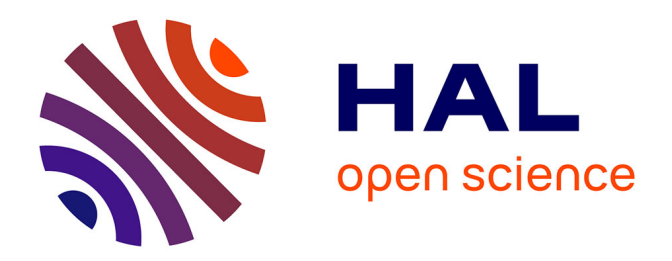

# **Matériau paramagnétique pour l'information quantique : manipulations des spins électroniques et nucléaires dans** *β* **– Ga2O3 : Ti**

Frédéric Mentink-Vigier,

## **To cite this version:**

Frédéric Mentink-Vigier,. Matériau paramagnétique pour l'information quantique : manipulations des spins électroniques et nucléaires dans *β* – Ga2O3 : Ti. Autre [cs.OH]. Chimie ParisTech, 2011. Français.  $NNT:$  pastel-00630227

# **HAL Id: pastel-00630227 <https://pastel.hal.science/pastel-00630227>**

Submitted on 7 Oct 2011

**HAL** is a multi-disciplinary open access archive for the deposit and dissemination of scientific research documents, whether they are published or not. The documents may come from teaching and research institutions in France or abroad, or from public or private research centers.

L'archive ouverte pluridisciplinaire **HAL**, est destinée au dépôt et à la diffusion de documents scientifiques de niveau recherche, publiés ou non, émanant des établissements d'enseignement et de recherche français ou étrangers, des laboratoires publics ou privés.

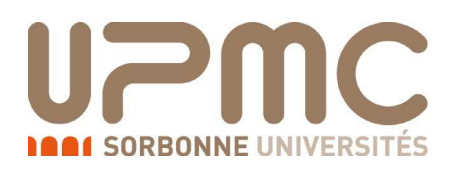

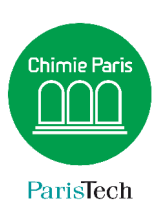

## **THESE DE DOCTORAT DE L'UNIVERSITE PIERRE ET MARIE CURIE**

Spécialité : Sciences des Matériaux

École Doctorale 397 : Physique et chimie des matériaux

Présentée par M. Frédéric MENTINK-VIGIER

Pour obtenir le grade de

**DOCTEUR de l'UNIVERSITÉ PARIS VI - PIERRE ET MARIE CURIE**

Sujet de la thèse

**Matériau paramagnétique pour l'information quantique : manipulations des spins électroniques et nucléaires dans**  $\beta$  **– Ga<sub>2</sub>O<sub>3</sub> : Ti** 

Soutenue le 4 Octobre 2011

devant le jury composé de :

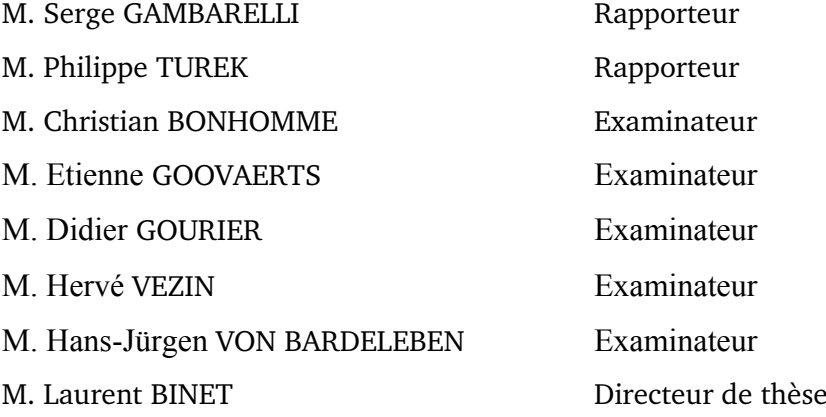

Paramagnetic material for quantum information processing: electronic and nuclear spins manipulations in  $\beta$  – Ga<sub>2</sub>O<sub>3</sub> : Ti

Frédéric Mentink-Vigier

## Remerciements

Étant souvent la première chose lue par les curieux ouvrant la thèse, les remerciements sont pour moi importants à écrire. Souhaitant toujours exprimer ma reconnaissance et ma gratitude en étant le plus sincère possible, j'espère ainsi que les mots employés seront à la hauteur de l'estime que j'ai pour les personnes concernées.

Je commencerai par remercier M. Clément Sanchez pour m'avoir accueilli dans au sein de L'UMR 7574 de Chimie de la Matière Condensée de Paris, locaux dans lesquels j'ai mené la plus grande partie de mon travail de thèse.

Je tiens à remercier particulièrement MM. Serge Gambarelli et Philippe Turek d'avoir accepté d'être rapporteurs de ce travail de thèse. De la même façon, je remercie M. Christian Bonhomme, M. Etienne Goovaerts, M. Hervé Vezin et M. Hans-Jürgen Von Bardeleben, d'être membre de ce jury de thèse.

Ces travaux se sont déroulés sous la supervision de Laurent Binet. Ici, je tiens à le remercier personnellement. Laurent, au cours de ces trois années, tu as été non seulement un encadrant présent, mais également un excellent pédagogue : toujours prêt à m'expliquer et à répondre à mes questions. Tu m'as permis de passer d'un statut de chimiste organicien à celui de physicochimiste du solide. Sans oublier que tu as été un encadrant exemplaire en me laissant beaucoup de liberté dans mon travail tout en me guidant. Tu as fait preuve de souplesse et d'ouverture d'esprit à mon égard, notamment dans mes choix de méthodes de travail, me permettant ainsi de travailler plus efficacement et de satisfaire ma curiosité.

Je souhaite évidemment remercier Didier Gourier. Didier, j'admire ton travail, tes nombreuses qualités - entre autre de pédagogie - ainsi que ta grande ouverture d'esprit que Laurent partage avec toi. Tu as toujours été présent, disponible lorsque j'avais des questions, des doutes, des interrogations ; et tu y as toujours répondu intelligemment. Je n'oublierai pas que malgré que tu sois directeur du laboratoire, ta porte fut toujours ouverte, ne t'empêchant pas de profiter de notre fauteuil dans mon « si luxueux » bureau. Tu m'as transmis cette passion que tu portes à la beauté de la Science. Encore merci pour cela, et pour la confiance que tu sais accorder qui plus est. Merci Didier.

Ma reconnaissance va aussi à Hervé Vezin. Venir travailler à Lille au LASIR a toujours été un véritable plaisir. Tu es un expérimentateur hors pair, et avec toi j'ai appris à ne pas considérer le spectromètre comme une boîte mystérieuse et insondable. Dès le début, tu m'as laissé libre devant l'appareil, et cette confiance que tu m'as accordée quasi spontanément me va droit au coeur. Tout aussi disponible et ouvert que le Didier et Laurent, j'ai passé des très agréables moment avec toi que ce soit devant une fenêtre PulseSPEL, une bouteille d'hélium capricieuse ou un demi de bière des Flandres...

Pour l'apport scientifique et humain que je ne développerai pas ici, je vous remercie toujours sincèrement.

Mes remerciements vont aux membres permanents de ce laboratoire. Merci à Philippe Barboux, toujours présent pour tes étudiants que tu apprécies tant. Tu es non seulement un excellent pédagogue, aux idées simples et efficaces, mais également un homme de précieux conseils.

Je remercie feu Olivier Guillot-Noël comme l'un des enseignants qui m'a le plus marqué pendant mes années de formation à l'École Nationale Supérieure de Chimie Paris. Son esprit dynamique et rigoureux constituait l'essence même de ses qualités de pédagogue et de chercheur. Qualités qui ont contribué à ma venue dans ce laboratoire. Sa disparition m'a beaucoup affecté.

J'aimerais remercier l'ensemble des membres permanents du laboratoire pour leur accueil, et leur sympathie. Je pense à Aurélie Bessière, Jean-François Engrand, Patrick Aschehoug, Patrick Gredin, Gilles Wallez, Odile Majérus, Gérard Aka, Bruno Viana, Philippe Goldner, Fabienne Pellée, Michel Mortier, Pascal Loiseau, Laurent Michely, Domitille Giaume... la liste n'est pas complète. Une pensée plus particulière va aux gestionnaires Ikrame Benkaddour et Isabelle Santacroce qui ont été agréables et efficaces en toutes circonstances.

Je n'oublie pas les membres du LASIR et je remercie Nadia Touati et Maylis Orio, ainsi que les membres du bâtiment C5 qui m'ont toujours fait bon accueil... Une pensée également pour Sylvain Bertaina (IM2NP, Marseille), un authentique passionné de physique, toujours prêt à partager ses connaissances avec moi.

Cette thèse n'aurait pu se dérouler dans de si bonnes conditions sans la présence de Yann Le Du et Andréas Lybéris. Au cours de ces trois dernières années, vous avez contribué à ma stimulation dans ma recherche, et vous avez rendu le quotidien - parfois fastidieux - très agréable. Ici, je tiens à rendre hommage à ton esprit curieux et vagabond qui t'anime Yann. Quant à toi, Andréas, je te remercie pour ta gentillesse et ta loyauté sans faille, qualité rare et qui te caractérise. Merci à vous deux ; le reste, vous savez...

Enfin je remercie les doctorants et post-doctorants qui ont été avec moi tout le long de ces trois années : Arnold Lacanilao, Robert Marino, Olivier Delpoux, Nolwenn Chouard, Samuel Blahuta, Adam Stevenson, (qui aurait cru qu'un fer à repasser sans fil nous ferait gagner ?) Hélène Serrier, Rémi Boulesteix, Anaël Jaffrès, Mariem El Afrit, Simon Ilas, Biaggio Tumino, Christian Andriamiadamana, Maroua Dhaouadi...

Il y a également, et pour finir, tout ceux qui n'étaient pas nécessairement et physiquement présents au laboratoire. Leur impact reste (très) significatif néanmoins. Je remercie bien sûr ma famille et mes proches qui m'ont soutenu, qui apportent leur soutien dans mes choix tant bien que pendant ce long parcours universitaire. Sans toujours réaliser le travail que j'effectue au jour le jour, l'amour que vous me donnez m'a permis de travailler dur en vue d'obtenir ce doctorat.

Pour finir, j'adresse mes sincères remerciements à mes amis : Damien Quinton, François-Régis Jasnot, Hendrik Eijsberg, Tévy Chouin, Mathilde Bourbin, Megan Coates, Akkiko Suganuma, Lon Van Keulen, Florence Lesavre, Virginie Fillion-Delette, Elsa Tramont, Niteen Bughobaun, Marion Lybéris (née Gonidec), Marie Poitoux, Marion Acquier, et cette liste ne doit pas être considérée comme exhaustive...

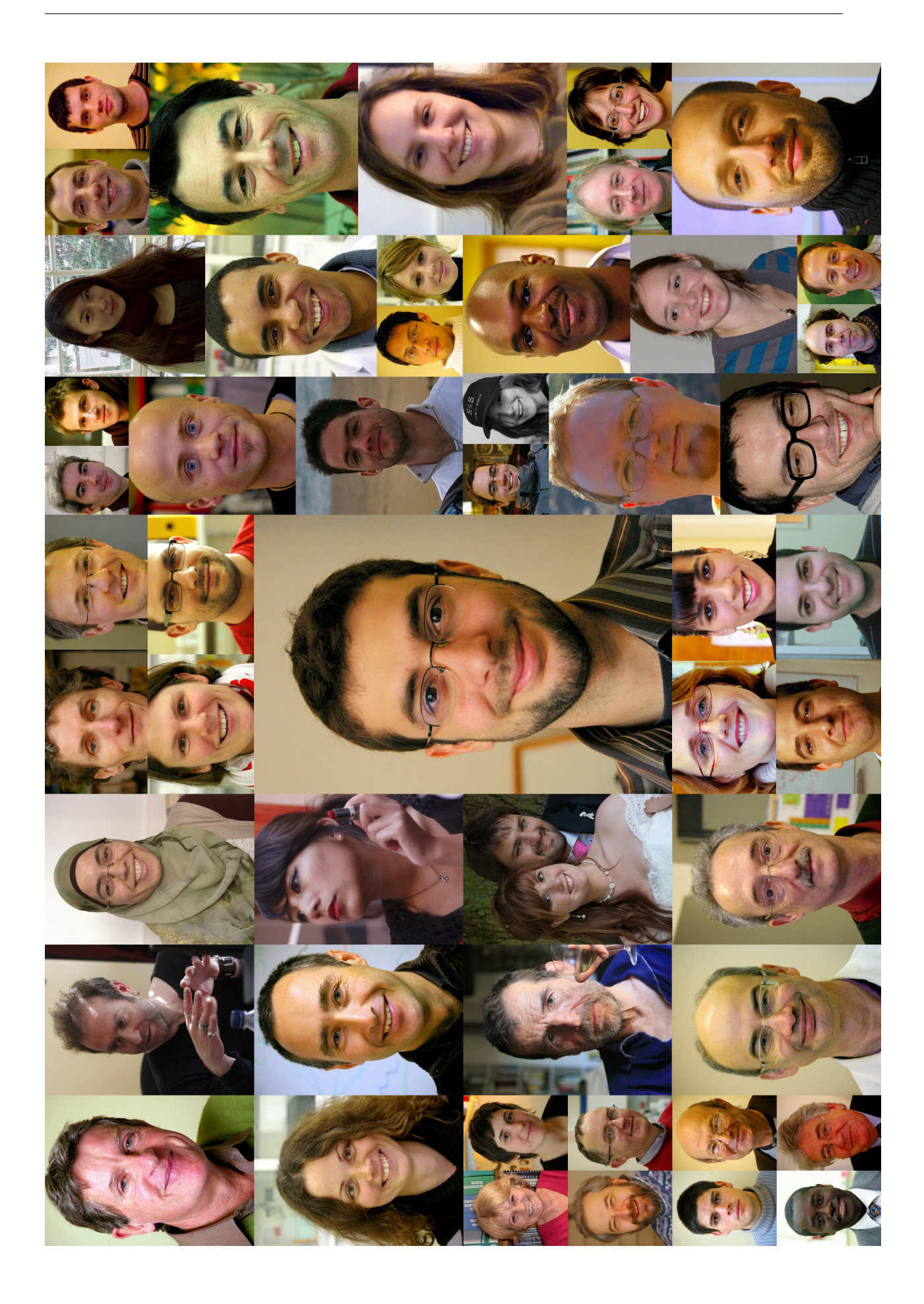

## Table des matières

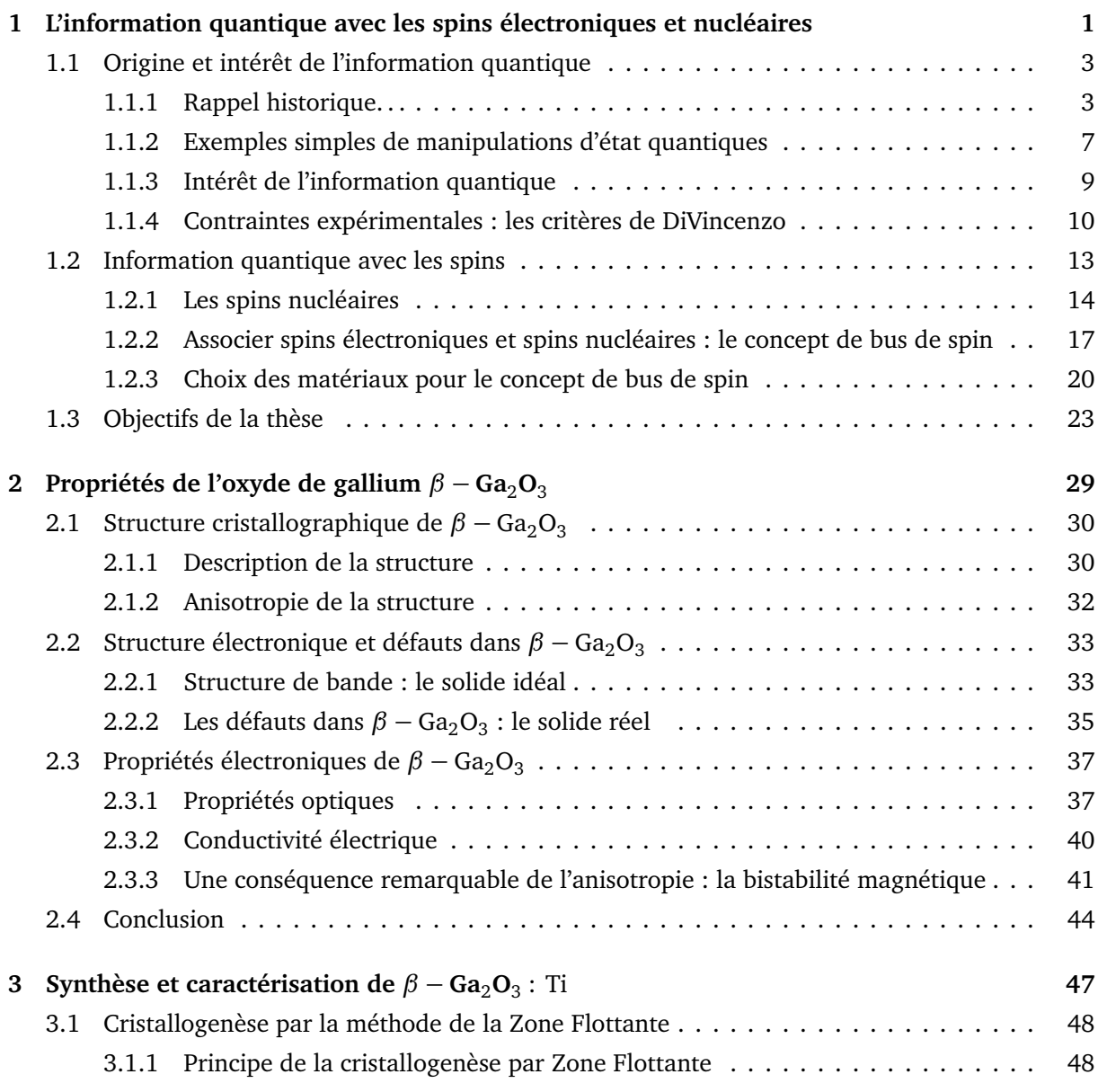

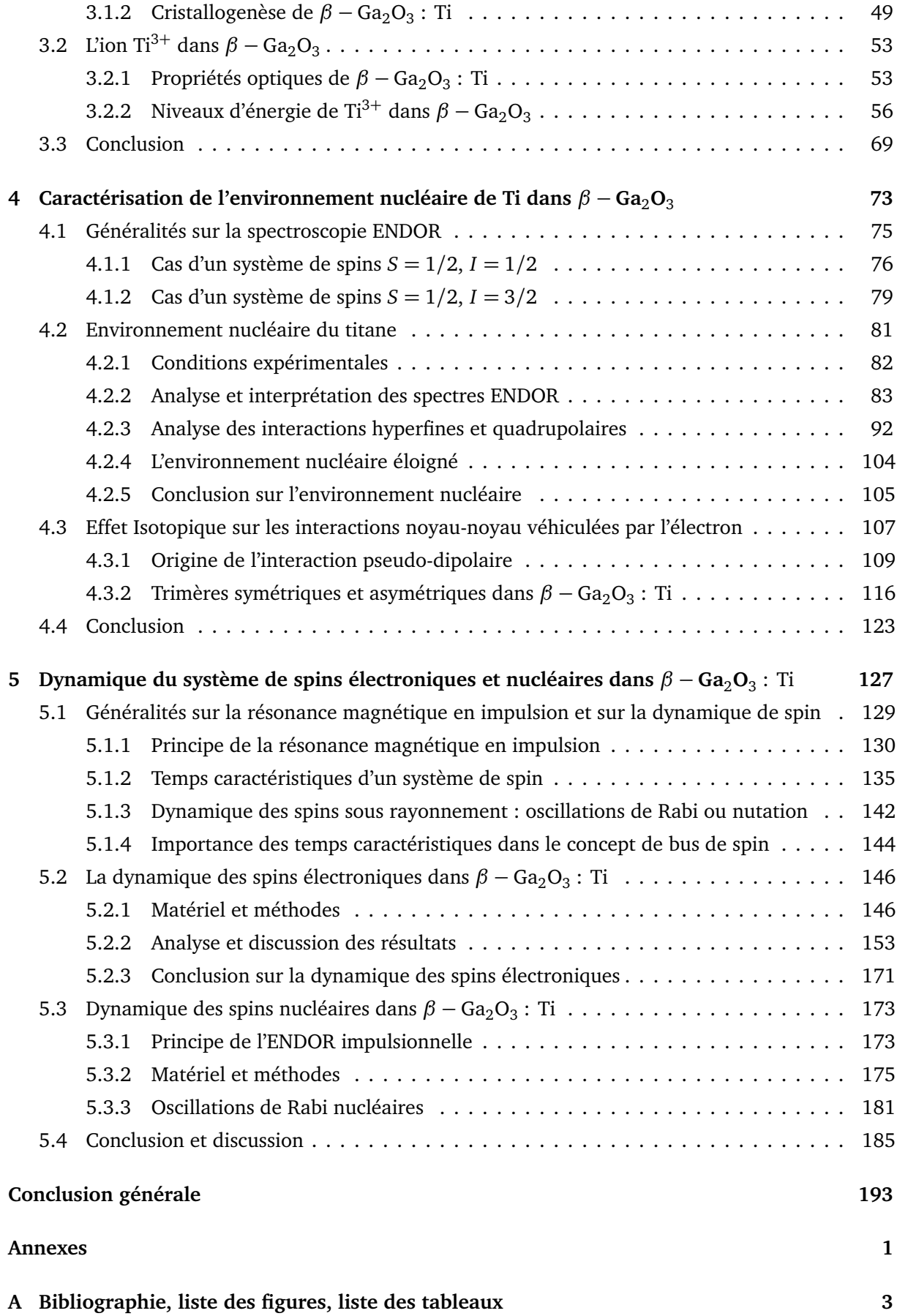

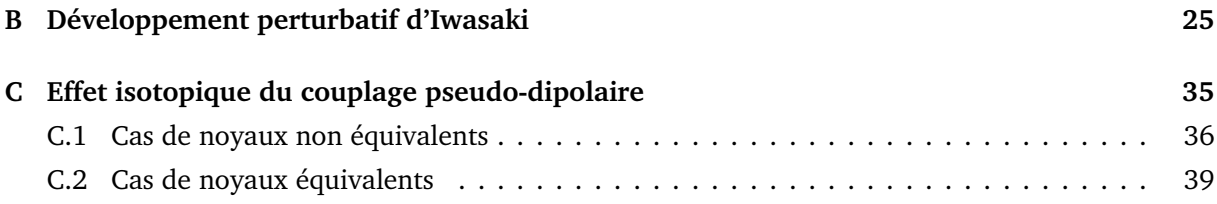

## Avant-propos

Avant de débuter ma thèse je considérais le traitement quantique de l'information comme un sujet mystérieux, très complexe et également comme un sujet à la « mode ». En réalité cette thématique est considérée à juste de titre comme une avancée technologique majeure et un formidable bouillon intellectuel au point qu'elle est parfois appelée la seconde révolution quantique, en faisant référence au travail réalisé par Bohr, Schrödinger, De Broglie, Dirac, Pauli... au début du XX<sup>ème</sup> siècle. Elle questionne les fondements de la mécanique quantique, comme par exemple le postulat de la mesure, les phénomènes à l'origine de la décohérence ou et les conditions pour conserver l'intrication. . . Mais les influences de cette recherche ne se limitent pas à la physique et cette recherche stimule de nombreux autres domaines notamment la chimie des matériaux et il est, à n'en pas douter, sûr que les connaissances acquises serviront à l'utilisation des propriétés quantiques de la matière pour le traitement de l'information.

Ce manuscrit a été réalisé en utilisant le langage T<sub>E</sub>X muni des macros ETEX. Il respecte autant que possible les règles de typographies émises par L'Imprimerie Nationale française <sup>[1](#page-13-0)</sup>. Les équations, les tableaux et les figures sont numérotés par chapitre - section, par exemple une équation au chapitre 5, section 2 est notée 5.2.x. Afin de simplifier la lecture et les références, les en-têtes recto et verso reprennent respectivement la section et le chapitre où le lecteur se situe, de sorte à pouvoir situer rapidement une référence. Les références bibliographiques sont reportées à la fin de chaque chapitre et l'ensemble de la bibliographie est également portée en annexe. Les références bibliographiques sont classées par ordre alphabétique.

Par ailleurs, et c'est un point que je considère comme important, l'essentiel de cette thèse a été préparée, conçue et rédigée en utilisant principalement des logiciels et un système d'exploitation libre. À toute fin utile, j'en fais ici la liste ainsi que celle des logiciels propriétaires employés :

- **–** Ubuntu, système d'exploitation libre ;
- $-$  Lyx, logiciel libre permettant la rédaction aisée de document  $\text{ETr}X$ ;
- **–** Inkscape, logiciel libre de dessin vectoriel (schémas des séquences d'impulsions au chapitre 5) ;

<span id="page-13-0"></span><sup>1.</sup> J.L. Vialla. *Lexique des règles typographiques : en usage à l'imprimerie nationale*. Imprimerie nationale, 1997.

- **–** Octave, logiciel libre de calcul numérique compatible avec Matlab ;
- **–** Maxima, logiciel libre de calcul formel ;
- **–** Qtiplot, logiciel libre (payant), pour le tracé des données expérimentales ;
- **–** OpenOffice, suite bureautique libre ;

Les autres logiciels propriétaires employés sont :

- **–** Matlab, logiciel (payant) de calcul numérique employé pour utiliser Easyspin ;
- **–** Mendeley, logiciel de gestion de bibliographie.

Enfin malgré le soin apporté à la relecture, le lecteur trouvera des fautes d'orthographes et autres erreurs de frappes, par avance je lui présente mes excuses tout en lui souhaitant une bonne lecture.

> Frédéric Mentink-Vigier, Au Las d'Ambrugeat, le 20 août 2011

## Notations

Pour la suite du manuscrit, et parce qu'il s'appuie principalement sur les résonances magnétiques électronique et nucléaire, nous emploierons les notations suivantes

- **–** les spins électroniques sont notés avec la lettre *S*, et les spins nucléaires par *I* ;
- **–** les opérateurs sont notés avec un chapeau  $\widehat{ }$ , comme par exemple l'hamiltonien statique  $H_0$  ;
- $-$  les opérateurs de spins sont notés pour le spin électronique  $\vec{\hat{S}}, \widehat{S}_x, \widehat{S}_y, \widehat{S}_z$  et spin nucléaire  $\vec{\hat{I}},$  $I_x, I_y, I_z;$
- **–** la grandeur *A*b correspond au tenseur hyperfin qui peut être un scalaire et *A* est la valeur effective pour une direction donnée ;
- **–** la grandeur *Q*b correspond au tenseur quadrupolaire et *Q* est la valeur effective pour une direction donnée ;
- **–** le temps de relaxation longitudinal est noté *T*<sup>1</sup> ;
- **–** le temps de déclin du signal de précession libre est noté *T* ∗ 2 (ou temps de déclin de la FID) ;
- **–** le temps de mémoire de phase ou temps de déclin de l'écho primaire obtenu pour une séquence *π/*2 − *τ* − *π* − *τ* − écho, est noté *T*<sup>2</sup> ;
- $-$  le temps de décroissance des oscillations de Rabi (ou nutation) est noté  $T_{\text{Rabi}}$ ;
- **–** les exposants (*e*) et (*n*) font référence aux électrons et aux noyaux respectivement.

Par simplicité nous considéreront que les valeurs propres de l'hamiltonien en fréquence afin d'obtenir directement la position des transitions et l'on posera pour la suite

**–** le magnéton de Bohr *<sup>β</sup>* <sup>=</sup> <sup>|</sup>*e*|ħ*h/*2*m<sup>e</sup>* <sup>=</sup> 9,27400.10−<sup>24</sup> J.T−<sup>1</sup> , vaut en fréquence *β* = |*e*| */*4*πm<sup>e</sup>* =  $1,400.10^{10}$  Hz.T<sup>-1</sup>

$$
\frac{\beta}{h} \equiv \beta,
$$

**–** le magnéton de Bohr nucléaire *<sup>β</sup><sup>n</sup>* <sup>=</sup> <sup>|</sup>*e*|ħ*h/*2*m<sup>p</sup>* <sup>=</sup> 5,05078343.10−<sup>27</sup> J.T−<sup>1</sup> , vaut en fréquence  $\beta_n = |e| / 4 \pi m_p = 7{,}621.10^6$  Hz.T<sup>-1</sup>

$$
\frac{\beta_n}{h} \equiv \beta_n
$$

.

# CHAPITRE 1

<span id="page-17-0"></span>L'information quantique avec les spins électroniques et nucléaires

## **Sommaire**

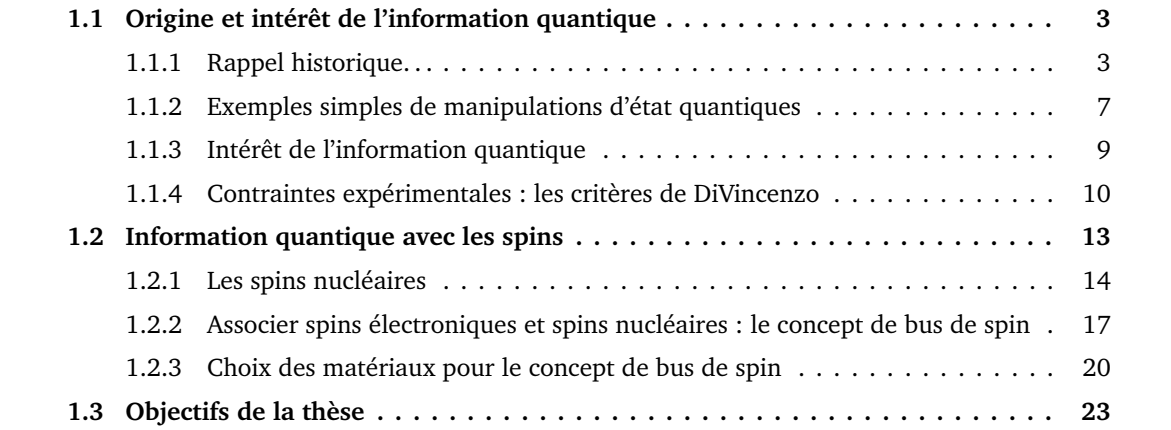

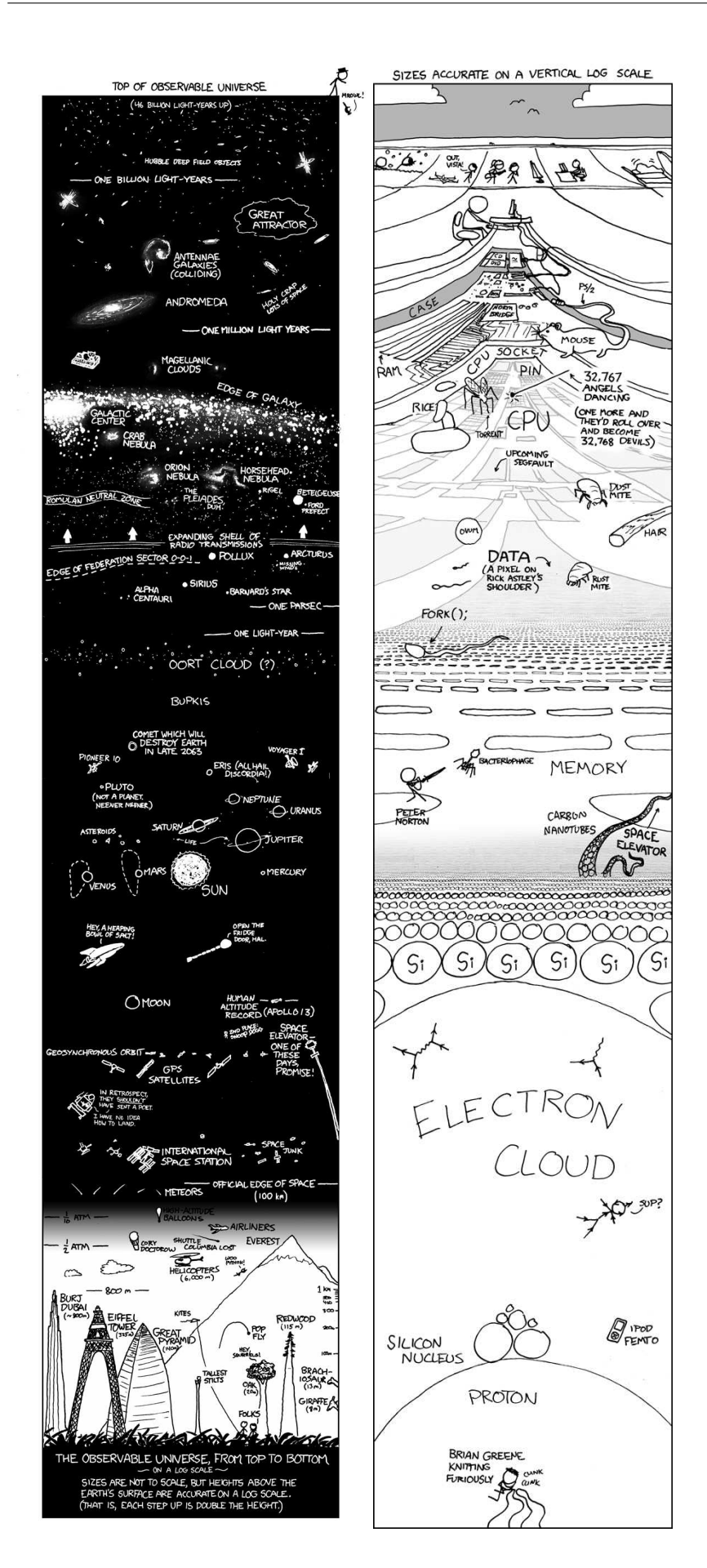

Imvention de l'ordinateur a bouleversé nos vies en automatisant les tâches, en résolvant des<br>Le problèmes très complexes et en permettant de communiquer avec facilité. Depuis l'essentiel 'INVENTION DE L'ORDINATEUR a bouleversé nos vies en automatisant les tâches, en résolvant des des capacités de calculs a été employé à la résolution de problèmes physiques comme la prédiction météorologique, les changements climatiques, la modélisation d'écoulement de fluides dont les applications se trouvent dans l'industrie mais aussi dans la régulation du trafic urbain, la simulation des collisions dans les centrales nucléaires et les accélérateurs de particules, la théorie des cordes. . . Bien que les natures respectives de ces problèmes soient différentes, ils sont tous résolus à l'aide d'algorithmes classiques basés sur l'algèbre de Boole. À l'heure actuelle la puissance des ordinateurs est considérable et si l'on poursuit le développement du calcul parallélisé, l'ordinateur classique a encore de beaux jours devant lui. Cependant deux problèmes se profilent :

- 1. certains problèmes resteront inaccessibles à la résolution car ils requièrent une puissance de calcul colossale, comme par exemple la simulation du comportement d'un très grand nombre de particules en interaction ;
- 2. la miniaturisation sans cesse accrue des composants devient telle que l'industrie de la microélectronique doit faire face à un nouveau défi : contrôler les systèmes à l'échelle quantique.

Avant de présenter les fondements et les applications possibles du traitement quantique de l'information, une citation de DiVincenzo en résume bien les enjeux et les objectifs (présentation au MIT [16])

"QIP consists in using the full power of our physical (*i.e.* quantum) world to compute and communicate - powerfully, discreetly and securely"

D'ors et déjà l'information quantique est un champ de recherche actif et très prolifique. On ne peut toujours pas affirmer avec certitude quelle technologie sera employée, mais cette thématique est un extraordinaire bouillon interdisciplinaire. Elle stimule la recherche en physique fondamentale par la compréhension de phénomènes quantiques aussi complexes que la décohérence et stimule également la théorie de l'information, les mathématiques, les multiples spectroscopies, la chimie moléculaire et la chimie des matériaux...

Dans ce premier chapitre nous allons nous intéresser à l'origine et aborder les fondements théoriques de cette discipline : quelle est l'ambition du traitement quantique de l'information ? Quels sont les critères nécessaires pour réaliser un ordinateur quantique ? Quels sont les systèmes expérimentaux testés et envisagés ?

## <span id="page-19-0"></span>**1.1 Origine et intérêt de l'information quantique**

#### <span id="page-19-1"></span>**1.1.1 Rappel historique. . .**

Turing et Von Neumann [55] sont souvent considérés comme les acteurs clés du développement des machines de calcul modernes. Brièvement, Turing a travaillé sur la base logique afin de concevoir des systèmes programmables [55] et Von Neumann a quant à lui plutôt développé l'aspect architecture du système [1]. Dans leur approche, ces deux scientifiques se sont appuyés sur la mécanique classique et il est peut-être étonnant de constater qu'en dépit de leurs connaissances approfondies de

la mécanique quantique, aucun de ces pionniers n'ait évoqué la possibilité de réaliser des systèmes logiques basés sur la mécanique quantique.

Les premiers travaux de recherche qui utilisent les propriétés quantiques pour la cryptographie débutent en 1970, avec S. Wiesner dans un manuscrit : « Conjugate Coding ». Dans ce travail Wiesner imaginait réaliser des billets infalsifiables en utilisant les états propres d'un système, par exemple les états de polarisation de la lumière. Ce travail serait resté inconnu sans son amitié avec C.H. Benneth qui a rendu possible sa publication en 1983 [58]. S. Wiesner n'a jamais eu de poste en tant que chercheur et il a passé l'essentiel de sa vie en tant qu'employé des postes. Cependant bien qu'éloigné du monde académique, il « jette » les bases d'une réflexion très ingénieuse dans l'utilisation de la mécanique quantique pour la cryptographie et il propose par exemple l'utilisation de la transformation d'Hadamard pour rendre inclonable deux photons. Benneth poursuivra cette approche par la suite après s'être attaché aux coûts énergétiques du calcul. En 1980, les objectifs du groupe de Benneth étaient de rendre les opérations de calcul réversibles [1](#page-20-0) pour diminuer la consommation énergétique des calculs qui est très importante. En effet un ordinateur classique n'est pas réversible et chaque étape de calcul a un coût énergétique élevé contrairement à un ordinateur quantique qui est réversible. Par exemple une porte logique « Et » (AND) idéale devrait avoir un coût de *<sup>δ</sup><sup>Q</sup>* <sup>=</sup> <sup>−</sup>*δ<sup>S</sup>* <sup>=</sup> *kT* ln2, alors que dans les années 80 il est de 10<sup>10</sup> · *kT* . Aujourd'hui le coût d'une porte logique « et » (AND) reste de 10<sup>6</sup> · *kT*.

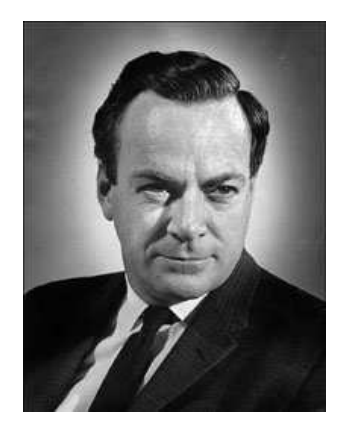

**FIGURE 1.1.1 –** Richard Phillips Feynman

C'est au cours du premier séminaire « Physics and Computation » en mai 1981 à l'Endicott House (MIT, Boston) que Feynman fit la présentation qui en fait le père de « l'ordinateur quantique » [22]. Il propose l'utilisation des systèmes quantiques pour simuler les propriétés d'autres systèmes et démontre qu'un ordinateur classique ne peut pas simuler fidèlement la réalité. Ces « simulateurs » envisagés par Feynman sont basés sur le principe que toutes les observables pouvant être mesurées sur un système quantique peuvent être obtenues avec un simulateur quantique  $^2$  $^2$ .

Un ordinateur classique souffre de plusieurs limitations propres à sa construction. En effet, il faut introduire de façon artificielle le temps et l'espace en discrétisant l'univers spatio-temporel pour

calculer les dérivées et les probabilités, et un ordinateur classique est irréversible tandis que les lois physiques le sont. Enfin la décohérence et sa modélisation mathématiques restent un problème ouvert dans le cas général. Pour toutes ces raisons un ordinateur classique ne pourra jamais simuler fidèlement la réalité quantique et même s'il est toujours possible de calculer l'évolution de la matrice densité  $\hat{\rho}$  d'un système quantique avec l'équation de Liouville Von-Neumann, les puissances de calculs nécessaires sont colossales. Elles augmentent exponentiellement avec le nombre de particules *N*. Pour un ensemble de *N* particules identiques à deux niveaux, soumis au hamiltonien  $\widehat{H}$  l'évolution

<span id="page-20-1"></span><span id="page-20-0"></span><sup>1.</sup> C'est l'équipe de Benneth qui a inventé la porte logique réversible du nom de son inventeur, Toffoli.

<sup>2.</sup> Il semble cependant d'après les travaux de Kitaev, que certaines questions resteront sans réponses même avec un ordinateur quantique comme par exemple : quel est le niveau fondamental du système [16].

est donnée par

$$
\frac{\partial \widehat{\rho}}{\partial t} = \frac{i}{\hbar} \left[ \widehat{\rho}, \widehat{H} \right]. \tag{1.1.1}
$$

la taille de la matrice densité est de 2<sup>N</sup>, et si l'on ajoute une particule au modèle, alors sa taille est 2<sup>N+1</sup>. Au contraire les simulateurs de Feynman seraient de très bonnes alternatives car le temps, la décohérence y seraient naturellement présents et la taille du simulateur dépendrait linéairement du nombre de particules que l'on souhaite modéliser. Certains articles récents proposent des dispositifs expérimentaux pour simuler la physique de certains systèmes [10, 11, 18], mais le travail reste exploratoire.

Rencontrant Benneth au cours de ces conférences, Feynman écrit un second article qui aborde les problèmes de coûts énergétiques et de réversibilité de l'ordinateur quantique [21]. Le regard de Feynman dans cet article est différent du précédent puisque l'aspect simulateur quantique est laissé de coté et il développe l'idée d'un ordinateur basé sur des portes logiques qui utilisent les propriétés quantiques. Mais ni l'utilité de la superposition d'état, ni celle de l'intrication dans l'amélioration du temps de calcul ne sont évoquées. Il faut attendre 1988 et le travail de Deutsch [15, 45] pour voir surgir de nouveaux concepts et de nouveaux algorithmes.

Deutsch, en post-doctorat dans l'équipe de John Willer, s'intéresse à la notion de bit quantique (le néologisme qubit n'existe pas). Il constate que les bits d'information peuvent être euxmêmes dans une superposition cohérente : par exemple une superposition cohérente d'état quantiques |0〉 et |1〉 qui s'écrit de façon générale

$$
|\psi(t)\rangle \propto |0\rangle + e^{i\varphi(t)}|1\rangle, \tag{1.1.2}
$$

où la phase *ϕ* est connue. Lorsque deux systèmes sont décrits par un état quantique de ce type avec *ϕ* = 0, en appliquant une opération adaptée [3](#page-21-0) on peut produire un état global des deux systèmes de la forme

$$
|\phi\rangle = \frac{1}{\sqrt{2}} (|00\rangle + |11\rangle). \tag{1.1.3}
$$

Un tel état est appelé état de Bell et il est dit intriqué au sens où il ne peut pas s'écrire sous la forme d'un produit tensoriel de deux états quantiques relatifs à chacun des deux systèmes. Un état intriqué traduit une corrélation forte entre les deux systèmes puisque le résultat d'une mesure sur un des deux systèmes détermine l'état du second instantanément <sup>[4](#page-21-1)</sup>. Les états intriqués possèdent donc une richesse informationnelle qui n'a pas d'équivalent en mécanique classique et qui fait toute la puissance de l'information quantique. Grâce aux propriétés des états intriqués, il développe une nouvelle logique formelle, au même titre que l'algèbre Booléenne, qui donne naissance à de nouveaux types d'algorithmes. De ce travail est né l'algorithme de Deutsch [15] qui révèle la capacité des systèmes de calcul quantiques. Le travail de Deutsch va au-delà des concepts avancés par Feynman et ses prédécesseurs. C'est la rationalisation de la notion de qubit qui met en avant les promesses du calcul quantique. Par la suite une série d'algorithmes a été développée jusqu'à parvenir à l'algorithme de Shor établi pour la factorisation de grands nombres en nombres premiers :

<span id="page-21-0"></span><sup>3.</sup> Il faut appliquer une porte logique « non-ou » (XOR).

<span id="page-21-1"></span><sup>4.</sup> Ce constat est à la base du paradoxe posé par Einstein, Podolsky, Rosen [19].

- **–** Deutsch, 1989
- **–** DeutschJozsa, 1992
- **–** BernsteinVazirani, 1993
- **–** Simon, 1994
- **–** Shor, 1994

À partir de 1994 tout s'accélère à l'institut « Scientific Interchange » de Turin où des physiciens de tous horizons, y compris des expérimentateurs viennent contribuer au développement d'une théma-tique qui se poursuit encore aujourd'hui avec beaucoup d'acharnement <sup>[5](#page-22-0)</sup>. Depuis, différents systèmes expérimentaux ont permis de tester ces algorithmes comme nous le verrons à la section [1.1.4,](#page-26-0) et la Résonance Magnétique Nucléaire (RMN) y a joué un rôle majeur. La frise chronologique représentée figure [1.1.2](#page-22-1) récapitule les avancées de la discipline.

<span id="page-22-1"></span>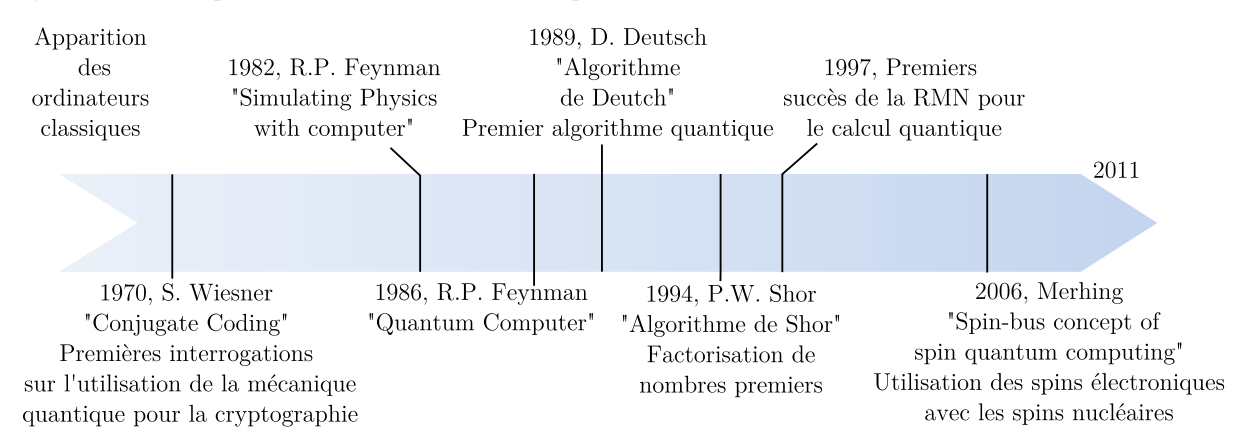

**FIGURE 1.1.2 –** Historique des grandes étapes de l'information quantique par les spins, de 1970 à nos jours

En 1980 les interrogations sur le calcul quantique portaient sur la simulation de systèmes physiques mais depuis d'autres problématiques sont apparues avec la miniaturisation des composants. En 1965, la loi de Moore prédit une multiplication par deux des capacités de calcul des processeurs à prix constant tous les deux ans [40]. Cette loi se révèle étonnamment vraie, sans savoir si cette loi est vraie parce qu'elle a influencé la vitesse du développement de la technologie. La finesse des gravures de transistors est aujourd'hui de l'ordre de 45 nm sur les processeurs les plus rapides, comme représenté sur la figure [1.1.3.](#page-23-1) À terme il ne sera pas possible d'augmenter le nombre de transistors dans les processeurs sans observer des problèmes d'effets tunnels entre les différentes pistes.

Sans les processeurs multi-cœurs, les ordinateurs verraient leur apogée vers 2020. Si la miniaturisation se poursuit, il sera en effet nécessaire à terme de maîtriser les propriétés quantiques des atomes dans les microprocesseurs. Le fait est que ce problème scientifique supplémentaire a conféré à l'ordinateur quantique une autre perspective, celle à terme de remplacer l'ordinateur de bureau. . .

<span id="page-22-0"></span><sup>5.</sup> Dans cette rétrospective, seul le travail des américains est mis en avant. Néanmoins, deux articles russes évoquaient avant Feynman, l'utilisation de systèmes quantiques [44, 35]. Dans l'article de Poplavskii en 1975 [44], l'auteur s'intéresse également aux aspects énergétiques des calculs réalisés sur les ordinateurs, et démontre l'impossibilité de modéliser des systèmes quantiques à l'aide de systèmes classiques à cause principe de superposition. Le deuxième article, de Manin en 1980 [35], est consacré aux capacités de calcul des systèmes quantiques, qui augmentent exponentiellement avec la taille de la base. Il indique aussi qu'il faut développer une théorie de l'information quantique générale, qui ne reposerait pas sur un système physique donné. Cependant, le contexte politique de l'époque ne permettait probablement pas l'échange de savoir...

<span id="page-23-1"></span>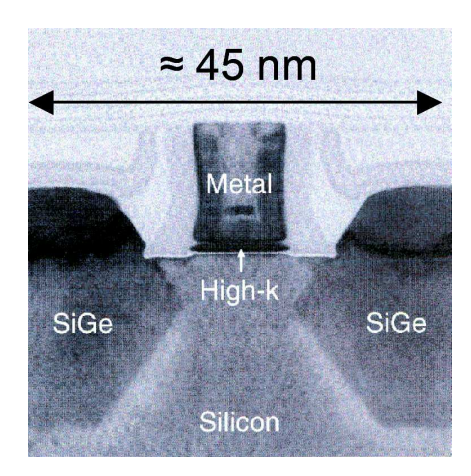

**FIGURE 1.1.3 –** Image MET d'un transistor de type MOS

Pour l'instant les problèmes expérimentaux sont tels qu'il semble utopique de le voir apparaître dans les années qui viennent car les contraintes auxquelles doivent répondre les systèmes sont très restrictives, comme nous allons le voir <sup>[6](#page-23-2)</sup>.

#### <span id="page-23-0"></span>**1.1.2 Exemples simples de manipulations d'état quantiques**

#### **Définition des « qubits »**

Les algorithmes quantiques reposent sur la manipulation contrôlée d'états quantiques, comme la création d'états cohérents, le contrôle de leur évolution, l'application de portes logiques... Toutes ces opérations sont réalisées en appliquant des perturbations contrôlées (le plus souvent avec un rayonnement électromagnétique) sur un état bien défini du système.  $|1\rangle$ 

L'unité d'information quantique est le bit quantique nommé « qubit ». Un bit quantique correspond à un système à deux états. L'état  $|0\rangle$ général d'un tel système s'écrit

**FIGURE 1.1.4 –** Un qubit.

$$
|\psi\rangle = a|0\rangle + b|1\rangle \tag{1.1.4}
$$

où *a* et *b* peuvent prendre une infinité de valeur telles que  $|a|^2 + |b|^2 = 1$ . En comparaison avec un bit classique qui ne peut prendre que les valeurs 0 et 1, les possibilités avec le bit quantique sont infinies.

<span id="page-23-3"></span>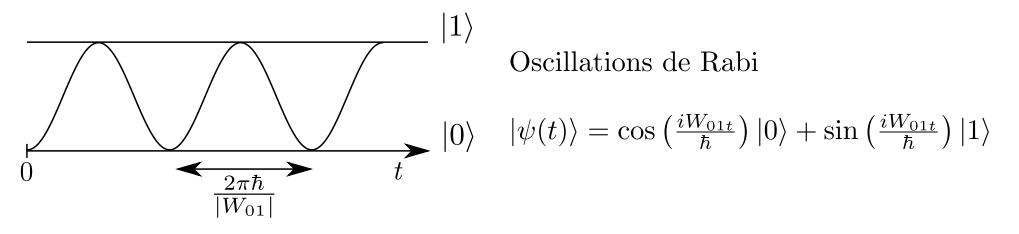

**FIGURE 1.1.5 –** Exemple de contrôle de qubit, avec les oscillations de Rabi [47]

<span id="page-23-2"></span><sup>6.</sup> Quoique des travaux très prometteurs sont en cours [42].

#### **Exemples de contrôle de qubit**

Si on suppose le registre de qubit initialisé à  $t = 0$  tel que le système soit dans l'état  $|0\rangle$ , une perturbation  $\widehat{W}$  pour laquelle  $W_{01} = \langle 0|\widehat{W}|1\rangle \neq 0$  permet de contrôler l'état du système. Alors sous l'effet de cette perturbation, le qubit évolue dans le temps et son état à l'instant *t* est donné par [7](#page-24-0)

$$
|\psi(t)\rangle = \hat{U}_{I}(t)|0\rangle = e^{-i\frac{\hat{W}}{\hbar}t}|0\rangle
$$
  
=  $\cos\left(\frac{W_{01}}{\hbar}t\right)|0\rangle + \sin\left(\frac{W_{01}}{\hbar}t\right)|1\rangle,$  (1.1.5)

L'évolution temporelle du qubit est représentée figure [1.1.5,](#page-23-3) elle a la forme d'une oscillation entre les deux états |0〉 et |1〉 appelée oscillation de Rabi [47]. En contrôlant la durée pendant laquelle on applique  $\widehat{W}$ , on contrôle la superposition cohérente à l'instant *t*. Ainsi, si

$$
\frac{W_{01}t_{\pi/2}}{\hbar} = \frac{\pi}{2}
$$
 (1.1.6)

alors

<span id="page-24-1"></span>**TABLEAU 1.1.1 –** Tables de vérité des portes « non » (NOT) et « noncontrôlé » (C-NOT), les entrées sont notées *x* et *y*, et la sortie est notée *z*

| <b>NOT</b> |                   | C-NOT  |    |     |
|------------|-------------------|--------|----|-----|
| x          | z                 | $\chi$ | y  | - Z |
| 0          | 1                 | 0      | 0  | O   |
| 1          | $\mathbf{\Omega}$ | 0      | 1  | 0   |
|            |                   | 1      | 0  | 1   |
|            |                   | 1      | 1. | 1   |

L'état est donc inversé après un temps  $t = t_{\pi/2}$  bien déterminé. Cette inversion est l'équivalent d'une porte logique « non » (NOT) dont la table de vérité est donnée dans le tableau [1.1.1.](#page-24-1)

 $|\psi(t_{\pi/2})\rangle = |1\rangle.$  (1.1.7)

Cette porte logique est l'une des plus simples que l'on puisse envisager et elle n'affecte qu'un qubit. Les portes logiques plus sophistiquées font intervenir plusieurs qubits en entrée comme c'est le cas de la porte « négationcontrôlée » (Control-Not, C-NOT) qui utilise deux qubits en entrée. Sa fonction est la suivante :

- 1. si le qubit n°1 est dans l'état |0〉 alors l'état du qubit n°2 doit rester inchangé ;
- 2. si le qubit n°1 est dans l'état |1〉 alors l'état du qubit n°2 doit être inversé.

La table de vérité correspondante est donnée dans le tableau [1.1.1.](#page-24-1) Pour réaliser cette porte, il est nécessaire que l'état du premier qubit puisse modifier l'état du second et il doit donc exister une interaction interne au système de qubits qui les mette en relation. Cette interaction interne agit alors comme la perturbation  $\widehat{W}$ , mais à la différence d'une perturbation que l'on applique, cette perturbation est présente en permanence. On contrôle son effet sur les qubits au cours de phases d'évolution libre du système pendant lesquelles l'état du qubit n°2 est modifié. La durée de ces phases est en général proportionnelle à l'inverse de la fréquence de l'interaction :

$$
\Delta t_{\text{porte}} \propto 1/W. \tag{1.1.8}
$$

<span id="page-24-0"></span><sup>7.</sup> Dans la représentation d'interaction.

La porte logique C-NOT est universelle car n'importe quelle autre porte logique peut être réalisée par combinaison de portes CNOT. Il est donc très important, voir indispensable, de pouvoir réaliser une porte C-NOT afin d'être en mesure d'effectuer des calculs quantiques. Un exemple de réalisation de porte C-NOT sur deux spins nucléaires est détaillée explicitement dans la référence [32].

#### <span id="page-25-0"></span>**1.1.3 Intérêt de l'information quantique**

#### **Résolution de problèmes insolubles classiquement**

Pour l'instant il y a peu d'algorithmes basés sur la mécanique quantique, et pour ne citer que les plus célèbres il y a :

- **–** l'algorithme de Shor [52], qui permet de factoriser des nombres en nombres premiers ;
- **–** l'algorithme de Grover [26], qui permet de rechercher des données dans un ensemble désordonné ;
- **–** le codage Superdense de Benneth et Wiesner [3], pour l'échange de données cryptées.

Ces algorithmes sont un aperçu des capacités des systèmes quantiques et par anticipation sur la section suivante, c'est principalement par le biais de la RMN que ces algorithmes ont été testés. [20, 56, 59].

L'intérêt de ces algorithmes est une réduction considérable du temps de calcul par rapport à un algorithme classique. C'est notamment le cas pour l'algorithme de Shor qui est utilisé pour factoriser très rapidement un entier en nombres premiers. Alors que les meilleurs algorithmes sont capables de factoriser un entier *N* de *n* chiffres, dans un temps de l'ordre de exp( $n^{1/3} \left(\log n\right)^{2/3}$ ), l'algorithme de Shor permet de le faire en un temps de l'ordre de *n* 3 .

L'algorithme de Grover permet de rechercher une information très rapidement dans une base de donnée non triée. Si la base de donnée contient *n* éléments, les algorithmes classiques ne permettent de trouver l'information qu'en un temps proportionnel à *n*. L'algorithme de Grover offre une amélioration quadratique en donnant une réponse en un temps proportionnel à p *n*. Il a été prouvé qu'il n'était pas possible d'effectuer plus rapidement cette recherche [60].

#### **Parallélisme et réversibilité d'un ordinateur quantique**

Ces deux algorithmes sont les meilleurs exemples actuels des améliorations que pourraient apporter un ordinateur quantique. Le gain de temps est significatif et pour parvenir à de tels résultats, ces deux algorithmes utilisent les propriétés de superposition des états qui permettent de paralléliser les opérations de calcul. Par exemple, la factorisation des nombres entiers passe par un calcul de transformée de Fourier qui est l'étape la plus lente de l'algorithme. Or les performances de l'algorithme de Shor sont dues à l'emploi d'une transformée de Fourier quantique qui est parallélisée et permet d'effectuer le calcul en seule étape, alors que sur un ordinateur classique cette étape est réalisée de façon séquentielle.

Pour comprendre l'effet de parallélisation, reprenons l'exemple de la porte logique C-NOT. Si l'état du qubit d'entrée est une superposition cohérente d'états

$$
|\psi_i\rangle = a|0\rangle|0\rangle + b|1\rangle|0\rangle \tag{1.1.9}
$$

l'état de sortie sera

$$
|\psi_f\rangle = a|0\rangle|0\rangle + b|1\rangle|1\rangle \tag{1.1.10}
$$

Dans cette opération, les deux états ont été traités parallèlement ce qui constitue un gain de temps.

Enfin la « réversibilité » des ordinateurs quantiques est également un autre point fort des ordinateurs quantiques. En effet la modification d'un état ou l'évolution libre du système s'effectue généralement à l'aide d'opérations unitaires (à l'exception de la mesure). Or par définition, ces opérations sont réversibles et impliquent que le coût énergétique d'une opération est « nul » [8](#page-26-1) pour un ordinateur quantique alors qu'une opération logique sur un ordinateur classique a un coût minimal de *δE* = *k<sup>B</sup> T* ln 2. Cette réduction de la consommation d'énergie représente un enjeu important, puisqu'à mesure que les puissances de calcul augmentent, le nombre d'opérations logiques augmente également, ainsi que le coût énergétique.

#### <span id="page-26-0"></span>**1.1.4 Contraintes expérimentales : les critères de DiVincenzo**

Les ordinateurs quantiques sont basés sur une logique proche des ordinateurs classiques et pour qu'un système puisse servir d'ordinateur « quantique » il doit être possible de réaliser les étapes suivantes :

- 1. initialiser le registre de bit ou de qubit ;
- 2. réaliser les opérations de calcul à l'aide d'une succession de portes logiques ;
- 3. lire le résultat.

Ces étapes sont représentées figure [1.1.6.](#page-26-2)

<span id="page-26-2"></span>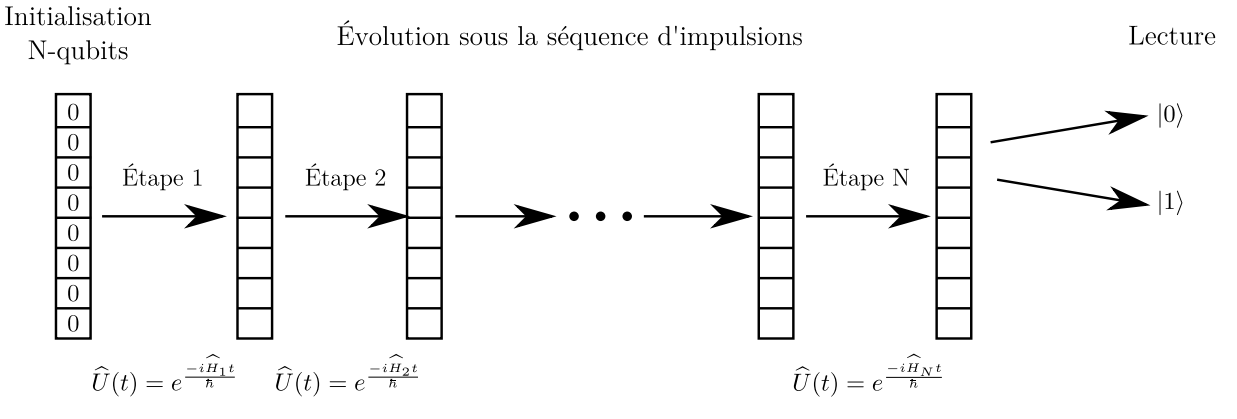

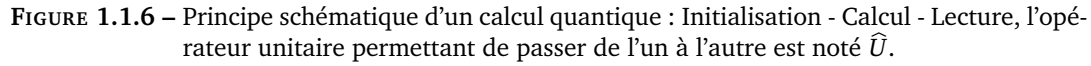

Les critères minimaux auxquels les systèmes quantiques doivent répondre pour être des calculateurs quantiques sont connus sous le nom de « critères de DiVincenzo » [17].

<span id="page-26-1"></span><sup>8.</sup> En théorie, mais l'instrumentation nécessaire pour réaliser les opérations logiques sont classiques et consomment de l'énergie...

#### **1.1.4.1 Critères de DiVincenzo**

Ces critères proposés en 1995 ont ensuite été complétés à mesure que le domaine progressait [33] et sont au nombre de six. Ils représentent les conditions nécessaires pour qu'un système puisse devenir un « ordinateur quantique ».

#### **1 - Un système physique de qubits bien identifiés**

Il faut déterminer avec précision la façon dont le système évolue dans le temps, ce qui implique qu'il faut pouvoir déterminer avec précision l'hamiltonien du système. Les qubits et l'évolution temporelle peuvent être déterminés si les interactions internes sont connues.

L'exemple le plus commun de qubit est le spin, qu'il soit électronique, nucléaire ou photonique. Dans ces trois cas les particules portent des moments cinétiques intrinsèques qui peuvent être facilement caractérisés, ce qui en fait de très bons qubits. Dans le cas des spins électroniques et nucléaires, la résolution du spectre de résonance magnétique doit être suffisante pour permettre l'adressage de chaque qubit.

#### **2 - Un ensemble de portes logiques quantiques facilement réalisables**

Les portes logiques sont des systèmes qui, à plusieurs signaux d'entrée, renvoient une ou plusieurs réponses. Les réponses dépendent des entrées et sont tabulées dans ce qui est nommé « une table de vérité ». Par exemple la table de vérité de la porte « C-NOT » est donnée dans le tableau. [1.1.1.](#page-24-1)

Pour réaliser des calculs sur un système quantique ces portes logiques doivent être facilement exécutées. En pratique les portes logiques sont générées par les deux types d'opérations suivantes :

- 1. appliquer des perturbations externes  $\widehat{W}$  (impulsions de champ électrique, de champ magnétique, ou un rayonnement). Par exemple en RMN, RPE ou optique, les portes logiques sont réalisées à l'aide de d'impulsions sélectives de rayonnement électromagnétique (radiofréquence pour la RMN, micro-onde pour la RPE et visible en général pour l'optique);
- 2. laisser évoluer librement le système sous l'influence du hamiltonien statique, et alors les couplages tels que le couplage scalaire *J* et les couplages dipolaires dans le cas de spins, servent à la construction de portes logiques en mélangeant les états du système.

La référence [32] présente un exemple de réalisation de porte C-NOT dans le cas de deux spins nucléaires en interaction avec un couplage *J* et sur un tel système de qubit cette porte est réalisée grâce à l'application d'impulsions radiofréquences et par des phases d'évolution libre du système.

#### **3 - Capacité à initialiser les qubits dans un état prédéterminé**

Il est nécessaire de pouvoir placer le système dans un état parfaitement déterminé à partir duquel, son évolution est connue. Ci-dessous, une illustration schématique de l'initialisation d'un état :

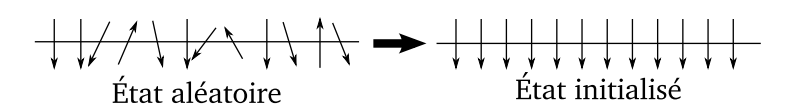

C'est ici le point de faiblesse des spins. En effet, à cause de la faible différence d'énergie entre états de spins différents sous champ magnétique, il est difficile de mettre tous les spins du système dans le même état.

#### **4 - Pouvoir réaliser une mesure sur des états spécifiques**

D'après les postulats de la mécanique quantique, la mesure est une opération irréversible. L'état complet du système est projeté et par conséquent, une grande partie de l'information est perdue. Néanmoins, les algorithmes développés jusqu'ici contournent cette difficulté en mesurant un état bien déterminé pour accéder au résultat. Il faut donc pouvoir mesurer l'état du système avec fiabilité.

> |*ψ*〉 mesure sur l'état |1〉 −−−−−−−−−−−−−→ Résultat

#### **5 - Un système physique de qubits extensible**

Il faut pouvoir augmenter la taille du registre de qubits à disposition et s'assurer que ces derniers restent en interaction pour réaliser n'importe quel algorithme. Si l'interaction est trop faible alors le spectre n'est pas assez résolu et les qubits ne sont pas adressables. Par ailleurs si ces interactions sont faibles, les portes logiques qui les utilisent deviennent lentes ou ne peuvent pas être réalisées, ce qui limite la capacité du système quantique étudié.

#### **6 - Des temps de décohérence suffisamment long**

Ce dernier critère est très important, car pour réaliser les calculs il faut que le système quantique reste dans un état parfaitement déterminé, et ce tout au long des opérations de calculs. Mais les systèmes quantiques sont « victimes » d'un phénomène physique complexe qui mène à la perte d'information sur l'état du système quantique au cours de son évolution : la décohérence. Par exemple si l'on parvient à créer une superposition cohérente des qubits |0〉 et |1〉, l'état

$$
|\psi(t)\rangle \propto |0\rangle + e^{i\varphi(t)}|1\rangle. \tag{1.1.11}
$$

est dit cohérent tant que la phase *ϕ* est bien déterminée. Si le système était totalement isolé, la phase *ϕ* pourrait être connue et calculée avec précision mais si le système interagit avec son environnement la phase devient imprévisible. À mesure que le système évolue, le résultat de l'algorithme est perdu.

Ce phénomène est spécifique à la mécanique quantique et il est lié à un échange d'information entre un système donné et son environnement. Ce phénomène est irréversible et suit en première approximation une loi de type Poisson  $\propto e^{-t/T_2/9}$  $\propto e^{-t/T_2/9}$  $\propto e^{-t/T_2/9}$ .

Afin de pouvoir réaliser les calculs, il faut donc que la durée des opérations logiques soit plus courte que ce temps de décohérence puisque au-delà, aucune information ne peut être obtenue. On appelle critère de performance (« merit figure ») le rapport entre le temps de décohérence et la durée d'une porte logique ∆t<sub>porte</sub> :

$$
R = \frac{T_2}{\Delta t_{\text{porte}}},\tag{1.1.12}
$$

<span id="page-28-0"></span><sup>9.</sup> En RMN, RPE ou optique, le temps caractéristique *T*<sup>2</sup> est appelé temps de mémoire de phase. Ce temps sera défini au chapitre 5.

où l'on a posé

$$
\Delta t_{\text{porte}} \propto \frac{1}{W}.\tag{1.1.13}
$$

si on note *W* la fréquence de couplage entre qubits entre qubits.

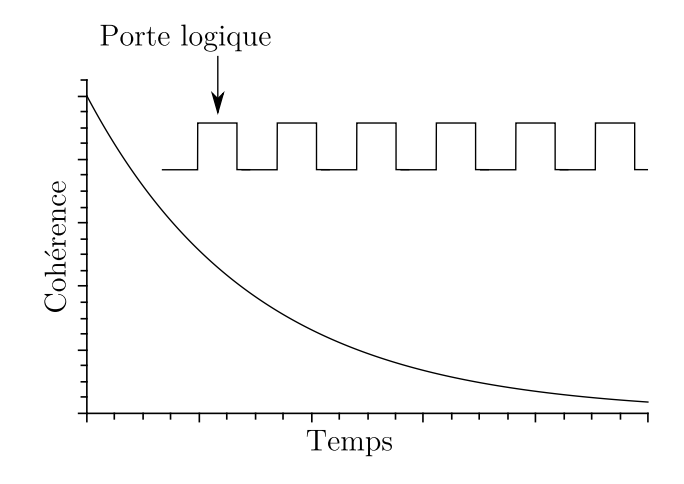

**FIGURE 1.1.7 –** Déclin de la cohérence en fonction du temps. Tant que la cohérence se maintient, il est possible de faire une succession de portes logiques.

#### **1.1.4.2 Systèmes proposés**

De nombreux systèmes ont été proposés pour la réalisation d'un ordinateur quantique, mais aucun ne semble répondre parfaitement à tous ces critères. Si l'on se réfère au travail de Ladd [31], les systèmes les plus étudiés à l'heure actuelle sont :

- 1. les photons [43], mais la grande difficulté est de les faire interagir et d'améliorer la qualité de la détection de photons uniques ;
- 2. les ions piégés par des réseaux d'électrodes ;
- 3. les spins nucléaires et les spins électroniques, que nous allons développer par la suite dans la section [1.2](#page-29-0) ;
- 4. les boîtes quantiques (quantum dots) dopés avec des ions à spins non-nuls;
- 5. les jonctions Josephson, qui sont des jonctions entre deux supraconducteurs séparés par un isolant, et dont le fonctionnement est proche de celui d'un oscillateur harmonique.

D'autres systèmes physiques ont été envisagés comme les ions de terres rares dans des matrices cristallines pour lesquels les temps de décohérence sont très longs [4]. Par la suite, nous focaliserons notre attention sur les spins nucléaires et électroniques, et montrerons que la combinaison des propriétés de ces deux systèmes pourrait constituer un bon système pour le calcul quantique.

### <span id="page-29-0"></span>**1.2 Information quantique avec les spins**

Les spins nucléaires et électroniques ont rapidement été considérés comme de bons candidats pour le traitement quantique de l'information [12, 13, 14, 24]. En effet ce sont des systèmes relativement simples dans lesquels les qubits sont facilement identifiables et l'hamiltonien interne du système est en général assez facilement connu et peut être déterminé avec plus ou moins de difficultés. Les temps de décohérence peuvent être suffisamment longs et comme les spins sont naturellement en interaction (couplage scalaire *J*, couplage dipolaire *D*, couplage hyperfin) le registre est assez étendu.

Enfin, dernier point, les technologies radiofréquences et micro-ondes utilisées en résonance magnétique sont bien mieux maîtrisées que celles de l'optique laser. Alors que les espoirs de succès du calcul quantique étaient portés sur les ions piégés, c'est par la RMN qui a accueilli les premiers succès dès 1997 [14, 24]. Pour toutes ces raisons les spins nucléaires, ainsi que les spins électroniques dans une moindre mesure, constituent des systèmes modèles pour l'information quantique.

#### <span id="page-30-0"></span>**1.2.1 Les spins nucléaires**

La RMN a joué un rôle clé dès les premières expériences de traitement quantique de l'information. Dès 1996, des projets pour réaliser un ordinateur quantique basé sur la résonance magnétique nucléaire étaient présentés en vue du cinquantième anniversaire de cette spectroscopie [14, 24, 34]. Toutes les correspondances entre la RMN et les critères de DiVincenzo sont reprises dans le tableau [1.2.1.](#page-31-0)

#### **Avantages des spins nucléaires**

Depuis son invention dans les années 40, la RMN est devenue une technique très utilisée notamment pour déterminer la structure microscopique des molécules et des matériaux. L'expérience acquise en RMN est telle que l'on dispose d'un « arsenal » de séquences pour contrôler efficacement les spins nucléaires et il est très facile de générer des séquences d'impulsions variées car la technologie radiofréquence est particulièrement aboutie. Comme en outre, cette technologie dispose de près de 70 ans de recul, de très nombreuses séquences ont été développées, initialement pour déterminer les structures et d'autres propriétés.

Les temps de décohérences sont plutôt longs par rapport aux temps de portes ce qui permet d'appliquer de longues séquences d'impulsions. Les interactions des spins nucléaires avec leur environnement sont faibles en général, et les  $T_2$  sont donc très longs. Par exemple, les valeurs de  $T_2$  sont de l'ordre de la seconde en phase liquide, tandis que la durée des impulsions est de l'ordre de la micro ou milli-seconde. Avec des constantes de couplage dipolaire dont les fréquences sont comprises entre le kilohertz et le mégahertz (correspondant à un temps de porte  $\Delta t_{\text{porte}} = 1/W \approx 10^{-6} - 10^{-3}$ s) les critères de performance sont élevés *R* ≈ 10<sup>3</sup> – 10<sup>5</sup>.

#### **Inconvénients de la RMN**

Cependant la RMN souffre de limitations, à commencer par les difficultés à initialiser le registre de qubits. Pour l'instant la faible polarisation nucléaire empêche de réaliser un état « pur », c'est-à-dire de placer toutes les noyaux du système étudié dans un état donné. L'écart de population entre l'état de spin haut et l'état de spin bas que l'on note *ε* est faible à température ambiante (voir Fig. [1.2.1\)](#page-32-0)

$$
\epsilon \propto \frac{g_n \beta_n B_0}{2kT} = 10^{-5} - 10^{-6}.\tag{1.2.1}
$$

| Critères                                                             | Correspondance avec la RMN                                                                                                    | Adéquation | Améliorations                                                                                              |
|----------------------------------------------------------------------|----------------------------------------------------------------------------------------------------|------------|----------------------------------------------------------------------------------------------------|
| Qubits identifiables et<br>caractérisés<br>(hamiltonien interne)     | Spin nucléaire                                                                                                    | $^{+}$     |                                                                                                    |
| Jeu complet de portes<br>logiques facilement<br>réalisables          | Technologie radiofréquence<br>parfaitement maîtrisée. Le<br>nombre de séquences déjà<br>existantes est important.                  | $^{+}$     |                                                                                                    |
| Temps de décohérence<br>long devant la durée<br>d'une porte logique. | Temps de décohérence $T_2$ de<br>l'ordre de la ms-s et temps de<br>porte $\mu$ s-ms.                                               | $+-$       | Suffisant, mais si les<br>interactions internes sont<br>intenses les portes logiques<br>sont plus rapides. |
| Capacité à lire les<br>informations issues du<br>calcul              | De la même façon, le<br>développement<br>technologique est suffisant,<br>mais il y a des erreurs                                   | $+-$       | Nécessité d'algorithmes de<br>correction.                                                                  |
| Capacité à augmenter<br>la taille du registre de<br>qubit            | Les tailles de registre restent<br>limitées à une dizaine de<br>qubit.                                                             |            | Alternative, utiliser des<br>noyaux $I > 1/2$<br>Travailler dans les solides.                              |
| Initialiser le système                                               | Point faible de la RMN : la<br>polarisation est trop faible<br>pour réaliser de véritable<br>états purs et des états<br>intriqués. |            | Polariser les noyaux<br>(Polarisation nucléaire<br>dynamique, refroidissement<br>algorithmique)            |

<span id="page-31-0"></span>**TABLEAU 1.2.1 –** Récapitulatif des critères de DiVincenzo pour la RMN : avantages, inconvénients de la RMN et améliorations possibles

À cause de cette faible polarisation seule la fraction *ε* des spins nucléaires peut être initialisée et pour cette raison ces états sont nommés pseudo-purs par opposition aux états totalement initialisés qui sont dits « purs » <sup>[10](#page-31-1)</sup>. C'est donc seulement avec une portion restreinte des spins nucléaires qu'est réalisé le calcul. Si le registre contient *N* qubits le signal mesuré est proportionnel à

<span id="page-31-3"></span>
$$
\frac{N}{2^N}\epsilon = \frac{N}{2^N} \times \frac{g_n \beta_n B_0}{2kT}.
$$
\n(1.2.2)

Cette faible polarisation limite également la réalisation des états intriqués car les états pseudo-purs ne permettent pas forcément leur réalisation<sup>[11](#page-31-2)</sup> [9, 48]. Pour que l'intrication soit effective, la

$$
\widehat{\rho}_{\text{Psw}} = S_z
$$
\n
$$
\widehat{\rho}_{\text{Pseudo-pur}} = (1-a) \text{Identité} + a \widehat{S}_z
$$

<span id="page-31-1"></span><sup>10.</sup> Mathématiquement, on représente cela par la matrice densité. Prenons par exemple les deux cas : pur et pseudo-pur

*a* est une valeur liée à la différence de populations entre les états et au nombre de qubit. Pour comparer les deux cas, on constate simplement que le désordre dans l'état pseudo-pur est représenté par la matrice Identité.

<span id="page-31-2"></span><sup>11.</sup> On dit que la matrice densité est séparable.

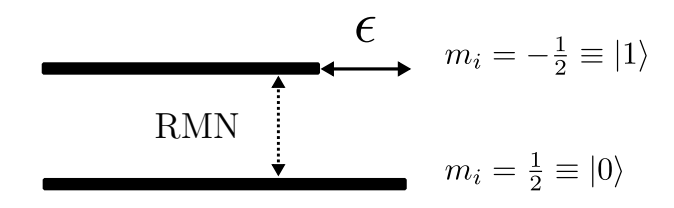

<span id="page-32-0"></span>**FIGURE 1.2.1 –** Système à deux niveaux en résonance magnétique nucléaire. Les barres noires horizontales sont une représentation schématique de la population de chaque niveau, et le rapport est noté *ε*. Dans le cas choisi le facteur *g<sup>n</sup>* nucléaire est positif.

polarisation nucléaire doit être au dessus d'une certaine limite et si l'on considère deux spins 1 et 2 et que l'on note les polarisations associées *ε*<sup>1</sup> et *ε*<sup>2</sup> , la condition pour intriquer les états de ces deux spins est [48, p. 78]

$$
\epsilon_1 \epsilon_2 + \epsilon_1 + \epsilon_2 > 1. \tag{1.2.3}
$$

Pour pouvoir réaliser l'intrication, faudrait donc travailler à des champs magnétiques inaccessiblement élevés, ou à des températures très basses (*T* < 0,8 K pour *B*<sub>0</sub> ≈ 3 T) [48]. L'intrication en RMN n'est donc pas prouvée et si la méthode permet de vérifier le codage superdense [20], c'est grâce au grand nombre de molécules présentes dans le milieu [48, p. 63].

Une autre difficulté rencontrée pour le calcul quantique avec les spins nucléaires est celle de l'extension du registre de qubit : comment obtenir un grand registre de qubits en interaction ? Les calculs réalisés sur la base de la résonance magnétique utilisent principalement les couplages scalaires *J*. Cette interaction relie des noyaux entre eux, mais son intensité est faible, de l'ordre de la dizaine de Hertz. Or si la distance entre les noyaux augmente, le couplage scalaire devient de plus en plus faible et le temps nécessaire pour réaliser une opération entre ces deux qubits augmentant comme ∆*t*porte ∝ 1*/J*, la taille du registre est limitée par l'intensité des interactions. À partir de 2005, le nombre de qubit est atteint est de 12 en phases liquide et cristal liquide [41], alors qu'il devrait être de l'ordre de la centaine pour pouvoir réaliser l'algorithme de Shor sur des grands nombres [48].

Enfin, parce qu'il n'est possible de travailler que sur des états pseudo-purs, l'intensité RMN décroît très rapidement avec l'augmentation de la taille *N* du registre, en *N/*2 −*N* (Éq. [1.2.2\)](#page-31-3). Le manque d'initialisation limite l'augmentation du registre et provoque une diminution de l'intensité du signal.

#### **Comment améliorer les performances des spins nucléaires ?**

Afin d'améliorer les performances de calcul des spins nucléaires, il est envisagé d'utiliser les interactions dipolaires qui sont notamment plus intenses à l'état solide. En effet, dans les solides les interactions entre spins sont véhiculées par le couplage dipolaire  $\hat{D}$  qui est plus intense, de l'ordre de la dizaine à la centaine de kilohertz. Cela permet de travailler avec des spins plus éloignés tout en conservant des portes logiques rapides.

En outre pour augmenter la taille du registre, l'emploi de noyaux à spin nucléaire *I >* 1*/*2 peutêtre envisagé [29]. Le premier avantage est que le nombre de qubits par noyau est plus important et le second est que le couplage quadrupolaire du noyau *Q* peut servir à réaliser des portes logiques. Ce

couplage est intense, de l'ordre du mégahertz, il n'agit que sur un noyau, mais permet de réaliser des portes logiques entre les qubits de ce même noyau avec un temps de porte court ∆*t*<sub>porte</sub> ∝ 1/*Q* ≪ 1*/J*.

Des solutions ont également été proposées pour améliorer la pureté de l'état initial en utilisant des algorithmes de refroidissement, qui transféreraient l'entropie du système de spin nucléaire vers le réseau par l'intermédiaire d'un autre système de spin à relaxation rapide [8, 49]. D'autres possibilités comme la « polarisation nucléaire dynamique » (DNP) sont envisageables. Elle consiste à transférer la polarisation des spins électroniques vers les spins nucléaires par effet Overhauser ou effet solide. Les matériaux qui pourraient être employés pour cette applications sont par exemple AsGa, β − Ga<sub>2</sub>O<sub>3</sub>, ou encore le lithium métallique [2, 7].

Afin de pallier aux déficiences dont souffre la RMN, une solution serait de travailler avec les spins électroniques dont la polarisation est beaucoup plus importante. Cependant, les temps de décohérence sont beaucoup plus faibles, et bien que les durées de portes soient plus courtes, le critère de performance est plus faible *R* = 10−1000 [4]. En revanche si un électron est en interaction avec plusieurs noyaux, les spins électroniques peuvent être utilisés comme source de polarisation des noyaux, c'est la base du concept de bus de spin ou « spin-bus » développé dans [23, 27, 36, 37, 48].

#### <span id="page-33-1"></span><span id="page-33-0"></span>**1.2.2 Associer spins électroniques et spins nucléaires : le concept de bus de spin**

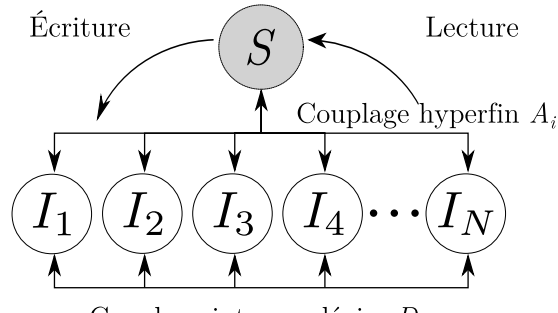

Couplage inter-nucléaire  $D_{ik}$ 

**FIGURE 1.2.2 –** Concept de bus de spin : le spin électronique est en interaction avec des spins nucléaires couplés entre eux.

Comme le spin nucléaire en RMN, le spin électronique peut être facilement manipulé à l'aide d'un spectromètre Résonance Paramagnétique Électronique (RPE) en impulsions. Il est en effet possible de maîtriser l'évolution d'un système paramagnétique, en contrôlant les interactions par des séquences d'impulsions adaptées.

Si les spins nucléaires présentent des limites pour la réalisation de calculs quantiques, en raison de la faible polarisation nucléaire et du faible nombre de qubit, ils ont l'avantage de temps de décohérence longs et d'une maîtrise parfaite de la technologie pour les manipuler.

L'idée développée dans le concept de bus de spin est de combiner les avantages des spins électroniques et des spins nucléaires, à savoir une polarisation 1000 fois plus élevée grâce aux électrons, un nombre de qubits multiplié par la dégénérescence du spin électronique et des temps de décohérences longs [36, 37]. Les manipulations sont réalisées en employant un spectromètre de double résonance électronique et nucléaire en impulsions (ENDOR) qui permet la manipulation des spins électroniques et des spins nucléaires. Cette spectroscopie combine les avantages de la RPE et de la RMN : la sensibilité de la RPE (petits échantillons), la résolution élevée de la RMN (raies très fines). Son principe sera explicitement détaillé dans le chapitre 4 pour l'ENDOR en onde continue et dans le chapitre 5 pour l'ENDOR impulsionnelle.

Le concept de bus de spin est schématisé sur la figure [1.2.2.](#page-33-1) Cette architecture est basée sur l'utilisation d'un électron célibataire en interaction avec un grand nombre de spins nucléaires. Ces spins nucléaires sont eux-mêmes en interaction les uns avec les autres. Pour réaliser des calculs, les électrons sont employés comme tête de lecture et d'écriture sur les spins nucléaires qui constituent le registre de qubits sur lequel est appliqué l'algorithme.

Sans entrer dans les détails des manipulations réalisées sur les qubits, on peut comprendre le rôle des électrons et des noyaux dans cette architecture en décrivant la figure [1.2.3](#page-34-0) qui représente le principe d'une séquence d'impulsions pour réaliser un calcul quantique avec un bus de spin qui se décompose en trois étapes :

- 1. la préparation ;
- 2. l'application de l'algorithme ;
- <span id="page-34-0"></span>3. la détection.

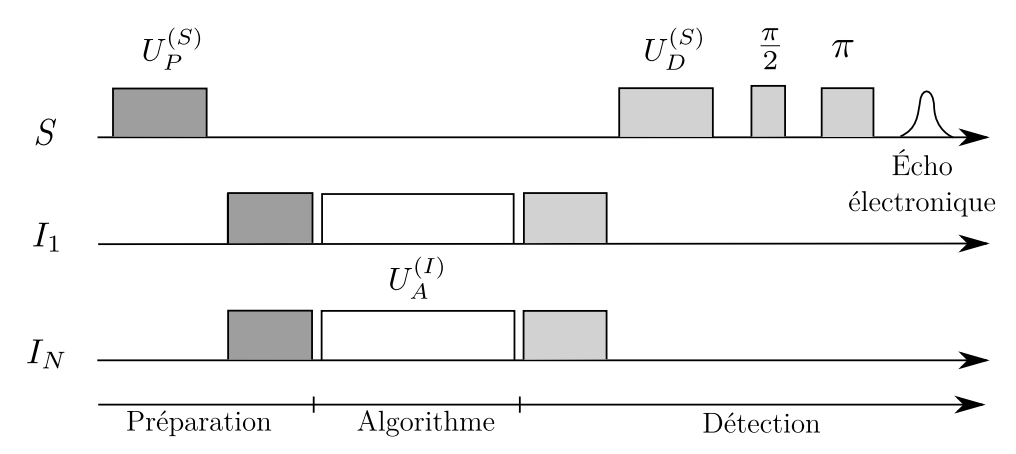

**FIGURE 1.2.3 –** Principe de la séquence de calcul dans le cas du bus de spin, adaptée de [36]. Dans un premier temps, les noyaux sont préparés à l'aide des électrons, ensuite ils sont manipulés, et enfin le résultat est lu par le biais des électrons.

#### **La préparation**

Dans cette étape le spin électronique sert à initialiser le registre de qubits constitué par les spins nucléaires. Une séquence d'impulsions micro-onde <sup>[12](#page-34-1)</sup> est utilisée pour transférer la polarisation des électrons sur les noyaux. Au cours de cette étape de préparation, la polarisation électronique qui est 1000 fois plus grande que celle des noyaux est transférée aux noyaux. Ceux-ci sont alors fortement polarisés (ou refroidis) ce qui améliore la pureté de l'état initial, et à l'issu de cette séquence le registre de qubit est initialisé.

<span id="page-34-1"></span><sup>12.</sup> Avec une séquence du type  $\pi/2$ *-* $\tau$ *-* $\pi/2$ .

En fonction de la séquence employée, il est même possible de réaliser des états intriqués « électronnoyau » à des températures de l'ordre de *T <* 5 K avec un spectromètre RPE en bande W, et *T <* 2 K pour un spectromètre RPE en bande Q [48, p. 79].

#### **L'algorithme**

Une fois le registre initialisé, l'algorithme est appliqué à l'aide d'impulsions de rayonnement radiofréquence agissant sur les spins nucléaires. Au cours de cette étape, différentes portes logiques sont employées, ce qui met en jeu les différentes interactions entre les noyaux [36] :

- $-$  le couplage scalaire  $J_{ij}$  entre noyaux *i* et *j*
- $-$  le couplage dipolaire  $\widehat{D}_{ij}$  entre noyaux *i* et *j*
- le couplage pseudo-dipolaire, qui est une interaction entre les noyaux véhiculée par les électrons lorsque le couplage hyperfin est élevé comme nous le verrons au chapitre [4.3.](#page-123-0)

#### **La détection**

La détection du registre de qubit s'effectue par les spins électroniques. Cette dernière étape est constituée d'une première séquence qui permet de transférer l'information portée par les noyaux vers le spin électronique, et d'une seconde séquence qui est la lecture de l'état du spin électronique.

<span id="page-35-0"></span>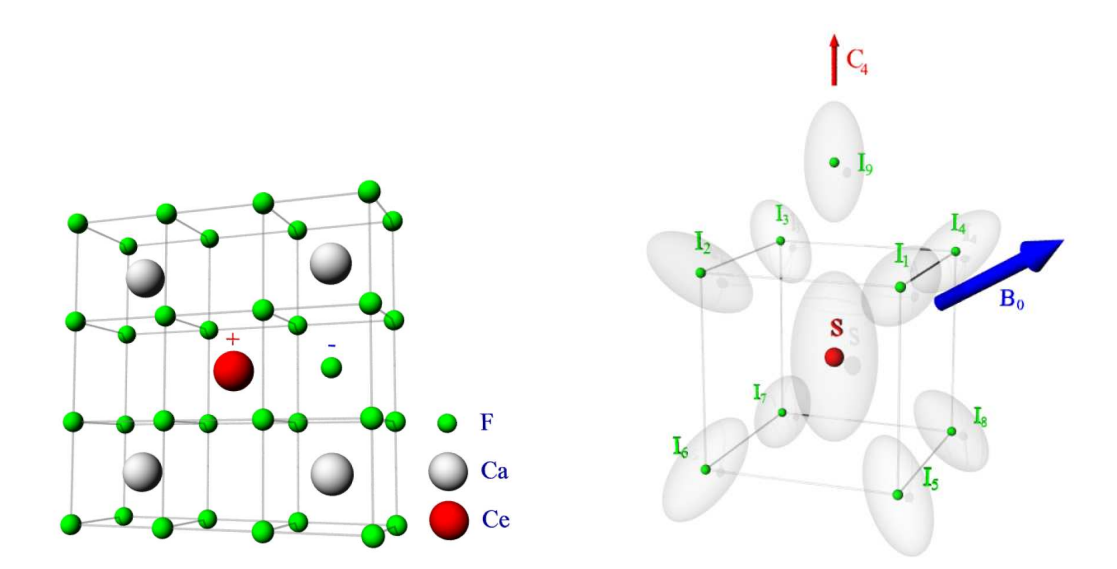

**F**IGURE **1.2.4** – Structure de CaF<sub>2</sub>, avec localisation du dopant Cérium. Le Cérium sous forme Ce(III), est en site octaédrique, et sa charge est compensé par un fluor en position interstitielle. Figures extraites de [28, pp. 60-61].

Le premier travail sur le concept de bus de spin remonte à 2003 où un état intriqué entre un électron et un noyau a été réalisé dans l'acide malonique irradié [37]. Des systèmes plus complexes ont ensuite été étudiés, comme l'azote piégé dans une cage de fullerène [38] et la fluorine dopée par du cérium (CaF $_2$  : Ce) [36]. C'est ce dernier système qui est le plus intéressant car le nombre de qubits est significativement plus grand, le cérium étant une impureté paramagnétique qui interagit avec neuf noyaux fluors qui l'entourent (Fig. [1.2.4\)](#page-35-0). L'étude de ce matériau s'appuie sur deux thèses, une expérimentale [39] et une théorique [28] afin de réaliser les calculs, ce qui a conduit à la
réalisation de l'algorithme de Deutsch [36]. Dans ce matériau les noyaux sont couplés entre eux par l'interaction dipolaire et par l'interaction pseudo-dipolaire qui sont de l'ordre de grandeur de la dizaine de kilohertz [28, p. 70]. Ca $\mathrm{F}_2$  : Ce est un matériau qui répond aux principaux critères du bus de spin , les temps de cohérence électroniques sont de  $T_2^{(e)}$  ≈ 4 μs et  $T_2^{(e)*}$  = 14 ns, et ceux des noyaux  $T_2^{(n)}$  ≈ 400 *μ*s, avec  $T_2^{(n)*}$  = 14 *μ*s [28]. Cependant les interactions dipolaires entre les spins nucléaires sont de faibles intensités, de l'ordre de *Di j* ≈ 10 kHz [28, p. 70]. En considérant que le temps de porte est de l'ordre de

$$
\Delta t_{\text{porte}} \propto 1/D_{ij} \tag{1.2.4}
$$

le critère de performance est de l'ordre de

$$
R = T_2^{(n)} \times D_{ij} = 4 \tag{1.2.5}
$$

ce qui est une valeur relativement faible. Ca $\text{F}_2$  : Ce est donc un système intéressant pour le concept de bus de spin, mais présente des limitations qui rendent peu probable son utilisation en tant que dispositif de calcul quantique. Par conséquent plusieurs questions se posent :

- **–** estil possible d'imaginer d'autre systèmes pour faire un bus de spin ?
- **–** estil possible d'étendre le registre de qubits, en utilisant par exemple des noyaux à spin *I >* 1*/*2 ou un plus grand nombre de noyaux ?
- **–** estil possible d'avoir des portes logiques plus rapides ? L'utilisation de couplages hyperfins plus intenses pourrait permettre de manipuler plus rapidement les noyaux grâce au couplage pseudo-dipolaire.

#### **1.2.3 Choix des matériaux pour le concept de bus de spin**

#### **Critère du matériau**

Dans cette thèse nous avons cherché à réaliser un matériau qui répondrait le mieux possible aux critères du bus de spin et aux critères de DiVincenzo. Pour concevoir une telle architecture il faut :

- 1. une matrice contenant un grand nombre de spins nucléaires non-nuls (idéalement 100% abondants) ;
- 2. un centre paramagnétique tel qu'un ion de transition, de terre-rare ou un défaut ponctuel ;
- 3. un couplage hyperfin avec les noyaux élevé pour pouvoir faire des portes logiques rapides, ce qui requière :
	- (a) une espèce paramagnétique dont le niveau énergétique est peu éloigné de la bande de conduction ou de la bande de valence de la matrice afin que la fonction d'onde du centre paramagnétique soit étendue,
	- (b) une interaction hyperfine dominée par un contact de Fermi, c'est-à-dire par une densité de spin électronique importante dans les orbitales *s* des atomes portant des spins nucléaires.

#### **Choix de la matrice**

Le matériau doit donc être une matrice contenant des ions de pré- ou post-transition car les

<span id="page-37-0"></span>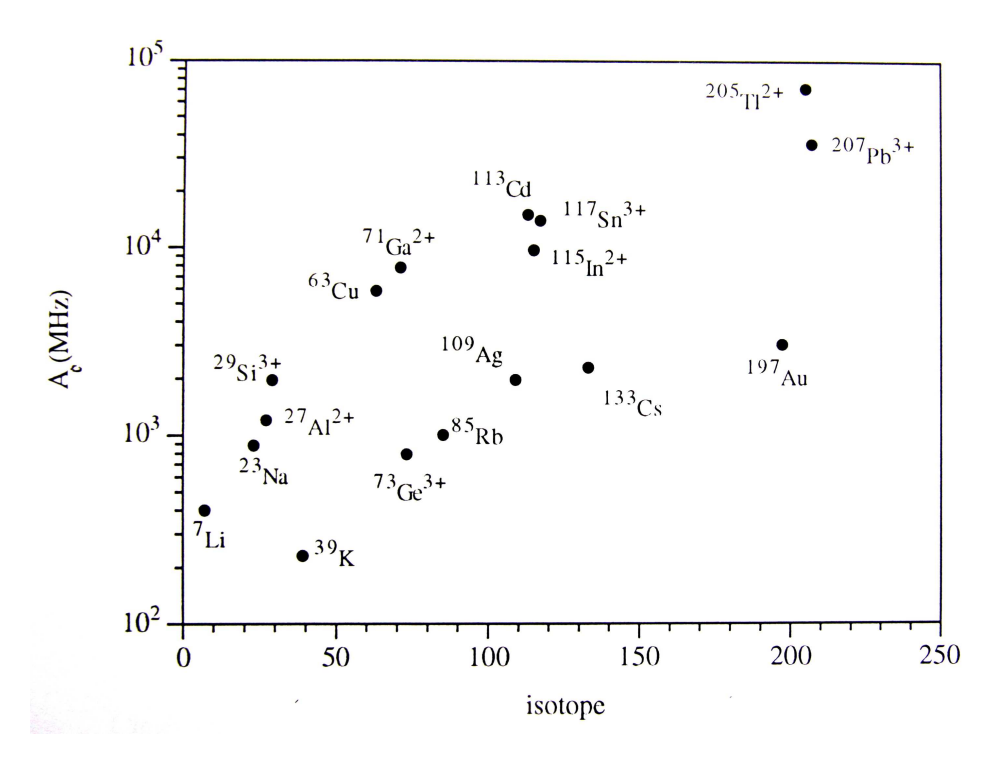

**FIGURE** 1.2.5 – Constante de couplage hyperfine  $A_0$  pour des ions ou des atomes libres dans un états spectroscopique <sup>2</sup>S, figure extraire de [6] et basées sur [25]

orbitales de valences de ces éléments sont de type *s*, ce qui permet d'avoir des couplages hyperfins du type contact de Fermi élevés. Pour choisir le bon cation, la figure [1.2.5](#page-37-0) reporte les constantes de couplage hyperfin pour différents ions ou atomes libres en fonction de l'isotope considéré. L'analyse de ce graphe permet de déterminer quel cation est le plus intéressant pour constituer la matrice du bus de spin. Procédons par ordre décroissant de la constante de couplage  $A_0$  :

- **–** le premier élément est le thallium, <sup>203</sup>*/*205Tl2+. Cet élément est à spin 100% abondant, à spin  $I = 1/2$ . Mais il peut être directement éliminé en raison de sa toxicité ;
- **–** le plomb, <sup>207</sup>Pb2<sup>+</sup> est un élément à spin *I* = 1*/*2 mais son abondance naturelle est trop faible 22%, ce qui ne convient pas (sauf à enrichir la matrice avec cet isotope) ;
- **–** le cadmium, <sup>111</sup>*/*113Cd est un élément à spin *I* = 1*/*2 mais l'abondance totale n'est que de 29% ;
- **–** l'étain, <sup>117</sup>*/*119Sn est un élément à spin *I* = 1*/*2 dont l'abondance totale n'est que de 16%, ce qui est trop faible ;
- **–** l'indium, <sup>115</sup>In est un noyau à spin *I* = 9*/*2, 100% abondant. Ce noyau est donc intéressant d'autant qu'il existe dans un matériaux bien connu, l'oxyde d'indium In $_{2} \mathrm{O}_{3}$  ;
- **–** le gallium, <sup>69</sup>*/*71Ga est de même un noyau à spin *I* = 3*/*2, 100% abondant. Ce noyaux est également intéressant et il apparaît dans l'oxyde de gallium Ga $_2$ O $_3$ .

De cette analyse il ressort que les noyaux d'indium et de gallium avec leur constante de couplage et leur spin élevés, ainsi qu'une abondance naturelle de 100 %, satisfont aux critères. Comme par ailleurs ils existent sous la forme d'oxydes, ces matériaux sont facilement synthétisables et manipulables. Le choix entre oxyde de gallium et oxyde d'indium repose sur la capacité à réaliser la

cristallogenèse de ces composés, car pour réaliser une étude fondamentale il faut pouvoir disposer de monocristaux, afin de permettre une analyse fine des interactions entre le spin électronique et les spins nucléaires. L'oxyde de gallium est un composé dont la cristallogenèse est bien maîtrisée [50] alors qu'elle est plus difficile à réaliser pour l'oxyde d'indium car l'indium se sublime dès ≈ 850°C. Par conséquent, l'oxyde de gallium  $β - Ga<sub>2</sub>O<sub>3</sub>$  est la matrice que nous avons choisie.

Le gallium existe sous la forme de deux isotopes  $^{69}$ Ga (60,1 %) et <sup>71</sup>Ga (39,9 %) tous les deux de spin 3/2. Le couplage hyperfin dans l'état <sup>2</sup>S<sub>1/2</sub> a été évaluée dans la blende ZnS [46] :

$$
A_{\text{iso}}(^{71}\text{Ga}) = 7716 \text{ MHz}
$$
  

$$
A_{\text{iso}}(^{69}\text{Ga}) = 6072 \text{ MHz}.
$$

de type Fermi est très élevé. Ce couplage est issu de la densité de probabilité de présence des orbitales 4*s* est très grande sur le noyau.

#### **Choix du dopant**

Désormais, il reste à choisir le dopant qui constitue le centre paramagnétique. La littérature fait état de dopage de β–Ga<sub>2</sub>O<sub>3</sub> par des ions de transitions parmi lesquels Cr<sup>3+</sup> [5, 57], Fe<sup>3+</sup> [51], Mn<sup>2+</sup> [53] et Ti<sup>3+</sup>[54]. Les ions Cr<sup>3+</sup>, le Fe<sup>3+</sup> et Mn<sup>2+</sup> sont très solubles dans  $\beta - Ga_2O_3$ , contrairement à  $Ti^{3+}$  qui ne semble pas pouvoir être introduit à plus de 0,5 % molaire [54].

<span id="page-38-0"></span>Les composés dopés  $Cr^{3+}$  [5, 57], Fe<sup>3+</sup> [51] et Mn<sup>2+</sup> [30] ont été étudiés par RPE. Cependant aucun des spectres RPE ne présente d'interactions hyperfines résolues indiquant une faible densité de spin électronique sur les noyaux de gallium de la matrice qui l'entoure.

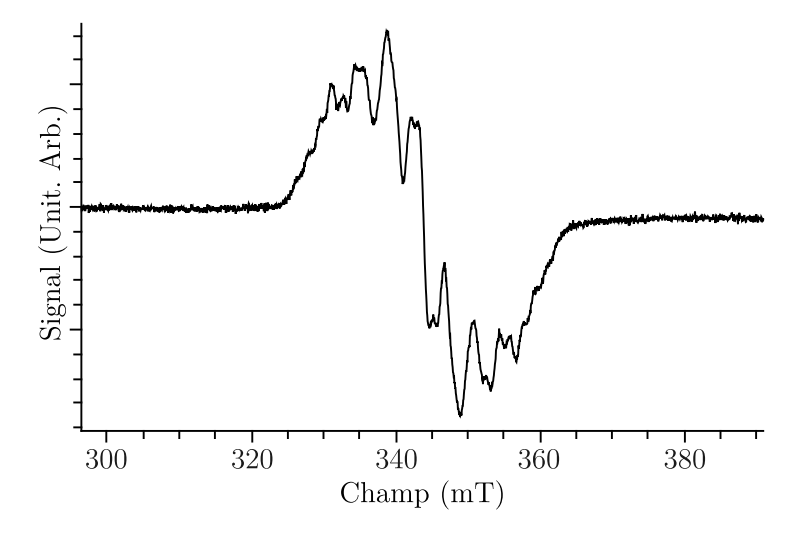

**FIGURE 1.2.6 –** Exemple de spectre RPE à 30 K de β − Ga<sub>2</sub>O<sub>3</sub> : Ti dopé avec 0,3% en masse de titane.

À l'inverse, le spectre RPE de Ti<sup>3+</sup> dans β − Ga<sub>2</sub>O<sub>3</sub> : Ti représenté sur la figure [1.2.6,](#page-38-0) présente une allure inhabituelle. La structure de ce spectre est complexe et ne peut correspondre simplement au couplage de l'électron célibataire de  $Ti^{3+}$  avec le noyau central. Comme nous allons le montrer, ce spectre résulte d'interactions exceptionnellement intenses entre le spin de l'électron célibataire du titane, et le spin des noyaux gallium qui entourent l'ion de transition.

*β* −*Ga*2*O*<sup>3</sup> : Ti *apparaît donc comme un candidat intéressant pour constituer un bus de spin.*

## **1.3 Objectifs de la thèse**

Le but de cette thèse est donc de réaliser une étude approfondie du centre  $Ti^{3+}$  dans la matrice  $β - Ga<sub>2</sub>O<sub>3</sub>$  en utilisant de manière avancée les spectroscopies RPE et ENDOR en onde continue et en onde pulsée, afin de déterminer s'il possède les spécificités requises pour constituer un bus de spin. Le manuscrit compile les principaux résultats et leurs analyses.

Dans le deuxième chapitre, les propriétés de l'oxyde de gallium comme la structure cristalline, la structure de bande, les défauts, sont présentées en détail afin de faciliter la compréhension des analyses réalisées par la suite.

Dans le chapitre 3 la cristallogenèse du composé est présentée, suivie de la caractérisation des propriétés optiques du centre  $Ti^{3+}$  dans la matrice. L'étude RPE complète l'étude optique et permet la détermination de la structure électronique de  $Ti^{3+}$ . Dans ce même chapitre, il est démontré que la structure du spectre RPE résulte d'interactions hyperfines exceptionnellement fortes entre l'électron célibataire et les noyaux de gallium qui l'entourent.

Le chapitre 4 est consacré à la détermination de l'environnement nucléaire de l'électron célibataire du Ti<sup>3+</sup> en utilisant l'ENDOR en onde continue. Il s'agit de l'étape de caractérisation du système de qubits. Dans ce même chapitre, l'interaction entre noyaux véhiculée par l'électron célibataire (interaction pseudo-dipolaire) est analysée en détail en vue de son application dans la réalisation de portes logiques.

Enfin le chapitre 5 fait appel à la RPE impulsionnelle et l'ENDOR impulsionnelle. Il porte sur l'analyse de la dynamique du système de spins dans cette matrice afin de déterminer si les temps caractéristiques font de β – Ga<sub>2</sub>O<sub>3</sub> : Ti un système intéressant pour le calcul quantique.

### **Références**

- [1] W. ASPRAY : *John von Neumann and the origins of modern computing*. MIT Press, 1990.
- [2] E. AUBAY et D. GOURIER : Magnetic bistability and Overhauser shift of conduction electrons in gallium oxide. *Phys. Rev. B*, 47(22):15023—15036, 1993.
- [3] C. BENNETT et S. WIESNER : Communication via one- and two-particle operators on Einstein-Podolsky-Rosen states. *Phys. Rev. Lett.*, 69(20):2881-2884, novembre 1992.
- [4] S. BERTAINA, S. GAMBARELLI, A. TKACHUK, I.N. KURKIN, B. MALKIN, A. STEPANOV et B. BARBARA : Rare-earth solid-state qubits. *Nature Nanotechnology*, 2(1):39-42, 2007.
- [5] R. BIISCHER et G. LEHMANN : Correlation of zero-field splittings and site distortions. IX. Fe<sup>3+</sup> and  $\text{Cr}^{3+}$  in $\beta - \text{Ga}_2\text{O}_3$ . *Z* Naturforsch, 42:67–71, 1987.
- [6] L. BINET : *Bistabilité Magnétique d'électrons de conductions dans l'oxyde gallium : relation structure-propriété*. Thèse de doctorat, Université Pierre et Marie Curie Paris VI, 1995.
- [7] L. BINET et D. GOURIER : Bistable Magnetic Resonance of Conduction Electrons in Solids. *J. Phys. Chem.*, 100(44):17630–17639, 1996.
- [8] P.O. BOYKIN, T. MOR, V. ROYCHOWDHURY, F. VATAN et R. VRIJEN : Algorithmic cooling and scalable NMR quantum computers. *Proc. Natl. Acad. Sci. U. S. A.*, 99(6):3388, 2002.
- [9] S. BRAUNSTEIN, C. CAVES, R. JOZSA, N. LINDEN, S. POPESCU et R. SCHACK : Separability of Very Noisy Mixed States and Implications for NMR Quantum Computing. *Phys. Rev. Lett.*, 83(5):1054–1057, 1999.
- [10] K.L. BROWN, W.J. MUNRO et V.M. KENDON : Using quantum computers for quantum simulation. *arXiv*, (arXiv :1004.5528):43, 2010.
- [11] I. BULUTA et F. NORI : Quantum simulators. *Science*, 326(5949):108–11, 2009.
- [12] I.L. CHUANG, N. GERSHENFELD, M.G. KUBINEC et D.W. LEUNG : Bulk quantum computation with nuclear magnetic resonance : theory and experiment. *Proc. R. Soc. Lond. A*, 454(1969):447– 467, 1998.
- [13] D.G. Cory : Nuclear magnetic resonance spectroscopy : An experimentally accessible paradigm for quantum computing. *Physica D*, 120(1-2):82-101, 1998.
- [14] D.G. CORY, A.F. FAHMY et T.F. HAVEL : Ensemble quantum computing by NMR spectroscopy. *Proc. Natl. Acad. Sci. U. S. A.*, 94(5):1634, 1997.
- [15] D. DEUTSCH : Quantum Computational Networks. *Proceedings of the Royal Society of London*, 425(1868):73–90, 1988.
- [16] D.P. DIVINCENZO : Quantum computing : Origins and directions. 2006.
- [17] D.P. DIVINCENZO : Quantum Computation. *Science*, 270(5234):255–261, 1995.
- [18] J. DU, N. XU, X. PENG, P. WANG, S. WU et D. LU : NMR Implementation of a Molecular Hydrogen Quantum Simulation with Adiabatic State Preparation. *Phys. Rev. Lett.*, 104(3):1–4, 2010.
- [19] A. EINSTEIN, B. PODOLSKY et N. ROSEN : Can quantum-mechanical description of physical reality be considered complete ? *Phys. Rev.*, 47(10):777, 1935.
- [20] X. FANG, X. ZHU, M. FENG, X. MAO et F. DU : Experimental implementation of dense coding using nuclear magnetic resonance. *Phys. Rev. A*, 61(2):22307, 2000.
- [21] R.P. FEYNMAN : Quantum mechanical computers. *Foundations of Physics*, 16(6):507–531, 1986.
- [22] R.P. FEYNMAN : Simulating physics with computers. *Int. J. Theor. Phys.*, 21(6):467–488, 1982.
- [23] M. FRIESEN, A. BISWAS, X. HU et D. LIDAR : Efficient Multiqubit Entanglement via a Spin Bus. *Phys. Rev. Lett.*, 98(23):230503, 2007.
- [24] N. A. GERSHENFELD et I. L. CHUANG : Bulk Spin-Resonance Quantum Computation. *Science*, 275(5298):350–356, 1997.
- [25] W. GORDY : Theory and application of electron spin resonance. *Techniques of Chemistry*, XV, 1980.
- [26] Lov GROVER : Quantum Mechanics Helps in Searching for a Needle in a Haystack. *Phys. Rev. Lett.*, 79(2):325–328, 1997.
- [27] X. HAO et S. ZHU : Quantum information processing in a spinbus system of coupled chains. *Phys. Rev. A*, 78(4):1–4, 2008.
- [28] A. HEIDEBRECHT : *Quantum-state-engineering for Spin-quantum-computing*. Thèse de doctorat, 2006.
- [29] A.K. KHITRIN et B.M. FUNG : Nuclear magnetic resonance quantum logic gates using quadrupolar nuclei. *J. Chem. Phys.*, 112(16):6963, 2000.
- [30] I.G. KIM, T.H. YEOM, S.H. LEE, Y.M. YU, H.W. SHIN et S.H. CHOH : Electron paramagnetic resonance studies of Mn<sup>2+</sup> ions in  $\beta - Ga_2O_3$  single crystal. *J. Appl.Phys.*, 89(8):4470, 2001.
- [31] T.D. LADD, F. JELEZKO, R. LAFLAMME, Y. NAKAMURA, C. MONROE et J.L. O'BRIEN : Quantum computers. *Nature*, 464(7285):45–53, 2010.
- [32] R. LAFLAMME, E. KNILL, D.G. CORY, E. M. FORTUNATO, T.F. HAVEL, C. MIQUEL, R. MARTINEZ, C. NEGREVERGNE, G. ORTIZ, M. PRAVIA, Y. SHARF, S. SINHA, R. SOMMA et L. VIOLA : Introduction to NMR Quantum Information Processing. *arXiv*, page 44, 2002.
- [33] H.K. LO, T. SPILLER et S. POPESCU : *Introduction to quantum computation and information*. World Scientific Pub Co Inc, 1998.
- [34] Y. MAGUIRE, E. BOYDEN et N. GERSHENFELD : Toward a tabletop quantum computer. *IBM Syst. J.*, 39:823–839, 2000.
- [35] Y. MANIN : Computable and uncomputable. *Sovetskoye Radio, Moscow*, 1980.
- [36] M. MEHRING et J. MENDE : Spin-bus concept of spin quantum computing. *Phys. Rev. A*, 73(5):52303, 2006.
- [37] M. MEHRING, J. MENDE et W. SCHERER : Entanglement between an Electron and a Nuclear Spin 1/2. *Phys. Rev. Lett.*, 90(15):3–6, 2003.
- [38] M. MEHRING, W. SCHERER et A. WEIDINGER : Pseudoentanglement of Spin States in the Multilevel <sup>15</sup>N@C<sup>60</sup> System. *Phys. Rev. Lett.*, 93(20):3–6, 2004.
- [39] J. MENDE : Festkörper-Spin-Quantencomputing nach dem S-Bus-Konzept in Ca $F_2$ :Ce. 2004.
- [40] G.E. MOORE : *Electronics Magazine*, 38(8):114, 1965.
- [41] C. NEGREVERGNE, T. MAHESH, C. RYAN, M. DITTY, F. CYR-RACINE, W. POWER, N. BOULANT, T. HA-VEL, D. CORY et R. LAFLAMME : Benchmarking Quantum Control Methods on a 12Qubit System. *Phys. Rev. Lett.*, 96(17):1–4, 2006.
- [42] A. PERUZZO, M. LOBINO, J. C F MATTHEWS, N. MATSUDA, A. POLITI, K. POULIOS, X.-O. ZHOU, Y. LAHINI, N. ISMAIL, K. WORHOFF, Y. BROMBERG, Y. SILBERBERG, M. G. THOMPSON et J. L. OBRIEN : Quantum Walks of Correlated Photons supplementary. *Science*, 329(5998):1500– 1503, 2010.
- [43] A. POLITI, J. C. F. MATTHEWS et J.L. O'BRIEN : Shor's quantum factoring algorithm on a photonic chip. *Science*, 325(5945):2, 2009.
- [44] R.P. POPLAVSKII : Thermodynamical models of information processing. *Uspekhi Fizicheskikh Nauk*, 115(3):465–501, 1975.
- [45] J. PRESKILL : Quantum computing : pro and con. *Proceedings of the Royal Society of London. Series A : Mathematical, Physical and Engineering Sciences*, 454(1969):469, 1998.
- [46] A. RAÜBER et J SCHNEIDER : Localized <sup>2</sup>S<sub>1/2</sub> State Centres in ZnS. *phys. stat. sol.* (b), 18(1): 125–132, 1966.
- [47] I. RABI : Space Quantization in a Gyrating Magnetic Field. *Phys. Rev.*, 51(8):652–654, 1937.
- [48] R. RAHIMI : Studies on Entanglement in Nuclear and Electron Spin Systems for Quantum Computing. *arXiv*, page 158, 2006.
- [49] C.A. RYAN, O. MOUSSA, J. BAUGH et R. LAFLAMME : Spin based heat engine : demonstration of multiple rounds of algorithmic cooling. *Phys. Rev. Lett.*, 100(14):140501, 2008.
- [50] A. SAURAT, R. Revcolevcschi : élaboration par la méthode de zone flottante de monocristaux d'oxydes réfractaires. *Rev. Int. Hautes Tempér. et Réfract.*, 8(58):291–304, 1971.
- [51] R.S SCHNEIDER, S.J. Roth : *J.Research Natl. Bur. Standards*, 65A, 1961.
- [52] P.W. SHOR : *Algorithms for quantum computation : discrete logarithms and factoring*. IEEE Comput. Soc. Press, 1994.
- [53] V. SÁNCHEZ ESCRIBANO, E. FERNÁNDEZ LÓPEZ, P. SÁNCHEZ HUIDOBRO, M. PANIZZA, C. RESINI et J.M. GALLARDO-AMORES : Characterization of manganese-gallium mixed oxide powders. *Solid State Sci.*, 5(11-12):1481-1489, 2003.
- [54] Y. TOMM, J.M. Ko, A. YosHIKAWA et T. FUKUDA : Floating zone growth of  $\beta$ -Ga2O3 : a new window material for optoelectronic device applications. *Solar Energy Materials and Solar Cells*, 66(1-4):369-374, février 2001.
- [55] A.M. TURING : On computable numbers, with an application to the Entscheidungsproblem. *Proceedings of the London Mathematical Society*, 2(1):230, 1937.
- [56] L.M. VANDERSYPEN, M. STEFFEN, G. BREYTA, C.S. YANNONI, M.H. SHERWOOD et I.L. CHUANG : Experimental realization of Shor's quantum factoring algorithm using nuclear magnetic resonance. *Nature*, 414(6866):883–7, 2001.
- [57] VI VASYL'TSIV, Y.I. RYM et Y.M. ZAKHARKO : Absorption and luminescence of  $Cr_{3+}$ -doped solidsolutions of gallium-indium oxides. In Proceedings of SPIE, the International Society for Op*tical Engineering*, volume 2698, pages 255–261. Society of Photo-Optical Instrumentation Engineers, 1996.
- [58] Stephen WIESNER : Conjugate coding. *ACM SIGACT News*, 15(1):78–88, 1983.
- [59] L. XIAO et J.A. JONES : Error tolerance in an nmr implementation of grover's fixed-point quantum search algorithm. *Phys. Rev. A*, 72(3):032326, 2005.
- [60] C. ZALKA : Grover's quantum searching algorithm is optimal. *Phys. Rev. A*, 60(4):2746, 1999.

# CHAPITRE 2

# <span id="page-45-0"></span>Propriétés de l'oxyde de gallium  $\beta -$  Ga<sub>2</sub>O<sub>3</sub>

# **Sommaire**

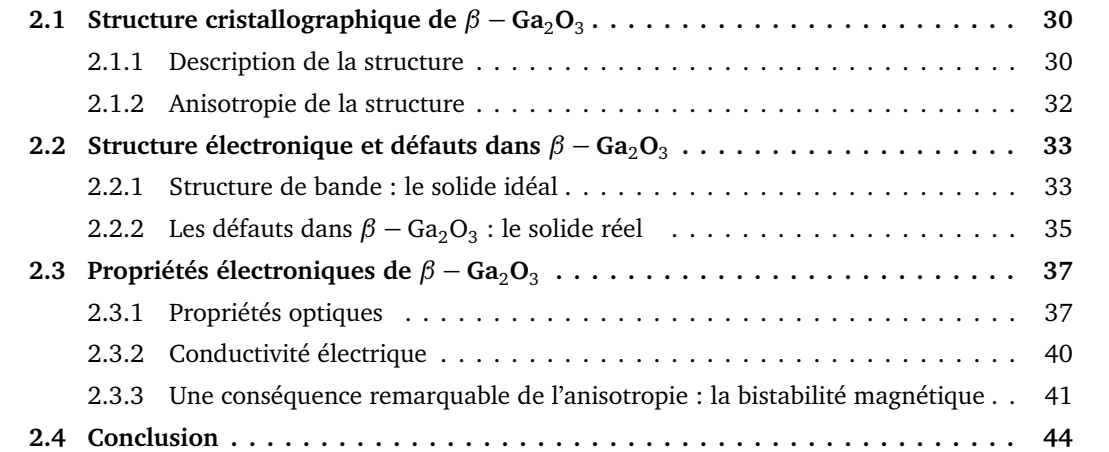

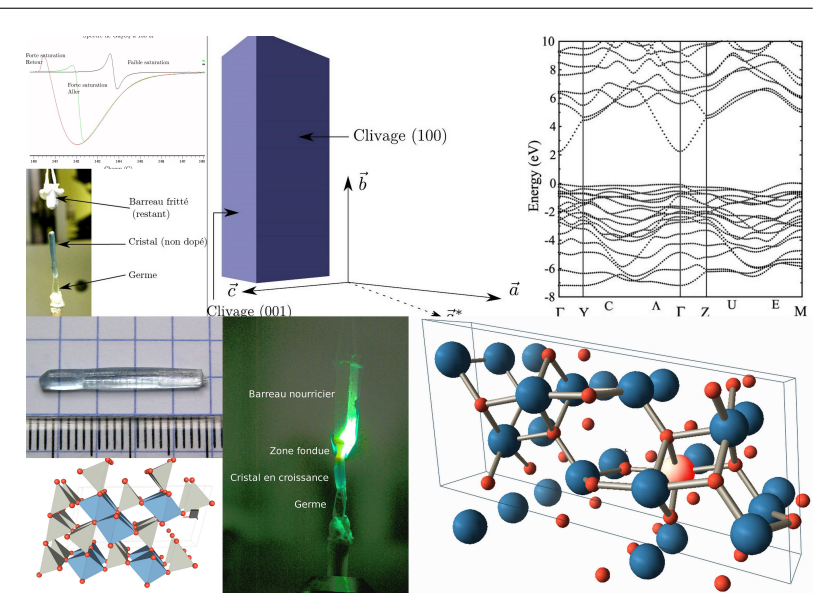

Dans le premier chapitre un passage en revue des différents noyaux pouvant entrer dans la composition de la matrice du bus de spin a montré que le gallium constituait un élément intéressant et notre choix s'est porté sur l'oxyde de gallium *β* − Ga<sub>2</sub>O<sub>3</sub> dont la cristallogenèse est bien maîtrisée. Cette matrice accueillera le titane comme dopant, car le spectre RPE montre qu'il interagit fortement avec les noyaux qui l'entourent.

Ce chapitre est une compilation de certains résultats antérieurs sur β — Ga<sub>2</sub>O<sub>3</sub>, afin de présenter les différentes propriétés de l'oxyde de gallium, telles que :

- **–** la structure cristalline de cette matrice qui détermine les environnements possibles pour le titane ;
- **–** la structure de bande, et les interactions possibles entre les orbitales de la matrice et celles du dopant ;
- **–** les défauts ponctuels de la matrice et leurs conséquences sur les propriétés optiques et la conductivité qui aident à la compréhension des propriétés du titane.

Au cours des cinquante dernières années, l'oxyde de gallium a été étudié à plusieurs reprises et chaque fois pour des raisons différentes. En 1960 des travaux sont publiés sur l'utilisation de *β* − Ga<sub>2</sub>O<sub>3</sub> dopé pour l'obtention de l'effet MASER [12] et à la fin des années 60 pour l'effet LASER [8, 15, 18]. Fin des années 70, il est envisagé comme matériau pour la détection d'oxygène car ses propriétés de conduction à haute température dépendent de la teneur en oxygène [10, 16] (voir Sec. [2.2\)](#page-49-0). Parallèlement, ses propriétés semiconductrices ont été expliquées en 1967 par Lorentz [21] puis approfondies dans les années 90 avec une étude plus précise des propriétés des électrons de conduction et de la fluorescence qui a été réalisée au laboratoire de Chimie de la Matière Condensée par E. Aubay, L. Binet et D. Gourier [1, 2, 3, 4, 5, 7]. Les derniers travaux de recherches sur cette matrice portent sur ses propriétés de semi-conducteur transparent [26, 27, 28], et ses aptitudes à former des nano-objets très variés [9, 11, 19].

# <span id="page-46-0"></span>**2.1 Structure cristallographique de**  $\beta - Ga_2O_3$

#### <span id="page-46-1"></span>**2.1.1 Description de la structure**

La température de fusion de cet oxyde est approximativement de 1740°C, et sa cristallogenèse par la méthode de la zone flottante est bien maîtrisée [24]. L'oxyde de gallium Ga<sub>2</sub>O<sub>3</sub> existe sous cinq formes allotropiques, *α*, *β*, *γ*, *δ*, *ε* dont seule la forme *β* est stable audelà de 870°C à pression ambiante. Les autres phases sont métastables et se transforment en phase *β* par des traitements thermiques à des températures allant de 600°C à 870°C selon les phases de départ [23, 24]. Sa structure cristallographique [12] est représentée sur la figure [2.1.1.](#page-47-0) La maille est monoclinique avec pour paramètres :

- $-a = 1,223 \pm 0,002$  nm
- $b = 0,304 \pm 0,001$  nm
- $-c = 0,580 \pm 0,001$  nm
- $\beta = 103, 7 \pm 0, 3^{\circ}$

<span id="page-47-0"></span>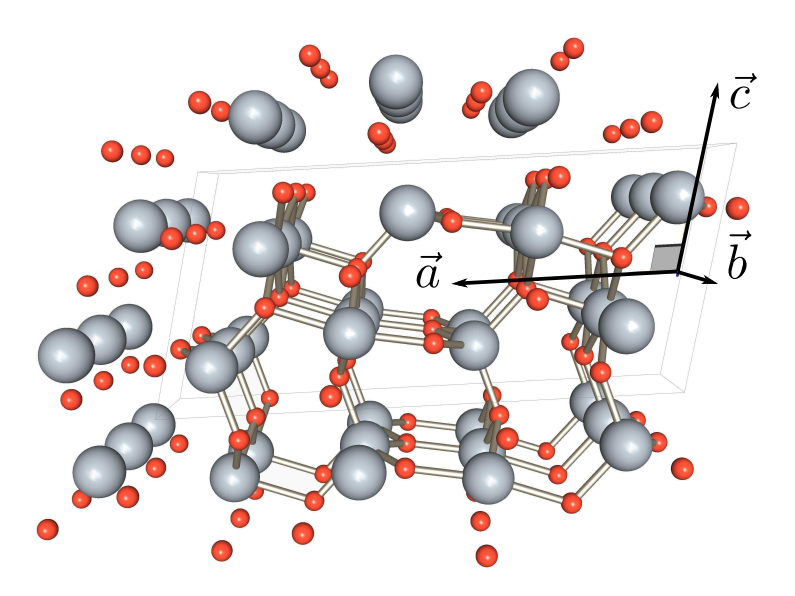

**FIGURE 2.1.1 –** Structure de l'oxyde β − Ga<sub>2</sub>O<sub>3</sub>, les grosses sphères grises représentent les ions gallium, et tandis que les petites rouges sont les ions oxygène. Le parallélépipède gris représente la maille élémentaire.

Le groupe d'espace est  $C_2/m$ , avec l'axe  $C_2$  parallèle à  $\vec{b}$  et le plan miroir est perpendiculaire à l'axe  $C_2$  ; il contient les vecteurs  $\vec{a}$  et  $\vec{c}$  et passe par les ions de la structure.

Il y a deux positions non équivalentes pour les atomes de gallium, l'une correspondant à une coordinence octaédrique et l'autre à une coordinence tétraédrique, et trois positions pour les atomes d'oxygène. Le tableau [2.1.1](#page-47-1) répertorie les positions en prenant l'origine au point d'intersection entre l'axe binaire et le plan de symétrie. Tous les atomes de la structure sont dans le plan miroir (en position 4i) et comme la maille est à deux faces centrées il y a une translation supplémentaire (1*/*2,1*/*2,0). L'ensemble des positions équivalentes des atomes est donnée par :

- $(x, 0, z)$
- $(\bar{x}, 0, \bar{z})$  (effet de l'inversion)
- **–** (*x* + 1*/*2, 1*/*2, *z*) (effet de la translation)
- <span id="page-47-1"></span> $(\bar{x}$  + 1/2, 1/2,  $\bar{z}$ ) (effet du miroir combiné à la translation)

| Atome  | $\chi$ | v | z         | Coordinence  |
|--------|--------|---|-----------|--------------|
| Ga(IV) | 0,0904 |   | $-0,2052$ | Tétraédrique |
| Ga(VI) | 0,3414 | 0 | $-0,3143$ | Octaédrique  |
| O(I)   | 0,1674 | O | 0,1011    | Trièdrique   |
| O(II)  | 0,4957 | 0 | 0,2553    | Tétraédrique |
| O(III) | 0,8279 |   | 0,4365    | Octaédrique  |

**TABLEAU 2.1.1 –** Positions en coordonnées fractionnaires des atomes dans  $\beta$  – Ga<sub>2</sub>O<sub>3</sub>

La maille contient donc 20 atomes, dont 8 atomes de gallium et 12 atomes d'oxygène. La liste des liaisons gallium−oxygène est reportée dans le tableau [2.1.2.](#page-48-1)

<span id="page-48-1"></span>

| Atome de gallium          | Ga(IV)                      | Ga(VI)                                       |
|---------------------------|-----------------------------|----------------------------------------------|
| Coordinence<br>Symétrie   | Tétraédrique<br>$C_{\rm c}$ | Octaédrique<br>$C_{c}$                       |
| Atomes<br>d'oxygènes liés |                             | $O(I), 2O(II), O(III)$ 2O(I), O(II), 3O(III) |

**TABLEAU 2.1.2 –** Coordinence des deux types de galliums

#### <span id="page-48-2"></span><span id="page-48-0"></span>**2.1.2 Anisotropie de la structure**

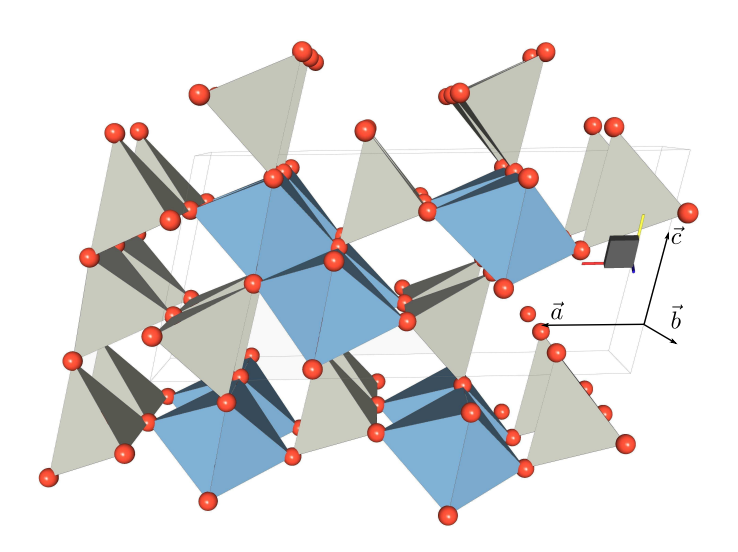

**FIGURE 2.1.2** – Structure de  $\beta$  – Ga<sub>2</sub>O<sub>3</sub> montrant les chaînes rutiles (en bleu), et les chaînes tétraédriques (en gris).

L'influence de la symétrie est importante sur la directionnalité de la structure. Les polyèdres de coordination octaédriques et tétraédriques forment des chaînes qui s'orientent parallèlement à l'axe  $\vec{b}$  (axe  $\mathit{C}_2$ ). La structure est composée de deux chaînes d'octaèdres entourées de six chaînes de tétraèdres, toutes orientées parallèlement à l'axe  $\vec{b}$  (Fig. [2.1.2\)](#page-48-2). Les octaèdres se lient entre eux par leurs arêtes pour former une double chaîne et les tétraèdres se lient par leur sommets pour entourer les doubles chaînes d'octaèdres. Les chaînes d'octaèdres liées par arêtes sont qualifiées de chaînes rutile à l'image de celles de TiO $_2.$ 

Comme le montre le tableau [2.1.3,](#page-49-2) la structure en chaînes a une influence sur les distances Ga-Ga qui sont légèrement plus courtes le long de l'axe  $\vec{b}$  en comparaison au plan transverse.

L'effet de cette anisotropie s'observe à l'échelle macroscopique car l'oxyde de gallium β – Ga<sub>2</sub>O<sub>3</sub> se présente généralement sous la forme de plaquettes allongées le long de l'axe  $\vec{b}$ . Le cristal admet deux plans de clivages, l'un très facile qui correspond au plan (100), et un second plus difficile qui est le plan (001) (Fig. [2.1.3](#page-49-3) (a) et (b)). Ces plans de clivages sont très pratiques pour le repérage des directions cristallographiques et facilitent alors l'étude des propriétés en fonction de l'orientation du cristal.

Dans cette structure un dopant métallique peut donc se placer en site substitutionnel octaédrique

<span id="page-49-2"></span>

| Ga(IV)         |            |            |               | Ga(VI)     |               |            |
|----------------|------------|------------|---------------|------------|---------------|------------|
| $ième$ voisin  | Type de Ga | Nombre     | Distance (nm) | Type de Ga | Distance (nm) | Nombre     |
|                |            | de voisins |               |            |               | de voisins |
|                | Ga(IV)     | 2          | 0,304         | Ga(VI)     | 0,304         | 2          |
| 2              | Ga(VI)     |            | 0,328         | Ga(VI)     | 0,311         | 2          |
| 3              | Ga(VI)     | 2          | 0,330         | Ga(IV)     | 0,328         |            |
| $\overline{4}$ | Ga(VI)     | 2          | 0,333         | Ga(IV)     | 0,330         | 2          |
| 5              | Ga(VI)     | 2          | 0,345         | Ga(IV)     | 0,333         | 2          |
| 6              |            |            |               | Ga(IV)     | 0,345         | 2          |

**TABLEAU 2.1.3 –** Distances entre atomes de gallium d'après [12]

<span id="page-49-3"></span>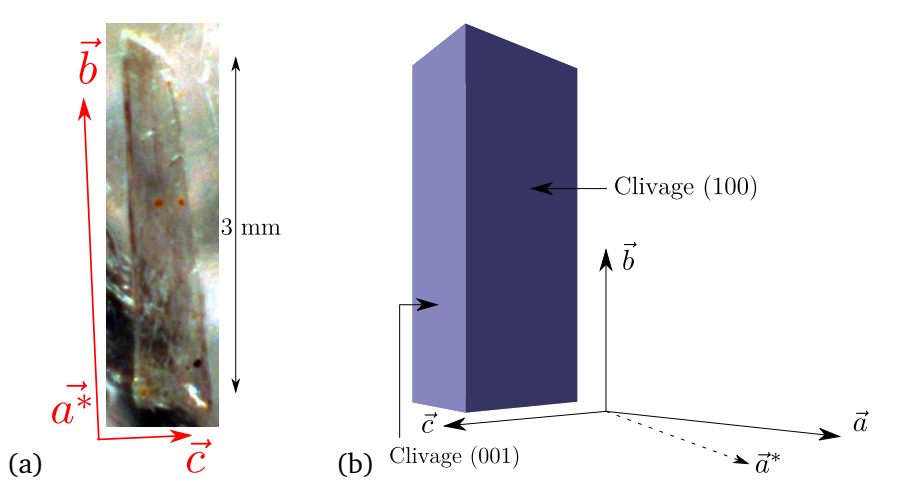

**FIGURE 2.1.3 –** Morphologie de  $\beta$  – Ga<sub>2</sub>O<sub>3</sub>, (a) photo d'une lamelle de  $\beta$  – Ga<sub>2</sub>O<sub>3</sub>, (b) plans de clivage de l'oxyde.

ou tétraédrique. Il faut retenir que cette structure en chaînes liées par arêtes des octaèdres rend proches les cations et joue un rôle majeur sur les propriétés électroniques du système qui peut avoir des répercussions sur les propriétés électroniques du dopant.

# <span id="page-49-0"></span>**2.2 Structure électronique et défauts dans**  $\beta - Ga_2O_3$

#### <span id="page-49-1"></span>**2.2.1 Structure de bande : le solide idéal**

L'oxyde de gallium est un isolant transparent à large gap, environ 4,64,8 eV [22, 25], qui devient semi-conducteur quand il est dopé par des donneurs (dopage type n), ce qui se produit s'il est synthétisé à l'air ambiant. La modélisation de la structure de bande a été réalisée par plusieurs équipes [7, 14, 17, 20, 32, 33]. Au cours de sa thèse L. Binet a réalisé le calcul de structure de bande de β – Ga<sub>2</sub>O<sub>3</sub> en utilisant la méthode de Hückel étendue [4] pour établir la relation entre la structure cristallographique, les propriétés électroniques et le phénomène de bistabilité magnétique [2, 3, 7, 4, 6].

La structure de bande calculée par la méthode ab-initio de Théorie de la Densité Fonctionnelle (DFT) avec la fonctionnelle B3LYP [17] est représentée sur la figure [2.2.1.](#page-50-0) De façon générale les calculs sont en accord avec les résultats expérimentaux [26] sur le fait que le gap est direct en

<span id="page-50-0"></span>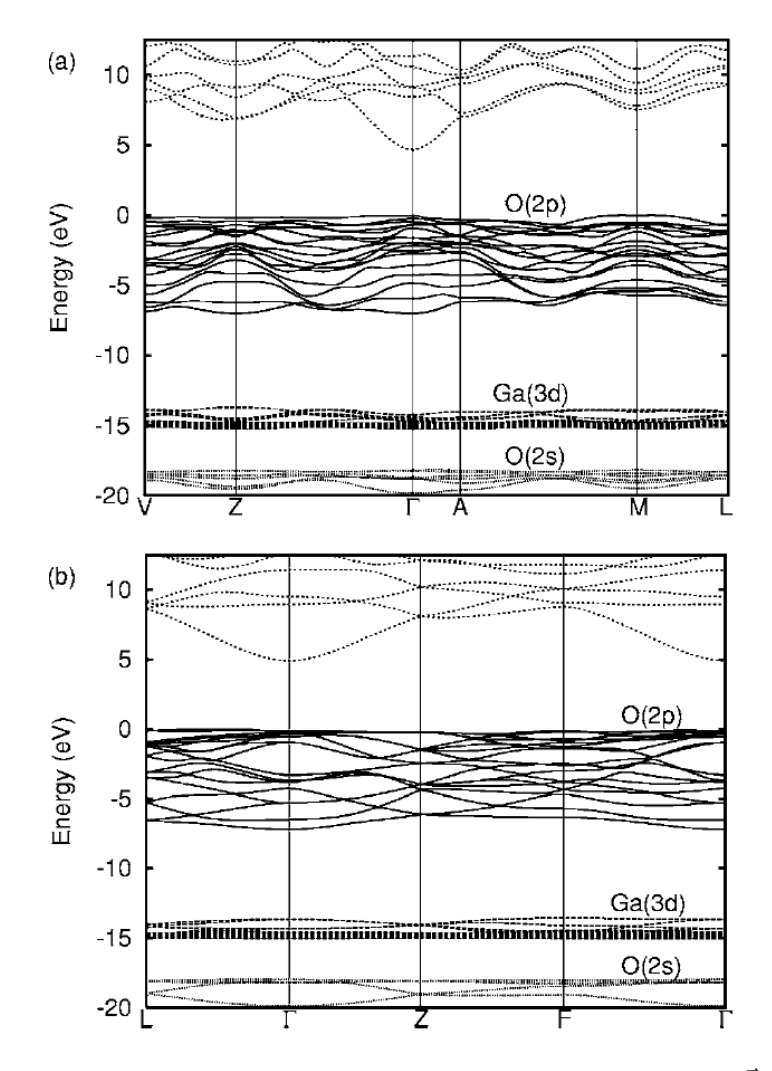

**FIGURE** 2.2.1 – Structure de bande de  $\beta$  – Ga<sub>2</sub>O<sub>3</sub> extraite de [17]. Les points  $\vec{k}$  remarquables de la zone de Brillouin sont Γ = (0,0, 0), *A* = (0, 0, <sup>1</sup>*/*2), *Z* = (1*/*2, <sup>1</sup>*/*2, 0), Γ =  $(1/2, 1/2, 1/2), L = (0, 1/2, 1/2), V = (0, 1/2, 0)$ 

 $\Gamma = (0,0,0)$  [17, 20]. La bande de valence est principalement constituée des orbitales des ions oxygène tandis que le bas de la bande de conduction est composé majoritairement des orbitales vides 4*s* et 4*p* des ions gallium.

Les calculs DFT (avec la fonctionnelle B3LYP principalement) prédisent une contribution équivalente des ions gallium en sites octaédrique Ga(VI) et tétraédrique Ga(IV) au bas de la bande de conduction [17, 33] alors que les calculs par les méthodes de Hückel et FLAPW indiquent que le bas de la bande de conduction est majoritairement constitué des orbitales 4s des gallium en site octaédrique Ga(VI) [7, 20]. Cette prédominance des orbitales des gallium octaédriques s'accorde assez bien avec certains faits expérimentaux tels que l'extrême finesse de la raie RPE des électrons de conduction [6], les seuils d'absorption optique plus faibles dans les gallates octaédriques que dans les gallates tétraédriques [8], l'anisotropie de la conductivité électrique [25], et comme nous le verrons dans le chapitre IV, l'interaction hyperfine privilégiée de  $Ti^{3+}$  avec les gallium en site octaédrique par rapport aux gallium en site tétraédriques.

Pour le concept de bus de spin, on retiendra finalement que si un dopant présente un état fondamental proche de la bande de conduction, il doit se créer un mélange entre les orbitales de l'impureté et les orbitales de type 4*s* des ions gallium. L'électron célibataire peut ainsi se délocaliser sur les noyaux de gallium qui l'entourent et il peut résulter dans ce cas une interaction hyperfine entre l'électron du dopant et les spins nucléaires des ions gallium qui l'entourent. La principale contribution à cette interaction sera donc de type contact de Fermi.

# <span id="page-51-0"></span>**2.2.2 Les défauts dans** *β* − **Ga**2**O**<sup>3</sup> **: le solide réel**

Comme tout solide, la matrice de β − Ga<sub>2</sub>O<sub>3</sub> présente des défauts qui se forment au cours de la cristallogenèse. L'étude des différentes propriétés électroniques (optiques, de conductivité et magnétiques) a mis en évidence trois types de défauts :

- **–** des lacunes d'oxygène, le défaut majoritaire ;
- **–** des lacunes de gallium, un défaut minoritaire ;
- **–** des paires de lacunes galliumoxygène, un défaut minoritaire.

Expérimentalement, on constate le dégagement d'une fumée blanche lors de la cristallogenèse, attribuée à un dégagement de Ga<sub>2</sub>O qui se ré-oxyderait en Ga<sub>2</sub>O<sub>3</sub> au contact de l'air, formant des dépôts blancs sur l'instrumentation. Cette évaporation peut être atténuée par l'emploi d'une atmosphère oxydante (enrichie en  $\mathrm{O}_2$ ) et inversement accentuée par une atmosphère réductrice et ce qui permet de contrôler les propriétés de conductivité, de fluorescence [21, 31].

Les lacunes d'oxygène forment un niveau donneur proche de la bande de conduction et donnent à β − Ga<sub>2</sub>O<sub>3</sub> des propriétés de semi-conducteur de type n. La conductivité disparaît lorsque le cristal est oxydé, c'est-à-dire s'il est synthétisé ou recuit sous atmosphère oxydante, ce qui annihile les lacunes d'oxygène [21, 31]. L'étude de la conductivité a montré que le niveau donneur se situe à environ *E<sup>d</sup>* ≈ 0,04 − 0, 08 eV sous la bande de conduction [21] et il semble que l'oxygène pontant entre les deux chaînes octaédriques voisines soit celui qui forme le plus facilement des lacunes [14, 32].

Les lacunes de gallium et les paires de lacunes gallium-oxygène se forment également au cours de la croissance du cristal. Il existe plusieurs types de ces défauts car la matrice est constituée de différents atomes de gallium (octaédriques ou tétraédriques) et plusieurs atomes d'oxygènes. Ces défauts se répartissent sur de multiples niveaux accepteurs proches de la bande de valence à environ 0,4 eV. Ils ont été mis en évidence par une étude approfondie de la fluorescence de la matrice [4, 5, 29, 31].

Un mécanisme expliquant leur formation ainsi que celle de niveaux accepteurs a été proposé à partir de la réaction de dégagement de Ga<sub>2</sub>O  $[1]$  :

$$
(Ga2O3)solid \rightarrow (Ga2O)gaz + O2
$$
 (2.2.1)

Pour étudier la réaction nous allons utiliser la notation de Kröger-Vink, dans laquelle le caractère principal présente l'élément considéré, l'indice sa position, et l'exposant la charge effective :

**–** une lacune sera notée par V, un gallium par Ga ;

- **–** la position est représentée par le symbole chimique de l'élément à cette position dans la maille, si le site est interstitiel, on mettra un i.
- une charge effective nulle est notée <sup>X</sup>, une charge effective positive est notée <sup>o</sup> et une charge effective négative est notée ′ ;

Ainsi une lacune d'oxygène chargée  $(+)$  sera notée  $\rm V_{O}^{o}$ , un gallium neutre interstitiel sera noté Ga $_1^{\prime\prime\prime}$ . Avec cette notation, la réaction de dégagement peut se décomposer en deux réactions

$$
O_O^X \longleftrightarrow V_O^X + \frac{1}{2}O_2 \tag{2.2.2}
$$

$$
2Ga_{Ga}^X + O_O^X \longleftrightarrow 2V_{Ga}^X + V_O^X + Ga_2O \tag{2.2.3}
$$

La lacune ainsi formée peut agir comme un défaut donneur par ionisation et fournir alors un électron dans la bande de conduction :

$$
V_O^X \longleftrightarrow V_O^o + e'_{b.c.} \tag{2.2.4}
$$

La deuxième réaction engendre un accepteur V $_{\rm Ga}^{\rm X}$  qui peut compenser partiellement les donneurs V $_{\rm 0}^{\rm X}$ 

$$
2V_{Ga}^{X} + 3V_{O}^{X} \longleftrightarrow 2V_{Ga}''' + 3V_{O}^{00}.
$$
 (2.2.5)

Cette dernière réaction engendre des défauts très chargés qui peuvent s'attirer par attraction coulombienne et former des paires de lacunes proposées par Vasil'tsiv [29]. Ce mécanisme est d'autant plus probable que la formation des lacunes s'effectuent à haute température lorsqu'elles sont donc très mobiles

$$
V_{Ga}''' + V_O^{oo} \longrightarrow (V_O, V_{Ga})'.
$$
 (2.2.6)

Ces paires de lacunes et les lacunes de gallium forment alors des niveaux étendus d'accepteurs dans la matrice. Au cours de sa thèse L. Binet a mis en évidence l'existence de ces accepteurs situés à ≈ 0,4 eV au dessus de la bande de valence par l'étude de la fluorescence bleue entre 420 et 450 nm [5, 29]. Au final il se produirait la réaction suivante lors de la cristallogenèse :

$$
Ga_2O_3 \longleftrightarrow Ga_{2-x}O_{3-y} + \frac{x}{2}Ga_2O + \left(\frac{y}{2} - \frac{x}{4}\right)O_2,
$$
\n(2.2.7)

Si *y* ≫ *x* alors le cristal sera un semiconducteur de type n. En présence d'une atmosphère oxydante, les réactions se produisent également, mais il semble d'après le travail de Víllora et al. que les lacunes d'oxygène ainsi que les paires de lacunes  $\left({\rm V}_{\rm O}, {\rm V}_{\rm Ga}\right)'$  ne se formeraient plus, ne laissant que des lacunes de gallium [31].

Il faut signaler que l'hypothèse d'ions gallium interstitiels comme défauts structurels a également été émise par un auteur pour expliquer la conductivité [16], mais la littérature s'accorde principalement sur l'existence de lacunes d'oxygène comme donneurs.

Ces résultats combinés à l'étude abinitio du système, permettent de donner une image schématique de la structure de bande réelle de l'oxyde gallium, qui est représentée sur la figure [2.2.2.](#page-53-2) Dans les cristaux d'oxyde de gallium réalisés sous air, il y aurait formation de lacunes d'oxygène  $\rm V_{0}^{X}$  majoritaires qui forment un niveau donneur juste sous la bande de conduction et qui seraient

<span id="page-53-2"></span>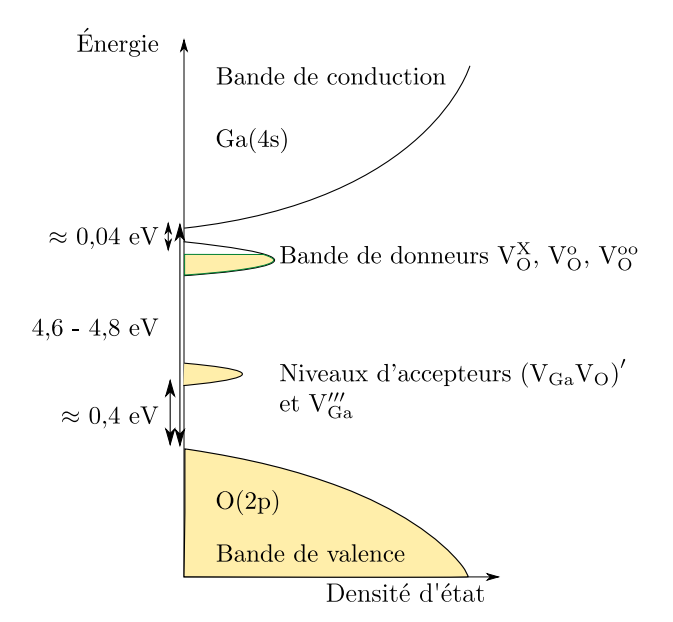

**FIGURE** 2.2.2 – Schémas de la structure électronique de  $\beta$  – Ga<sub>2</sub>O<sub>3</sub>

partiellement compensées par des niveaux accepteurs minoritaires de type  $\left(V_{\rm O}, V_{\rm Ga}\right)'$  et  $V_{\rm Ga}''$ . Ces lacunes expliquent le comportement semi-conducteur de type n.

# <span id="page-53-0"></span>**2.3** Propriétés électroniques de  $\beta - Ga_2O_3$

Dans cette section nous résumons les résultats sur les propriétés optiques, la conductivité et ainsi que la bistabilité magnétique des électrons de conduction.

#### <span id="page-53-1"></span>**2.3.1 Propriétés optiques**

#### **Absorption**

Le gap de l'oxyde de gallium β – Ga<sub>2</sub>O<sub>3</sub> est direct et les mesures expérimentales l'évaluent compris entre 260 et 273 nm (4,6 - 4,8 eV).  $\beta - Ga_2O_3$  est un solide incolore lorsqu'il est oxydé et il devient légèrement bleuté lorsqu'il est réduit, à cause de l'absorption de porteurs de charge dans le proche  $in$ fra-rouge (Fig. [2.3.1](#page-54-0) (a)).

#### **Fluorescence**

Les expériences de fluorescence ont contribué à la compréhension des défauts dans la matrice de β – Ga<sub>2</sub>O<sub>3</sub>. Un exemple de spectre de fluorescence de β – Ga<sub>2</sub>O<sub>3</sub> réduit est représenté sur la figure [2.3.1](#page-54-0) (b). En excitant au seuil du gap trois types de fluorescences ont été observés :

- **–** la fluorescence UV entre 320 et 420 nm (33,4 eV) ;
- **–** la fluorescence bleue entre 420 nm et 450 nm (2,752,96 eV) ;
- **–** la fluorescence verte entre 500520 nm (2,392,49 eV), mais qui n'est pas observée dans tous les échantillons.

Les bandes de fluorescence sont larges et l'intensité relative de chacune dépend des conditions de fabrication des cristaux. Les mécanismes pour chacune de ces fluorescences font intervenir les

<span id="page-54-0"></span>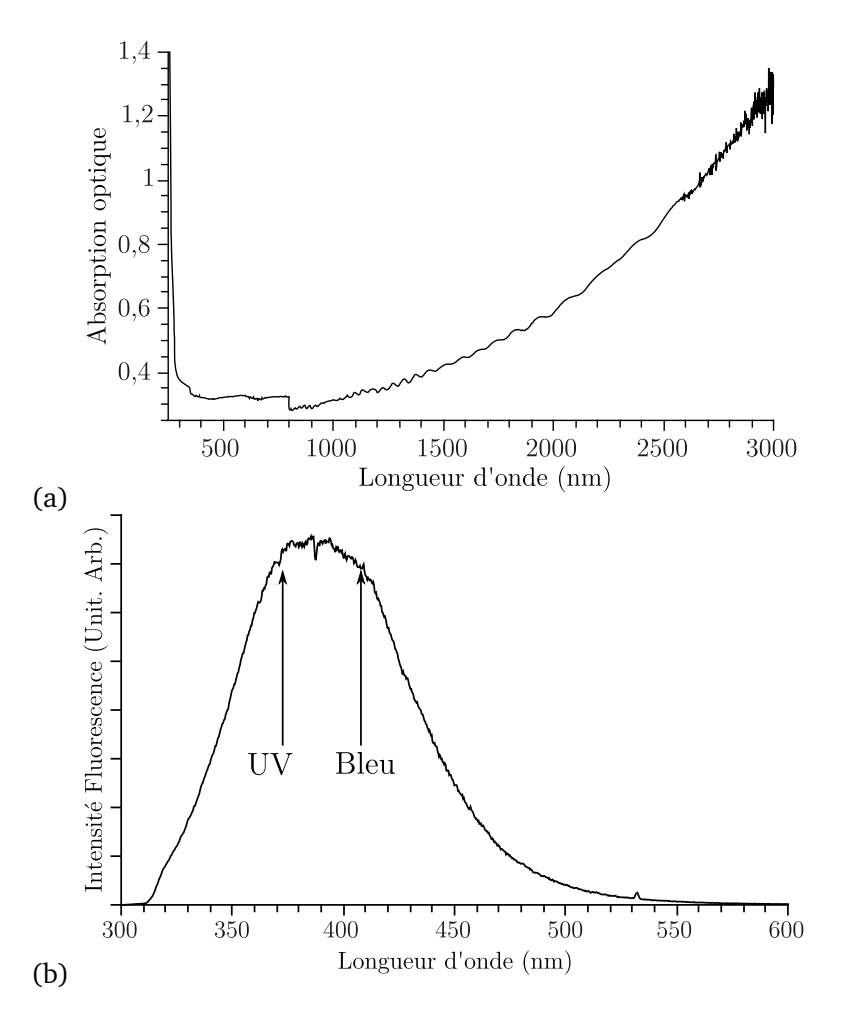

**FIGURE 2.3.1 −** (a) Spectre d'absorption optique de β − Ga<sub>2</sub>O<sub>3</sub> réduit (conducteur) à température ambiante, (b) spectre de fluorescence de β − Ga<sub>2</sub>O<sub>3</sub> à température ambiante pour une excitation à 266 nm.

défauts donneurs et accepteurs de la matrice et dépendent donc des conditions de fabrication. Les mécanismes ont été expliqués par l'étude de composés réduits puis oxydés [5, 31]. Un recuit oxydant provoque la disparition des lacunes d'oxygènes

$$
V_O^X + \frac{1}{2}O_2 \longleftrightarrow O_O^X \tag{2.3.1}
$$

$$
(V_{Ga}, V_{O})' + \frac{1}{2}O_2 \longleftrightarrow V'_{Ga} + O_O^X.
$$
 (2.3.2)

Le même résultat peut aussi être obtenu par un dopage avec un élément de charge 4+, par la réaction qui annihile les lacunes d'oxygène ou les paires de lacunes gallium-oxygène pour ne laisser que des lacunes de gallium V $_{\mathrm{Ga}}^{\prime\prime\prime}$  :

$$
2MO_2 + V_O^X \rightarrow 2M_{Ga}^0 + 4O_O^X + 2e^-
$$
 (2.3.3)

$$
2MO_2 + (V_{Ga}, V_O)' \rightarrow 2M_{Ga}^0 + 4O_O^X + V_{Ga}'''.
$$
 (2.3.4)

<span id="page-55-0"></span>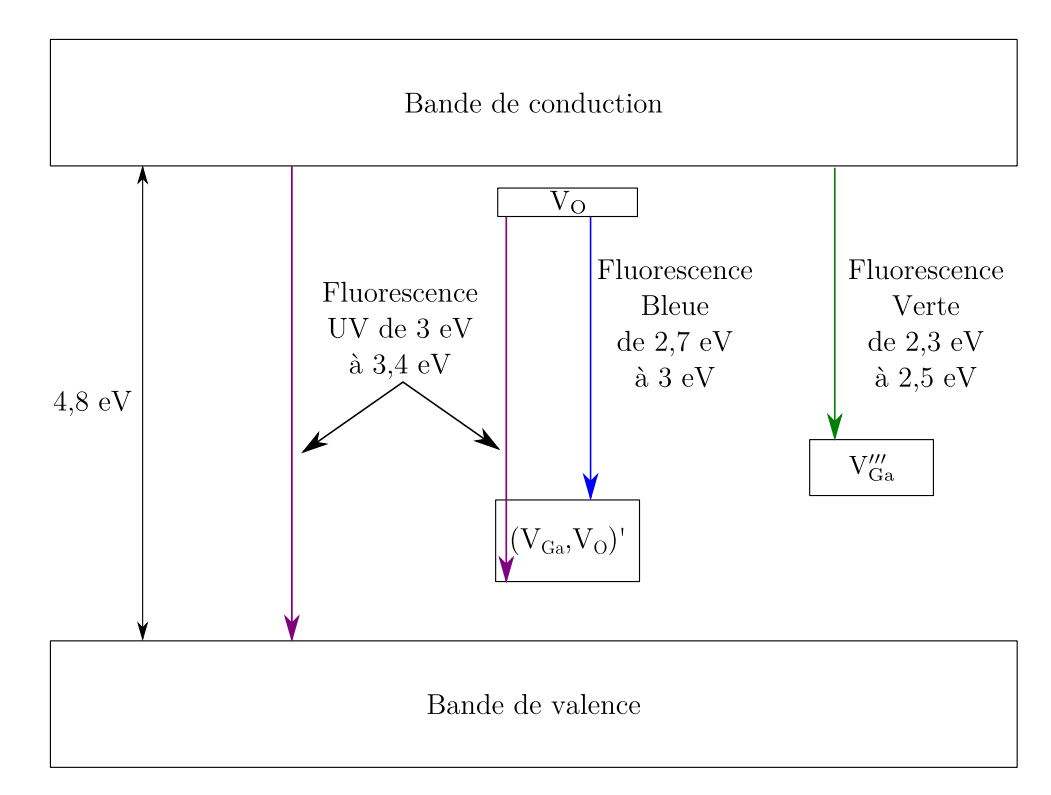

**F**IGURE **2.3.2** – Principaux mécanismes de fluorescence intervenant dans  $β - Ga_2O_3$  lors d'une excitation bande à bande.

La figure [2.3.2](#page-55-0) représente les principaux mécanismes de fluorescence intervenant dans la matrice de β − Ga<sub>2</sub>O<sub>3</sub> lors d'une excitation bande à bande avec un laser YAG quadruplé par exemple. Selon les conditions de préparation, les post-traitements et les dopages, l'oxyde de gallium peut présenter trois types de fluorescence : bleue, verte et UV. Après excitation, le trou peut être capturé par les défauts accepteurs qui deviennent  $(V_{\text{Ga}}, V_{\text{O}})^{\text{x}}$  par exemple. tandis que l'électron est délocalisé dans la bande de conduction ou piégé par un donneur. La fluorescence bleue est issue de recombinaisons de paires électron-trou entre la bande de donneurs et les niveaux accepteurs [5, 31]

$$
e_{\text{Donneur}}^{\text{-}} + (V_{Ga}, V_{O})^x \rightarrow (V_{Ga}, V_{O})' + h\nu_{Bleu}.
$$
 (2.3.5)

Cette fluorescence est atténuée par un recuit oxydant [31]. Cela peut s'expliquer par le fait qu'un tel recuit fait disparaître les lacunes d'oxygènes et donc les défauts responsables de cette fluorescence. L'origine de la fluorescence verte n'est à l'heure actuelle toujours pas comprise. Elle est exaltée après recuit oxydant ou un dopage oxydant [4, 15, 29, 31]. Cette fluorescence apparaît également dans le cas de dopages par des ions  $Be^{2+}$  et Li<sup>+</sup> [15]. L'amplification de la fluorescence verte après traitement oxydant pourrait s'expliquer par le fait qu'un tel traitement faisant disparaître les lacunes d'oxygène, laisserait comme seuls défauts des lacunes de gallium V′′′ Ga. Ces défauts accepteurs pourraient se situer plus haut dans la bande interdite que les paires de lacune  $\left(V_{\rm Ga},V_{\rm O}\right)^{'}$ . Ainsi la fluorescence verte proviendrait d'une recombinaison entre un électron de la bande de conduction et un trou sur un accepteur  $V_{Ga}^{\prime\prime\prime}$  :

$$
e_{B.C.}^- + V_{Ga}'' \to V_{Ga}''' + h\nu_{\text{Vert}}.\tag{2.3.6}
$$

En ce qui concerne, la fluorescence UV, l'interprétation communément admise est qu'elle serait d'origine intrinsèque et qu'elle proviendrait d'une recombinaison bandeàbande [30, 31] avec passage par un exciton auto-piégé, ce qui expliquerait son fort déplacement de Stokes. Toutefois, il a été constaté plus récemment que cette fluorescence UV disparaissait également sous traitement oxydant [31], à l'instar de la fluorescence bleue, en même temps que disparaissait la conductivité électrique. Une autre interprétation serait alors que la fluorescence UV provienne également d'une recombinaison donneur V<sub>O</sub> accepteur  $(\rm V_{Ga}, \rm V_{O})$  mais avec un état accepteur plus proche de la bande de valence que pour la fluorescence bleue. Ceci est plausible dans la mesure où il doit exister plusieurs types de paires  $\left(V_{\rm Ga},V_{\rm O}\right)^{'}$  et donc une distribution de niveaux accepteurs dans la bande interdite.

#### <span id="page-56-0"></span>**2.3.2 Conductivité électrique**

<span id="page-56-1"></span>L'oxyde de gallium est un isolant qui devient semiconducteur quand il est produit dans des conditions légèrement réductrices (simplement sous air) et les lacunes d'oxygène résultantes expliquent cette conductivité en agissant comme des donneurs d'électrons. La conductivité résultante est généralement de 100 Ω.cm $^{-1}$  [1, 16, 21, 26, 27, 28].

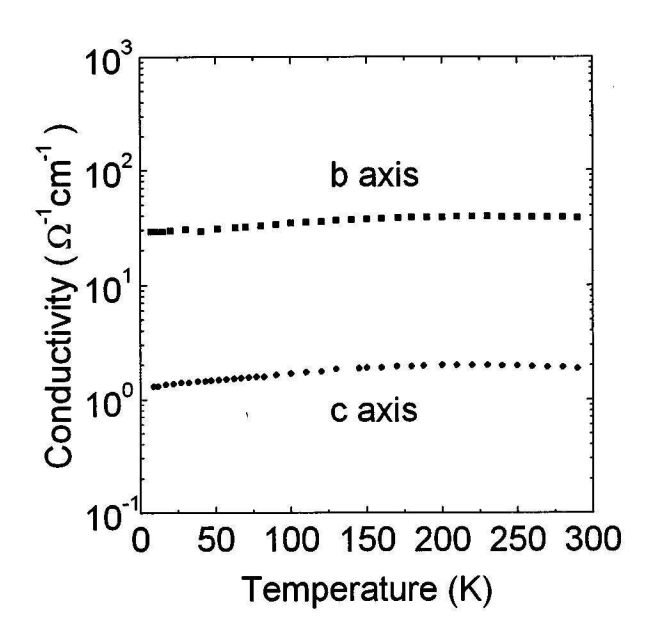

**FIGURE 2.3.3 –** Dépendance de la conductivité en fonction de la température et de la directions le long de  $\vec{b}$  et de  $\vec{c}$  dans  $\beta - \text{Ga}_2\text{O}_3$ . La concentration en porteurs est de 5, 2 × 10<sup>18</sup> cm−<sup>3</sup> à 300 K (figure extraite de [26])

Saurat [24] et M.R. Lorenz et al. [21] ont étudié l'influence de l'atmosphère de croissance sur la conductivité et le nombre de porteurs de charges. Les cristaux réalisés sous conditions oxydantes, contenant peu de lacunes d'oxygènes, sont isolants avec une conductivité *σ <* 10−<sup>6</sup> S.cm−<sup>1</sup> tandis que ceux réalisés sous atmosphère réductrice sont semi-conducteurs de type n [21]. Deux comportements en fonction de la température sont observés :

- 1. une conductivité indépendante de la température de type métallique ;
- 2. une activation thermique jusqu'à environ 200 K suivit d'un plateau de conductivité.

Dans les deux cas le cristal reste conducteur à basse température. Cette conductivité « résiduelle » existe car les défauts accepteurs compensent partiellement la bande de donneurs. Ces deux types de conductivité s'expliquent par leur dépendance avec la concentration en donneurs, et donc des conditions de synthèse :

1. lorsque la conductivité est métallique, la concentration en lacunes est telle qu'elle satisfait le critère de Mott, ce qui correspond, en notant  $a_{\rm d}$  le rayon de Bohr du donneur et  $N_{\rm d}$  la concentration en donneurs, à l'inégalité :

$$
a_d N_d > 0,26 \tag{2.3.7}
$$

2. dans le cas où la conductivité est thermiquement activée, la conductivité à basse température se produit à l'intérieur de la bande de donneurs, d'où la plus faible mobilité à basse température.

Les propriétés des porteurs de charges sont [21] :

- **−** concentration en porteurs :  $n_e \approx 10^{16} 10^{19}$  cm<sup>−3</sup> ;
- **–** énergie d'activation *E<sup>a</sup>* ≈ 0,02 − 0,04 eV ;

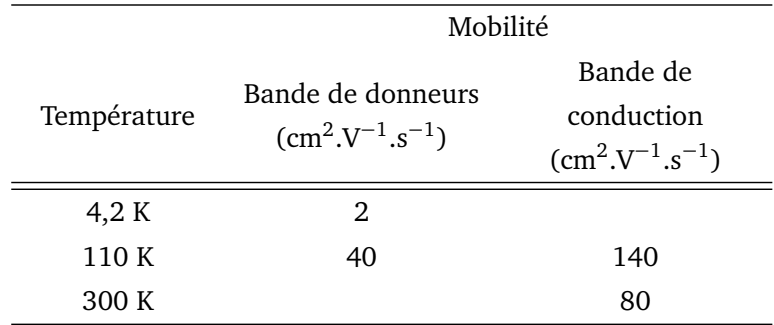

Les lacunes d'oxygène sont donc situées à une profondeur de  $E_d = 2E_a \approx 0.04 - 0.08$  eV. La figure [2.3.3](#page-56-1) représente l'évolution de la conductivité en fonction de la température, dans le cas où il y a une activation thermique. Sur cette figure on note sur que la conductivité le long de l'axe  $\vec{b}$ est près d'un ordre de grandeur supérieure à celle le long de l'axe  $\vec{c}$ , elle est donc très anisotrope et beaucoup plus grande le long des chaînes de polyèdres de type rutile.

#### <span id="page-57-0"></span>**2.3.3 Une conséquence remarquable de l'anisotropie : la bistabilité magnétique**

Lorsque le cristal est réduit, les électrons de conduction possèdent une propriété magnétique singulière : un spectre de RPE bistable même à température ambiante. Cette bistabilité se manifeste par une hystérésis du spectre RPE en fonction du sens de balayage du champ magnétique.

Pour une faible puissance micro-onde les électrons de conduction dans  $\beta$  – Ga<sub>2</sub>O<sub>3</sub> donnent une raie RPE étroite avec une largeur pic-à-pic de ΔB<sub>pp</sub> ~ 0,03 – 0,1 mT comme représenté sur la figure [2.3.4](#page-58-0) (a). Le mouvement des électrons moyenne l'interaction hyperfine perçue par les électrons, qui donnent une raie homogène de forme lorentzienne.

Lorsque la puissance micro-onde devient plus intense, la raie RPE se déforme et présente deux branches en fonction du sens de balayage en champ magnétique (Fig. [2.3.4](#page-58-0) (c) et (d)). Une telle hys-

<span id="page-58-0"></span>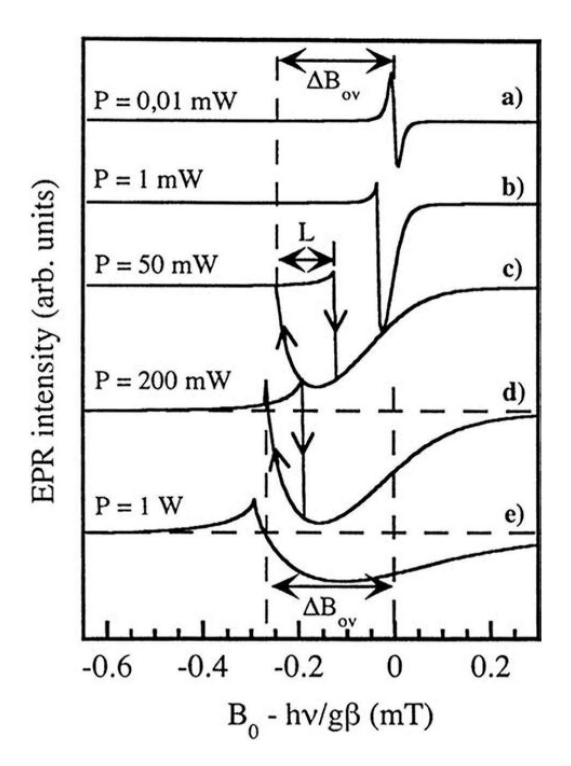

**FIGURE** 2.3.4 – Superposition des spectres RPE théoriques de  $\beta$  – Ga<sub>2</sub>O<sub>3</sub> à 150 K en bande X en fonction de la puissance micro-onde. Les flèches indiquent le sens de balayage du champ magnétique statique. (Figure extraite de [2])

térésis peut se manifester en fonction de la puissance du rayonnement micro-onde, de sa fréquence ou de la température.

De façon générale, les systèmes bistables sont des systèmes non linéaires dans lesquels la réponse du système (*R*) dépend simultanément de la perturbation que l'on applique (*P*) et de sa propre réponse (*R*)

$$
R := f(P, R). \tag{2.3.8}
$$

ceci se rencontre par exemple dans un système ferromagnétique. Ce phénomène est aussi observé en optique dans les milieux non linéaires avec l'effet Kerr (bistabilité extrinsèque), ou encore avec la résonance cyclotron d'électron isolé [4].

Le mécanisme de bistabilité est schématisé sur la figure [2.3.5.](#page-59-0) À la résonance, lorsque la transition RPE est soumise à une forte puissance micro-onde, la raie RPE est proche de la saturation c'estàdire que les populations des états de spin haut et bas sont quasiment égales. Par un mécanisme de relaxation croisée, les spins nucléaires de la matrice se polarisent, créant un champ magnétique  $B_n$ . Ce champ supplémentaire vient s'ajouter au champ statique  $B_0$  du spectromètre et perturbe l'absorption du rayonnement micro-onde. Par effet de boucle, la saturation est modifiée et le champ nucléaire généré est changé, et ainsi de suite. Ce système est bistable car la perturbation appliquée au système électronique influence le système nucléaire qui à son tour modifie le système électronique qui l'a engendré : il y a une boucle de rétroaction.

Ce phénomène a été compris et rationalisé [1, 2, 3, 4, 6]. Dans le cas des électrons de conduction de β − Ga<sub>2</sub>O<sub>3</sub>, les équations qui prévoient le spectre RPE (équations de Bloch) ont trois solutions

<span id="page-59-0"></span>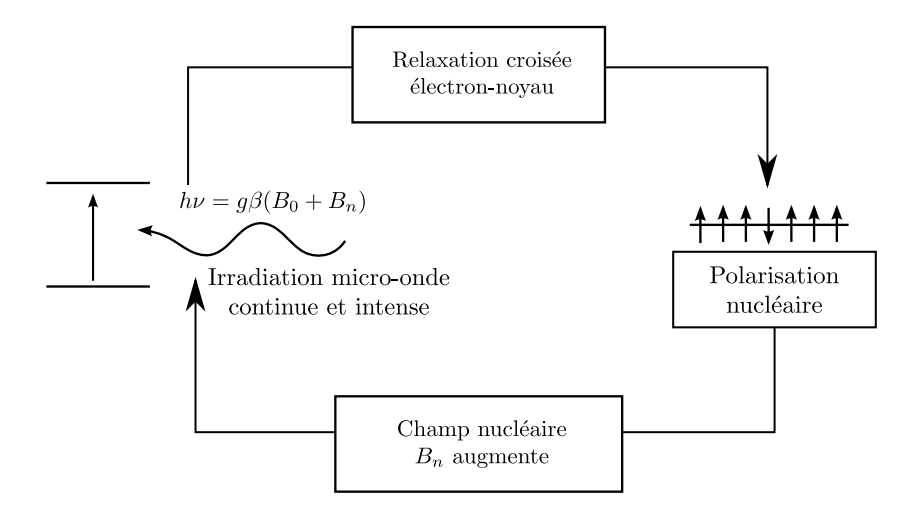

<span id="page-59-1"></span>**FIGURE 2.3.5 –** Schémas du mécanisme de la bistabilité magnétique des électrons de conduction dans  $\beta$  – Ga<sub>2</sub>O<sub>3</sub>.

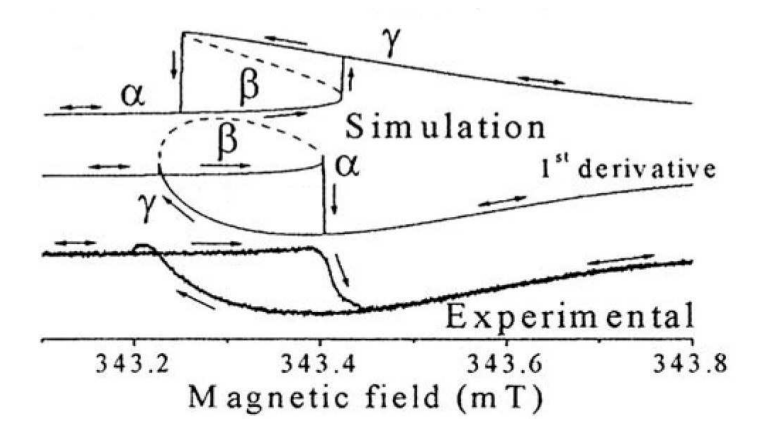

**FIGURE 2.3.6 –** Superposition des spectres RPE théoriques et expérimentaux de *β* − Ga<sub>2</sub>O<sub>3</sub> en RPE bande X : en haut spectre théorique en absorption, au milieu spectre théorique correspondant en dérivé, en bas spectre expérimental. Les flèches indiquent le sens de balayage du champ magnétique statique (Figure extraite de [13])

possibles pour chaque valeur du champ magnétique statique : *α*, *β* et *γ* et la résolution de ces équations permet d'obtenir les spectres RPE qui sont représentés et comparés au spectre expérimental sur la figure [2.3.6.](#page-59-1) Ainsi, si le balayage en champ magnétique est lent et croissant, alors le spectre observé sera celui passant par la solution *α*. Au contraire si le balayage en champ magnétique est décroissant alors, ce sera la solution *γ* de l'équation que l'on observera. La partie comprise entre ces deux branches n'est jamais observée car c'est la solution instable *β*. La figure [2.3.6](#page-59-1) montre le très bon accord entre le modèle et l'expérience.

L'oxyde de gallium est un exceptionnel car le phénomène de polarisation nucléaire dynamique est un phénomène général mais il est très rarement bistable. Le fait que les solutions *α* et *γ* soient discernables même à température ambiante dans le cas de β – Ga<sub>2</sub>O<sub>3</sub> est lié à la combinaison de deux propriétés des électrons de conduction :

**–** une raie RPE très étroite qui résulte de la structure en chaînes des polyèdres. Ces chaînes donnent un caractère monodimensionnel au solide qui engendre des temps de relaxation transverse  $T_2$  pour la transition RPE très longs pour des électrons de conduction;

**–** un couplage hyperfin élevé [1, 2, 4, 6] qui engendre un champ nucléaire intense, détectable à température ambiante.

La combinaison de l'anisotropie de la structure et des propriétés des noyaux gallium est donc la clef de cette propriété de bistabilité magnétique.

## <span id="page-60-0"></span>**2.4 Conclusion**

En conclusion nous avons donc abordé les principales propriétés électroniques de l'oxyde de gallium β – Ga<sub>2</sub>O<sub>3</sub>. C'est un oxyde à grand gap qui peut être rendu semi-conducteur grâce à un dopage de type n. En pratique, une cristallogenèse à l'air suffit pour générer des défauts donneurs au sein de la matrice.

La structure de  $\beta$  – Ga<sub>2</sub>O<sub>3</sub> est très anisotrope et dominée par les chaînes d'ions gallium octaédriques et tétraédriques dont les orbitales 4*s* de ces derniers forment le bas de la bande de conduction.

Au chapitre 1, nous avons présenté les différents dopants pouvant être inclus dans la matrice, et le titane Ti<sup>3+</sup> semble le plus prometteur d'après les études RPE menées sur le système. C'est donc lui que nous avons utilisé dans β − Ga<sub>2</sub>O<sub>3</sub> pour tester ses capacités en tant que bus de spin.

Pour le concept de bus de spin, il est nécessaire de déterminer :

- **–** dans quel site se place le titane dans la matrice ;
- **–** où se positionnent les niveaux électroniques 3*d* du titane par rapport à la structure de bande de  $\beta$  – Ga<sub>2</sub>O<sub>3</sub>;
- **–** le mélange des orbitales du dopant avec la bande de conduction ;
- **–** les conséquences de la basse dimensionnalité de cet oxyde sur la structure électronique du titane et sur les interactions avec les gallium environnants.

Ces questions sont abordées dans les deux prochains chapitres.

### **Références**

- [1] E. AUBAY : *Mise en évidence et étude d'un ordre nucléaire bistable dans l'oxyde de gallium*. Thèse de doctorat, Université Pierre et Marie Curie Paris VI, 1992.
- [2] E. AUBAY et D. GOURIER : Magnetic bistability and Overhauser shift of conduction electrons in gallium oxide. *Phys. Rev. B*, 47(22):15023—15036, 1993.
- [3] E. AUBAY et D. GOURIER : Bistability of the magnetic resonance of conduction electrons in gallium oxide. *J. Phys. Chem.*, 96(13):5513–5520, 1992.
- [4] L. BINET : *Bistabilité Magnétique d'électrons de conductions dans l'oxyde gallium : relation structure-propriété*. Thèse de doctorat, Université Pierre et Marie Curie Paris VI, 1995.
- [5] L. BINET et D. GOURIER : Origin of the Blue Luminescence of *β* − Ga<sub>2</sub>O<sub>3</sub>. *J. Phys. Chem. Solids*, 59(8):1241–1249, 1998.
- [6] L. BINET et D. GOURIER : Bistable Magnetic Resonance of Conduction Electrons in Solids. *J. Phys. Chem.*, 100(44):17630–17639, 1996.
- [7] D. BINET, L. Gourier et C. MINOT : Relation between Electron Band Structure and Magnetic Bistability of Conduction Electrons in  $\beta$  – Ga<sub>2</sub>O<sub>3</sub>. *J. Solid State Chem.*, 113(2):420 – 433, 1994.
- [8] G. BLASSE et A. BRIL : Observations on the luminescence of some oxides containing posttransition metal ions. *Mater. Res. Bull.*, 5(4):231–241, 1970.
- [9] Z.R. DAI, Z.W. PAN et Z.L. WANG : Gallium Oxide Nanoribbons and Nanosheets. *J. Phys. Chem. B*, 106(5):902–904, février 2002.
- [10] P. EBA, F. Gode : Sur une méthode de mesure des variations des propriétés électriques des oxydes quasi stoechiométriques. *C.R. Acad. Sc. Paris*, 29:C 61, 1980.
- [11] T. GAO et T. WANG : Catalyst-Assisted Vapor- Liquid- Solid Growth of Single-Crystal CdS Nanobelts and Their Luminescence Properties. *J. Phys. Chem. B*, 108(52):20045–20049, 2004.
- [12] S. GELLER : *J. Phys. Chem.*, 33:676–684, 1960.
- [13] D. GOURIER, L. BINET et O. GUILLOTNOËL : Bistable electron magnetic resonance in solids. *C. R. Chim.*, 7(3-4):293-302, avril 2004.
- [14] J. HAJNAL, Z.and Miró, G. KISS, F. RÉTI, P. DEÁK, R.C. HERNDON et J.M. KUPERBERG : Role of oxygen vacancy defect states in the n-type conduction of *β*-Ga<sub>2</sub>O<sub>3</sub>. *J. Appl. Phys.*, 86(7): 3792–3796, 1999.
- [15] T. HARWIG, F. KELLENDONK et S. SLAPPENDEL : The ultraviolet luminescence of *β*− galliumsesquioxide. *J. Phys. Chem. Solids*, 39(6):675–680, 1978.
- [16] T. HARWIG, G.J. WUBS et G.J. DIRKSEN: Electrical properties of β-Ga<sub>2</sub>O<sub>3</sub> single crystals. *Solid State Commun.*, 18(910):1223–1225, 1976.
- [17] H. HE, R. ORLANDO, M. BLANCO, R. PANDEY, E. AMZALLAG, I. BARAILLE et M. RÉRAT : Firstprinciples study of the structural, electronic, and optical properties of  $\rm Ga_2O_3$  in its monoclinic and hexagonal phases. *Phys. Rev. B*, 74(19):1–8, 2006.
- [18] W.C. HERBERT, H.B. MINNIER et J.J. BROWN JR : Self-Activated Luminescence of  $\beta Ga_2O_3$ . *J. Electrochem. Soc.*, 116:1019, 1969.
- [19] K. HORI, M. FUKUTA, H. SHIMOOKA, S. KOHIKI, T. SHISHIDO, M. OKU, M. MITOME et Y. BANDO : Growth of  $\beta - Ga_2O_3$  nanocolumns crossing perpendicularly each other on MgO (100) surface. *J. Alloys Compd.*, 390(1-2):261-264, 2005.
- [20] F. LITIMEIN, D. RACHED, R. KHENATA et H. BALTACHE : FPLAPW study of the structural, electronic, and optical properties of Ga2O3 : Monoclinic and hexagonal phases. *J. Alloys Compd.*, 488(1):148–156, 2009.
- [21] M.R. LORENZ, J.F. WOODS et R.J. GAMBINO : Some electrical properties of the semiconductor *β*-Ga<sub>2</sub>O<sub>3</sub>. *J. Phys. Chem. Solids*, 28(3):403 – 404, 1967.
- [22] Orita M., H. OHTA, Hirano M. et H. Hosono : Deep-ultraviolet transparent conductive β-Ga<sub>2</sub>O<sub>3</sub> thin films. *Appl. Phys. Lett.*, 77(25):4166–4168, 2000.
- [23] R. Roy, V.G. HILL et E.F. OSBORN : Polymorphism of  $Ga_2O_3$  and the System  $Ga_2O_3$  H<sub>2</sub>O. *J. Am. Chem. Soc.*, 74(3):719–722, 1952.
- [24] A. SAURAT, R. Revcolevcschi : élaboration par la méthode de zone flottante de monocristaux d'oxydes réfractaires. *Rev. Int. Hautes Tempér. et Réfract.*, 8(58):291–304, 1971.
- [25] H.H. TIPPINS : Optical absorption and photoconductivity in the band edge of  $\beta$ -Ga<sub>2</sub>O<sub>3</sub>. *Phys. Rev.*, 140(1A):A316–A319, 1965.
- [26] Naoyuki UEDA, Hideo HOSONO, Ryuta WASEDA et Hiroshi KAWAZOE : Anisotropy of electrical and optical properties in  $β-$  Ga<sub>2</sub>O<sub>3</sub> single crystals. *Appl. Phys. Lett.*, 71(7):933, 1997.
- [27] E.G. VÍLLORA, K. SHIMAMURA, T. UJIIE et Aoki K. : Electrical conductivity and lattice expansion of  $\beta$ − Ga<sub>2</sub>O<sub>3</sub> below room temperature.
- [28] E.G. VÍLLORA, K. SHIMAMURA, Y. YOSHIKAWA, T. UJIIE et Aoki K. : Electrical conductivity and carrier concentration control in  $\beta$  – Ga<sub>2</sub>O<sub>3</sub> by si doping.
- [29] V.I. VASIL'TSIV : *Ukz. Fiz. Zh.*, 33:1320, 1988.
- [30] V.I. VASIL'TSIV et Y. M. ZAKHARKO : *Sov. Phys. Solid State*, 25:72, 1983.
- [31] E.G. VÍLLORA, M. YAMAGA, T. INOUE, S. YABASI, Y. MASUI, T. SUGAWARA et T. FUKUDA : Optical spectroscopy study on *β* − Ga<sub>2</sub>O<sub>3</sub>. Jpn. J. Appl. Phys., 41(6A):L622–L625, 2002.
- [32] M. YAMAGA, E.G. VÍLLORA, K. SHIMAMURA, N. ICHINOSE et M. HONDA : Donor structure and electric transport mechanism in *β*-Ga<sub>2</sub>O<sub>3</sub>. *Phys. Rev. B*, 68(15):155207, 2003.
- [33] K. YAMAGUCHI : First principles study on electronic structure of *β* − *Ga*<sub>2</sub>*O*<sub>3</sub>. *Solid State Commun.*, 131(12):739–744, 2004.

# CHAPITRE 3

# Synthèse et caractérisation de  $\beta - \mathsf{Ga}_2\mathsf{O}_3$ : Ti

# **Sommaire**

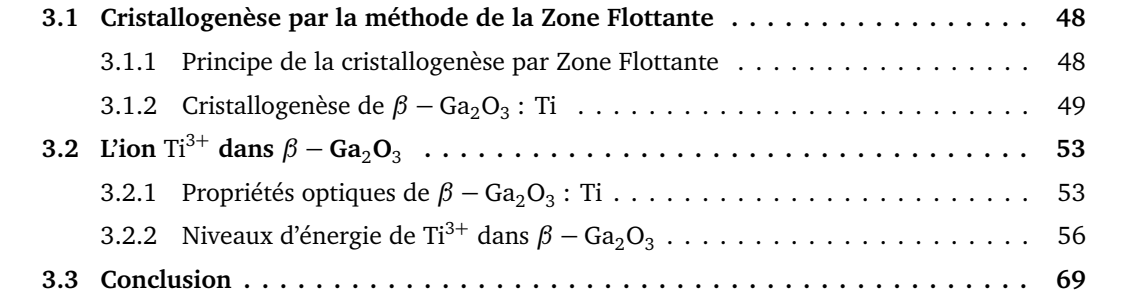

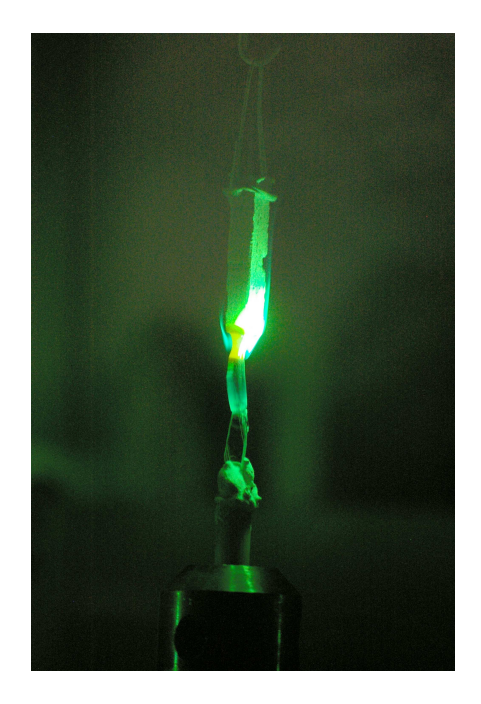

Après une introduction générale sur le concept de bus de spin et la justification de l'étude de *β* – Ga<sub>2</sub>O<sub>3</sub> : Ti, ce chapitre explique la méthode de synthèse du matériau ainsi que les premières caractérisations expérimentales.

L'objectif est d'expliquer le choix de la méthode de synthèse des monocristaux et ses conséquences sur les propriétés des cristaux. Les premières expériences de caractérisation sont basées sur l'absorption optique et la fluorescence afin de déterminer le site dans lequel se place le titane et les niveaux énergétiques mis en jeux. Ensuite une analyse plus poussée par Résonance Paramagnétique Électronique (RPE) a été effectuée, permettant de compléter et améliorer les connaissances sur ce défaut paramagnétique comme l'environnement nucléaire et la structure électronique. L'objectif de ces caractérisations est de pouvoir évaluer l'intérêt de ce matériau pour le calcul quantique et il s'agit d'un prélude nécessaire pour la caractérisation du système de qubits.

#### <span id="page-64-0"></span>**3.1 Cristallogenèse par la méthode de la Zone Flottante**

Cette méthode a été employée pour la croissance de cristaux de β – Ga<sub>2</sub>O<sub>3</sub> non dopés et dopés avec Ti<sup>3+</sup>. C'est une méthode assez simple à mettre en œuvre qui permet d'obtenir des cristaux de qualité et de taille suffisante pour effectuer des études spectroscopiques.

#### <span id="page-64-1"></span>**3.1.1 Principe de la cristallogenèse par Zone Flottante**

Les cristaux étudiés ont été fabriqués par la méthode de la zone flottante à l'aide d'un four à concentration de rayonnement, appelée aussi « four à image ». Le schéma de principe de cette méthode est représenté sur la figure [3.1.1.](#page-64-2)

<span id="page-64-2"></span>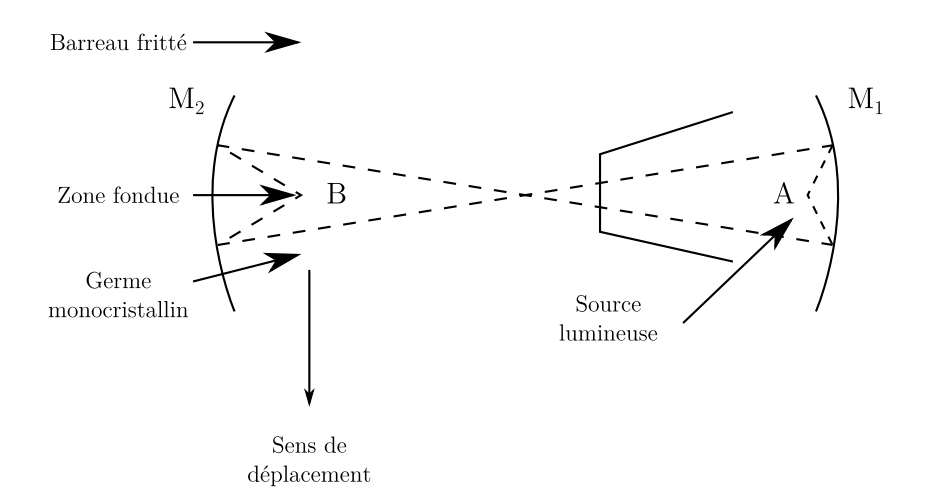

**FIGURE 3.1.1 –** Schéma du four à concentration de rayonnement

Le procédé consiste à faire croître un cristal à partir d'un germe monocristallin et par un apport de matière par un barreau fritté que l'on fait fondre. La lumière de la lampe est focalisée grâce à deux miroirs elliptiques. La source lumineuse placée en A a son rayonnement focalisé en B à l'aide des miroirs M $_{1}$  et M $_{2}$ . Au point de focalisation la température est très élevée ce qui permet de faire

fondre des composés mêmes très réfractaires. Le germe et le barreau sont préalablement mis en rotation l'un par rapport à l'autre en sens opposés. Le haut du germe est fondu au point chaud, puis c'est au tour du barreau fritté et les deux gouttes qui en résultent sont ensuite rassemblées. La rotation du germe et du barreau permet d'homogénéiser la température et la composition de zone fondue. L'ensemble barreau+germe est ensuite translaté vers le bas : la matière du barreau est progressivement fondue et se recristallise sur le germe, débutant ainsi la croissance du cristal. Cette technique présente de nombreux avantages :

- **–** le temps d'obtention d'un cristal est court ;
- **–** elle est non polluante car la matière n'est au contact d'aucun creuset ;
- **–** le cristaux obtenus sont d'une taille satisfaisante, de l'ordre du centimètre ;
- **–** il y a peu de perte de matière (très faible par rapport à la méthode de Czochralski) ce qui la rend relativement économique.

Comme toute méthode elle a également quelques inconvénients :

**–** la vitesse de refroidissement est assez rapide et il y a donc un fort gradient thermique au sein de la zone fondu et la zone cristallisée, ce qui engendre des contraintes dans le matériau et parfois des fractures.

Cette méthode est la mieux adaptée pour la croissance de  $\beta$  — Ga<sub>2</sub>O<sub>3</sub> . Des essais ont été menés avec la méthode de Verneuil mais les cristaux obtenus présentent environ 10 fois plus de dislocation : 7.10<sup>5</sup> contre 6.10<sup>4</sup> cm<sup>-2</sup>, un résultat identique à la méthode de flux [7].

# <span id="page-65-0"></span>**3.1.2** Cristallogenèse de β − Ga<sub>2</sub>O<sub>3</sub>: Ti

La poudre de départ β – Ga<sub>2</sub>O<sub>3</sub> de chez Alpha Aesar, a une pureté de 99,99 % et l'oxyde de Titane TiO<sub>2</sub> provient de Sigma Aldrich avec une pureté de 99,9 %.

Pour réaliser les barreaux frittés, les poudres sont préalablement pesées et broyées. TiO<sub>2</sub> est introduit à hauteur de 1% en masse par rapport à β − Ga<sub>2</sub>O<sub>3</sub>. Pour assurer l'homogénéité de la poudre, celleci est ensuite dispersée dans de l'acétone, puis on ajoute du camphre pour lier la poudre. L'acétone est ensuite évaporée progressivement et le mélange est alors pressé à l'aide d'une presse parallélépipédique (0,5 $\times$ 0,5 $\times$ 5 cm $^3$ ) recouverte de ruban adhésif afin de prévenir toute contamination par des éléments non désirés, en particulier le fer des pièces de la presse. Une contamination par le fer, pourrait réduire les temps de cohérence des spins électroniques et nucléaires en introduisant des interactions non désirées [6].

Les barreaux sont ensuite recuits et le programme pour la céramisation a été adapté à la présence de camphre car cette matière carbonée pourrait provoquer des fissures dans le barreau par une évaporation brutale ou provoquer une pollution par des inclusions de particules de carbone. . . Le programme est le suivant :

- 1. une rampe jusqu'à 400°C à 50°C/h, pour évaporer lentement le camphre ;
- 2. un pallier de 30 minutes à 400°C afin d'éliminer le camphre résiduel ;
- 3. une deuxième rampe à 300°C/h jusqu'à 1000°C ;
- 4. pallier pendant 12 h à 1000°C, pour réaliser la céramisation.

Les barreaux sont assez denses et robustes pour être taillés en pointe et arrondis à l'aide d'une scie pour un meilleur contrôle de la croissance du cristal.

Le germe et le barreau sont positionnés et mis en rotation en sens contraire à la vitesse de 35 tr/min. La translation de l'ensemble germe+zone fondue+barreau est réalisée à la vitesse de 0,5 cm/h. Au cours de la croissance du cristal effectuée sous air, un dégagement de fumée blanche est observé. Comme on l'explique dans le chapitre [2,](#page-45-0) il s'agit probablement d'un dégagement de Ga<sub>2</sub>O qui se ré-oxyde en  $\beta$  – Ga<sub>2</sub>O<sub>3</sub>.

<span id="page-66-0"></span>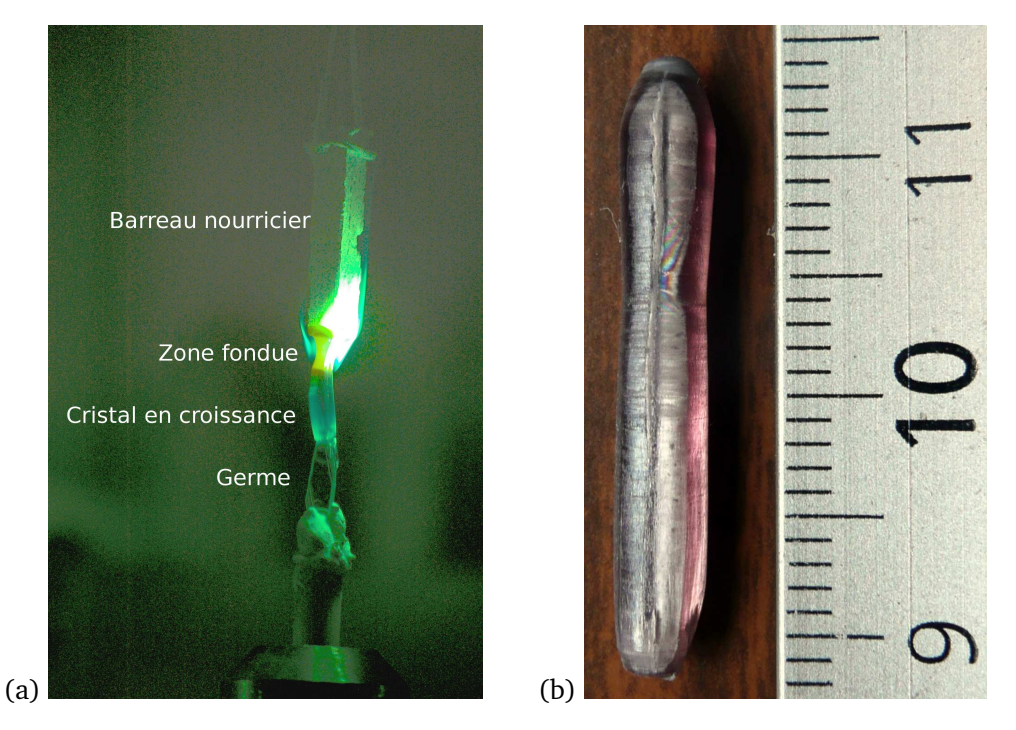

**FIGURE 3.1.2 –** (a) Photo de la croissance d'un cristal par la méthode de la zone flottante, on notera le dégagement gazeux au niveau de la zone fondue (b) Cristal de *β* − Ga<sub>2</sub>O<sub>3</sub> : Ti obtenu par cette méthode (dopage à 1 % en masse en TiO<sub>2</sub>).

Pour que le cristal ait un minimum de fractures, il faut que la zone fondue soit étroite, 3 4 mm environ, pour limiter les gradients thermiques. Un exemple de croissance de cristal est représenté sur la figure [3.1.2](#page-66-0) (a). La croissance ne présente pas de réelles difficultés, mais doit se faire lentement surtout au début et après environ 6 h, un cristal légèrement rosé d'environ 2,5 cm est obtenu (Fig. [3.1.2\)](#page-66-0).

On note sur la figure [3.1.2](#page-66-0) que le cristal est rose-violet mais en observant son extrémité (en haut), on note que celleci est grise. Il est possible que cette couleur provienne d'une surconcentration en titane au sein de la zone fondue et qui se retrouverait en fin de cristal. Ceci indique que le titane peut se répartir de façon inhomogène et qu'un gradient de concentration au sein du cristal. Sur la même figure on notera la présence d'une fracture le long du plan de clivage (100) qui peut indiquer des tensions mécaniques au sein du cristal.

Pour réaliser ces cristaux TiO<sub>2</sub> a été introduit à 1 % en masse dans les poudres de départ mais le dosage du titane par ICPMS réalisé par le Service Central d'Analyse du CNRS à Solaize indique un dopage final de 0,3 % en masse, soit 1 % molaire. Par cette valeur on remonte à la concentration ato-

mique en titane qui est de 2 $\times10^{26}$  atomes.m $^{-3}$ . Ce résultat est en désaccord avec une étude réalisée sur  $\beta$  – Ga<sub>2</sub>O<sub>3</sub> : Ti qui montre que le titane atteindrait au maximum une concentration molaire de 0,5 % et que les zones où la concentration serait supérieure formeraient une phase supplémentaire GaTi<sub>2</sub>O<sub>5</sub> [11]. Il est n'est donc pas impossible d'avoir des inhomogénéités de concentration mais c'est très difficile à vérifier. Cependant même dans les cristaux non-dopés il y a des inhomogénéités de concentration en électron de conduction générées par de la croissance cristalline. Une expérience d'imagerie RPE effectuée au laboratoire de Chimie & Biochimie Pharmacologiques et Toxicologiques (UMR 8601) avec Yves-Michel Frappart les a mises en évidence.

L'expérience consiste à enregistrer un spectre RPE sans gradient de champ magnétique, puis à répéter l'expérience avec un gradient de champ dans les mêmes conditions. Plusieurs enregistrements sont alors effectués avec différentes orientations du gradient de champ magnétique qui permet de coder la position d'un paquet de spin dans le champ de résonance. Après un traitement mathématiques consistant en une déconvolution et une reconstruction on obtient une image 2D, ou 3D des espèces paramagnétiques d'un cristal. La résolution maximale dépend de la largeur de raie du signal RPE sans gradient et de la valeur du gradient. Par conséquent plus la raie RPE est fine meilleure est la résolution.

Cette technique est donc très bien adaptée à l'oxyde de gallium non dopé qui contient des électrons de conduction dont le spectre RPE est une raie très étroite (0,03 mT). Un exemple de spectre d'électrons de conduction non saturé est représenté sur la figure [3.1.3](#page-68-0) (a). Le spectre RPE d'un échantillon non dopé et réalisé par la méthode de la zone flottante sous un gradient de champ de 5,3 mT.cm−<sup>1</sup> dans la figure [3.1.3](#page-68-0) (b) présente des oscillations que l'on retrouve dans la projection à une dimension et la cartographie 2D de la densité électronique de la densité de spin le long de l'échantillon (Fig. [3.1.3](#page-68-0) (c) et (d)). Cette répartition a pu être comparée à celle d'un cristal non dopé mais synthétisé par la méthode de Verneuil (Fig. [3.1.3](#page-68-0) (e)).

Les images RPE 2D de ces deux échantillons montrent une grande variation de la concentration en électrons de conduction. Sur l'image (d), il y a près de 30 % de différence entre les zones rouges et les zones vertes et près de 50 % pour l'image (e). On note surtout que la différence de répartition des électrons dépend de la méthode de synthèse. Tandis qu'il y a une variation quasi-périodique de la concentration en électron de conduction le long de l'axe de croissance pour la méthode de la zone flottante, il y a des variations encore plus importantes mais sans structure spatiale régulière pour le cristal obtenu par Verneuil. L'origine de ces inhomogénéités reste indéterminée, mais cellesci reflètent une distribution inhomogène des lacunes d'oxygènes. Ces inhomogénéités pourraient s'expliquer par l'existence de variations de température au cours de la croissance du cristal qui peuvent modifier l'évaporation de Ga<sub>2</sub>O.

L'inhomogénéité de concentration est un phénomène déjà très présent dans la matrice, et ce quelle que soit la méthode de croissance. Il parait donc assez cohérent de retrouver une inhomogénéité de la concentration en titane dans les échantillons de  $\beta$  – Ga<sub>2</sub>O<sub>3</sub> : Ti réalisés par la méthode de la zone flottante.

<span id="page-68-0"></span>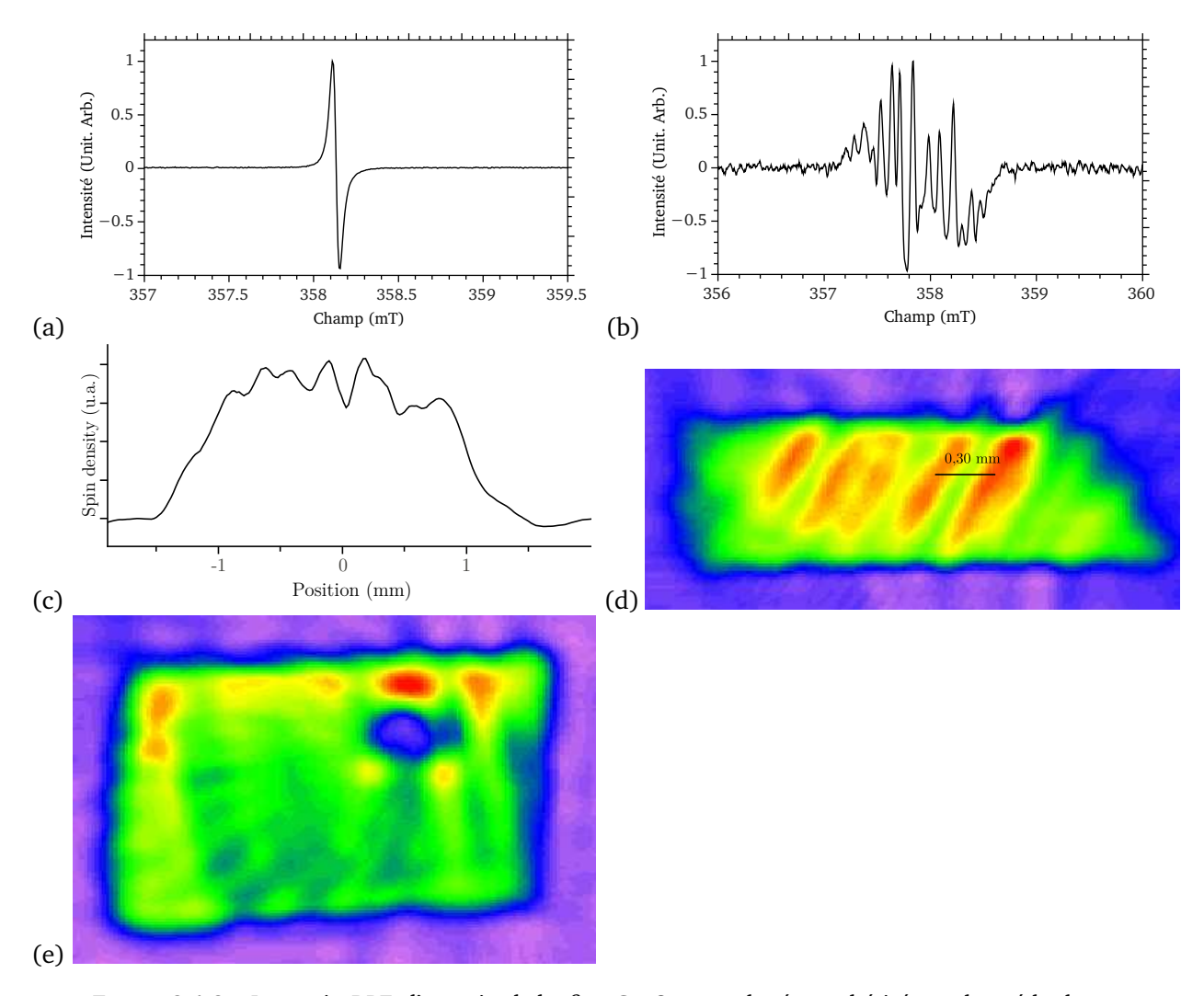

**FIGURE 3.1.3** – Imagerie RPE d'un cristal de  $\beta$  – Ga<sub>2</sub>O<sub>3</sub> non dopé, synthétisé par la méthode de la zone flottante (a) Spectre RPE des électrons de conduction, (b) spectre du même échantillon sous un gradient de champ magnétique de 5,3 mT.cm $^{-1}$ , (c) densité de spin électronique sur la longueur de l'échantillon, (d) image 2D de la densité électronique de l'échantillon, de violet à rouge la concentration en électron augmente. (e) imagerie 2D d'électron de conduction sous un gradient de 5,3 mT.cm<sup>−1</sup> d'un cristal non dopé de β – Ga<sub>2</sub>O<sub>3</sub> synthétisé par méthode de Verneuil. Les zones rouges présentent les régions où la concentration est en spin électronique est maximale et en bleu, se distinguent les bords de l'échantillon.

# <span id="page-69-0"></span>**3.2** L'ion Ti<sup>3+</sup> dans  $\beta$  – Ga<sub>2</sub>O<sub>3</sub>

Un point important pour le bus de spin est de connaître le site de la structure dans lequel se place le titane et la position de ses niveaux d'énergie par rapport à la matrice.

Par l'étude de ses propriétés d'absorption optique, il est possible de déterminer le type de site octaédrique ou tétraédrique dans lequel se place le titane. De façon similaire l'étude de la fluorescence permet d'analyser les défauts qui accompagnent son introduction dans la matrice. À partir de ces données, la compréhension de la structure électronique du Ti peut être complétée par une étude de l'intensité du signal RPE avec la température et par une caractérisation complète du facteur <sup>b</sup>*g*.

# <span id="page-69-1"></span>**3.2.1** Propriétés optiques de β − Ga<sub>2</sub>O<sub>3</sub>: Ti

La structure de *β*−Ga<sub>2</sub>O<sub>3</sub> présente deux types de sites cationiques, octaédriques et tétraédriques, dans lesquels un dopant peut entrer par substitution. Il est donc nécessaire de déterminer lequel de ces deux sites est occupé par Ti<sup>3+</sup>. L'ion Ti<sup>3+</sup> est de configuration 3d<sup>1</sup> et il est bien connu que la stabilisation des ions  $d^1$  en champ cristallin octaédrique est plus forte que celle en champ cristallin tétraédrique. On peut donc supposer que  $Ti^{3+}$  se substitue exclusivement en site octaédrique. Ceci est confirmé par l'absorption optique.

## **Localisation de** Ti3<sup>+</sup> **dans la structure : absorption optique**

 $β - Ga<sub>2</sub>O<sub>3</sub>$  non dopé est transparent et incolore. Il peut-être légèrement bleuté lorsqu'il est réduit en raison de l'absorption dans le rouge-infrarouge due aux électrons libres. L'introduction de Ti<sup>3+</sup> change la couleur du cristal qui devient légèrement rose-violet. On peut supposer que cette coloration provient d'une absorption optique par  $Ti^{3+}$ .

<span id="page-69-2"></span>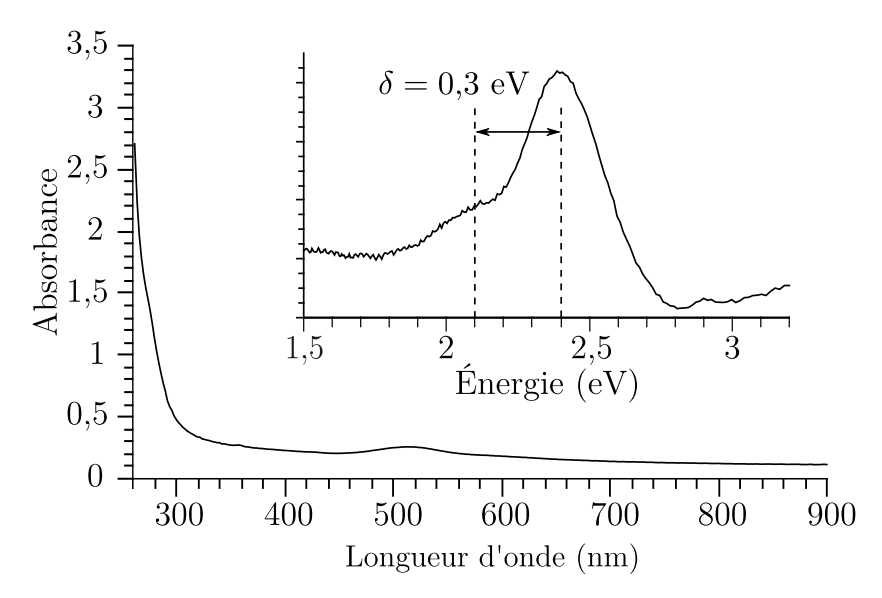

**FIGURE 3.2.1 –** Spectre d'absorption de β – Ga<sub>2</sub>O<sub>3</sub> : Ti à température ambiante réalisé sur Cary 6000i avec une lamelle d'épaisseur *e* = 0,2 mm. L'insert correspond à un zoom sur le pic d'absorption à ∼ 520 nm = 2,4 eV. En deçà de 300 nm, l'absorption correspond à celle du gap de  $\beta - Ga_2O_3$ 

L'absorption optique de β − Ga<sub>2</sub>O<sub>3</sub> : Ti est représentée sur la figure [3.2.1.](#page-69-2) Elle présente une bande d'absorption à *λ* ≈ 520 nm. L'insert de la même figure montre que la bande d'absorption est scindée en deux pics séparés d'environ 0,3 eV. Par sa forme et sa position, elle est très similaire à celle du titane dans l'alumine α, centrée sur 485 nm ou dans YAlO $_3$  [2]. La transition observée dans  $\beta$  − Ga<sub>2</sub>O<sub>3</sub> : Ti peut être immédiatement attribuée à une transition du type <sup>2</sup>T→<sup>2</sup>E d'un titane Ti<sup>3+</sup> en site octaédrique, et l'éclatement provient d'une séparation des niveaux <sup>2</sup>E probablement due à une distorsion du site. Une localisation dans les sites tétraédriques présenterait une absorption à des longueurs d'ondes plus grandes (9*/*4 × 520 = 1165 nm), ce qui n'est pas observé.

Il n'y a pas de site interstitiel octaédrique dans  $\beta - \text{Ga}_2\text{O}_3$ , le titane est donc situé en site octaédrique substitutionnel. Le mécanisme de substitution n'est pas déterminé, mais le titane peut s'insérer dans la structure sous forme de  $Ti^{4+}$  puis être réduit en  $Ti^{3+}$  annihilant une lacune d'oxygène selon la réaction

$$
2TiO_2 + V_o^x \to 2Ti_{Ga}^x + 4O_o^x \tag{3.2.1}
$$

Partant de cet hypothèse, seul un nombre restreint de  $Ti^{3+}$  peuvent être introduits dans la matrice, correspondant à la quantité de lacunes d'oxygènes qui peuvent être générées à pression atmosphérique, c'est-à-dire de l'ordre de 10 $^{16}$  —  $10^{18}$  cm $^{-3}$ . Rien n'empêche que des Ti $^{4+}$  soient présents dans la matrice, ils devraient être compensés par d'autres défauts tels que des lacunes de gallium selon la réaction de formation

<span id="page-70-0"></span>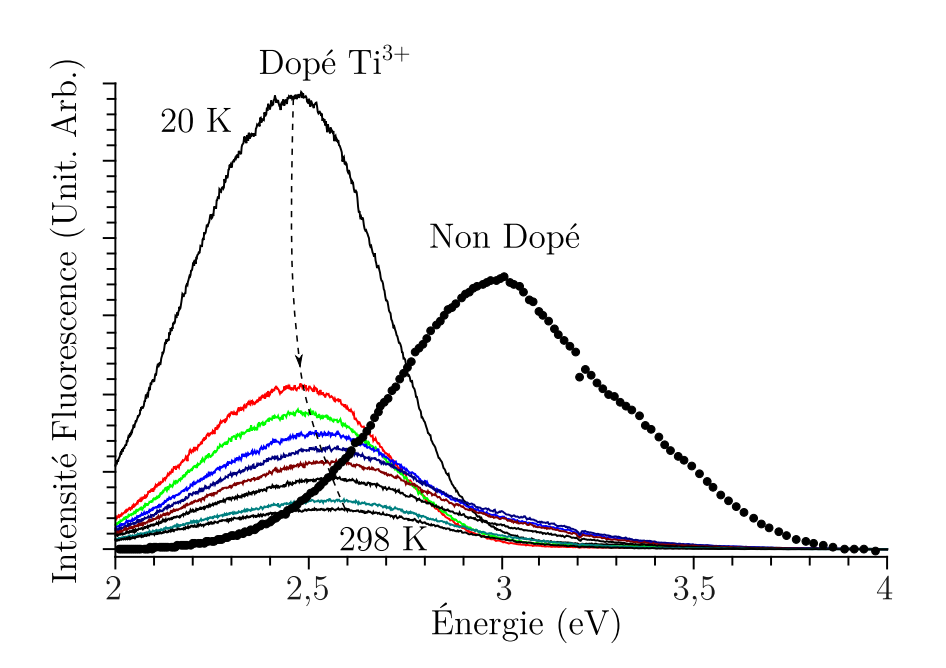

$$
3TiO_2 \to 6O_O^x + 3Ti_{Ga}^0 + V_{Ga}^{'''}
$$
 (3.2.2)

**FIGURE 3.2.2 –** Spectres de fluorescence de β – Ga<sub>2</sub>O<sub>3</sub> : Ti en fonction de la température entre 20 et 300 K (trait continu) et spectre de fluorescence de  $\beta - Ga_2O_3$  réduit à température ambiante (cercles). Ces spectres ont été obtenus par excitation à 266 nm avec un laser YAG quadruplé.

#### **Autres défauts : la spectroscopie de fluorescence**

Afin de caractériser les défauts du matériau β − Ga<sub>2</sub>O<sub>3</sub> : Ti, une étude des propriétés de fluores-

cence a été réalisée en excitant à travers le gap, à 266 nm avec un laser YAG quadruplé, et dans la transition du titane à 532 nm avec un laser YAG doublé.

La figure [3.2.2](#page-70-0) représente le spectre de fluorescence de  $\beta$  – Ga<sub>2</sub>O<sub>3</sub> : Ti en fonction de la température et celui de β − Ga<sub>2</sub>O<sub>3</sub> non dopé dans les mêmes conditions. La fluorescence du cristal non dopé s'étend entre 2,7 et 3,5 eV, elle est composée de bandes bleue et UV. Comme expliquée en section [2.3.1,](#page-53-1) ces fluorescences correspondent respectivement aux recombinaisons de paires électrontrou entre la bande de lacunes d'oxygène et les défauts accepteurs  $\left({\rm V_{Ga},V_{O}}\right)'$  (émission bleue) et entre la bande de conduction et les accepteurs  $\left({\rm V_{Ga},V_{O}}\right)'$  (émission UV).

La fluorescence de β − Ga<sub>2</sub>O<sub>3</sub> : Ti à basse température s'étend entre 2,3 et 2,7 eV. Elle est principalement sur le vert et comprend un peu de fluorescence bleue. L'absence de fluorescence UV et la faible intensité de la fluorescence bleue indiquent que le cristal contient peu de lacunes d'oxygène et peu de paires de lacunes de gallium-oxygène  $\left({\rm V_{Ga},V_{O}}\right)^\prime$ . L'intensité de la fluorescence verte confirme cette faible concentration en lacunes d'oxygène, et suggère la présence de lacunes de gallium V''' (Sec [2.3.1\)](#page-53-1). Il semble donc que le titane introduit sous la forme de TiO<sub>2</sub> (Ti<sup>4+</sup>) agissent comme un oxydant et annihile les lacunes d'oxygènes de la matrice selon les réactions

$$
2TiO2 + V0X \rightarrow 2TiGa0 + 4O0X + 2e-
$$
 (3.2.3)

$$
2TiO_2 + (V_{Ga}, V_O)' \rightarrow 2Ti_{Ga}^0 + 4O_O^X + V_{Ga}'''.
$$
\n(3.2.4)

Sur la même figure on note qu'à mesure que la température augmente, le maximum de fluorescence pour β – Ga<sub>2</sub>O<sub>3</sub> : Ti se déplace vers le bleu. Ce déplacement peut être la conséquence de plusieurs mécanismes de fluorescence qui opèrent en parallèle et qui font intervenir plusieurs niveaux d'accepteurs. En effet, comme expliqué en section [2.2.2,](#page-51-0) les différentes lacunes de gallium forment plusieurs niveaux dans la gap. Une hypothèse pour expliquer ce déplacement serait que lorsque la température est basse, les recombinaisons de paires électron-trous pourraient s'effectuer principalement entre les niveaux d'accepteurs les plus hauts et le bas de la bande de conduction. La fluorescence correspondante serait alors majoritairement verte. À mesure que la température s'élève les trous générés par l'irradiation peuvent peupler des niveaux accepteurs plus bas en énergie et la recombinaison libérerait alors un photon bleu de plus haute énergie. Le maximum d'émission serait alors décalé progressivement du vert vers le bleu-vert.

La fluorescence par excitation à 266 nm semble montrer que le titane agit comme un oxydant dans la matrice. Il réduit le nombre de lacunes d'oxygène et favorise la présence de lacunes de gallium V'''<sub>Ga</sub>, mais ceci reste une hypothèse en l'absence d'analyses plus poussées.

Enfin des expériences d'excitation par un laser YAG doublé à 532 nm ont été réalisées à température ambiante et à basse température. Cette longueur d'onde permet d'exciter directement dans la bande d'absorption du titane et devrait permettre de déterminer la structure des niveaux du titane. Cependant aucune fluorescence n'est détectable entre 500 et 900 nm. Ce résultat sera compris à la lumière de l'analyse de spectre RPE dans la section suivante.
# **3.2.2** Niveaux d'énergie de Ti<sup>3+</sup> dans  $\beta$  – Ga<sub>2</sub>O<sub>3</sub>

Le titane, ou du moins une partie, est sous son degré d'oxydation (III), son spin électronique *S* vaut alors *S* = 1*/*2. C'est donc une espèce paramagnétique qui peut être étudiée par RPE pour obtenir plus d'informations sur le système.

#### **Généralité sur la RPE**

Cette technique permet de connaître l'environnement d'un centre paramagnétique avec beaucoup de précision et une sensibilité élevée. La RPE est l'équivalent de la résonance magnétique nucléaire à la différence que les espèces observées doivent avoir un spin électronique non nul, ce sont des espèces paramagnétiques. Lorsque le spin électronique auquel est associé un moment magnétique est soumis à un champ magnétique alors les niveaux d'énergies éclatent sous l'effet Zeeman. Si par exemple on considère un espèce portant un seul électron célibataire (*S* = 1*/*2), alors les états spins hauts ( $m_s = 1/2$ ) et bas ( $m_s = -1/2$ ) se séparent sous l'effet d'un champ magnétique, il lève la dégénérescence et l'écart entre les niveaux est proportionnel au champ magnétique

$$
\Delta E = g \beta B_0 \tag{3.2.5}
$$

où *β* est le magnéton de Bohr et la constante de proportionnalité *g*, appelé facteur *g*, est un paramètre sensible à la nature et à l'environnement de l'espèce paramagnétique. Cette constante dépend du moment cinétique de l'orbitale électronique dans lequel se situe le spin. Le moment cinétique orbitalaire  $\hat{L}$  interagit également avec le champ magnétique par effet Zeeman et avec le spin électronique par le couplage spin-orbite  $\lambda \vec{\hat{L}} \vec{\hat{S}}$ . L'hamiltonien d'un électron du système s'écrit alors

$$
\widehat{H} = \widehat{H}_{\text{orbital}} + \beta \vec{B}_0 (g_e \vec{\hat{S}} + \vec{\hat{L}}) + \lambda \vec{\hat{S}} \vec{\hat{L}} \tag{3.2.6}
$$

dans lequel on trouve l'hamiltonien orbitalaire  $\hat{H}_{orbital}$  qui comprend l'énergie cinétique de l'électron, les interactions électron-noyaux, et électron-électron puis le terme de couplage spin-orbite *λ* $\vec{\hat{S}}\vec{\hat{L}}$  et le hamiltonien Zeeman  $\beta\vec{B}_0(g_e\vec{\hat{S}}+\vec{\hat{L}})$  pour lequel  $g_e=2.0023\ldots$  est le facteur  $g$  d'un électron isolé. Le terme de couplage spin-orbite  $\lambda \vec{\hat{S}} \vec{\hat{L}}$  mélange les états de spin électronique et de moment orbitalaire ce qui influence les niveaux d'énergie du hamiltonien Zeeman  $\beta\vec{B}_0(g_e\vec{\hat{S}}+\vec{\hat{L}})$  et donc la position de la raie RPE. Il est possible de travailler avec un hamiltonien effectif qui prend en compte dans le facteur  $\hat{g}$  l'effet de ce moment orbitalaire, car très souvent le couplage spin-orbite peut être considéré comme une perturbation de l'hamiltonien  $\widehat{H}_{orbital}$  et cet hamiltonien effectif est :

$$
\hat{H} = \hat{H}_{\text{orbital}} + \beta \vec{\hat{S}} \vec{\hat{g}} \vec{B}_0. \tag{3.2.7}
$$

Le facteur ou tenseur  $\hat{g}$  effectif dépend alors de la composition de l'état fondamental et du diagramme des niveaux d'énergies. Le facteur  $\hat{g}$  est anisotrope et s'exprime sous la forme d'une ma-trice <sup>[1](#page-72-0)</sup> de dimension  $3 \times 3$ . C'est généralement une matrice symétrique, sauf dans le cas d'une très

<span id="page-72-0"></span><sup>1.</sup> Le facteur <sup>b</sup>*<sup>g</sup>* est appelé tenseur, mais en réalité il ne se transforme pas comme un tenseur sous les opérations de rotation, mais sera nommé comme tel [8]. La représentation matricielle  $3 \times 3$  n'est pas strictement vraie. En réalité  $\hat{g}$ peut-être représenté par une matrice de dimension  $(3(2S + 1)) \times 3$ .

basse symétrie. La valeur effective de ce facteur qu'on notera *g*, dépend de l'orientation du champ magnétique par rapport au centre paramagnétique. L'écart entre *g* et *g<sup>e</sup>* de l'électron libre informe sur le couplage spin-orbite et permet de déterminer la composition orbitalaire d'un centre paramagnétique. Pour un spin  $S = 1/2$ , ce système possède alors deux états propres correspondant aux énergies

$$
E\left(-\frac{1}{2}\right) = -\frac{1}{2}g\beta B_0, \tag{3.2.8}
$$

$$
E\left(\frac{1}{2}\right) = \frac{1}{2}g\beta B_0. \tag{3.2.9}
$$

<span id="page-73-0"></span>Il est alors possible de réaliser une transition entre ces deux niveaux en utilisant un champ oscillant à la fréquence

$$
v = \left| E\left(-\frac{1}{2}\right) - E\left(\frac{1}{2}\right) \right| = g\beta B_0. \tag{3.2.10}
$$

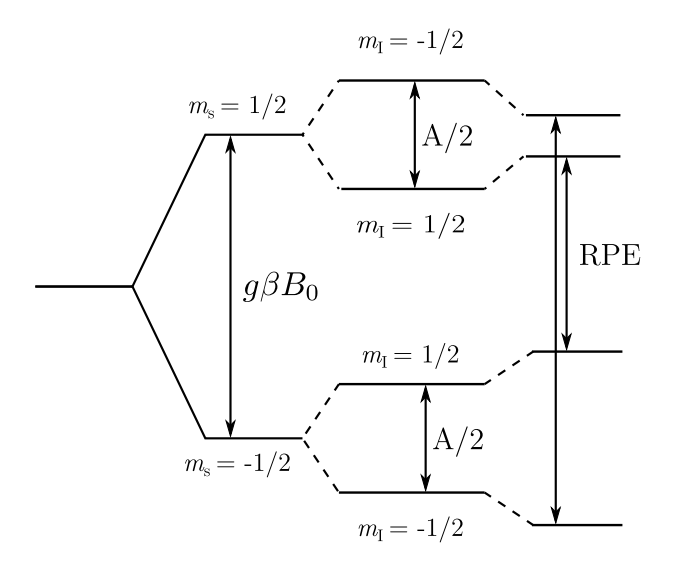

**FIGURE 3.2.3 –** Diagramme de niveaux d'énergies dans le cas d'un spin *S* = 1*/*2 en interaction avec un noyau de spin  $I = 1/2$ , et pour le cas où  $A > g_n \beta_n B_0 = v_n$ 

Une autre source d'information sur la structure du centre paramagnétique est l'interaction entre l'électron célibataire et un ou des noyaux à spin non nul, appelée interaction hyperfine. Cette interaction ajoute un terme supplémentaire de la forme  $\vec{\widehat{S}}\widetilde{A}\vec{\widehat{I}}$  dans l'hamiltonien,  $\widehat{A}$  est appelé le tenseur d'interaction hyperfin. Il est proportionnel à la fois au facteur *g<sup>e</sup>* de l'électron et *g<sup>n</sup>* du noyau *A* ∝ *g<sup>e</sup> g<sup>n</sup>* . En prenant en compte également l'interaction Zeeman nucléaire entre le noyau et le champ magnétique  $\widehat{H}_{n.z.} = -g_{n,} \beta_n \vec{\widetilde{I}} \vec{B}_0$ , l'hamiltonien magnétique s'écrit

$$
\widehat{H}_0 = \beta \vec{\hat{S}} \widehat{g} \vec{B}_0 + \vec{\hat{S}} \widehat{A} \vec{\hat{I}} - g_{n,\beta n} \vec{\hat{I}} \vec{B}_0.
$$
\n(3.2.11)

En notant *m<sup>s</sup>* et *m<sup>I</sup>* , les projections respectives des états de spin électronique et nucléaire dans un cas simple où le facteur  $\hat{g}$  et l'interaction électron-noyau  $\hat{A}$  sont isotropes,  $\hat{g} = g$  et  $\hat{A} = A$  et en considérant le couplage hyperfin comme une perturbation au premier ordre,les énergies du système {électron+noyau} sont les suivantes

$$
E(m_s, m_I) = g\beta B_0 m_s + A m_s m_I - g_n \beta_n B_0 m_I.
$$
 (3.2.12)

Expérimentalement, dans le cas où le spin électronique  $S = 1/2$  interagit avec un noyau de spin *I* = 1*/*2, le système comporte quatre niveaux d'énergies. La figure [3.2.3](#page-73-0) représente le diagramme des niveaux d'énergies obtenu dans le cas  $A > 2g_n \beta_n B_0 = 2v_n > 0$ . Les transitions RPE du système n'affectent que *m<sup>s</sup>* , il y a donc deux transitions RPE autorisées pour lesquelles les règles de sélection sont ∆*m<sup>s</sup>* = ±1, ∆*m<sup>I</sup>* = 0, représentées sur la figure [3.2.3.](#page-73-0) De façon générale, un spin *S* qui interagit avec *N* noyaux identiques de spin *I* engendre 2*S* (2*N I* + 1) raies RPE.

<span id="page-74-0"></span>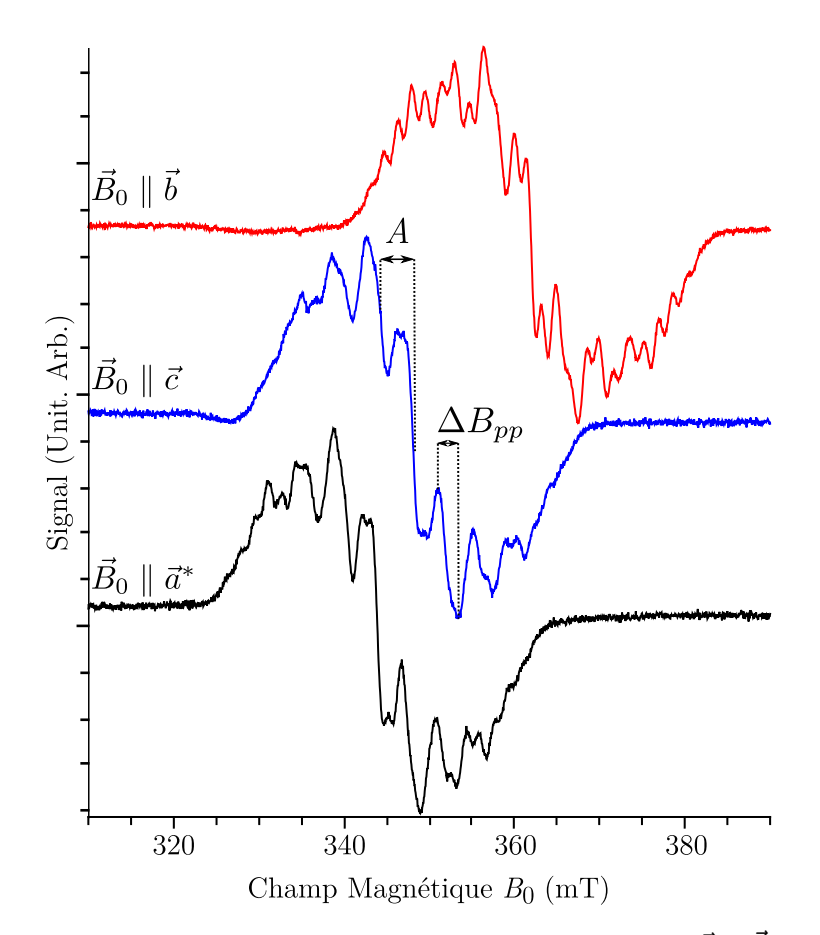

**F**IGURE 3.2.4 – Spectres RPE de  $\beta$  – Ga<sub>2</sub>O<sub>3</sub>: Ti en bande X à 30 K, pour  $\vec{B_0} \parallel \vec{b}$  (rouge),  $\vec{B_0} \parallel \vec{c}$ (bleu) et  $\vec{B}_0 \parallel \vec{a}^*$  (noir). La fréquence du spectromètre est de 9,38848 GHz, la modulation fixée à 0,5 mT, la puissance micro-onde est de 0,02 mW.

# **Spectre RPE de** Ti<sup>3+</sup> **dans**  $\beta$  – **Ga**<sub>2</sub>**O**<sub>3</sub>

Le spectromètre que nous avons employé est un *Bruker Elexsys* E500 en bande X (9,4 GHz) muni d'une cavité 4122SHQ/0111. Un signal pour β − Ga<sub>2</sub>O<sub>3</sub> : Ti est détectable pour une température inférieure à *T* ≤ 150 K et devient de plus en plus intense à mesure qu'elle diminue. Les spectres RPE enregistrés à 30 K pour les orientations telles que le champ magnétique est parallèle aux axes  $\vec{b}$ ,  $\vec{c}$ et *a~*<sup>∗</sup> sont représentées sur la figure [3.2.4.](#page-74-0) Quelle que soit l'orientation, le spectre est très large et il

s'étend sur environ 40 mT. Il présente un très grand nombre de raies superposées mais on distingue une structure partiellement résolue contenant environ 9 pics visibles. Le spectre a été étudié en fonction de l'orientation du champ magnétique *B~* <sup>0</sup> par rapport au cristal : il se déplace d'un bloc et conserve sa symétrie mais la résolution ne s'améliore pas. Le facteur  $\hat{g}$  prend des valeurs effectives comprises entre 1, 85 et 1,95, ce qui peut être constaté sur la figure [3.2.4.](#page-74-0)

<span id="page-75-0"></span>Le spectre d'absorption optique n'ayant montré que la présence de  $Ti^{3+}$ , et les valeurs du facteur *g* étant parfaitement compatibles avec celles d'un  $Ti^{3+}$  dans un oxyde [4, 13], on peut affirmer que ce signal RPE provient de celui de l'électron célibataire de Ti<sup>3+</sup>, malgré sa forme inhabituelle.

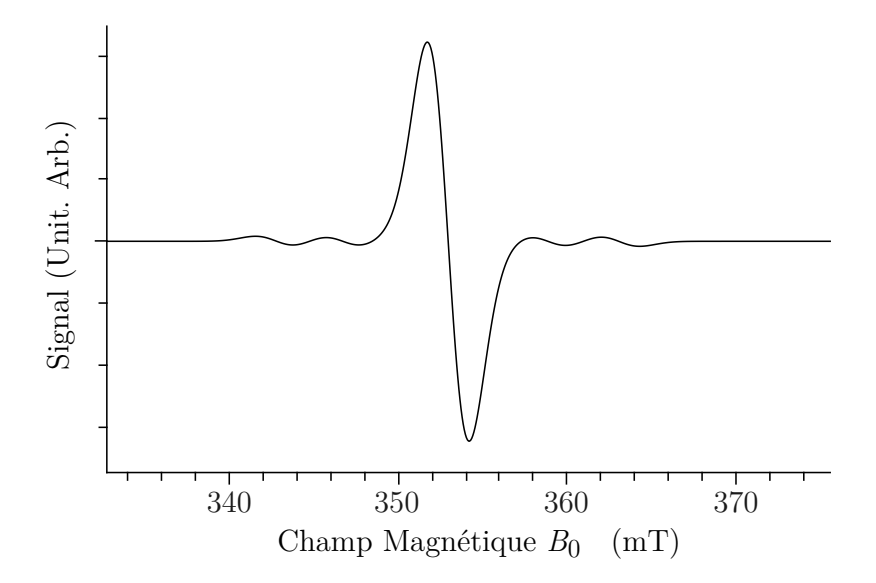

**FIGURE 3.2.5 – Spectre simulé d'un Ti<sup>3+</sup> avec les trois isotopes (47, 48 et 49) avec les paramètres** issus du spectre RPE expériemental : facteur  $g = 1,923$ , constante hyperfine  $A =$ 109 MHz et largeur de raie de 2,9 mT.

Pour expliquer la structure complexe de ce signal, on peut supposer en première hypothèse qu'elle résulte de l'interaction de l'électron avec le noyau du Ti à isotope non nul, et pour un seul site. Le titane possède trois isotopes dont deux isotopes à spin non-nul <sup>47</sup>Ti  $I = 5/2$ , 7, 44%,  $g_n = 0$ , 8414 et <sup>49</sup>Ti *I* = 7*/*2, 5, 47 %, *g<sup>n</sup>* = 0, 8416. Ces derniers isotopes sont peu abondants, et présentent des facteurs *g<sup>n</sup>* nucléaires très proches, ce qui implique que leurs constantes de couplages hyperfines sont quasi identiques (*A* ∝ *g<sup>e</sup> g<sup>n</sup>* ). Si ce signal correspondait à l'interaction entre l'électron et le noyau de titane, alors le signal serait composé de la façon suivante :

- **–** un pic central intense correspondant aux électrons portés par les noyaux <sup>48</sup>Ti (87,09 %) à spin nul ;
- **–** 6 pics moins intenses correspondant aux électrons portés par les noyaux <sup>47</sup>Ti (7,44 %) à spin  $I = 5/2$ :
- **–** 8 pics également correspondant aux électrons portés par les noyaux <sup>49</sup>Ti (5,47 %) à spin  $I = 7/2.$

Le spectre théorique en considérant une constante de couplage hyperfine *A* = 109MHz et une largeur de raie RPE ∆*Bpp* = 2,9 mT telles qu'elles ont été mesurées sur la figure [3.2.4,](#page-74-0) correspondrait celui représenté sur la figure [3.2.5.](#page-75-0) On ne peut expliquer le spectre expérimental par les seules in-

teractions entre l'électron et le noyau central de titane. Une autre hypothèse pourrait être l'existence de plusieurs sites magnétiquement inéquivalents pour le titane qui provoquent l'apparition de raies RPE qui se chevauchent. Dans ce cas il y a deux hypothèses :

1. Ti en sites normaux :

 $Ti<sup>3+</sup>$  occupe des sites octaédriques comme l'a montré l'absorption optique. Or dans la maille de β — Ga<sub>2</sub>O<sub>3</sub>, il y a quatre sites octaédriques, mais ils sont magnétiquement équivalents pour toute orientation du champ magnétique  $\vec{B}_0$  en raison de la symétrie de la maille. Par conséquent, les facteurs  $\hat{g}$  seraient les mêmes pour tous les sites. Les différents sites octaédriques n'expliquent pas la structure du spectre RPE ;

2. Ti en sites perturbés par des défauts :

Dans ce cas Ti<sup>3+</sup> est toujours dans des sites octaédriques, mais certains d'entre eux sont perturbés par des défauts. Le facteur  $\hat{g}$  dépend alors du site considéré. Cependant les raies du spectre sont toutes de mêmes intensités, ce qui signifierait que les différents sites seraient en proportions équivalentes, ce qui est assez improbable. Par ailleurs si le facteur  $\hat{g}$  variait sensiblement d'un site à un autre, la superposition de ces sites provoquerait une asymétrie du spectre RPE et la structure du spectre RPE dépendrait de l'orientation de  $\vec{B}_{0}$  ce qui n'est pas le cas.

Enfin une troisième hypothèse pour expliquer la structure du spectre est qu'elle résulte de l'interaction hyperfine entre l'électron du  $Ti^{3+}$  et les spins des noyaux de gallium qui entourent le titane. Ces interactions avec des noyaux autres que le noyau central sont généralement appelées dans la littérature interactions super-hyperfines [9]. En général, l'électron n'interagit pas au-delà des premiers voisins (ici des ions d'oxygène). Bien que ce soit le cas ici nous n'utiliserons que le terme d'interaction hyperfine par simplicité.

Pour vérifier cette hypothèse, des simulations en utilisant le logiciel Easyspin [10] ont été réalisées. Pour la direction  $\vec{B}_0 \parallel \vec{c}$ , le spectre expérimental a été simulé en prenant en compte les interactions entre l'électron du  $Ti^{3+}$  avec les deux noyaux de gallium qui l'entourent dans les chaînes octaédriques de part et d'autre, l'un supposé gallium 69 et l'autre supposé gallium 71. Les valeurs numériques introduites dans le logiciel correspondent au facteur *g* mesuré pour cette direction et la constante de couplage hyperfine a été évaluée en supposant que *A* (mesurée sur la figure [3.2.4\)](#page-74-0) est la moyenne pondérée des couplages hyperfins issus des deux isotopes. Il y a 60 % de <sup>69</sup>Ga et 40 % de <sup>71</sup>Ga naturellement, donc

$$
A \approx 109 \text{ MHz} = 60\% \times \frac{69}{71} A + 40\% \times \frac{71}{A} A
$$
  
= 60\% \times \frac{g\_n}{71} (3.2.13)

d'où <sup>71</sup>*A* = 124MHz et <sup>69</sup>*A* = 99 MHz. L'ajustement comparé à l'expérience est représenté sur la figure [3.2.6.](#page-77-0) En dépit des approximations effectuées, l'allure globale du spectre expérimental est assez bien reproduite, ce qui montre que cette hypothèse est la bonne. Il n'y a donc qu'un seul type de site titane et la structure du spectre provient pour l'essentiel des interactions hyperfines avec les noyaux de gallium qui l'entourent. Les différences entre le calcul et l'expérience proviennent d'une évaluation sommaire de la constante de couplage hyperfin, de la non prise en compte des multiples configurations isotopiques et de la non prise en compte d'interactions avec d'autres noyaux de gallium plus éloignés. Une meilleure simulation des spectres RPE est donc envisageable, mais nécessite une analyse détaillée des interactions avec les noyaux, ce qui peut être effectué à partir des spectres ENDOR qui fera l'objet du chapitre suivant.

<span id="page-77-0"></span>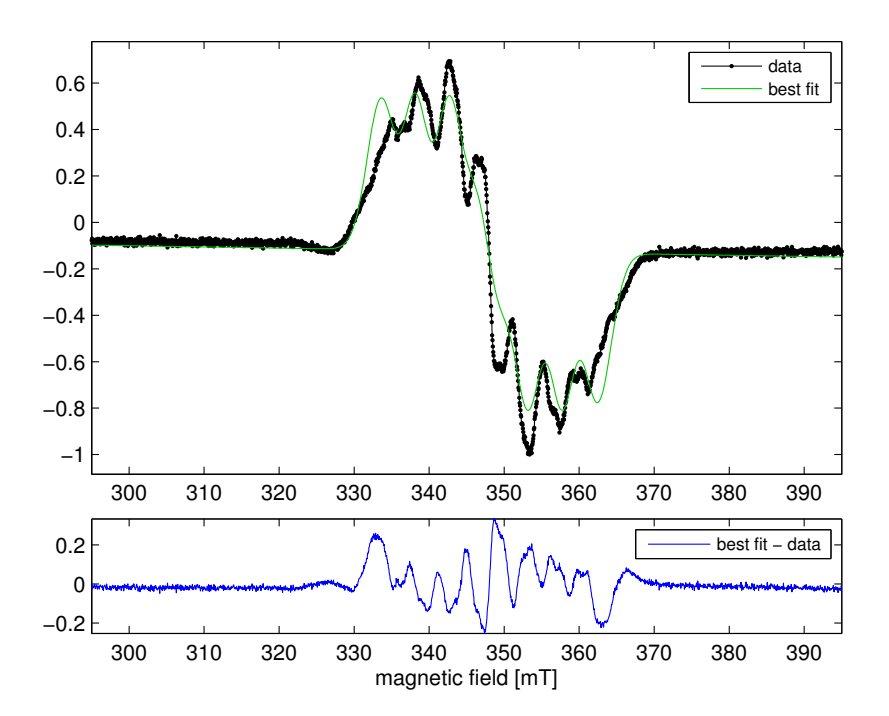

**F**IGURE **3.2.6** – Haut : spectre RPE expérimental à 30 K (en noir) pour l'orientation  $\vec{B}_0 \parallel \vec{c}$  et comparé avec une simulation obtenue en utilisant le logiciel Easyspin (en vert). On suppose que l'électron est en interaction avec les deux premiers voisins gallium dans la configuration isotopique <sup>69</sup>Ga(1)-Ti-<sup>71</sup>Ga(1) dans  $\beta$  – Ga<sub>2</sub>O<sub>3</sub>: Ti. Les valeurs numériques sont  $g = 1$ , 923, <sup>71</sup>A = 124 MHz et <sup>69</sup>A = 99 MHz, et l'ajustement a été effectué sur la largeur de raie.

Bas : différence entre le spectre simulé et le spectre expérimental.

La RPE montre ses limites pour l'étude de l'environnement nucléaire, mais il est possible de déterminer la composition de l'état fondamental de l'orbitale dans laquelle il est. Ces informations s'obtiennent par l'analyse du facteur  $\hat{g}$ .

#### <span id="page-77-1"></span>**Analyse du facteur**  $\widehat{g}$

La détermination des composantes et des axes propres du facteur  $\hat{g}$  se fait par mesure des valeurs du facteur *g* en tournant le cristal autour de trois axes. Il est disposé sur un support et orienté grâce aux plans de clivages, ce qui permet de faire une rotation du cristal autour des directions (100), (010) et (001) comme représenté sur la figure [3.2.7.](#page-78-0)

Le groupe d'espace de la maille est  $C_2/m$ , avec l'axe  $C_2$  parallèle à  $\vec{b}$  et le plan miroir qui contient les axes  $(\vec{c}, \vec{a^*})$ . L'axe  $\vec{b}$  est donc un axe propre du tenseur  $\widehat{g}$ , et les deux autres axes propres sont

<span id="page-78-0"></span>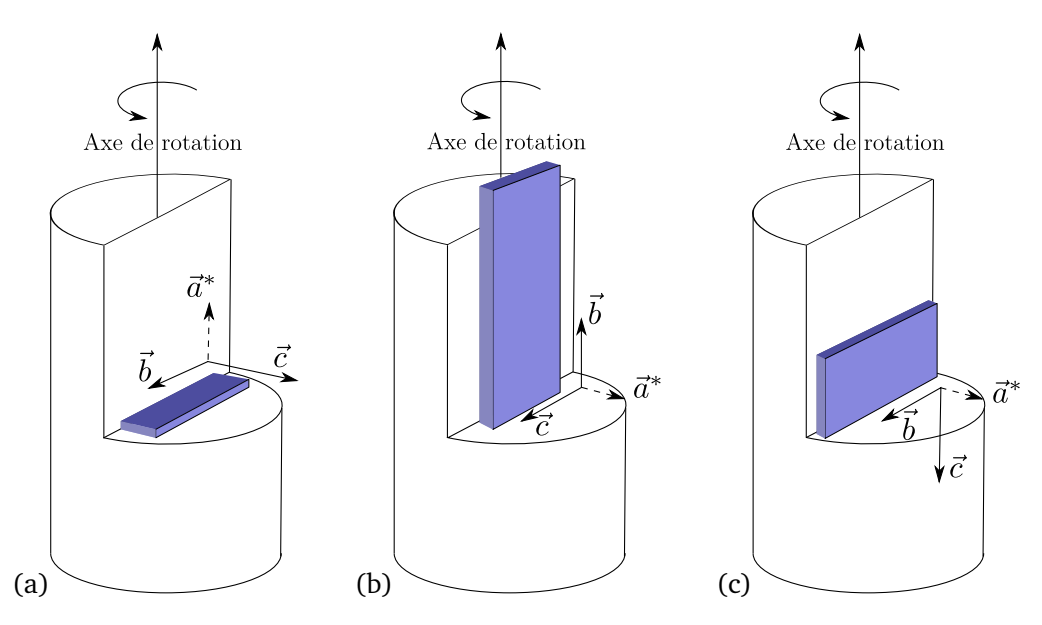

**FIGURE 3.2.7** – Schémas de la disposition des cristaux de  $β - Ga_2O_3$  : Ti sur un support pour l'étude RPE. Les axes de la maille sont représentés en traits pleins, tandis que l'axe dans le repère réciproque est en pointillés. Le schéma (a) correspond à la situation de rotation autour de l'axe  $\vec{a^*},$  (b) à la rotation autour de l'axe  $\vec{b}$  et (c) à la rotation autour de l'axe  $\vec{c}$ . Dans les trois cas le champ magnétique est perpendiculaire à l'axe de rotation du cristal.

inclus dans le plan (*c*, *a*<sup>∗</sup>) <sup>[2](#page-78-1)</sup> [9]. L'enregistrement a donc été effectué en faisant tourner le cristal autour des axes  $\vec{c}$ ,  $\vec{a}^*$  et  $\vec{b}$ . Pour l'étude complète du facteur  $\hat{g}$ , il suffit d'une rotation de 180° par rapport à  $\vec{b}$  (dû à l'axe  $C_2$ ) et de 90° pour les rotations autour de  $\vec{c}$  et  $\vec{a^*}$  (dû la présence des miroirs). Les enregistrements ont été effectués en RPE bande X (9,5 Hz) à 30 K, pour une puissance RPE de 0,02 mW et une modulation de 0,5 mT.

Le facteur *g* est mesuré pour chacune des orientations et l'expérience montre que les extrema du facteur *g* coïncident avec les axes  $\vec{c}$ ,  $\vec{a}^*$  et  $\vec{b}$  du cristal que l'on note  $\vec{x}$ ,  $\vec{y}$  et  $\vec{z}$ . Ces axes sont donc les axes propres du tenseur  $\hat{g}$ . Les variations angulaires du facteur *g* peuvent être modélisées afin de déterminer les valeurs propres du tenseur par la fonction suivante<sup>[3](#page-78-2)</sup>

<span id="page-78-3"></span>
$$
g\left(\theta,\varphi\right) = \sqrt{g_x^2 \sin^2\theta \cos^2\varphi + g_y^2 \sin^2\theta \sin^2\varphi + g_z^2 \cos^2\theta}
$$
 (3.2.14)

où *<sup>θ</sup>* et *<sup>ϕ</sup>* sont les angles en coordonnées polaires entre les axes propres du facteur <sup>b</sup>*<sup>g</sup>* et le champ magnétique  $\vec{B}_0$ . Ainsi  $\theta$  correspond à l'angle entre  $\vec{b}$  et  $\vec{B}_0$  et  $\varphi$  correspond à l'angle entre  $\vec{c}$  et  $\vec{B}_0$ dans le plan  $(\vec{c}, \vec{a^*})$  (voir Fig. [3.2.8](#page-79-0) (d)). L'ajustement de cette fonction a été effectué sur les points

$$
g(\theta,\varphi) = \left\| \left( \begin{array}{ccc} g_x & g_{xy} & g_{xz} \\ g_{yx} & g_y & g_{yz} \\ g_{zx} & g_{zy} & g_z \end{array} \right) \left( \begin{array}{c} \sin \theta \cos \varphi \\ \sin \theta \sin \varphi \\ \cos \theta \end{array} \right) \right\|_2
$$

Les résultats sont identiques à ceux obtenus avec l'expression [3.2.14.](#page-78-3)

<span id="page-78-1"></span><sup>2.</sup> Nous utiliserons la notation de  $\vec{a^*}$  pour considérer le axe  $\vec{b} \wedge \vec{c}/\sqrt{\left\| \vec{b} \right\|}$  $\|\vec{c}\|$ . Bien que  $\vec{a^*}$  ne soit pas dans l'espace réel mais dans l'espace réciproque, cette notation est plus pratique.

<span id="page-78-2"></span><sup>3.</sup> En pratique, un autre traitement rigoureux plus complet a été effectué en prenant la fonction la plus générale et en ajustant sur les points expérimentaux la fonction suivante

<span id="page-79-0"></span>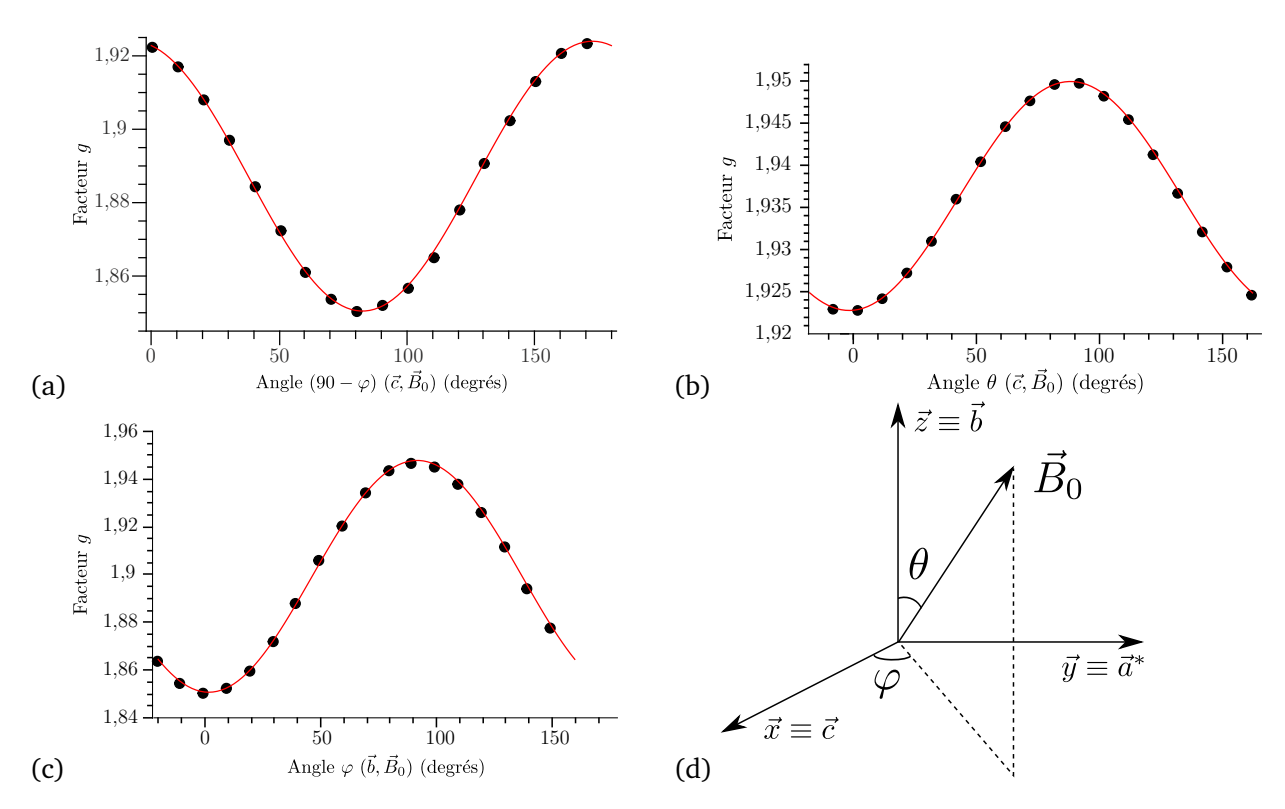

**FIGURE 3.2.8 –** Variation angulaire du facteur *g* dans le système *β* − Ga<sub>2</sub>O<sub>3</sub> : Ti, enregistrés à 30 K, à la fréquence 9,38848 GHz, amplitude de modulation 0,5 mT, la puissance microonde 0,02 mW. Les points expérimentaux sont en noirs et les courbes ajustés par moindres carrés en rouge. (a) rotation autour de l'axe *a~*<sup>∗</sup> , (b) rotation autour de l'axe  $\vec{b}$ , (c) rotation autour de l'axe  $\vec{c}$ , (d) repère employé pour l'étude du facteur *g*.

expérimentaux correspondant aux figures [3.2.8](#page-79-0) (a), (b), (c). Les ajustements sont très satisfaisants et permettent d'obtenir les valeurs propres et les axes propres du facteur  $\hat{g}$ . Bien que la symétrie du cristal soit basse, le facteur  $\widehat{g}$  est bien une matrice symétrique et les axes propres du facteur  $\widehat{g}$ sont orientés le long des liaisons titane-oxygène. Dans la base  $\vec{c}$ ,  $\vec{a^*}$  et  $\vec{b}$  le facteur  $\hat{g}$  s'écrit donc simplement

$$
\hat{g} = \begin{pmatrix} g_x & 0 & 0 \\ 0 & g_y & 0 \\ 0 & 0 & g_z \end{pmatrix} = \begin{pmatrix} 1,923 & 0 & 0 \\ 0 & 1,949 & 0 \\ 0 & 0 & 1,850 \end{pmatrix}
$$
(3.2.15)

Le facteur <sup>b</sup>*<sup>g</sup>* obtenu, il est possible de combiner ces résultats avec l'absorption optique pour déterminer le diagramme énergétique des orbitales 3*d* du titane. Ce travail est inspiré des travaux publiés par Yang et Halliburton [13], où le facteur  $\hat{g}$  de Ti<sup>3+</sup> dans TiO<sub>2</sub> a été étudié.

Dans la matrice  $β - Ga<sub>2</sub>O<sub>3</sub>$ , le titane se place dans les sites octaédriques et ces sites sont légèrement distordus comme dans le cas pour TiO $_2$  [13] ce qui provoque une levée de dégénérescence des niveaux de symétrie *T<sup>g</sup>* et *E<sup>g</sup>* . L'octaèdre déformé est représenté dans la figure [3.2.9](#page-80-0) (a). Dans cette situation on prend  $\vec{x}$ ,  $\vec{y}$  et  $\vec{z}$ , comme axes propres du facteur  $\hat{g}$  soit,  $(\vec{c}, \vec{a^*}, \vec{b})$ . La symétrie du site est *C<sup>s</sup>* , c'estàdire que l'on a un miroir perpendiculaire à l'axe *~z*. Par rapport au cas de l'octaèdre classique, l'axe qui pointe entre les oxygènes aux sommets  $\vec{y} = \vec{a^*}$  est pris comme axe de quanti-

fication. La quantification s'effectue le long de *y* et non *z* comme usuellement. Les résultats sont identiques il suffit de permuter  $x \equiv -x$ ,  $y \equiv z$ ,  $z \equiv y$  et obtenir le diagramme énergétique du titane dans la figure [3.2.9](#page-80-0) (b). Cette orientation des axes propres est choisie par soucis de cohérence avec la suite du travail (chapitre 4).

<span id="page-80-0"></span>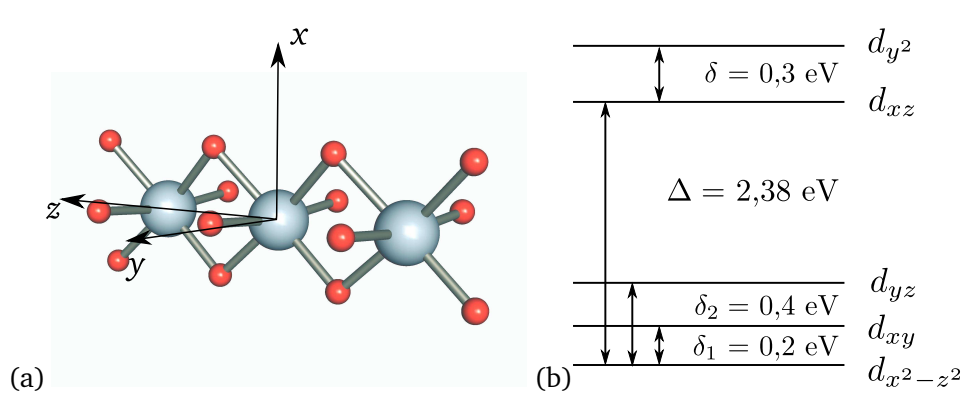

**F**IGURE **3.2.9** – (a) Position de Ti<sup>3+</sup> dans  $\beta$  – Ga<sub>2</sub>O<sub>3</sub>, (b) diagramme de niveaux d'énergies des orbitales 3*d*

En symétrie  $\mathit{C}_{s}$  l'état fondamental de Ti $^{3+}$  est non dégénéré et n'a donc pas de moment orbital. Avec les axes choisis l'état fondamental du titane est *d<sup>x</sup>* <sup>2</sup>−*<sup>z</sup>* <sup>2</sup> . Le facteur <sup>b</sup>*<sup>g</sup>* dévie de celui de l'électron libre *g<sup>e</sup>* à cause du mélange entre orbitales de mêmes symétries par le couplage spin orbite *λS <sup>~</sup>*b*~*b*I*. Ces mélanges introduisent alors une contribution orbitalaire au moment magnétique électronique. On peut évaluer l'effet du « mélange » en développant au deuxième ordre l'hamiltonien alors le facteur  $\hat{g}$  s'exprime sous la forme [3, 12, 13]

$$
\widehat{g} = g_e + 2\lambda \widehat{\Lambda},\tag{3.2.16}
$$

où  $\hat{\Lambda}$  est une matrice définie dans son repère propre par les éléments diagonaux

$$
\Lambda_{ii} = -\sum_{n \neq G} \frac{\langle G | L_i | n \rangle \langle n | L_i | G \rangle}{E_n - E_G} \Rightarrow \widehat{\Lambda} = \begin{pmatrix} \Lambda_x & 0 & 0 \\ 0 & \Lambda_y & 0 \\ 0 & 0 & \Lambda_z \end{pmatrix} .
$$
 (3.2.17)

Les éléments propres du facteur  $\hat{g}$  sont les suivants

$$
g_x = g_e - \frac{2\lambda}{\delta_2} = 1,923,
$$
  
\n
$$
g_y = g_e - \frac{8\lambda}{\Delta} = 1,949,
$$
  
\n
$$
g_z = g_e - \frac{2\lambda}{\delta_1} = 1,850.
$$
\n(3.2.18)

Sachant que le système présente une absorption à 520 nm = 2,38 eV que l'on assimile à ∆, on en déduit donc  $\lambda \approx 128$  cm<sup>−1</sup> et on obtient  $\delta_1 \approx 0,2$  eV et  $\delta_2 \approx 0,4$  eV. Le diagramme des niveaux d'énergies est représenté sur la figure [3.2.9](#page-80-0) (b). *δ* = 0,3 eV est issu du spectre d'absorption optique (Fig. [3.2.1\)](#page-69-0).

La valeur effective du couplage spin-orbite de Ti<sup>3+</sup> dans β – Ga<sub>2</sub>O<sub>3</sub> de λ ≈ +128 cm<sup>−1</sup> est plus

faible que celle de l'ion libre Ti $^{3+}$  qui est de  $\lambda_0=+154$  cm $^{-1}$  [13]. Cette diminution s'explique par la covalence des liaisons. Le mélange des orbitales atomiques 3*d* avec celles de l'oxygène provoque un affaiblissement de la valeur du couplage spin-orbite [5, p. 52]. Le coefficient réducteur associé à la covalence est noté  $k = \lambda/\lambda_0$  et vaut 0,83. Or l'oxygène est plus léger et sa constante de couplage vaut  $\lambda_{0^-}$  = −136 cm<sup>-1</sup> par conséquent la covalence avec les atomes d'oxygène voisins a pour effet de diminuer la valeur apparente du couplage spinorbite [4](#page-81-0) soit *k <* 1.

Le facteur  $\hat{g}$  de l'électron du titane peut être comparé aux valeurs de facteur  $\hat{g}$  mesurées dans le cas de l'oxyde de gallium non dopé, dans le repère  $\left(\vec{e}_x,\vec{e}_y,\vec{b}\right)$ , où  $\vec{e}_x$  forme un angle de 43,7° avec le axe  $\vec{c}$  et  $\vec{e}_y$  forme un angle 30° avec  $\vec{a}$ 

$$
\hat{\mathcal{E}}_{\text{Conduction}} = \left(\begin{array}{ccc} g_x & 0 & 0 \\ 0 & g_y & 0 \\ 0 & 0 & g_z \end{array}\right) = \left(\begin{array}{ccc} 1,9590 & 0 & 0 \\ 0 & 1,9616 & 0 \\ 0 & 0 & 1,9635 \end{array}\right) \tag{3.2.19}
$$

Les valeurs propres du facteur *g* sont proches de celle mesurées pour le titane, mais n'appelle pas à plus de commentaire. En effet, le cas des électrons de conduction est plus complexe à traiter que le cas d'électrons localisés. En revanche l'analyse des axes propres est peut-être plus intéressante. Les axes propres coïncident avec les liaisons Ga - Ga dans le cas des électrons de conduction. Contrairement à Ti3+, dont le facteur <sup>b</sup>*<sup>g</sup>* du titane est dominé par les liaisons titane oxygène, le facteur *<sup>g</sup>* des électrons de conductions est dominé par les interactions gallium - gallium.

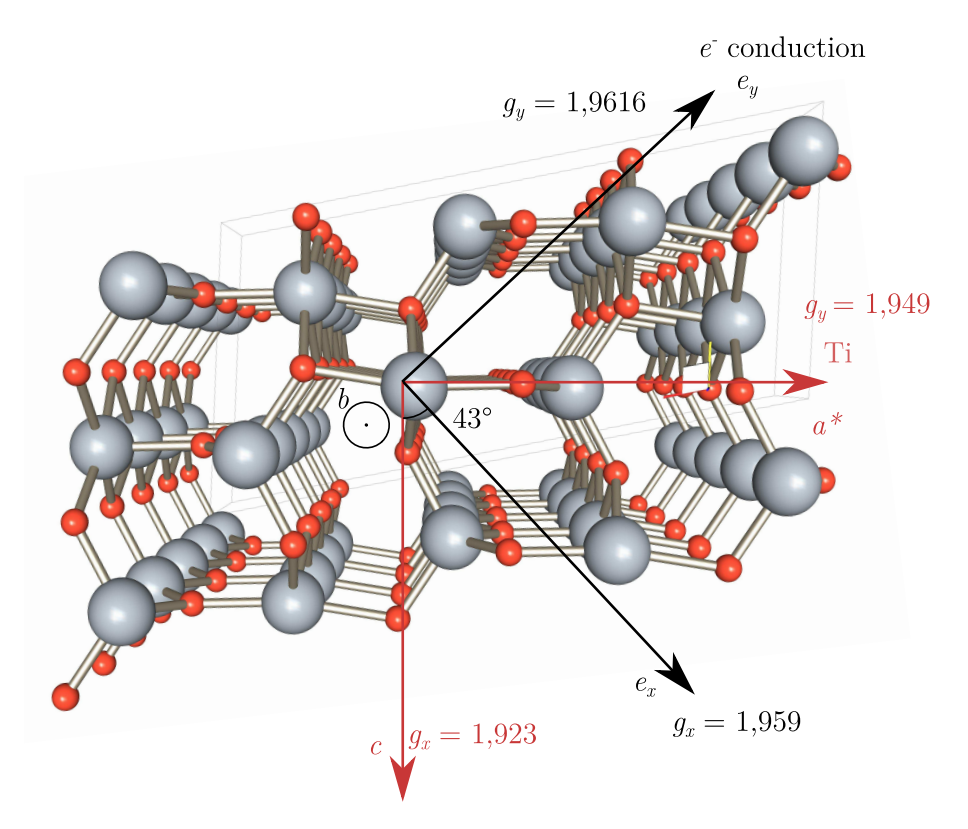

**FIGURE** 3.2.10 – Orientation des axes propres du facteur  $\hat{g}$  dans le plan  $(\vec{c}, \vec{a})$ , en rouge les axes du facteur g du titane, en noir ceux des électrons de conduction

<span id="page-81-0"></span><sup>4.</sup> Le gallium dans l'état  ${}^{2}S$  n'a pas de couplage spin-orbite.

<span id="page-82-0"></span>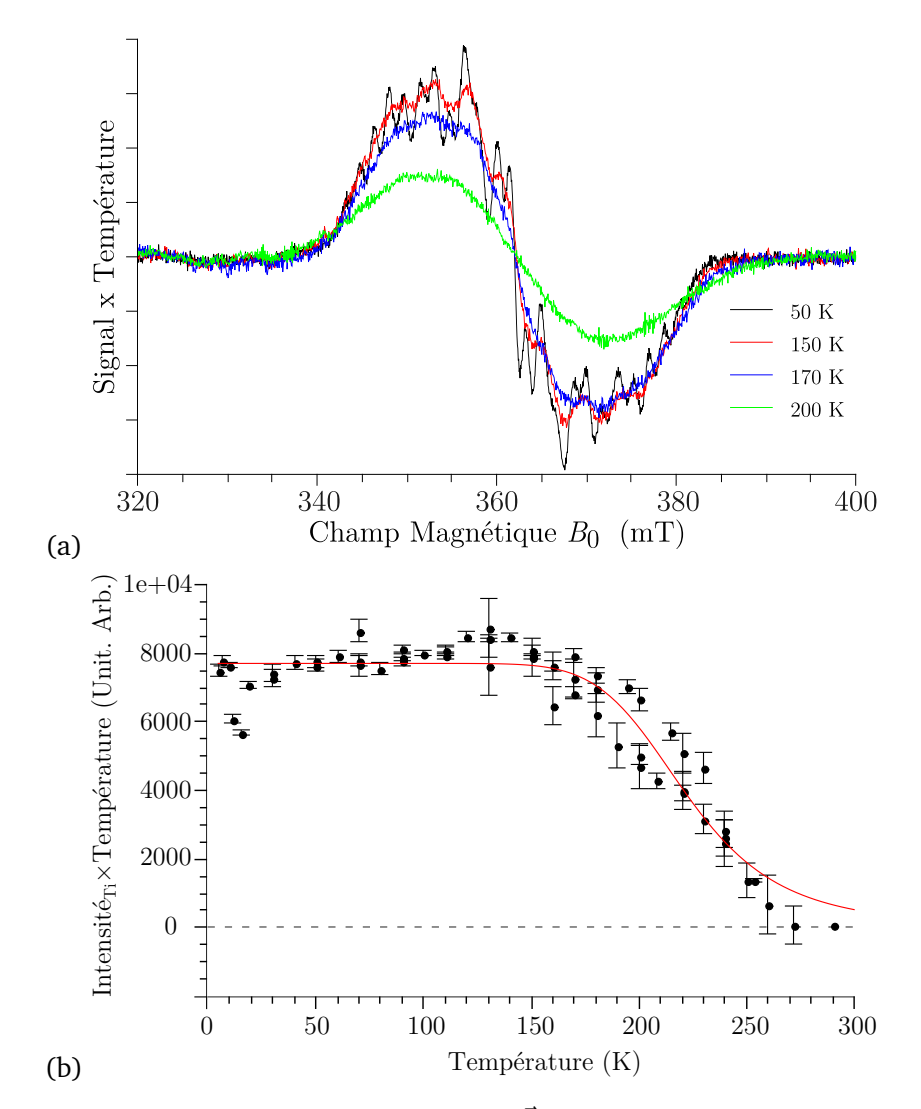

**F**IGURE **3.2.11** – (a) Spectres RPE pour la direction  $\vec{B}_0 \parallel \vec{c}$  normalisés par rapport aux conditions d'acquisition et multipliés par la température pour les température de 50 K, 150 K, 170 K et 200 K. (b) Variation du produit Intensité RPE×Température pour le composé β − Ga<sub>2</sub>O<sub>3</sub> : Ti en fonction de la température. L'intensité RPE a été obtenue par soustraction de la ligne de base et double intégration du signal RPE. En rouge, courbe ajustée sur les points expérimentaux par l'équation [3.2.25](#page-84-0)

#### **Dépendance de l'intensité RPE avec la température**

L'intensité du spectre RPE de  $\beta$  — Ga $_2$ O $_3$  : Ti augmente à mesure que la température diminue, ce qui est représenté sur la figure [3.2.11](#page-82-0) (a). L'intensité du signal expérimental s'obtient par la double intégration du signal RPE. Pour une espèce paramagnétique isolée, l'intensité du signal décroît lorsque la température augmente selon une loi de Curie. Si un échantillon contient *n* spins électroniques soumis à un champ magnétique *B*<sup>0</sup> , l'intensité en fonction de la température *T* est donnée par [1, p. 16]

$$
I(T) \propto n \tanh\left(\frac{g\beta B_0}{k_B T}\right)
$$
  
\n
$$
\approx n \frac{B_0}{T} \text{ car } g\beta B_0 \ll k_B T.
$$
 (3.2.20)

Pour vérifier si l'échantillon suit cette loi, il suffit de tracer le produit *I*(*T*) × *T* en fonction de la température, ce qui doit donner une constante si l'échantillon suit la loi de Curie. Le tracé de ce produit pour β − Ga<sub>2</sub>O<sub>3</sub> : Ti est représenté sur la figure [3.2.11,](#page-82-0) la courbe est constante jusqu'à  $≈ 150$  K puis elle décroît assez rapidement au-delà.

Le premier domaine correspond à un paramagnétisme de type Curie, tandis que le second domaine ne s'explique que par la diminution du nombre de spin *n* qui contribuent au signal. Cette diminution du nombre de spin peut s'expliquer par une ionisation partielle des titanes avec la tem-pérature. On peut distinguer deux cas de figures pour modéliser l'ionisation des Ti<sup>3+</sup> (Fig. [3.2.11\)](#page-82-0) :

- 1. soit les électrons sont excités vers les niveaux  $3d_{xy}$  du titane;
- 2. soit vers des niveaux donneurs ou la bande de conduction, qui compte tenu du désordre, pourraient être mélangées.

<span id="page-83-0"></span>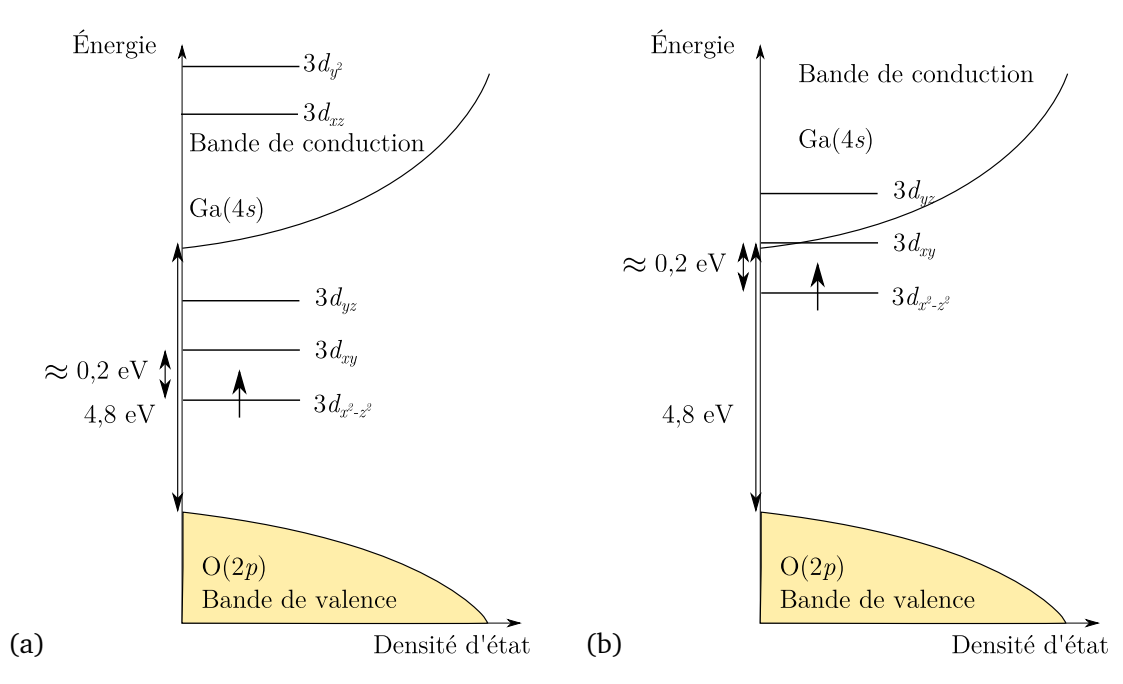

**FIGURE 3.2.12 –** Modèle de structure de bande pour *β* − Ga<sub>2</sub>O<sub>3</sub> : Ti, (a) cas d'excitation vers les orbitales  $3d_{xy}$ , (b) cas d'excitation vers la bande de conduction

Dans les deux cas la modélisation du nombre de sites paramagnétiques, *n*(*T*) peut s'effectuer avec une loi d'activation. Soit  $n_{total}$  le nombre d'électrons susceptibles d'être excités,  $n_{Ti}$  le nombre d'électrons dans les orbitales du titane, et n<sub>exc</sub> le nombre d'électrons dans la bande d'excitation. Les densités d'états du niveau fondamental du titane et de l'état excité sont notés  $\mathscr{D}_{\text{Ti}}$  et  $\mathscr{D}_{\text{exc}}$ 

$$
n_{\rm Ti}(T) = n_{\rm total} \times \frac{1}{Z} \mathcal{D}_{\rm Ti} \exp\left(\frac{-E_{\rm Ti}}{k_B T}\right) \tag{3.2.21}
$$

$$
n_{\rm exc}(T) = n_{\rm total} \times \frac{1}{Z} \mathcal{D}_{\rm exc} \exp\left(\frac{-E_{\rm exc}}{k_B T}\right), \qquad (3.2.22)
$$

où  $Z = \mathscr{D}_{\mathrm{Ti}} \exp \left( \frac{-E_{\mathrm{Ti}}}{k_{\mathrm{B}} T} \right)$ *k<sup>B</sup> T*  $+\mathscr{D}_{\mathrm{exc}} \exp \left( \frac{-E_{\mathrm{exc}}}{k_B T} \right)$ *k<sup>B</sup> T* . Par ailleurs, sachant que le nombre d'électrons célibataires est constant  $n_{\text{Ti}}(T) + n_{\text{exc}}(T) = n_{\text{total}}$  et

$$
\frac{n_{\rm Ti}(T)}{n_{\rm exc}(T)} = \frac{\mathcal{D}_{\rm Ti}}{\mathcal{D}_{\rm exc}} \exp\left(\frac{-E_{\rm Ti} + E_{\rm exc}}{k_B T}\right) \tag{3.2.23}
$$

alors on a

$$
n_{\text{total}} = n_{\text{Ti}} + n_{\text{exc}} = n_{\text{Ti}} + n_{\text{Ti}} \frac{\mathcal{D}_{\text{exc}}}{\mathcal{D}_{\text{Ti}}} \exp\left(\frac{-E_{\text{exc}} + E_{\text{Ti}}}{k_B T}\right)
$$
  

$$
n_{\text{total}} = n_{\text{Ti}} \left(1 + \frac{\mathcal{D}_{\text{exc}}}{\mathcal{D}_{\text{Ti}}} \exp\left(\frac{-\Delta E}{k_B T}\right)\right)
$$
(3.2.24)

donnant

<span id="page-84-0"></span>
$$
n_{\rm Ti}(T) \propto I(T) \times T
$$
  
\n
$$
\propto \frac{1}{1 + \frac{\mathcal{D}_{\rm exc}}{\mathcal{D}_{\rm Ti}} \exp\left(\frac{-\Delta E}{k_B T}\right)}.
$$
\n(3.2.25)

Cette fonction est ajustée sur les points expérimentaux, et cela permet d'extraire l'écart énergétique et le rapport des densités d'états

$$
\Delta E \approx 0,2 \,\text{eV} \tag{3.2.26}
$$

$$
\frac{\partial \sec}{\partial T_1} \approx 25000 \tag{3.2.27}
$$

Le modèle et la courbe expérimentale sont représentés sur la figure [3.2.11](#page-82-0) avec un accord assez satisfaisant.

Le rapport des densités d'états entre les états excités  $\mathscr{D}_{\text{exc}}$  et l'état fondamental du titane  $\mathscr{D}_{\text{Ti}}$  est très grand. Or si l'on avait une excitation des états 3*d<sup>x</sup>* <sup>2</sup>−*<sup>z</sup>* <sup>2</sup> vers les niveaux 3*dx y* alors le rapport devrait être

$$
\frac{\mathcal{D}_{\text{exc}}}{\mathcal{D}_{\text{Ti}}} \approx 1,\tag{3.2.28}
$$

car il y a autant d'orbitales de type 3*d<sup>x</sup>* <sup>2</sup>−*<sup>z</sup>* <sup>2</sup> que d'orbitales 3*dx y* . Si on considère que le dopage est approximativement de 0,3 %, on a une densité d'état d'environ 10<sup>19</sup>-10<sup>20</sup> cm<sup>−3</sup> soit environ mille fois plus faible que la densité d'état des orbitales 4*s* du gallium (environ 10<sup>23</sup> cm−<sup>3</sup> ). Or ici le rapport entre les densités d'états est de

$$
\frac{\mathcal{D}_{\text{exc}}}{\mathcal{D}_{\text{Ti}}} \approx 25000.
$$
\n(3.2.29)

La densité d'état dans l'état excité est donc beaucoup plus grande, ce qui ne peut s'expliquer que si l'état excité correspond à un niveau de la bande de conduction. La seconde hypothèse est donc la plus réaliste.

Normalement, un signal correspondant aux électrons excités devrait apparaître quand la température augmente, mais on n'observe rien expérimentalement. Cela n'est pas incompatible avec l'hypothèse car les électrons dans ces bandes pourraient relaxer très vite cause de la présence du titane et provoquer un élargissement par temps de vie. La structure de bande correspondante est schématiquement représentée figure [3.2.12.](#page-83-0)

Par ailleurs ce modèle explique l'absence de fluorescence lorsque l'on irradie dans la bande d'absorption du titane à 532 nm (voir la section précédente). Le titane a ses niveaux dans la bande de conduction et donc une fois excité il existe des voies de relaxation non radiative vers le bas de la bande de conduction et une fluorescence peut se produire entre le bas de la bande de conduction et le niveau fondamental du titane.

Pour valider ce modèle, une mesure de la photoconductivité pourrait être envisagée, à basse température car l'écart énergétique est faible (0,2 eV = 1600 cm $^{-1}$ ). Cependant rien ne garantit une bonne conductivité car la présence des titanes pourraient modifier les mécanismes de conduction (par saut, par effet tunnel) et réduire le libre parcours moyen de électrons. La conductivité résultante serait alors très faible et peut-être non mesurable. Compte tenu des difficultés pour réaliser des contacts électriques avec β − Ga<sub>2</sub>O<sub>3</sub>, l'expérience n'a pas été réalisée.

### **3.3 Conclusion**

Le titane s'introduit donc dans un site octaédrique distordu dans  $\beta - Ga_2O_3$ : Ti comme le montre l'absorption optique et comme le confirme la RPE. Le niveau fondamental du titane est très proche de la bande de conduction ∼ 0,2 eV, et cela mène donc logiquement à une interaction très importante entre les orbitales 3*d* du titane et les orbitales 4*s* du gallium dans la bande de conduction. Le mélange entre les orbitales 3*d* du titane et du gallium 4*s* est globalement donné par un terme proportionnel à l'inverse des écarts d'énergies entre ces orbitales (expliqué en section [4.3\)](#page-123-0)

$$
\propto \frac{1}{E_{\text{Ga}}(4s) - E_{\text{Ti}}(3d)} \approx \frac{1}{0, 2 \text{ eV}}.
$$
\n(3.3.1)

Cependant la résolution de la RPE reste insuffisante pour analyser en détail les interactions spin électronique − spin nucléaire car la densité spectrale, qui correspond au nombre de raies par unité de champ magnétique, est trop importante. Un petit calcul permet de déterminer le nombre de raies RPE attendues dans le cas où l'électron est couplé avec *N* noyaux différents. La densité spectrale provient à la fois du nombre important de configurations isotopiques possibles et du nombres de raies possibles par configuration isotopique. En considérant le titane en site octaédrique substitutionnel on peut avoir dans le cas où *N* = 8, (ce qui correspond au nombre de noyaux que l'on va identifier par ENDOR dans le chapitre suivant), un très grand nombre de configurations isotopiques. Pour calculer le nombre de configurations, on peut représenter schématiquement le titane et ses voisins comme suit,

$$
^{71}Ga
$$
 
$$
^{69}Ga
$$
 
$$
^{69}Ga
$$
 
$$
^{71}Ga
$$
 
$$
^{69}Ga
$$
 
$$
^{69}Ga
$$
 
$$
^{69}Ga
$$
 
$$
^{69}Ga
$$
 
$$
^{69}Ga
$$
 
$$
^{69}Ga
$$
 
$$
^{69}Ga
$$
 
$$
^{69}Ga
$$
 
$$
^{69}Ga
$$
 
$$
^{69}Ga
$$
 
$$
^{69}Ga
$$
 
$$
^{69}Ga
$$
 
$$
^{69}Ga
$$

S'il n'y a pas de noyaux gallium dans le plan miroir contenant le titane. Comme le gallium possède deux isotopes à spin non-nuls, et que la structure présente un plan miroir un calcul simple indique que si l'électron est couplé avec *N* sites, il y a 2*<sup>N</sup>* choix pour chaque site car le gallium a deux isotopes possibles. L'existence du plan miroir fait qu'avec la formule 2*<sup>N</sup>* on compte deux fois les configurations isotopiques possibles sauf dans le cas où les noyaux de chaque cotés sont identiques (qui s'obtient par 2*N/*<sup>2</sup> ). Il y a donc

$$
\frac{2^{N/2} + 2^N}{2} \tag{3.3.2}
$$

configurations isotopiques. De plus chaque configuration isotopique engendre  $(2I+1)^N$  raies RPE, il résulte pour ce système une superposition de

$$
N_r = \left(\frac{2^{N/2} + 2^N}{2}\right) (2I + 1)^N
$$
\n(3.3.3)

raies RPE. Si on suppose que le système est en interaction avec  $N = 8$  voisins comme nous allons le montrer, cela donne approximativement  $N_r = 8.10^6$  raies RPE ! La RPE ne suffit pas pour déterminer la structure du centre paramagnétique. La double résonance électronique et nucléaire (ENDOR) permet d'accéder aux interactions hyperfines avec les différents noyaux, et ce quelle que soit la configuration isotopique. C'est l'objet du chapitre 4.

## **Références**

- [1] P. BERTRAND : *La spectroscopie de résonnance paramagnétique électronique (Coll. Grenoble sciences : fondements)*. EDP Sciences, 2010.
- [2] H. CHOSROVIAN, S. RENTSCH et R. STÖSSER : ESR investigations and mechanisms of lightinduced optical absorption in  $\text{Ti}^{3+}$  : YAlO<sub>3</sub> crystals. *Phys.Status Solidi (a)*, 130(2):463–473, 1992.
- [3] D. GOURIER : Origine du facteur g en rpe. *In Séminaire RMN RPE en chimie du solide, école thématique de Redon*, 1978.
- [4] D. GOURIER et D. VIVIEN : Electron nuclear double resonance study of LaMgAl<sub>11</sub>O<sub>19</sub> : Ti<sup>3+</sup>. *J*. *Solid State Chem.*, 93(2):378–394, 1991.
- [5] D. Gourier D. Darriet J. LIVAGE, J. Vivien : Séminaire rmn-rpe en chimie du solide. 1978.
- [6] K.M. SALIKHOV, S.A. DZUBA et A.M. RAITSIMRING : The theory of electron spin-echo signal decay resulting from dipole-dipole interactions between paramagnetic centers in solids. *J. Magn. Reson.*, 42(2):255–276, 1981.
- [7] A. SAURAT, R. Revcolevcschi : élaboration par la méthode de zone flottante de monocristaux d'oxydes réfractaires. *Rev. Int. Hautes Tempér. et Réfract.*, 8(58):291–304, 1971.
- [8] A. SCHWEIGER et G. JESCHKE : *Principles of pulse electron paramagnetic resonance*. Oxford University Press, USA, 2001.
- [9] J.M. SPAETH et H. OVERHOF : *Point defects in semiconductors and insulators*. Springer Berlin, 2003.
- [10] A. STOLL, S.and Schweiger : Easyspin, a comprehensive software package for spectral simulation and analysis in epr. *J. Magn. Reson.*, 178(1):42 – 55, 2006.
- [11] Y. TOMM, J.M. Ko, A. YOSHIKAWA et T. FUKUDA : Floating zone growth of  $\beta$ -Ga2O3 : a new window material for optoelectronic device applications. *Solar Energy Materials and Solar Cells*, 66(1-4):369-374, février 2001.
- [12] J.A. WEIL, J.R. BOLTON, J.E. WERTZ et J.A. NUGENT : *Electron paramagnetic resonance : elementary theory and practical applications*. Wiley New York, 1994.
- [13] S. YANG et L.E. HALLIBURTON : Fluorine donors and Ti<sup>3+</sup> ions in TiO<sub>2</sub> crystals. *Phys. Rev. B*, 81(3):35204, 2010.

# CHAPITRE 4

# Caractérisation de l'environnement nucléaire de Ti dans  $\beta - \text{Ga}_2\text{O}_3$

## **Sommaire**

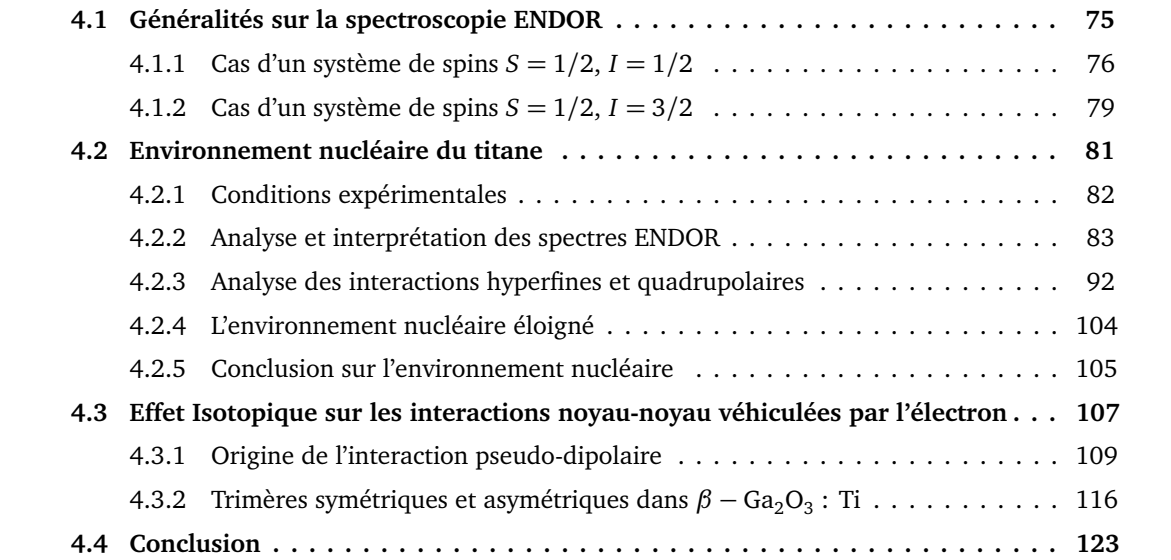

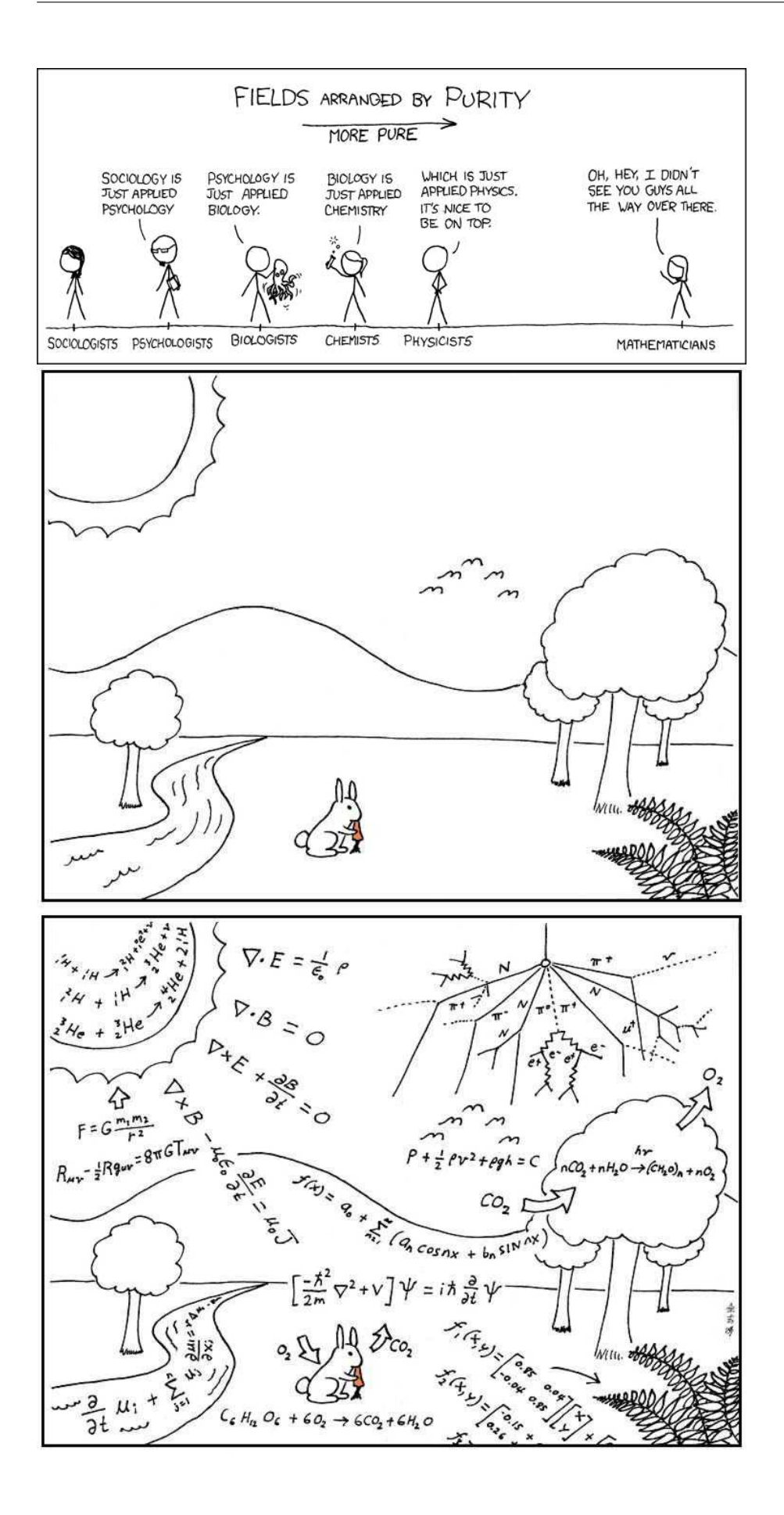

Pour réaliser un calcul avec un système quantique, il est nécessaire de connaître le système de qubit et les interactions internes au système, c'est le premier critère de DiVincenzo.

L'analyse réalisée sur les spectres d'absorption optique et le spectre RPE ont permis de placer le titane comme une impureté paramagnétique en position octaédrique et dont le niveau fondamental est approximativement situé à 0,2 eV sous la bande de conduction dans β − Ga<sub>2</sub>O<sub>3</sub>. La RPE a mis en avant l'existence d'interactions entre l'électron célibataire et les noyaux de gallium qui l'entourent, ce qui confirme la proximité entre les niveaux 3*d* du titane et 4*s* du gallium, mais elle ne permet pas de déterminer précisément l'environnement nucléaire du titane. Le spectre RPE n'est pas résolu en raison du trop grand nombre de transitions  $\approx 10^7$  et la majeure partie de l'information sur les interactions entre les noyaux et l'électron célibataire du  $Ti^{3+}$  n'est pas accessible.

Sur ce point la technique de double résonance électronique et nucléaire (Electron-Nuclear Double Resonance) ou ENDOR permet de résoudre les interactions car la densité spectrale est beaucoup plus faible. En effet la résolution de l'ENDOR est environ 100 fois plus grande que celle de la RPE et la densité spectrale est beaucoup plus faible puisqu'elle augmente linéairement avec le nombre de noyaux. L'identification des noyaux couplés avec l'électron célibataire et la mesure des constantes de couplage est alors possible.

Après une introduction sur l'ENDOR, le chapitre développe l'analyse de l'environnement nucléaire du titane dans  $\beta - Ga_2O_3$  par l'analyse des variations angulaires des spectres ENDOR. Les tenseurs d'interaction de chacun des noyaux identifiés ont alors été obtenus par simulation de ces variations angulaires, ce qui assure une caractérisation complète du système de spins.

Le résultat important de ce travail est la mise en évidence d'un effet isotopique majeur sur les interactions noyau-noyau véhiculées par l'électron. Cette propriété, dont l'étude constitue la troisième partie de ce chapitre, est très intéressante pour le calcul quantique en général et le concept du bus de spin en particulier. Rappelons en effet que c'est le système des noyaux qui constitue le registre de qubit, or pour que les temps de porte soient les plus courts possibles devant les temps de décohérences, il faut que les interactions entre qubits soient grandes.

## <span id="page-91-0"></span>**4.1 Généralités sur la spectroscopie ENDOR**

La spectroscopie ENDOR est une technique de double résonance qui permet de réaliser une expérience de résonance magnétique sur les noyaux en interaction avec un électron. Cette technique a été inventée et appliquée par Feher dans le cas du donneur phosphore dans le silicium en 1956 [4]. Depuis cette technique est devenue une méthode commercialisée sur les spectromètres RPE conventionnels et pour cela il suffit qu'ils soient équipés de cavités avec un système capable de générer des champs électromagnétiques radiofréquences. L'ENDOR permet d'accéder aux propriétés des noyaux couplés avec un électron célibataire ; elle est donc complémentaire de la RPE. Elle est cependant moins utilisée car c'est en général, une technique difficile à mettre en œuvre.

L'ENDOR agit sur la population des niveaux nucléaires par l'action d'un champ radiofréquence. La transition RPE est toujours effectuée à l'aide d'un champ micro-onde, et l'on suit l'intensité en fonction de la fréquence du champ radiofréquence qui provoque les transitions nucléaires. En pratique, l'intensité RPE change chaque fois que la fréquence du signal radiofréquence coïncide avec une transition nucléaire liée à cette transition RPE. En effet, la résonance des niveaux nucléaires favorise d'autres voies de relaxation pour les électrons, ce qui modifie l'intensité RPE en courtcircuitant les voies standards de relaxations de l'électron. L'observation de ces variations d'intensité permet de reconstituer le spectre de résonance magnétique nucléaire (RMN).

L'ENDOR combine la sensibilité apportée par la RPE, la résolution de la RMN, et elle est très sélective ; seuls les noyaux en interaction avec l'espèce paramagnétique sélectionnée sont détectés. La résolution des spectres est telle que l'ensemble du hamiltonien peut être déterminé à condition d'étudier, pour les solides, les variations angulaires des spectres ENDOR. Cette méthode est donc idéale pour l'identification sélective des noyaux qui interagissent avec le centre paramagnétique et la détermination des tenseurs d'interactions hyperfins et quadrupolaires.

Le principe de L'ENDOR est assez simple mais sa mise œuvre expérimentale est bien plus complexe. Pour que ces variations d'intensité RPE soient détectables, il faut être à la limite de saturation du spectre RPE, c'est-à-dire égaliser les populations du spin électronique. Il faut pouvoir suffisamment saturer la transition RMN pour favoriser les autres voies de relaxation. Il faut donc que la dynamique du système soit appropriée et notamment les temps de relaxations longitudinaux (ou spin-réseau)  $\, T_{1}$  $\, T_{1}$  $\, T_{1}$  des électrons et des noyaux sont les facteurs les plus critiques  $^{1}.$ 

Pour comprendre comment apparaît et s'interprète un spectre ENDOR, deux cas classiques vont être analysés, celui d'un spin électronique *S* = 1*/*2 en interaction avec un noyau de spin *I* = 1*/*2 puis celui d'un *S* = 1*/*2 couplé avec un noyau de spin *I* = 3*/*2. Les isotopes du gallium ayant un spin *I* = 3/2, cette partie sert de support pour l'interprétation des spectres de β − Ga<sub>2</sub>O<sub>3</sub> : Ti. Le but est d'expliquer les spectres ENDOR attendus sachant que l'électron interagit avec ces noyaux principalement par le biais des orbitales 4*s* du gallium, ce qui correspond à un couplage de type contact de Fermi positif. Les couplages étudiés dans  $\beta$  – Ga<sub>2</sub>O<sub>3</sub> : Ti sont très intenses donc seul le cas où le couplage hyperfin est plus grand que le double de la fréquence de Larmor nucléaire sera considéré  $A > 2v_n > 0$ .

## <span id="page-92-0"></span>**4.1.1 Cas d'un système de spins** *S* = 1*/*2**,** *I* = 1*/*2

Si un spin électronique  $S = 1/2$  et un spin nucléaire  $I = 1/2$  sont couplés par une constante notée *A* isotrope, il y a  $(2S + 1)(2I + 1) = 4$  niveaux d'énergies liés aux états propres de ce système notés |*m<sup>s</sup>* , *m<sup>I</sup>* 〉. Dans le cas où *A >* 2*ν<sup>n</sup> >* 0, le diagramme énergétique du système est représenté sur la figure [4.1.1.](#page-93-0) Il s'obtient par la résolution du hamiltonien au premier ordre :

$$
\widehat{H}_0 = g\beta B_0 \widehat{S}_z + A \widehat{S}_z \widehat{I}_z - g_n \beta_n B_0 \widehat{I}_z.
$$
\n(4.1.1)

Cet hamiltonien contient de gauche à droite un terme Zeeman électronique, un terme de couplage hyperfin, et un terme Zeeman nucléaire. Cet hamiltonien donne les niveaux d'énergies du système qui dépendent de *m<sup>s</sup>* , *m<sup>I</sup>* et sont donnés par

$$
E\left(m_s, m_I\right) = g\beta B_0 m_s + A m_s m_I - g_n \beta_n B_0 m_I.
$$
  
=  $g\beta B_0 m_s + A m_s m_I - v_n m_I$  (4.1.2)

<span id="page-92-1"></span><sup>1.</sup> Défini avec précision en section [5.1.2.](#page-151-0)

<span id="page-93-0"></span>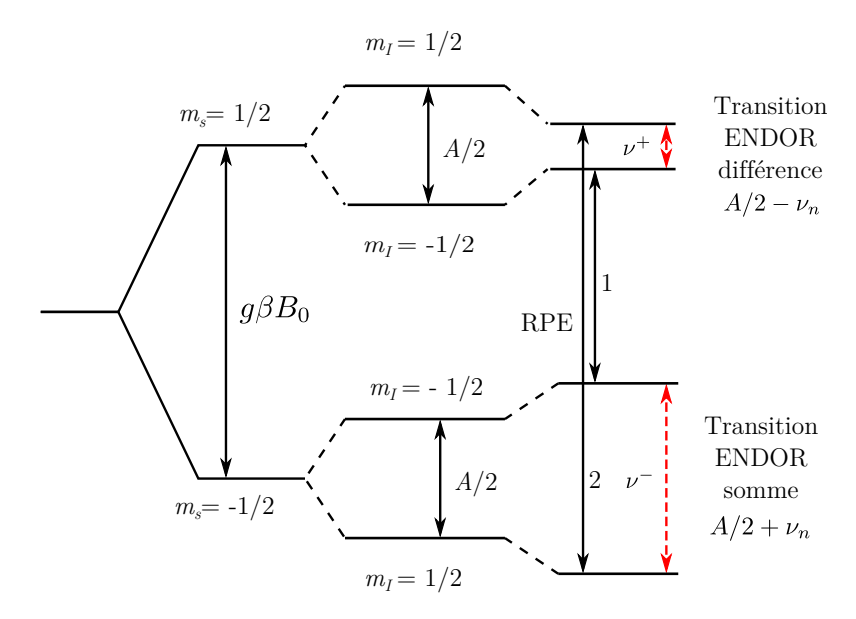

**FIGURE 4.1.1 –** Diagramme à quatre niveaux dans le cas d'un électron *S* = 1*/*2 couplé de façon isotrope à un noyau *I* = 1*/*2. Ici le couplage hyperfin est représenté par *A* et la fréquence Larmor nucléaire par *ν<sup>n</sup>* . Le schéma correspond au cas où *A >* 2*ν<sup>n</sup> >* 0. Les transitions RPE sont en noirs tandis que les transitions ENDOR sont en tirets rouges.

avec la fréquence nucléaire *gnβnB*<sup>0</sup> = *ν<sup>n</sup>* . Les transitions RPE et RMN/ENDOR obéissent à des règles de sélection qui déterminent l'intensité des signaux :

- $-$  pour la RPE Δ $m<sub>s</sub> = ±1$ , Δ $m<sub>I</sub> = 0$ ;
- **–** pour la RMN/ENDOR ∆*m<sup>s</sup>* = 0, ∆*m<sup>I</sup>* = ±1.

Une transition RPE n'agit que sur la valeur de *m<sup>s</sup>* et une transition RMN/ENDOR seulement sur *mI* . Ces règles prévoient deux transitions RPE qui sont représentées sur la figure [4.1.1.](#page-93-0) Le spectre théorique associé est dessiné dans la figure [4.1.2](#page-94-0) (a), il est constitué des deux transitions issues des transitions 1 et 2 de la figure [4.1.1.](#page-93-0)

Le spectre ENDOR est réalisé en fixant le champ magnétique au maximum d'absorption de la raie RPE (milieu) et en saturant partiellement une raie RPE, par exemple la raie (2) correspondant à la transition

$$
|m_s = -1/2, m_I - 1/2\rangle \xrightarrow{(2)} |1/2, -1/2\rangle.
$$
 (4.1.3)

Le champ radiofréquence est alors balayé et l'intensité du signal RPE enregistrée en fonction de la fréquence radio. Le spectre ENDOR théorique est constitué de deux transitions représentées figure [4.1.2](#page-94-0) (b)

$$
|1/2, -1/2\rangle \xrightarrow{(d)} |1/2, 1/2\rangle, \tag{4.1.4}
$$

$$
|-1/2,-1/2\rangle \xrightarrow{(s)} |-1/2,1/2\rangle, \tag{4.1.5}
$$

les fréquences nucléaires pour chaque sous-espace  $m_s$  sont données par la relation suivante

$$
v\left(m_{s}\right)=\left|m_{s}A-v_{n}\right|\tag{4.1.6}
$$

<span id="page-94-0"></span>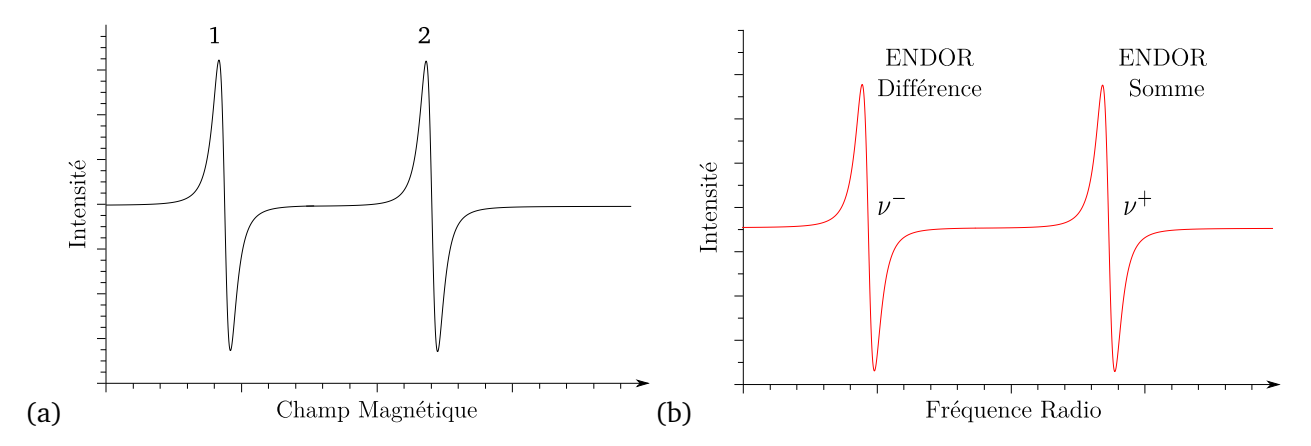

**FIGURE** 4.1.2 – Spectre théorique pour un système à 4 niveaux : spins  $S = 1/2$  et  $I = 1/2$ . (a) spectre RPE avec les transitions 1 et 2, (b) spectre ENDOR avec les transitions somme *ν* <sup>+</sup> et différence *ν* .

les raies ENDOR sont appelées somme et différence (exposant + et −) [17], somme lorsque *msA* et *νn* sont de signes opposés et différence quand ils sont de même signes. Les transitions ENDOR dans le cas  $A > 2v_n > 0$  se situent donc aux fréquences

$$
v^{+} = \frac{1}{2}A + v_{n} = v(-1/2)
$$
 (4.1.7)

$$
v^{-} = \frac{1}{2}A - v_{n} = v(1/2). \qquad (4.1.8)
$$

<span id="page-94-1"></span>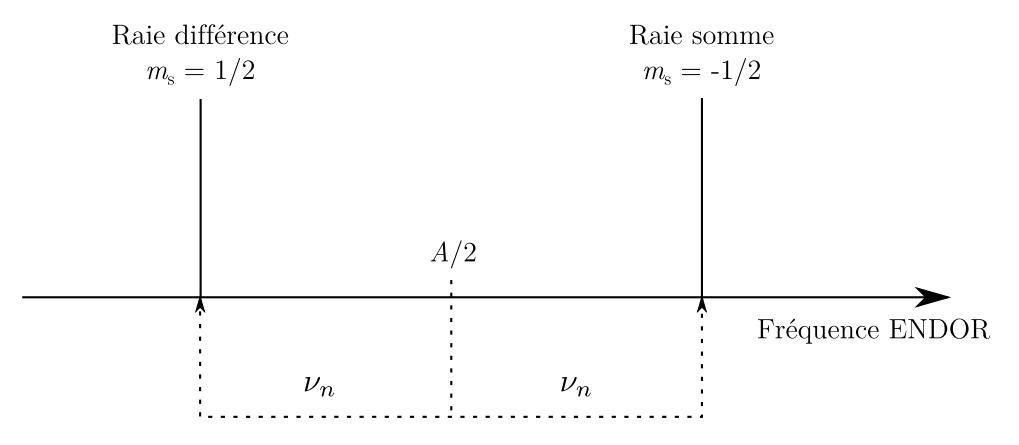

**FIGURE 4.1.3 –** Spectre ENDOR théorique pour un spin électronique *S* = 1*/*2 et nucléaire *I* = 1*/*2, le couplage hyperfin est représenté par *A* et la fréquence nucléaire par *ν<sup>n</sup>* . Le schémas correspond au cas où  $A > 2v_n > 0$ .

Si *A >* 2*ν<sup>n</sup> >* 0, alors le spectre ENDOR est constitué deux raies centrées sur *A/*2 et séparées de 2*ν<sup>n</sup>* (voir Fig. [4.1.3\)](#page-94-1). Au contraire si 2*ν<sup>n</sup> > A >* 0 le spectre est centré sur la valeur *ν<sup>n</sup>* et les transitions ENDOR sont séparées de *A*.

La mesure de  $v_n = g_n \beta_n B_0$  permet de déterminer la valeur de  $g_n$  et donc d'identifier le type de noyau en interaction. La valeur de *A/*2 s'obtient facilement en faisant la valeur moyenne des raies somme et différence

$$
A \approx v^+ + v^-. \tag{4.1.9}
$$

Dans le cas d'un monocristal, la mesure de la valeur effective de  $\widehat{A}$  en fonction de l'orientation de  $\vec{B}_0$ par rapport aux axes cristallographiques mène dans les cas simples à la détermination complète du tenseur hyperfin.

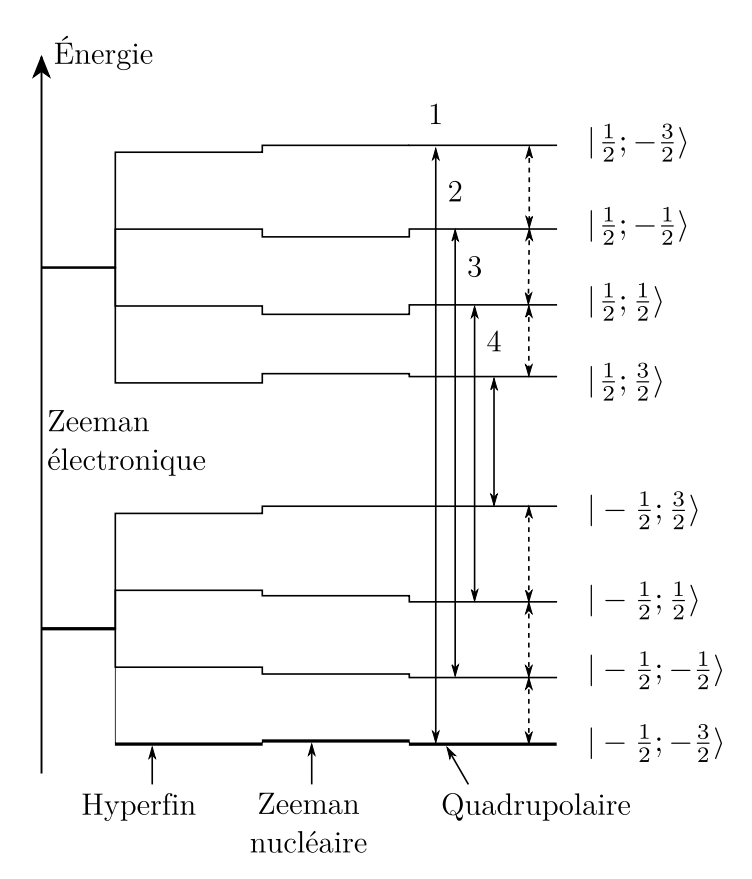

## <span id="page-95-2"></span><span id="page-95-0"></span>**4.1.2 Cas d'un système de spins** *S* = 1*/*2**,** *I* = 3*/*2

**FIGURE 4.1.4 –** Diagramme énergétique pour un spin *S* = 1*/*2 en interaction avec un noyau à spin *I* = 3*/*2. L'éclatement Zeeman n'est pas à l'échelle et les valeurs de couplages sont telles que  $A > 2v_n \approx 3C_q > 0$ . Les transitions RPE sont représentées par les flèches en traits pleins et sont au nombre de quatre, tandis que les transitions RMN/ENDOR sont représentées en tirets et sont au nombre de six.

Dans le cas d'un noyau à spin nucléaire *I* = 3*/*2 comme le gallium, sa symétrie n'est pas sphérique et le moment quadrupolaire du noyau n'est donc pas nul  $^2$  $^2$ . Ce moment quadrupolaire interagit alors avec les gradients de champ électrique qui l'environnent, eux-mêmes découlant de la distribution des électrons autour du noyau. Ils dépendent donc fortement des liaisons chimiques et de la symétrie de l'environnement du noyau. L'hamiltonien du système est légèrement plus complexe par la prise en compte de cette interaction :

$$
\widehat{H}_0 = g\beta B_0 \widehat{S}_z + A\widehat{S}_z \widehat{I}_z - g_n \beta_n B_0 \widehat{I}_z + \overrightarrow{\hat{I}} \widehat{Q} \widehat{\vec{I}},
$$
\n(4.1.10)

 $\widehat{Q}$  est un tenseur à trace nulle appelé tenseur quadrupolaire et son analyse donne alors des informa-

<span id="page-95-1"></span><sup>2.</sup> Vrai dès que *I >* 1*/*2.

tions relatives aux gradients de champ électrique et sur l'asymétrie de la distribution des électrons. Dans son repère propre, en notant Q le moment quadrupolaire du noyau, *e* la charge de l'électron et *V<sup>z</sup>* le gradient de champ électrique selon l'axe *z*, et enfin *η* = (*Vy*−*V<sup>x</sup>* )*/V<sup>z</sup>* l'asymétrie des gradients, le tenseur quadrupolaire se note

$$
\widehat{Q} = \frac{eQV_z}{3h} \begin{pmatrix} -\frac{1+\eta}{2} & 0 & 0\\ 0 & \frac{-1+\eta}{2} & 0\\ 0 & 0 & 1 \end{pmatrix}.
$$
 (4.1.11)

Souvent on note  $C_Q = \frac{eQV_z}{h}$ *h* . Le terme quadrupolaire est mathématiquement similaire au terme d'éclatement en champ nul  $\vec{\hat{S}}\hat{D}\vec{\hat{S}}$  qui intervient dans le cas d'un spin électronique  $S > 1/2$ . Dans le cas d'un spin  $S = 1/2$  qui interagit avec un noyau  $I = 3/2$ , il y a  $(2S + 1)(2I + 1) = 8$  niveaux. Au premier ordre et si le tenseur quadrupolaire est axial (*η* = 0), les énergies propres du hamiltonien sont données par :

$$
E(m_s, m_I) = g\beta B_0 m_s + A m_s m_I - g_n \beta_n B_0 m_I + \frac{1}{2} C_Q (3 \cos^2 \theta - 1) \left[ 3m_I^2 - I(I+1) \right].
$$
 (4.1.12)

Sur la figure [4.1.4](#page-95-2) sont représentés les effets de chacun des termes du hamiltonien sur le diagramme d'énergie. En appliquant les règles de sélections il y a quatre transitions RPE soit une par valeur de *m<sup>I</sup>* . Elles sont représentées par des flèches en trait plein sur la figure [4.1.4.](#page-95-2) En observant les transitions RPE centrales (c'est-à-dire en les saturant)

$$
|-1/2,-1/2\rangle \xrightarrow[(-1)]{2} |1/2,-1/2\rangle \tag{4.1.13}
$$

$$
ou \hspace{.2cm} |-1/2, 1/2\rangle \hspace{.25cm} \xrightarrow{(3)} \hspace{.25cm} |1/2, 1/2\rangle \hspace{3cm} (4.1.14)
$$

on observe à chaque fois les quatre transitions nucléaires, qui peuvent affecter la transition RPE saturée, représentées en tirets sur la figure [4.1.4.](#page-95-2) Les fréquences ENDOR, entre deux états *m*′ *I* et *m<sup>I</sup>* avec ∆*m<sup>I</sup>* = ±1, sont données premier ordre par

$$
v(m_s, m_q, m_I, m_I') = m_s(m_I' - m_I)A - v_n(m_I' - m_I) + 3m_q \times \frac{1}{2}C_Q(3\cos^2\theta - 1)
$$
 (4.1.15)

où on a posé

$$
m_q = \frac{(m'_l + m_l)}{2}.
$$
 (4.1.16)

Dans le cas  $A > 2v_n > 3C_Q$  et  $A > 0$  et  $m_I = m'_I + 1$ , on obtient :

$$
v^{\pm} = A/2 \mp v_n + 3m_q \times \frac{1}{2} C_Q (3 \cos^2 \theta - 1)
$$
  
=  $A/2 \mp v_n + 3m_q Q$  (4.1.17)

Le spectre ENDOR total représentant toutes les transitions ENDOR possibles est dessiné sur la figure [4.1.5.](#page-97-1) Le spectre contient six raies ENDOR, il est centré sur la valeur de *A/*2 et les raies ENDOR centrales sont séparées par 2*ν<sup>n</sup>* , les raies ENDOR de chaque triplet sont séparées de 3*Q*. Par analogie

<span id="page-97-1"></span>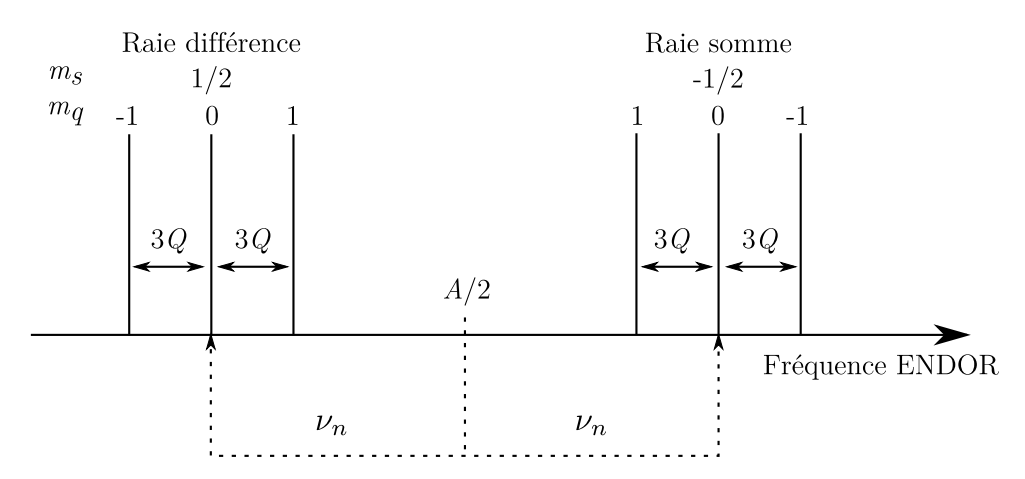

**FIGURE 4.1.5 –** Spectre ENDOR théorique pour un spinSpectre ENDOR théorique pour un spin électronique *S* = 1*/*2 et nucléaire *I* = 3*/*2

avec le cas du spin *I* = 1*/*2, on peut parler de massif de raies sommes et différences lorsque *msA* et *νn* sont respectivement de signes opposés et de même signes.

Si les raies latérales (1) ou (4) de la figure [4.1.4](#page-95-2)

$$
|-1/2, -3/2\rangle \xrightarrow{\text{(1)}} |1/2, -3/2\rangle \tag{4.1.18}
$$

$$
\text{ou} \qquad |-1/2, 3/2\rangle \quad \xrightarrow{\text{(4)}} \quad |1/2, 3/2\rangle \tag{4.1.19}
$$

sont saturées, le spectre ENDOR ne présente alors que 2 transitions. En effet, seules les transition nucléaires qui sont connectées à la transition RPE saturée peuvent être détectées par le mécanisme ENDOR, ici en saturant la raie 1, les raies ENDOR détectables seraient

$$
|-1/2, -3/2\rangle \longrightarrow |-1/2, -1/2\rangle \tag{4.1.20}
$$

et 
$$
|1/2, -3/2\rangle \longrightarrow |1/2, -1/2\rangle
$$
 (4.1.21)

Cet exemple de système de spin *S* = 1/2 et *I* = 3/2 correspond à la situation de  $\beta$  – Ga<sub>2</sub>O<sub>3</sub>: Ti, avec un couplage hyperfin intense et positif *A >* 2*ν<sup>n</sup> >* 0. La structure du spectre ENDOR, (2 × 3 transitions) correspond au spectre d'un isotope. S'il y a deux isotopes le signal ENDOR observé est simplement constitué de 12 raies, 6 par isotope, réparties en 4 groupes de 3 raies. Précisons que le cas d'un couplage hyperfin faible est plus compliqué et nécessite une diagonalisation du hamiltonien si  $C_0 \approx v_n \approx A$  [20]. Ce cas correspond à des raies ENDOR à très basse fréquence < 10 MHz et un domaine qu'il n'a pas été possible d'analyser dans  $\beta$  — Ga<sub>2</sub>O<sub>3</sub> : Ti car les intensités sont trop faibles.

## <span id="page-97-0"></span>**4.2 Environnement nucléaire du titane**

Comme nous l'avons vu dans le chapitre 3, la structure du spectre RPE est entièrement déterminée par les interactions entre l'électron célibataire du titane et les noyaux de gallium dans l'environnement. Les interactions avec les noyaux au voisinage sont très intenses et très nombreuses, la densité de transitions RPE est telle qu'il est impossible de résoudre le spectre (près de 8.10 $^6$  transi-

tions réparties sur 40 mT pour seulement 8 noyaux en interaction). À titre de comparaison, sachant qu'un isotope du gallium donnera six transitions, le nombre de transitions ENDOR attendues pour *N* voisins est  $2 \times 6N$ , soit 96 transitions ENDOR si  $N = 8$  ce qui est très faible en comparaison du spectre RPE. En pratique, comme la structure de β – Ga<sub>2</sub>O<sub>3</sub> présente un plan de symétrie, le nombre de transitions attendues est encore plus faible 2*N/*2 = 48 transitions.

L'objectif de ce chapitre est d'identifier par ENDOR, les noyaux en interaction avec l'électron du Ti3+, et de déterminer les tenseurs hyperfins et quadrupolaires qui leurs sont associés.

#### <span id="page-98-0"></span>**4.2.1 Conditions expérimentales**

Pour enregistrer un spectre ENDOR, il faut être en mesure de saturer la raie RPE et la perturber par une transition RMN [17, p. 169]. Le temps de relaxation longitudinal [3](#page-98-1) ou *T* (*e*)  $I_1^{(e)}$  des électrons doit être assez long et le temps *T* (*n*)  $1^{(n)}$  doit être assez long également pour pouvoir saturer sans trop de difficultés la transition nucléaire. En pratique un spectre ENDOR d'ion de transition est souvent enregistré à basse température où *T* (*e*)  $I_1^{(e)}$  est le plus long.

Les expériences menées sur β − Ga<sub>2</sub>O<sub>3</sub> : Ti ont été réalisées entre 20 et 30 K, domaine de température pour lequel le signal ENDOR est le plus intense. Pour chaque spectre le champ magnétique est fixé au centre de la raie RPE, et la raie RPE est saturée avec une puissance micro-onde de 31 mW. La puissance de la source radiofréquence est fixée à 100 W. Dans ces conditions le signal ENDOR est optimal. Le spectromètre employé est un *Bruker Elexsys* E500 bande X (9,4 GHz) muni d'une cavité TM110. La radiofréquence a été amplifiée à l'aide d'un amplificateur 500A100A *Amplifier Research*.

Le spectre ENDOR est détecté en modulant en fréquence le signal radiofréquence avec une fréquence de porteuse de 25 kHz et une profondeur de modulation de 100 kHz. Le spectre ENDOR prend alors l'apparence d'une dérivée d'absorption. La quantité de matériau doit être plus importante qu'en RPE pour l'enregistrement de spectres ENDOR, car la sensibilité est plus faible pour les raisons suivantes :

- **–** le facteur de qualité qui détermine l'intensité du signal est environ 5 à 6 fois plus faible entre les cavités 4122SHQ/0111 et  $TM_{110}$ ;
- **–** l'intensité du signal ENDOR ne correspond qu'à une fraction de celle du signal RPE (de 1/100*<sup>e</sup>* à 1/10*<sup>e</sup>* ).

La variation angulaire du spectre ENDOR, menée avec un pas de 5°, permet de déterminer les sites cristallographiques des noyaux et les tenseurs d'interactions. À chaque angle le spectre RPE a été enregistré pour placer le champ magnétique au centre de la raie RPE et enregistrer le spectre ENDOR correspondant. Comme dans le cas du facteur  $\hat{g}$ , la détermination complète de l'environnement nucléaire de β − Ga<sub>2</sub>O<sub>3</sub> : Ti s'effectue en combinant les résultats d'une rotation de 180° autour de l'axe  $\vec{b}$  et de 90° pour les rotations autour de  $\vec{c}$  et  $\vec{a}^*$  (chapitre [3.2.2\)](#page-77-1). Le cristal est disposé sur le même type de support que ceux employés pour l'étude du facteur  $\hat{g}$  en adaptant l'échantillon pour obtenir un signal ENDOR. Pour les rotations autour de l'axe  $\vec{b}$  une grosse lamelle (1 cm  $\times$  3 mm  $\times$  0, 5 mm) est suffisante tandis que pour les autres rotations des cristaux ont été empilés comme représenté sur la figure [4.2.1.](#page-99-1)

<span id="page-98-1"></span><sup>3.</sup> Défini précisément en section [5.1.2.](#page-151-0)

<span id="page-99-1"></span>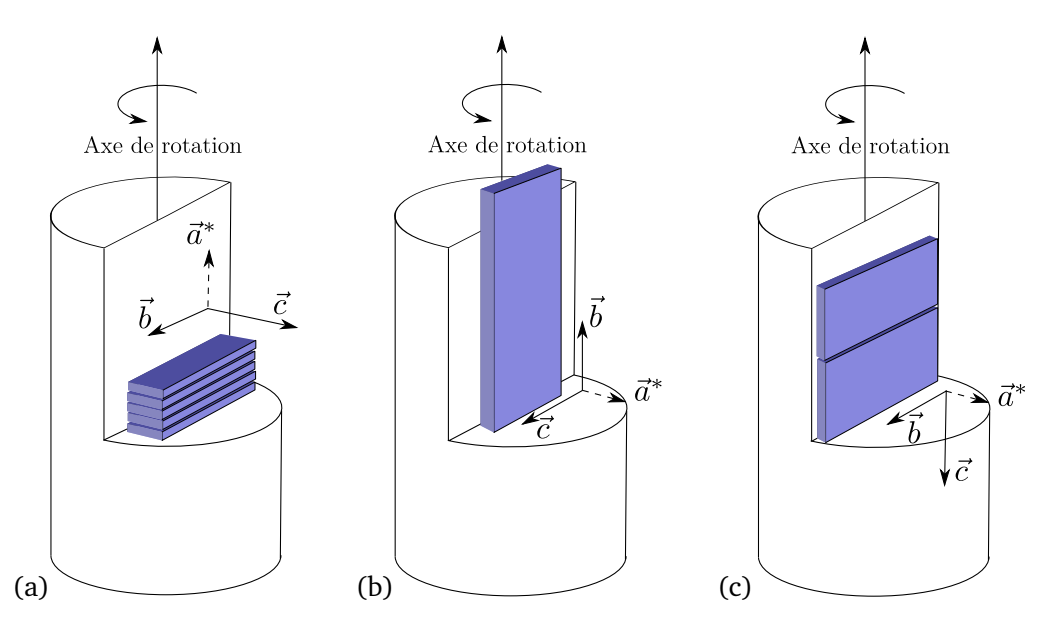

**FIGURE 4.2.1 −** Schémas de la disposition des lamelles de β − Ga<sub>2</sub>O<sub>3</sub> : Ti disposées sur un support pour les expériences ENDOR. Les axes de la maille sont représentés en trait plein, tandis que le axe dans le repère réciproque est en pointillés. Le schémas (a) correspond à la situation de rotation autour de l'axe *a~*<sup>∗</sup> , (b) à la rotation autour de l'axe  $\vec{b}$  et (c) à la rotation autour de l'axe  $\vec{c}$ 

Le spectre ENDOR, est affecté par une ligne de base très distordue dans le domaine des hautes fréquences, qui est la conséquence des effets résistifs et capacitifs dus au champ radiofréquence. Il est possible de la soustraire en enregistrant un spectre ENDOR correspondant à un champ magnétique en dehors de la raie RPE. Les spectres obtenus peuvent être visualisés rapidement sous forme de cartographie 2D. Les rotations autour de l'axe *a~*<sup>∗</sup> , *~b* et *~c* sont représentées sur la figure [4.2.3.](#page-101-0) On notera que les signaux semblent dédoublés pour la rotation autour de l'axe *a~*<sup>∗</sup> et ce dédoublement a été attribué à un mauvais empilement des cristaux sur le support.

### <span id="page-99-0"></span>**4.2.2 Analyse et interprétation des spectres ENDOR**

Les spectres ENDOR ont été enregistrés en fixant le champ magnétique au centre du spectre RPE comme indiqué sur la figure [4.2.2](#page-100-0) (a). Un exemple spectre ENDOR pour *B~* <sup>0</sup> k *~c* est présenté sur la figure [4.2.2](#page-100-0) (b). Il est constitué d'une centaine de transitions réparties sur un domaine allant de 0 à 80 MHz, ce qui indique la présence de couplages hyperfins très élevés. Les cartographies 2D pour les rotations autour des axes *a~*<sup>∗</sup> , *~b* et *~c* sont représentées sur la figure [4.2.3.](#page-101-0)

Les raies ENDOR ne s'étendent pas au-delà de 80 MHz comme le montre la figure [4.2.3.](#page-101-0) Le spectre peut être découpé en deux domaines quel que soit l'angle :

- 1. un domaine haute fréquence compris entre 30 et 80 MHz dans lequel les variations angulaires des signaux sont relativement simples. En particulier, certaines positions sont quasi indépendantes de l'orientation ;
- 2. un domaine basse fréquence entre 0 et 30 MHz dans lequel les variations sont beaucoup plus complexes, avec pour certaines raies des variations de grandes amplitudes.

<span id="page-100-0"></span>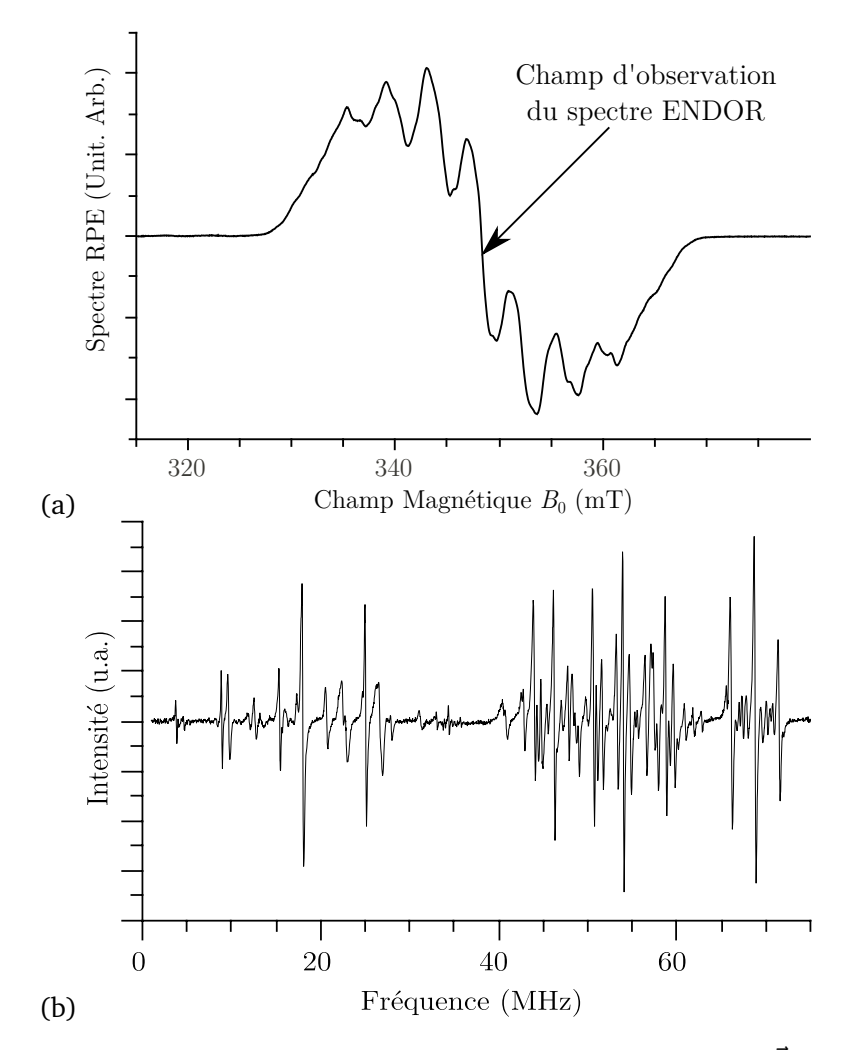

**F**IGURE **4.2.2** – (a) Spectre RPE de  $\beta$  – Ga<sub>2</sub>O<sub>3</sub> : Ti à 30 K pour l'orientation  $\vec{B}_0 \parallel \vec{c}$ . La flèche indique la position du champ d'enregistrement du spectre ENDOR (b) spectre ENDOR de  $\beta - Ga_2O_3$ : Ti accumulé 4 fois pour  $\vec{B}_0 \parallel \vec{c}$ , enregistré à 20 K. Le champ d'enregistrement est fixé au centre de la transition RPE  $B_0 = 352$ , 1 mT, la fréquence micro-onde est de 9,5016  $\times$  10<sup>9</sup> GHz, la puissance micro-onde fixée à 31 mW, la puissance radio-fréquence est de 100 W, la profondeur de modulation est de 100 kHz, avec une fréquence de modulation est de 25 kHz.

Les variations angulaires des signaux ayant pu être identifiés sont reportées sur la figure [4.2.10](#page-111-0) plus loin dans ce chapitre.

En considérant les résultats de l'optique et de la RPE exposés au chapitre [3,](#page-63-0) le titane se place dans les sites octaédriques de la matrice, comme représenté sur la figure [4.2.4.](#page-102-0) Les sites ont été numérotés pour simplifier l'analyse des deux parties du spectre. Pour chaque type de noyau (*i.e.* un isotope  $^{69}$ Ga ou  $^{71}$ Ga dans un site donné), on attend deux massifs de trois raies. Un site donné, pouvant donc être occupé par l'un ou l'autre des isotope de gallium on attend donc quatre massifs de trois raies avec des variations angulaires semblables d'un massif à un autre.

#### **Partie haute fréquence 30-80 MHz**

1. Les raies à haute fréquence correspondent aux noyaux les plus fortement couplés, donc les

<span id="page-101-0"></span>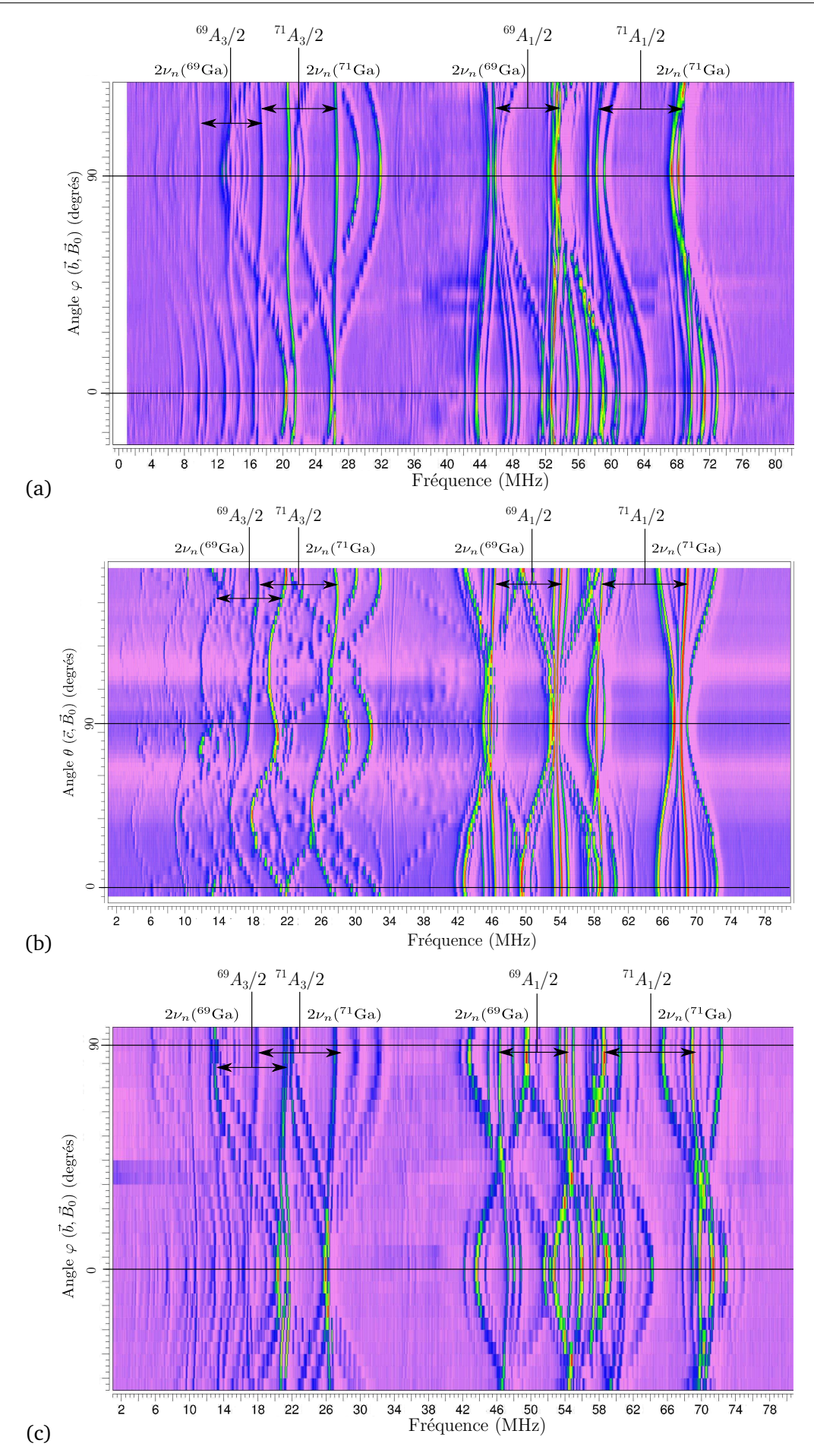

**FIGURE 4.2.3 –** Cartographie des variations angulaires du signal ENDOR lorsque l'on tourne l'échantillon autour de *a~*<sup>∗</sup> (a), *~b* (b) et *~c* (c), obtenues après soustraction de la ligne de base.

<span id="page-102-0"></span>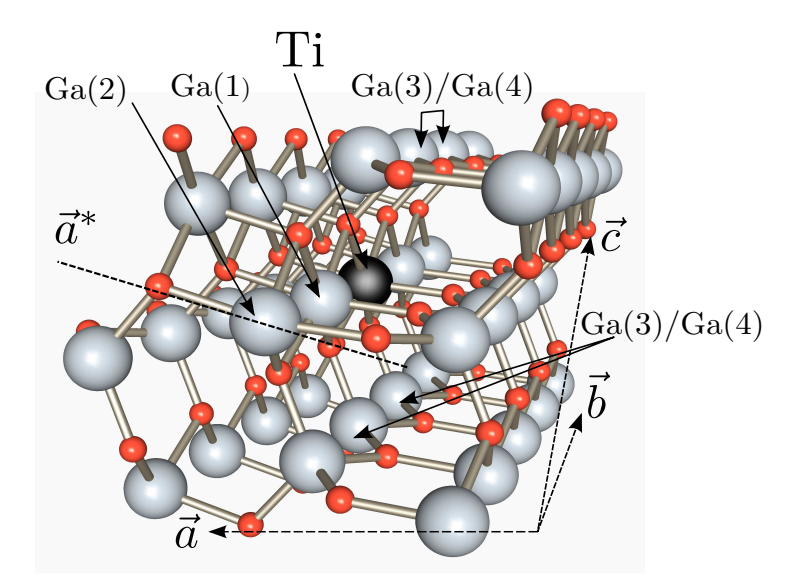

**F**IGURE **4.2.4** – Structure du site  $Ti^{3+}$  dans  $\beta - Ga_2O_3$ : Ti. Les noyaux  $Ga(1)$  et  $Ga(2)$  sont en sites octaédriques dans la même chaîne que le titane, et les noyaux de Ga(3) et Ga(4) sont situés dans deux sites tétraédriques liés entre eux par une réflexion par rapport au plan (*a~*<sup>∗</sup> ,*~b*). Les petites sphères rouges correspondent aux oxygènes, les grosses sphères grises aux noyaux de gallium. L'ion Ti<sup>3+</sup> est indiqué en noir.

plus proches du titane. Dans ce domaine on y distingue quatre groupes de trois raies dans les figures [4.2.3](#page-101-0) et [4.2.10.](#page-111-0) Les deux groupes de raies situés aux fréquences les plus élevées sont séparés d'environ 9 MHz (massif<sup>71</sup>Ga(1) Fig. [4.2.10](#page-111-0) (b)) et les deux autres sont séparés d'environ 7 MHz (massif  $^{69}Ga(1)$  Fig. [4.2.10](#page-111-0) (b)), ce qui correspond respectivement à

$$
2 \times {}^{71}v_n = 2 \times {}^{71}g_n \beta_n B_0
$$

et

$$
2 \times {}^{69}v_n = 2 \times {}^{69}g_n \beta_n B_0
$$

avec  ${}^{71}g_n = 1,7082$  et  ${}^{69}g_n = 1,349$  pour un champ magnétique  $B_0 = 347,9$  mT. Le motif de six raies et la distribution des raies au sein du massif permet de les attribuer sans ambiguïté à des noyaux gallium. Ce résultat est confirmé par le fait que les deux massifs  ${}^{71}Ga(1)$  et  ${}^{69}Ga(1)$ sont respectivement centrés sur la valeur  $A/2 = 62$  MHz et 51 MHz pour la direction  $\vec{B}_0 \parallel \vec{c}$ qui sont dans le rapport des facteurs *g<sup>n</sup>* nucléaires de ces deux isotopes :

$$
\frac{71A}{69A} = \frac{62}{51} = 1,21
$$
  

$$
\approx \frac{71}{69} \frac{g_n}{g_n} = 1,26.
$$
 (4.2.1)

Les positions des raies centrales de chaque massif sont indépendantes de l'orientation lorsque l'on tourne autour de l'axe  $\vec{b}$  (soit dans le plan ( $\vec{a^*}, \vec{c}$ )) (Fig. [4.2.3](#page-101-0) (b)). Ceci indique que l'interaction dipolaire qui est responsable de l'anisotropie de  $\widehat{A}$  est constante dans le plan (*a*<sup>∗</sup>, *c*̄). Les noyaux gallium sont donc dans la même chaîne que le titane, c'est-à-dire alignés

le long de  $\vec{b}$ . Il ne peuvent correspondre qu'à des noyaux de gallium en site octaédrique et la valeur du couplage hyperfin étant très élevée, ce sont donc les noyaux les plus proches du titane situés à 0,304 nm. Ce type de noyaux est noté Ga(1) conformément à la figure [4.2.4.](#page-102-0) Les massifs de raies se déplacent peu dans les trois plans révélant une interaction hyperfine faiblement anisotrope qui est donc dominée par un couplage isotrope de type contact de Fermi positif. Ce résultat confirme la participation importante des orbitales 4*s* du gallium à cette interaction.

<span id="page-103-0"></span>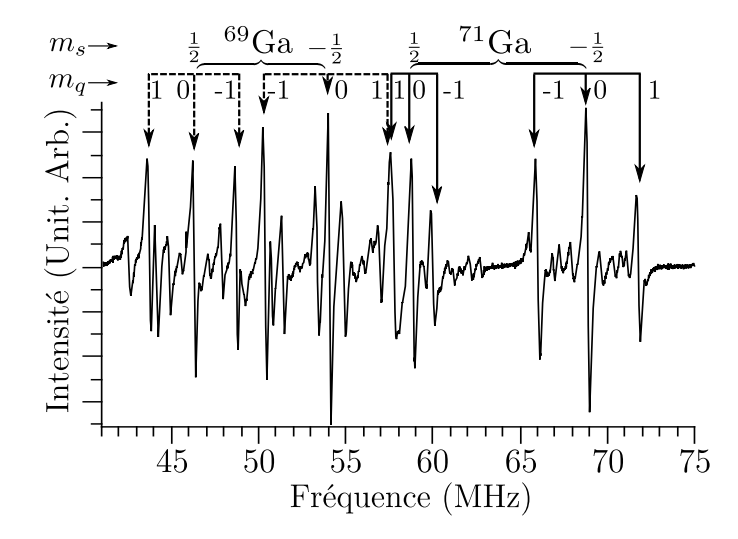

**F**IGURE 4.2.5 – Spectre ENDOR haute fréquence indexé pour  $\vec{B}_0$  dans le plan  $(\vec{a^*}, \vec{c})$ , et pour  $\left(\vec{c}, \vec{B}_0\right) = 15^\circ$ ,  $m_s$  est le nombre quantique du spin électronique et  $m_q = \frac{m'_l + m_l}{2}$ 2 avec *m<sup>I</sup>* et *m*′ *I* les nombres quantiques nucléaires des niveaux entre lesquels intervient la transition.

D'après la première partie les raies à haute fréquence correspondent aux raies sommes *ν* +, soit l'état *m<sup>s</sup>* = −1*/*2 et les autres aux raies différences *ν* soit à *m<sup>s</sup>* = 1*/*2. Connaissant le signe du couplage hyperfin, les raies quadrupolaires sont indexées avec les valeurs de *m<sup>q</sup>* correspondantes (Fig. [4.2.5\)](#page-103-0). Sur cette même figure on observe l'existence de nombreux signaux de faible intensité. Comme nous le verrons plus loin ces signaux sont issus de configurations isotopiques particulières pour lesquelles les noyaux de gallium de part et d'autre du titane sont identiques (même isotope), qui correspondent à des trimères de gallium magnétiquement équivalents notés <sup>71</sup>Ga(1)-Ti-<sup>71</sup>Ga(1) et <sup>69</sup>Ga(1)-Ti-<sup>69</sup>Ga(1). L'origine de ces signaux, et surtout l'effet isotopique sous-jacent est étudié dans le détail dans la troisième partie de ce chapitre, section [4.3.](#page-123-0)

- 2. Vers 34 MHz, on observe un massif de trois transitions dont les variations angulaires sont très similaires à celles du groupe de raies du <sup>71</sup>Ga(1),  $m_s = -1/2$  proches de 70 MHz, visible sur la figure [4.2.3](#page-101-0) (b) et reproduit sur la figure [4.2.10.](#page-111-0) Ce signal est beaucoup moins intense, mais il est possible de suivre son évolution dans les trois plans (Fig. [4.2.10\)](#page-111-0). Plusieurs remarques peuvent être formulées pour ces signaux :
	- **–** dans les plans perpendiculaires à *a~*<sup>∗</sup> et *~c*, l'intensité des signaux est si faible qu'il est impossible de pointer certaines transitions ;

**–** il n'a pas été possible d'obtenir tous les points, notamment pour la partie différence *ν* − du spectre  $(m_s = 1/2)$  qui se superpose avec d'autres raies ENDOR.

Les variations angulaires sont similaires à celle de Ga(1), et le signal est invariant par rotation autour de l'axe  $\vec{b}$ . Le noyau est donc dans la même chaîne d'octaèdres que le titane. Nous l'avons donc attribué au signal *m<sup>s</sup>* = −1*/*2 du gallium deuxième voisin dans la chaîne octa-édrique 0,608 nm, noté Ga(2) (Fig. [4.2.4\)](#page-102-0). Les transitions correspondant au groupe  ${}^{71}$ Ga(2),  $m<sub>s</sub> = 1/2$  et <sup>69</sup>Ga(2) devraient se situer à plus basse fréquence, mais sont trop faibles pour être observées. Des signaux de trimères symétriques de Ga(2) sont observables. Cet élément confirme qu'il s'agit des signaux de noyaux symétriques par rapport au plan (*a~*<sup>∗</sup> ,*~c*) contenant le titane.

<span id="page-104-0"></span>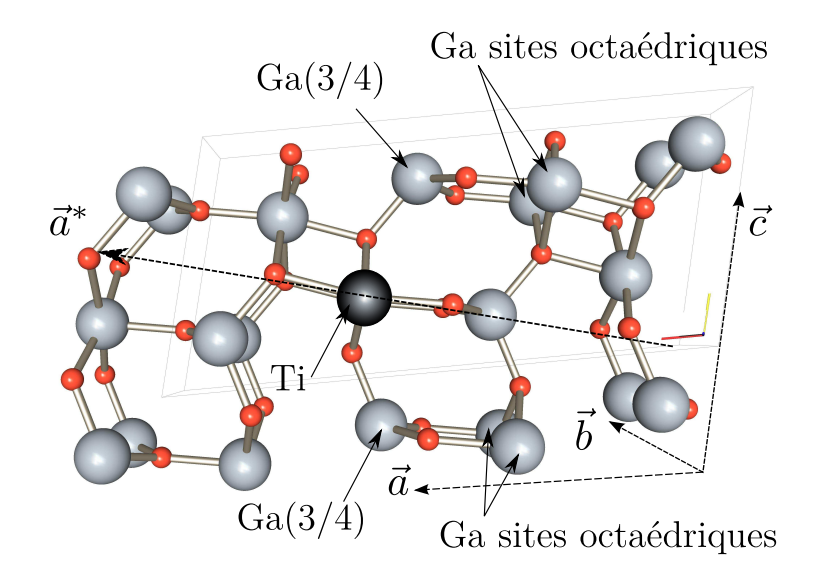

**F**IGURE **4.2.6** – Structure de  $\beta$  – Ga<sub>2</sub>O<sub>3</sub>: Ti projetée dans le plan  $(\vec{a^*}, \vec{c})$ . En noir l'ion titane, en gris les ions gallium, en rouge les ions oxygène. Les sites symétriques par rapport au plan (*a~*<sup>∗</sup> ,*~b*) sont indiqués par les flèches.

#### **Partie Basse fréquence 0 - 30 MHz**

Cette portion du spectre est beaucoup plus complexe et les variations angulaires sont plus marquées (voir Fig. [4.2.7\)](#page-105-0). Contrairement aux signaux de la partie haute fréquence du spectre, les variations angulaires ont de très grandes amplitudes lorsque l'on tourne autour de  $\vec{b}$  et sont d'amplitude moindre lors d'une rotation autour de *c*' et a<sup>∡</sup>. Ceci exclut que les noyaux qui interagissent soient le long de l'axe  $\vec{b}$  par rapport au titane.

Après analyse minutieuse, on note qu'il y a de nouveau quatre groupes de trois raies dans les plans (a<sup>\*</sup>,  $\vec{b}$ ) et ( $\vec{b}$ ,  $\vec{c}$ ) qui correspondent aux deux isotopes du gallium. Les variations angulaires dans le plan (*a~*<sup>∗</sup> ,*~c*) présentent des signaux de plus faibles intensités symétriques des signaux les plus intenses par rapport à la direction *a*<sup>∗</sup>. Cette symétrie dans les variations angulaires montre que ces transitions correspondent à deux types les sites qui sont liés par une réflexion par le plan (*a~*<sup>∗</sup> ,*~b*). L'intensité des signaux symétriques est plus faible et ils sont plus difficiles à suivre. La différence d'intensité est certainement due au fait que ces deux sites ne sont pas strictement équivalents et

<span id="page-105-0"></span>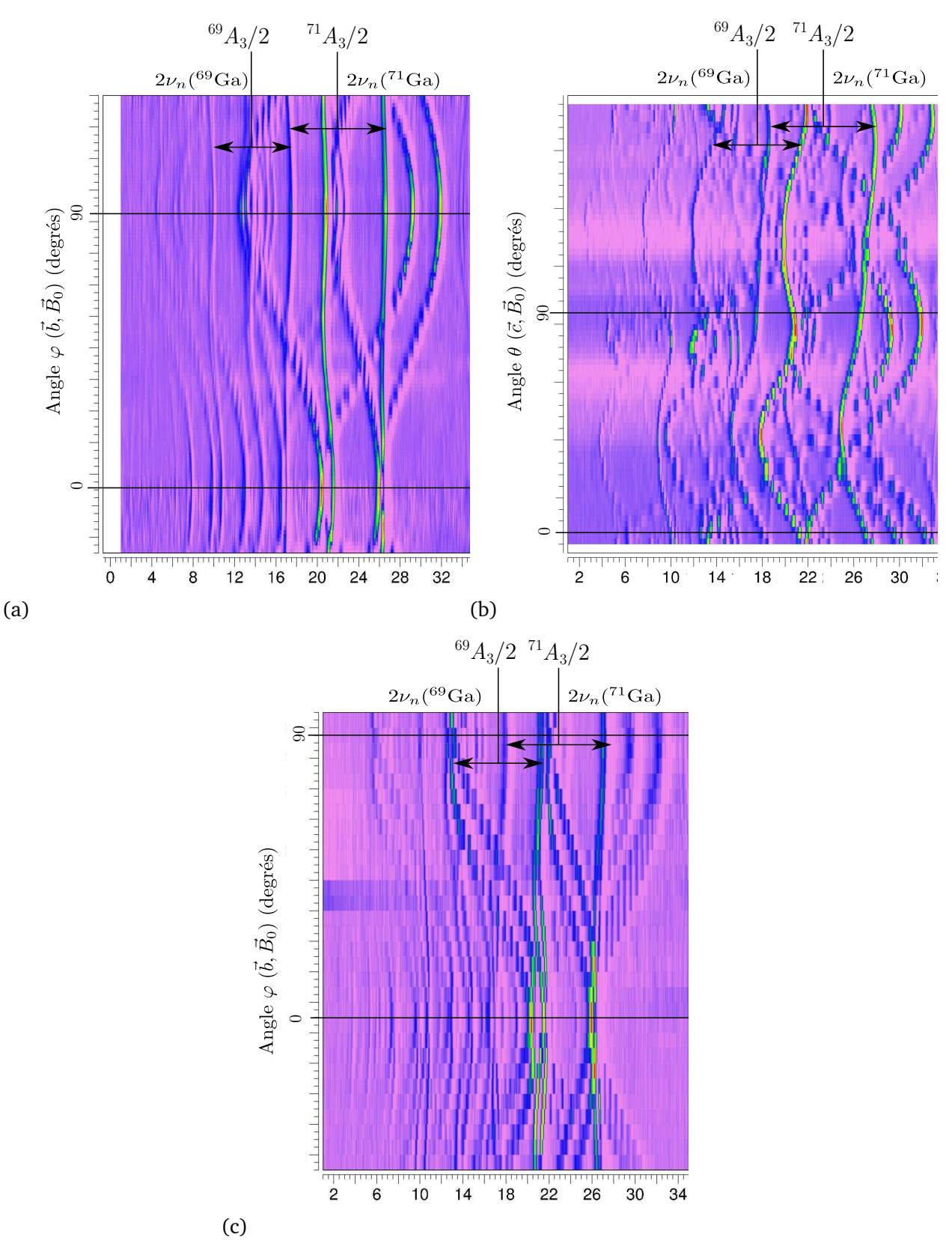

**FIGURE 4.2.7 –** Cartographie 2D de la partie basse fréquence des variations angulaires du signal ENDOR lorsque l'on tourne l'échantillon autour de  $\vec{a^*}$  (a),  $\vec{b}$  (b) et  $\vec{c}$  (c)

donc n'ont donc pas les mêmes temps de relaxation. Seul les signaux correspondant au  $^{71}$ Ga sont visibles dans le plan (*a~*<sup>∗</sup> ,*~c*).

Deux sites répondent exactement à ces critères de symétrie :

**–** les noyaux gallium des sites tétraédriques 3`*eme* et 4`*eme* voisins, situés respectivement à 0,330 nm et 0,345 nm ;

**–** les noyaux gallium des sites octaédriques dans la chaîne rutile voisine 0,465 nm et 0,486 nm. Cependant comme les couplages hyperfins associés sont élevés, il est plus probable qu'il s'agisse des sites les plus proches, c'est-à-dire des noyaux de gallium en site tétraédrique situés à 0,33 nm et 0,344 nm. Les noyaux correspondant sont notés Ga(3) et Ga(4) (Fig. [4.2.6\)](#page-104-0). Il n'est pas possible cependant de pouvoir identifier par ENDOR quels sites correspondent aux noyaux Ga(3) et Ga(4). Ces sites sont nommés par la suite Ga(3*/*4).

Le domaine à encore plus basse fréquence, inférieure à 10 MHz, présente des variations angulaires encore plus complexes (voir Fig. [4.2.3\)](#page-101-0). Malgré de nombreux essais, il n'a pas été possible d'obtenir l'intégralité des variations angulaires. L'intensité du signal ENDOR est trop faible dans ce domaine, car il varie comme le carré de la radiofréquence, en raison d'un phénomène d'amplification dû au couplage hyperfin qui exalte le champ radiofréquence perçu par le noyau (« hyperfine enhancement ») [17].

<span id="page-106-0"></span>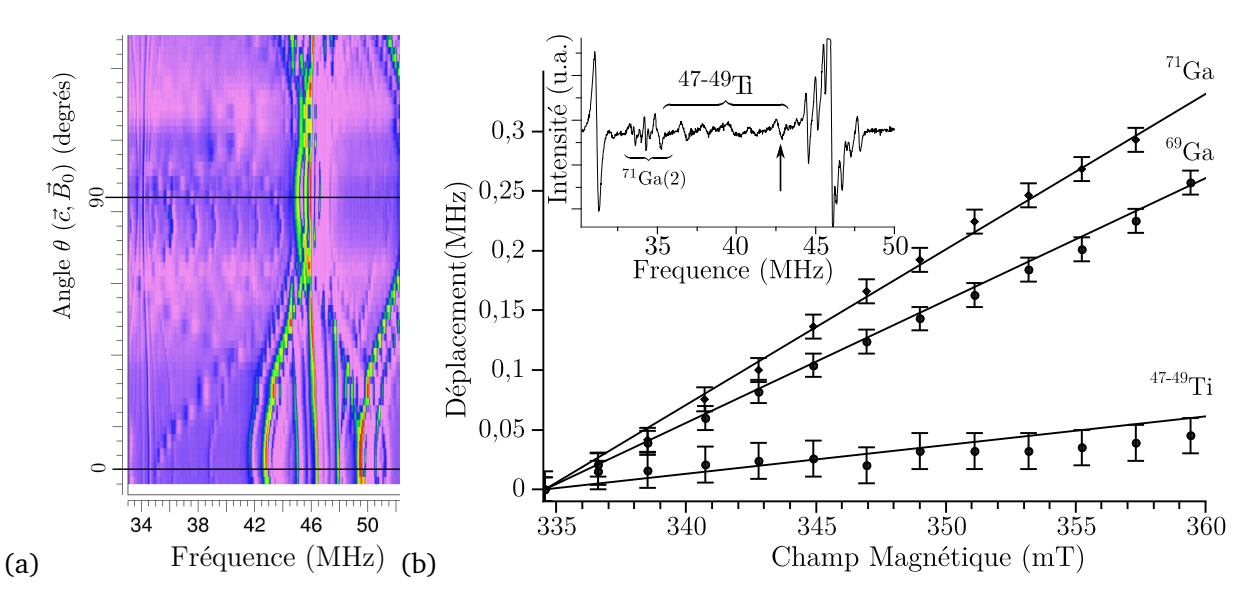

**F**IGURE **4.2.8** – (a) Restriction des variations angulaires du spectre ENDOR de  $\beta$  – Ga<sub>2</sub>O<sub>3</sub>: Ti au domaine 34 52 MHz lorsque l'on tourne dans le plan (*a~*<sup>∗</sup> ,*~c*). L'orientation  $\vec{a}^*$  est notée par une ligne correspondant à l'angle  $(\vec{c}, \vec{B}_0) = 90^\circ$ . (b) Déplacement en valeur absolue des raies ENDOR de <sup>71</sup>Ga(1),  $m_s = -1/2$ ,  $m_a = 0$ , <sup>69</sup>Ga(1),  $m_s = 1/2$ ,  $m_q = 0$  et d'une raie à environ 43 MHz, en fonction de l'intensité du champ magnétique appliqué lorsqu'il est orienté tel que  $\vec{B}_0 \parallel \vec{a^*}.$  Les droites correspondent aux déplacement théoriques. En miniature, le spectre ENDOR pour *B*<sup>∂</sup> d'<sup>∗</sup> correspondant aux signaux du <sup>47−49</sup>Ti.

#### **Transitions dans le domaine 35-50 MHz : mise en évidence des noyaux** <sup>47</sup>**Ti/** <sup>49</sup>**Ti**

La figure [4.2.8](#page-106-0) (a) représente la variation angulaire des signaux ENDOR observés dans ce do-

maine lorsque  $\vec{B}_0$  tourne dans le plan  $(\vec{a^*}, \vec{c}) \equiv \varphi = 90^\circ$ . Pour certaines orientations dans ce plan (*a~*<sup>∗</sup> ,*~c*) des signaux supplémentaires peuvent être observés dans la région de 3045 MHz. Ces signaux sont constitués de 5 transitions séparées par environ 1,2 MHz lorsque  $\vec{B}_0 \parallel \vec{a^*}$ . Pour une orientation proche de  $\vec{B}_0 \parallel \vec{a^*}$ , le spectre ENDOR correspondant est représenté dans l'insert de la figure [4.2.8](#page-106-0) (b) et le graphique montre le déplacement en fréquence des transitions ENDOR <sup>71</sup>Ga(1), *<sup>m</sup><sup>s</sup>* <sup>=</sup> <sup>−</sup>1*/*2, *<sup>m</sup><sup>q</sup>* <sup>=</sup> 0, <sup>69</sup>Ga(1), *<sup>m</sup><sup>s</sup>* <sup>=</sup> <sup>1</sup>*/*2, *<sup>m</sup><sup>q</sup>* <sup>=</sup> 0 et d'une transition indéterminée située à environ 43 MHz, lorsque l'on fait varier le champ magnétique d'observation, c'est-à-dire lorsque l'on parcours le spectre RPE.

Nous démontrons que ces raies supplémentaires appartiennent aux deux isotopes du titane <sup>47</sup>−49Ti dont les spins nucléaires valent respectivement *I* = 5*/*2 et *I* = 7*/*2. Ces deux isotopes ont des facteurs *g<sup>n</sup>* proches (47*ν<sup>n</sup>* = <sup>47</sup> *gnβnB*<sup>0</sup> = 0, 8654 MHz et <sup>49</sup>*ν<sup>n</sup>* = <sup>49</sup> *gnβnB*<sup>0</sup> = 0, 8657 MHz à 360 mT soit  $\Delta g_n/g_n = 0, 3\%$ <sub>0</sub>), ce qui implique que les constantes hyperfines doivent être quasi-identiques <sup>47</sup>A ≈ <sup>49</sup>A, et des moments quadrupolaires similaires (<sup>47</sup>Q =0,302 fm<sup>2</sup> et <sup>49</sup>Q = 0,247 fm<sup>2</sup> ∆Q/Q ≈ 20 %). Par conséquent, les raies ENDOR de ces deux isotopes doivent se superposer et il n'est pas possible de les distinguer.

Afin de déterminer la nature des noyaux responsables de ces signaux, une étude du déplacement des raies ENDOR en fonction du champ magnétique a été effectuée. Au premier ordre les raies se déplacent proportionnellement au champ magnétique selon la loi  $v_n = g_n \beta_n B_0$  dont la pente est proportionnelle au facteur *g<sup>n</sup>* nucléaire.

Pour la direction  $\vec{B}_0 \parallel \vec{a^*}$  les spectres ENDOR ont été enregistrés en fonction de  $B_0$  pour identifier de la nature des noyaux en jeu. La variation de la position des transitions est représentée sur la figure [4.2.8](#page-106-0) (b). À ces points ont été superposées les droites théoriques attendues pour les noyaux de gallium <sup>69</sup>Ga, <sup>71</sup>Ga et <sup>47</sup>−49Ti de pente *gnβ<sup>n</sup>* . Le résultat est formel, les variations expérimentales et théoriques coïncident parfaitement. Les transitions de faibles intensités correspondent donc au couplage de l'électron du titane avec les noyaux <sup>47</sup>−49Ti.

Cependant ce signal disparaît lorsque l'on s'éloigne de cette direction, donc la détermination des tenseurs d'interactions est impossible. On peut néanmoins donner une évaluation du couplage hy-

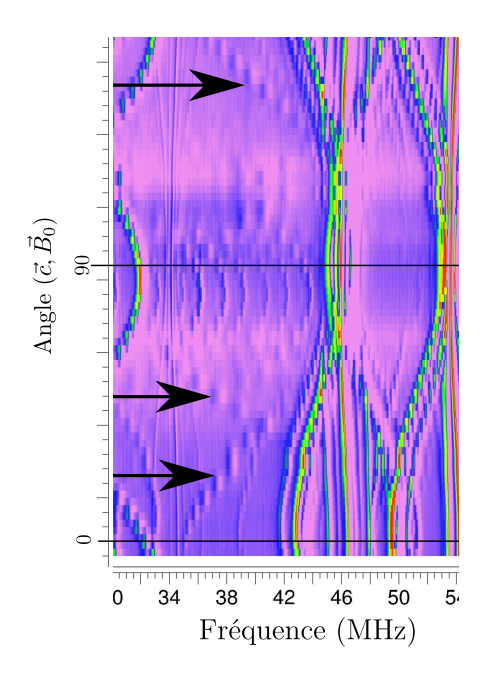

**FIGURE 4.2.9 –** Variations angulaires du signal ENDOR de  $\beta - Ga_2O_3$ : Ti lors d'une rotation autour de l'axe *b* (dans la plan  $(\vec{a^*}, \vec{c})$ ), restreinte entre 34 et 54 MHz. Les flèches pointent les raies attribuées à des transitions  $\Delta m$ <sup>*I*</sup> = ±2.

perfin qui est approximativement de 50 MHz, et une interaction quadrupolaire de 3*Q*(*θ*) = 1,2 MHz pour  $\vec{B}_0 \parallel \vec{a^*}.$ 

Toujours dans le domaine de 30 à 50 MHz, lorsque l'on tourne autour de l'axe  $\vec{b}$  on observe
aussi des signaux avec des variations angulaires très importantes, représentées sur la figure [4.2.9.](#page-107-0) En plus des signaux attribués au <sup>69</sup>Ga(1), on peut observer deux signaux peu intenses dans ce plan. Les positions de ces transitions ont été relevées. Cette paire de signaux peut être le signal d'un noyau dans un sous-espace  $m<sub>s</sub>$  donné. Contrairement à précédemment, il n'y a pas trois mais deux transitions dans ce sous-espace  $m_s$ . Ces signaux peuvent avoir deux origines :

- 1. ils peuvent correspondre à l'interaction de l'électron du titane avec un noyau de spin *I* = 1. Mais cela suppose que l'on aurait dans la matrice une impureté en forte concentration à spin  $I = 1$ . Cette hypothèse est donc peut probable;
- 2. l'autre possibilité est qu'il s'agisse de transitions ENDOR interdites du type ∆*m<sup>I</sup>* = ±2 pour un noyau à spin  $I = 3/2$ . Ces transitions interdites proviendraient alors du mélange d'états nucléaires sous l'effet de l'interaction quadrupolaire. Compte tenu de l'amplitude des variations angulaires des signaux, cette hypothèse est tout à fait crédible et sera confirmée après simulation (section [4.2.3\)](#page-108-0).

*Au vu des variations angulaires des raies ENDOR dont on peut suivre la trace, on confirme que le titane est situé en site octaédrique est dans le plan miroir* (*a~*<sup>∗</sup> ,*~c*)*, et on peut identifier* 4×2 = 8 *noyaux sur lesquels l'électron célibataire* Ti3<sup>+</sup> *est délocalisé.*

#### <span id="page-108-0"></span>**4.2.3 Analyse des interactions hyperfines et quadrupolaires**

Dans le cas général d'un spin électronique *S* = 1*/*2 qui interagit avec *N* noyaux, les niveaux d'énergies magnétiques en jeux sont modélisés par l'hamiltonien général suivant

$$
\widehat{H}_0 = \beta \widehat{\vec{S}} \widehat{g} \vec{B}_0 + \sum_{i \le N} \left( \overrightarrow{\hat{S}} \widehat{A}_i \overrightarrow{\hat{I}_i} + \overrightarrow{\hat{I}_i} \widehat{Q}_i \overrightarrow{\hat{I}_i} - g_{n,i} \beta_n \overrightarrow{\hat{I}_i} \overrightarrow{B}_0 \right),
$$
\n(4.2.2)

qui contient dans l'ordre le terme Zeeman électronique, une somme sur les noyaux de l'interaction hyperfine et leur interaction quadrupolaire et du terme Zeeman nucléaire pour chaque noyau *i*. En toute rigueur, il faudrait diagonaliser cet hamiltonien polynucléaire pour connaître l'ensemble des transitions. Pour simuler les variations angulaires, on peut néanmoins considérer un hamiltonien pour lequel chaque couple « électron-noyau » est traité de façon indépendante

$$
\widehat{H}_0 = \beta \vec{\hat{S}} \widehat{g} \vec{B}_0 + \vec{\hat{S}} \widehat{A}_i \vec{\hat{l}}_i + \vec{\hat{l}}_i \widehat{Q}_i \vec{\hat{l}}_i - g_{n,i} \beta_n \vec{\hat{l}}_i \vec{B}_0.
$$
\n(4.2.3)

Cette approche est rigoureuse jusqu'à l'ordre deux comme le montrera le travail en section [4.3.](#page-123-0) En utilisant cet hamiltonien simplifié il a été possible de modéliser les tenseurs d'interactions de chacun des noyaux identifiés.

#### **Simulations des variations angulaires du spectre ENDOR**

À partir des variations angulaires il est possible d'obtenir les tenseurs d'interactions hyperfins  $A_\mathrm{i}$ , et quadrupolaires Q<sub>i</sub>. Pour cela l'hamiltonien est développé au deuxième ordre en utilisant les formules d'Iwasaki [10], données en Annexe [B.](#page-45-0) Ces formules ne s'appliquent que si le terme quadrupolaire est très faible devant l'hyperfin ou le terme Zeeman nucléaire, eux-mêmes très petit devant le terme

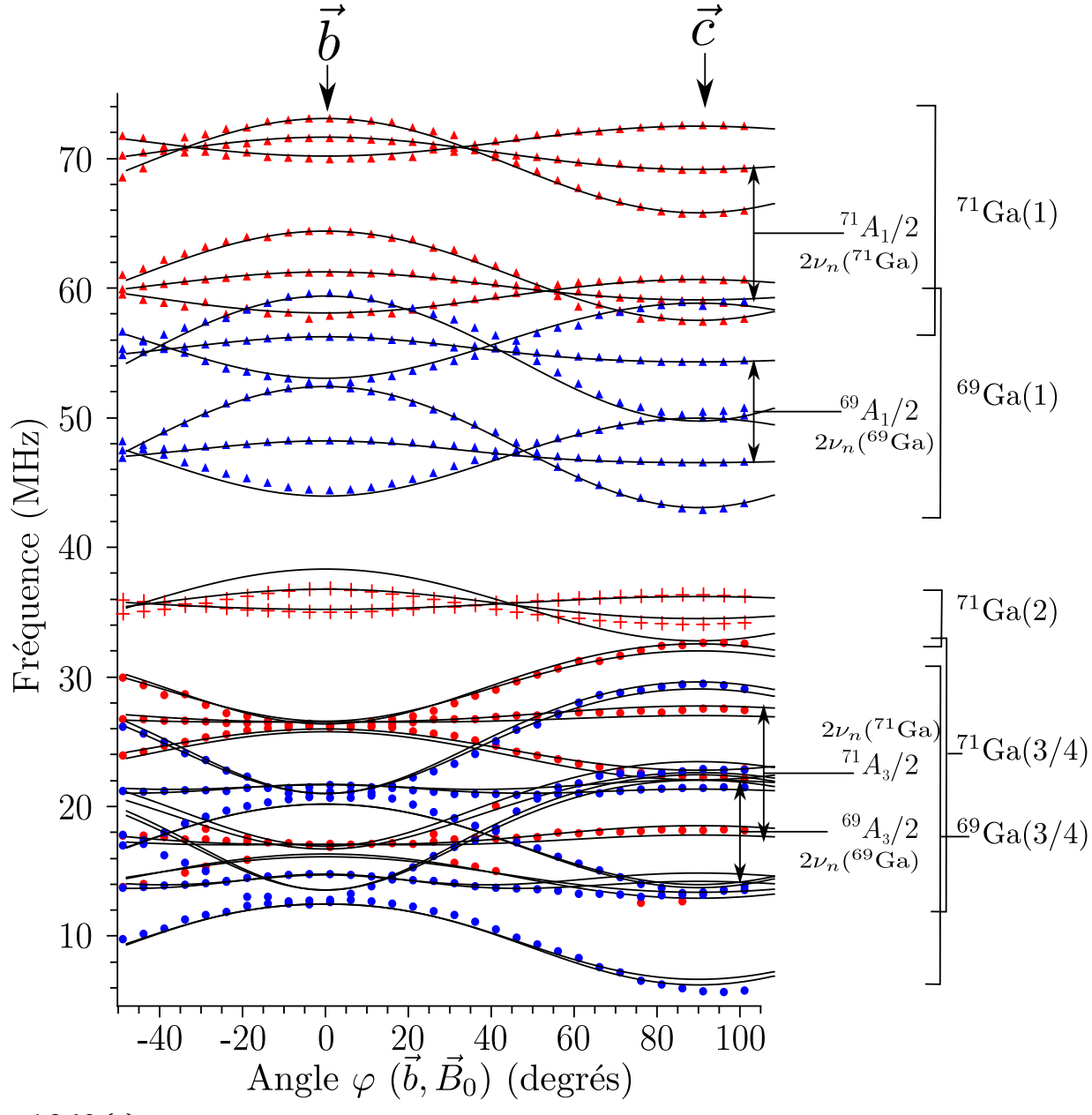

**FIGURE** [4.2.10](#page-111-0) (a)

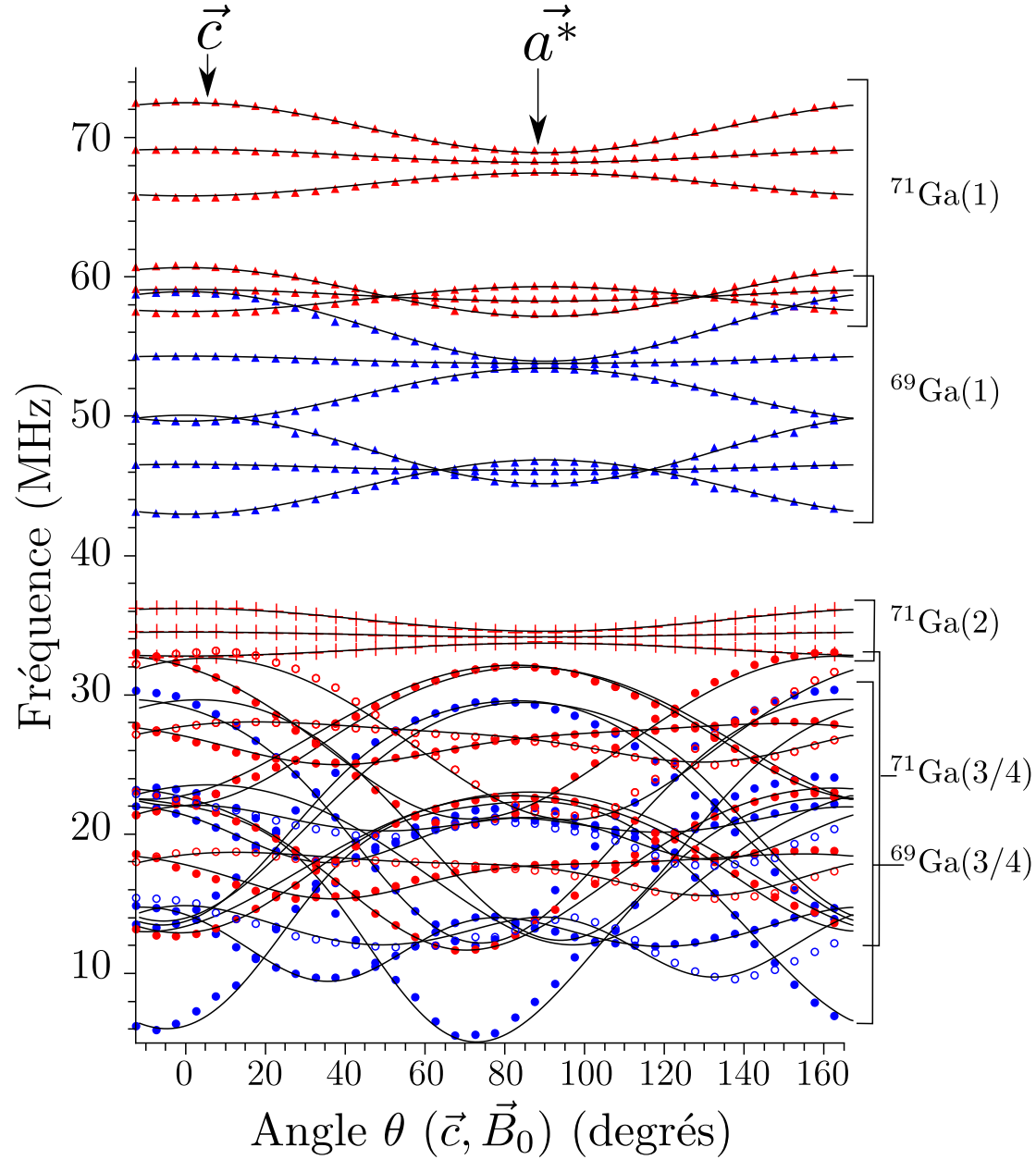

**FIGURE** [4.2.10](#page-111-0) (b)

<span id="page-111-0"></span>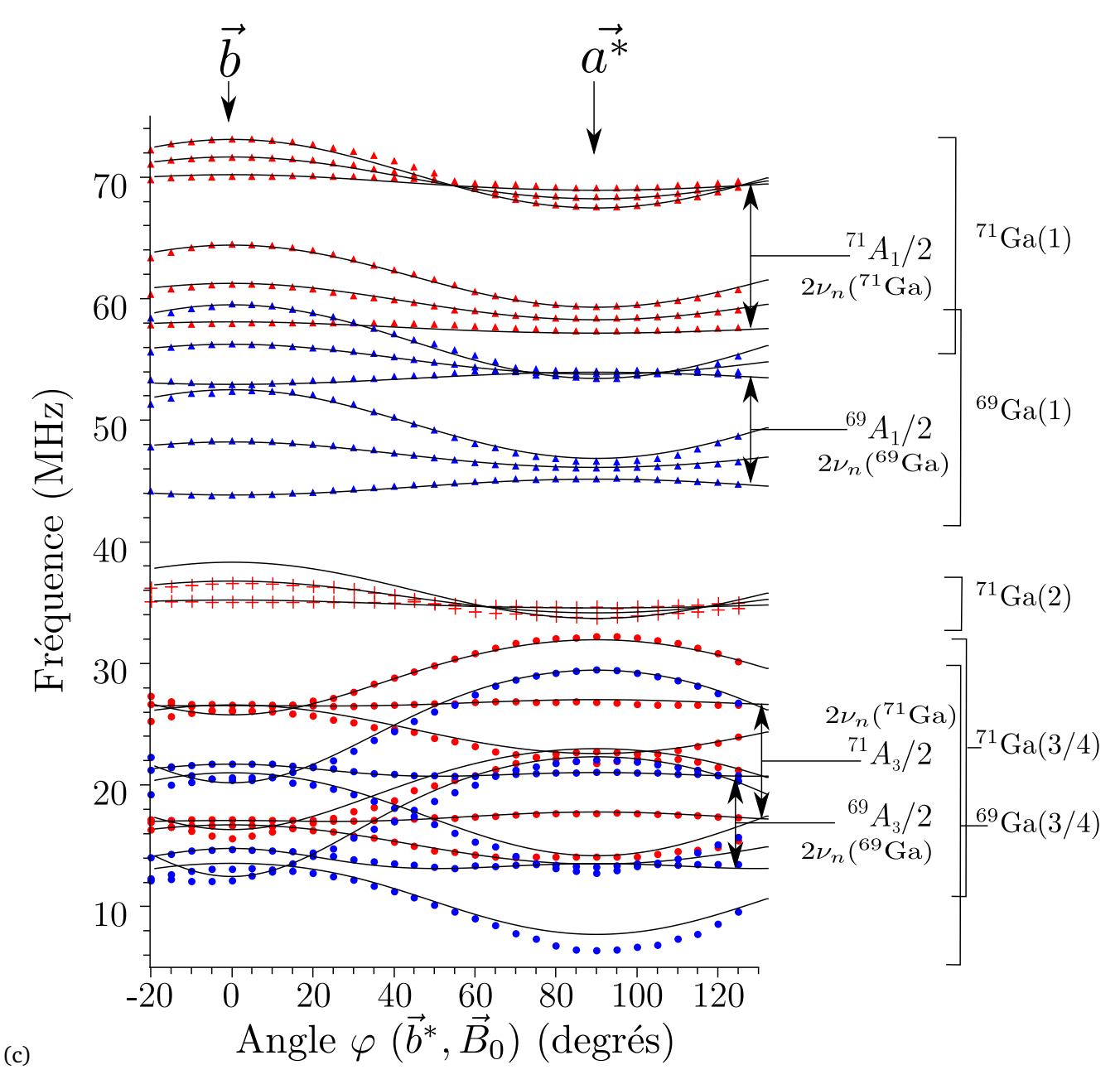

**FIGURE 4.2.10 –** Comparaison entre les variations angulaires expérimentales du spectre ENDOR de β – Ga<sub>2</sub>O<sub>3</sub> : Ti (mêmes conditions expérimentale que Fig. [4.2.2\)](#page-100-0) et les simulations. Les points rouges correspondent à la position des raies associées à l'isotope <sup>71</sup>Ga, en bleu <sup>69</sup>Ga. Les courbes continues sont les simulations obtenues par théorie de la perturbation au deuxième ordre (formules [10]). (a) rotation autour de  $\vec{a}^*$ , (b) rotation autour de  $\vec{b}$ , (c) rotation autour de  $\vec{c}$ .

Zeeman électronique <sup>[4](#page-112-0)</sup>. Les ordres de grandeur des termes permettent de développer l'hamiltonien par cette méthode

 $\rightarrow$   $\rightarrow$ 

$$
\beta \vec{\hat{S}} \vec{\hat{g}} \vec{B}_0 \approx 10 \text{ GHz} \tag{4.2.4}
$$

$$
\vec{\hat{S}} \vec{\hat{A}} \vec{\hat{I}} \approx 100 \text{ MHz} \tag{4.2.5}
$$

$$
\vec{\hat{l}}\hat{Q}\vec{\hat{l}} \approx 1 \text{ MHz} \tag{4.2.6}
$$

$$
g_{n,}\beta_{n}\vec{\tilde{B}}_{0} \approx 1 \text{ MHz}
$$
 (4.2.7)

La simulation des variations angulaires ont été implémentées dans un logiciel que nous avons programmé dans le langage Matlab/Octave (voir Annexe [B\)](#page-45-0), et les tenseurs ont été obtenus par ajustement des moindres carrés et par essais-erreurs. La fiabilité de ces simulations dépend principalement des paramètres initiaux fournis.

La symétrie de la structure permet d'orienter les axes propres des tenseurs. Comme l'axe  $\vec{b}$  est parallèle à l'axe C<sub>2</sub>, cet axe est nécessairement un axe propre du facteur  $\widehat{g}$ , du tenseur hyperfin et<br>م du tenseur quadrupolaire. Les autres axes propres se situent dans le plan miroir (*a~*<sup>∗</sup> ,*~c*), mais leur orientation n'est pas fixée [17]. Ce résultat est très important pour simplifier les simulations, car dans le repère (*~c*, *a~*<sup>∗</sup> ,*~b*) les tenseurs se présentent sous la forme suivante

$$
\widehat{B} = \begin{pmatrix} \widehat{B}_{xx} & \widehat{B}_{xy} & 0 \\ \widehat{B}_{yx} & \widehat{B}_{yy} & 0 \\ 0 & 0 & \widehat{B}_{zz} \end{pmatrix} \tag{4.2.8}
$$

Le résultat des simulations est représenté en traits pleins sur la figure [4.2.10](#page-111-0) : il présente un très bon accord avec l'expérience et les courbes sont comprises dans la barre d'erreur du pointage des transitions.

Les valeurs principales des tenseurs hyperfins  $A_x$ ,  $A_y$ ,  $A_z$  et des tenseurs quadrupolaires  $Q_x$ ,  $Q_y$ ,  $Q_z$ obtenus sont données dans les tableaux [4.2.1](#page-113-0) (a) et (b). L'ajustement par essais-erreurs a été employé pour déterminer les incertitudes sur les tenseurs.

Pour ce type de simulation, les valeurs de départ sont très importantes pour que la solution trouvée ait un sens physique. Il existe un grand nombre de valeurs qui peuvent permettre de simuler les variations mais dont la réalité physique est plus que discutable. Ici pour la simulation il y a 10 paramètres ajustables pour les deux tenseurs

$$
\widehat{A} = \begin{pmatrix} \widehat{A}_{xx} & \widehat{A}_{xy} & 0 \\ \widehat{A}_{yx} & \widehat{A}_{yy} & 0 \\ 0 & 0 & \widehat{A}_z \end{pmatrix}, \qquad \widehat{Q} = \begin{pmatrix} \widehat{Q}_{xx} & \widehat{Q}_{xy} & 0 \\ \widehat{Q}_{yx} & \widehat{Q}_{yy} & 0 \\ 0 & 0 & \widehat{Q}_z \end{pmatrix} . \tag{4.2.9}
$$

Les simulations ont été réalisées par ordre décroissant de fréquences et lorsque cela a été possible, les ajustements ont été appliqués sur les isotopes <sup>71</sup>Ga puis transposés au <sup>69</sup>Ga pour vérifier la cohérence des résultats obtenus.

<span id="page-112-0"></span><sup>4.</sup> Ces formules sont celles employées dans le logiciel Easyspin [18], mais l'utilisateur doit faire attention car le domaine d'application des formules n'est pas précisé.

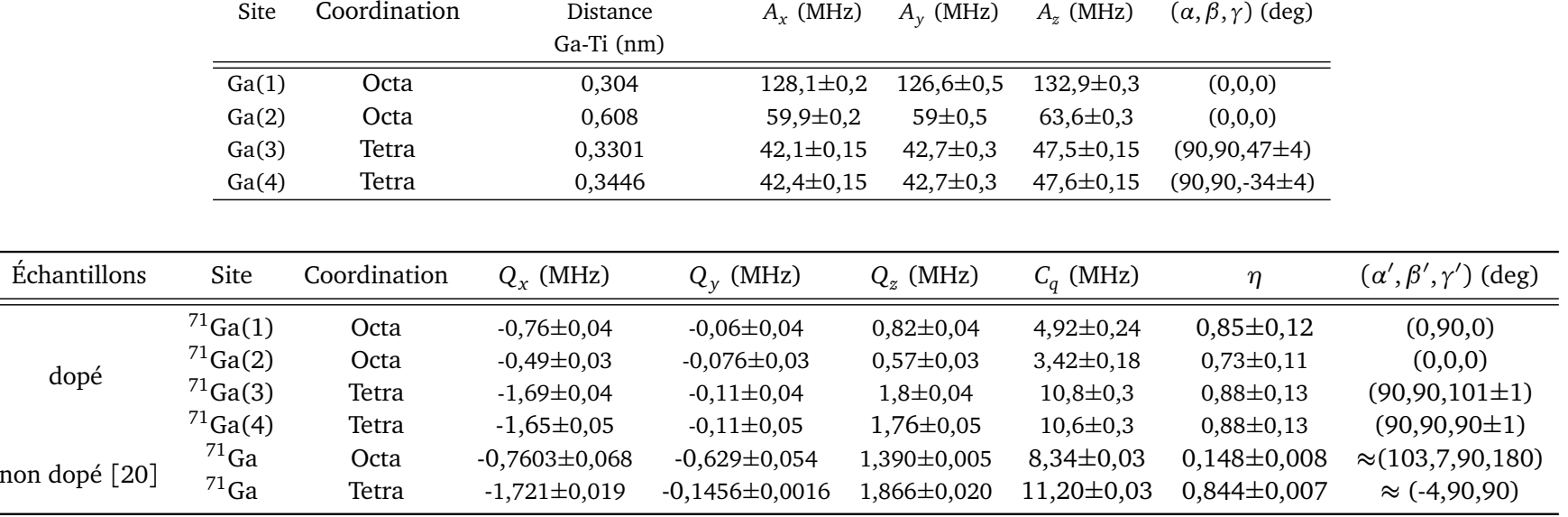

<span id="page-113-0"></span>**TABLEAU 4.2.1 –** Paramètres hyperfins et quadrupolaires déterminés par simulation des variations angulaires du spectre ENDOR.

**(a)** Valeurs principale des tenseurs hyperfin pour les isotopes <sup>71</sup>Ga avec les angles d'euler (*<sup>α</sup>*,*β*,*γ*) par rappor<sup>t</sup> au repère (*<sup>~</sup>c*, *<sup>a</sup><sup>~</sup>*∗, *<sup>~</sup>b*) [16].

**(b)** Tenseurs quadrupolaires des noyaux identifiés <sup>71</sup>Ga et angles d'Euler (*α*′,*β*′,*γ*′) par rappor<sup>t</sup> <sup>à</sup> (*<sup>~</sup>c*, *<sup>a</sup><sup>~</sup>*<sup>∗</sup> , *<sup>~</sup>b*).

La partie haute fréquence du spectre pour les  $^{71}Ga(1)$  a donc été simulée en premier. Les variations angulaires sont relativement simples, et les directions des maxima/minima des tenseurs hyperfins et quadrupolaires coïncident avec celles du tenseur  $\hat{g}$ . Par conséquent, les tenseurs de départ ont été choisis co-axiaux avec  $\hat{g}$ , c'est-à-dire ayant les mêmes axes propres que le facteur  $\hat{g}$ , et les valeurs numériques de départ sont extraites de l'analyse des spectres basée sur la formule suivante pour les fréquences ENDOR [17, p. 227]

$$
v^{\pm} = \frac{A}{2} - \frac{A^2}{2g\beta B_0} \left( m_q \pm \frac{1}{2} \right) \mp v_n.
$$
 (4.2.10)

Une fois la simulation établies sur les  ${}^{71}Ga(1)$ , la précision des valeurs obtenues a alors été testée en adaptant les valeurs trouvées pour le  $^{71}Ga(1)$  au cas du <sup>69</sup>Ga(1) en appliquant les proportions suivantes

$$
^{69}\widehat{A}_1 = \frac{^{69}g_n}{^{71}g_n} \widehat{A}_1 \tag{4.2.11}
$$

$$
^{69}\hat{Q}_1 = \frac{^{69}Q}{^{71}\hat{Q}_1} (4.2.12)
$$

et en les comparant aux variations expérimentales du  $^{69}Ga(1)$  jusqu'à ce que l'accord théorieexpérience soit satisfaisant.

Pour les  ${}^{71}Ga(2)$  qui sont dans la même chaîne octaédrique mais en position de deuxième voisin, la procédure employée est similaire pour les tenseurs de départ. Les tenseurs ont donc été choisis coaxiaux avec le facteur <sup>b</sup>*<sup>g</sup>* et les valeurs de départ extraites de la partie somme *<sup>ν</sup>* <sup>+</sup> du spectre ENDOR en résolvant les équations [17, p. 227]. Les résultats obtenus n'ont bien sûr pas pu être comparés avec le spectre de <sup>69</sup>Ga(2) puisque celui-ci est indétectable, sans doute de très faible intensité et noyé dans le spectre plus intense des noyaux Ga(3*/*4).

Pour les noyaux de gallium Ga(3*/*4) le problème de la variation angulaire doit être abordé de façon plus subtile. Le repérage des transitions est une étape délicate. Dans ce domaine de fréquence les raies s'entrecroisent, surtout dans le plan (*a~*<sup>∗</sup> ,*~c*) (Fig. [4.2.10\)](#page-111-0). Pour que la simulation donne un résultat physique réaliste, l'analyse a été décomposée en plusieurs étapes

- 1. évaluation préalable du tenseur hyperfin en simulant les variations de  $A = v^+ + v^-$ ;
- 2. comparaison avec un modèle physique ;
- 3. simulation complète.

Partant du fait que la valeur moyenne entre les raies sommes et différences donne une valeur approchée de <sup>≈</sup> *<sup>A</sup>/*2, un ajustement des variations angulaires du signal <sup>71</sup>Ga(3*/*4) a permis de définir les cinq valeurs de départ pour l'ajustement du tenseur hyperfin. Pour cet ajustement aucune hypothèse n'a été employée à l'exception que  $\vec{b}$  est un axe propre. L'erreur réalisée sur l'évaluation de *A* par cette méthode est due au fait que l'on néglige les effets du quadrupolaire sur la position des raies <sup>[5](#page-114-0)</sup>.

$$
v^{(+)} + v^{(-)} = \left(\frac{3P_2}{4} - 6P_1\right) \left(\frac{1}{K(1/2)} - \frac{1}{K(-1/2)}\right) + K(1/2) + K(-1/2)
$$

<span id="page-114-0"></span><sup>5.</sup> En réalité, avec les notations d'Iwasaki données en Annexe [B,](#page-45-0) on a

Les résultats de l'ajustement donnent une orientation des axes propres dans le plan (*a~*<sup>∗</sup> ,*~c*), tournés de 43° par rapport au dièdre (*~c*, *a~*<sup>∗</sup> ).

Ce résultat peut être comparé à une analyse préliminaire du tenseur hyperfin. En effet, dans l'analyse, nous avons indiqué l'existence d'un signal symétrique par rapport au plan (*a~*<sup>∗</sup> ,*~b*) lorsque l'on tourne autour de  $\vec{b}$ , et par ailleurs la variation de position des raies centrales dans les plans  $(\vec{a^*},\vec{b})$  et ( $\vec{b},\vec{c}$ ) est globalement isotrope, le couplage hyperfin est donc approximativement constant dans ces deux plans.

Si le tenseur hyperfin  $\widehat{A}_3$  est symétrique, il est diagonalisable dans une base orthonormale et les valeurs que peut prendre le couplage hyperfin sont représentées par la surface de l'ellipsoïde défini par les axes et valeurs propres du tenseur. Analyser les variations angulaires dans les plans (*a~*<sup>∗</sup> ,*~b*) et  $(\vec{b},\vec{c})$  revient à étudier la coupe de la surface de l'ellipsoïde par les plans  $(\vec{b},\vec{c})$  et  $(\vec{a^*},\vec{b})$ . Comme  $A_3$ est constant dans ces plans, la coupe doit correspondre à deux « quasi » cercles. Pour cela il faut que la valeur effective de  $\widehat{A}_3$  suivant  $\vec{a}^*$  et  $\vec{c}$  soit telles que  $A_3(\vec{a}^*) = A_3(\vec{c}) = A_3(\vec{b})$ . Or ceci n'est possible que si un axe propre du tenseur est sur la bissectrice de (*c*<sup>*̃, a*<sup>∗</sup>) comme sur le schéma ci-après :</sup>

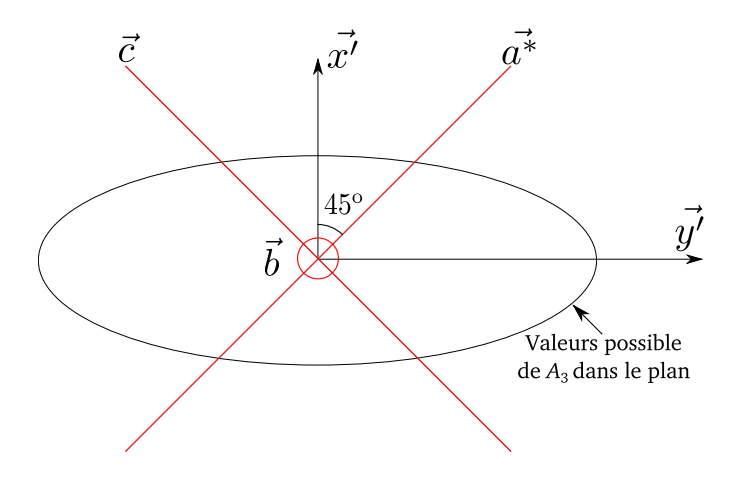

Ces constats démontrent que l'un des axes propres de ce tenseur est  $\vec{b}$ , et que les deux autres axes propres correspondent au dièdre  $(\vec{c}, \vec{a^*})$  tournés d'environ 45° par rapport à  $\vec{b}$ . Le résultat obtenu par les ajustements sur la courbe *A* = *ν* (+) + *ν* (−) est donc cohérent. À partir de ces cinq paramètres de l'hyperfin, les courbes expérimentales ont été ajustées par moindres carrés pour déterminer avec plus de précision les tenseurs hyperfins et les tenseurs quadrupolaires. Les résultats ont alors été transposés aux signaux du <sup>69</sup>Ga(3*/*4) et comparés à l'expérience avec un très bon accord.

Une dernière vérification a pu être effectuée en calculant les transitions interdites  $\Delta m$ <sup>*I*</sup> = ±2 et en les comparant aux signaux qui ont été attribués entre 30 et 50 MHz représentés sur la fi-gure [4.2.9.](#page-107-0) Ces signaux qui ont été attribués à des transitions interdites  $\Delta m_I = \pm 2$  et  $\Delta m_s = 0$ des <sup>69</sup>Ga(3*/*4). Les simulations et les points expérimentaux sont reportés sur la figure [4.2.11.](#page-116-0) L'accord entre théorie et expérience est excellent, indiquant que les tenseurs calculés pour les transitions ∆*m<sup>I</sup>* = ±1 conviennent et confirment la nature ∆*m<sup>I</sup>* = ±2 des transitions dans la zone 35 55 MHz.

Une évaluation des ordres de grandeurs donnent *P*/*K* ≈ 0,1 MHz et *K*(1/2) ≈ *K*(−1/2) ≈ 30 MHz donnant bien  $K = A \approx v^{(+)} + v^{(-)}$ 

<span id="page-116-0"></span>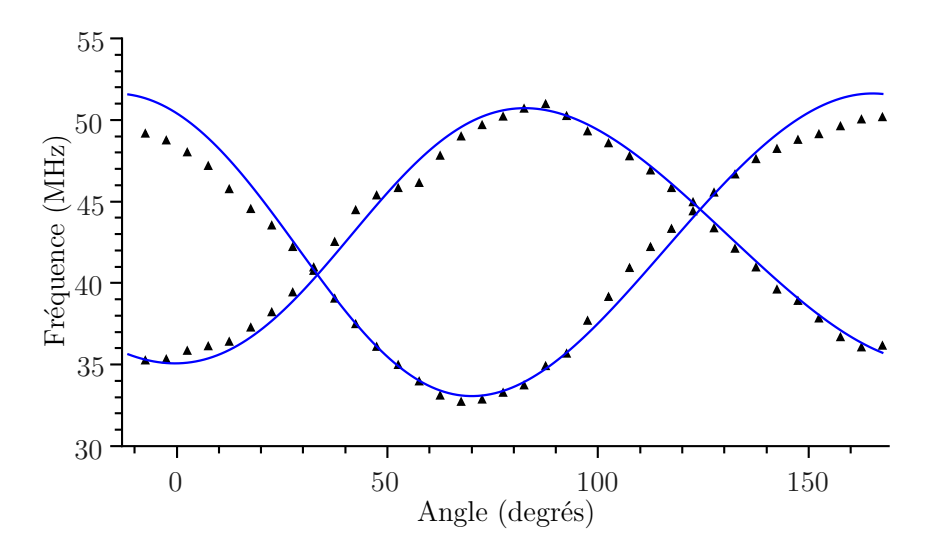

**FIGURE 4.2.11 –** Variations angulaires expérimentales et calculées des transitions interdites ∆*mI*± 2 des noyaux <sup>69</sup>Ga(3*/*4) dans le plan (*a~*<sup>∗</sup> ,*~c*).

L'ensemble des tenseurs obtenus par simulation ainsi que les incertitudes sont reportés dans le tableau [4.2.1.](#page-113-0)

#### **Analyse de l'interaction hyperfines**

Les tenseurs hyperfins des noyaux Ga(1) et Ga(2) sont coaxiaux avec le facteur  $\hat{g}$ , alors que seul l'axe  $\vec{b}$  est commun au tenseur hyperfin des noyaux gallium en site tétraédrique et au facteur  $\hat{g}$ . Ceci est une conséquence de la structure des sites comme nous l'avons décrit.

L'analyse des différentes contributions du tenseur hyperfin permet d'affiner la compréhension du centre paramagnétique. Le tenseur hyperfin est composé d'une partie isotrope  $\widehat{A}_{\rm iso}$  correspondant à la contribution des orbitales 4*s* du gallium et d'une partie anisotrope  $\widehat{A}_{aniso}$  qui est un tenseur à trace nulle. Cette partie anisotrope combine les effets des interactions dipole-dipole  $\hat{A}_{\text{dip}}$  et de la covalence  $\bar{A}_\text{cov}$  associée aux orbitales 4 $p_{x,},$  4 $p_{y,}$  et 4 $p_{z,}.$  Dans son repère propre le tenseur hyperfin se décompose de la manière suivante

$$
\hat{A} = \hat{A}_{iso} + \hat{A}_{aniso}
$$
\n
$$
= \begin{pmatrix}\nA_{iso} & 0 & 0 \\
0 & A_{iso} & 0 \\
0 & 0 & A_{iso}\n\end{pmatrix} + \begin{pmatrix}\n-A_{aniso} & 0 & 0 \\
0 & -A_{aniso} & 0 \\
0 & 0 & 2A_{aniso}\n\end{pmatrix}
$$
\n(4.2.13)\n
$$
= \hat{A}_{iso} + \hat{A}_{dip} + \hat{A}_{cov}
$$
\n(4.2.14)

La composante dipolaire  $\widehat{A}_{\text{dip}}$  est évaluée avec la formule dipole-dipole ponctuel dans laquelle *R* est la distance Ti - Ga, et  $A_{\text{cov}} = A_{\sigma} - A_{\pi}$ ,  $A_{\sigma}$  est issue du mélange entre les orbitales 3*d* du titane et les orbitales 4*s* et 4*p<sup>z</sup>* du gallium et *A<sup>π</sup>* entre les 3*d* et 4*p<sup>x</sup>* et 4*p<sup>y</sup>* . Cela représente l'effet de la covalence. Chacun de ces termes peut être obtenu à partir du tenseur  $\widehat{A}$  dans son repère propre

$$
A_{\rm iso} = \frac{1}{3} \left( A_x + A_y + A_z \right) \tag{4.2.15}
$$

$$
A_{\text{aniso}} = \frac{1}{6} \left( 2A_z - A_x - A_y \right) \tag{4.2.16}
$$

$$
A_{\rm dip} = \frac{g\beta g_n \beta_n}{R^3} \tag{4.2.17}
$$

$$
A_{\sigma} - A_{\pi} = A_{\text{aniso}} - A_{\text{dip}} \tag{4.2.18}
$$

Les valeurs calculées sont reprises dans le tableau [4.2.2.](#page-117-0) *Les tenseurs hyperfins sont dominés par la contribution isotrope de type contact de Fermi*, de l'ordre de plusieurs dizaines de mégahertz. Cette contribution est liée à la délocalisation directe de l'électron 3*d* du titane sur les orbitales 4*s* du gallium. La densité électronique au noyau est donnée alors par

$$
A_{\rm iso} = \rho_{4s} A_{\rm iso}^0 \tag{4.2.19}
$$

$$
= \frac{2}{3}\mu_0 g_e \beta g_n \beta_n \rho_{4s} |\psi_{4s}(0)|^2 \rho_{4s}
$$
 (4.2.20)

où  $A_{\rm iso}^0$  correspond à la valeur du couplage hyperfin dans le l'état <sup>2</sup>S du gallium Ga<sup>2+</sup> et vaut respectivement  ${}^{71}A_{\text{iso}}^0 = 7800$  MHz et  ${}^{69}A_{\text{iso}}^0 = 6100$  MHz [13] et où  $\rho_{4s}$  est la densité de électronique sur le noyaux lorsqu'il est dans l'orbitale 4*s*. Les valeurs de densité, répertoriées tableau [4.2.2,](#page-117-0) indiquent que 7 % de l'électron est délocalisé sur les noyaux gallium.

*Il est remarquable que l'électron ait une densité de présence plus importante sur le deuxième voisin* Ga(2) *dans la chaîne d'octaèdres que sur les gallium en site tétraédrique* Ga(3*/*4) *alors qu'ils sont plus proches (0,608 nm contre 0,33-0,34 nm). Ceci indique une extension anisotrope de la fonction d'onde*  $de$  *l'électron du titane le long de l'axe*  $\vec{b}$ .

En supposant que l'enveloppe de l'orbitale de  $Ti^{3+}$  décroît exponentiellement,

$$
\psi_{\rm Ti}(R) = A \exp(-R/a) \tag{4.2.21}
$$

où *a* est le rayon de Bohr dans une direction donnée et *R* la distance par rapport au titane dans cette direction et en écrivant

$$
\rho(4s) = |\psi_{\rm Ti}(r)|^2 \tag{4.2.22}
$$

<span id="page-117-0"></span>**TABLEAU 4.2.2** – Contributions des interactions hyperfines et la densité de spin  $\rho_{4s}$  dans les orbitales 4*s* des <sup>71</sup>Ga identifiés.

|                                               | $^{71}Ga(1)$          | $^{71}Ga(3/4)$       | $^{71}Ga(2)$         |
|-----------------------------------------------|-----------------------|----------------------|----------------------|
| $Aiso$ (MHz)                                  | $129,2 \pm 0.5$       | $44,1 \pm 0,3$       | $60,8 \pm 0,5$       |
| $\rho_{4s}$                                   | $1,67 \times 10^{-2}$ | $5,7 \times 10^{-3}$ | $7,8 \times 10^{-3}$ |
| $A_{aniso}$ (MHz)                             | $1,9 \pm 0,5$         | $1,7 \pm 0,3$        | $1,4 \pm 0,5$        |
| $A_{\text{dip}}$ (MHz)                        | $0,86 \pm 0,5$        | $0,63 \pm 0,3$       | $0,11\pm0,5$         |
| $A_{\text{cov}} = A_{\sigma} - A_{\pi}$ (MHz) | $1,0 \pm 0,5$         | $1,1\pm0,3$          | $1,3 \pm 0,5$        |

on obtient un rayon de Bohr de 0,8 nm pour la direction  $\vec{b}$  et 0,33 nm pour la direction perpendiculaire. La répartition de l'électron est donc bien anisotrope et la fonction d'onde s'étend largement le long des chaînes d'octaèdres parallèle à  $\vec{b}$ . Cet effet est dû à la proximité du niveau fondamental de Ti3<sup>+</sup> et du bas de la bande de conduction (<sup>∼</sup> 0, 2 eV). Comme le bas de la bande de conduction est constitué des orbitales 4*s* des gallium octaédriques alignés le long de l'axe *~b*, cette anisotropie de la fonction d'onde de Ti<sup>3+</sup> reflète l'anisotropie de la structure de bande du matériau. L'orbitale dans laquelle se déplace l'électron peut s'écrire sous la forme

$$
\psi_{\text{Ti}} = a_{\text{Ti}} \psi_{\text{Ti}}(3d) + a_{\text{Ga}}^{(1)} \psi_{\text{Ga}(1)}(4s) + a_{\text{Ga}}^{(3/4)} \psi_{\text{Ga}(3/4)}(4s) + a_{\text{Ga}}^{(2)} \psi_{\text{Ga}(2)}(4s) + \dots
$$
 (4.2.23)

L'analyse de la partie anisotrope de l'interaction hyperfine confirme les propriétés déjà observées. La contribution covalente du gallium augmente avec la distance, par rapport à l'interaction dipoledipole ponctuel. Ceci confirme l'importance de la covalence le long des chaînes d'octaèdres qui résulte de la délocalisation anisotrope de l'électron. Cependant il ne s'agit pas d'une augmentation de la covalence avec la distance, mais seulement d'une diminution de la composante *A<sup>π</sup>* par rapport à *Aσ*. Malheureusement il n'est possible de déterminer individuellement les densités de spin dans les orbitales 4*p<sup>x</sup>* , 4*p<sup>y</sup>* et 4*p<sup>z</sup>* .

Une fois les simulations effectuées, est-il possible de distinguer les Ga(3) des Ga(4)? Pour aller plus loin, les axes propres des deux tenseurs ont été tracés et comparés aux axes des liaisons. La valeur la plus importante pour le tenseur hyperfin Ga(3) forme un angle de 47° avec l'axe *a~*<sup>∗</sup> et celle de Ga(4) forme un angle de 34° avec l'axe  $\vec{c}$  (Tab. [4.2.1](#page-113-0) (a)). Pour ces tenseurs les valeurs de la composante dipolaire  $A_{\text{dip}}$  et de covalence  $A_{\text{cov}}$  sont du même ordre de grandeur et donc leurs contributions sur les axes propres ne peuvent pas être séparées facilement. On peut « s'attendre » à ce que la composante la plus grande du tenseur hyperfin pointe vers le titane, et sur cette hypothèse le Ga(3) et Ga(4) peuvent alors être identifiés. L'interaction dipolaire et la contribution covalente aux couplages hyperfins orientent les axes propres du tenseur hyperfin. Les axes propres peuvent alors être placés de sorte que la composante la plus grande de l'hyperfin soit donc dirigée vers le centre titane (Fig. [4.2.12\)](#page-119-0). Sur cette figure on note que la composante la plus grande des tenseurs coïncide avec la direction de liaisons Ti-O-Ga. On peut alors distinguer les deux sites, Ga(3) serait celui situé à 0,346 nm et Ga(4) celui à 0,330 nm.

#### **Analyses de l'interaction quadrupolaire**

Les tenseurs quadrupolaires sont repris dans le tableau [4.2.1](#page-113-0) (b). Pour les gallium le long de l'axe  $\vec{b}$ , les tenseurs quadrupolaires sont coaxiaux avec les tenseurs hyperfins et le tenseur  $\hat{g}$ , alors que les tenseurs quadrupolaires des noyaux gallium en site tétraédrique ont leurs axes propres légèrement désorientés par rapport aux axes propres du facteur  $\widehat{g}$ , mais restent très proches des directions *c*<sup>*c*, *a*<sup>₹</sup></sup> et  $\vec{b}$ . Il n'y a aucune relation entre les axes propres des tenseurs hyperfins des sites 3/4 et ceux des tenseurs quadrupolaires.

L'interaction quadrupolaire informe sur la distribution des électrons autour des noyaux de gal-

<span id="page-119-0"></span>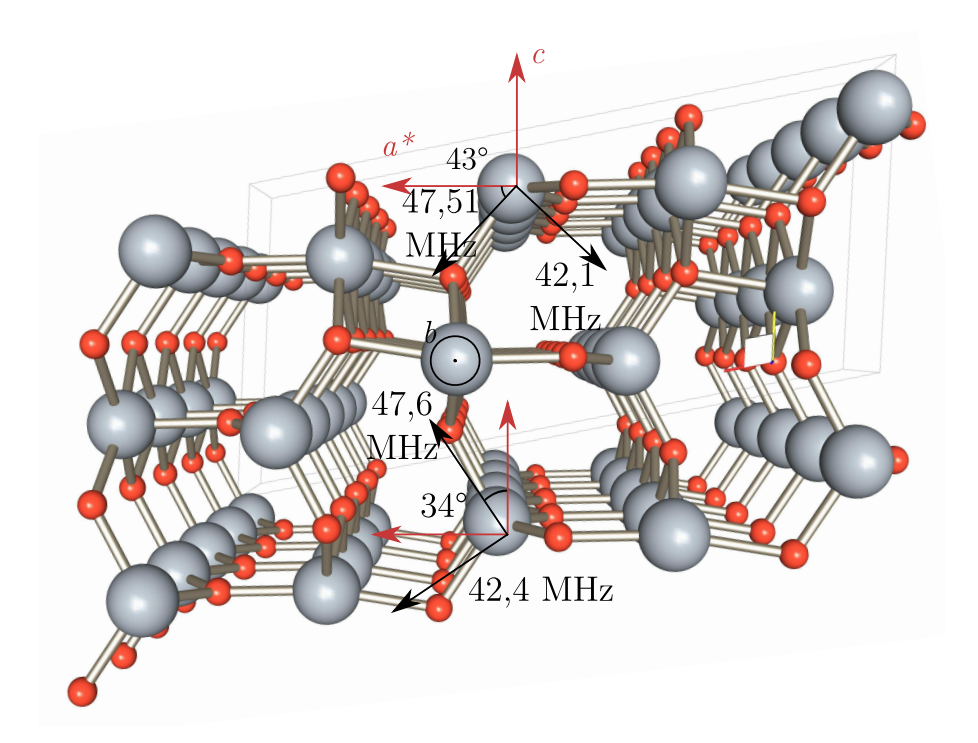

**FIGURE 4.2.12 –** Schémas de la structure du centre paramagnétique, avec les axes propres des tenseurs hyperfins, en noir, des noyaux de gallium Ga(3) et Ga(4)

lium. Pour l'analyse des valeurs de *C<sup>q</sup>* et *η*

$$
C_q = \frac{eQV_z}{h}, \tag{4.2.24}
$$

$$
\eta = \left| \frac{Q_x - Q_y}{Q_z} \right| \tag{4.2.25}
$$

(où *V<sup>z</sup>* est le gradient de champ électrique) sont comparées à celles mesurées par RMN dans la matrice pure β − Ga<sub>2</sub>O<sub>3</sub> [20]. Les valeurs de C<sub>q</sub> et η du tableau [4.2.1](#page-113-0) (b) permettent de comprendre l'influence de l'ion titane sur l'interaction quadrupolaire. Par comparaison entre les valeurs pour la matrice dopée et la matrice non dopée, on note que l'ion titane n'affecte pas les deux types de sites octaédriques et tétraédriques de la même façon. Les sites des gallium octaédriques sont bien plus perturbés par la présence de l'ion titane. Le gradient de champ électrique *V<sup>z</sup>* décroît respectivement de 41 % et de 59 % pour les gallium Ga(1) et Ga(2) le long de la chaîne d'octaèdres tandis que le facteur d'asymétrie augmente de 0,148 pour la matrice à 0,850,73 pour la matrice dopée. Alors que pour les gallium en sites tétraédriques, l'effet du titane est bien moins significatif : le gradient de champ n'est abaissé que de 4 à 5 % et le facteur d'asymétrie *η* est inchangé aux erreurs de mesure près.

Ces résultats appuient ceux obtenus par l'analyse de l'interaction hyperfine à savoir la forte influence du titane sur les gallium dans les sites octaédriques et confirme ainsi la forte anisotropie de la délocalisation de l'électron sur les chaînes d'octaèdres le long de l'axe  $\vec{b}$ .

#### **4.2.4 L'environnement nucléaire éloigné**

L'ENDOR ne permet pas de déterminer aisément les interactions de l'électron du titane avec les voisins plus éloignés que les Ga(2), Ga(3) et Ga(4). Les signaux correspondants se situent dans le domaine basse fréquence du spectre ENDOR (<10 MHz), un domaine dans lequel l'intensité des signaux est très faible.

Pour mesurer de faibles interactions entre l'électron et les noyaux, les techniques dérivées de la RPE impulsionnelle permettent une mesure plus sensible dans ce domaine de fréquence. Par exemple, il est possible d'employer des séquences d'impulsions appelées Hyscore (hyperfine-sublevelscorrelation). La séquence d'impulsions correspondant à cette technique est représentée figure [4.2.13.](#page-120-0) Dans cette séquence, le temps *τ* séparant les deux premières impulsions est fixe et les valeurs de  $t_{1}$  et  $t_{2}$  sont incrémentées au cours de l'expérience. La transformée de Fourier 2D du signal permet d'obtenir le spectre en deux dimensions  $f_1$  associée à l'incrément de  $t_1$  et  $f_2$  associée à l'incrément de *t*2 . Sans décrire en détail la séquence, retenons qu'elle permet d'identifier les noyaux en interaction, par la mesure des fréquences Zeeman nucléaires, et permet de mesurer également les couplages hyperfins et quadrupolaires. Si le couplage est fort, c'est à dire si |*A*| *>* |2*ν<sup>n</sup>* | alors des pics apparaissent dans le quadrant négatif  $f_1 > 0$  et  $f_2 < 0$ , et à l'inverse si le couplage est faible, c'est à dire si  $|A| < |2v_n|$  alors des pics n'apparaissent dans le quadrant positif  $f_1 > 0$  et  $f_2 > 0$ .

<span id="page-120-0"></span>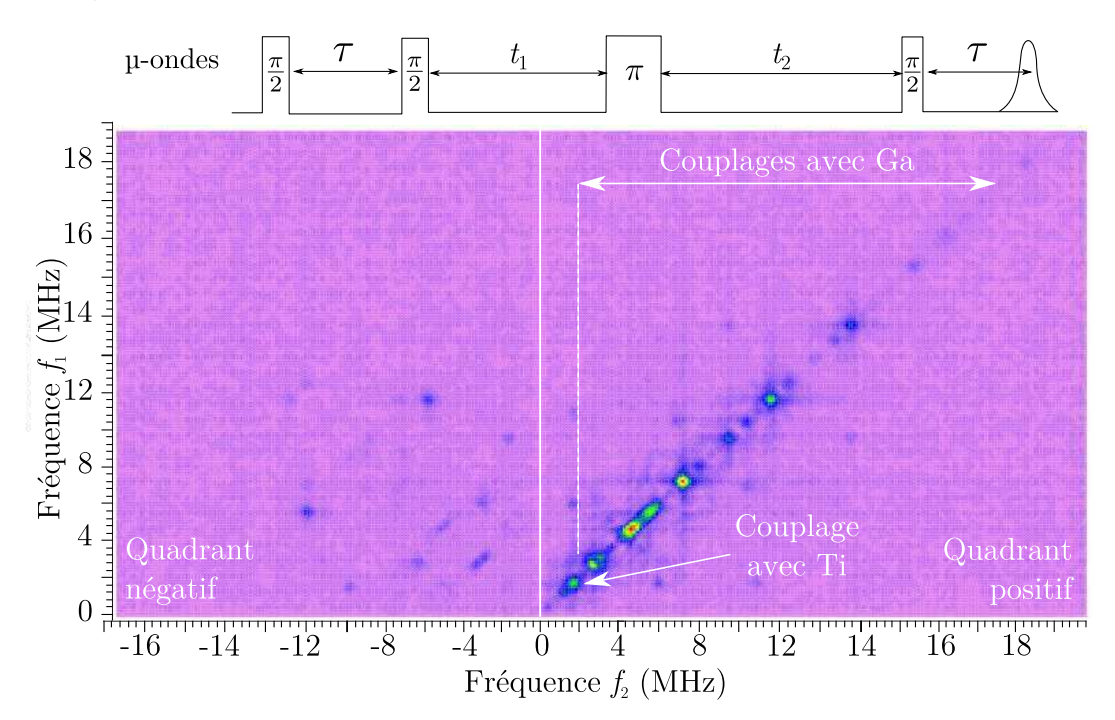

**FIGURE 4.2.13** – En haut, séquence d'impulsion Hyscore. En bas spectre Hyscore de β−Ga<sub>2</sub>O<sub>3</sub> : Ti  $\vec{a}$  enregistré à 8 K pour l'orientation  $(\vec{c}, \vec{B}_0) = \theta = 45^\circ$  dans la plan  $(\vec{a^*}, \vec{c}) = \varphi = 0$ 90°. Pour l'expérience le paramètre *τ* a été fixé à 138 ns. Cette expérience a été menée en collaboration avec Hervé Vezin du Laboratoire de Spectrochimie Infrarouge et Raman – UMR 8516 (LASIR).

Une expérience Hyscore préliminaire a été menée sur  $\beta - \text{Ga}_2\text{O}_3$  : Ti pour une orientation de  $\vec{B}_0$ telle que  $\vec{B}_0$  est dans la plan ( $\vec{a^*},\vec{c}$ )  $\varphi=90^\circ$  et  $\left(\vec{c},\vec{B}_0\right)=\theta=45^\circ,$  représentée sur la figure [4.2.13.](#page-120-0) Sur cette figure on note la présence de signaux dans les deux quadrants, positif et négatif. Les pics dans le quadrant négatif correspondent à des noyaux fortement couplés à l'électron et on note de nombreux pics entre 2 et 8 MHz. Ces signaux peuvent être attribués sans ambiguïté à des noyaux de gallium éloignés en interactions avec l'électron célibataire du  $Ti^{3+}$ .

On note aussi l'existence d'un pic large à basse fréquence uniquement présent dans le quadrant positif. Il s'agit donc du signal d'un noyau faiblement couplé avec l'électron du titane. Or ce pic est centré sur  $f_1 = f_2 \approx 0$ , 8 MHz ce qui, dans le cas où le pic n'est présent que dans le quadrant positif, correspond à la fréquence Zeeman nucléaire du noyau. La fréquence nucléaire *ν<sup>n</sup>* ≈ 0,8 MHz est celle des deux isotopes du titane  $^{47}v_n = ^{47}g_n\beta_nB_0 = 0$ , 8654 MHz et  $^{49}v_n = ^{49}g_n\beta_nB_0 = 0$ , 8657 MHz à 360 mT.

Cette expérience apporte donc deux informations supplémentaires sur le système. Comme nous pouvions le soupçonner par l'étude des spectres ENDOR, l'électron célibataire du titane interagit avec des noyaux de gallium encore plus éloignés que ceux qui ont déjà été identifiés. Une analyse des variations angulaires de ces spectres Hyscore permettrait sans doute d'identifier ces noyaux éloignés et les tenseurs qui leurs sont associés. L'autre information importante est que l'électron du centre titane est également en interaction avec d'autres noyaux titane situés dans son voisinage. Le couplage qui en résulte est néanmoins faible mais il montre que les ions titane sont suffisamment proches pour être en interaction.

#### **4.2.5 Conclusion sur l'environnement nucléaire**

L'analyse des variations angulaires des spectres ENDOR montre que l'électron du Ti $^{3+}$  interagit fortement avec les noyaux de gallium octaédriques situés à 0,304 nm (Ga(1)) et 0,608 nm (Ga(2)). L'interaction avec les noyaux de gallium en site tétraédriques situés à 0,330 nm et 0,345 nm (Ga(3) et Ga(4)) est plus faible, montrant ainsi une forte anisotropie de la fonction d'onde du Ti<sup>3+</sup> qui s'étend préférentiellement le long de l'axe  $\vec{b}$ .

Des interactions avec des noyaux Ga encore plus éloignés sont identifiables à basse fréquence mais les intensités ENDOR, trop faibles, ne permettent pas de réaliser une étude complète. Certaines raies ENDOR additionnelles sont dues aux noyaux <sup>47</sup>−49Ti et ne sont détectables que pour certaines orientations.

L'analyse du couplage hyperfin avec les noyaux de gallium en site octaédrique Ga(1) et Ga(2) et en site tétraédrique Ga $(3/4)$  montre que celui-ci est dominé par la présence directe d'une densité de spin électronique dans les orbitales 4*s* du gallium. Une fraction plus faible de cette interaction hyperfine est due à la covalence des liaisons Ti - O qui véhicule une densité de spin électronique dans les orbitales 4*p* de symétrie *σ* et *π* du gallium. La composante *π* décroît plus vite avec la distance que la composante *σ*.

Les densités de spin électronique dans les orbitales 4*s* du gallium confirment bien l'extension privilégiée de la fonction d'onde du  $Ti^{3+}$  le long des chaînes octaédriques. Ce résultat est à mettre en relation avec deux caractéristiques de la structure de bande discutée dans les chapitres 2 et 3 :

**–** l'état fondamental de Ti3<sup>+</sup> se positionne à 0,2 eV sous la bande de conduction, ce qui lui confère un caractère diffus un peu analogue à celui des donneurs dans les semi-conducteurs,

d'où l'extension de la fonction d'onde ;

**–** le bas de bande de conduction est constitué d'orbitale 4*s* des gallium octaédriques, ceci implique bien que l'extension de la fonction d'onde des  $Ti^{3+}$  doit se faire sur ces orbitales.

Les tenseurs quadrupolaires confirment la forte influence de  $Ti^{3+}$  sur les sites octaédriques, alors qu'elle est beaucoup plus faible sur les sites tétraédriques. Alors en première approximation on peut considérer l'impureté Ti $^{3+}$  dans  $\beta$  – Ga<sub>2</sub>O<sub>3</sub> comme formant un trimère Ga(1)-Ti-Ga(1). C'est ce motif qui est étudié plus en détail dans la partie suivante.

## <span id="page-123-1"></span><span id="page-123-0"></span>**4.3 Effet Isotopique sur les interactions noyau-noyau véhiculées par l'électron**

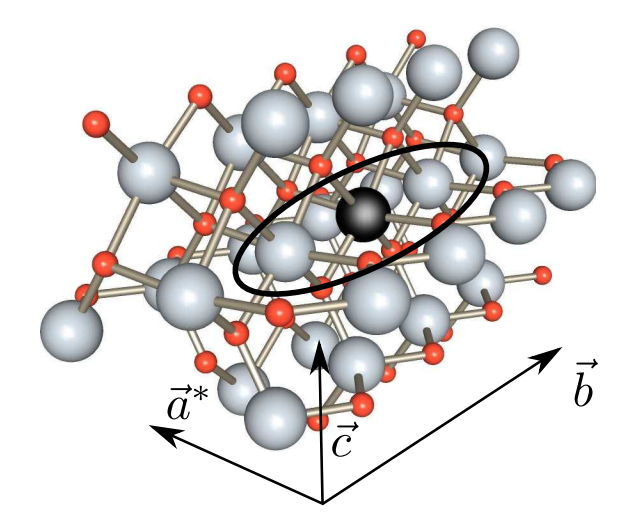

**F**IGURE 4.3.1 – Structure de β − Ga<sub>2</sub>O<sub>3</sub>, représentant le trimère Ga(1)-Ti-Ga(1) étudié dans cette partie.

Comme nous l'avons vu dans la section précédente, les interactions entre l'électron célibataire du titane et les noyaux de gallium les plus proches sont très intenses. En ne prenant en compte que les premiers voisins de part et d'autre du titane (voir Fig. [4.3.1\)](#page-123-1) et du fait de l'existence de deux isotopes du gallium, il y a trois configurations possibles pour ces trimères :

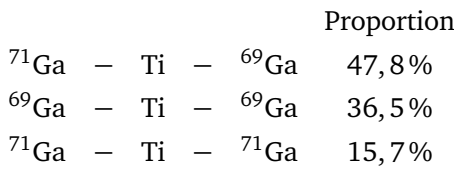

Ces trimères Ga(1)-Ti-Ga(1) déterminent la structure du spectre RPE qui est représentée sur la figure [4.3.2](#page-124-0) dont la partie (b) indique la contribution de ces gallium à la structure du spectre. On voit donc que le spectre ENDOR est la somme des trois spectres de ces trois trimères. La saturation du centre de la raie du spectre RPE affecte alors les trois trimères. Or, dans la partie haute fréquence du spectre ENDOR, il existe des transitions qui n'ont pas été expliquées dans la précédente section. Ces transitions très nombreuses, étant situées dans la gamme de fréquences correspondant aux gallium premiers voisins, elles sont attribuables aux noyaux de gallium Ga(1). Les transitions les plus intenses et indexées sur la figure [4.3.3,](#page-125-0) correspondent uniquement aux signaux ENDOR des noyaux de gallium de trimères asymétriques  $^{69}Ga(1)$ -Ti- $^{71}Ga(1)$ . D'autres transitions de moindre intensité sont visibles entre ces raies.

L'interprétation la plus simple serait d'attribuer ces signaux à des Ga(1) de sites distordus mais les variations angulaires, qui suivent parfaitement celles des signaux les plus intenses des trimères asymétriques, permettent de réfuter cette hypothèse. Nous allons montrer que ces signaux proviennent de noyaux de gallium dans des trimères symétriques <sup>69</sup>Ga(1)-Ti-<sup>69</sup>Ga(1) ou

<span id="page-124-0"></span>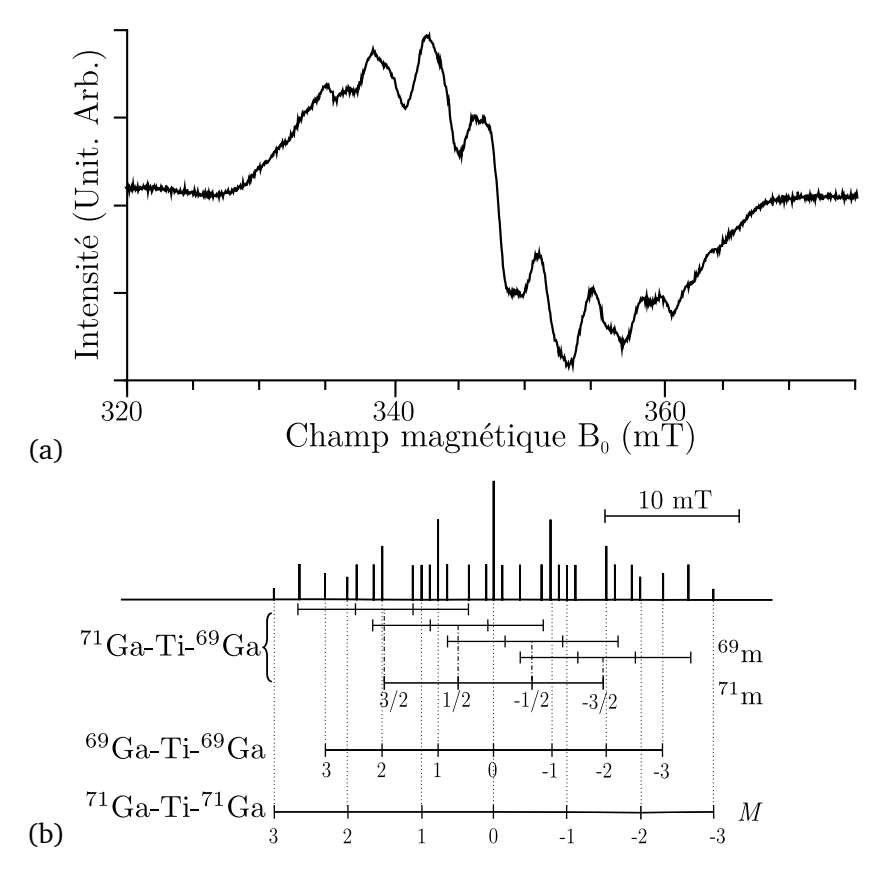

**F**IGURE **4.3.2** – (a) spectre RPE de  $\beta$  – Ga<sub>2</sub>O<sub>3</sub> : Ti enregistré à 30 K pour l'orientation  $\vec{B}_0 \parallel \vec{c}$ , (b) spectre RPE théorique, en ne considérant que les deux voisins gallium les plus proches du titane (Ga(1)). <sup>69</sup>*m* et <sup>71</sup>*m* représentent les valeurs de *m<sup>I</sup>* pour les noyaux de <sup>69</sup>Ga et <sup>71</sup>Ga, et  $M = \sum_{i=1}^{2} m_i$ .

 $^{71}$ Ga(1)-Ti- $^{71}$ Ga(1) et qu'ils résultent d'une interaction entre noyaux véhiculée par l'électron célibataire du titane.

Les interactions noyau-noyau sont très rarement observables dans les spectres en ENDOR car en général, elles sont beaucoup trop faibles pour être résolues. Elles dépassent rarement 1 à 10 kHz dans les solides [19, 21], ce qui est très faible au regard de la largeur de raie ENDOR qui avoisine 100 kHz. Le plus souvent les interactions noyau-noyau sont de type dipolaires directes et ne sont caractérisées que par des techniques très élaborées d'ENDOR impulsionnelle [8, 9, 11], et il est donc très rare de pouvoir les observer dans un spectre ENDOR en onde continue.

L'exaltation de ces interactions dans le cas de l'oxyde de gallium dopé est la double conséquence d'un effet isotopique et de couplages hyperfins élevés. En effet dans le cas où un électron interagit avec plusieurs noyaux, l'électron véhicule une interaction supplémentaire entre ces noyaux. Ce résultat est assez intuitif car les noyaux étant tous liés à l'électron, l'état quantique d'un noyau perturbe le champ ressenti par l'électron et qui influence alors les autres noyaux. Cette interaction a la forme d'un couplage dipolaire, mais fait intervenir l'état de l'électron et des noyaux deux à deux, d'où son appellation de pseudo-dipolaire.

En général cette interaction est très faible lorsque les noyaux ne sont pas magnétiquement équivalents, et s'intensifie lorsque ces noyaux sont identiques. Or dans le cas de  $\beta$  – Ga<sub>2</sub>O<sub>3</sub> : Ti il existe

<span id="page-125-0"></span>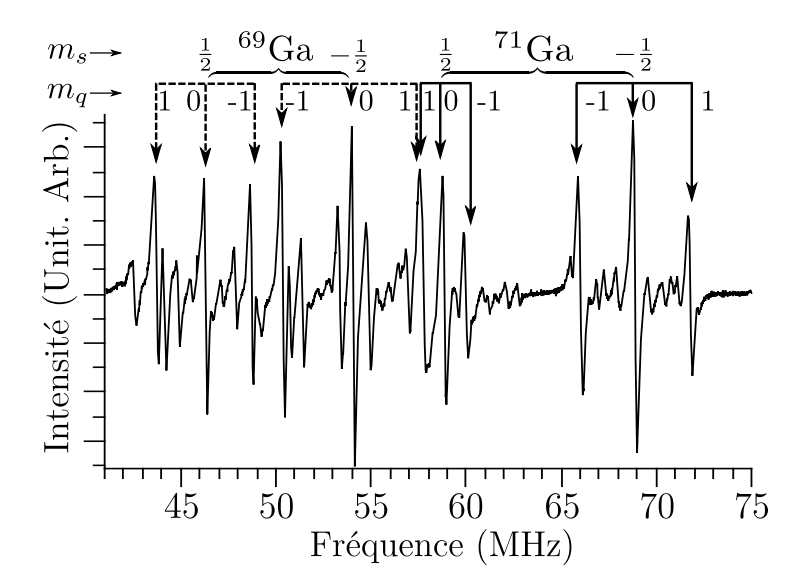

**F**IGURE **4.3.3** – Partie haute fréquence du spectre ENDOR, pour  $\vec{B}_0 \parallel \vec{c}$ , où les signaux de forte intensité sont pointés. *m<sup>s</sup>* correspond au nombre quantique du spin électronique tandis que  $m_q = \frac{m_1 + m'_1}{2}$  correspond à la moyenne des nombres quantiques nucléaires intervenant dans la transition. Les transitions de faibles intensités visibles sur tout le domaine (non pointées) correspondent aux signaux des trimères symétriques  ${}^{71}Ga(1)$ -Ti- ${}^{71}Ga(1)$  et  ${}^{69}Ga(1)$ -Ti- ${}^{69}Ga(1)$ .

deux trimères symétriques

$$
^{69}Ga - Ti - ^{69}Ga \quad 36,5\%
$$
  

$$
^{71}Ga - Ti - ^{71}Ga \quad 15,7\%
$$

Nous allons donc analyser cette interaction pour en comprendre l'origine ainsi que l'effet isotopique qui en découle. Après un aperçu historique et une analyse mathématique de cette interaction, nous appliquerons le modèle aux cas des spectres ENDOR de β − Ga<sub>2</sub>O<sub>3</sub> : Ti.

#### **4.3.1 Origine de l'interaction pseudo-dipolaire**

#### **Contexte historique**

L'analyse du problème de plusieurs électrons en interaction avec plusieurs noyaux a été étudiée pour la première fois par Ramsey en 1953 [14]. Le but était de comprendre l'existence de certains éclatements dans les spectres RMN de H-D notamment. Le calcul montre qu'ils proviennent du mélange de l'état électronique fondamental avec des états électroniques excités par le biais du couplage hyperfin au deuxième ordre. Plus tard en 1962, Feuchtwang [5] reprend le travail de Ramsey dans le contexte des centres F dans les halogénures alcalins (KCl). En effet le modèle de Feher, inventeur de l'ENDOR [3, 4] n'expliquait pas l'ensemble des raies observées sur les spectres pour certaines directions du champ magnétique. Les spectres expérimentaux et théoriques diffèrent car Feher considère des noyaux indépendants. Le traitement de Feuchtwang quant à lui développe l'hamiltonien complet au deuxième ordre dans lequel plusieurs noyaux sont équivalents. Le développement perturbatif qu'il utilise a été introduit par Pryce [12] et s'applique aux sousespaces de spin des électrons. Il conduit à un hamiltonien nucléaire effectif qui dépend de l'état de spin *m<sup>s</sup>* de l'électron. Ce développement fait apparaître une interaction supplémentaire que Feuchtwang compare à

celle obtenue par Ramsey. Elle est analogue mais son origine et ses conséquences sont différentes. La théorie développée s'applique parfaitement au cas des centres F dans KCl.

Le problème sera repris et modifié ensuite par Schoemaker [15] qui discute plus précisément du rôle de l'interaction quadrupolaire  $\widehat{H}_{Q}$  par rapport au terme hyperfin au deuxième ordre  $\widehat{H}_{h,f}^{(2)}$  $_{h.f}^{(2)}$ . Il établira deux cas limites :  $\widehat{H}_{h,f}^{(2)}\gg\widehat{H}_Q$  et  $\widehat{H}_{h,f}^{(2)}\ll\widehat{H}_Q.$  Il donnera le nom d'interaction pseudo-diolaire car elle est similaire à l'interaction dipole-dipole, mais elle est véhiculée par l'électron. Cette fois-ci Schoemaker appliquera ces propriétés au spectre RPE des centres I $_2^-$  dans KCl :KI :Pb<sup>2+</sup>. Au vue du grand nombre de raies, le spectre théorique prévu s'accorde à l'expérience  $^6$  $^6$ .

Par la suite cette théorie ne sera appliquée que deux fois : l'ENDOR du centre  $F^+$  dans l'alumine *β* [2] mais cette interaction n'est pas complètement résolue, et les lacunes de gallium dans GaP [6]. Depuis aucune publication ne fait mention de ce type d'interaction.

#### **L'hamiltonien pseudo-dipolaire**

Pour comprendre l'origine et l'effet de cette interaction pseudo-diolaire, nous allons traiter le cas complet. Pour les détails du calcul, le lecteur peut consulter l'annexe [C](#page-63-0) dédiée. Dans le cas général d'un électron célibataire en interaction avec plusieurs noyaux, l'hamiltonien s'écrit :

$$
\widehat{H}_0 = \beta \vec{\hat{S}} \widehat{g} \vec{B}_0 + \sum_{i \le N} \left( \vec{\hat{S}} \widehat{A}_i \vec{I}_i + \vec{\hat{I}}_i \widehat{Q}_i \vec{I}_i - g_{n,i} \beta_n \vec{\hat{I}}_i \vec{B}_0 \right), \tag{4.3.1}
$$

où la somme porte sur tous les noyaux en interaction avec l'électron. Pour déterminer les niveaux d'énergies, il faut diagonaliser cet hamiltonien. Il est en général impossible d'obtenir des expressions analytiques et la diagonalisation numérique ne permet pas une bonne compréhension des phénomènes physiques sousjacents. C'est donc le calcul perturbatif qui est utilisé, et en faisant apparaître les termes dans l'ordre de leur effet, on peut les analyser avec soin. Le développement utilisé est celui de Pryce [12], qui génère un hamiltonien nucléaire effectif et suppose que *m<sup>s</sup>* est un bon nombre quantique, ce qui est le cas ici au regard des ordres de grandeurs respectifs des termes de l'hamiltonien (section [4.2.3\)](#page-108-0).

Pour comprendre la physique des interactions noyau-noyau, comparons le cas simple d'un électron (spin *S* = 1*/*2) interagissant avec un et deux noyaux de spin *I*. Pour simplifier encore plus le modèle on prendra une interaction hyperfine isotrope, l'hamiltonien d'un électron en interaction avec un noyau se traduit mathématiquement par

$$
\widehat{H}_0 = \beta \overrightarrow{\hat{S}} \widehat{g} \overrightarrow{B}_0 + A_1 \overrightarrow{\hat{S}} \widehat{I}_1 + \widehat{H}_Q + \widehat{H}_{n,z}.
$$
\n(4.3.2)

et suivant le cas d'un électron avec deux noyaux

$$
\widehat{H}_0 = \beta \vec{\hat{S}} \hat{g} \vec{B}_0 + A_1 \vec{\hat{S}} \vec{I}_1 + A_2 \vec{\hat{S}} \vec{I}_2 + \widehat{H}_Q + \widehat{H}_{n,z},
$$
(4.3.3)

On y retrouve l'hamiltonien de Zeeman électronique  $\beta \vec{\hat{S}} \vec{g} \vec{B}_0$ , le/les terme/s de couplage hyperfin avec le premier et second noyau, l'hamiltonien quadrupolaire et l'hamiltonien Zeeman nucléaire qui

<span id="page-126-0"></span><sup>6.</sup> Bien que les formules comportent quelques erreurs.

sont respectivement

$$
\widehat{H}_{h.f.} = A_1 \widehat{S} \widehat{I}_1 \tag{4.3.4}
$$

$$
\widehat{H}_Q = \vec{I}_1 \widehat{Q}_1 \vec{I}_1,\tag{4.3.5}
$$

$$
\widehat{H}_{n,z} = -g_{n,1}\beta_n \vec{\hat{I}}_1 \vec{B}_0.
$$
\n(4.3.6)

et

$$
\widehat{H}_{h.f.} = A_1 \widehat{S} \widehat{I}_1 + A_2 \widehat{S} \widehat{I}_2 \tag{4.3.7}
$$

$$
\hat{H}_{Q} = \vec{\hat{I}}_{1} \widehat{Q}_{1} \vec{\hat{I}}_{1} + \vec{\hat{I}}_{2} \widehat{Q}_{2} \vec{\hat{I}}_{2}, \tag{4.3.8}
$$

$$
\widehat{H}_{n,z} = -g_{n,1}\beta_n \vec{\hat{I}}_1 \vec{B}_0 - g_{n,2}\beta_n \vec{\hat{I}}_2 \vec{B}_0.
$$
\n(4.3.9)

Les états de départ sont notés  $|S, m_s, I_1, m_1, I_2, m_2\rangle \equiv |m_s, m_1, m_2\rangle$ , où  $m_s$ ,  $m_1$  et  $m_2$  sont les projections possibles des spins électroniques et nucléaires respectivement. Le calcul perturbatif au second ordre de Pryce néglige les effets des termes autres que Zeeman électronique au dénominateur, ce qui est une hypothèse justifiée d'après la section [4.2.3.](#page-108-0) Le nouvel hamiltonien obtenu s'appelle un hamiltonien effectif, pour un spin électronique *S* = 1*/*2

$$
\widehat{H}'(m_s) = E(m_s) + \widehat{P}_{m_s} \widehat{H}_n \widehat{P}_{m_s} + \frac{\left| \widehat{P}_{m_s} \widehat{H}_n \widehat{P}_m \right|^2}{E(m) - E(m_s)},
$$
\n(4.3.10)

où *P*b*m<sup>s</sup>* = |*m<sup>s</sup>* 〉〈*m<sup>s</sup>* | est l'opérateur de projection sur l'état |*m<sup>s</sup>* 〉. En appliquant le développement perturbatif de Pryce expliqué en annexe, on obtient l'hamiltonien nucléaire effectif pour un noyau

<span id="page-127-0"></span>
$$
\widehat{H'}(m_s) = g\beta m_s B_0 + m_s A_1 \widehat{I}_{z,1} + \frac{m_s}{2g\beta B_0} A_1^2 \left( \widehat{I}_1^2 - \widehat{I}_{z,1}^2 \right)
$$

$$
- \frac{1}{4g\beta B_0} A_1^2 \widehat{I}_{z,1} + \widehat{H}_Q + \widehat{H}_{n,z} , \qquad (4.3.11)
$$

qui doit être comparé au résultat pour un couplage avec deux noyaux

<span id="page-127-1"></span>
$$
\widehat{H'}(m_s) = g\beta m_s B_0 + m_s \left( A_1 \widehat{I}_{z,1} + A_2 \widehat{I}_{z,2} \right) + \n+ \frac{m_s}{2g\beta B_0} \left[ A_1^2 \left( \widehat{I}_1^2 - \widehat{I}_{z,1}^2 \right) + A_2^2 \left( \widehat{I}_2^2 - \widehat{I}_{z,2}^2 \right) \right] \n+ m_s \frac{A_1 A_2}{2g\beta B_0} \left[ \widehat{I}_1^+ \widehat{I}_2^- + \widehat{I}_1^- \widehat{I}_2^+ \right] \n- \frac{1}{4g\beta B_0} \left( A_1^2 \widehat{I}_{z,1} + A_2^2 \widehat{I}_{z,2} \right) + \widehat{H}_Q + \widehat{H}_{nz}.
$$
\n(4.3.12)

Par rapport à la situation d'un seul noyau [4.3.11,](#page-127-0) l'hamiltonien effectif [4.3.12](#page-127-1) contient la somme sur les deux types de noyaux, et fait en plus apparaître un terme supplémentaire qui croise les états de ces deux noyaux. C'est l'interaction pseudo-dipolaire

$$
\widehat{H}_{p.dip}(m_s) = m_s \frac{A_1 A_2}{2g \beta B_0} \left[ \widehat{I}_1^+ \widehat{I}_2^- + \widehat{I}_1^- \widehat{I}_2^+ \right].
$$
\n(4.3.13)

Ce terme de flipflop entre les noyaux est similaire à la partie non séculaire (non diagonale) de l'interaction dipôle-dipôle [7]

$$
\widehat{H}_{dip} = -D_{jk} \left( \widehat{I}_j^+ \widehat{I}_k^- + \widehat{I}_j^- \widehat{I}_k^+ \right) \tag{4.3.14}
$$

mais son signe dépend de l'état *m<sup>s</sup>* de l'électron.

#### **Rôle de la symétrie dans l'interaction**

Ce terme pseudo-dipolaire n'est pas diagonal et son effet dépend du fait que les noyaux sont équivalents ou nonéquivalents car il n'intervient pas aux mêmes ordres de grandeurs. Il couple les états des noyaux qui diffèrent de ∆*m* = ±1, tels que *m*<sup>1</sup> = *m*<sup>2</sup> ± 1. Pour le comprendre raisonnons par analogie avec le mélange d'états sous l'effet d'une perturbation en posant  $W = \langle \phi_1 | \dot{H} | \phi_2 \rangle$ 

$$
\widehat{H} = \left( \begin{array}{cc} E_1 & W \\ W & E_1 \end{array} \right)
$$

Posons

$$
\hat{H}'(m_s) \equiv \hat{H} \tag{4.3.15}
$$
\n
$$
|m_1, m_2\rangle \equiv |\phi_i\rangle
$$
\n
$$
\langle m_1, m_2|\hat{H}'(m_s)|m_1, m_2\rangle \equiv \langle \phi_i|\hat{H}|\phi_i\rangle = E_i
$$
\n
$$
\langle m'_1, m'_2|\hat{H}_{p.dip}(m_s)|m_1, m_2\rangle \equiv \langle \phi_1|\hat{H}|\phi_2\rangle = W
$$

Deux cas se présentent dans un calcul perturbatif

<span id="page-128-0"></span>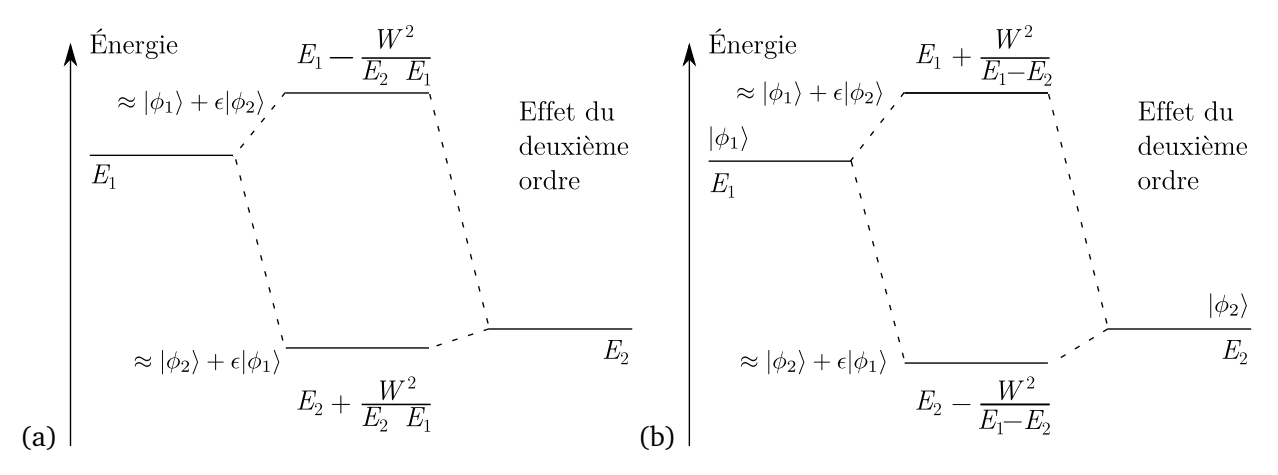

**FIGURE 4.3.4 –** Diagrammes d'énergie obtenus par calcul perturbatif, les états de départ sont notés |*φ*<sup>1</sup> 〉 et |*φ*<sup>2</sup> 〉. (a) cas d'états non dégénérés, (b) cas d'états dégénérés. *E<sup>i</sup>* est l'énergie du niveau de l'état *i*, et *W* correspond à l'énergie de couplage, *ε* ≪ 1. On néglige le recouvrement entre états 〈*φ*<sup>1</sup> |*φ*<sup>2</sup> 〉.

1. dans le cas d'une interaction entre états non dégénérés, l'effet du mélange intervient au deuxième ordre. Ce cas est représenté dans la figure [4.3.4](#page-128-0) (a) et l'énergie de l'état *i* est donnée par

$$
E = E_i + \frac{W^2}{E_i - E_{j \neq i}}
$$
 (4.3.16)

$$
\text{avec} \qquad W \quad \gg \quad \frac{W^2}{E_i - E_{j \neq i}}.\tag{4.3.17}
$$

Dans le cas où les états sont nondégénérés, les états propres de l'hamiltonien au deuxième ordre correspondent principalement aux états de départ,

$$
|\phi_i\rangle' = |\phi_i\rangle + \epsilon |\phi_{j\neq i}\rangle \approx |\phi_i\rangle; \tag{4.3.18}
$$

2. dans le cas d'une interaction entre états de même type, l'effet intervient dès le premier ordre  $^7$  $^7$ Fig. [4.3.4](#page-128-0) (b) car il est nécessaire de changer de base. Les états propres au premier ordre sont des combinaisons linéaires symétriques et antisymétriques des états de départs

$$
|\phi_{\pm}\rangle = \frac{1}{\sqrt{2}} (|\phi_1\rangle \pm |\phi_2\rangle).
$$
 (4.3.19)

L'énergie est alors donnée par :

$$
E = E \pm W. \tag{4.3.20}
$$

Par analogie, les états propres du hamiltonien nucléaire effectif [4.3.12](#page-127-1) sont donc pour les noyaux

$$
\approx |m_1, m_2\rangle \tag{4.3.21}
$$

pour les noyaux nonéquivalents, alors que dans le cas de trimères symétriques et pour les noyaux identiques, les états propres sont

$$
|m_1, m_2, \mathcal{P}\rangle = \frac{1}{\sqrt{2}} (|m_1, m_2\rangle \pm |m_2, m_1\rangle)
$$
 (4.3.22)

où la parité  $\mathcal{P} = \pm 1$  représente un nouveau nombre quantique. Ce résultat est une conséquence de la symétrie du hamiltonien car si les noyaux sont identiques, on peut les échanger et donc les états propres sont nécessairement des combinaisons symétriques et antisymétriques des états initiaux<sup>[8](#page-129-1)</sup>. L'analogie peut être poussée plus loin, avec le pseudo-dipolaire qui intervient au deuxième ordre si les noyaux sont différents, sous la forme

$$
2m_s \left(\frac{A_1 A_2}{2g\beta B_0}\right)^2 \frac{I_2 (I_2 + 1) - m_2^2 + 2m_1 m_2 + m_2}{A_1 - A_2} \equiv \frac{W^2}{E_1 - E_2}
$$
(4.3.23)

<span id="page-129-0"></span><sup>7.</sup> Mathématiquement cette différence s'explique par le fait qu'il faut diagonaliser l'hamiltonien pour réaliser le calcul perturbatif

<span id="page-129-1"></span><sup>8.</sup> C'est un résultat de la théorie des groupes de symétrie

et au premier ordre si les noyaux sont identiques, avec un terme du type

$$
\frac{m_s A_1^2}{g \beta B_0} \equiv W \tag{4.3.24}
$$

Les résultats exacts sont bien sûr plus complexes et le lecteur peut se référer à l'annexe [C](#page-63-0) pour les détails. En général, l'interaction pseudo-dipolaire est un terme négligeable si les interactions hyperfines sont faibles. Même si les noyaux sont identiques, l'effet reste faible tant que le couplage est faible mais il augmente si la fréquence du spectromètre diminue. L'ordre de grandeur de ces termes peut être estimé pour Ga(1) et  $\vec{B}_0 \parallel \vec{c}$  en prenant  $A_1 = 128$  MHz,  $A_2 = 100$  MHz et  $g \beta B_0 =$ 9500 MHz pour  ${}^{69}Ga(1)$ -Ti- ${}^{71}Ga(1)$ 

$$
\left(\frac{A_1 A_2}{2g\beta B_0}\right)^2 \frac{2m_s}{A_1 - A_2} \approx 0,03 \text{ MHz}
$$
\n(4.3.25)

et pour  ${}^{71}Ga(1)$ -Ti- ${}^{71}Ga(1)$ 

$$
\frac{m_s A_1^2}{g\beta B_0} = 0,84 \text{ MHz}
$$
\n(4.3.26)

L'interaction pseudo-dipolaire est donc nettement plus importante dans la situation des trimères symétriques. Intéressons nous maintenant aux conséquences sur les spectres ENDOR.

#### Effet de l'interaction pseudo-dipolaire : cas de deux spins en interaction  $I_1 = 1/2$ ,  $I_2 = 1/2$

Pour aller plus loin dans l'analyse, appliquons l'exemple au cas d'un électron couplé avec deux noyaux à spin *I* = 1*/*2, dans un trimère *I*<sup>1</sup> − *S* − *I*<sup>2</sup> . Deux cas de figures se présentent

- 1. les deux noyaux ne sont pas équivalents ;
- 2. les noyaux sont équivalents.

Dans les deux cas l'hamiltonien dans la base des états  $|m_s,m_1,m_2\rangle$  a la forme suivante

$$
\widehat{H}_0 = \left( \begin{array}{cccc} E_1 & W & 0 & 0 \\ W & E_2 & 0 & 0 \\ 0 & 0 & E_3 & -W \\ 0 & 0 & -W & E_4 \end{array} \right)
$$

avec dans le cas de noyaux non-équivalents  $E_1 \neq E_2$  et  $E_3 \neq E_4$  et dans le cas de noyaux équivalents  $E_1 = E_2$  et  $E_3 = E_4$ . Le système est donc similaire au cas présenté dans la section précédente.

Nous considérons  $A_1 > 2v_{n,1} > 0$ ,  $A_2 > 2v_{n,2} > 0$  avec  $A_1/A_2 = v_1/v_2$  et  $A_1 > A_2$  et nous nous concentrons sur la partie  $m_s = -1/2$  du spectre ENDOR. Dans les deux cas, les transitions observées respectent les règles de sélections suivantes si la transition affecte le noyaux *i*

$$
-\Delta m_s = 0
$$
  

$$
-\Delta m_i = \pm 1,
$$
  

$$
-\Delta m_j = 0 \{i, j\} \in \{1, 2\}.
$$

<span id="page-131-0"></span>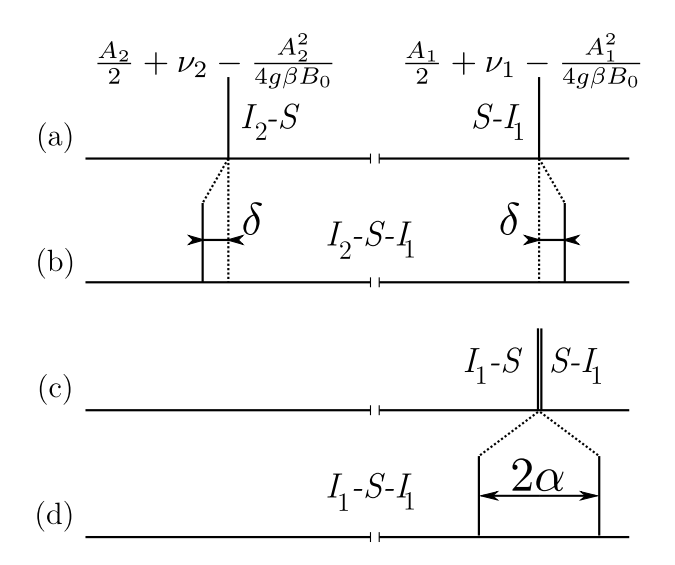

**FIGURE 4.3.5 –** Représentation schématique des raies ENDOR du trimère pour l'état *m<sup>s</sup>* = −1*/*2 lorsque l'électron de spin  $S = 1/2$  interagit avec deux noyaux de spins  $I_1 = I_2$ 1/2, dont les fréquences de Larmor sont *ν*<sub>1</sub> et *ν*<sub>2</sub>, et pour lesquels le couplage hyperfin est isotrope tel que *A<sup>i</sup> > ν<sup>i</sup> >* 0 (*i* = 1,2). Les cas (a) et (b) correspondent à des trimères asymétriques  $I_1 - S - I_2$  (a) sans l'interaction pseudo-dipolaire et (b) avec l'interaction pseudo-dipolaire, le cas (a) correspond à deux noyaux indépendants *S* − *I*<sup>1</sup> and *S* − *I*<sup>2</sup> , les cas (c) et (d) correspondent aux trimères symétriques *I*<sub>1</sub> − *S* − *I*<sub>1</sub> (c) sans l'interaction pseudo-dipolaire et (d) avec l'interaction pseudodipolaire. Le cas (c) correspond à deux systèmes *S* − *I*<sup>1</sup> indépendants.

Notons que pour chaque transition de *i*, le noyau *j* peut être dans  $2I_i + 1 = 2$  états. Le spectre ENDOR diffère très distinctement entre ces deux cas.

1. Dans le cas de noyaux non-équivalents, avant la prise en compte du terme pseudo-dipolaire, la composante *ν* <sup>+</sup> du spectre ENDOR (*m<sup>s</sup>* <sup>=</sup> <sup>−</sup>1*/*2) présente deux raies centrées respectivement sur

$$
\frac{A_1}{2} + v_1 - \frac{A_1^2}{4g\beta B_0}
$$
 (4.3.27)

et 
$$
\frac{A_2}{2} + v_2 - \frac{A_2^2}{4g\beta B_0}.
$$
 (4.3.28)

Ce cas est représenté sur la figure [4.3.5](#page-131-0) (a) et correspond à la résolution du hamiltonien [4.3.11](#page-127-0) pour chaque noyaux. Les raies sont doublement dégénérées dans ce cas, car le deuxième noyau peut être dans les deux états quantiques de  $m_j = \pm 1/2$ . En ajoutant le terme pseudo-dipolaire, les raies restent dégénérées mais s'écartent l'une de l'autre de la valeur *δ* (Fig. [4.3.5](#page-131-0) (b))

$$
\delta = \left(\frac{A_1 A_2}{2g\beta B_0}\right)^2 \frac{m_s}{A_1 - A_2}
$$
\n(4.3.29)

2. Dans le cas de noyaux équivalents  $A_1 = A_2$ ,  $v_1 = v_2$ , il faut tenir compte d'une règle de sélection supplémentaire qui est la conservation de la parité

$$
\Delta \mathcal{P} = 0 \tag{4.3.30}
$$

En effet, le champ magnétique est un pseudo vecteur, il appartient donc à la représentation symétrique du groupe de l'inversion, et la règle d'or de Fermi indique qu'il faut que la parité soit conservée.

Si les deux noyaux sont indépendants, le signal est constitué de deux raies qui se superposent à la position (Fig. [4.3.5](#page-131-0) (c))

$$
\frac{A_1}{2} + v_1 - \frac{A_1^2}{4g\beta B_0}.\tag{4.3.31}
$$

et la raie est 4 fois dégénérée. L'interaction pseudo-dipolaire fait sépare la raie en deux raies, d'une valeur 2*α*,

$$
2\alpha = \frac{m_s A_1^2}{g\beta B_0}
$$
 (4.3.32)

tout en restant chacune deux fois dégénérées.

Dans le cas d'atomes non équivalents, le pseudo-dipolaire intervient au troisième ordre par rapport au hamiltonien complet car le terme est de l'ordre de  $A^3/\left( {g\beta {B_0}} \right)^2$  tandis que pour des atomes identique l'effet agit dès le deuxième ordre, sous la forme *A* $^2$  */ g βB*<sub>0</sub>. L'effet du terme pseudo-dipolaire est 100 fois plus faible dans le cas du trimère asymétrique par rapport au cas du trimère symétrique, pour un spectre ENDOR avec  $g\beta B_0 = 9500$  MHz,  $A_1 = 128$  MHz,  $A_2 = 100$  MHz

$$
\frac{\delta}{2\alpha} = \frac{A_2^2}{4g\beta B_0 (A_1 - A_2)} \approx 10^{-2}.
$$
\n(4.3.33)

Le cas d'un trimère symétrique est donc un cas à part.

Dans le cas de β − Ga<sub>2</sub>O<sub>3</sub> : Ti, si on considère seulement les 1<sup>er</sup> voisins Ga(1) du titane alignés le long de l'axe  $\vec{b}$ , les gallium des trimères Ga(1)-Ti-Ga(1) sont cristallographiquement équivalents. En effet, ils peuvent être échangés par le plan de symétrie perpendiculaire à l'axe  $\vec{b}$ . Si les deux sites sont occupés par des isotopes différents du gallium (trimère <sup>69</sup>Ga(1)-Ti-<sup>71</sup>Ga(1)), alors les noyaux ne sont pas magnétiquement équivalents. Si les deux isotopes sont identiques (trimères <sup>71</sup>Ga(1)-Ti-<sup>71</sup>Ga(1) et <sup>69</sup>Ga(1)-Ti-<sup>69</sup>Ga(1)), alors les noyaux sont magnétiquement équivalents. On s'attend donc à un comportement différent de l'interaction pseudo-dipolaire dans le cas de trimères asymétriques et symétriques qui doit se refléter sur le spectre ENDOR par une signature radicalement différente. Cet effet est intrinsèquement lié à la symétrie de l'environnement du titane et dans le cas présent se traduit par un effet isotopique.

## **4.3.2 Trimères symétriques et asymétriques dans** *β* − **Ga**2**O**<sup>3</sup> : Ti

Appliquons désormais cette l'analyse au cas des espèces Ga(1)-Ti-Ga(1) dans β − Ga<sub>2</sub>O<sub>3</sub> : Ti. Le titane peut donc être entouré de deux isotopes différents ou deux isotopes identiques (Fig. [4.2.4\)](#page-102-0). Pour bien analyser l'effet isotopique de l'interaction pseudo-dipolaire, le spectre expérimental enregistré pour  $\vec{B}_0 \parallel \vec{c}$  est comparé aux simulations en utilisant un calcul perturbatif au deuxième ordre et ainsi qu'une diagonalisation exacte du hamiltonien dans les trois cas de configurations isotopiques.

Le calcul perturbatif a été réalisé en utilisant un code « maison » basé sur le logiciel libre Octave (voir Annexe [C\)](#page-63-0). Pour le trimère asymétrique, les formules d'Iwasaki [10] ont été employées avec

le jeu complet des tenseurs obtenus par les simulations des variations angulaires des raies ENDOR (section [4.2.3\)](#page-108-0) et donnés dans le tableau [4.2.1.](#page-113-0) Dans les cas de trimères symétriques, la simulation s'appuie la combinaison des expressions données dans les références [2, 5, 10]. Le couplage hyperfin a été considéré comme isotrope, une approximation justifiée car la partie anisotrope contribue pour 1,5 % du couplage. Nous avons également considéré le tenseur quadrupolaire axial. Cette dernière hypothèse est plus forte car le facteur d'asymétrie atteint *η* = 0,85 mais a été employée par simplicité, son effet n'étant sans doute pas important raison de la faiblesse de l'interaction quadrupolaire. Le couplage hyperfin a été choisi tel que  $A_1 = A_2 = 128$ , 1 MHz,  $C_{q,1} = C_{q,2} = 2$ , 46 MHz. Les détails du code sont explicités en Annexe [C.](#page-63-0)

La diagonalisation a été effectuée à l'aide du logiciel de calcul Matlab combiné avec la boîte à outil Easyspin [18] (voir Annexe [C\)](#page-63-0). Les tenseurs employés pour les simulations correspondent également à ceux donnés dans le tableau [4.2.1.](#page-113-0) Le code de simulation utilisé est également présenté en Annexe [C.](#page-63-0) Le calcul des intensités des transitions est basé sur l'application de la règle d'or de Fermi, la prise en compte des populations des états de spin par l'équation de Boltzmann et celle de la proportion relative des configurations isotopiques. Cette méthode de calcul reflète assez mal les intensités des signaux ENDOR car en plus de dépendre de ces trois critères, elles dépendent également des temps de relaxations entre les niveaux énergétiques [17, p. 171]. Ce qui compte est la position des raies ENDOR, qui reflète directement la force de l'interaction pseudo-dipolaire.

Dans un premier paragraphe nous allons donc nous intéresser au cas des trimères asymétriques  $^{69}$ Ga(1)-Ti-<sup>71</sup>Ga(1) puis, dans un second paragraphe, nous traiterons le cas complet des trimères symétriques <sup>69</sup>Ga(1)-Ti-<sup>69</sup>Ga(1) et <sup>71</sup>Ga(1)-Ti-<sup>71</sup>Ga(1).

## **Trimères asymétriques** <sup>69</sup>**Ga**(1)**-Ti-**71**Ga** (1)

Les signaux les plus intenses de la partie haute fréquence du spectre ENDOR proviennent comme nous l'avons vu des interactions de l'électron avec les gallium premiers voisins lorsque que la configu-ration isotopique est asymétrique <sup>69</sup>Ga(1)-Ti-<sup>71</sup>Ga(1). Ces signaux représentés sur les figures [4.3.3](#page-125-0) et [4.3.6](#page-134-0) ont été modélisés par diagonalisation (haut de la figure [4.3.6](#page-134-0) (a)), et par la méthode des perturbations (haut de la figure [4.3.6](#page-134-0) (b)).

La diagonalisation prévoit 12 groupes de raies aux mêmes positions que le calcul perturbatif. Ces massifs sont eux même scindés en 4 raies, comme le montrent les agrandissements effectués sur les raies situées à ≈ 69 MHz  $\left(m_s = -1/2\text{, }m_q = 0\right)$  et les raies à ≈ 72,4 MHz  $\left(m_s = -1/2\text{, }m_q = 1\right)$ (haut de la figure [4.3.6](#page-134-0) (a)). Ces éclatements ne sont pas prévus pas le calcul perturbatif au deuxième ordre (haut de la figure [4.3.6](#page-134-0) (b)) et proviennent sans doute d'effets au troisième ordre. Le calcul perturbatif au deuxième ordre prévoit 6 transitions par noyaux, et ne met pas en avant d'interaction supplémentaire. Pour déterminer l'origine de ces petits éclatements qui atteignent 0,1 MHz, leur dépendance vis-à-vis du couplage hyperfin et du champ magnétique a été étudiée théoriquement. Les variations des couplages hyperfins  $\widehat{A}_1$  et  $\widehat{A}_2$  ont été imposées en multipliant les valeurs expérimentales <sup>71</sup> $\widehat{A}_{1,\text{exp}}$  et <sup>69</sup> $\widehat{A}_{1,\text{exp}}$  pour <sup>71</sup>Ga(1) et <sup>69</sup>Ga(1) par un facteur d'échelle *k* variable

$$
\widehat{A}_1 = k \times^{71} \widehat{A}_{1,\text{exp}} \tag{4.3.34}
$$

$$
\widehat{A}_2 = k \times^{69} \widehat{A}_{1,\text{exp}}.\tag{4.3.35}
$$

<span id="page-134-0"></span>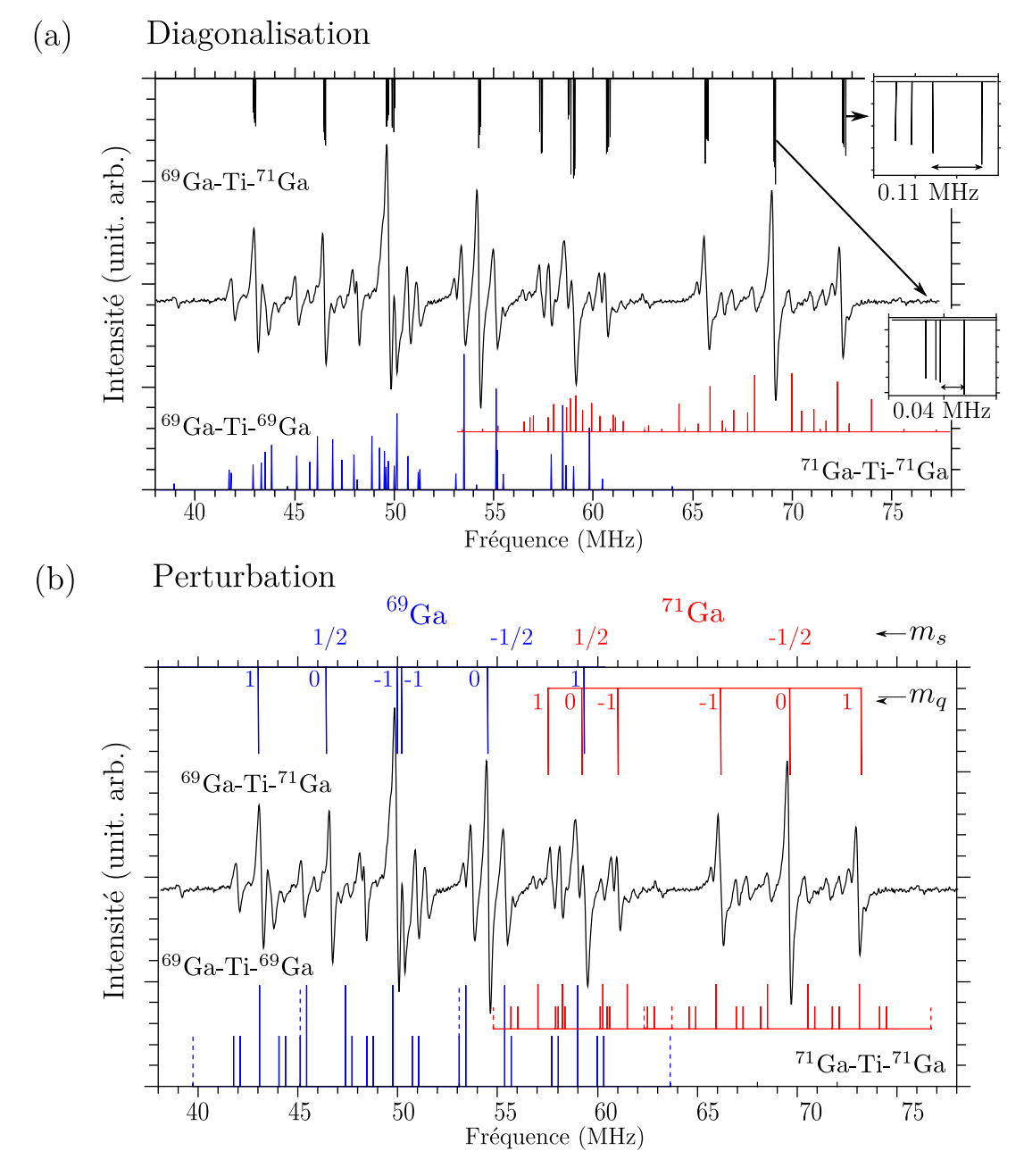

**FIGURE** 4.3.6 – Partie haute fréquence du spectre expérimental de β – Ga<sub>2</sub>O<sub>3</sub> : Ti à 20 K, pour  $\vec{B}_0 \parallel \vec{c}$ , comparé avec les spectres calculés (a) par diagonalisation du hamiltonien de spin complet et (b) par calcul de perturbation au deuxième ordre. Le spectre bâton théorique de  $^{69}Ga(1)$ -Ti-<sup>71</sup>Ga(1) est positionné en haut de (a) et de (b), et les spectres théoriques de <sup>69</sup>Ga(1)-Ti-<sup>69</sup>Ga(1) et <sup>71</sup>Ga(1)-Ti-<sup>71</sup>Ga(1) sont en bas. Les inserts de (a) représentent un zoom sur les transitions à  $\approx$  72,4 MHz  $(m_s = -1/2, m_q = (m'_l + m_l)/2 = 1)$  et à ≈ 69 MHz  $(m_s = -1/2, m_q = (m'_l + m_l)/2 = 0)$ . Les spectres bâtons obtenus par théorie de la perturbation dans (b) correspondent aux transitions  $\Delta m_1 = \pm 1$ ,  $\Delta m_2 = 0$ , ou  $\Delta m_1 = 0$ ,  $\Delta m_2 = \pm 1$  (traits pleins) et aux transitions  $\Delta M = \pm 1$  avec  $\Delta m_1 = \pm 1$ ,  $\Delta m_2 = \mp 2$  ou  $\Delta m_1 = \mp 2$ ,  $\Delta m_2 = \pm 1$ (lignes en pointillés).

La dépendance de l'éclatement *δ* entre deux raies du massif (*m<sup>s</sup>* = −1*/*2, *m<sup>q</sup>* = 1) à 72,4 MHz (Fig. [4.3.6](#page-134-0) (a)) a été suivie en fonction de *k* (c'estàdire en fonction du couplage hyperfin) et de *B*<sub>0</sub>. Les variations de *δ* en fonction de *k* pour *B*<sub>0</sub> = 352, 2 mT, et en fonction de *B*<sub>0</sub> pour *k* = 1 sont représentées sur la figure [4.3.7](#page-135-0) par un tracé en double échelle logarithmique. Ces variations ont été ajustées à l'aide de fonctions linéaires. On voit que ces éclatements suivent une dépendance selon la loi

$$
\propto \frac{k^3}{B_0^2} \tag{4.3.36}
$$

Ils proviennent donc d'effet du troisième ordre par rapport à l'hamiltonien Zeeman électronique. Ce résultat est en accord avec le modèle d'interaction pseudo-dipolaire qui prévoit des éclatements au troisième ordre, donnés par la formule [C.2.7](#page-72-0) de l'Annexe [C](#page-63-0) par l'ajout du terme suivant à l'énergie d'une transition de type  $|m_1 + 1, m_2\rangle \leftrightarrow |m_1, m_2\rangle$ 

$$
2m_s \left(\frac{A_1 A_2}{2g\beta B_0}\right)^2 \frac{I_2(I_2 + 1) - m_2^2 + 2m_1 m_2 + m_2}{A_1 - A_2} \approx 0,03 - 0,08 \text{ MHz.}
$$
 (4.3.37)

Son ordre de grandeur, 0,03 - 0,08 MHz, est en accord avec les valeurs calculées par diagonalisation, mais ce terme ne génère que deux raies pour *m<sup>s</sup>* = −1*/*2, *m<sup>q</sup>* = 0 et trois raies pour *m<sup>s</sup>* = −1*/*2, *m<sup>q</sup>* = ±1 et non quatre comme le montre le calcul par diagonalisation. Dans le cas où l'état du noyaux 2 est dans l'état  $m_2$  ou  $m'_2$ , tels que  $m_2 + m'_2 = 2m_1 + 1$ , alors les transitions  $|m_s, m_1, m_2\rangle \leftrightarrow |m_s, m_1 + 1, m_2\rangle$  et  $|m_s, m_1, m'_2\rangle \leftrightarrow |m_s, m_1 + 1, m'_2\rangle$  restent dégénérées (voir Annexe [C\)](#page-63-0). D'autres effets du troisième ordre interviennent donc dans ces éclatements, mais cette approche montre néanmoins que la largeur de raie ENDOR provient principalement de l'effet du pseudo-dipolaire.

<span id="page-135-0"></span>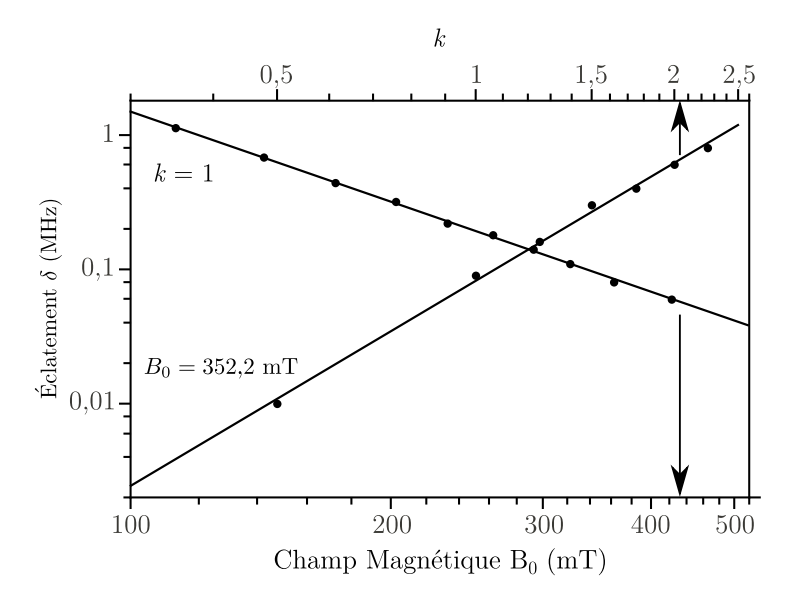

**FIGURE** 4.3.7 – Variations théoriques des éclatements des transitions ENDOR  $m_s = -1/2$ ,  $m_q = 1$ des premiers voisins <sup>71</sup>Ga(1) prédites par la diagonalisation du hamiltonien complet, en fonction de l'intensité du champ magnétique externe  $B_0$  à une valeur d'interaction hyperfine fixée  $(k = 1)$  (abscisse du bas), et en fonction de l'interaction hyperfine (versus *k*) pour une valeur de *B*<sub>0</sub> fixée (abscisse du haut).

*Dans le cas des trimères asymétriques, l'interaction noyau-noyau est donc de l'ordre de 0,01- 0,1 MHz. Cette interaction est faible, mais très supérieure au couplage dipolaire pour des noyaux de gallium distants de 0,608 nm qui est de l'ordre de 50 Hz.*

## **Trimères symétriques**  ${}^{71}$ **Ga**(1)**-Ti-**<sup>71</sup>**Ga**(1) **et**  ${}^{69}$ **Ga**(1)**-Ti-**<sup>69</sup>**Ga**(1)

L'approche de ce problème est similaire, mais cette fois ce sont les signaux de faibles intensités qui seront au centre de l'étude. Ils correspondent au cas de trimères symétriques. Ceci est d'ailleurs confirmé par l'intensité des raies. Pour les trimères de type  $^{69}$ Ga(1)-Ti- $^{69}$ Ga(1) (proportion 36,5 %), les raies sont environ deux fois plus intenses que pour celles des trimères de type  ${}^{71}Ga(1)$ -Ti- ${}^{71}Ga(1)$ (proportion 15,7 %), un résultat en accord avec les proportions des deux types de trimères. Pour l'analyse des signaux, une approche par diagonalisation et par calcul perturbatif à l'ordre deux par rapport à l'hamiltonien de Zeeman électronique a été utilisée.

La diagonalisation, représentée en bas de la figure [4.3.6](#page-134-0) (a), prévoit un diagramme bâton en très bon accord avec la position des raies expérimentales. Le nombre de raies est très important (48 par type de trimères) et l'allure du spectre diffère totalement du cas de trimères asymétriques  $^{69}$ Ga(1)-Ti-<sup>71</sup>Ga(1). Les intensités en revanche sont mal représentées mais cela vient de la méthode de calcul employée par Easyspin qui ne prend en compte pour le calcul des intensités que la règle d'or de Fermi mais n'inclue pas les temps de relaxation. Certaines raies prédites n'apparaissent cependant pas dans le spectre expérimental, soit parce qu'en saturant la raie RPE centrale, il n'est pas possible d'obtenir l'intégralité du spectre ENDOR, soit parce qu'elles ont des mécanismes de relaxation dont la cinétique n'engendre pas d'effet ENDOR.

Le calcul perturbatif, représenté en bas de la figure [4.3.6](#page-134-0) (b) prévoit également un très grand nombre de raies. L'action du pseudo-dipolaire diffère radicalement entre le cas de trimères asymétrique et les trimères symétriques. Son action dès le deuxième ordre provoque une levée de dégénérescence des raies ENDOR. En pratique, l'accord théorie-expérience n'est pas aussi bon qu'avec la diagonalisation. En effet, la méthode de perturbation employée ne permet pas de trouver un accord correct car dans ce cas le terme quadrupolaire et le terme hyperfin au deuxième ordre sont du même ordre de grandeur. Les hypothèses employées pour le calcul sont trop grossières et il faut utiliser des valeurs effectives pour obtenir un résultat acceptable. Ces ajustements sont très discutables, mais l'approximation faite sur le tenseur quadrupolaire est assez forte. En négligeant l'asymétrie, les erreurs engendrées sont de l'ordre du megahertz, et peuvent expliquer pourquoi les raies sont mal positionnées en utilisant la méthode de perturbation. Le tenseur hyperfin n'a pas été modifié mais la valeur de  $\alpha = \frac{A^2}{\sigma R}$ *gβB*<sup>0</sup> a été choisie telle que

$$
\alpha_{\text{eff}} = 0,75\alpha
$$
  
= 0,75 $\frac{A^2}{g\beta B_0}$ , (4.3.38)

$$
Q_{\rm eff} = 1,7Q\tag{4.3.39}
$$

afin que les positions des raies théoriques et expérimentales « coïncident » pour le cas  ${}^{71}Ga(1)$ -Ti- ${}^{71}Ga(1)$ ,

et

$$
\alpha_{\rm eff} = 1, 1 \frac{A^2}{g \beta B_0} \tag{4.3.40}
$$

$$
Q_{\rm eff} = 1,6Q \tag{4.3.41}
$$

pour le cas <sup>69</sup>Ga(1)-Ti-<sup>69</sup>Ga(1). L'intérêt du calcul perturbatif est qu'il nous donne une image physique de ce qui se passe.

Globalement les spectres obtenus par diagonalisation et perturbations présentent une structure similaire. Pour comprendre avec plus de précision l'origine de ces spectres de trimères symétriques, le diagramme énergétique de <sup>71</sup>Ga(1)-Ti-<sup>71</sup>Ga(1) pour le sous-espace  $m<sub>s</sub> = −1/2$  est représenté sur la figure [4.3.8](#page-137-0) (a). Ce diagramme obtenu par l'application du modèle de perturbation au deuxième ordre met en avant l'effet de chacun des termes du hamiltonien. Les valeurs numériques employées correspondent à celles du tableau [4.2.1.](#page-113-0) On notera que l'interaction pseudo-dipolaire  $\widehat{H}_{p,dip}$  agit sur les niveaux tels que  $|m_1; m_1 \pm 1; \mathscr{P} \rangle \equiv |m_1; m_1 \pm 1; \pm \rangle$  en levant la dégénérescence des niveaux de parités différentes.

<span id="page-137-0"></span>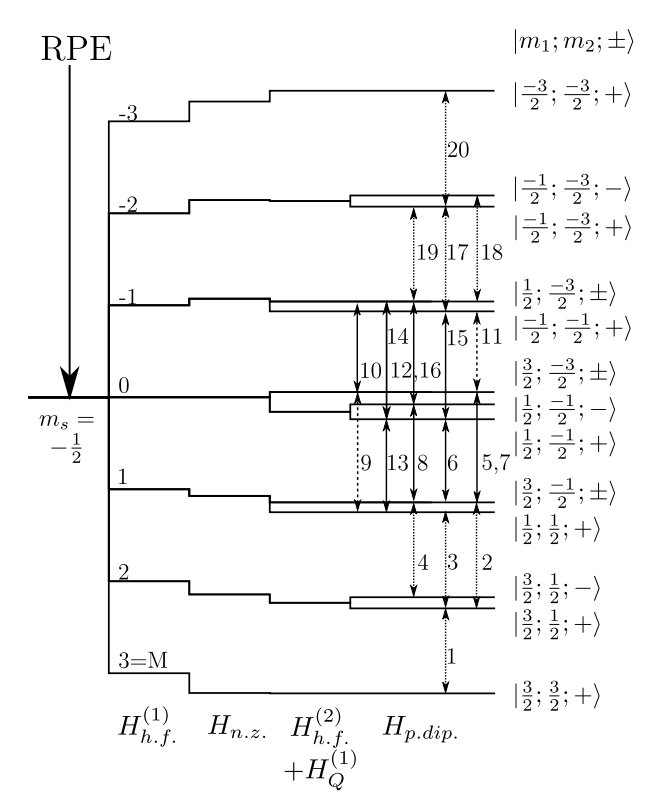

**FIGURE 4.3.8 –** Diagramme des niveaux d'énergies dans le sousespace *m<sup>s</sup>* = −1*/*2 pour un trimère symétrique  $^{71}$ Ga(1)-Ti- $^{71}$ Ga(1) calculé par perturbation au deuxième ordre lorsque  $\vec{B}_0 \parallel \vec{c}$ . Les traits pleins correspondent aux transitions permises ( $\Delta m_i =$  $\pm 1$ ,  $\Delta m_j = 0$ ,  $\{i, j\} = \{1, 2\}$ ). Les tirets correspondent aux transitions partiellement permises  $(\Delta m_i = \pm 1, \Delta m_j = \mp 2, \{i, j\} = \{1, 2\}).$ 

Le spectre ENDOR théorique a été calculé et représenté sur la figure [4.3.9.](#page-138-0) Il s'appuie sur les règles de sélections suivantes

$$
\Delta m_s = 0, \Delta m_1 = \pm 1, \Delta m_2 = 0, \Delta \mathcal{P} = 0 \tag{4.3.42}
$$

ou

$$
\Delta m_s = 0, \Delta m_1 = 0, \Delta m_2 \pm 1, \Delta \mathcal{P} = 0 \tag{4.3.43}
$$

et pour les transitions partiellement autorisées [5]

$$
\Delta m_s = 0, \Delta m_1 = \pm 2, \Delta m_2 \mp 1, \Delta \mathcal{P} = 0 \tag{4.3.44}
$$

et

$$
\Delta m_s = 0, \Delta m_1 = \mp 1, \Delta m_2 \pm 2, \Delta \mathcal{P} = 0 \tag{4.3.45}
$$

D'après ce digramme énergétique, en ne saturant que la raie RPE centrale, c'est-à-dire celle pour laquelle *M* = 0, (voir la figure [4.3.2\)](#page-124-0) seule une partie du spectre ENDOR devrait être observée correspondant aux transitions

5,6, 7,8, 9,10, 11,12, 13,14, 15 et 16.

<span id="page-138-0"></span>Cependant toutes les transitions 1 à 20 sont observées expérimentalement. Ceci s'explique de deux

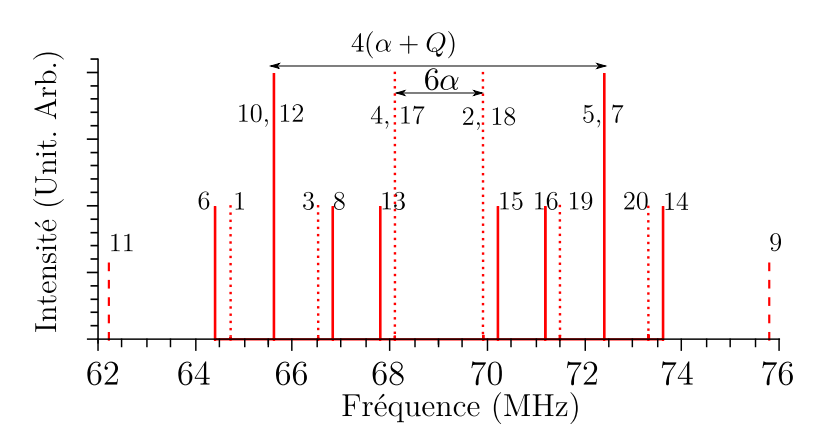

**FIGURE 4.3.9 –** Spectre ENDOR bâton calculé par perturbation au deuxième ordre dans le cas de trimères symétriques <sup>71</sup>Ga(1)-Ti-<sup>71</sup>Ga(1) et pour le sous-espace  $m_s = -\frac{1}{2}$  $rac{1}{2}$ .

façons :

- 1. en plus du « flip-flop »  $\Delta(m_s + m_I) = 0$  il s'opère dans le système des mécanismes de relaxations comme par exemple le mécanisme de flip-flip  $\Delta(m_s + m_I) = \pm 2$  qui provient de l'interaction dipolaire électron-noyau  $[1,$  chapitre 4];
- 2. le mélange des états nucléaires ∆*m* = ±2 sous l'effet de l'interaction quadrupolaire permet d'observer ces autres transitions.

L'approche perturbative est intéressante pour comparer l'effet isotopique dans les interactions noyaunoyau dans  $\beta-\text{Ga}_2\text{O}_3$  : Ti. L'interaction varie énormément suivant la combinaison des isotopes. Il y a plus d'un ordre de grandeur entre le cas de trimères symétriques et celui des les trimères asymétriques. Dans le cas de trimères asymétriques, le couplage entre les noyaux est un phénomène du troisième ordre

$$
D_{1-2} \approx \left(\frac{A_1 A_2}{2g\beta B_0}\right)^2 \frac{2m_s}{A_1 - A_2}
$$
  
  $\approx 0,06 \text{ MHz}$  (4.3.46)

dont les effets sont contenus dans la largeur de raie ENDOR. A contrario, les interactions noyaunoyau deviennent exceptionnellement intenses dans le cas d'isotopes identiques. L'interaction agit dès le deuxième ordre par rapport au Zeeman électronique avec un ordre de grandeur :

$$
D_{1-2} \approx \frac{A^2}{g\beta B_0} \approx 0.9 \text{ MHz}
$$
 (4.3.47)

équivalent à l'interaction quadrupolaire. L'effet sur le spectre ENDOR peut se mesurer par la séparation 6*α* des deux raies centrales du spectre de la figure [4.3.9](#page-138-0) qui ne dépend que de l'interaction pseudo-dipolaire. Cette séparation est de l'ordre de 2 MHz soit plus d'un ordre de grandeur supérieur à l'effet de la même interaction dans le cas de trimères asymétriques

### **4.4 Conclusion**

L'ion Ti<sup>3+</sup> montre une délocalisation importante de sa fonction d'onde sur plusieurs couches de gallium voisins. L'interaction hyperfine qui en résulte est avant tout dominée par la densité de spin électronique dans les orbitales 4*s* du gallium.

L'extension de la fonction d'onde est anisotrope et la densité de spin est particulièrement élevée sur les deux noyaux Ga de part et d'autre de l'ion  $Ti^{3+}$  central, et on peut considérer en première approximation cette espèce comme un trimère  $Ga(1)$ -Ti- $Ga(1)$ .

L'étude de l'interaction magnétique entre ce deux noyaux de gallium nous a permis de mettre en évidence un important effet isotopique. Cette interaction naturellement très faible, est amplifiée par la présence du spin électronique de l'ion  $Ti^{3+}$  qui la véhicule entre ces deux noyaux. C'est l'interaction pseudo-dipolaire. Celle-ci est faible lorsque le trimère contient deux isotopes différents et engendre des éclatements plus étroits que la largeur de raie ENDOR. Elle est par contre fortement amplifiée et atteint 1 à 2 MHz lorsque les deux isotopes sont identiques. Une étude détaillée du phénomène a montré qu'il est due à la symétrie du système  $Ga(1)$ -Ti- $Ga(1)$ .

Les trimères symétriques sont donc un système potentiellement intéressant pour le calcul quantique dans le concept de bus de spin, chaque transition étant parfaitement identifiable et donc chaque qubit pouvant être manipulé avec précision. L'intensité élevée de l'interaction entre les noyaux, de l'ordre du mégahertz, permet d'obtenir des temps de porte courts et qu'il faut comparer avec les temps de décohérence, ce que l'on quantifie par le critère de performance

$$
R = \frac{\text{temps de décohérence}}{\text{temps porte}}
$$

Il faut donc maintenant déterminer les propriétés dynamiques du système de spins dans cette matrice, ce qui fait l'objet du chapitre 5.

## **Références**

- [1] A. ABRAGAM et B. BLEANEY : *Electron paramagnetic resonance of transition ions*. Dover Publications New York, 1986.
- [2] R.C. BARKLIE, J.R. NIKLAS et J.M. SPAETH : ENDOR measurements of defects in sodium alumina. II. *J. Phys. C : Solid State Phys.*, 1980.
- [3] G. FEHER : Electronic Structure of F Centers in KCl by the Electron Spin Double-Resonance Technique. *Phys. Rev.*, 105(3):1122–1123, 1957.
- [4] G. FEHER : Observation of nuclear magnetic resonances via the electron spin resonance line. *Phys. Rev.*, 103(3):834–835, 1956.
- [5] T. FEUCHTWANG : Electron-Nuclear Double Resonance Spectrum of an F-Center Electron in Alkali Halides (with NaCl Structure). *Phys. Rev.*, 126(5):1628–1635, 1962.
- [6] J. HAGE, J. NIKLAS et J.M. SPAETH : EndorInvestigation of the Ga Vacancy in GaP. *Materials Science Forum*, 10 12:259–264, 1986.
- [7] A. HEIDEBRECHT : *Quantum-state-engineering for Spin-quantum-computing*. Thèse de doctorat, 2006.
- [8] A. HEIDEBRECHT, J. MENDE et M. MEHRING : Indirect detection of selective nuclear spinspin interactions in a hostile environment. *Solid State Nucl. Magn. Resonance*, 29(1-3):90-4, 2006.
- [9] A. HEIDEBRECHT, J. MENDE et M. MEHRING : Quantum state engineering with spins. *Fortschr.* Phys., 54(8-10):788-803, 2006.
- [10] M. IWASAKI : Second-order perturbation treatment of the general spin hamiltonian in an arbitrary coordinate system. *J. Magn. Reson.*, 16(3):417–423, 1974.
- [11] M. MEHRING et J. MENDE : Spin-bus concept of spin quantum computing. *Phys. Rev. A*, 73(5):52303, 2006.
- [12] M.H.L. PRYCE : A Modified Perturbation Procedure for a Problem in Paramagnetism. *Proc. Phys. Soc. London, Sect. A*, 63(1):25–29, 1950.
- [13] A. RAÜBER et J SCHNEIDER : Localized <sup>2</sup>S<sub>1/2</sub> State Centres in ZnS. *phys. stat. sol.* (b), 18(1): 125–132, 1966.
- [14] N.F. RAMSEY : Electron coupled interactions between nuclear spins in molecules. *Phys. Rev.*, 91(2):303–307, 1953.
- [15] D. SCHOEMAKER : Spin Hamiltonian of Two Equivalent Nuclei : Application to the  $I_2^-$  centers. *Phys. Rev.*, 174(3):1060–1068, 1968.
- [16] A. SCHWEIGER et G. JESCHKE : *Principles of pulse electron paramagnetic resonance*. Oxford University Press, USA, 2001.
- [17] J.M. SPAETH et H. OVERHOF : *Point defects in semiconductors and insulators*. Springer Berlin, 2003.
- [18] A. STOLL, S.and Schweiger : Easyspin, a comprehensive software package for spectral simulation and analysis in epr. *J. Magn. Reson.*, 178(1):42 – 55, 2006.
- [19] D. SUTER et T.S. MAHESH : Spins as qubits : quantum information processing by nuclear magnetic resonance. *J. Chem. Phys.*, 128(5):052206, 2008.
- [20] T. VOSEGAARD, I. P. BYRIEL, L. BINET, D. MASSIOT et H. J. JAKOBSEN : Crystal Structure Studies by Single-Crystal NMR Spectroscopy. <sup>71</sup>Ga and <sup>69</sup>Ga Single-Crystal NMR of β-Ga<sub>2</sub>O<sub>3</sub> Twins. *J. Am. Chem. Soc.*, 12(32):8184–8188, 1998.
- [21] C.S. YANNONI, M.H. SHERWOOD, D.C. MILLER, I.L. CHUANG, L.M.K. VANDERSYPEN et M.G. KUBI-NEC : Nuclear magnetic resonance quantum computing using liquid crystal solvents. *Appl. Phys. Lett.*, 75:3563, 1999.

# CHAPITRE 5

## Dynamique du système de spins électroniques et nucléaires dans  $\beta - \text{Ga}_2\text{O}_3$ : Ti

## **Sommaire**

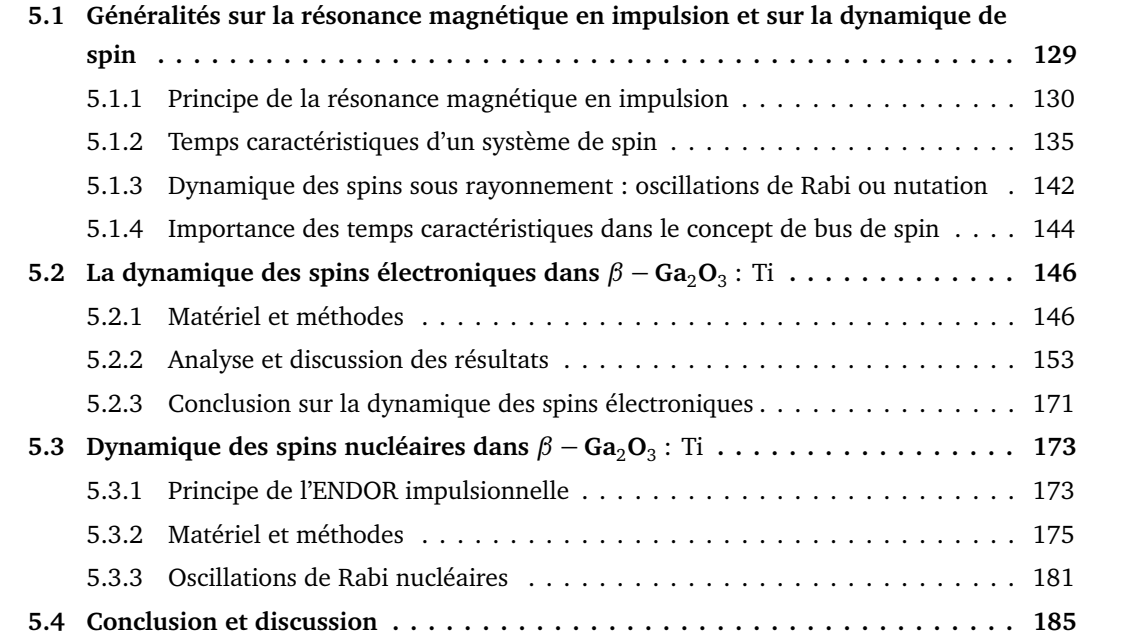
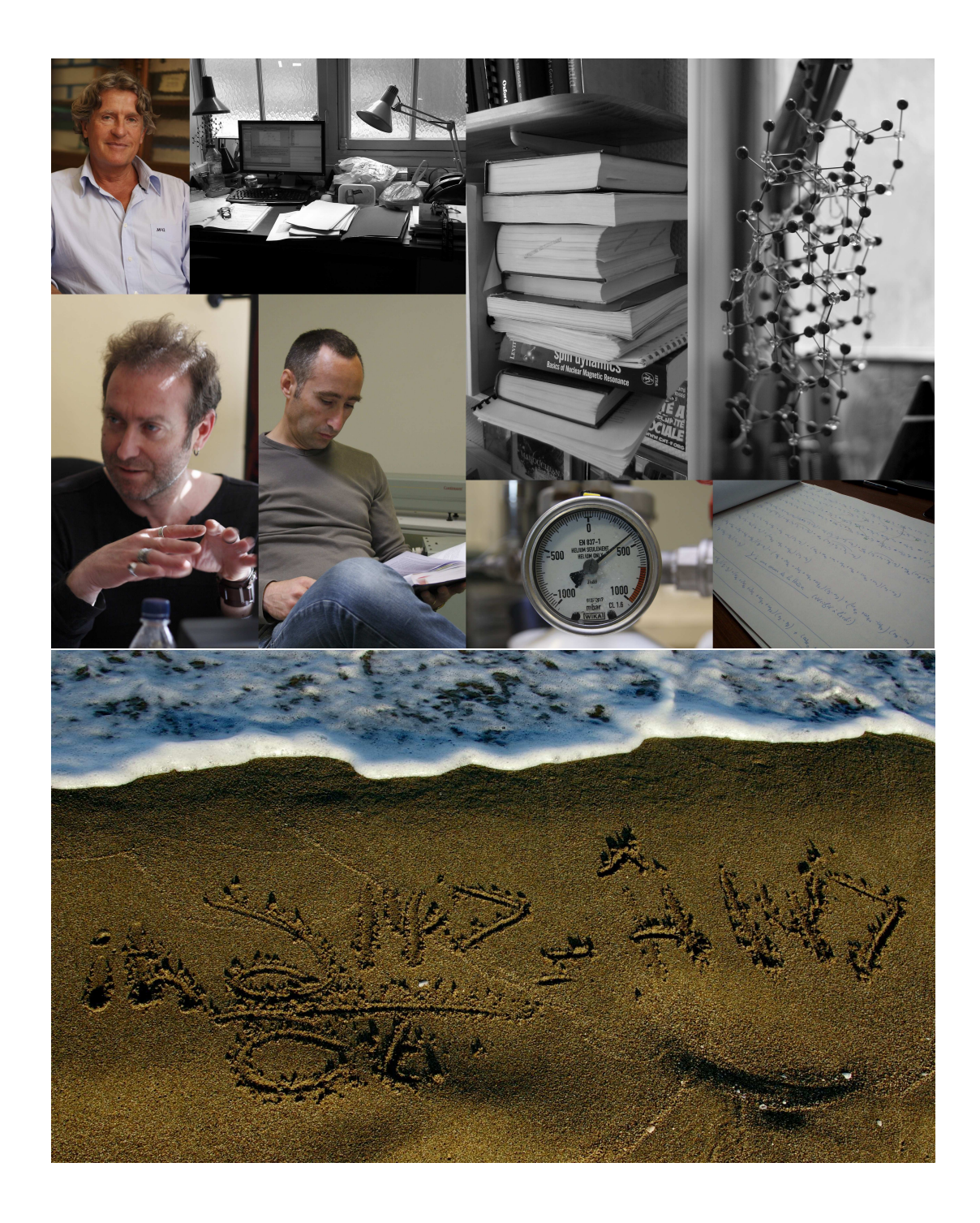

Pour qu'un système quantique puisse être utilisé pour l'information quantique, il faut qu'il respecte un certain nombre de critères définis par DiVincenzo (voir Chapitre 1). Avant tout l'hamiltonien statique doit être parfaitement défini, c'est à dire que les qubits potentiels doivent être connus avec précision et ainsi que les interactions qui les relient. Mais les opérations logiques appliquées sur les bits quantiques reposent sur la manipulation de superpositions cohérentes des états de spin. Ces opérations peuvent donc être réalisées avant la décohérence du système et dans le cas d'un bus de spin, tous les temps de relaxations des électrons et des noyaux interviennent. Ce chapitre est donc consacré à l'étude de la dynamique du système de spin et il précise où interviennent les différents temps caractéristiques dans les séquences du bus de spin.

*β* – Ga<sub>2</sub>O<sub>3</sub> : Ti remplit presque tous les critères d'un point de vue statique ; le système de qubits est parfaitement identifié, ainsi que les interactions internes au système, ce qui a été présenté dans les chapitres 3 et 4. Dans le chapitre 4 nous avons mis en avant l'existence de couplages pseudodipolaires entre les qubits qui permettraient la réalisation de portes logiques plus rapides, surtout dans le cas de noyaux équivalents. Il reste à étudier la dynamique du système par l'emploi de la RPE et l'ENDOR en impulsions, afin de répondre aux questions suivantes :

- les caractéristiques dynamiques du matériaux permettent-elles son utilisation en tant que bus de spin ?
- **–** si non, quels sont les paramètres qui affectent la dynamique et estil possible de « jouer » sur les propriétés matériaux pour améliorer la dynamique ?

Au préalable, la première partie de ce chapitre est dédiée à la présentation de la Résonance Magnétique en impulsions afin de procéder à la définition des temps caractéristiques de la dynamique d'un système de spins et à leurs rôles dans le concept de bus de spin. Ensuite les propriétés dynamiques des électrons puis celles des noyaux dans  $\beta-\text{Ga}_2\text{O}_3$  : Ti seront présentées et analysées.

# **5.1 Généralités sur la résonance magnétique en impulsion et sur la dynamique de spin**

L'excitation, la décohérence et la relaxation d'un système quantique sont des phénomènes dynamiques qui peuvent être associés à des temps caractéristiques. Ces temps sont au coeur de la thématique de l'information quantique et figurent parmi les critères de DiVincenzo. Souvent trop courts, ils restreignent les possibilités de manipulation des qubits et limitent la fiabilité des mesures.

En spectroscopie, on peut définir au moins quatre temps caractéristiques associés à la dy-

<span id="page-145-0"></span>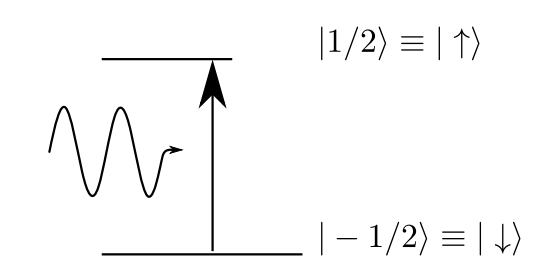

**FIGURE 5.1.1 –** Système à deux niveaux, la longueur du niveau représente de façon schématique les populations des deux états

namique du système étudié. Après l'excitation d'une transition le système quantique évolue et relaxe. Dans le cas des spins les mécanismes intervenant dans ce processus peuvent être étudiés efficacement par RPE et ENDOR en impulsion et associés à des temps caractéristiques. Pour un système quantique à deux niveaux en interaction avec un environnement, on peut ainsi définir trois temps caractérisant la relaxation en l'absence d'un rayonnement électromagnétique (champ micro-onde ou radiofréquence) :

- **–** relaxation en l'absence d'un rayonnement électromagnétique (champ microonde ou radiofréquence) :
	- le temps de relaxation longitudinale noté *T*<sup>1</sup> , qui représente le temps nécessaire pour que le système perturbé revienne à l'équilibre thermodynamique,
	- le temps de relaxation transverse du signal de précession libre, ou temps de déclin du signal de précession libre la (Free Induction Decay, FID) noté *T* ∗ 2 ,
	- le temps de déclin de l'écho primaire ou temps de mémoire de phase noté *T*<sup>2</sup> ;
- **–** et un temps caractérisant la relaxation en présence d'un rayonnement électromagnétique (champ micro-onde ou radio-fréquence) :
	- le temps de déclin des oscillations de Rabi noté  $T_{\text{Rabi}}$ .

Chacun de ces temps va être présenté et son rôle dans le bus de spin détaillé. Ici on se restreindra à un système à deux niveaux comme représenté sur la figure [5.1.1.](#page-145-0) Historiquement ces temps ont été introduits dans les équations phénoménologiques de Bloch qui servent à décrire l'évolution dynamique d'un système quantique à deux niveaux [6].

# <span id="page-146-0"></span>**5.1.1 Principe de la résonance magnétique en impulsion**

# **RPE et ENDOR impulsionnelle**

La RPE impulsionnelle est basée sur le même principe que la RPE en onde continue : un champ magnétique statique est appliqué pour lever la dégénérescence des niveaux de spin tandis qu'un champ électromagnétique micro-onde résonant provoque la transition entre les états.

En RPE onde continue, le système est à l'état quasi-stationnaire, le rayonnement micro-onde est émis en continu, tandis qu'est effectué un balayage en champ statique ce qui modifie les énergies et les populations des niveaux de spin. Les variations d'absorption du rayonnement électromagnétique sont enregistrées en fonction du champ statique pour obtenir le signal RPE.

La RPE impulsionnelle ou RPE pulsée s'intéresse à l'évolution au cours du temps de l'aimantation *M~* suite à une excitation du système par le rayonnement envoyé sous forme d'une impulsion. Pour un échantillon de volume *V* possédant des moments magnétiques électroniques  $\vec{\hat{\mu}}_i = -g_i\beta\vec{\hat{S}}_i$ , l'aimantation volumique est définie par

$$
\vec{M} = \frac{1}{V} \sum_{i} \langle \vec{\hat{\mu}}_{i} \rangle
$$
\n
$$
= \frac{\beta}{V} \sum_{i} \langle -g_{i} \vec{\hat{S}}_{i} \rangle
$$
\n
$$
= \frac{\beta}{V} \sum_{i} -g_{i} \beta_{i} \left( \begin{array}{c} \langle \hat{S}_{x,i} \rangle \\ \langle \hat{S}_{y,i} \rangle \\ \langle \hat{S}_{z,i} \rangle \end{array} \right)
$$
\n(5.1.1)

où 〈.〉 est la valeur moyenne associée. La procédure pour enregistrer un spectre RPE en impulsions est différente : la fréquence micro-onde est toujours fixée, et le champ magnétique statique est ajusté de façon à être à la résonance. Le spectre est réalisé en enregistrant l'évolution temporelle de l'aimantation du système après l'application d'une impulsion de champ micro-onde.

# **Effet d'une impulsion de rayonnement électromagnétique**

Pour comprendre l'effet des impulsions, il est courant d'utiliser une représentation vectorielle classique des phénomènes. Sous l'effet d'un champ magnétique l'aimantation évolue selon l'équation

<span id="page-147-0"></span>
$$
\frac{\partial \vec{M}}{\partial t} = \gamma \vec{M} \wedge \vec{B}(t) \tag{5.1.2}
$$

<span id="page-147-1"></span>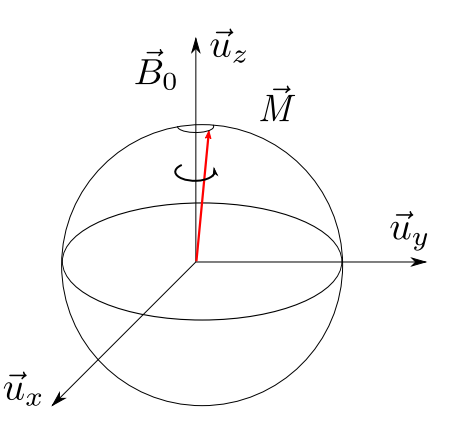

**FIGURE 5.1.2 –** Précession de Larmor dans le re- $\vec{u}_x$ ,  $\vec{u}_y$ ,  $\vec{u}_z$ )

où *γ* = − *gβ* ħ*h* est appelé rapport gyromagnétique. Il détermine l'intensité du couplage entre l'aimantation et le champ magnétique. L'équation [5.1.2](#page-147-0) exprime le fait que l'aimantation tourne autour du champ *B~*(*t*) à la vitesse angulaire *γB*(*t*). Pour la RPE en impulsions, le champ statique  $\vec{B_0}$  est orienté selon l'axe  $\vec{u}_z$  et l'impulsion est réalisée par un champ  $\vec{B}_1$  polarisé rectilignement selon l'axe  $\vec{u}_x$  dans le référentiel du laboratoire. Le champ total est alors  $\vec{B}(t) = B_0 \vec{u}_z + B_1 \cos(\omega t) \vec{u}_x$  où  $\omega$  est la pulsation du rayonnement. À l'équilibre thermodynamique, et sans champ oscillant  $\vec{B}_1 \cos(\omega t)$  l'aimantation s'aligne parallèlement au champ  $\vec{B_0}$  et précesse à la vitesse angulaire  $\omega_0 = -\frac{g\beta B_0}{\hbar}$ ħ*h* autour de cet axe, c'est la précession de Larmor (Fig. [5.1.2\)](#page-147-1).

En se plaçant dans le référentiel tournant autour de  $\vec{u}_z$  à la vitesse angulaire  $\omega_0$ , noté  $(\vec{x}, \vec{y}, \vec{z})$ , l'aimantation est fixe. Dans ce référentiel tout se passe comme si le champ statique vu par les spins était nul. Le champ magnétique du rayonnement polarisé rectilignement dans le référentiel du laboratoire peut être décomposé en deux composantes polarisées circulairement, l'une tournant à une vitesse +ω et l'autre à la vitesse −ω par rapport à  $\vec{u}_z$ . À la résonance c'est-à-dire ω =  $\big| \omega_0 \big|$ , la composante −*ω* tourne à la même vitesse dans le référentiel tournant et apparaît comme fixe. Le champ micro-onde est donc fixe dans ce référentiel et s'écrit  $\vec{B}_1 = B_1 \vec{x}$ . L'autre composante tourne à la vitesse 2ω = 2ω<sub>0</sub> par rapport au référentiel tournant et a un effet négligeable sur la résonance magnétique [1](#page-147-2) . Ainsi à la résonance et en ne tenant compte que de la composante −*ω* du rayonnement, l'équation du mouvement de l'aimantation se réduit dans le référentiel tournant à

$$
\frac{\partial \vec{M}}{\partial t} = \gamma \vec{M} \wedge B_1 \vec{x}(t). \tag{5.1.3}
$$

Cette équation montre que dans le référentiel tournant, l'aimantation tourne autour du champ micro-onde  $\vec{B}_1$  à la vitesse  $ω_1 = γB_1$ . L'application d'une impulsion carrée pendant une durée  $t_p$ 

<span id="page-147-2"></span><sup>1.</sup> On néglige alors la composante qui tourne à la vitesse angulaire de 2*ω* qui est responsable du déplacement de Bloch-Siegert [22, p. 103]

<span id="page-148-0"></span>permet de manipuler l'aimantation et la faire basculer d'un angle *γB*<sup>1</sup> *t<sup>p</sup>* vers l'axe *~y* (Fig. [5.1.3\)](#page-148-0), par exemple pour une impulsion telle que  $γB_1t_p = π/2$ , l'aimantation est alignée selon l'axe  $\vec{y}$ .

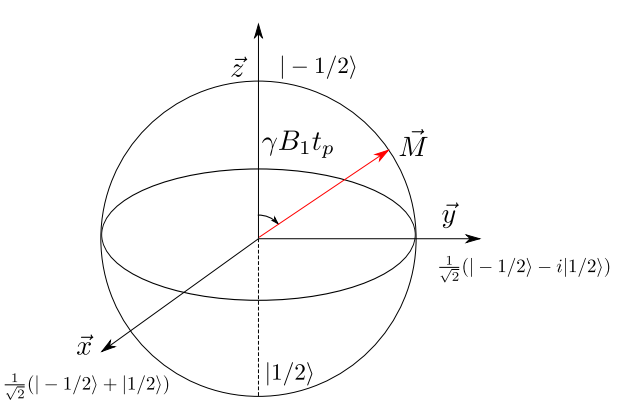

**FIGURE 5.1.3 –** Effet d'une impulsion carré d'aire *γB*<sup>1</sup> *tp* sur l'aimantation *M~* dans le repère tournant  $(\vec{x}, \vec{y}, \vec{z})$ 

<span id="page-148-1"></span>Sur les spectromètres en bande X à 9,5 GHz, le temps nécessaire pour faire une impulsion de *π/*2 est de l'ordre de la dizaine de nanosecondes.

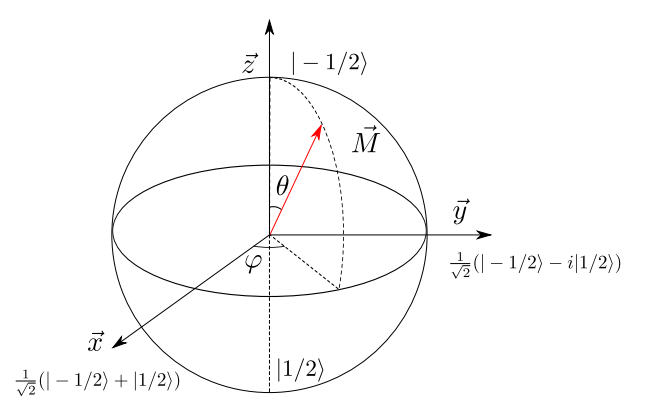

**FIGURE 5.1.4 –** Représentation d'un état dans le repère sphérique et la sphère de Bloch.

On peut voir qu'une simple impulsion permet de réaliser des manipulations élémentaires d'états quantiques. Ainsi si on représente l'état de spin | − 1*/*2〉 par l'état |0〉 et l'état |1*/*2〉 par |1〉, une impulsion d'angle π permet de passer de  $|-1/2⟩ = |0⟩$  à  $|1/2⟩ = |1⟩$  ce qui représente une porte logique « Non » (NOT).

D'une manière générale, lorsque l'aimantation est orientée selon la direction définie par les angles polaires *θ*,*ϕ* , l'état quantique correspondant est noté

$$
|\psi\rangle = \cos\left(\frac{\theta}{2}\right)|-1/2\rangle + e^{-i\varphi}\sin\left(\frac{\theta}{2}\right)|1/2\rangle
$$
  
=  $\cos\left(\frac{\theta}{2}\right)|0\rangle + e^{-i\varphi}\sin\left(\frac{\theta}{2}\right)|1\rangle$  (5.1.4)

ce qui est représenté figure [5.1.4](#page-148-1) par un vecteur pointant dans la direction *θ*,*ϕ* . Par exemple une impulsion  $γB_1t_p = π/2$  autour de la direction  $\vec{x}$  et qui amène l'aimantation suivant la direction  $\vec{y}$ 

fait passer l'état  $|-1/2\rangle = |0\rangle$  à la superposition cohérente

$$
\frac{1}{\sqrt{2}}(|-1/2\rangle+i|1/2\rangle)=\frac{1}{\sqrt{2}}(|0\rangle+i|1\rangle).
$$
\n(5.1.5)

Cette approche vectorielle classique reste rigoureuse pour un ensemble de système de spin à deux niveaux, mais dès qu'il y a plus de deux niveaux en jeu, il faut utiliser le formalisme de la matrice densité pour déterminer l'évolution de l'aimantation [29].

L'évolution temporelle du système de spins s'obtient par la résolution de l'équation de Liouville Von-Neumann

$$
\frac{\partial \widehat{\rho}}{\partial t} = \frac{i}{\hbar} \left[ \widehat{\rho}, \widehat{H}(t) \right].
$$
 (5.1.6)

où  $\hat{\rho}$  est la matrice densité et  $\hat{H}(t)$  l'hamiltonien du système à l'instant *t*.

# **Évolution libre après une impulsion** *π/*2

Après l'application d'une impulsion  $\pi/2$  polarisée suivant  $\vec{x}$ , l'aimantation est colinéaire avec  $\vec{y}$ dans le référentiel tournant. Dans ce référentiel, en l'absence d'un rayonnement, le champ vu par les spins est nul et l'aimantation reste constante (voir Fig. [5.1.5\)](#page-150-0).

Au contraire dans le référentiel du laboratoire, les spins perçoivent le champ statique  $\vec{B}_{0}$ , et l'aimantation associée précesse dans le plan à la vitesse angulaire  $\omega_0 = \gamma B_0.$  Les composantes  $M_{\vec{u}_\lambda}$ et *M<sub>īty</sub>* oscillent à la pulsation  $ω_0$  en quadrature de phase. En revanche dans le référentiel tournant à la vitesse angulaire  $ω_0$  l'aimantation est fixe alignée selon  $\vec{y}$  et l'évolution dans le temps est représentée sur la figure [5.1.5.](#page-150-0)

Les spectromètres permettent le suivi temporel de l'aimantation dans le référentiel tournant  $(\vec{x}, \vec{y})$  et le signal de l'aimantation sans rayonnement micro-onde est appelé signal de précession libre (FID). Dans le référentiel du laboratoire, cette précession libre se traduit par une variation de la phase *ϕ* de l'état quantique

$$
|\psi(t)\rangle = e^{-\frac{i\omega_0 t}{2}} \frac{1}{\sqrt{2}} (|-1/2\rangle + e^{-i\varphi(t)}|1/2\rangle)
$$
 (5.1.7)

$$
avec la phase \qquad \varphi(t) = \varphi_0 + \omega_0 t \tag{5.1.8}
$$

Une transformée de Fourier de ce signal redonne le spectre RPE. Lorsque les spins sont caractérisés par une fréquence de résonance unique, *i.e.* une seule valeur de la pulsation de Larmor *ω*<sup>0</sup> et sans phénomène de relaxation et de décohérence, l'amplitude du signal de précession est constante. Le spectre RPE associé est une distribution de Dirac à la pulsation  $\omega_0$ , représenté sur la figure [5.1.5.](#page-150-0)

# **Forme de raie**

Lorsque l'on enregistre un spectre RPE, on étudie l'absorption d'un champ électromagnétique par une espèce paramagnétique. Il existe deux types limites de raies d'absorption : les raies homogènes et les raies inhomogènes. Les raies homogènes correspondent à l'absorption du champ électromagnétique par un seul paquet de spin ayant une unique fréquence de résonance tandis que les raies inhomogènes sont la superposition de plusieurs paquets de spins ayant chacun des fréquences de

<span id="page-150-0"></span>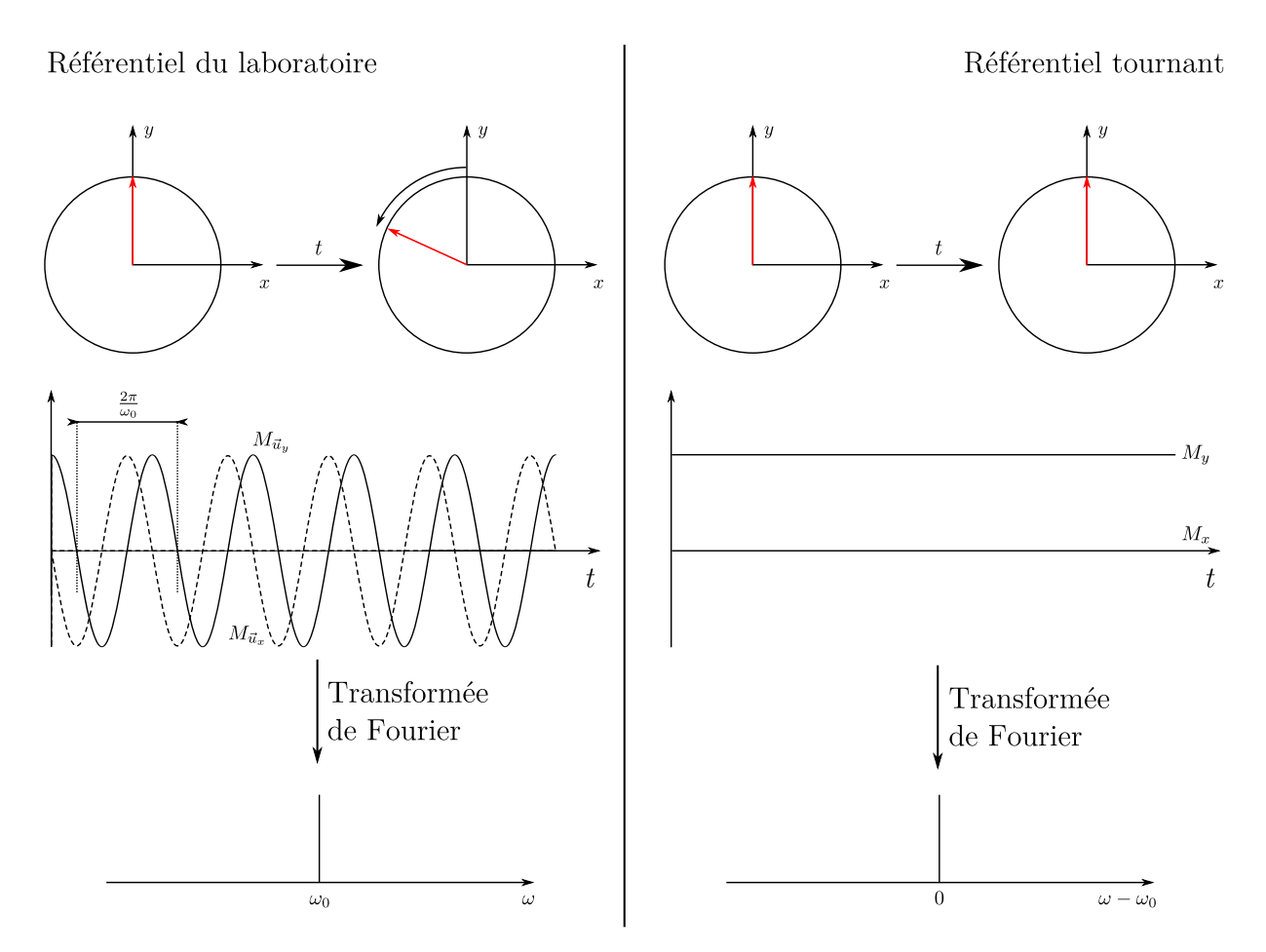

**FIGURE 5.1.5** – Évolution de l'aimantation après l'application d'une impulsion  $\pi/2$  selon  $\vec{x}$  : dans le référentiel du laboratoire et dans le référentiel tournant. Après transformée de Fourier de l'évolution temporelle on obtient le spectre correspondant.

résonances différentes et correspondent à une distribution de raies homogènes. Les deux cas sont représentés sur la figure [5.1.6](#page-151-0) (a) pour une raie homogène, (b) pour une raie inhomogène.

Une raie d'absorption homogène a la forme d'une Lorentzienne, et tandis qu'une raie inhomo-gène prend dans les cas simples la forme d'une gaussienne <sup>[2](#page-150-1)</sup>. L'origine de la largeur de raie diffère significativement. Pour une raie homogène la largeur de raie  $\Gamma_{\text{Hom}}$  est la résultante de la dynamique des spins, alors que dans le second cas elle est la combinaison des largeurs de raies sousjacentes.

Les raies inhomogènes sont le plus fréquemment rencontrées dans les solides car on y observe en général des anisotropies ou des distributions de facteur *g*, des couplages hyperfins non résolus ou encore des interactions dipolaires entre électrons.

Les raies homogènes se rencontrent dans les liquides ou pour les électrons de conduction dans les solides, c'est-à-dire là où l'effet du mouvement supprime l'effet de ces inhomogénéités ce qui affine la raie d'absorption, phénomène qui s'appelle rétrécissement par mouvement (ou motionnal narrowing). Ces deux cas de figures ont des conséquences significatives sur la dynamique de spin car alors les origines de la relaxation de l'aimantation diffèrent.

<span id="page-150-1"></span><sup>2.</sup> Pour rappel, en RPE onde continue, c'est en général les dérivées de ces courbes qui sont observées.

<span id="page-151-0"></span>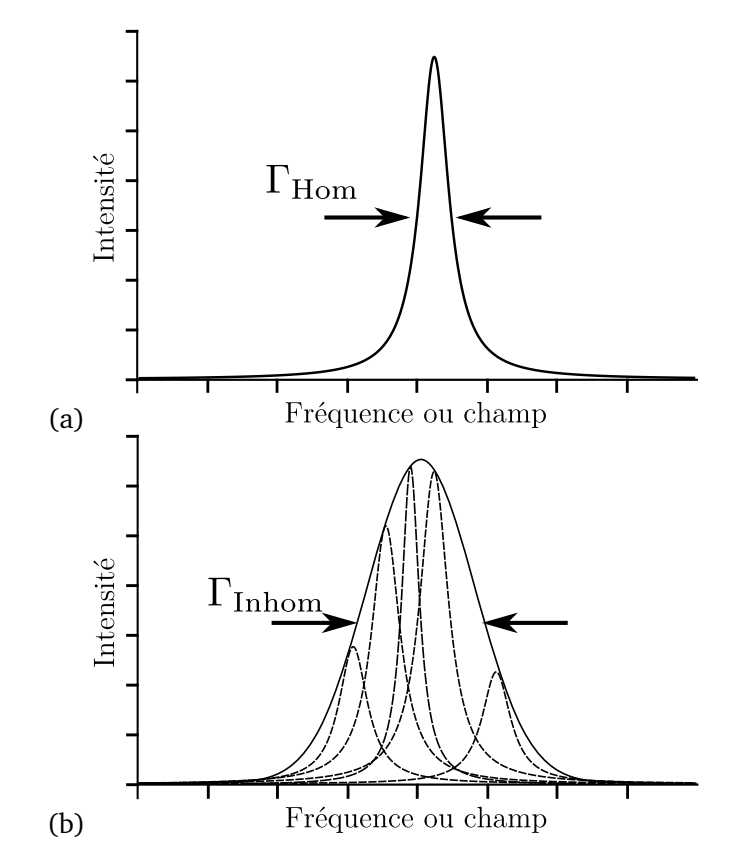

**FIGURE 5.1.6 – Raies homogènes et inhomogènes (a) Raie homogène de largeur Γ<sub>Hom</sub> et raie** inhomogène de largeur  $\Gamma_{\text{Inhom}}$  constituée de raies homogènes.

### **5.1.2 Temps caractéristiques d'un système de spin**

Historiquement ces temps ont été introduits dans les équations phénoménologiques de Bloch qui décrivent l'évolution dynamique d'un système quantique à deux niveaux [6]. Elles ont été développées pour expliquer l'évolution temporelle de l'aimantation des spins nucléaires en RMN et elles incluent deux types de relaxation : une relaxation selon l'axe du champ magnétique statique caractérisée par un temps  $T_1$  et une relaxation dans le plan transverse caractérisée par un temps  $T_2.$ Ces équations sont parfaitement rigoureuses dans le cas d'un système à deux niveaux homogène. En notant *Mz*,0 la valeur de la composante *M<sup>z</sup>* de l'aimantation à l'équilibre, les trois équations couplées sont alors

<span id="page-151-1"></span>
$$
\frac{dM_x}{dt} = -(\omega_0 - \omega) M_y - \frac{M_x}{T_2}
$$
\n
$$
\frac{dM_y}{dt} = (\omega_0 - \omega) M_x - \omega M_z - \frac{M_y}{T_2}
$$
\n
$$
\frac{dM_z}{dt} = \omega M_y - \frac{M_z - M_{z,0}}{T_1}.
$$
\n(5.1.9)

*T*<sup>1</sup> est le temps caractéristique pour retrouver l'aimantation à l'équilibre thermodynamique tandis que  $T_2$  est le temps nécessaire au déclin de l'aimantation dans le plan transverse. Ces temps ont été introduits de façon phénoménologique puis ont été explicités théoriquement par la suite.

Lorsque le système contient plus de deux niveaux, le formalisme de la matrice densité est le seul moyen rigoureux d'analyser l'évolution du système. Cependant les concepts de temps de relaxation peuvent être repris et adaptés au cas général. Ainsi, les temps de relaxation sont généralement l'effet conjugué de plusieurs mécanismes qui agissent simultanément. Par analogie avec les réseaux de résistances électriques ou thermiques en parallèle, il faut retenir que les processus de relaxations subis par un niveau donné agissent en parallèle et donc ce sont les fréquences de relaxation qui s'additionnent. La fréquence de relaxation d'un niveau est donc la somme des fréquences de relaxation de chacun des processus *a*, *b*,. . .

$$
\frac{1}{T_i} = \left(\frac{1}{T_i}\right)_a + \left(\frac{1}{T_i}\right)_b + \dots
$$
\n(5.1.10)

### **5.1.2.1 Temps de relaxation longitudinale**  $T_1$

Pour faciliter l'approche, nous allons considérer un système à deux niveaux tel que représenté sur la figure [5.1.1.](#page-145-0) Physiquement, la relaxation de l'état |1*/*2〉 vers l'état | − 1*/*2〉 correspond à un retour vers l'équilibre thermodynamique du système. Ce processus ne s'effectue que par un échange d'énergie entre le système et son environnement communément appelé « réseau », car il implique un changement de populations des niveaux de spins et donc une variation de l'énergie du système.

En règle général, on considère que cette perte d'énergie s'effectue en un temps caractéristique *T*<sup>1</sup> et suit une loi de Poisson [22, 29]. L'aimantation longitudinale d'un système ayant été placée hors équilibre évolue sous la forme

$$
M_z(t) = M_{z,0} \left[ 1 - \exp\left(-\frac{t}{T_1}\right) \right]. \tag{5.1.11}
$$

Pour une expérience de RPE, ces échanges énergétiques s'établissent entre l'espèce paramagnétique et le réseau, elle est d'ailleurs souvent appelée relaxation *spin-réseau*. Le processus s'effectue par le biais du couplage spin-orbite qui est modulé par les phonons du réseau [1, 31].

#### **5.1.2.2 Temps de relaxation transverse**

Le deuxième temps introduit par F. Bloch est le temps de relaxation transverse qui correspond à la relaxation de l'aimantation dans le plan orthogonal au champ statique, le plan transverse. Il représente la perte de cohérence du système.

Dans le cas où la raie est homogène, c'est-à-dire, lorsqu'il n'y a qu'un paquet de spin, la relaxation transverse n'est caractérisée que par un seul temps  $\mathit{T}_2.$  En revanche dans le cas d'une raie inhomogène, on peut définir au moins deux type de temps de relaxation transverse :

**–** le premier temps est le temps de déclin de la précession libre que l'on note *T* ∗ 2 ;

– le second est le temps de déclin  $T_2$  d'un écho primaire <sup>[3](#page-152-0)</sup>.

L'origine et le sens physique de chacun de ces temps sont différents. Dans le premier cas il s'agit du temps de déclin de l'aimantation après une impulsion de *π/*2, tandis que le second correspond au déclin de l'aimantation de l'écho obtenu dans le cas d'une séquence *π/*2 − *t* − *π* − *t* − écho.

<span id="page-152-0"></span><sup>3.</sup> Les échos de spins sont décris plus loin.

### **Temps de déclin du signal de précession libre**

Lorsque l'intégralité de l'aimantation est placée dans le plan transverse, on crée un état cohérent pour chacun des paquets de spin *i* qui s'écrit

<span id="page-153-0"></span>
$$
|\psi(t)\rangle_{i} = c_{1/2,i}|1/2\rangle_{i} + c_{-1/2,i}| - 1/2\rangle_{i}
$$
  
= 
$$
\frac{1}{\sqrt{2}} (|-1/2\rangle + e^{-i\varphi_{i}(t)}|1/2\rangle).
$$
 (5.1.12)

Après l'impulsion, cette cohérence évolue sous l'effet du hamiltonien. C'est l'évolution libre et l'on peut suivre cette aimantation transverse au cours du temps *t*, appelé le signal de précession libre ou FID (Free Induction Decay). La phase *ϕ<sup>i</sup>* dans l'équation [5.1.12](#page-153-0) évolue en

$$
\varphi_i(t) = \varphi_{0,i} + \omega_{0,i}t \tag{5.1.13}
$$

comme expliqué dans la section précédente.

Dans les cas de raies homogènes ou inhomogènes, l'aimantation décline lorsque le temps croît. Pour comprendre le phénomène, il est plus simple de considérer le cas d'une raie inhomogène, dans laquelle le phénomène se comprend assez intuitivement. Le caractère inhomogène de la raie peutêtre vu comme une distribution de champ local vu par les différents paquets de spins. Cela correspondant alors à une distribution de vitesses de précessions  $\omega_{0,i}$  par rapport à une vitesse moyenne ω<sub>0</sub>.

<span id="page-153-1"></span>Chaque paquet de spin *i* précesse à une vitesse différente donc les contributions de chaque spin à l'aimantation totale s'étalent dans le plan transverse, ce qui est illustré dans le référentiel tournant par la figure [5.1.7.](#page-153-1) Les aimantations individuelles de chaque paquet de spin ne restent pas colinéaires et l'aimantation totale détectée est plus faible que si elles restaient alignées.

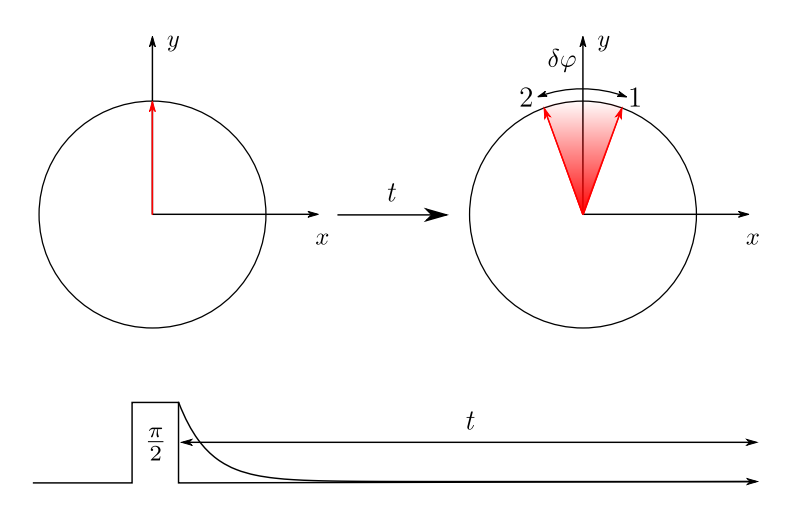

**FIGURE 5.1.7 –** Déphasage des paquets de spin dans le plan transverse et dans le repère tournant  $(\vec{x}, \vec{y})$ . Après une impulsion de *π/*2 selon l'axe  $\vec{u}_x$ , à  $t = 0$  les aimantations de chacun des paquets de spin sont en phase et alignées le long de de l'axe  $\vec{y}$  puis se déphasent lorsque le temps *t* augmente et on note *δϕ* ce déphasage. Il en résulte une diminution de la composante transverse de l'aimantation totale au cours de temps (dessin du bas).

L'aimantation résultante selon  $\vec{y}$  diminue au cours du temps sous l'effet du déphasage. Dans ce cas, ce déclin provient d'un déphasage classique des aimantations associé à chaque paquet de spin *i* qui provoque des interférences destructives.

Dans le cas d'une raie homogène et pour un spin 1*/*2, la dynamique du système est décrite par l'équation de Bloch (Éq. [5.1.9\)](#page-151-1). Dans ce cas le déclin de l'aimantation transverse est définie par les composantes *M<sup>x</sup>* et *M<sup>y</sup>* , est exponentiel et le temps caractéristique *T* ∗ 2 du déclin du signal de précession libre coïncide avec le temps  $T_2$  introduit dans les équations de Bloch

$$
M_{x,y} = M_{x,y}(0)e^{-\frac{t}{T_2^*}}.
$$
\n(5.1.14)

Les causes de la décroissance de l'aimantation transverse dans le cas d'une raie homogène sont multiples. La première systématiquement présente est liée à la relaxation longitudinale (spinréseau), c'est-à-dire due au fait que l'aimantation tend à revenir à l'équilibre thermodynamique, alignée parallèlement au champ statique, ce qui entraîne une décroissance de la composante transverse. Cette contribution est dominante seulement dans des cas particuliers correspondant à des centres paramagnétiques très dilués et très mobiles (liquide peu visqueux et électrons de conduction comme dans β − Ga<sub>2</sub>O<sub>3</sub>) ou très concentrés dans lesquels les interactions d'échange sont fortes. Dans ce cas  $T_2^* = T_2 = T_1$ .

Cependant dans bon nombre de systèmes paramagnétiques, il existe d'autres processus qui opèrent à énergie constante (à l'inverse de la relaxation longitudinale  $T_1$ ) et contribuent également à la décroissance de l'aimantation transverse. Des interactions entre spins (échange ou dipolaire), des fluctuations de champ magnétique nucléaire par exemple entraînent des fluctuations de champ local vu par les spins et donc des déphasages entre les composantes individuelles de l'aimantation qui mènent à une diminution de l'aimantation transverse.

Ces différentes contributions sont additives de sorte que

$$
\frac{1}{T_2^*} = \frac{1}{T_2} = \frac{1}{2T_1} + \left(\frac{1}{T_2}\right)_{\text{Spin-spin}} + \left(\frac{1}{T_2}\right)_{\text{Autre}}
$$
\n(5.1.15)

et dans ce cas  $T_2^* = T_2 \ll T_1$ .

Il est clair que les mêmes mécanismes interviennent dans le déclin de l'aimantation transverse d'une raie inhomogène puisqu'elle est constituée de différents paquets homogènes. Dans le cas particulier d'une raie inhomogène, la distribution de champs magnétiques locaux vus par les spins est responsable de la distribution de fréquences de résonances qui entraîne une distribution des vitesses de précession dans le référentiel tournant. Ceci induit une cause supplémentaire de déphasage entre paquets de spins qui mène à un amortissement de l'aimantation transverse. Le déclin de l'aimantation dans ce cas n'est plus exponentiel, et il est caractérisé de manière assez vague par le temps  $T_2^{(e)*}.$ 

Souvent le temps de déclin de la FID n'est pas toujours mesurable, à cause du temps mort du spectromètre qui est le temps nécessaire pour l'amortissement de l'impulsion avant la mesure de l'aimantation. Sur les spectromètres bande X ce « temps mort » descend rarement en dessous de 70 ns. Par ailleurs le déclin exponentiel reste une approximation dans le cas général et n'est parfaitement rigoureuse que dans le cas où toute la raie est excitée par l'impulsion micro-onde. En effet si la raie RPE excitée est très large devant la fenêtre spectrale de l'impulsion, seule une partie des spins sont excités. La FID prend des formes très variées en fonction de l'angle et le théorème de Schenzle-Wong-Brewer démontre que pour une impulsion de longueur  $t_p$ , le signal de précession ne dure qu'un autre intervalle de temps *t<sup>p</sup>* [29, p. 178] et on ne peut pas définir rigoureusement de temps de déclin de la FID.

### <span id="page-155-0"></span>**Écho primaire de spin et temps de mémoire de phase**

Après une impulsion *π/*2, chaque paquet de système de spin est dans un état de superposition cohérente

$$
|\psi\rangle_{i} = \frac{1}{\sqrt{2}} \left( |-1/2\rangle + e^{-i\varphi_{i}} |1/2\rangle \right). \tag{5.1.16}
$$

Pendant la période d'évolution libre, la phase *ϕ<sup>i</sup>* évolue sous l'effet des champs locaux. Toute distribution ou fluctuation de cette phase *ϕ<sup>i</sup>* entraîne une perte de cohérence et donc une diminution de l'aimantation transverse.

Un moyen d'empêcher, au moins partiellement, cette décohérence est de réaliser une séquence d'écho de spin. La séquence la plus simple, dite écho de Hahn, est constituée d'une impulsion *π/*2 suivie d'une impulsion *π* séparées par une durée *τ* (Fig. [5.1.8\)](#page-156-0). Après l'impulsion *π/*2 les aimantations individuelles sont colinéaires. Si chaque paquet de spin est soumis à un écart de champ local *δB<sup>i</sup>* alors chaque spin va précesser à une vitesse différente et par conséquent l'aimantation totale va diminuer. Ainsi au bout d'un temps *τ* les aimantations individuelles auront acquis un déphasage *δϕ<sup>i</sup>* (*t*) = *τγδB<sup>i</sup>* responsable de la diminution du signal de précession libre. Ce déphasage est représenté par l'angle algébrique *δϕ* = max*<sup>i</sup>* (*δϕ<sup>i</sup>* ) entre les paquets de spins 1 et 2 (Fig. [5.1.8\)](#page-156-0).

L'impulsion *π* provoque une rotation autour de l'axe *~x* qui inverse la phase *δϕ<sup>i</sup>* → −*δϕ<sup>i</sup>* . Cela est représenté par l'inversion de l'angle algébrique *δϕ* entre les paquets de spin 1 et 2 comme représenté sur la figure [5.1.8.](#page-156-0) Le déphasage accumulé à partir de l'impulsion *π* est alors

$$
\delta \varphi_i(t) = -\delta \varphi_i(\tau) + t\gamma \delta B_i. \tag{5.1.17}
$$

Ce déphasage s'annule à l'instant *t* = *τ* après l'impulsion *π* et les aimantations se refocalisent. L'aimantation transverse est à nouveau maximale ce qui induit un signal d'écho. Ce signal d'écho est constitué de deux signaux de précession libre (FID) dos-à-dos, si bien qu'une transformée de Fourier de l'écho permet de restituer le spectre RPE

Il est important de noter que la refocalisation est totale uniquement si la différence de champ local est *constante* au cours de la séquence et alors la hauteur de l'écho est égale à la hauteur initiale de la FID. C'est le cas d'une raie inhomogène où la distribution de fréquences de résonance correspond à une distribution statique des champs locaux. Si les champs locaux changent au cours du temps, la refocalisation est incomplète. La hauteur de l'écho diminue à mesure que *τ* augmente. Le déclin de cet écho primaire est souvent décrit par une fonction exponentielle

$$
\left| \frac{M_y(2\tau)}{M_y(0)} \right| = \exp\left(-\frac{2\tau}{T_2}\right). \tag{5.1.18}
$$

Le temps  $T_2$  intervenant dans cette atténuation est appelé temps de mémoire de phase et est également noté *T<sup>m</sup>* dans la littérature.

<span id="page-156-0"></span>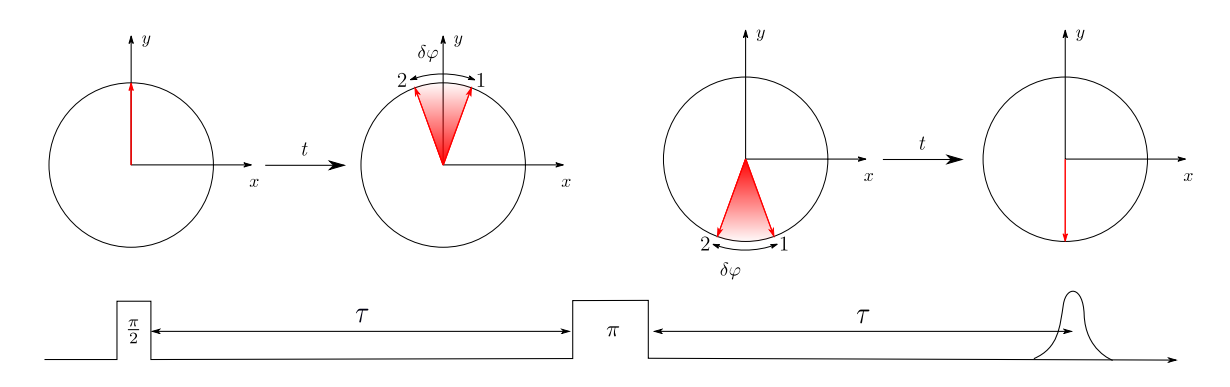

**FIGURE 5.1.8 –** Évolution de l'aimantation dans le plan transverse et dans le référentiel tournant (haut) sous l'effet d'une séquence d'écho à deux impulsions (bas)

Par cette analyse on comprend également que pour une raie homogène un seul paquet de spin se déphase, il n'y a donc pas de distribution de champ statique local. Il n'y a donc pas de refocalisation possible dans ce cas. Une raie parfaitement homogène ne peut pas donner lieu à un écho de spin.

Pour réaliser un écho de spin, il n'est pas nécessaire d'appliquer une impulsion de *π*. Les premières expériences de Hahn employaient d'ailleurs des séquences du type (2*π/*3)*<sup>x</sup>* − *t* − (2*π/*3) *<sup>y</sup>* − *t* −écho où les phases des impulsions différaient de 90° [14]. En fait un travail sur la matrice densité montre que l'emploi de deux impulsions engendre nécessairement un écho de spin [29, p. 185].

#### <span id="page-156-1"></span>**5.1.2.3 Diffusion spectrale et diffusion instantanée**

Dans le paragraphe précédent, nous avons évoqué l'existence de processus entraînant une fluctuation des champs locaux vus par les spins et empêchant une refocalisation complète des aimantations individuelles lors d'une séquence d'écho de spin. Nous allons ici présenter deux de ces mécanismes qui ont une importance dans le cas de  $\beta - Ga_2O_3$ : Ti.

L'application d'une impulsion de durée  $t_p$  permet d'exciter le spectre sur un domaine

$$
\left[\omega_0 - \frac{2\pi}{t_p}; \omega_0 + \frac{2\pi}{t_p}\right].
$$
\n(5.1.19)

En général la largeur des raies inhomogènes dans les solides est largement plus grande que la fenêtre spectrale de l'impulsion ce qui n'est pas sans conséquence sur le déclin des aimantations transverses et longitudinales. En effet seule une portion du spectre est excitée tandis que le reste des spins est à l'équilibre thermodynamique. Ces « autres » spins peuvent perturber l'évolution des spins excités qui sont alors soumis à des mécanismes supplémentaires de relaxation qui diffusent l'aimantation : c'est la diffusion spectrale et la diffusion instantanée. Pour la description de ces phénomènes, nous allons employer la notation employée dans [29, p. 215216] : soit *A* les spins excités par l'impulsion et soit *B* les spins non excités.

### **La diffusion spectrale**

Elle se comprend assez facilement. Par l'inhomogénéité, les spins ont des environnements différents et des fréquences de résonance différentes. Les mécanismes de la relaxation longitudinale et les couplages entre spins *A* et *B* font fluctuer les champs locaux créés par les spins *B* et agissant sur les spins *A*, ce qui conduit à un transfert de l'aimantation des spins *A* vers des parties du spectre à l'équilibre thermodynamique et réciproquement. L'aimantation des spins *A* décline ce qui se manifeste comme un mécanisme de relaxation.

L'aimantation ne serait donc pas perdue, mais serait échangé avec d'autres zones du spectre n'ayant pas été excitées par l'impulsion comme l'illustre la figure [5.1.9](#page-157-0) : en noir le paquet de spin excité transfère son aimantation aux paquets de spins non résonants. Ce mécanisme intervient donc dans la mesure des temps de relaxation électroniques *T*<sup>1</sup> et *T*<sup>2</sup> . Les mécanismes de diffusion spectrale sont multiples. On peut citer par exemple les phénomènes de réorientation moléculaire dans les fluides qui dans le cas où des interactions sont anisotropes modifient la fréquence de résonance des paquets de spin [26]. Dans le cas de spin électroniques couplés à de spins nucléaires, les fluctuations de champ nucléaire peuvent également modifier la fréquence de résonance des spins électroniques et contribuer à la diffusion spectrale. C'est un mécanisme éventuellement pertinent dans  $\beta-$ Ga<sub>2</sub>O<sub>3</sub> : Ti. Il existe plusieurs modèles pour la diffusion spectrale dans les solides dont certains, dans le cas de mécanismes liés aux fluctuations de champ nucléaire, ont été développés pour le phosphore dans le silicium et les « quantum dots » de semiconducteurs IIIV, et prennent en compte de manière rigoureuse la dynamique des spins nucléaires [34, 35, 36].

<span id="page-157-0"></span>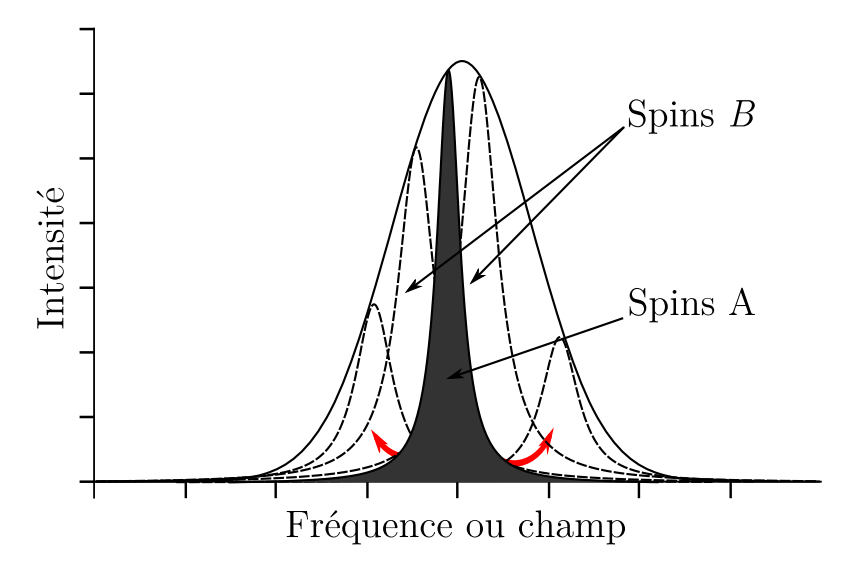

**FIGURE 5.1.9 –** Représentation schématique du mécanisme de diffusion de spin : en noir le paquet de spin excité et en rouge les flèches schématisent le transfert de l'aimantation.

### **La diffusion instantanée**

Le deuxième mécanisme est celui de la diffusion instantanée qui intervient dans le mesure du temps *T*<sup>2</sup> . Même lorsque les spins électroniques sont très dilués, les interactions dipolaires entre électrons peuvent être suffisantes pour qu'ils s'influencent mutuellement. Si par exemple les spins *A* sont excités, le basculement d'un des spins du paquet provoque des modifications du champ local perçu par ceux auxquels ils sont couplés. Par conséquent au cours de l'impulsion si les spins ont la même fréquence de résonance avant son application, celleci change pendant l'impulsion et les spins peuvent avoir des fréquences différentes après l'impulsion. Ce phénomène dépend alors de l'angle *θ* avec lequel sont basculés les spins et du nombre de spin excités représenté par la densité spectrale  $f(B_0)$  qui correspond au nombre de transitions RPE par unité de champ magnétique. Comme la durée de l'impulsion est souvent courte devant les phénomènes de relaxation, ce phénomène est appelé diffusion instantanée. Plusieurs modèles de diffusion instantanée sont repris et développés dans [29, p. 227] qui servent de base à l'analyse des temps de mémoire de phase dans  $\beta-$ Ga<sub>2</sub>O<sub>3</sub> : Ti.

# **5.1.3 Dynamique des spins sous rayonnement : oscillations de Rabi ou nutation**

Les processus dynamiques (relaxation spin-réseau, déclin de la FID, atténuation de l'écho de spin) sont des phénomènes qui contrôlent la dynamique des spins après excitation par des impulsions de rayonnement mais en l'*absence* de rayonnement. Dans les situations précédentes, la durée des impulsions était considérée comme négligeable. Ici nous allons nous intéresser à la dynamique des spins pendant l'application d'une impulsion longue de rayonnement.

<span id="page-158-0"></span>L'expérience consiste à appliquer un champ résonant perpendiculairement au champ magnétique statique. Dans ce cas, l'aimantation précesse dans le plan perpendiculaire à ce champ résonant, comme expliqué en section [5.1.1](#page-146-0) et représenté sur la figure [5.1.10.](#page-158-0)

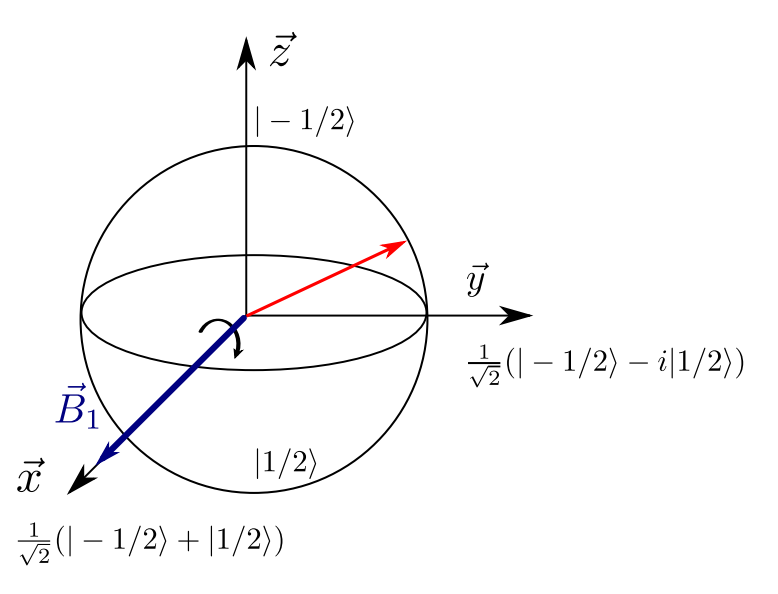

**FIGURE 5.1.10 –** Principe schématique d'une oscillation de Rabi : le champ électromagnétique fait précesser l'aimantation dans le plan perpendiculaire au champ micro-onde  $\vec{B}_{1}$ .

Ce type d'expérience est important dans le concept de calcul quantique car chaque porte logique est effectuée à l'aide d'une impulsion. Il faut donc déterminer le nombre d'impulsions applicables sans que la cohérence soit perdue. Une impulsion résonante crée une cohérence sur les électrons en générant une superposition cohérente d'état |1*/*2〉 et | − 1*/*2〉. L'application d'une impulsion de longue durée fait donc osciller en permanence le système entre les deux niveaux |1*/*2〉 et | − 1*/*2〉. Pour une espèce paramagnétique dont le facteur *g* est isotrope, la vitesse de précession est donnée par

$$
\omega_1 = -g\beta B_1 = \gamma B_1 \tag{5.1.20}
$$

et l'état quantique évolue comme

$$
|\psi(t)\rangle = \cos\left(\frac{\omega_1 t}{2}\right)|-1/2\rangle + e^{-i\varphi}\sin\left(\frac{\omega_1 t}{2}\right)|1/2\rangle\tag{5.1.21}
$$

<span id="page-159-0"></span>Il oscille donc périodiquement entre les états de spin | − 1*/*2〉 et |1*/*2〉. Ces oscillations sont appelées oscillations de Rabi [27]. Un exemple d'oscillation de Rabi dans le cas des électrons de conduction de  $\beta - Ga_2O_3$  est représenté sur la figure [5.1.11.](#page-159-0)

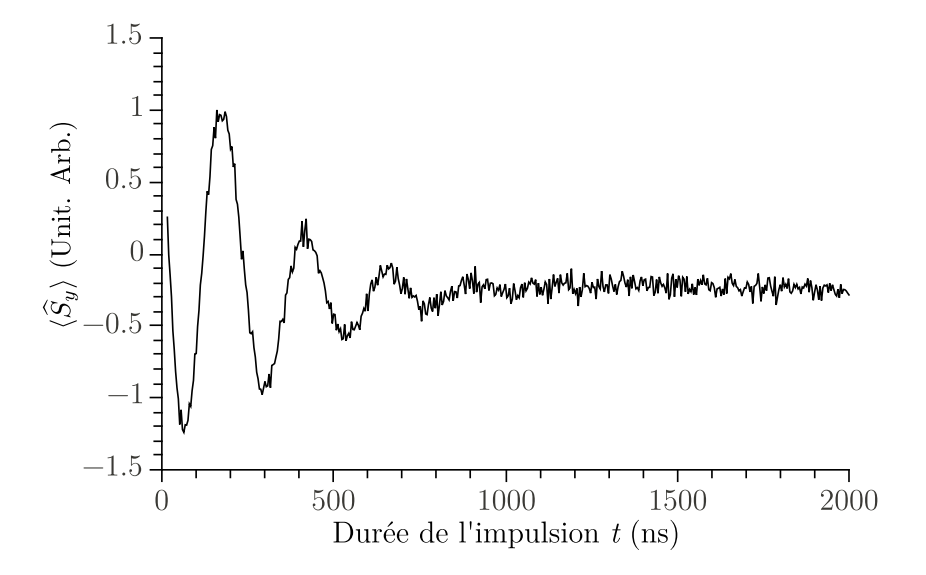

**FIGURE 5.1.11 –** Oscillations de Rabi à température ambiante pour les électrons de conduction de  $\beta$  – Ga<sub>2</sub>O<sub>3</sub>

Comme pour la précession libre ou l'écho primaire, le signal décline cette fois à mesure que la longueur de l'impulsion augmente. De nouveau il faut distinguer deux cas : les raies homogènes et le raies inhomogènes. Si *T*<sup>1</sup> ≫ *T*<sup>2</sup> et dans le cas homogène, l'aimantation longitudinale est donnée par la formule suivante [13, 29, p. 200]

$$
M_z(t) = M_z(0)e^{-\frac{t}{T_{\text{Rabi}}}}\cos(\omega_1 t)
$$
 (5.1.22)

alors que si la raie est inhomogène et large devant la fréquence de nutation

$$
M_z(t) \propto e^{-\frac{t}{2T_{\text{Rabi}}}J_0(\omega_1 t)}
$$
\n(5.1.23)

avec *J*<sup>0</sup> la fonction de Bessel d'ordre 0, donnée par

$$
J_0(\omega_1 t) = \int \cos(\omega_1 t) d\omega_1 \qquad (5.1.24)
$$

En pratique ces oscillations s'amortissent et les temps caractéristiques d'amortissement déterminent le nombre maximal de portes logiques réalisables. Le déclin du signal a plusieurs origines. Avant

tout, il y a la perte de cohérence déjà évoquée dans le paragraphe précédent modélisée par le  $T_{2},$ mais il y a d'autres contributions car le temps de déclin des oscillations de Rabi est en général bien plus court que le temps de mémoire de phase. Par exemple, il a été constaté dans de nombreux cas que le déclin dépendait de l'intensité du champ micro-onde  $B_1$  [3, 4, 8]. Pour comprendre ce phénomène, des études théoriques ont été réalisées sur le sujet et plusieurs hypothèses ont été avancées :

- **–** fluctuation du champ excitateur : modèle stochastique [30] ;
- **–** diffusion de l'aimantation par l'interaction dipole-dipole entre électrons [2];
- **–** inhomogénéité du champ excitateur au sein de l'échantillon [3].

Le débat reste ouvert, mais il semble que la dépendance en fonction de l'amplitude du champ *B*<sup>1</sup> provienne de l'inhomogénéité spatiale du champ micro-onde  $B_1.$  Ces inhomogénéités créent des distributions de fréquence en *ω*<sup>1</sup> et donc un déphasage ce qui atténue le signal [3] et l'effet serait d'autant plus important que l'inhomogénéité croit avec l'intensité de  $B_1$  est importante.

Le déclin de ce signal de précession permet d'avoir l'ordre de grandeur du nombre d'impulsions qui peuvent être appliquées sur le système sans perdre toute la cohérence.

# <span id="page-160-0"></span>**5.1.4 Importance des temps caractéristiques dans le concept de bus de spin**

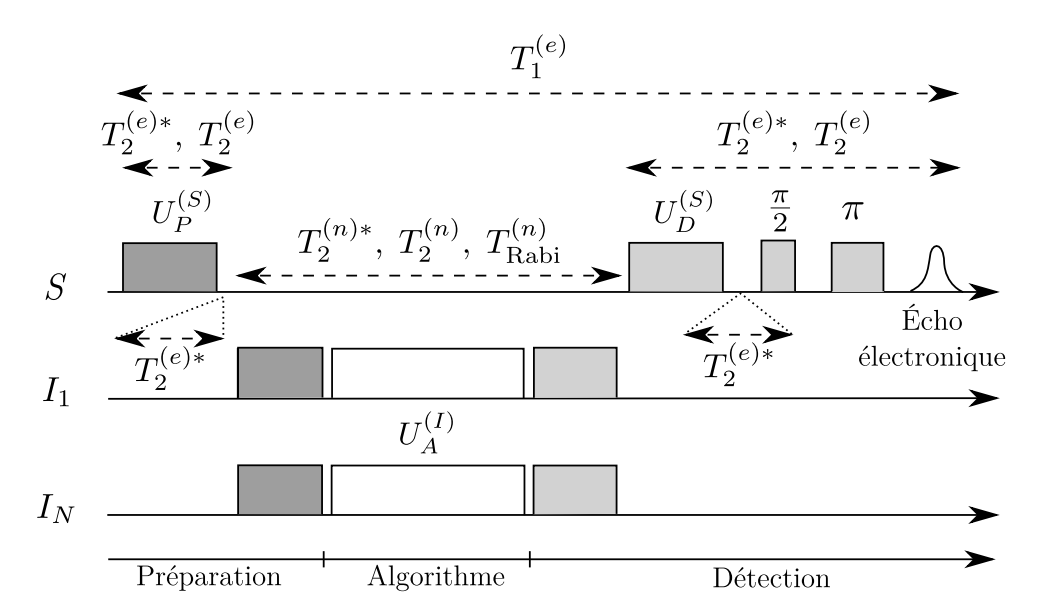

**FIGURE 5.1.12 –** Séquence schématique utilisée dans le concept de bus de spin et les positions où interviennent les temps caractéristiques des spins.

Les différents temps que nous avons décrits ont un rôle dans chacune des étapes du bus de spin dont la séquence caractéristique est reprise figure [5.1.12](#page-160-0) afin de de préciser leur rôle.

1. La première étape consiste à initialiser le système nucléaire. Les séquences employées par Mehring [21] sont basées sur la séquence *π/*2 − *τ* − *π/*2 qui permet de transférer la polarisation électronique sur les noyaux, suivant le schémas de principe correspondant au diagramme [5.1.13.](#page-161-0) La première partie *π/*2 − *τ* égalise les populations et génère des cohérences électroniques qui évoluent pendant un temps *τ*, et la dernière impulsion *π/*2 convertit ces cohérences

en polarisation nucléaire dans chaque sousespace *m<sup>s</sup>* . Avec un bon choix de la valeur de *τ*, initialement les états nucléaires les plus peuplés sont les états 1 et 2 et en fin de séquence ce sont les états 2 et 4. À l'intérieur de chaque sousespace électronique *m<sup>s</sup>* on a amplifié la différence de population entre états de spins nucléaires. Le système de qubit est ainsi initialisé. Ce résultat peut s'obtenir théoriquement directement avec une impulsion *π* sélective, mais l'avantage de cette séquence est qu'un bon choix de temps *τ* en fonction de la constante de couplage hyperfine permet de sélectionner les noyaux devant être polarisés, ce qui est pratique lorsqu'un grand nombre de noyaux sont en interaction avec l'électron $\rm ^4$  $\rm ^4$ .

<span id="page-161-0"></span>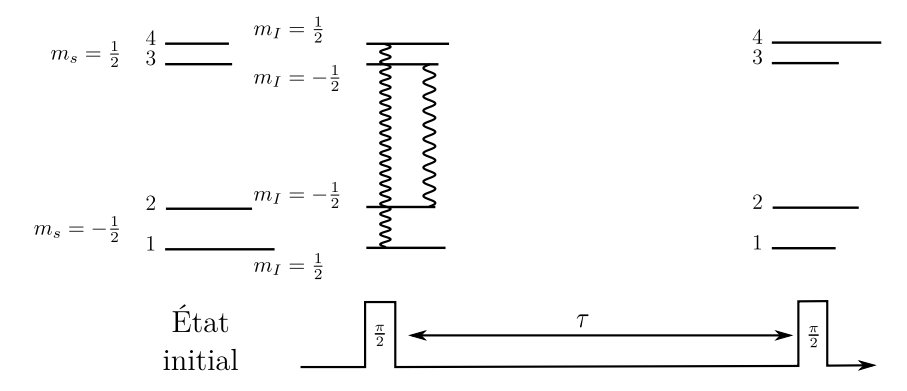

**FIGURE 5.1.13 –** Diagramme d'énergie et principe de la séquence de transfert de la polarisation des électrons vers les noyaux dans le cas d'un spin  $S = 1/2$  couplé avec une noyau  $I = 1/2$  par un couplage hyperfin isotrope tel que  $A > 2v_n > 0$ . Les niveaux 1, 2 3 et 4 correspondent respectivement aux niveaux | − 1*/*2,1*/*2〉, | − <sup>1</sup>*/*2,−1*/*2〉, <sup>|</sup>1*/*2,−1*/*2〉 et <sup>|</sup>1*/*2, 1*/*2〉. Les connecteurs représentent des cohérences et la longueur des niveaux représente la population du niveau. À l'issu de la séquence, la polarisation des spins nucléaires est augmentée dans chaque sous-espace  $m<sub>s</sub>$ .

- 2. Avant d'agir sur les noyaux, il faut attendre que l'aimantation transverse électronique s'annule à la fin de cette séquence, ce qui se fait en un temps de l'ordre du *T* (*e*)∗ 2 . L'état nucléaire est ainsi parfaitement initialisé. En effet, il ne faut pas que des cohérences électroniques ou des cohérences à deux quanta électron noyaux perturbent l'évolution du système : le système électronique doit être dans l'état « <sup>|</sup>1*/*2〉 » soit *<sup>ρ</sup>*<sup>b</sup> <sup>∝</sup> *<sup>S</sup>*<sup>b</sup> *<sup>z</sup>* <sup>⊗</sup> *<sup>ρ</sup>*bNoyaux.
- 3. Les polarisations des noyaux sont ensuite manipulées par des séquences d'impulsions radiofréquences pour réaliser le calcul. Les séquences sont constituées d'impulsions et de phases d'évolution libre : à chaque impulsion, une partie de la cohérence peut être perdue tandis qu'entre chaque phase d'évolution libre s'applique la vraie décohérence. Ces étapes font intervenir les temps  $T_2^{(e)*}, T_2^{(n)}$  $T^{(n)}_{\rm Rabi}$  de chaque noyau mis en jeux dans le calcul.
- 4. Enfin le résultat est lu par une séquence du type *π/*2 − *τ* − *π/*2 − *t* − *π/*2 − *τ* ′ − *π* − écho qui fait intervenir le temps de mémoire de phase *T* (*e*)  $2^{(e)}$  dans cette dernière étape.
- 5. Cependant tout au long de la séquence, les populations de spin électronique doivent être inversées, et doivent l'être pour lire le résultat de la séquence sur les noyaux. Le temps de

<span id="page-161-1"></span><sup>4.</sup> Cette séquence, permet également de réaliser une cohérence nucléaire à condition que le couplage hyperfin ait une composante dipolaire et que le temps de mémoire de phase électronique *T* (*e*) 2 assez long pour réaliser le mélange entre les états électroniques et les états nucléaires.

relaxation longitudinale des électrons joue un rôle majeur pour la lecture du signal. Il joue également un rôle sur les noyaux : le temps de mémoire de phase nucléaire est limité par la valeur du *T* (*e*)  $T_1^{(e)}$ . Il admet une borne supérieure  $T_2^{(n)} \leq 2T_1^{(e)}$  $\int_1^{(e)}$  [25, supplementary information].

De façon générale, tous les temps doivent être les plus longs possible, cependant certains sont plus restrictifs que d'autres ainsi, les temps *T* (*e*)  $T_1^{(e)}$  et  $T_2^{(n)}$  $2^{(n)}$  sont ceux qui restreignent le plus le système et doivent donc être les plus longs possible.

L'étude des temps caractéristiques du système dans  $\beta$  – Ga<sub>2</sub>O<sub>3</sub> : Ti a été menée afin de déterminer leurs ordres de grandeurs et déterminer les paramètres dont ils dépendent, notamment des paramètres matériaux qui peuvent permettre l'amélioration du système.

# **5.2** La dynamique des spins électroniques dans β − Ga<sub>2</sub>O<sub>3</sub> : Ti

Tout ce travail d'analyse des temps caractéristiques n'aurait pas été possible sans l'aide et le travail de Hervé Vezin qui nous a accueilli et assisté au Laboratoire de Spectrochimie Infrarouge et Raman – UMR 8516 (LASIR) à Villeneuve d'Ascq. Je souhaite de nouveau remercier Hervé pour le temps qu'il a consacré à cette étude et pour avoir partagé avec nous son savoir faire.

### <span id="page-162-0"></span>**5.2.1 Matériel et méthodes**

Cette première partie va s'attacher à la description du matériel et des méthodes employées pour la mesure des temps caractéristiques du système de spins électroniques. En effet, le système étudié présente des propriétés inhabituelles : couplages hyperfins et quadrupolaires intenses et nombre de noyaux en interaction élevé. Compte tenu de cette nature les séquences et les modèles employés ont fait l'objet de choix que nous justifions ici pour faciliter la discussion des résultats.

Pour réaliser un calcul quantique, il faut pouvoir manipuler indépendamment chaque qubit, c'estàdire chaque raie ENDOR dans un bus de spin. Dans cette perspective, les propriétés dynamiques de β – Ga<sub>2</sub>O<sub>3</sub> : Ti ont été caractérisées pour la direction pour laquelle le spectre ENDOR est le mieux résolu c'est-à-dire  $\vec{B}_0 \parallel \vec{c}$ . Cette direction présente l'avantage de pouvoir utiliser un très gros échantillon et d'améliorer le rapport signal/bruit.

Pour les manipulations nous avons employé un spectromètre Bruker E580 équipé d'un cryostat Oxford. La majorité des manipulations ont été réalisées en employant une atténuation de la puissance micro-onde de 6 dB, qui sur le système génère des impulsions  $\pi$  pour une durée de 32 ns.

#### **5.2.1.1 Mesure du temps de relaxation longitudinale électronique** *T* (*e*) 1

La mesure du temps de relaxation longitudinale peut s'effectuer par de nombreuses séquences RPE impulsionnelle : méthode de saturation-recouvrement, inversion-recouvrement, Picket-Fence, ELDOR inversion recouvrement. . . Le choix de la méthode dépend souvent (hélas) du système étudié. En fonction des systèmes, c'estàdire du type de raie, de sa largeur, des interactions, les processus entrant en jeu dans les déclins diffèrent et certains protocoles ne permettent pas une

<span id="page-163-0"></span>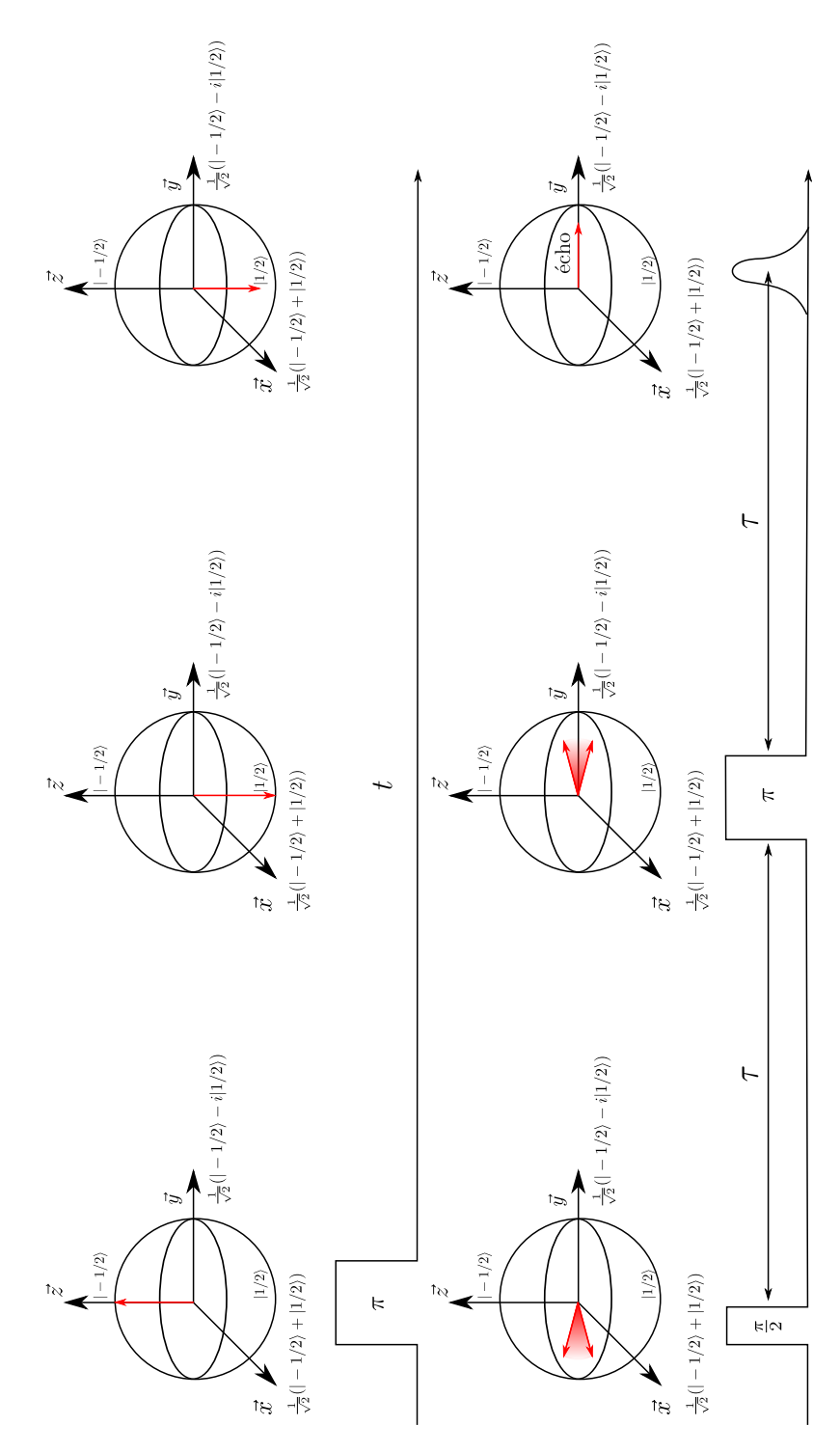

**FIGURE 5.2.1 –** Séquence d'inversion recouvrement : une impulsion *π* inverse l'aimantation qui relaxe pendant le temps *t*, ensuite l'aimantation longitudinale restante est projetée dans le plan transverse et lue par une séquence d'écho *π/*2−*τ*−*π* avec un temps *τ* fixé. Pour l'expérience complète, on fait varier *t* au cours du temps et la variation d'aimantation est mesurée en conséquence.

mesure fidèle des propriétés. Par exemple certaines séquences (saturation-recouvrement, inversionrecouvrement) donnent des déclins contaminés par de la diffusion spectrale ou de la diffusion instantanée.

La méthode reine est la saturation-recouvrement, dans laquelle la transition RPE est saturée et on mesure le retour à l'équilibre thermodynamique avec une séquence d'écho de Hahn. Cette méthode convient bien à condition de pouvoir saturer la transition.

La méthode d'inversion-recouvrement est une séquence dans laquelle on inverse la polarisation de la transition puis l'aimantation longitudinale est mesurée par une séquence d'écho de Hahn (figure [5.2.1\)](#page-163-0). Elle consiste en une séquence d'impulsions *π*−*t*−*π/*2−*τ*−*π*−*τ*−´echo dans laquelle ont incrémente le temps *t*. Après une inversion de la population par l'impulsion *π*, l'aimantation résiduelle après un temps *t* est mesurée dans le plan transverse par une séquence d'écho de Hahn à deux impulsions.

<span id="page-164-0"></span>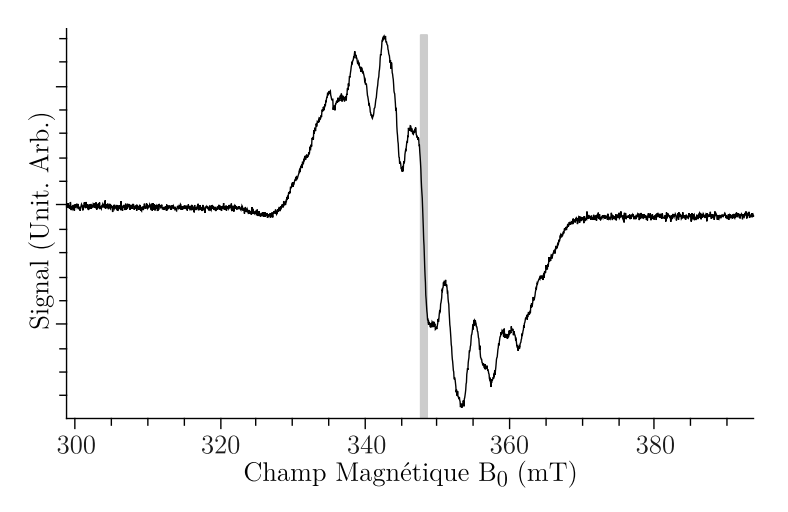

**FIGURE 5.2.2 –** Fenêtre d'excitation spectrale pour une impulsion de 32 ns (en gris) pour l'orientation  $\vec{B}_0 \parallel \vec{c}$ 

Cette méthode est simple mais est inadaptée pour les raies larges ce qui est le cas de Ti<sup>3+</sup> dans *β –* Ga<sub>2</sub>O<sub>3</sub>. Or avec les puissances disponibles sur le spectromètre, une impulsion de π a une durée d'environ 32 ns pour une atténuation de 6 dB, ce qui correspond à une fenêtre d'excitation *δν*

$$
\delta v = \frac{1}{t_{\pi}} = \frac{1}{32 \text{ ns}} = 31 \text{ MHz} \approx 1, 1 \text{ mT}.
$$

Sachant que la largeur de raie du spectre est de 40 mT, seule une partie du spectre est excitée (2,5 %) comme représenté sur la figure [5.2.2.](#page-164-0) Dans ce contexte, la mesure du temps  $T_1^{(e)}$  $i_1^{(e)}$  par cette méthode n'est pas fiable : l'ajustement du déclin doit être fait par plusieurs exponentielles pour le reproduire fidèlement. Ce phénomène est caractéristique des raies larges subissant de la diffusion spectrale [12], c'est-à-dire du transfert de l'aimantation de la partie excitée du spectre vers les parties à l'équilibre thermodynamique (section [5.1.2.3\)](#page-156-1).

Pour compenser ce problème, une méthode (séquence de Picket-Fence) consiste à appliquer un train d'impulsions non sélectives pour saturer la transition puis à détecter le retour à l'équilibre thermodynamique de l'aimantation par un écho de Hahn (figure [5.2.3\)](#page-165-0). Au cours du train d'impulsions,

<span id="page-165-0"></span>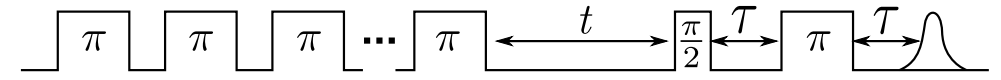

**FIGURE** 5.2.3 – Séquence de Picket-Fence constituée de 28 impulsions π. Le temps t est incrémenté afin de mesurer le retour à l'équilibre de l'aimantation tandis que *τ* est fixé.

l'aimantation se dissipe sous l'effet de la diffusion spectrale, ce qui permet de court-circuiter l'effet de ce mécanisme lorsque la mesure de l'aimantation est ensuite effectuée.

Pour la mesure du temps *T* (*e*)  $1^{(e)}$  nous avons appliqué les séquences d'inversion-recouvrement et de Picket-Fence qui sont décrites respectivement sur les figure [5.2.1](#page-163-0) et [5.2.3.](#page-165-0) Pour les deux séquences, la longueur d'impulsion π est de 32 ns et pour le Picket-Fence comprend un train d'impulsions constitué de 28 impulsions *π*. Pour comparer leurs effets, les résultats expérimentaux sont présentées sur la figure [5.2.4](#page-166-0) (a) et (b). Le déclin de l'aimantation a été obtenu par la mesure de la variation de l'intégrale de l'écho en fonction du temps. Le déclin mesuré par inversion recouvrement, figure [5.2.4](#page-166-0) (a), présente deux régimes : un déclin très rapide suivi d'un déclin plus lent. Le déclin ne peut pas être modélisé par une exponentielle décroissante, mais par une somme d'exponentielles. Ce déclin rapide est dû à l'effet de la diffusion spectrale [12], et la séquence n'est donc pas adaptée à la mesure de  $T_1^{(e)}$ i<sup>te)</sup>. Dans la première phase du déclin, l'aimantation décroît principalement par l'effet de la diffusion spectrale, ensuite, une fois que les parties du spectre non-excitées ont été « nourries », le déclin de l'aimantation est réellement issu de la relaxation par échange avec le réseau.

En revanche pour la séquence de Picket-Fence, figure [5.2.4](#page-166-0) (b) l'aimantation décline cette fois de manière « quasi » mono-exponentielle. Le Picket-Fence pallie le déficit de l'inversion-recouvrement et pour cette raison, cette séquence est employée pour la mesure de *T* (*e*) ,(e).<br>1

#### **5.2.1.2 Mesure du temps de mémoire de phase électronique** *T* (*e*) 2

La mesure du temps de mémoire de phase *T* (*e*)  $2^{(e)}$  a été effectuée par la méthode classique de mesure du déclin de l'écho π/2 − *t* − π − *t* − écho. Dans le cas de β − Ga<sub>2</sub>O<sub>3</sub> : Ti il y a des couplages anisotropes entre l'électron et les noyaux, qui provoquent une modulation de l'amplitude de l'écho en fonction de *t*. Cet effet est connu sous le nom d'ESEEM pour Electron Spin-Echo Envelope Modulation [29, p. 247]. Le signal de l'écho est alors donné par

$$
M_{y}(t) \propto \exp\left(\frac{-2t}{T_{2}^{(e)}}\right) \left[1 + f(t)\right] \tag{5.2.1}
$$

où *f* est la fonction de modulation ESEEM. Il correspond donc à la superposition d'un signal oscillant dû aux modulations ESEEM et d'un fond décroissant de manière exponentielle en un temps caractéristique *T* (*e*)  $\frac{1}{2}$ .

Expérimentalement, on enregistre l'intégrale de l'écho à *t* croissant et un exemple de déclin est présenté sur la figure [5.2.5.](#page-167-0) Le signal est une courbe décroissante à laquelle se superpose des oscillations. La ligne de base correspond au déclin de l'aimantation transverse tandis que les oscillations correspondent aux modulations nucléaires. Pour être plus spécifique, la fréquence des modulations

<span id="page-166-0"></span>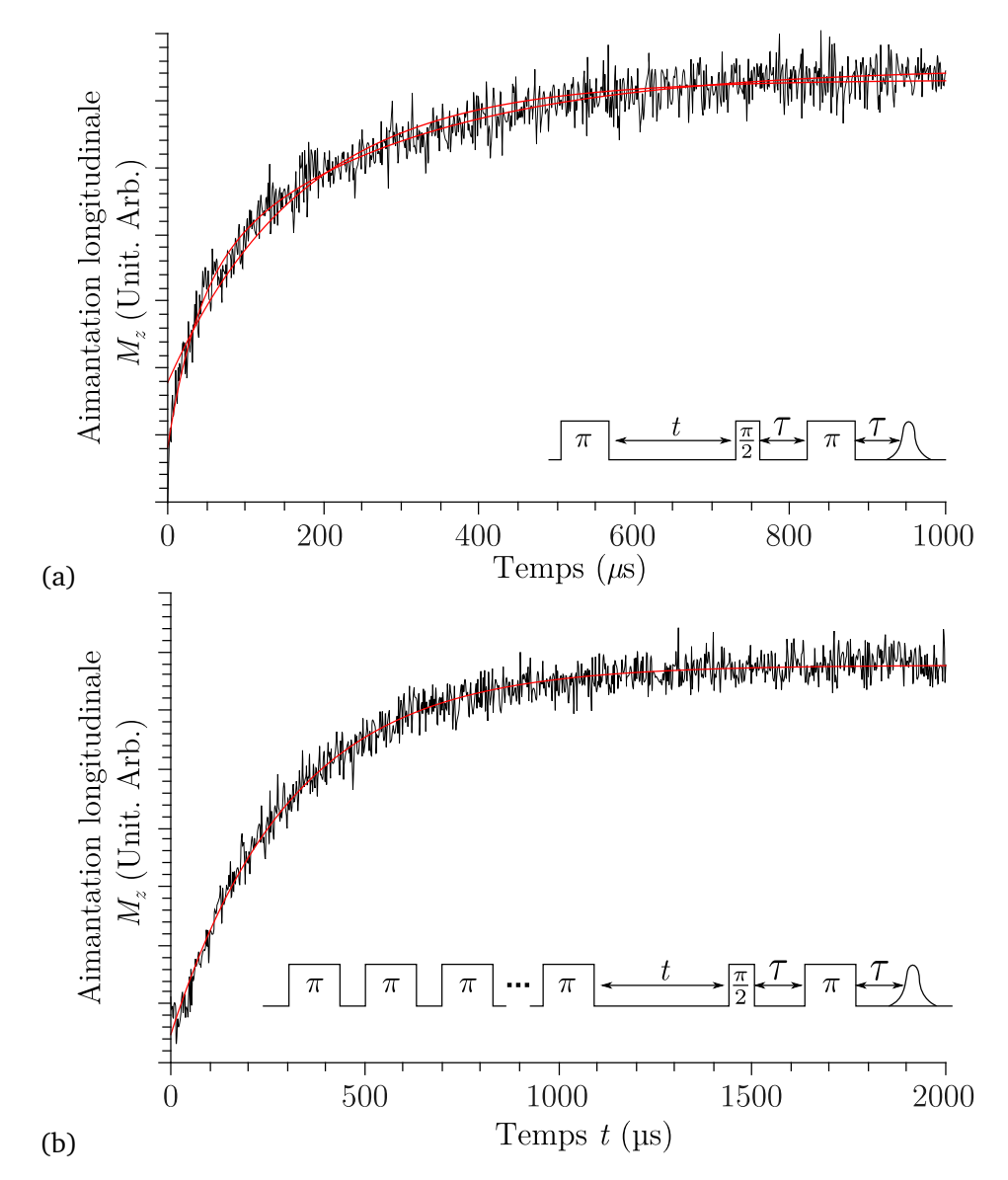

**FIGURE 5.2.4 –** Exemples de déclins de l'aimantation électronique obtenue (a) par séquence d'inversion recouvrement, (b) par la séquence de Picket-Fence à 4,2 K pour l'orientation  $\vec{B}_0 \parallel \vec{c}$  en excitant au centre de la raie RPE. En trait plein rouge les ajustements par une fonction mono-exponentielle  $S = S_0 + S_1 \mathrm{e}^{-t/T_1^{(e)}},$  visibles sur les figures (a) et (b) avec  $T_1^{(e)} \approx 260 \,\mu s$  (a) et  $T_1^{(e)} \approx 500 \,\mu s$  (b). En tirets, l'ajustement par une fonction bi-exponentielle visible sur la figure (a)  $S = S_0 + S_1 e^{-t/T_{1,a}^{(e)}} + S_2 e^{-t/T_{1,b}^{(e)}}$ avec  $T_{1,a}^{(e)} \approx 70 \,\mu s$  et  $T_{1,b}^{(e)} \approx 500 \,\mu s$ .

<span id="page-167-0"></span>étant à basse fréquence, elles correspondent à des couplages faibles et donc à des gallium très éloignés.

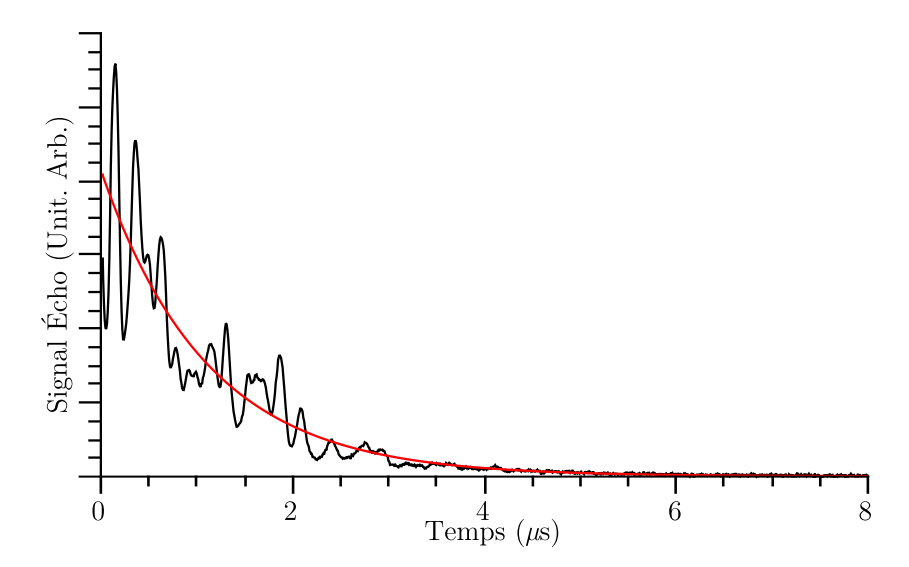

**FIGURE 5.2.5 –** Évolution de l'intégrale de l'écho obtenu au centre du spectre RPE, en fonction de la durée *t* entre les impulsions. Spectre enregistré à 4,2 K, pour  $\vec{B}_0 \parallel \vec{c}$  pour une durée de l'impulsion de *π*/2 = 16 ns et une atténuation de 6 dB. En rouge, la courbe de déclin mono-exponentiel ajustée sur les données expérimentales, correspondant à  $T_2^{(e)} = 1, 5 \,\mu s$ .

Le temps de déclin de la ligne de base peut être obtenu par un simple ajustement par une fonction de déclin mono-exponentiel du type

$$
y = Ae^{-t/T_2^{(e)}} + y_0.
$$
 (5.2.2)

Cette méthode a été comparée aux résultats produits par un ajustement linéaire en traçant le logarithme de l'aimantation en fonction du temps. Il n'y a pas de différence notable entre les deux méthodes.

<span id="page-167-1"></span>**5.2.1.3** Mesure du temps de déclin des oscillations de Rabi électroniques  $T_{\text{Bal}}^{(e)}$ Rabi

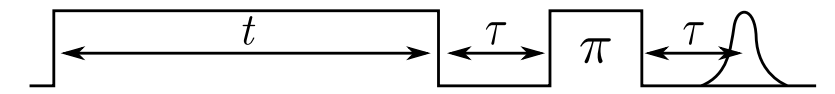

**FIGURE 5.2.6 –** Séquence d'oscillations de Rabi électronique. La durée *t* de la première impulsion est incrémentée et l'aimantation transverse est mesurée par écho à *τ* est fixé.

Pour cette mesure, de la même façon la littérature regorge de séquences. Nous avons choisi d'employer la séquence représentée figure [5.2.6](#page-167-1) décrite dans [29, p. 432] qui fonctionne sur le système. Elle est constituée d'une impulsion dont la longueur *t* est incrémentée et d'une impulsion d'inversion *π* située à un délai fixe *τ* de la fin de la première impulsion. Elle donne accès à l'aimantation dans le plan transverse et non le long de l'axe de quantification  $\vec{z}$ , par la mesure de l'intégrale de l'écho obtenu.

L'analyse des résultats expérimentaux a été réalisée en ajustant un modèle sur les courbes expérimentales. Dans le régime de raie large, les oscillations mesurées peuvent être ajustées par une fonction du type

<span id="page-168-0"></span>
$$
M_{y} = A e^{-t/2T_{\text{Rabi}}^{(e)}} J_0(\omega_{\text{Nut}} t - \pi/2)
$$
 (5.2.3)

avec *J*<sub>0</sub> la fonction de Bessel d'ordre 0,  $\omega_\textrm{Nut}$  la pulsation des oscillations. Ce modèle n'est qu'une approximation car cette équation a été établie dans le cas d'un système à deux niveaux qui n'inclut donc pas l'existence de sous-niveaux. Mais il n'existe pas « a priori » de modèle prenant en compte le couplage entre électron et noyaux dans la littérature. En effet les couplages électron-noyau ne sont pas sans conséquences lorsque la fréquence d'oscillation est proche de l'éclatement Zeeman nucléaire. On observe en effet des mélanges entre états nucléaires et les états électroniques lors des oscillations. Lorsque le couplage hyperfin est anisotrope, la distribution des fréquences du signal d'oscillation est élargie et le déclin de l'aimantation peut être raccourci. Rappelons qu'il est possible de polariser dynamiquement les noyaux, lorsque la  $ω_{\text{Nut}} ≈ 2πν_{n}$ . Ce phénomène qui consiste à transférer une partie de la polarisation électronique vers les noyaux qui est appelé DNP (Dynamic Nuclear Polarization), réduit les temps de déclin de la nutation [18, 19, 20, 17].

<span id="page-168-1"></span>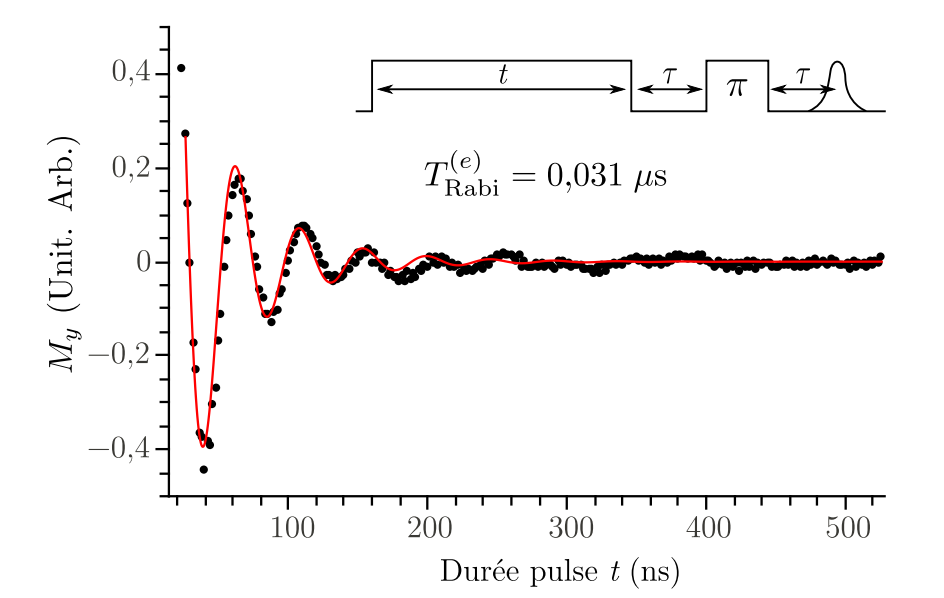

**FIGURE 5.2.7 –** Exemple d'oscillations de Rabi électronique enregistrées pour une atténuation de 1 dB, à 4,2 K pour une orientation  $\vec{B}_0 \parallel \vec{c}$  (cercles), en rouge trait continu l'ajustement par l'équation [5.2.3.](#page-168-0)

L'accord théorie-expérience est parfois discutable, mais à défaut d'autres modèles, la compréhension du système sera réalisée sur cette base. À titre d'exemple la figure [5.2.7](#page-168-1) présente la comparaison entre les points expérimentaux et la simulation des oscillations pour  $\vec{B}_0 \parallel \vec{c}$  mesurées à 4,2 K. L'accord entre la théorie et le modèle est relatif ; les oscillations sont globalement bien reproduites sauf en fin de signal : le déclin de la fonction théorique est trop rapide par rapport à l'expérience. Par ailleurs le signal expérimental d'oscillation présente de très fortes variations de la ligne de base. Ces distorsions font sans doute partie intégrante du signal de nutation et peuvent être le résultat des couplages électrons-noyaux, mais pour les ajustements cette ligne de base a été « corrigée ». Cette démarche est justifiée par le fait qu'il nous importe d'obtenir les paramètres desquels dépendent le temps de déclin des oscillations : température, densité spectrale, intensité du champ micro-onde...

# **5.2.2 Analyse et discussion des résultats**

#### **5.2.2.1 Temps de relaxation électronique longitudinale** *T* (*e*) 1

Les valeurs de  $T_1^{(e)}$  $1^{(e)}$  ont été étudiées en fonction de plusieurs paramètres. Le but est de comprendre les mécanismes par lesquels le système revient à l'équilibre thermodynamique afin de maîtriser éventuellement la relaxation. Plusieurs mécanismes peuvent agir en parallèle, si bien que  $1/T_1^{(e)}$  $i_1^{(e)}$  s'exprime comme :

$$
\frac{1}{T_1^{(e)}} = \left(\frac{1}{T_1^{(e)}}\right)_{\text{Réseau}} + \left(\frac{1}{T_1^{(e)}}\right)_{\text{Autre}}
$$
\n(5.2.4)

la partie « Réseau » correspond au couplage entre les électrons et les phonons du réseau, qui est le reflet des modulations du champ cristallin autour de l'ion par le bain de phonons et la partie « Autre » inclut les autres mécanismes non identifiés, par exemple certains mécanismes intervenant dans la diffusion spectrale correspondant à la perte d'aimantation par échange avec les paquets non-excités.

<span id="page-169-0"></span>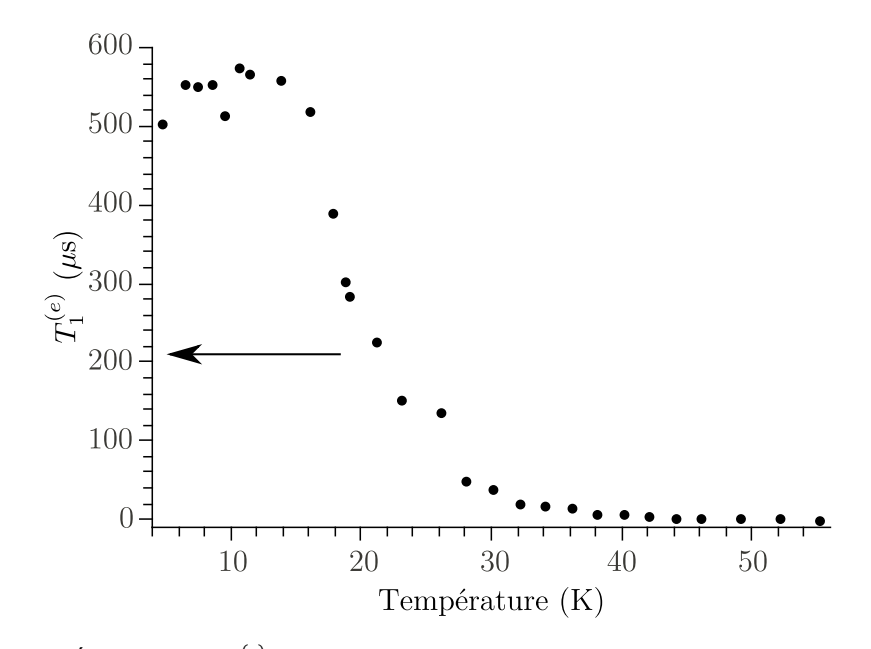

**F**IGURE **5.2.8** – Évolution du  $T_1^{(e)}$  mesuré par la séquence de Picket-Fence en fonction de la température pour la direction  $\vec{B}_0 \parallel \vec{c}$ 

#### **Dépendance en température de** *T* (*e*) 1

Le temps de relaxation  $T_1^{(e)}$  $1<sup>(e)</sup>$  contient entre autre une contribution due aux interactions avec le réseau représenté par le bain de phonons. Or le nombre de phonons est très dépendant de la température, ce qui fait que *T* (*e*)  $\epsilon_1^{(e)}$  est lui-même très dépendant de la température. L'étude de  $T_1^{(e)}$  $\int_1^{(e)}$  en

<span id="page-170-0"></span>température est donc le moyen le plus souvent utilisé pour l'analyse des mécanismes de relaxation longitudinale.

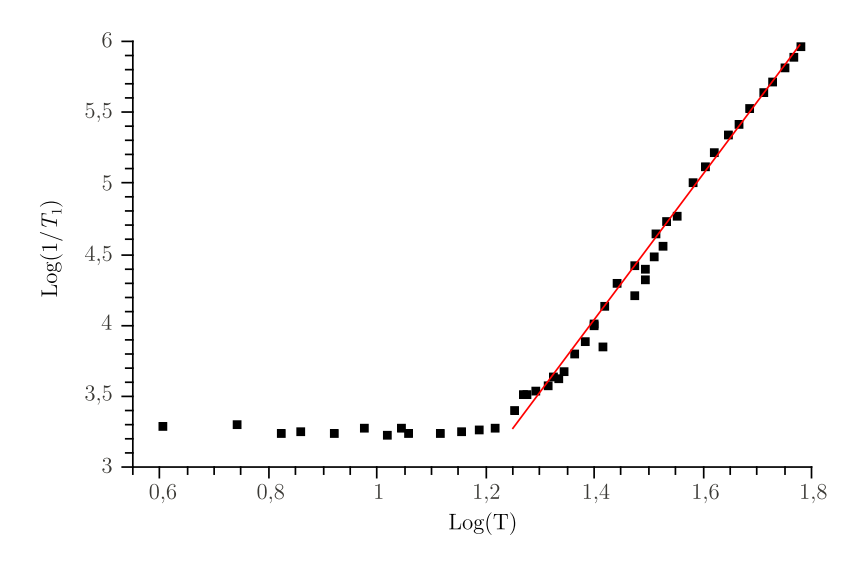

**FIGURE 5.2.9 –** Logarithme décimal du temps de relaxation longitudinale en fonction du logarithme décimal de la température.

Nous avons réalisé les mesures de *T* (*e*)  $\frac{d}{dx}$  en fonction de la température pour la direction  $\vec{B}_0 \parallel \vec{c}$ , en utilisant la séquence de Picket-Fence dans la gamme de 4,2 à 60 K (Fig [5.2.8\)](#page-169-0). En remontant en température, on observe une légère augmentation de *T* (*e*)  $1^{(e)}$  entre 4,2 K jusqu'à environ 18 K puis une baisse rapide jusqu'à 30 K.

Pour déterminer les mécanismes en jeux, la courbe

$$
\log \frac{1}{T_1^{(e)}} = f(\log T) \tag{5.2.5}
$$

a été tracée sur la figure [5.2.9.](#page-170-0) La courbe présente deux tendances indiquant deux mécanismes : tout d'abord un plateau pour  $T < 18$  K (Log  $T \le 1,25$ ) puis une droite au-delà de 20 K. Un ajustement linéaire sur la partie au delà de 20 K (Log *T* ≥ 1,3) donne la loi suivante

$$
\log \frac{1}{T_1^{(e)}} = 5,2 \log T - 3 \tag{5.2.6}
$$

Soit 
$$
\frac{1}{T_1^{(e)}} = AT^{5,2}.
$$
 (5.2.7)

Les mécanismes usuels de relaxation spin-réseau sont représentés sur la figure [5.2.10.](#page-171-0) Le processus direct fait intervenir un changement d'état de spin par absorption ou émission d'un phonon (acoustique) dont l'énergie correspond exactement à la différence d'énergie entre les deux états de spin (Fig. [5.2.10](#page-171-0) (a)).

Le processus Orbach intervient lorsqu'il existe un troisième état |*c*〉 dont l'énergie se situe dans le spectre des phonons, autrement dit lorsque ∆*<sup>c</sup> <* ħ*hω<sup>D</sup>* où *ω<sup>D</sup>* est la pulsation de Debye qui caractérise l'extension en fréquence du spectre de phonons. Le système transite d'un des deux états

<span id="page-171-0"></span>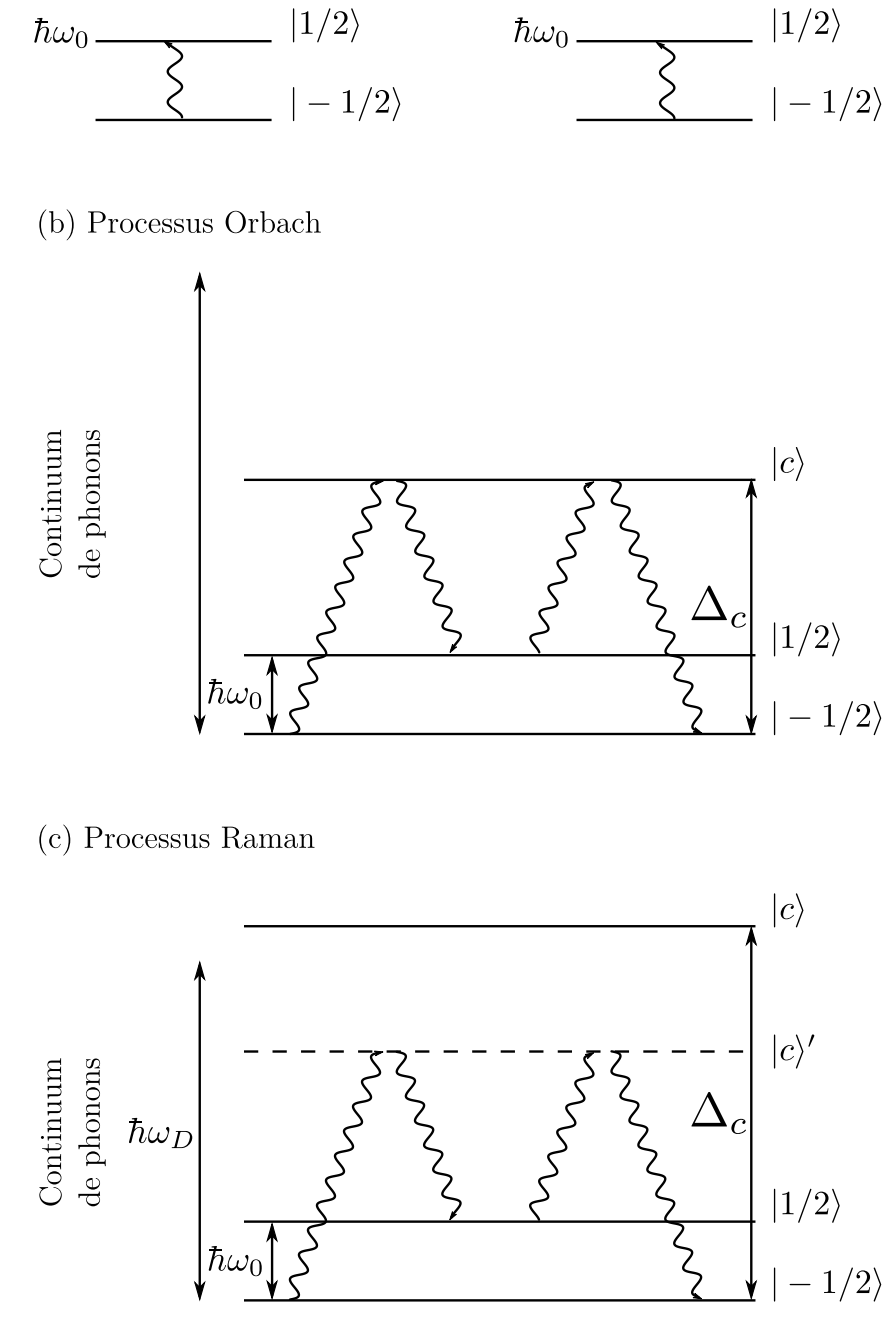

(a) Processus direct

 $\hbar\omega_0$ .

**FIGURE 5.2.10 –** Mécanisme de relaxation faisant intervenir des phonons acoustiques (a) mécanisme de relaxation direct, (b) mécanisme de Orbach, (c) mécanisme de Raman à deux phonons avec passage par un état virtuel |*c*〉 ′ . Le domaine sur lequel s'étale les énergies de phonons est noté ħ*hωD*.

de spin vers l'état |*c*〉 par absorption d'un phonon et relaxation depuis cet état |*c*〉 par émission d'un phonon.

Le processus Raman intervient lorsque l'état |*c*〉 est en dehors du spectre de phonons *i.e.* lorsque  $\Delta_c > \hbar \omega_D$  (Raman du second ordre). Ce mécanisme fait intervenir un état virtuel |*c*⟩'. Il y a absorption d'un phonon vers l'état virtuel |*c*〉 ′ et émission d'un phonon pour retomber dans l'autre état de spin.

Il existe un autre processus Raman (Raman au premier ordre) qui implique également deux phonons mais pas d'états virtuels  $|c|^{5}$  $|c|^{5}$  $|c|^{5}$ . Toutes ces contributions s'additionnent pour donner une dépendance de 1*/T* (*e*)  $1^{(e)}$  en fonction de la température de la forme [1]

$$
\left(\frac{1}{T_1^{(e)}}\right) = \left(\frac{1}{T_1^{(e)}}\right)_{\text{Direct}} + \left(\frac{1}{T_1^{(e)}}\right)_{\text{Orbach}} + \left(\frac{1}{T_1^{(e)}}\right)_{\text{Raman}}
$$
\n
$$
= A(\hbar\omega_0)^5 \coth\left(\frac{\hbar\omega_0}{2k_BT}\right) (\text{direct}) +
$$
\n
$$
\frac{B\Delta^3}{\exp\left(\frac{\hbar\omega_0}{2k_BT}\right) - 1} \text{ (Orbach)} +
$$
\n
$$
C_1 \left(\frac{\hbar\omega_0}{k_B}\right) T^7 \text{ (Raman premier order)} +
$$
\n
$$
C_2 T^9 \text{ (Raman deuxième order)} \tag{5.2.8}
$$

dans le cas où *<sup>k</sup><sup>B</sup> <sup>T</sup>* <sup>≫</sup> *<sup>g</sup>βB*<sup>0</sup> <sup>=</sup> <sup>ħ</sup>*hω*<sup>0</sup> . Il apparaît qu'aucun des mécanismes usuels n'a de dépendance en  $T^5$  comme nous l'observons pour  $T > 18$  K dans  $\beta - Ga_2O_3$ : Ti. Il existe toutefois des cas plus spécifiques dans la littérature où une telle dépendance est observée. Celle-ci peut avoir trois origines :

- **–** le cas où dans un processus Raman du deuxième ordre, un des deux phonons est un phonon optique dans le cas où *gβB*<sup>0</sup> *<* ħ*hω<sup>D</sup> <* ∆*<sup>C</sup>* [31] ;
- **–** le cas d'un processus Raman où l'état |*c*〉 est très proche des états de spin [31] (Fig. [5.2.11\)](#page-173-0). Un tel état pourrait provenir d'un sous-niveaux hyperfins du système électron-noyaux de gallium;
- **–** le cas d'un processus Raman où les phonons proviendraient de mode locaux de vibration introduits par la substitution du dopant Ti<sup>3+</sup> dans  $\beta - Ga_2O_3$  [9].

Toutefois en l'absence d'études plus approfondies en particulier sur les spectres de phonons de *β* − Ga<sub>2</sub>O<sub>3</sub> : Ti, il est impossible de trancher entre ces trois hypothèses.

Dans la partie à plus basse température (*T <* 20 K), on observe quasiment un plateau sur la figure [5.2.9,](#page-170-0) en fait légèrement remontant quand *T* décroît ce qui correspond à la diminution de  $T_1^{(e)}$  $1<sup>(c)</sup>$  sur la figure [5.2.8.](#page-169-0) Cette tendance résulte probablement d'une analyse erronée des données. En effet, malgré l'emploi de la séquence de Picket-Fence, le caractère multi-exponentiel du déclin domine lorsque la température diminue. Par conséquent, l'ajustement mono-exponentiel ne convient pas ce qui fausse la mesure du *T* (*e*) <sup>te)</sup>. Dans cette gamme de température la séquence ne permet pas de s'affranchir de la diffusion spectrale , dont l'intensité relative croît devant les autres mécanismes de relaxation.

<span id="page-172-0"></span><sup>5.</sup> Dû au terme quadratique du champ cristallin.

<span id="page-173-0"></span>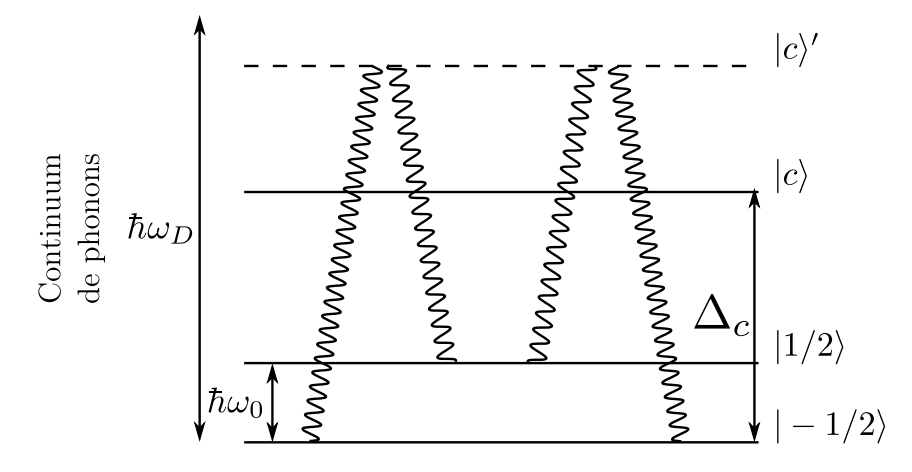

**FIGURE 5.2.11 –** Mécanisme de relaxation Raman au deuxième ordre où le niveau *c* est proche des niveaux  $m_s = \pm 1/2$  et dont la dépendance est en  $T^5$ . Il fait intervenir deux phonons avec passage par un état virtuel |*c*〉 ′ . Le domaine sur lequel s'étale les énergies de phonons est noté ħ*hωD*.

<span id="page-173-1"></span>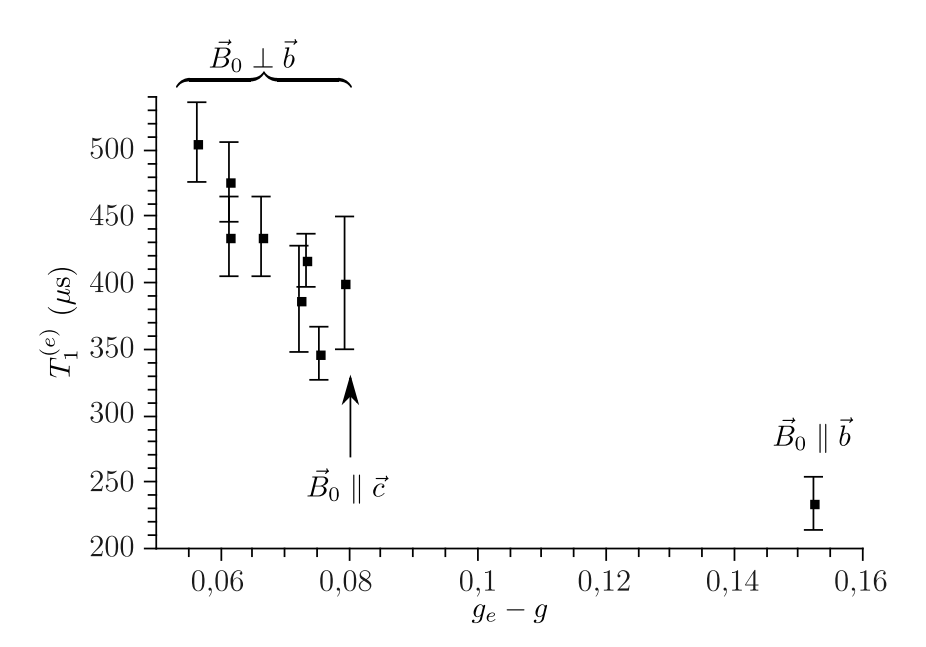

**F**IGURE **5.2.12** – Dépendance du temps de relaxation  $T_1^{(e)}$ i<sup>te)</sup> vis-à-vis de l'écart du facteur *g* par rapport à celui de l'électron libre. Les déclins ont été enregistrés à 4,2 K en employant la séquence de PicketFence et en ajustant les courbes par une fonction mono-exponentielle.

#### **Dépendance angulaire de** *T* (*e*) 1

De la même manière, une mesure de l'anisotropie de *T* (*e*)  $1^{(e)}$  a été réalisée à 4,2 K en utilisant la séquence de Picket-Fence. Le déclin de l'aimantation a été enregistré pour plusieurs orientations dans le plan  $(\vec{a^*}, \vec{c})$  et pour la direction  $\vec{B}_0 \parallel \vec{b}$ . Les résultats ont été analysés en traçant  $T_1^{(e)}$  $\mathbf{u}_1^{(e)}$  en fonction de l'écart du facteur *g* par rapport à celui de l'électron libre. La courbe correspondante est représentée sur la figure [5.2.12.](#page-173-1) Dans la mesure où les interactions avec le réseau sont transmises aux spins par le couplage spin-orbite, il est logique que la relaxation spin-réseau soit plus rapide pour les orientations de  $\vec{B}_0$  où l'effet du couplage spin-orbite est plus important ( $g_e$  −  $g$  augmente).

<span id="page-174-0"></span>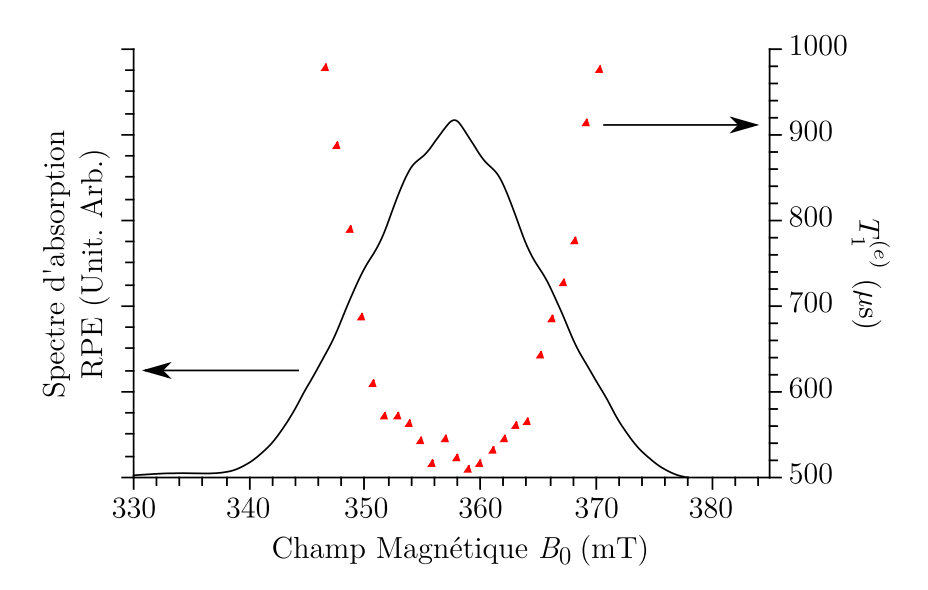

**F**IGURE **5.2.13** – Variation de  $T_1^{(e)}$  $1^{(e)}$  en fonction du champ magnétique mesuré par Picket-Fence à 4,2 K pour la direction *B~* <sup>0</sup> k *~c* (triangles). En trait continu le spectre d'absorption RPE correspondant.

#### **Dépendance de** *T* (*e*) 1 **en fonction de la densité spectrale**

 $T_1^{(e)}$ i<sup>te)</sup>a été mesuré pour plusieurs valeurs de champ magnétique au sein de la raie RPE. Le but est d'étudier la relation entre *T* (*e*)  $\frac{1}{1}$ et la densité spectrale pour la direction  $\vec{B}_0 \parallel \vec{c}$ . La figure [5.2.13](#page-174-0) indique l'évolution du temps de relaxation longitudinal en fonction de la valeur du champ magnétique ainsi que le spectre d'absorption RPE correspondant. Le temps mesuré par la séquence de Picket-Fence décroît à mesure que l'on s'approche du centre le raie RPE, c'est-à-dire à mesure que la densité spectrale augmente <sup>[6](#page-174-1)</sup>.

<span id="page-174-2"></span>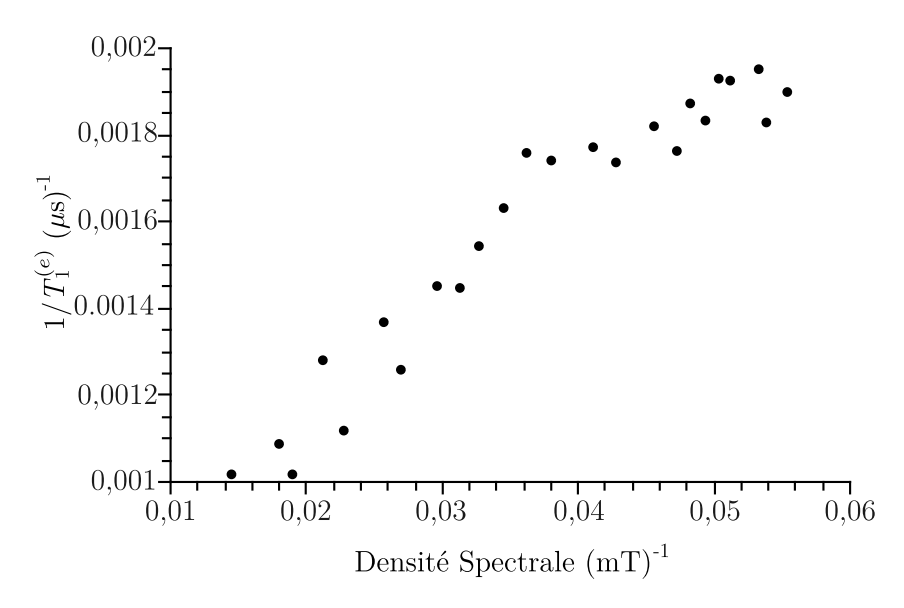

**FIGURE 5.2.14 –** Fréquence de relaxation de l'aimantation électronique longitudinale en fonction de la densité spectrale.

<span id="page-174-1"></span><sup>6.</sup> La densité spectrale et le spectre d'absorption sont identiques à une constante de proportionnalité près *f* (*ω*) =  $\frac{\hbar}{g\beta}f(B_0).$ 

Le tracé de la fréquence de relaxation en fonction de la densité spectrale est représenté sur la figure [5.2.14.](#page-174-2) La fréquence de relaxation augmente avec la densité spectrale.

Il y a deux hypothèses possibles pour justifier cette dépendance en fonction de la densité spectrale :

- **–** le mécanisme de diffusion spectrale serait plus efficace au centre de la raie où la densité spectrale est la plus importante. Dans ce cas le déclin du signal apparaîtrait comme plus rapide ;
- **–** dans chaque sousespace *m<sup>s</sup>* la densité de sousniveaux hyperfins n'est pas uniforme, ce qui est reflété par la densité spectrale en RPE. Les processus de relaxation sont d'autant plus probables que les densités d'états au niveau de départ et au niveau d'arrivé sont élevés, ce qui est le cas au centre du spectre RPE.

Jusqu'à présent aucune expérience supplémentaire n'a été menée pour favoriser l'une ou l'autre de ces hypothèses.

#### **5.2.2.2 Étude du temps de mémoire de phase électronique** *T* (*e*) 2

De manière similaire *T* (*e*)  $2^{(e)}$  a été étudié en fonction de plusieurs paramètres afin de déterminer les différents mécanismes intervenant dans le temps de mémoire de phase que l'on peut écrire

$$
\frac{1}{T_2^{(e)}} = \frac{1}{2T_1^{(e)}} + \left(\frac{1}{T_2^{(e)}}\right)_{\text{DI}} + \left(\frac{1}{T_2^{(e)}}\right)_{\text{DS}} + \left(\frac{1}{T_2^{(e)}}\right)_{\text{Autre}}
$$
(5.2.9)

Le premier terme de la somme correspond à la contribution de la relaxation longitudinale au temps  $T_2^{(e)}$  $2^{(e)}$ , le deuxième à l'effet de la diffusion instantanée, le troisième à certains mécanismes de diffusion spectrale tandis que le quatrième regroupe toutes les autres sources de relaxation non identifiées.

Avant de détailler l'étude, on peut faire une remarque préliminaire sur l'ordre de grandeur de  $T_2^{(e)}$  $T_2^{(e)}$  et de  $T_1^{(e)}$  $T_1^{(e)}$ . À 4,2 K on montre que le  $T_2^{(e)}$  $\frac{1}{2}$  est de l'ordre de la microseconde ce qui très faible devant la valeur de *T* (*e*) I<sup>te)</sup> plus proche de la milliseconde. *Par conséquent, la relaxation longitudinale ne contribue que très peu au temps de mémoire de phase*, ce qui indique que *T* (*e*)  $\frac{a}{2}$  est principalement dominé par les autres mécanismes

$$
\frac{1}{T_2^{(e)}} \approx \left(\frac{1}{T_2^{(e)}}\right)_{\text{DI}} + \left(\frac{1}{T_2^{(e)}}\right)_{\text{DS}} + \left(\frac{1}{T_2^{(e)}}\right)_{\text{Autre}}
$$
\n(5.2.10)

**Dépendance en fonction de** *θ* **dans la séquence** *π/*2− *t* −*θ* − *t* −écho **et de la densité spectrale** Un des mécanismes possibles de décohérence est la diffusion instantanée due aux interactions dipolaires entre les spins excités par les impulsions de rayonnement. Cet effet n'est pas refocalisé par l'application d'une impulsion *π* dans la séquence de Hahn (voir section [5.1.2.2\)](#page-155-0). L'atténuation de l'amplitude de l'écho de spin par la diffusion instantanée est donnée par [28, 29, p. 227]

<span id="page-175-0"></span>
$$
\frac{M_{\perp}(2\tau)}{M_{\perp}(0)} = \exp\left[-\frac{2\pi}{9\sqrt{3}}\frac{\mu_0 g^2 \beta^2}{\hbar}C\tau \int f(\omega)\sin^2\left(\frac{\theta(\omega)}{2}\right)d\omega\right]
$$
(5.2.11)

où

- **–** *C* est la concentration en spin ;
- **–** *f* (*ω*) est la densité spectrale à la pulsation *ω* ;
- **–** *θ* (*ω*) est l'angle de basculement des spins résonant à la pulsation *ω* ;
- **–** *τ* l'intervalle de temps entre les deux impulsions de la séquence.

Le mécanisme de diffusion instantanée peut être étudié séparément en étudiant le temps de mémoire de phase en fonction de l'angle d'impulsion *θ* et en fonction de la densité spectrale [29, 33]. Son effet dans β – Ga<sub>2</sub>O<sub>3</sub> : Ti a été étudié en changeant la valeur de θ dans la séquence  $\pi/2 - t - \theta$  – *t* − écho pour l'orientation  $\vec{B}_0$  ||  $\vec{c}$  à 4,2 K.

<span id="page-176-0"></span>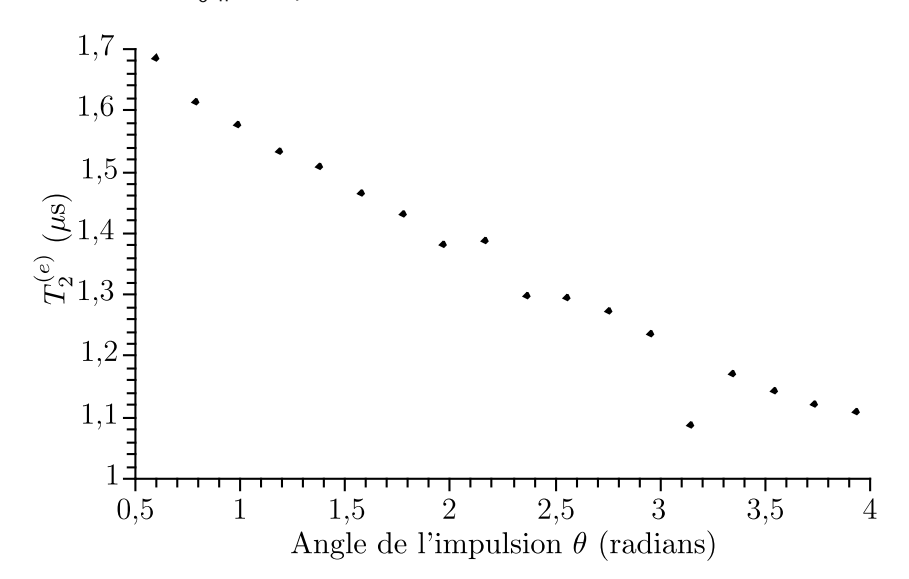

**FIGURE 5.2.15 –** Évolution du temps de mémoire de phase électronique en fonction de l'angle *θ* de la seconde impulsion dans la séquence de Hahn. Le déclin de l'écho primaire a été enregistré à 4,2 K, pour une atténuation de 6 dB pour laquelle une durée d'impulsion  $t_p = 32$  ns équivaut à une impulsion d'angle  $\pi$ , et une orientation du cristal telle que  $\vec{B}_0 \parallel \vec{c}$  .

L'incrément de l'impulsion *θ* = *γB*<sup>1</sup> *t<sup>p</sup>* a été réalisé en augmentant progressivement sa durée et le champ magnétique statique a été choisi au centre de la raie RPE. Le déclin de l'écho en fonction de *τ* a été mesuré par ajustement d'une fonction monoexponentielle comme expliqué dans la partie méthode [5.2.1.](#page-162-0) *T* (*e*)  $2^{(e)}$  a alors été tracé en fonction de l'angle d'impulsion sur la figure. [5.2.15.](#page-176-0) À mesure que l'angle d'impulsion *θ* augmente le temps de mémoire de phase décroît, le temps le plus long étant obtenu pour les plus faibles valeurs de *θ*.

Pour compléter cette étude, la dépendance en fonction de la densité spectrale a été réalisée en enregistrant le temps de mémoire de phase en fonction de la position dans la raie RPE, ce qui est représenté sur la figure [5.2.16.](#page-177-0)

De la même façon que *T* (*e*) 1 , *T* (*e*)  $2^{(e)}$  diminue à mesure que l'on se rapproche du centre la raie RPE. Pour comparer les deux expériences, la fréquence de décohérence électronique 1*/T* (*e*)  $\frac{a}{2}$  a été tracée en fonction de la densité spectrale et de l'angle *θ* comme représenté sur la figure [5.2.17.](#page-178-0)

Dans les deux cas de figure, la fréquence de relaxation transverse croit de façon linéaire avec la densité spectrale et avec l'angle d'impulsion *θ*, indiquant une corrélation entre le temps de déclin

<span id="page-177-0"></span>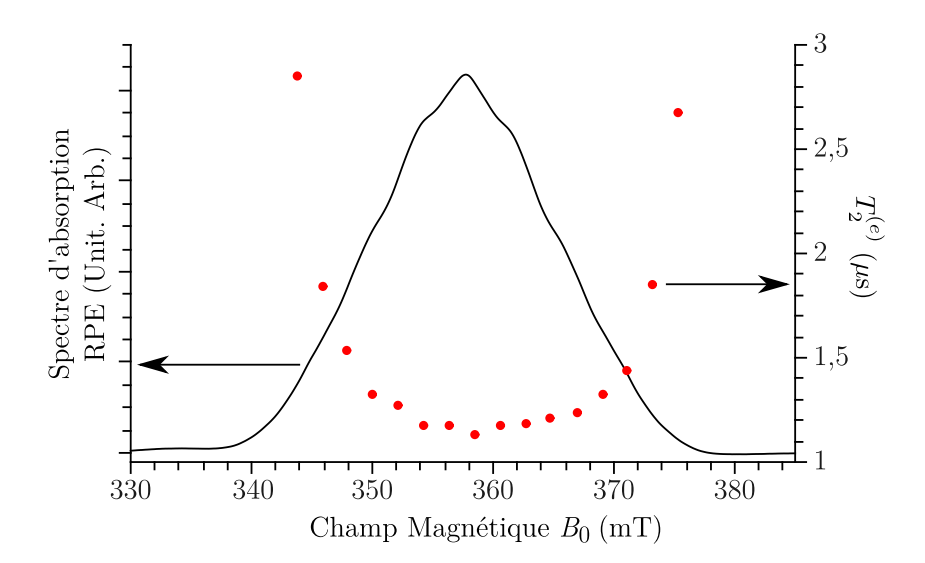

**FIGURE 5.2.16 –** Dépendance du  $T_2^{(e)}$  $2^{(e)}$  en fonction de la densité spectrale. La séquence appliquée est *π/*2− *t* −*π*− *t* −écho, à la température de 4,2 K en choisissant une atténuation de 6 dB pour laquelle une durée d'impulsion  $t<sub>p</sub> = 32$  ns équivalent à une impulsion d'angle π, et une orientation du cristal telle que  $\vec{B}_0 \parallel \vec{c}$  .

et ces deux grandeurs. La diffusion instantanée est donc probablement un mécanisme qui intervient dans le temps de mémoire de phase. Il est étonnant de constater que la dépendance de *T* (*e*)  $2^{(e)}$  en fonction de *θ* est linéaire, ce qui diffère avec les références [29, 33] où le temps de mémoire de phase suit une loi du type

$$
\frac{1}{T_2^{(e)}} \propto \sin^2 \theta. \tag{5.2.12}
$$

Pour interpréter ces résultats on peut extraire de l'équation [5.2.11](#page-175-0) l'expression du temps caractéristique de diffusion instantanée, donnée par

$$
\left(\frac{1}{T_2^{(e)}}\right)_{\text{DI}} = \frac{2\pi}{9\sqrt{3}} \frac{\mu_0 g^2 \beta^2}{\hbar} C \int f(\omega) \sin^2\left(\frac{\theta(\omega)}{2}\right) d\omega \tag{5.2.13}
$$

On peut évaluer cette expression en utilisant quelques approximations : pour une impulsion de pulsation  $ω_0$  et de durée  $t_p$ , l'angle  $θ$   $(ω_0)$  est le même pour tous les spins du paquet et vaut  $θ$  sur tout le domaine d'excitation compris entre  $\int \omega_0 - \frac{2\pi}{t_n}$  $\frac{2\pi}{t_p};\omega_0+\frac{2\pi}{t_p}$ *tp* 1

$$
\left(\frac{1}{T_2^{(e)}}\right)_{\text{DI}} = \frac{2\pi}{9\sqrt{3}} \frac{\mu_0 g^2 \beta^2}{\hbar} C \sin^2\left(\frac{\theta}{2}\right) \int_{\omega_0 - \frac{2\pi}{t_p}}^{\omega_0 + \frac{2\pi}{t_p}} f(\omega) d\omega. \tag{5.2.14}
$$

<span id="page-178-0"></span>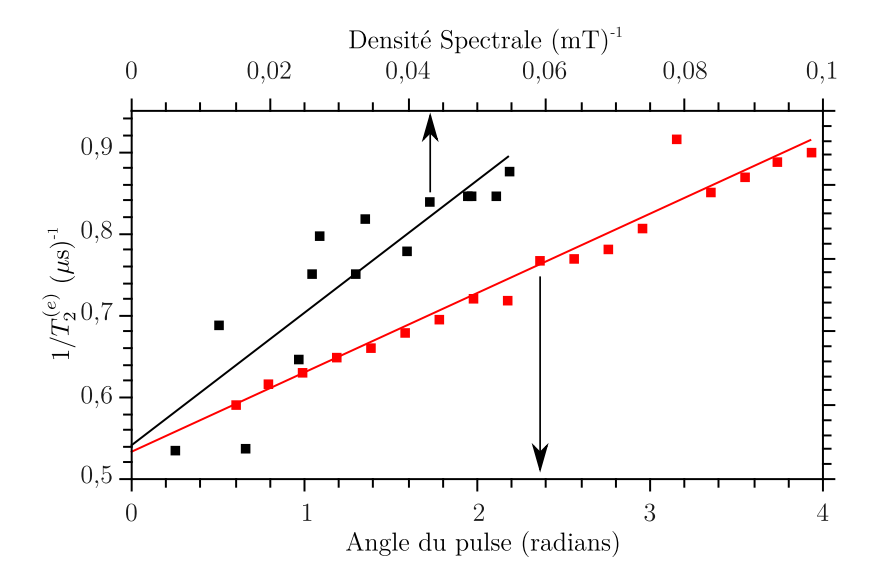

<span id="page-178-1"></span>**FIGURE 5.2.17 –** Évolution de la fréquence de décohérence électronique en fonction de l'angle *θ* de la seconde impulsion dans la séquence de Hahn. Le déclin de l'écho primaire a été enregistré à la température de 4,2 K pour une orientation du cristal telle que  $\vec{B}_0 \parallel \vec{c}$  avec une atténuation de 6 dB.

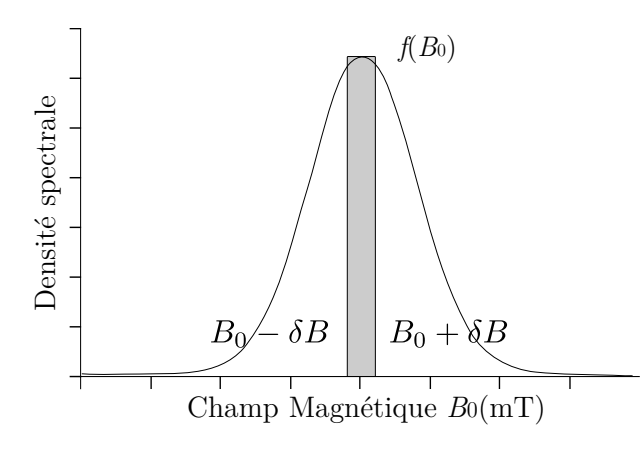

**FIGURE 5.2.18 –** Fenêtre d'excitation du spectre RPE

En supposant la densité spectrale constante et égale à  $f(\omega_0)$  sur la fenêtre spectrale excitée, on peut remplacer l'intégrale par

$$
\left(\frac{1}{T_2^{(e)}}\right)_{\text{DI}} = \frac{2\pi}{9\sqrt{3}} \frac{\mu_0 g^2 \beta^2}{\hbar} C \sin^2\left(\frac{\theta}{2}\right) \frac{4\pi}{t_p} f\left(\omega_0\right). \tag{5.2.15}
$$

Cette hypothèse est relativement bonne, comme on peut le voir sur la figure [5.2.18.](#page-178-1) Au regard de la largeur spectrale de l'impulsion, on peut considérer que la densité spectrale est constante.

Enfin une dernière approximation plus contraignante peut être appliquée

$$
\sin^2\left(\frac{\theta}{2}\right) \approx \frac{\theta^2}{4}.\tag{5.2.16}
$$

Cette approximation n'est correcte qu'à hauteur de 20 % sur  $[0;\pi]$  . Sachant que  $\theta = g \beta B_1 t_p$  le temps  $T_2^{(e)}$  $\frac{d}{2}$ dû à la diffusion instantanée est donné alors par

<span id="page-179-0"></span>
$$
\left(\frac{1}{T_2^{(e)}}\right)_{\text{DI}} = \frac{2\pi}{9\sqrt{3}} \frac{\mu_0 g^2 \beta^2}{\hbar} C \theta \frac{4\pi}{gB_1} f(\omega_0) \tag{5.2.17}
$$

$$
= \frac{2\pi}{9\sqrt{3}}\mu_0 g \beta C \theta \frac{4\pi}{g\beta B_1} f(B_0)
$$
 (5.2.18)

avec la relation suivante  $f(\omega) = \frac{\hbar}{g \beta} f\left(B_0\right)$ , où  $f(B_0)$  est la densité spectrale en champ magnétique. Cette loi est linéaire en  $\theta$  et avec la densité spectrale  $f\left(B_{0}\right)$ , en accord avec les résultats expéri-mentaux donnés sur la figure [5.2.17](#page-178-0) (a). La valeur de *gβB*<sub>1</sub> peut être évaluée en considérant qu'une impulsion *π* correspond à une durée de 32 ns. Les courbes expérimentales ont alors été ajustées par des droites afin d'en déterminer la pente et l'ordonnée à l'origine et d'obtenir la concentration *C* en titane. Dans les deux expériences, l'ordonnée à l'origine est la même et correspond à la valeur suivante

$$
\left(\frac{1}{T_2^{(e)}}\right)_0 = \frac{1}{2T_1^{(e)}} + \left(\frac{1}{T_2^{(e)}}\right)_{DS} + \left(\frac{1}{T_2^{(e)}}\right)_{Autre} = 5 \times 10^5 \,\text{s}^{-1} \tag{5.2.19}
$$

Le fait que les variations expérimentales de 1*/T* (*e*) 2 en fonction de l'angle de basculement *θ* et de la densité spectrale présentent un comportement linéaire comme prévu par l'équation [5.2.18](#page-179-0) et que  $\cos$  variations extrapolées à  $\theta = 0$  et  $f\left(B_0\right) = 0$  convergent vers la même valeur de  $1/T_2^{(e)}$  montrent que la diffusion instantanée contribue bien à la décohérence des spins électroniques des Ti<sup>3+</sup>. Cette valeur limite donne (*T* (*e*) <sup>√e)</sup>)<sub>0</sub> ≃ 2 μs qui correspond aux contributions à la décohérence autre que la diffusion instantanée. *Si on compare à la valeur de*  $T_2^{(e)} \approx 1$  *µs au centre du spectre RPE et pour*  $\theta = \pi$ *, on voit que la diffusion instantanée contribue pour moitié à la décohérence des spins électroniques.*

De la pente des droites sur la figure [5.2.17](#page-178-0) correspondant à l'équation [5.2.18](#page-179-0) on obtient une première estimation de la concentration en  $Ti^{3+}$ 

$$
[\text{Ti}]_{f(B_0)} = 3,5 \times 10^{26} \text{m}^{-3} \tag{5.2.20}
$$

$$
= 3,5 \times 10^{20} \text{cm}^{-3} \tag{5.2.21}
$$

et à partir du tracé de 1*/T* (*e*)  $\chi_2^{(e)}$  en fonction de  $f(B_0)$  on obtient une seconde estimation :

$$
[\text{Ti}]_{\theta} = 2, 0 \times 10^{26} \text{m}^{-3} \tag{5.2.22}
$$

$$
= 2,0 \times 10^{20} \text{cm}^{-3} \tag{5.2.23}
$$

Ces deux estimations sont proches, ce qui confirme à nouveau que l'hypothèse de la diffusion instantanée explique bien la dépendance du temps de mémoire de phase en fonction de l'angle d'impulsion *θ* et de la densité spectrale.

Les valeurs de concentration obtenues sont très proches de celles mesurées par le centre d'analyse du CNRS qui est de 2 × 10<sup>26</sup> m<sup>−3</sup> (chapitre 3). Compte tenu des approximations effectuées, ces résultats présentent un très bon accord avec l'expérience et indiquent que l'essentiel du titane est
*sous la forme de* Ti3<sup>+</sup> *dans la matrice*. Une concentration plus élevée que la concentration obtenue par le centre d'analyse aurait révélé la formation de clusters de Ti ce qui ne semble pas être le cas. *Ceci indique que le titane est réparti de manière homogène dans la matrice.*

Nous avons pu expliquer la dépendance du temps de mémoire de phase en fonction de l'angle de l'impulsion et de la densité spectrale. Ce travail nous a permis d'identifier un des mécanismes intervenant dans la relaxation transverse des spins : la diffusion instantanée. Nous avons montré qu'à 4,2 K ce mécanisme contribue pour la moitié au temps de relaxation du système. Son impact peut être diminué en réduisant la concentration en titane et dans ce cas, le temps de mémoire de phase atteindrait 2*µ*s.

#### **Dépendance angulaire du temps de mémoire de phase électronique** *T* (*e*) 2

Ce travail a été complété par une étude en fonction de l'orientation du cristal par rapport au champ  $B_0$  à 4,2 K. Les valeurs correspondant aux directions  $\vec{c},\, \vec{a^*},\, \vec{b}$  sont reprises dans le tableau [5.2.1.](#page-180-0) Globalement le temps de mémoire de phase présente une anisotropie marquée. Il ne varie que légèrement dans le plan (*a*<sup>∗</sup>, *c*̄), mais diminue d'un facteur 3 pour  $\vec{B}_0 \parallel \vec{b}$ . Cette anisotropie est similaire à celle observée pour le temps de relaxation longitudinale *T* (*e*)  $i_1^{(e)}$ , bien que son origine puisse différer.

<span id="page-180-0"></span>**T**ABLEAU **5.2.1** – Dépendance du temps de relaxation longitudinale  $T_1^{(e)}$  $I_1^{(e)}$  et du temps de mémoire de phase  $T_2^{(e)}$  $\frac{d}{2}$  en fonction de l'orientation du cristal par rapport à  $\vec{B}_0$  pour  $T=$ 4, 2 K

| Orientation                                                         | $T^{(e)}$<br>$(\mu s)$ | $(\mu s)$ |
|---------------------------------------------------------------------|------------------------|-----------|
| $\vec{a^*} \parallel \vec{B}_0$                                     | 629                    | 1,16      |
| $(\vec{c}, \vec{B}_0) = 70^\circ$<br>(plan $(\vec{a^*}, \vec{c})$ ) | 586                    | 1,18      |
| $\vec{c} \parallel \vec{B}_0$                                       | 561                    | 1,09      |
|                                                                     | 236                    | $_{0,2}$  |

Une hypothèse pour expliquer cette anisotropie de *T* (*e*)  $2^{(e)}$  prend en compte le fait que la diffusion instantanée contribue fortement aux temps de mémoire de phase et que ce mécanisme est intrinsèquement lié à l'interaction dipolaire entre spins électroniques. Les ions  $Ti^{3+}$  sont situés dans les sites octaédriques (voir section [3.2.1\)](#page-69-0), qui sont arrangés en doubles chaînes orientées le long de  $\vec{b}$ . La plus courte distance inter-site le long d'une chaîne est de 0,304 nm alors qu'elle est de 0,486 nm d'une double chaîne à l'autre. À partir d'un  $Ti^{3+}$  donné, les plus proches voisins  $Ti^{3+}$  ont donc une plus grande probabilité de se situer sur la même chaîne que sur une chaîne voisine. La diffusion instantanée sera donc principalement déterminée par les voisins le long de  $\vec{b}$ . Cette interaction varie en

$$
1 - 3\cos^2\alpha\tag{5.2.24}
$$

où *α* est l'angle entre le champ magnétique et l'axe *~b*. Elle est donc plus forte en valeur absolue lorsque  $\vec{B}_0 \parallel \vec{b}$  ( $\alpha=0,\pi$ ) que lorsque  $\vec{B}_0 \perp \vec{b}$  ( $\alpha=\pi/2$ ) ce qui expliquerait également que  $T_2^{(e)}$ 2 soit minimum lorsque  $\vec{B}_0 \parallel \vec{b}$  et que  $T_2^{(e)}$ 2 varie peut dans le plan (*a~*<sup>∗</sup> ,*~c*) car alors l'interaction est

constante.

#### **Dépendance du temps de mémoire de phase** *T* (*e*) 2 **en fonction de la température**

<span id="page-181-0"></span>Le temps de mémoire de phase a enfin été caractérisé en fonction de la température toujours pour la directions  $\vec{B}_0 \parallel \vec{c}$  et la variation correspondante est représentée sur la figure [5.2.19.](#page-181-0)

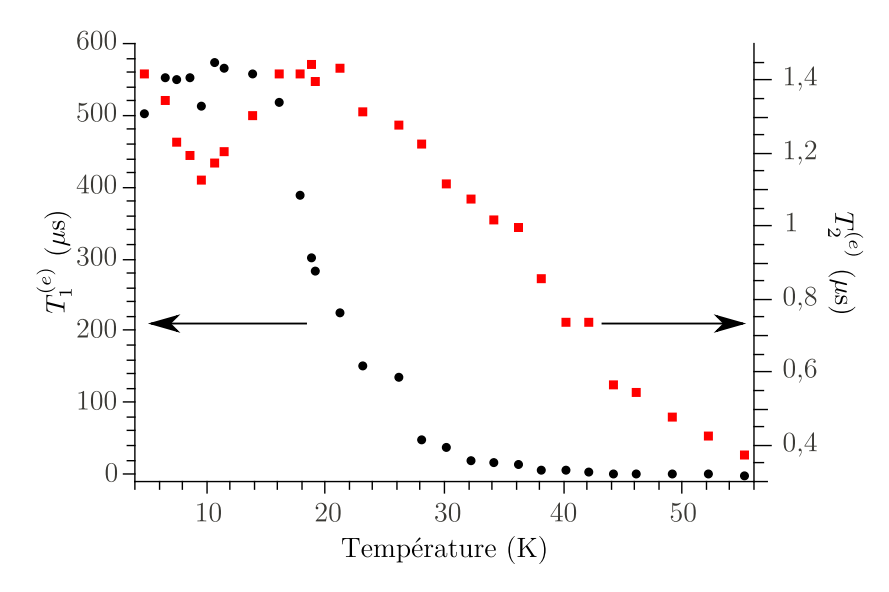

**F**IGURE **5.2.19** – Évolution du temps de mémoire de phase  $T_2^{(e)}$  $2^{(e)}$  (noir) et du temps de relaxation longitudinale *T* (*e*)  $1^{(e)}$  (rouge) en fonction de la température pour l'orientation  $\vec{B}_0 \parallel$  $\vec{c}$ , avec une atténuation micro-onde de 6 dB.

Sur le domaine compris entre 4,2 et  $\approx$  20K,  $T_2^{(e)}$ 2 fluctue entre 1,5 et 1,2 *µ*s puis décline à partir de 20 K. Les variations de  $T_2^{(e)}$  $\frac{1}{2}$  sur le premier domaine s'expliquent par la difficulté à ajuster convenablement la fonction de déclin monoexponentiel car les modulations nucléaires de l'écho sont très marquées dans ce domaine de température. En revanche l'ajustement est plus facile à mesure que la température augmente, et l'analyse du temps de mémoire de phase avec la température se focalisera sur le domaine de *T >* 20 K.

Cette variation de  $T_2^{(e)}$  $\frac{1}{2}$  avec la température permet également d'analyser séparément les mécanismes qui interviennent dans le temps de mémoire de phase. En comparaison, le temps de relaxation longitudinale est représenté également sur la figure [5.2.19.](#page-181-0) Comme expliqué en début de section, le temps de relaxation longitudinale intervient dans le temps de mémoire de phase :

<span id="page-181-1"></span>
$$
\left(\frac{1}{T_2^{(e)}}\right) = \frac{1}{2}\left(\frac{1}{T_1^{(e)}}\right) + \text{autres processus.}
$$
\n(5.2.25)

Afin de vérifier si la diminution de *T* (*e*)  $T_1^{(e)}$  avec la température est responsable de la diminution de  $T_2^{(e)}$  $\frac{1}{2}$ , nous avons tracé

$$
\frac{1}{T_2^{(e)}} = f\left(\frac{1}{T_1^{(e)}}\right)
$$
\n(5.2.26)

sur la figure [5.2.20.](#page-182-0) Sur le premier domaine entre 4,2 et 20 K, il n'y a pas de corrélations entre les

<span id="page-182-0"></span>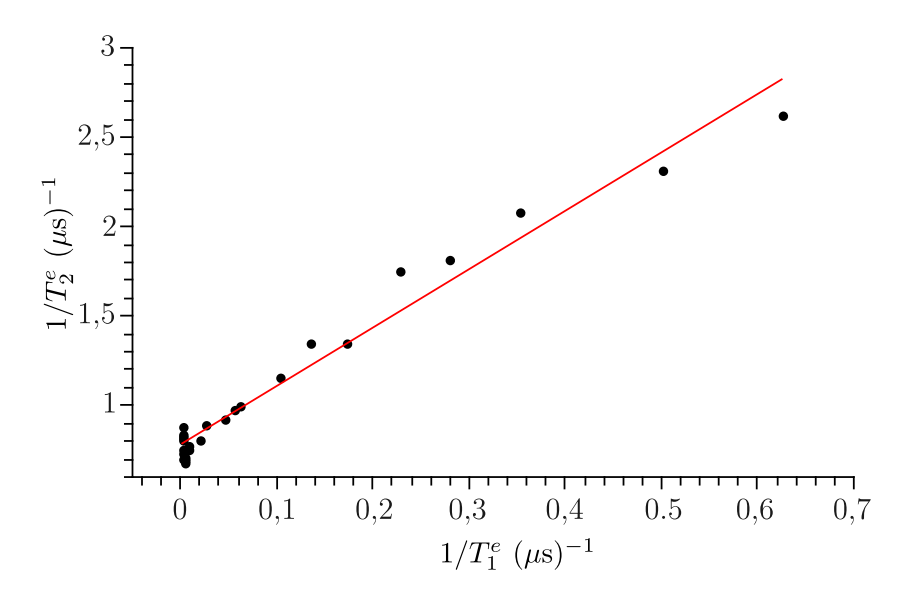

**FIGURE 5.2.20 –** Tracé de 1*/T* (*e*)  $\alpha_2^{(e)}$  en fonction de  $1/T_1^{(e)}$  $I_1^{(e)}$  pour différentes températures

deux temps caractéristiques, mais au-delà de 20 K, les temps sont bien corrélés.

L'ajustement linéaire sur ces points donne un coefficient directeur de 3 ce qui ne correspond pas à la valeur théorique de 1/2 de l'expression [5.2.25.](#page-181-1) Ce modèle ne correspond donc pas au résultat de l'expérience mais cette approche indique néanmoins une relation entre *T* (*e*)  $T_1^{(e)}$  sur  $T_2^{(e)}$  $i_2^{(e)}$ . Il y a donc d'autres mécanismes dépendants de *T* (*e*)  $1^{(e)}$  qui agissent sur le temps de mémoire de phase électronique.

Les principaux mécanismes intervenant dans le temps de mémoire de phase sont la diffusion instantanée et la diffusion spectrale [29]. Certains mécanismes de diffusion spectrale font intervenir la relaxation longitudinale, comme celui proposé par Dzuba et *al.* [11]. Le modèle développé par ces auteurs établit l'effet du temps de relaxation longitudinale sur le temps de mémoire de phase dans le cas où deux types de spins sont en interaction : les spins excités *A* et les spins au repos *B*.

Dans le cas où le système de spins contient plusieurs paquets de spins, les fluctuations des parties du spectre RPE non excitées par l'impulsion micro-onde (spins *B*) influencent, par leur relaxation longitudinale, le temps de mémoire de phase des spins ayant été excités (spins *A*). Les spins *A* se déphasent et l'aimantation dans le plan transverse décline. Deux cas limites ont pu être traité analytiquement par ces auteurs, le cas où le temps de relaxation longitudinale est très petit devant la durée de la séquence d'écho de spin  $T_1^{(e)} \ll \tau$  et le cas contraire  $T_1^{(e)} \gg \tau$ . En notant *C* la concentration en impuretés paramagnétiques, l'aimantation dans le plan transverse pour un temps  $t = 2\tau$  est donnée par les expressions suivantes

$$
\text{si } T_1^{(e)} \ll \tau \qquad \frac{M_\perp(2\tau)}{M_\perp(0)} = \exp\left[ -\frac{2\pi^{1/2}}{9\sqrt{3}}\mu_0 g^2 \beta^2 \hbar^{-1} C \left( 2\tau T_1^{(e)} \right)^{1/2} \right] \tag{5.2.27}
$$

<span id="page-182-1"></span>si 
$$
T_1^{(e)} \gg \tau
$$
 
$$
\frac{M_\perp(2\tau)}{M_\perp(0)} = \exp\left[-\frac{\pi}{9\sqrt{3}}\mu_0 g^2 \beta^2 \hbar^{-1} C \frac{\tau^2}{T_1^{(e)}}\right]
$$
(5.2.28)

Ces équations ne prennent en compte que le phénomène de diffusion spectrale et pour l'adapter

au cas de β − Ga<sub>2</sub>O<sub>3</sub> : Ti, il faut inclure la diffusion instantanée étudiée précédemment dans cette section. Le temps de relaxation longitudinale  $T_1^{(e)}$  $1^{(e)}$  est très grand devant la durée d'une séquence d'écho à deux impulsions *π/*2−*τ*−*π*−*τ*−écho. Le modèle qui devrait s'appliquer correspond donc à l'équation [5.2.28.](#page-182-1) Ce modèle doit être complété pour prendre en compte la diffusion instantanée et le déclin de l'écho devrait donc suivre la loi suivante avec  $\theta = \pi$ 

$$
\frac{M_{\perp}(2\tau)}{M_{\perp}(0)} = \exp\left[-\left(\frac{1}{T_2^{(e)}}\right)_{\text{DI}} \tau - \left(\frac{1}{T_2^{(e)}}\right)_{\text{DS}}^2 \tau^2\right]
$$
\n
$$
= \exp\left[-\frac{8\pi^2}{9\sqrt{3}} \frac{\mu_0 g \beta \theta C}{g \beta B_1} f\left(B_0\right) \tau - \frac{\tau}{2T_1^{(e)}} - \frac{\pi \mu_0 g^2 \beta^2 \hbar^{-1} C}{9\sqrt{3}} \frac{\tau^2}{T_1^{(e)}}\right].
$$
\n(5.2.29)

On remarquera que cette équation peut être réécrite plus simplement en considérant  $\tau \ll T_1^{(e)}$  $i_1^{(e)}$  et en posant

$$
a = \left(T_2^{(e)}\right)_{\text{DI}} \times \frac{\pi}{9\sqrt{3}} \mu_0 g^2 \beta^2 \hbar^{-1} C
$$
  
= 
$$
\frac{\frac{\pi}{9\sqrt{3}} \mu_0 g^2 \beta^2 \hbar^{-1} C}{\frac{8\pi^2}{9\sqrt{3}} \frac{\mu_0 g \beta \theta C}{g \beta \beta_1} f(B_0)}
$$
(5.2.31)

alors l'aimantation s'écrit

<span id="page-183-0"></span>
$$
\frac{M_{\perp}(2\tau)}{M_{\perp}(0)} = \exp\left[-\left(\frac{1}{T_2^{(e)}}\right)_{\text{DI}}\tau - a\left(\frac{1}{T_2^{(e)}}\right)_{\text{DI}}\frac{\tau^2}{T_1^{(e)}}\right]
$$
\n(5.2.32)

Le fond continu des déclins d'échos de Hahn devrait être ajusté par la fonction définie par l'équation [5.2.32.](#page-183-0) Cependant les ajustements réalisés par cette fonction sur les courbes expérimentales sont instables, et les solutions trouvées varient de façon aléatoire entre les différents spectres. Ce problème est une conséquence des modulations nucléaires qui rendent difficile l'ajustement. À défaut, les courbes ont été ajustées par un déclin monoexponentiel comme expliqué dans la partie Matériels et méthodes (section [5.2.1\)](#page-162-0). Cette approche constitue une grossière approximation car cela revient à considérer que la diffusion spectrale varie linéairement avec *τ*. Cette hypothèse est assez difficilement justifiable, mais les résultats sont plutôt intéressants. Dans ce cas on peut écrire

$$
\left(\frac{1}{T_2^{(e)}}\right) = \left(\frac{1}{T_2^{(e)}}\right)_{\text{DI}} + \left(\frac{1}{T_2^{(e)}}\right)_{\text{DS}} + \cdots
$$
\n(5.2.33)

où l'on pose

$$
\left(\frac{1}{T_2^{(e)}}\right)_{DS} = \sqrt{a\left(\frac{1}{T_1^{(e)}}\right)\left(\frac{1}{T_2^{(e)}}\right)_{DI}}
$$
\n(5.2.34)

<span id="page-184-0"></span>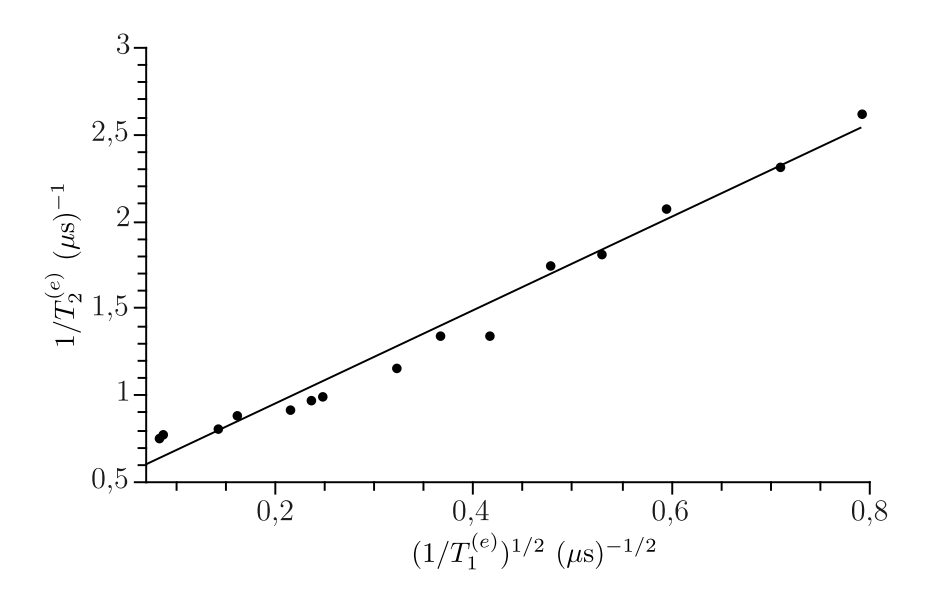

**F**IGURE **5.2.21** – Tracé de l'inverse du temps de mémoire de phase  $\left(\frac{1}{n}\right)$  $T_2^{(e)}$  en fonction de la vitesse de relaxation  $\frac{1}{\left(T_1^{(e)}\right)^{1/2}}$  pour différentes températures entre 20 et 60 K, pour l'orientation telle que  $\vec{B}_0 \parallel \vec{c}$ . L'ajustement linéaire donne la droite d'équations  $\begin{pmatrix} 1 \end{pmatrix}$  $T_2^{(e)}$  $= \frac{2,68}{(1,0)}$  $\frac{2,68}{\left(T_1^{(e)}\right)^{1/2}} + 0,41$ 

Afin de vérifier ce modèle de façon qualitative, nous avons tracé sur la figure [5.2.21](#page-184-0)

$$
\left(\frac{1}{T_2^{(e)}}\right) = f\left(\frac{1}{\left(T_1^{(e)}\right)^{1/2}}\right). \tag{5.2.35}
$$

Le comportement entre 20 et 60 K est sensiblement mieux reproduit par un ajustement linéaire, mais ne constitue pas forcément un argument très convainquant en faveur de ce modèle. Cependant les valeurs obtenues par de l'ajustement linéaire sont assez intéressantes. L'ordonnée à l'origine obtenue par cette méthode correspond à

$$
\left(\frac{1}{T_2^{(e)}}\right)_{\text{DI,exp}} = 0,41 \,\mu\text{s}^{-1} \tag{5.2.36}
$$

qui présente un bon accord avec la valeur mesurée dans la section consacrée à la diffusion instantanée (p. [159](#page-175-0) et Fig. [5.2.17\)](#page-178-0)

$$
\left(\frac{1}{T_2^{(e)}}\right)_{\text{DI}} = \left(\frac{1}{T_2^{(e)}}\right) - \left(\frac{1}{T_2^{(e)}}\right)_0
$$
  
= 0,37 \,\mu s^{-1}. (5.2.37)

<span id="page-185-0"></span>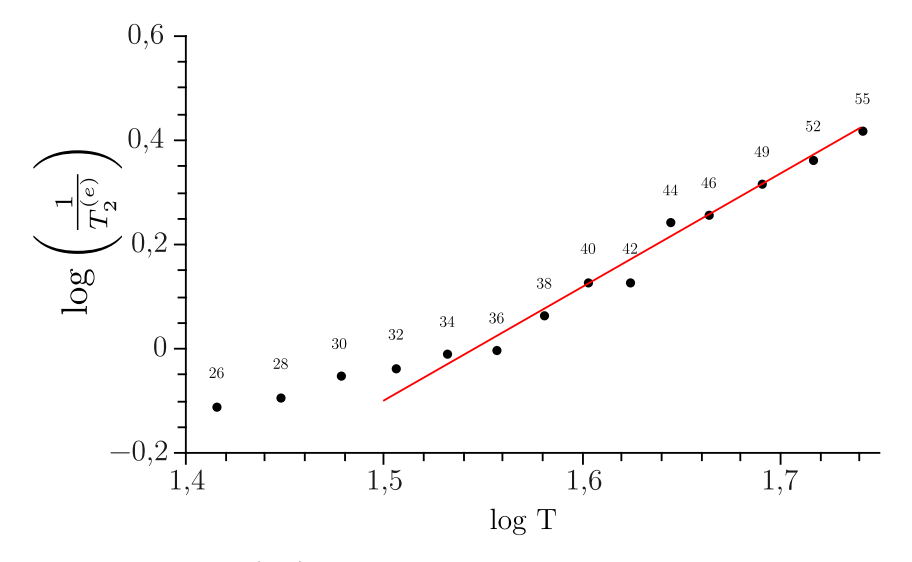

**<sup>F</sup>IGURE 5.2.22 –** Tracé de log 1  $T_2^{(e)}$  $\int$  = *f* (log *T*), pour  $\beta$  – Ga<sub>2</sub>O<sub>3</sub> : Ti orienté tel que  $\vec{B}_0 \parallel \vec{c}$ . Point expérimentaux en noir, ajustement linéaire en rouge. La pente de l'ajustement linéaire est de 2,18.

De même la pente mesurée sur la figure [5.2.22](#page-185-0) est égale à :

$$
\sqrt{a\left(\frac{1}{T_2^{(e)}}\right)_{\text{DI}}} = 2,7\,\mu\text{s}^{-1/2}
$$
\n(5.2.38)

qui est du même ordre de grandeur que la valeur que l'on peut calculer avec les résultats précédents (p. [159\)](#page-175-0).

$$
\sqrt{\frac{\pi}{9\sqrt{3}}\mu_0 g^2 \beta^2 \hbar^{-1} C} = 9 \pm 4 \,\mu s^{-1/2}.
$$
\n(5.2.39)

Pour aller plus loin dans l'analyse et la vérification de ce modèle, la dépendance du temps de mémoire de phase avec la température a été analysée. En effet, comme on l'a vu dans la section [5.2.2,](#page-169-0) le temps de relaxation longitudinale dépend de la température en *T* −5 . Cette dépendance doit alors se refléter sur *T* (*e*)  $\frac{1}{2}$  selon la loi

$$
\frac{1}{T_2^{(e)}} \propto \frac{1}{\left(T_1^{(e)}\right)^{1/2}} \propto T^{5/2}.
$$
\n(5.2.40)

Cette dépendance a été quantifiée par le tracé de

$$
\log\left(\frac{1}{T_2^{(e)}}\right) = f\left(\log T\right),\tag{5.2.41}
$$

sur la figure [5.2.22.](#page-185-0) Ce tracé montre une dépendance linéaire marquée entre 30 et 60 K. L'ajustement linéaire réalisé donne une pente de 2,18 qui est proche de la valeur de 5*/*2 = 2,5 attendue.

En dépit des approximations faites, le modèle trouve deux vérifications expérimentales plutôt convaincantes. Cette approche permet de comprendre le lien entre la relaxation longitudinale et le temps de mémoire de phase et explique la dépendance en température dans le domaine de 30 à 60 K. *Le temps de mémoire de phase et en particulier sa variation avec la température est donc également déterminé par des effets de diffusion spectrale.*

### **5.2.2.3 Analyse du temps de déclin des oscillations de Rabi électroniques**

De la même façon le temps de déclin des oscillations de Rabi a été étudié en fonction de plusieurs paramètres dans l'optique d'identifier les mécanismes qui le déterminent. D'après les modèles appliquées aux raies inhomogènes larges, le temps de déclin est défini par [2, 4, 8]

$$
\frac{1}{T_{\text{Rabi}}^{(e)}} = \frac{1}{2T_2^{(e)}} + \left(\frac{1}{T_{\text{Rabi}}^{(e)}}\right)_{\text{Autre}}
$$
(5.2.42)

La majorité des expériences indiquent l'existence d'une dépendance en fonction de l'intensité du champ *B*<sup>1</sup> . L'origine de cette dépendance a été l'objet de controverses mais il semble que l'inhomogénéité du champ micro-onde au sein de la cavité soit à l'origine de ce déclin supplémentaire.

Les expériences menées à 4,2 K pour la direction  $\vec{B}_0 \parallel \vec{c}$  indiquent un temps de Rabi de l'ordre de 30 ns, très inférieur au temps de mémoire de phase des électrons  $T_2^{(e)} \approx 1\,\mu$ s dans les mêmes conditions. Le temps de déclin des oscillations de Rabi n'est donc pas déterminé par le temps de mémoire de phase, mais par d'autres contributions. L'étude en fonction de l'intensité du champ excitateur est représentée figure [5.2.23](#page-187-0) (a) de même que l'étude en fonction de la position dans la raie RPE ou bien de la température reprises dans les figures [5.2.23](#page-187-0) (b) et (c) respectivement.

Aucune dépendance notable n'a pu être mise en évidence. Cette absence de dépendance en B<sub>0</sub> *B*<sup>1</sup> et *T* peut s'interpréter de trois façons :

- 1. le modèle utilisé est inadapté, trop grossier, il ne permet pas de rendre compte d'éventuelles dépendances mais le fait est que ces changements seraient de très faibles amplitudes. Dans ce cas le temps de Rabi resterait dominé par des effets indépendants de la température.
- 2. il existe des couplages dipolaires entre les électrons qui provoqueraient ce déclin sans avoir de dépendance ni avec la température ni avec *B~* 1
- 3. il existe des inhomogénéités de champ  $\vec{B}_1$  qui prédominent dans la relaxation du système.

Le fait que le temps de déclin des oscillations de Rabi soit près de deux ordres de grandeurs inférieurs au temps de mémoire de phase *T* (*e*)  $\mathcal{L}_2^{(e)}$ , qu'il ne dépende pas de la température ni de la densité spectrale alors que *T* (*e*)  $T_1^{(e)}$  et  $T_2^{(e)}$  $\alpha_2^{(e)}$  en dépendent fortement montre que les causes qui déterminent  $T_{\rm Rabi}^{(e)}$  sont différentes. Une hypothèse probable serait d'origine instrumentale liée à l'inhomogénéité spatiale du champ excitateur  $B_1$  dans le résonateur. En effet, l'échantillon étudié est long, de l'ordre de 1 cm. Le choix d'un tel échantillon est guidé par le besoin d'avoir un rapport signal/bruit suffisant pour observer un signal ENDOR. Il est donc tout à fait probable que le champ excitateur ne soit pas homogène sur une telle hauteur : on a alors une distribution des fréquences de Rabi. Le déclin est alors plus rapide du fait d'un déphasage entre les spins appartenant à différentes zones du cristal.

<span id="page-187-0"></span>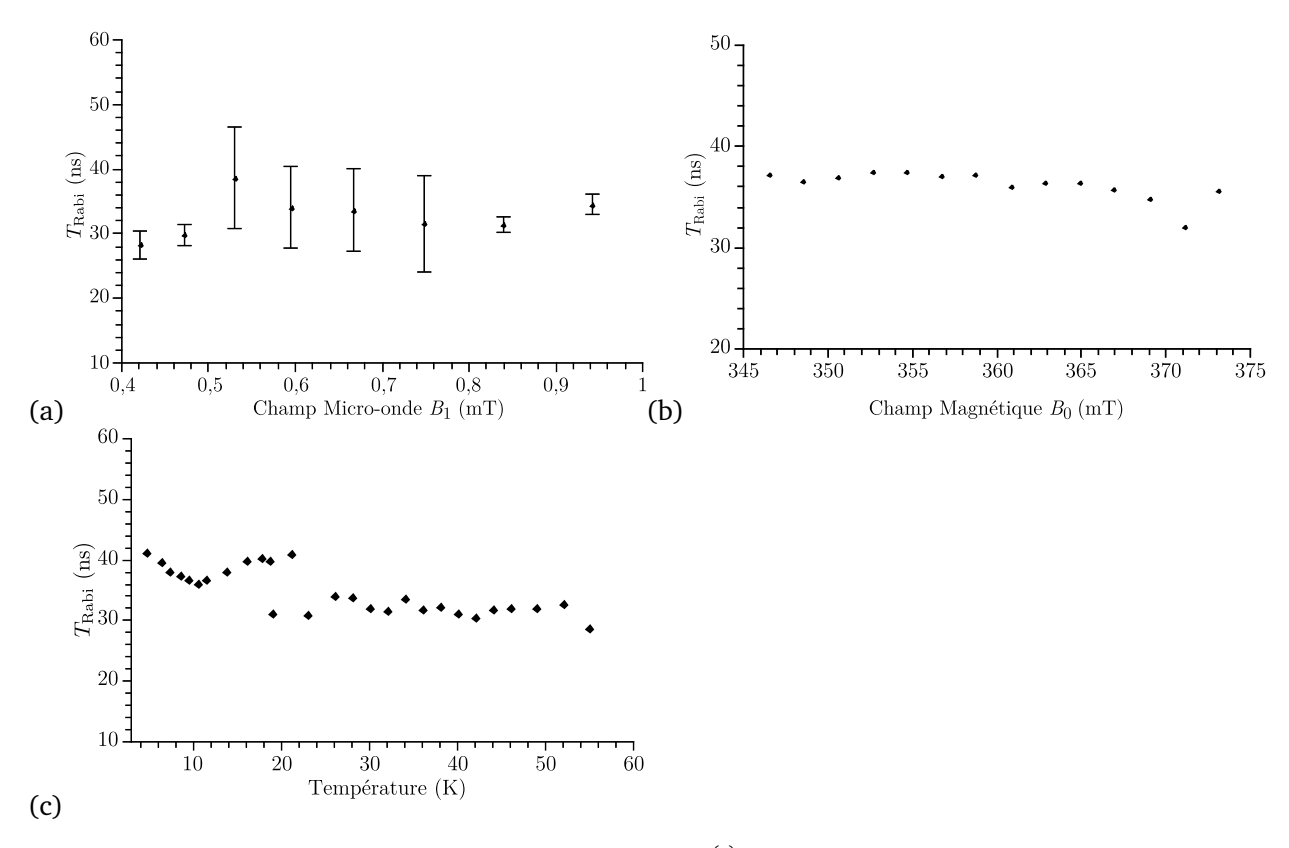

**F**IGURE **5.2.23** – (a) Dépendance du temps de déclin  $T_{\text{Rabi}}^{(e)}$  en fonction de l'amplitude du champ micro-onde  $\vec{B}_1$ , mesuré à 4,2 K pour  $\vec{B}_0 \parallel \vec{c}$ , (b) Dépendance en fonction de la position dans la raie pour les mêmes conditions en prenant une atténuation de 1,6dB (c) Dépendance en fonction de la température pour les même conditions expérimentales.

Le fait qu'il n'y ait pas de dépendance en fonction de  $B_1$  ne contredit pas cette hypothèse. Sans doute, sur la gamme de champ étudié les inhomogénéités sont déjà trop importantes pour qu'une dépendance nette en fonction de *B*<sup>1</sup> soit observable.

### **5.2.3 Conclusion sur la dynamique des spins électroniques**

La dynamique des spins électroniques a donc été étudiée dans le matériau de  $\beta$  – Ga<sub>2</sub>O<sub>3</sub> : Ti. Les temps caractéristiques ont été obtenus pour la direction  $\vec{B}_0 \parallel \vec{c}$ , la direction la plus intéressante pour le concept de bus de spin puisqu'elle offre la meilleure résolution spectrale en ENDOR.

Le spin électronique a été caractérisé par la mesure des temps de relaxation longitudinaux, transverse, ainsi que le temps de déclin des oscillations de Rabi. À 4,2 K le temps de relaxation longitudinale *T* (*e*) 1 est de l'ordre de 500 *µ*s, et le temps de mémoire de phase *T* (*e*)  $\frac{a}{2}$  de l'ordre de 1 − 1, 5 *μs*, est très grand devant le temps de déclin des oscillations de Rabi qui vaut *T*<sub>Rabi</sub> ≈ 30 ns.

Le temps de relaxation longitudinale électronique *T* (*e*)  $i_1^{(e)}$  limite la durée de la séquence de bus de spin à environ 500  $\mu$ s à 4,2 K pour la direction  $\vec{B}_0 \parallel \vec{c}.$  Ce temps dépend à la fois de la température et de l'orientation étudiée. L'analyse détaillée a permis d'établir que le principal mécanisme de relaxation au-delà de 15 K était de type Raman avec une dépendance en  $T^{\mathrm{-5}}$  peu courante. Cependant par les méthodes employées la mesure de *T* (*e*)  $T_1^{(e)}$  reste dominée par la diffusion spectrale pour  $T < 15$  K.

La mesure de *T* (*e*)  $1^{(e)}$  n'est donc pas fiable sur ce domaine et il n'est pas possible de déterminer précisément le mécanisme de relaxation en jeu. Le temps de relaxation longitudinale est anisotrope et corrélé à l'anisotropie du coulage spin-orbite.

Cependant *T* (*e*)  $I_1^{(e)}$  reste un ordre de grandeur plus faible que celui mesuré dans Ca $F_2$  : Ce dont la valeur est de 3 ms mesurée par inversion recouvrement [23, p. 87].

Les temps de mémoire de phase électronique atteint une valeur de ≈ 1 − 1, 5*µ*s à 4,2 K pour la direction  $\vec{B}_0 \parallel \vec{c}$ . L'analyse du mécanisme de relaxation a révélé la contribution importante de la diffusion instantanée et de la diffusion spectrale. Le  $T_2^{(e)}$  $2^{(e)}$  est déterminé pour moitié par cette contribution qui pourrait être réduite par la diminution de la concentration en titane. Ce travail a permis de montrer que la quasi totalité du titane inclus dans la matrice se retrouve sous la forme  $\rm Ti^{3+}$  et qu'il est répartit de manière homogène. Il a été noté également une dépendance de  $T_2^{(e)}$  $2^{(e)}$  avec l'orientation probablement liée à l'anisotropie du couplage dipolaire qui intervient dans la diffusion instantanée. Enfin la dépendance du temps de mémoire de phase avec la température s'explique par des effets de diffusion spectrale, corrélés à la relaxation longitudinale.

Au bilan, ce temps est sensiblement équivalent à celui de CaF $_2$  : Ce,  $T_{2,\text{C}}^{(e)}$  $C_{2,\text{CaF}_2:\text{Ce}}^{(e)} = 3,7 \,\mu\text{s}.$  Si l'on considère la porte logique « Non » (NOT), qui est une impulsion *π*, le critère de performance correspondant est

$$
Q_m^{(e)} = \frac{T_2^{(e)}}{t_{\pi/2}} \approx \frac{1500}{32} \approx 45. \tag{5.2.43}
$$

En pratique il n'est pas possible d'appliquer 45 impulsions sans perdre la cohérence du système car les oscillations de Rabi ne présentent que 5-6 oscillations. Il est donc possible de réaliser seulement 5 à 6 inversions de population avant de les égaliser. Le temps de déclin des oscillations de Rabi est très inférieur au temps de mémoire de phase ( $T_{\rm Rabi}^{(e)}\approx 0,03\,\mu{\rm s}\ll T_2^{(e)}\approx 1,5\,\mu{\rm s}$ ). L'étude en fonctions des différents paramètres de température, amplitude du champ excitateur, densité spectrale, ne révèlent aucune dépendance, ce qui montre que le déclin des oscillations de Rabi est très probablement associé à l'inhomogénéité spatial du champ micro-onde. Si tel est le cas, il devrait être possible d'utiliser une séquence qui refocalisent ces inhomogénéités, telle la séquence PEANUT [29].

étudiés pour l'information quantique (*e*) (*e*) Composé *T* (*µ*s) *T* (*µ*s) 2 1 ċ

<span id="page-188-0"></span>**TABLEAU 5.2.2 –** Tableau récapitulatif des temps de relaxation dans les composés couramment

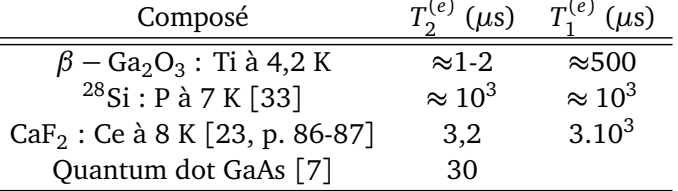

Pour le concept de bus de spin, ces temps peuvent être comparés au temps mesurée pour CaF $_2$  : Ce, Si : P et les quantums dot de GaAs répertoriés dans le tableau [5.2.2.](#page-188-0) Globalement le système de *β* — Ga<sub>2</sub>O<sub>3</sub> : Ti possède des propriétés dynamiques similaires au CaF<sub>2</sub> : Ce<sup>3+</sup>, bien que les temps de relaxation longitudinaux soient plus courts ce qui est un réel handicap pour effectuer les opérations de lecture.

# **5.3** Dynamique des spins nucléaires dans β − Ga<sub>2</sub>O<sub>3</sub>: Ti

Les temps caractéristiques nucléaires sont plus importants que ceux des électrons dans le concept de bus de spin puisque les opérations sont réalisées sur les spins nucléaires. Les propriétés dynamiques des noyaux peuvent être caractérisées par RMN, cependant cette méthode donnerait un résultat sur l'ensemble des noyaux dans la matrice. Or ce sont les noyaux liés à l'électron célibataire du titane qui nous intéressent, c'est donc par ENDOR impulsionnelle qu'ils ont été caractérisés.

### **5.3.1 Principe de l'ENDOR impulsionnelle**

Comme l'ENDOR en onde continue, le principe d'une expérience d'ENDOR impulsionnelle repose sur un transfert de l'aimantation des électrons vers les noyaux. La polarisation électronique étant ∼1000 fois plus grande que celle des noyaux, la sensibilité s'en retrouve augmentée. Une fois ce transfert d'aimantation réalisé, une séquence d'impulsions radiofréquences est appliquée et s'achève par une transformation des cohérences nucléaires (pour l'ENDOR résolue dans le temps) en polarisation nucléaire à laquelle sont sensibles les électrons. Le résultat est détecté en général sous forme d'une séquence d'écho électronique dont l'intensité dépend de la polarisation nucléaire. On reconnaît ici les briques élémentaires sur lesquelles est construit le concept de bus de spin.

Pour réaliser un spectre ENDOR pulsé, les séquences consistent en trois étapes :

- 1. une préparation des noyaux par l'utilisation d'impulsions micro-ondes appliquées aux électrons ;
- 2. une modification de la population nucléaire par le biais d'une impulsion radiofréquence ( $\pi)_{r.f.}$  ;
- 3. une détection de l'aimantation nucléaire grâce à un écho électronique.

<span id="page-189-0"></span>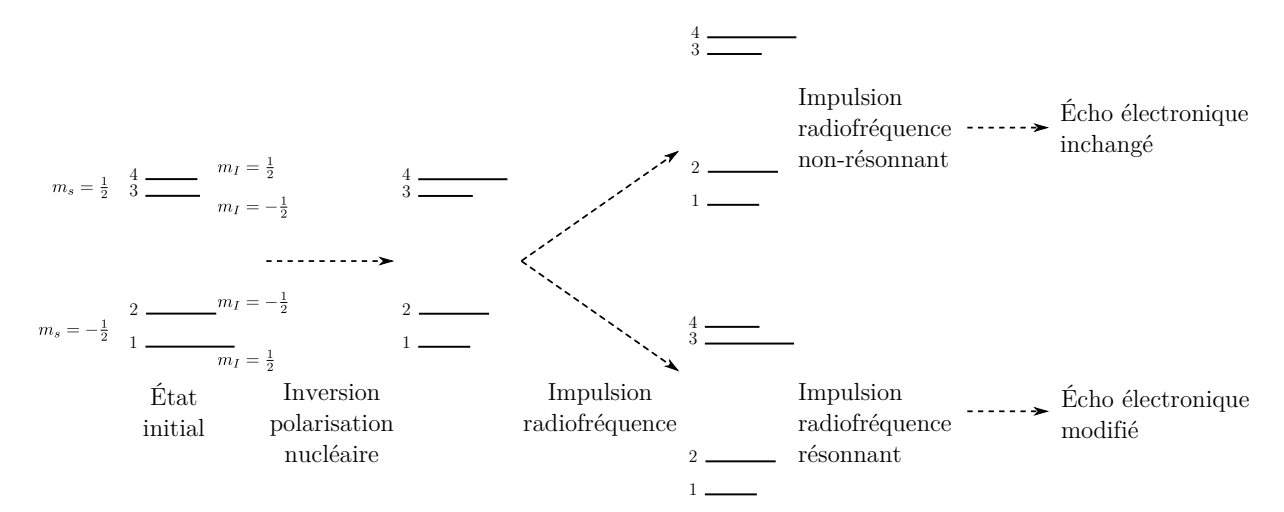

**FIGURE 5.3.1 –** Principe de l'ENDOR en impulsions représenté pour un système 4 niveaux *S* =  $1/2$ ,  $I = 1/2$ ,  $A > 2v_n > 0$ , la longueur des traits représente la population du niveau associé. 1 ≡ | − 1*/*2, 1*/*2〉, 2 ≡ | − 1*/*2,−1*/*2〉, 3 ≡ |1*/*2,−1*/*2〉 et 4 ≡ |1*/*2,1*/*2〉.

L'illustration du principe de l'ENDOR en impulsions avec l'utilisation des diagrammes de niveaux d'énergie est représenté sur la figure [5.3.1.](#page-189-0) C'est sur ce principe qu'est développé le concept de bus

de spin. Il existe deux grandes familles d'expériences qui diffèrent dans la façon de préparer les noyaux et de l'écho électronique mis en jeux.

**–** les expériences de type Mims [24] sont définies par la séquence *π/*2−*τ*−*π/*2−*τ*<sup>1</sup> −(*π*)*r*.*<sup>f</sup>* . − *τ*<sup>1</sup> − *π/*2 − *τ* − écho représentée sur la figure [5.3.2.](#page-190-0) Le transfert de polarisation des électrons vers les noyaux dans chaque sousespace *m<sup>s</sup>* est réalisé par la séquence *π/*2 − *τ* − *π/*2 et la sélectivité est assurée par un choix de *τ* adapté. La polarisation des noyaux est perturbée avec une impulsion radiofréquence (*π*)*r*.*<sup>f</sup>* . dont la fréquence varie afin d'enregistrer le spectre ENDOR. Dans ce cas la détection est assurée par un écho stimulé à un temps *τ* après une troisième impulsion micro-onde  $\pi/2$  dont l'intensité dépend de la polarisation nucléaire.

<span id="page-190-0"></span>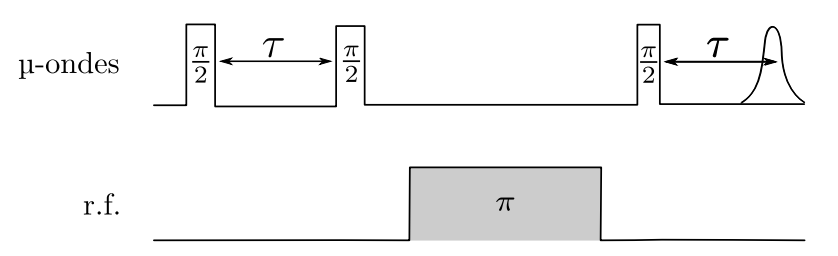

**FIGURE 5.3.2 –** Séquence ENDOR Mims

**–** les expériences de types Davies [10] sont basées sur une impulsion *π* microonde sélectif afin d'inverser les populations électroniques et polarise les noyaux dans chaque sousespace *ms* (Fig. [5.3.3\)](#page-190-1). La modification de la polarisation des noyaux s'effectue avec une impulsion (*π*)*r*.*<sup>f</sup>* . dont la fréquence varie afin d'enregistrer le spectre ENDOR. Dans ce cas, l'aimantation correspondante est mesurée par un écho de Hahn *π/*2−*τ*−*π*−*τ*−écho et lorsque la fréquence radio correspond à une transition nucléaire, l'intensité de l'écho électronique est modifiée.

<span id="page-190-1"></span>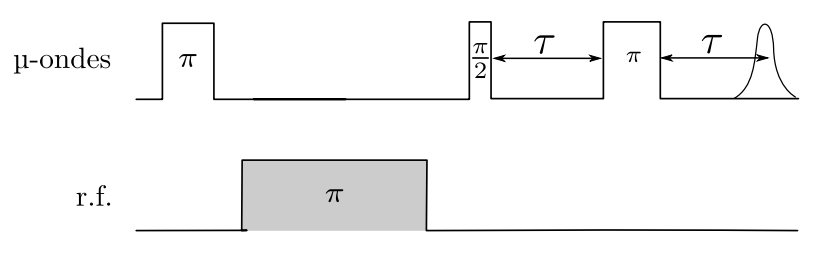

**FIGURE 5.3.3 –** Séquence ENDOR Davies

Historiquement la méthode Mims a été introduite avant la méthode Davies. En théorie les deux méthodes doivent pouvoir être appliquées à n'importe quel système. Leurs intensités relatives ne peuvent pas être comparées directement car le nombre de spins affectés dans les deux séquences est différent. En effet l'impulsion *π* de la séquence Davies est plus sélective que l'impulsion *π/*2 initiale de la séquence de Mims. L'ENDOR Davies opère avec une fraction plus faible de l'aimantation électronique [29, p. 368]. En pratique ces deux séquences ne sont pas équivalentes et dans certains cas l'une donne de meilleurs résultats que l'autre et inversement. Dans le cas de  $\beta - \text{Ga}_2\text{O}_3$  : Ti, les deux séquences peuvent être appliquées mais le rapport signal sur bruit dépend de l'orientation du champ magnétique statique par rapport au cristal. Ainsi pour  $\vec{B}_0 \parallel \vec{c}$ , l'ENDOR Mims est plus approprié que l'ENDOR Davies et inversement pour  $\vec{B}_0 \parallel \vec{a^*}.$  Bien qu'ici l'impulsion  $\pi$  ne soit pas sélective d'une transition, la séquence Davies donne accès à un spectre ENDOR identique à celui

obtenu en ENDOR continu.

Toutes les méthodes de mesure des temps caractéristiques sont basées sur ces deux types de séquences et seule la partie radiofréquence change d'une expérience à une autre.

L'obtention des propriétés dynamiques des noyaux par ENDOR est une démarche expérimentale beaucoup plus lourde que pour les électrons. Les problèmes expérimentaux sont plus nombreux et la mise au point des séquences bien plus difficile que celles des expériences sur les électrons. Pour ces raisons, l'étude sur le système nucléaire est bien moins complète que celle effectuée sur les électrons et cette partie combinera à la fois les méthodes employées et les résultats.

### <span id="page-191-0"></span>**5.3.2 Matériel et méthodes**

Pour les mesures, un spectromètre en impulsion Bruker E580 muni d'une cavité ENDOR en impulsions *Flexline pulsed ENDOR resonator* EN 4118X-MD4 a été employé. Le champ radiofréquence à été amplifié à l'aide d'un amplificateur linéaire 0100 MHz de la marque *Amplifier Research* modèle 500A100A. Toutes les expériences ont été menées à la température de l'hélium liquide 4,2 K, en positionnant le champ statique au centre de la raie RPE.

L'atténuation du champ micro-onde a été fixée à 6 dB pour laquelle une impulsion micro-onde *π* correspond à une durée de 32 ns et une impulsion radiofréquence (*π*)*r*.*<sup>f</sup>* . à une durée d'environ 6 *µ*s pour une puissance de la radiofréquence de 300 à 500 W.

# **5.3.2.1** Spectres ENDOR en impulsions de  $\beta - Ga_2O_3$ : Ti

Des spectres ENDOR ont été enregistrés en utilisant les séquences Davies et Mims (Fig. [5.3.2](#page-190-0) et [5.3.3\)](#page-190-1) pour la direction *B~* <sup>0</sup> k *~c*. Ces spectres sont représentés et comparés au spectre d'ENDOR continue sur la figure [5.3.4](#page-192-0) (a), (b) et (c). Le spectre ENDOR continu (Fig. [5.3.4](#page-192-0) (a)) est très bien résolu avec un excellent rapport signal sur bruit. Pour cette orientation, on notera sur la figure [5.3.4](#page-192-0) (b) que le spectre ENDOR obtenu par la séquence de Mims est également bien résolu. Certains signaux à basse fréquence, inférieure à 10 MHz, sont plus intenses avec cette méthode qu'en ENDOR onde continue mais les signaux de trimères symétriques ne sont pas visibles. Ces différences d'intensité entre les deux méthodes peut s'expliquer par le choix de *τ* qui privilégie certaines transitions EN-DOR par rapport à d'autres. Ceci tient au fait que l'efficacité du mécanisme ENDOR Mims dépend de *τ*. On dit de cette méthode qu'elle « souffre » du phénomène de points aveugles (« blindspot ») qui pour certaines valeurs de *τ* telle que

$$
\cos\left(A_{\text{iso}}\tau\right) = 1\tag{5.3.1}
$$

fait disparaître certaines raies ENDOR [29, p. 368].

Le rapport signal sur bruit est plus faible encore pour la méthode de Davies (Fig. [5.3.4](#page-192-0) (c)). L'intensité relative des signaux sont globalement identiques à celles observées en ENDOR continue, mais le rapport signal sur bruit reste très en deçà du spectre en onde continue et de celui obtenu par la méthode de Mims.

<span id="page-192-0"></span>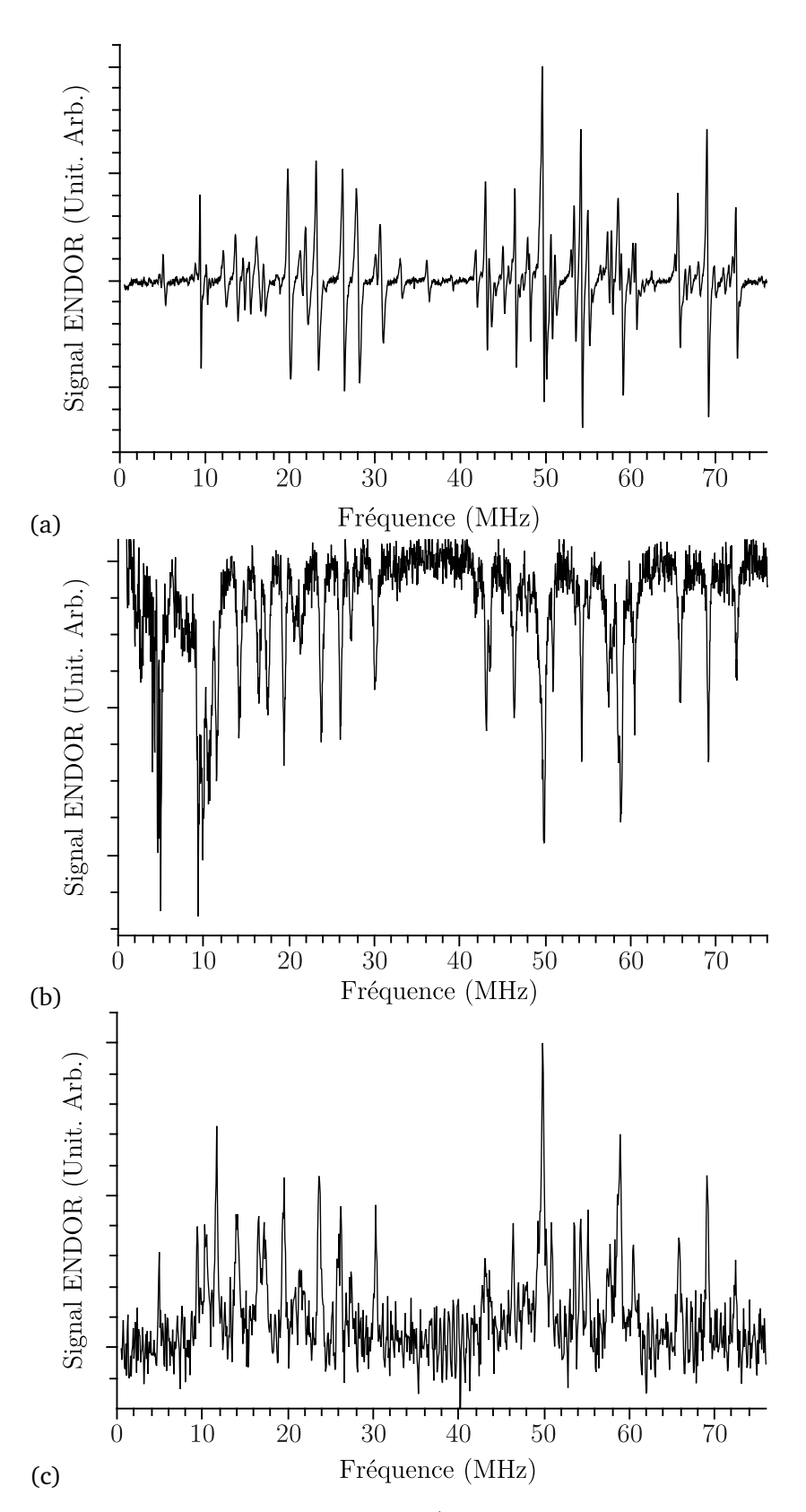

**F**IGURE **5.3.4** – Spectres ENDOR pour la direction  $\vec{B}_0 \parallel \vec{c}$  (a) spectre ENDOR en onde continue enregistré à 20 K, (b) spectre ENDOR avec la séquence de Mims à 4,2 K avec *τ* = 136ns, (c) spectre ENDOR avec la séquence Davies à 4,2 K.

#### **5.3.2.2 Mesure du temps de relaxation longitudinale nucléaire** *T* (*n*) 1

La méthode de mesure du temps de relaxation longitudinale nucléaire est basée sur une modification de la séquence ENDOR Davies. L'intensité du signal ENDOR dépend du temps de répétition de la séquence, c'est-à-dire du délai accordé au système pour revenir à l'équilibre thermodynamique avant une nouvelle application de la séquence. Cet effet se comprend assez facilement et est schématisé sur la figure [5.3.5.](#page-193-0)

<span id="page-193-0"></span>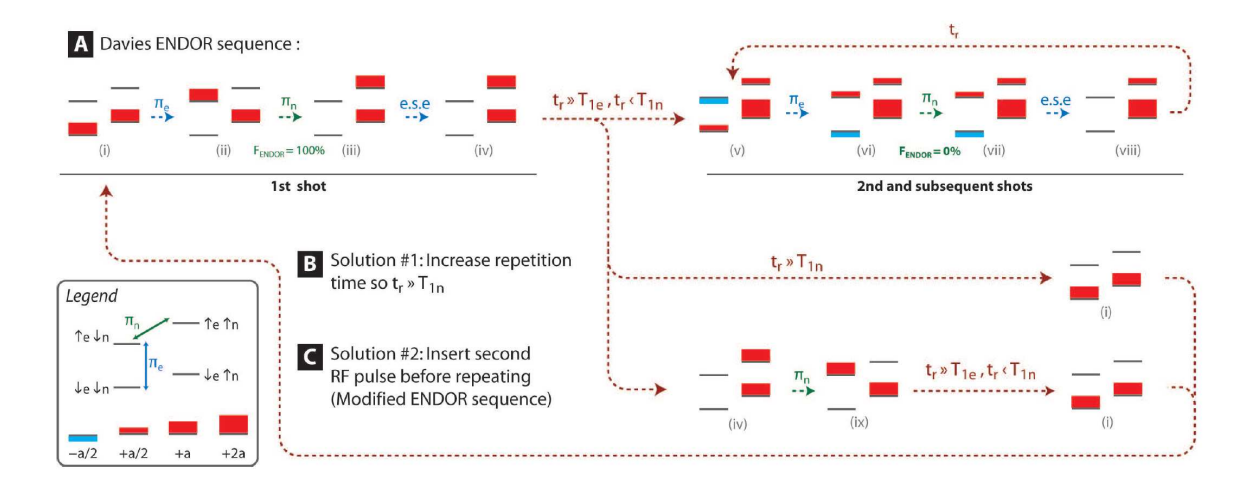

**FIGURE 5.3.5 –** Évolution de la population des états de spins électroniques et nucléaires sous l'effet d'une séquence de Davies. Le système à quatre niveaux correspond au cas d'un spin électronique  $S = 1/2$  couplé à un noyau de spin  $I = 1/2$ . Le temps de répétition de la séquence est noté *t<sup>r</sup>* et le temps de relaxation longitudinale électronique  $T_1^{(e)}$ <sup>(e)</sup> et nucléaire  $T_1^{(n)}$ 1 . L'efficacité de la mesure ENDOR est notée *F* (figure extraite de [32]).

L'application d'une impulsion électronique sélective modifie les populations des niveaux nucléaires au sein de chaque sous-espace  $m_s$  et l'impulsion (π)<sub>r.f.</sub> résonante change la population de ces niveaux nucléaires. Après l'application d'une séquence, il faut en théorie, attendre le retour à l'équilibre thermodynamique des noyaux avant de recommencer la séquence sinon l'intensité du signal est plus faible [32]. Le signal ENDOR S<sub>ENDOR</sub> suit une loi du type

$$
S_{\text{ENDOR}}(t_r) = S_{\text{ENDOR}}(\infty) \left(1 - e^{-\frac{t_r}{T_1^{(n)}}}\right)
$$
(5.3.2)

où *t<sup>r</sup>* est le temps séparant deux séquences consécutives. En supposant que l'équilibre thermodynamique est quasiment atteint pour les plus grandes valeurs de  $t_r$ , on peut évaluer  $S_{\rm ENDOR}(\infty)$  et  $T_1^{(n)}$ 1 s'obtient par ajustement linéaire sur le tracé de

$$
\ln\left(S_{ENDOR}(\infty) - S_{ENDOR}(t_r)\right) = f(t_r). \tag{5.3.3}
$$

En étudiant l'intensité du signal ENDOR en fonction du temps de répétition *t<sup>r</sup>* , on peut accéder à la dynamique de relaxation de la transition et évaluer la valeur de *T* (*n*)  $\int_1^{(n)}$ . La séquence appliquée est donc une séquence de Davies, et on réalise l'enregistrement à différent temps de répétition *t<sup>r</sup>* .

<span id="page-194-0"></span>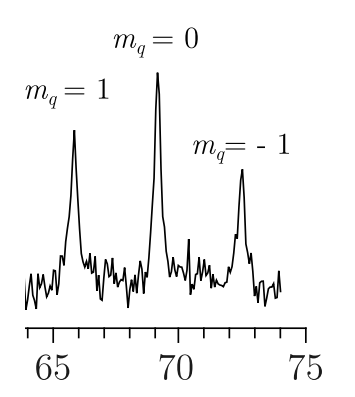

**FIGURE 5.3.6 –** Portion du spectre ENDOR Davies enregistré pour la mesure du  $T_1^{(n)}$  $I_1^{(n)}$ . La flèche indique la transition  ${}^{71}Ga(1)$ ,  $m_s = -1/2$ ,  $m_q = 0$ .

Pour cette expérience le spectre ENDOR a été enregistré sur une portion réduite centrée autour du massif somme *ν* <sup>+</sup> du noyau <sup>71</sup>Ga(1) à 4,2 K pour l'orientation  $\vec{B}_0 \parallel \vec{c}$ . Ce portion du spectre est représenté sur la figure [5.3.6.](#page-194-0) La mesure du temps de relaxation longitudinale a été réalisée en mesurant les variations d'intensité de la transition ENDOR<sup>71</sup>Ga(1),  $m_s = -1/2$ ,  $m_q = 0$ . Les points expérimentaux sont représentés sur la figure [5.3.7.](#page-194-1) Un ajustement linéaire à permis de déterminer la pente et d'en déduire le temps de relaxation qui vaut

$$
T_1^{(n)} \approx 20 \,\text{ms}
$$

Sur cette gamme de fréquence, les trois raies ENDOR  $m_q = 0$  et  $m_q = \pm 1$  adoptent le même comportement

vis-à-vis du temps de répétition  $t_r$ , ce qui indique que le temps de relaxation longitudinale est indépendant de  $m_q$ , c'est-à-dire de l'interaction quadrupolaire.  $T_1^{(n)}$  $1^{(n)}$  est donc indépendant de la transition observée dans un sousespace *m<sup>s</sup>* .

<span id="page-194-1"></span>À titre de comparaison, l'ordre de grandeur de  $T_1^{(n)}$  $1^{(n)}$  correspond aux valeurs mesurées dans l'oxyde gallium non dopé qui est compris entre 30 et 300 ms [5, p. 210].

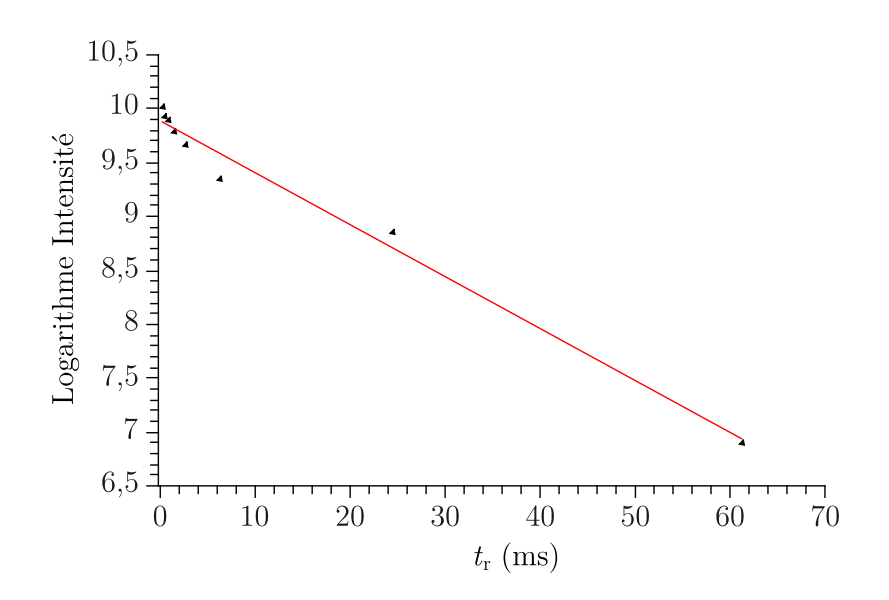

**F**IGURE **5.3.7** – Tracé de ln  $(S_{ENDOR}(\infty) - S_{ENDOR}(t_r))$  où  $S_{ENDOR}$  est l'intensité du signal ENDOR pour la raie <sup>71</sup>Ga(1) *<sup>m</sup><sup>s</sup>* <sup>=</sup> <sup>−</sup>1*/*2, *<sup>m</sup><sup>q</sup>* <sup>=</sup> 0 en fonction de *<sup>t</sup><sup>r</sup>* . En rouge, la courbe ajustée dont la pente donne *T* (*n*) <sup>1</sup> = 20 ms

# **5.3.2.3 Mesure du temps de décroissance de la FID nucléaire** *T* (*n*)∗ 2

La mesure du temps de déclin de la FID nucléaire peut être effectuée par ENDOR en impulsion à l'aide d'une séquence dérivée de la méthode de Davies. De façon similaire, la séquence consiste à appliquer une impulsion *π* sélective pour polariser les noyaux puis à générer une cohérence nucléaire par une impulsion *π/*2 radiofréquence. Cette cohérence est transformée en une polarisation nucléaire par une seconde impulsion *π/*2 radiofréquence qui est ensuite détectée par une séquence d'écho de Hahn. La hauteur de l'écho électronique est alors modifiée en fonction de l'état de l'aimantation nucléaire dans le plan transverse. La séquence est schématisée sur la figure [5.3.8.](#page-195-0)

<span id="page-195-0"></span>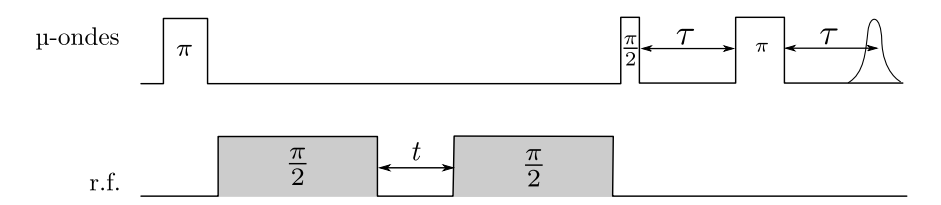

**FIGURE 5.3.8 –** Séquence ENDOR en impulsion pour la détection de la FID nucléaire. Une impulsion micro-onde π est appliquée pour polariser les noyaux suivie d'une impulsion  $(\pi/2)_{r.f.}$  pour générer la cohérence nucléaire. Celle-ci se déphase pendant un temps *t*, qui est incrémenté, puis cette cohérence est transformée en polarisation par une autre impulsion (*π/*2)*<sup>r</sup>*.*<sup>f</sup>* . . L'aimantation nucléaire est alors détectée par les électrons sous forme d'un écho de Hahn.

En pratique l'expérience a été menée sur la transition nucléaire centrale du massif somme *ν* <sup>+</sup> des premiers voisins <sup>71</sup>Ga(1),  $m_s = -1/2$ ,  $m_q = 0$  mais pour la direction  $\vec{B}_0 \parallel \vec{a^*}$  (Fig. [5.3.9](#page-196-0) (a)). L'impulsion *π* de 32 ns n'était pas sélective. Les conditions identiques à celles décrites en début de section [5.3.2](#page-191-0) et la puissance radiofréquences était de 300 W. La FID est représentée sur la figure [5.3.9.](#page-196-0) Elle a été ajustée par une fonction mono-exponentielle

$$
y = Ae^{-\frac{t}{T_2(n)*}} + y_0.
$$
 (5.3.4)

Le temps de déclin du signal précession libre est  $T_2^{(n)*} \approx 3,7\,\mu$ s pour la transition  $m_s=-1/2, \, m_q=0$ de  $71$ Ga(1).

Or dans le cas d'une raie lorentzienne, la largeur à mihauteur correspond à l'inverse du temps de déclin de la FID. La largeur à mi-hauteur du signal d'absorption ENDOR étant de 0,25 MHz, la valeur  $T_2^{(n)*}$  associée est donc

$$
T_2^{(n)*} = 1/0, 25 = 4 \,\mu s. \tag{5.3.5}
$$

La valeur du  $T_{2}^{(n)*}$  mesurée par la séquence coïncide avec la valeur extraite de la largeur de raie. Comme les raies ENDOR ont globalement la même largeur, on peut supposer que les temps de déclins  $T_2^{(n)*}$  sont indépendants de la transition ENDOR considérée et ne dépendent pas de la distance entre le centre  $Ti^{3+}$  et le noyau de gallium.

<span id="page-196-0"></span>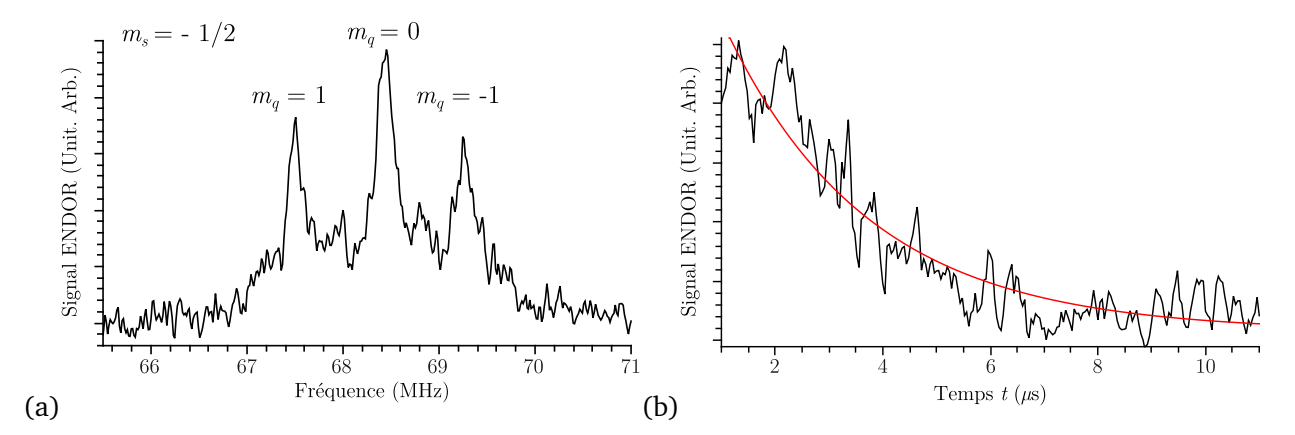

**F**IGURE **5.3.9** – (a) Partie haute fréquence du spectre ENDOR pour la direction  $\vec{B}_0 \parallel \vec{a}^*$  (b), FID mesurée sur la transition <sup>71</sup>Ga(1),  $m_s = -1/2$ ,  $m_q = 0$  (noir) et ajustement monoexponentiel (rouge) correspondant à un temps de déclin de 3,7 *µ*s.

<span id="page-196-1"></span>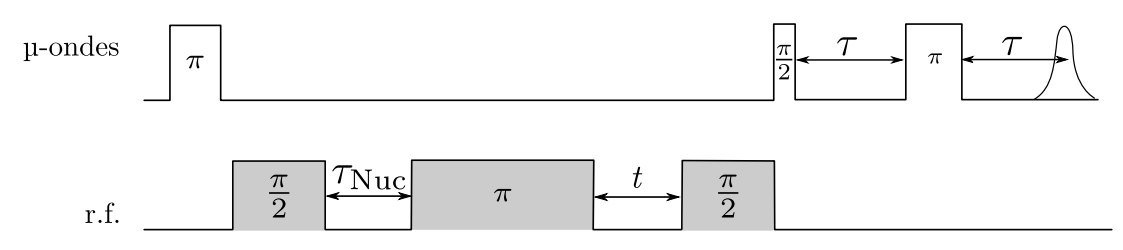

**FIGURE 5.3.10 –** Séquence ENDOR en impulsions pour la détection de l'écho nucléaire. Une impulsion micro-onde  $\pi$  est appliquée pour polariser les noyaux suive d'une impulsion  $(\pi/2)_{r.f.}$  pour générer la cohérence nucléaire. Celle-ci se déphase pendant un temps  $\tau_{\text{Nuc}}$ , qui est fixé. Une impulsion  $(\pi)_{r,f}$  est appliquée pour refocaliser l'aimantation nucléaire, puis elle est transformée en polarisation par une autre impulsion (*π/*2)*<sup>r</sup>*.*<sup>f</sup>* . . L'aimantation nucléaire est alors basculée sur les cohérences électronique et détectée par les électrons sous forme d'un écho de Hahn. L'écho est enregistré en incrémentant le temps *t*.

#### **5.3.2.4 Mesure du temps de mémoire de phase nucléaire** *T* (*n*) 2

Le temps de mémoire de phase nucléaire est le paramètre le plus important pour le concept de bus de spin car il représente la durée pendant laquelle se maintient une superposition cohérente d'états quantiques nucléaires. La séquence employée est représentée sur la figure [5.3.10.](#page-196-1) Elle est très similaire à celle utilisée pour l'enregistrement de la FID à la différence qu'une impulsion (*π*)*r*.*<sup>f</sup>* . est appliquée pour refocaliser l'aimantation nucléaire après un temps τ<sub>Nuc</sub>. Pour l'enregistrement du déclin de l'écho primaire  $t = \tau_{\text{Nuc}}$  est incrémenté et on suit alors le maximum de l'écho de spin nucléaire au cours du temps. À partir de cette séquence il est également possible d'enregistrer l'écho nucléaire. Pour cela il suffit de fixer la valeur de  $\tau_{Nuc}$  et d'enregistrer le signal en augmentant *t*.

L'expérience de déclin de l'écho est très longue à mettre au point et à réaliser. L'obtention d'un écho avec un rapport signal/bruit est satisfaisant et constitué d'au moins 256 points est une expérience qui dure 2 heures approximativement. Faute de temps, nous n'avons enregistré l'écho nucléaire que pour la transition nucléaire des premiers voisins <sup>71</sup>Ga(1),  $m_s = -1/2$ ,  $m_q = 0$ , pour la direction  $\vec{B}_0 \parallel \vec{a^*}$  (Fig. [5.3.9](#page-196-0) (a)) et ce pour deux valeurs de  $\tau_{\rm Nuc}$  : 10  $\mu$ s et 30  $\mu$ s. La puissance radiofréquence était de 300 W. Les échos correspondant sont représentés sur la figure [5.3.11.](#page-197-0)

<span id="page-197-0"></span>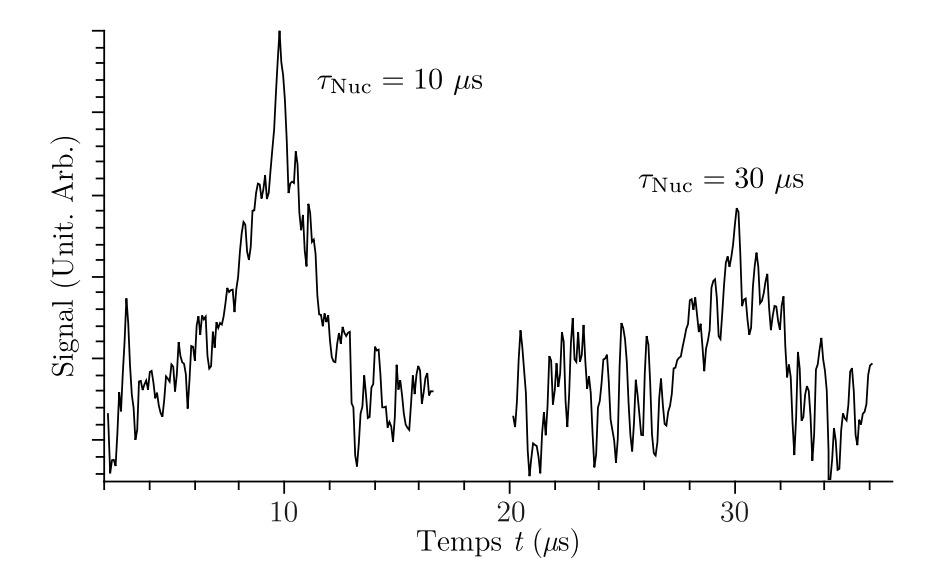

**FIGURE 5.3.11 –** Échos nucléaires pour la transition <sup>71</sup>Ga(1),  $m_s = -1/2$ ,  $m_q = 0$  et la direction  $\vec{B}_0 \parallel \vec{a^*}$  obtenus pour  $\tau_{\text{Nuc}} = 10 \,\mu s$  et 30  $\mu s$ .

Pour ces expériences nous n'avons obtenu qu'un ordre de grandeur de *T* (*n*)  $\frac{1}{2}$  en supposant un déclin mono-exponentiel de la forme

$$
S(2\tau_{\text{Nuc}}) \propto \exp\left(-\frac{2\tau_{\text{Nuc}}}{T_2^{(n)}}\right) \tag{5.3.6}
$$

pour la maximum de l'écho, on obtient à partir du rapport des deux maxima à  $τ_{Nuc} = 10 \mu s$  et  $\tau_{\text{Nuc}} = 30 \,\mu s$ , respectivement

$$
T_2^{(n)} = \frac{2\left(\tau_{\text{Nuc}} = 30 - \tau_{\text{Nuc}} = 10\right)}{\ln \frac{S(\tau_{\text{Nuc}} = 10)}{S(\tau_{\text{Nuc}} = 30)}} \approx 60 \,\mu s \tag{5.3.7}
$$

Cette mesure basée sur 2 points n'est, à l'évidence, pas la méthode la plus rigoureuse mais donne accès à l'ordre de grandeur de ce temps de déclin.

Le temps de mémoire de phase nucléaire est environ dix fois supérieur au temps de déclin de la FID pour la transition observée ce qui montre le caractère fortement inhomogène de cette raie ENDOR. Ce caractère inhomogène était attendu puisque nous avons montré dans le chapitre précédent que cette raie est la superposition d'au moins quatre raies nonrésolues dues à l'interaction pseudo-dipolaire entre les deux noyaux de gallium de part et d'autre du titane.

## **5.3.3 Oscillations de Rabi nucléaires**

Une expérience d'oscillations de Rabi nucléaires s'effectue sur la même base que les opérations de manipulation des états nucléaires présentées jusque là. L'aimantation électronique est transférée sur les noyaux puis celleci est manipulée à l'aide d'une impulsion radiofréquence dont on incrémente la longueur : on fait ainsi précesser les spins nucléaires autour du champ radiofréquence.

L'aimantation nucléaire  $\left\langle \widehat{I}_z\right\rangle$  est détectée par un écho électronique. Par rapport aux mesures réalisées précédemment, la séquence employée est basée sur la méthode de Mims et elle est représentée figure [5.3.12.](#page-198-0) L'impulsion radiofréquence de durée variable *t* permet de faire précesser l'aimantation nucléaire autour du champ radiofréquence.

<span id="page-198-0"></span>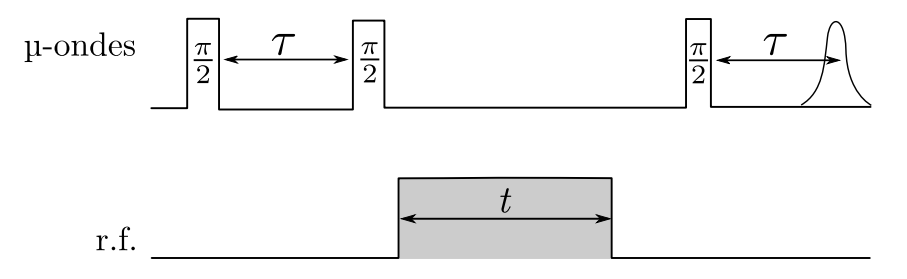

**FIGURE 5.3.12 –** Séquence d'oscillations de Rabi nucléaire, en haut la séquence d'impulsions micro-onde appliquées aux électrons, en bas la séquence radiofréquence appliquée aux noyaux.

Les expériences de nutations ont été réalisées sur plusieurs raies ENDOR dans la direction  $\vec{B}_0 \parallel \vec{c}$ ( $\hat{a} \pm 5^{\circ}$ ) à 4,2 K. L'atténuation micro-onde a été fixée à 6 dB et la puissance radiofréquence a été fixée à 500 W avec un temps *τ* de 136 ns. Le spectre ENDOR Mims correspondant est présenté sur la figure [5.3.13](#page-198-1) et les transitions pour lesquelles des expériences de nutation ont été réalisées sont pointées par des flèches.

<span id="page-198-1"></span>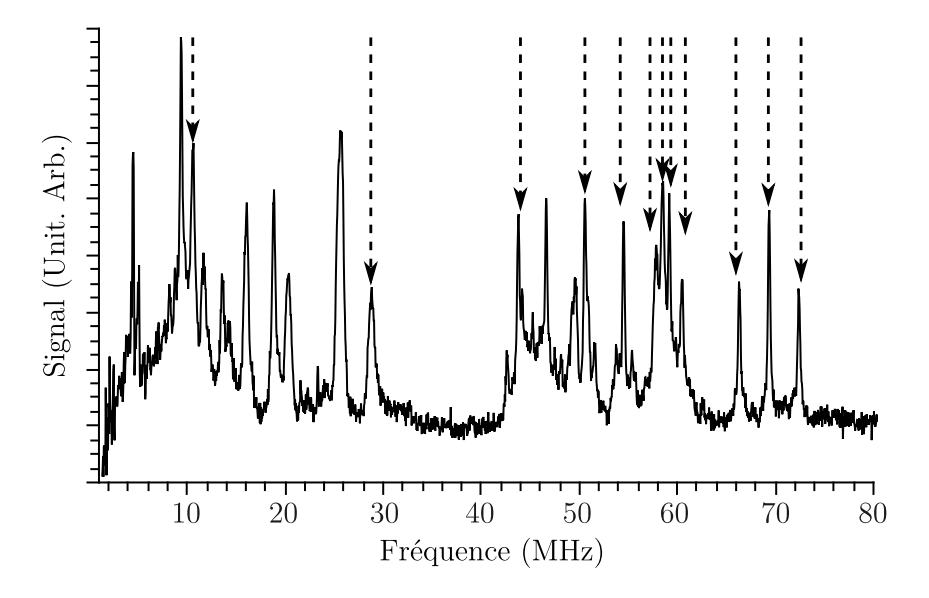

**FIGURE 5.3.13 –** Spectre ENDOR Mims correspondant aux expériences d'oscillations de Rabi nucléaires pour l'orientation  $\vec{B}_0 \parallel \vec{c}$  (à  $\pm$  5°) à 4,2 K, L'atténuation a été fixée à 6 dB, la puissance radiofréquence est de 500 W et le temps *τ* a été choisi de 136 ns. Les flèches correspondent aux transitions ayant été étudiées pour la nutation nucléaire.

La figure [5.3.14](#page-199-0) montre un exemple d'oscillations de Rabi pour la transition  $m_q = 0$ ,  $m_s = -1/2$ du noyaux <sup>71</sup>Ga(1). L'analyse du signal est rendue un peu plus complexe par le fait que la durée *t* du l'impulsion radiofréquence variant au cours de l'expérience, on passe d'un régime où la largeur spectrale de l'impulsion est grande devant la largeur de raie ENDOR à un régime où la largeur spectrale est plus étroite que la raie ENDOR (1*/t <* 200 KHz ≡ *t >* 5*µ*s). Les deux modèles de déclin des oscillations pour les raies étroites ou larges peuvent alors être utilisés pour l'ajustement :

<span id="page-199-1"></span>
$$
\left\langle \widehat{I}_{z} \right\rangle = A e^{-\frac{t}{T_{\text{Rabi}}^{(n)}}} \cos \left( \omega_{\text{Nut}} t \right), \text{ (raie étroite)} \tag{5.3.8}
$$

et 
$$
\langle \hat{I}_z \rangle = A e^{-\frac{Tr(n)}{2T_{\text{Rabi}}} J_0(\omega_{\text{Nut}}t)}
$$
, (raie large). (5.3.9)

Pour comparer leur efficacité, ces deux modèles ont été confrontés à l'expérience (Fig. [5.3.14\)](#page-199-0). Le signal de nutation de la transition décline sur un intervalle de temps d'environ 10 *µ*s et peut alors être suivi sur quatre oscillations. L'ajustement par la fonction de déclin pour une raie étroite (équation [5.3.8\)](#page-199-1) est repris sur la figure [5.3.14](#page-199-0) (a). Les oscillations sont globalement bien reproduites. En revanche l'ajustement pour une raie inhomogène large (équation [5.3.9\)](#page-199-1) (Fig. [5.3.14](#page-199-0) (b)) est moins bon. Les oscillations et le déclins sont tous les deux mal reproduits. Par conséquent, c'est ce modèle de raie étroite qui a été employé pour l'analyse.

<span id="page-199-0"></span>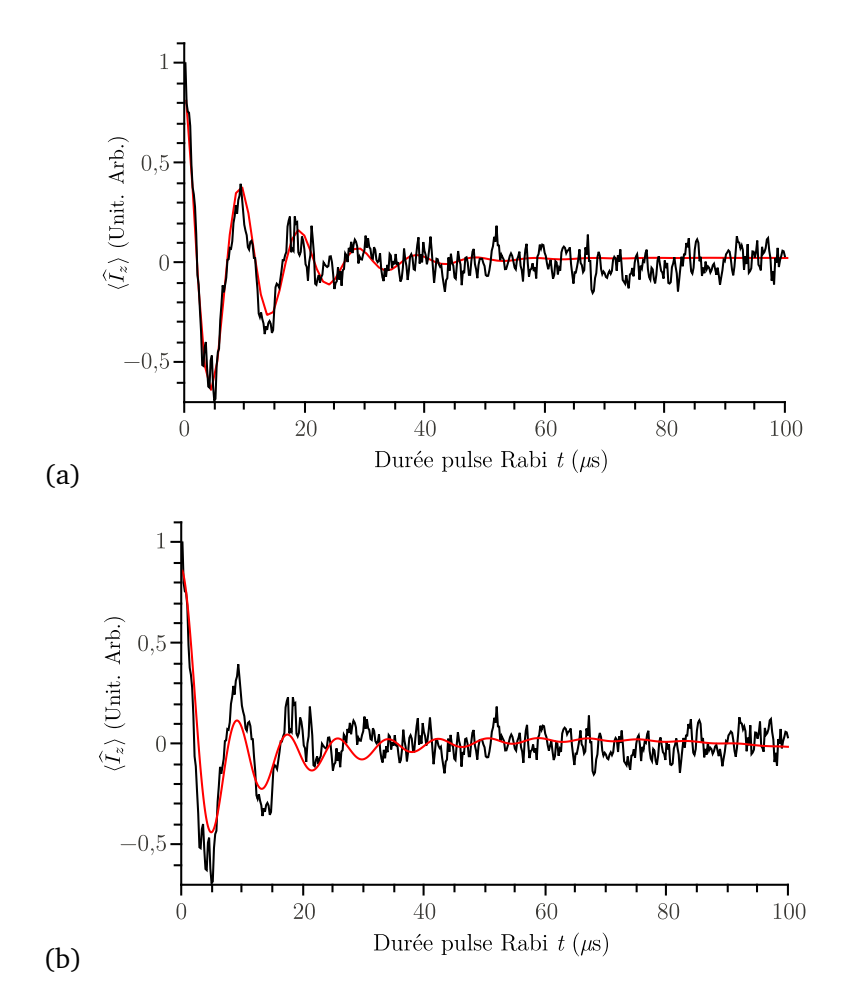

**FIGURE 5.3.14** – Oscillations de Rabi nucléaires pour la transition nucléaire <sup>71</sup>Ga(1)  $m_s = -1/2$ , *m<sup>q</sup>* = 0 (noir) confrontées à l'ajustement par l'équation [5.3.8](#page-199-1) (a) et l'équa-tion [5.3.9](#page-199-1) (b) (rouge). Dans les deux cas le temps de déclin est  $T_{\text{Rabi}}^{(n)} = 12 \,\mu s$ .

Cependant les ajustements avec un déclin monoexponentiel ne parviennent pas toujours à re-

produire les oscillations aux temps longs. Les ajustements par les fonctions du type

$$
\left\langle \widehat{I}_z \right\rangle = \left( A_1 e^{-\frac{t}{T_{Rabi,1}^{(n)}}} + A_2 e^{-\frac{t}{T_{Rabi,2}^{(n)}}} \right) \cos \left( \omega_{\text{Nut}} t \right),\tag{5.3.10}
$$

sont ceux qui permettent la meilleure reproduction du déclin mais il est très difficile de comparer les résultats obtenus par l'ajustement d'une fonction biexponentielle. Ce type d'ajustement est plus efficace notamment parce que l'espace des solutions est plus grand mais alors plusieurs jeux de paramètres peuvent convenir. En l'absence de modèle, il est en général impossible de discriminer une solution par rapport à une autre, et pour des raisons de simplicité les ajustements ont été faits sur la base de déclins mono-exponentiels.

Les oscillations de Rabi ont été mesurées à 4,2 K pour une orientation proche de  $\vec{B}_0 \parallel \vec{c}$ . L'effet de la puissance du champ radiofréquence a été étudié sur la transition <sup>71</sup>Ga(1)  $m_s = -1/2$ ,  $m_q = 0$ pour plusieurs valeurs de la puissance radiofréquence 500 W, 400 W, 200 W, 100 W, 50 W. Le temps de déclin reste le même quelle que soit la puissance avec *T* (*n*) Rabi ≈ 10 − 12*µ*s.

Après avoir étudié l'effet de la puissance, les oscillations de Rabi nucléaires ont été réalisées sur plusieurs transitions à 4,2 K pour une orientation proche de  $\vec{B}_0 \parallel \vec{c}$ . Les résultats correspondants sont reportés sur le tableau [5.3.1.](#page-201-0) Dans cette série d'expérience, les temps de déclins sont plus courts que dans toutes les autres séries de manipulations réalisées, d'un facteur 2. Sans doute l'orientation du cristal était-elle légèrement différente entre les deux expériences, ce qui pourrait expliquer ces différences. On peut constater que les temps *de déclins sont globalement indépendants de la transition considérée et restent compris entre T*(*n*) Rabi ≈ 4 − 6*µs.* Ce résultat est assez intéressant pour être souligné. Alors que les transitions étudiées correspondent à des tenseurs hyperfins et quadrupolaires différents, le temps de déclin ne change pas. Au cours d'une autre séance expérimentale, des oscillations de Rabi pour la transition de trimères symétriques <sup>69</sup>Ga(1)-Ti-<sup>69</sup>Ga(1) adjacente à la transitions <sup>69</sup>Ga(1),  $m_s = -1/2$ ,  $m_q = 0$  (transitions 2-4 et 12-15 Fig. [4.3.9\)](#page-138-0) ont été mesurées. Le temps de déclin est également de l'ordre de  $T^{(n)}_{\rm Rabi}\approx 10\,\mu s$ , comme pour les autres transitions, il n'y a donc pas d'effet significatif de l'interaction pseudo-dipolaire non plus.

A contrario, les fréquences de nutations dépendent des états de spin électronique *m<sup>s</sup>* et de la valeur de *m<sup>q</sup>* de la transition et du noyau considéré. On a donc un effet du couplage hyperfin et du couplage quadrupolaire sur ces fréquences.

Au final les expériences d'oscillations de Rabi nucléaires nous indiquent que les temps de déclin sont proches du temps de mémoire de phase des noyaux, contrairement au cas des électrons de  $Ti^{3+}$ où ce temps est beaucoup plus court. Les temps de déclins ne dépendent pas de la transition ce qui montre qu'il n'y a pas de dépendance entre le temps de déclin et la valeur de la constante de couplage hyperfine ni du moment quadrupolaire. Il est cependant possible que l'orientation influence l'amortissement, comme le suggère la mesure effectuée pour une orientation ( $\vec{c},\vec{B}_0)=\theta=$  45° dans le plan (*a~*<sup>∗</sup> ,*~c*) ≡ *ϕ* = 90°, mais cela n'a pu encore être vérifié.

<span id="page-201-0"></span>**T**ABLEAU **5.3.1** – Caractéristiques des oscillations de Rabi nucléaire à 4,2 K pour  $\vec{B}_0 \parallel \vec{c}$  pour plusieurs transitions. <sup>1</sup> résultats issu d'une expérience précédente avec des conditions opératoires similaires.

| <sup>2</sup> enregistré à 8 K $\vec{B}_0 \perp \vec{b}$ ( $\varphi = 90^{\circ}$ ) et $(\vec{c}, \vec{B}_0) = \theta = 45^{\circ}$ et une puissance |  |
|----------------------------------------------------------------------------------------------------|--|
| radiofréquence de 300 W                                                                                                    |  |

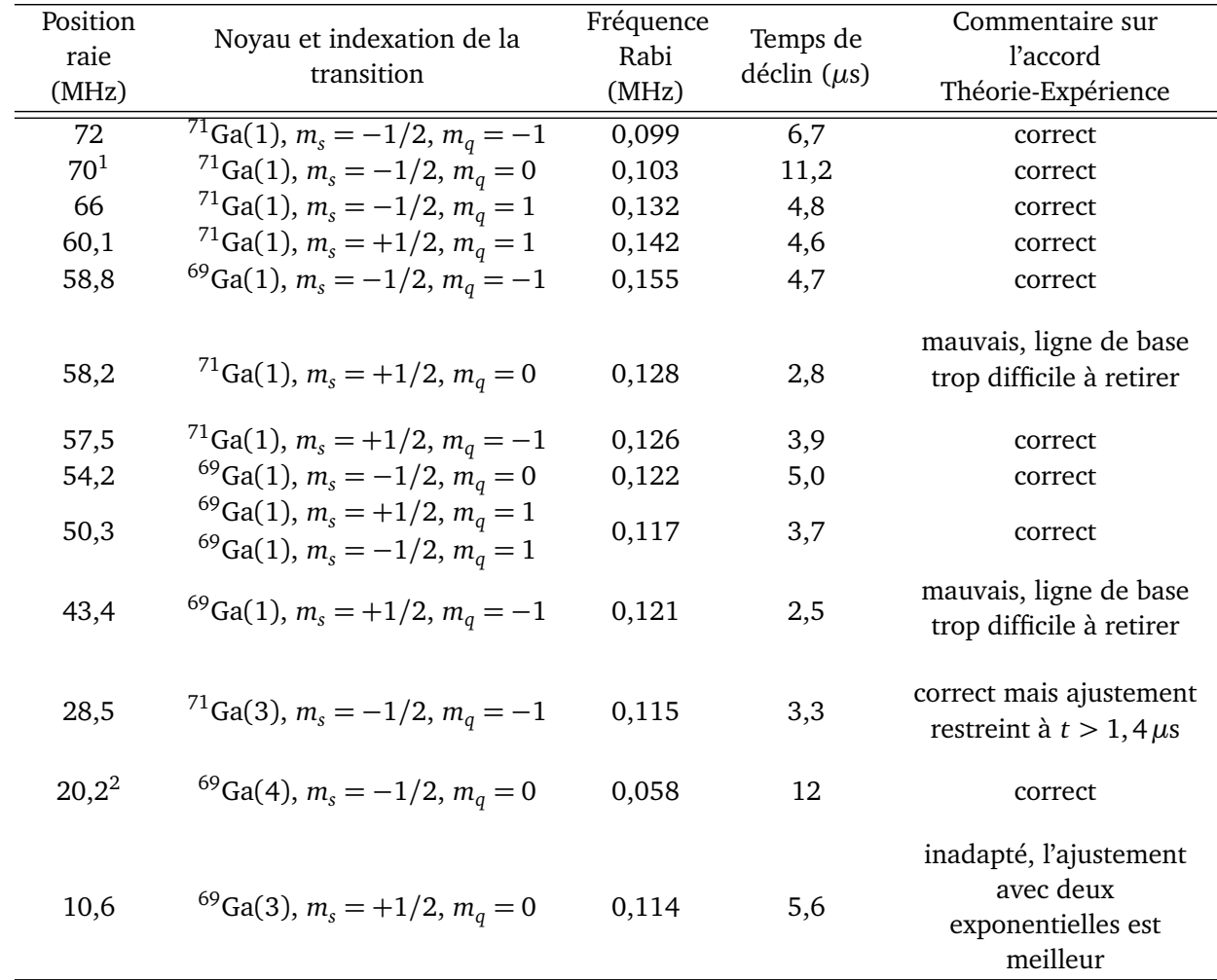

# **5.4 Conclusion et discussion**

Le lien entre le concept de bus de spin et les temps caractéristiques de la dynamique des spins électroniques et nucléaires a été résumé par la figure [5.1.12](#page-160-0) en début de chapitre. Les temps caractéristiques électroniques et nucléaires agissent tout au long de la séquence et le but de ce chapitre était donc de caractériser les propriétés dynamiques du système de spins électronique et nucléaire de β − Ga<sub>2</sub>O<sub>3</sub> : Ti. Les valeurs des différents temps caractéristiques de la dynamique des spins sont reprises dans la figure [5.4.1](#page-202-0)

En ce qui concerne les spins électroniques, rappelons les principales conclusions du paragraphe 5.2. La valeur du temps de relaxation longitudinale est de l'ordre de 500 *µ*s à 4,2 K. Ce temps limite la durée d'une séquence de manipulation des spins dans le concept de bus de spin. Il semble qu'en dessous de 15 K, la relaxation longitudinale soit fortement déterminée par le phénomène

de diffusion spectrale. Par contre audessus de 15 K un mécanisme Raman en *T* −5 est responsable d'un raccourcissement important de *T* (*e*)  $1^{(e)}$ . Le temps de mémoire de phase électronique de l'ordre de la microseconde à 4,2 K est doublement déterminé par les phénomènes de diffusion spectrale et de diffusion instantanée. L'importance de la diffusion spectrale dans la dynamique des spins électroniques dans β – Ga<sub>2</sub>O<sub>3</sub> : Ti est une conséquence du caractère fortement inhomogène de la raie RPE dû aux multiples couplages hyperfins avec de nombreux noyaux de gallium environnant  $Ti<sup>3+</sup>$  qui rend impossible une excitation de la totalité du spectre RPE par une impulsion micro-onde

En ce qui concerne les spins nucléaires dans  $\beta - \text{Ga}_2\text{O}_3$  : Ti, peu de mesures ont pu être effectuées. La mise en place des séquences, et le temps impartis pour les réaliser ne nous ont permis de caractériser qu'un nombre limité de transitions ENDOR (une seule pour le temps de déclin de la FID *T* (*n*)∗ 2 et le temps de mémoire de phase *T* (*n*)  $\binom{1}{2}$  à une seule température et une seule orientation. Dans l'état actuel des mesures, il n'est pas possible de déterminer les mécanismes qui sous-tendent la dynamique des spins nucléaires.

<span id="page-202-0"></span>
$$
\beta - Ga_2O_3: Ti \ \hat{a} \ 4,2 \ K
$$
  
\n
$$
T_2^{(e)} \qquad T_2^{(n)} \qquad T_1^{(e)} \qquad T_1^{(n)}
$$
  
\n
$$
1 \ \mu s \qquad 60 \ \mu s \qquad 500 \ \mu s \qquad 20 \ ms \qquad \qquad \text{Temps (s)}
$$

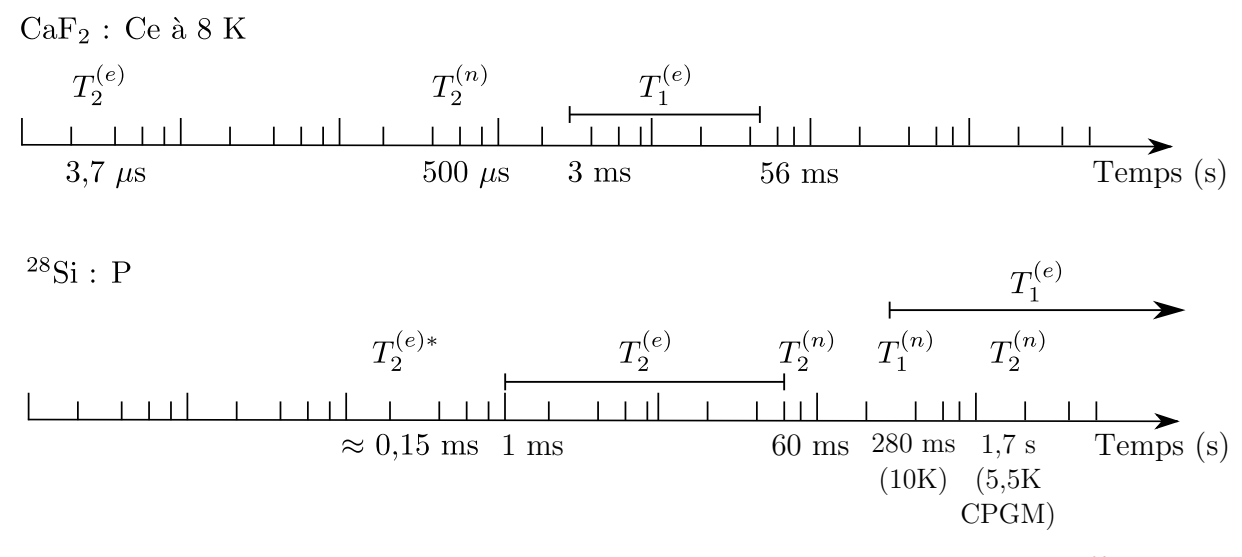

**FIGURE 5.4.1** – Temps caractéristiques des systèmes β – Ga<sub>2</sub>O<sub>3</sub> : Ti, CaF<sub>2</sub> : Ce ([23, 16]) et <sup>28</sup>Si :P ([25, 33])

La figure [5.4.1](#page-202-0) reprend les valeurs des temps caractéristiques de la dynamique des spins nucléaires et également compare l'ensemble des temps électroniques et nucléaires à ceux de CaF $_2$  : Ce et <sup>28</sup>Si : P. Globalement les temps de  $\beta$  — Ga<sub>2</sub>O<sub>3</sub> : Ti sont de l'ordre de grandeur de ceux de CaF<sub>2</sub> : Ce mais ils sont très inférieurs à ceux mesurés dans  $^{28}Si$  : P. Le paramètre le plus important est celui du temps de mémoire de phase nucléaire. D'après Morton et *al.* [25] le temps de mémoire de phase nucléaire est limité par le temps de relaxation longitudinale des électrons *T* (*e*)  $I_1^{(e)}$  avec une limite

supérieure telle que

$$
T_2^{(n)} = 2T_1^{(e)}.\t\t(5.4.1)
$$

Cette expression est valable pour un spin nucléaire  $I = 1/2$  isolé couplé à un électron de spin  $S = 1/2$  pour le cas où  $A \gg 1/T_1^{(e)}$  $1^{(e)}$ . Or ceci est le cas dans l'oxyde de gallium avec  $1/T_1^{(e)} \approx 2$  kHz et donc la limite supérieure du temps de mémoire de phase des noyaux dans β − Ga<sub>2</sub>O<sub>3</sub> : Ti serait de  $T_2^{(n)} = 2T_1^{(e)} = 1$  ms. En réalité les noyaux ne sont jamais isolés les uns des autres et l'interaction dipolaire, le couplage *J* et le couplage pseudo-dipolaire agissent sur la dynamique du système et contribuent à la décohérence en réduisant la valeur de *T* (*n*)  $\binom{1}{2}$  [15, p. 63]. C'est probablement ce qui distingue β – Ga<sub>2</sub>O<sub>3</sub> : Ti et CaF<sub>2</sub> : Ce de <sup>28</sup>Si : P. En effet dans ces deux composés, les noyaux à spin non-nul sont très abondant et en forte concentration ce qui implique un grand nombre d'interactions entre les noyaux. À l'opposé, le phosphore dans le silicium <sup>28</sup>Si est quasi-isolé. Les spins nucléaires sont très dilués et par conséquent les couplages entre noyaux sont très faibles. La valeur de *T* (*n*)  $2^{(1)}$  est plus faible dans β − Ga<sub>2</sub>O<sub>3</sub> : Ti par rapport à CaF<sub>2</sub> : Ce, ceci est peut-être liée au couplage pseudodipolaire qui est bien plus intense entre les noyaux gallium de paires asymétriques (0,1 MHz) que le couplage dipolaire entre les noyaux de fluor dans Ca $F_2$  : Ce ( $\approx$  10 kHz, [15, p. 70].

Enfin le temps de déclin des oscillations de Rabi est indépendant de la transition observée et reste de l'ordre de grandeur du temps de mémoire de phase nucléaire  $T^{(n)}_{\rm Rabi} \approx 10 \,\mu$ s. Cela correspond à approximativement 4 périodes, c'est-à-dire qu'il est possible de réaliser 4 inversions de population avant d'égaliser les niveaux.

On peut évaluer la qualité d'un système pour le calcul quantique en calculant un critère de performance (figure de mérite). En considérant la porte « Non » (NOT) qui est une impulsion (*π*)*r*.*<sup>f</sup>* . = 6*µ*s comme temps référence, le critère de performance mesure le nombre de portes « Non » (NOT) réalisables pendant que la cohérence se maintient. Pour qu'un système quantique soit intéressant d'un point de vue du traitement quantique de l'information, il faut que le critère de performances soit de l'ordre de >  $10^3 - 10^4$ . Pour β − Ga<sub>2</sub>O<sub>3</sub> : Ti il n'est que de

$$
Q_m^{(n)} = \frac{T_2^{(n)}}{t_{(\pi)_{r,f.}}} \approx \frac{60}{6} \approx 10.
$$

Cette valeur est bien en deçà des critères de performances de Ca $\mathrm{F}_2$  : Ce et de  $^{28}\mathrm{Si}$  : P qui sont respectivement

$$
Q_{m,\text{CaF}_2:\text{Ce}}^{(n)} = \frac{T_2^{(n)}}{t_{(\pi)_{r,f}}} \approx \frac{400}{6} \approx 66 \qquad \text{et} \qquad Q_{m,\text{28}\text{Si:P}}^{(n)} = \frac{T_2^{(n)}}{t_{(\pi)_{r,f}}} \approx \frac{65.10^3}{6} \approx 10.10^3
$$

Seul le phosphore dans le silicium possède un critère assez élevé.

Ici pour calculer le critère de performance, nous avons considéré la durée d'une impulsion radiofréquence. Or comme nous l'avons expliqué au chapitre 1, le temps d'une porte peut-être déterminé par l'intensité du couplage entre les qubits. Pour compléter la comparaison, on peut considérer le critère de performance en considérant cette foisci comme temps de référence l'inverse de la fréquence de couplage entre noyaux. Dans le cas de  $\beta - \text{Ga}_2\text{O}_3$  : Ti l'interaction pseudo-dipolaire est

de l'ordre du mégahertz, alors le critère de performance est alors de

$$
Q_m^{(n)} = \frac{T_2^{(n)}}{t_{p.dip}} = T_2^{(n)} \alpha \approx 60.
$$

Cette valeur est à comparer au cas de Ca $\mathrm{F}_2$  : Ce. Si le couplage dipolaire, dont l'intensité est de 10 kHz, est considéré comme temps de porte alors le critère de performance est réduit

$$
Q_{m\text{CaF}_2:\text{Ce}}^{(n)} = \frac{T_2^{(n)}}{t_{dip}} = T_2^{(n)} \times 10 \text{ kHz} \approx 4.
$$

Ces deux calculs permettent de nuancer la comparaison des critères de performance. Le choix de la méthode de calcul du critère de performance dépend de la porte logique considérée et donc de la séquence employée. Il est remarquable qu'en dépit des temps de décohérence nucléaires longs dans CaF $_2$  : Ce, la faiblesse du couplage inter-nucléaire rend critique toute implémentation de porte logique. À contrario, alors que dans β−Ga<sub>2</sub>O<sub>3</sub> : Ti les temps de décohérences nucléaires sont courts, l'intensité de l'interaction pseudo-dipolaire pallie partiellement à ce défaut. La comparaison serait complète s'il était possible de comparer avec le silicium dopé phosphore, mais dans ce système, les noyaux sont isolés les uns des autres, et il n'y a donc pas de couplages nucléaires.

# **Références**

- [1] A. ABRAGAM et B. BLEANEY : *Electron paramagnetic resonance of transition ions*. Dover Publications New York, 1986.
- [2] E. BAIBEKOV : Decay of Rabi oscillations induced by magnetic dipole interactions in diluted paramagnetic solids. *arXiv*, page 14, août 2010.
- [3] E. BAIBEKOV, I. KURKIN, M. GAFUROV, B. ENDEWARD, R. RAKHMATULLIN et G. MAMIN : Coherence times and Rabi oscillations in CaWO<sub>4</sub> :Cr<sup>5+</sup> crystal. *J. Magn. Reson.*, 209(1):61–8, mars 2011.
- [4] S. BERTAINA, S. GAMBARELLI, A. TKACHUK, I.N. KURKIN, B. MALKIN, A. STEPANOV et B. BARBARA : Rare-earth solid-state qubits. *Nature Nanotechnology*, 2(1):39-42, 2007.
- [5] L. BINET : *Bistabilité Magnétique d'électrons de conductions dans l'oxyde gallium : relation structure-propriété*. Thèse de doctorat, Université Pierre et Marie Curie Paris VI, 1995.
- [6] F. BLOCH : Nuclear induction. *Phys. Rev.*, 70(7-8):460–474, Oct 1946.
- [7] H. BLUHM, S. FOLETTI, I. NEDER, M. RUDNER, D. MAHALU, V. UMANSKY et A. YACOBY : Dephasing time of GaAs electron-spin qubits coupled to a nuclear bath exceeding 200  $\mu$ s. *Nature Physics*, 7(2):109–113, 2010.
- [8] R. BOSCAINO, F. GELARDI et J. KORB : Non-Bloch decay of transient nutations in  $S = 1/2$ systems : An experimental investigation. *Phys. Rev. B*, 48(10):7077–7085, septembre 1993.
- [9] J.G. CASTLE, D.W. FELDMAN, P.G. KLEMENS et R.A. WEEKS : Electron Spin-Lattice Relaxation at Defect Sites ; *E'* Centers in Synthetic Quartz at 3 Kilo-Oersteds. *Phys. Rev.*, 130(2):577–588, Apr 1963.
- [10] E.R. DAVIES : A new pulse endor technique. *Phys. Lett. A*, 47(1):1 2, 1974.
- [11] S.A. DZUBA, A.M. RAITSIMRING et Y.D. TSVETKOV : Electron spin-echo studies of phase relaxation kinetics in systems containing two types of spins. *J. Magn. Reson.*, 40(1):83–89, 1969.
- [12] G.R. EATON et S. EATON : Spin Lattice Relaxation, Part 1 Solids. *In Spin Lattice Relaxation*, 2002.
- [13] G.G. FEDORUK : Transient Nutation EPR Spectroscopy of Condensed Media. *ChemInform*, 34(13):141–159, avril 2003.
- [14] E. HAHN : Spin Echoes. *Phys. Rev.*, 80(4):580–594, novembre 1950.
- [15] A. HEIDEBRECHT : *Quantum-state-engineering for Spin-quantum-computing*. Thèse de doctorat, 2006.
- [16] A. HEIDEBRECHT, J. MENDE et M. MEHRING : Indirect detection of selective nuclear spin-spin interactions in a hostile environment. *Solid State Nucl. Magn. Resonance*, 29(13):90–4, 2006.
- [17] A. HENSTRA, P. DIRKSEN, J. SCHMIDT et W Th. WENCKEBACH : Nuclear Spin Orientation via Electron Spin Locking (NOVEL). *J. Magn. Reson.*, 393:389–393, 1988.
- [18] A. HENSTRA, S. LIN, J. SCHMIDT et W.Th. WENCKEBACK : Transient oscillations in pulsed dynamic nuclear polarization. *Chem. Phys. Lett.*, 188(3):194–200, 1992.
- [19] A. HENSTRA, S. LIN, J. SCHMIDT et W.Th. WENCKEBACK : Dynamic, High Polarization, Nuclear At Room Temperature. *Chem. Phys. Lett.*, 165(I):6–10, 1990.
- [20] A. HENSTRA et W.Th. WENCKEBACH : The theory of nuclear orientation via electron spin locking (NOVEL). *Mol. Phys.*, 106(7):859–871, avril 2008.
- [21] M. MEHRING et J. MENDE : Spinbus concept of spin quantum computing. *Phys. Rev. A*, 73(5):52303, 2006.
- [22] M. MEHRING et V.A. WEBERRUSS : *Object-oriented magnetic resonance : classes and objects, calculations and computations*. Academic Pr, 2001.
- [23] J. MENDE : Festkörper-Spin-Quantencomputing nach dem S-Bus-Konzept in Ca $F_2$ : Ce. 2004.
- [24] W.B. MIMS : Pulsed endor experiments. *Proceedings of the Royal Society of London.*, 283(1395):452–457, 1965.
- [25] J.J.L. MORTON, A.M. TYRYSHKIN, R.M. BROWN, S. SHANKAR, B.W. LOVETT, A. ARDAVAN, T. SCHEN-KEL, E.E. HALLER, J.W. AGER et S. A. LYON : Solid-state quantum memory using the  $31P$  nuclear spin. *Nature*, 455(7216):1085–1088, 2008.
- [26] A.M. PORTIS : Spectral diffusion in magnetic resonance. *Phys. Rev.*, 104(3):584–588, Nov 1956.
- [27] I. RABI : Space Quantization in a Gyrating Magnetic Field. *Phys. Rev.*, 51(8):652–654, 1937.
- [28] K.M. SALIKHOV, S.A. DZUBA et A.M. RAITSIMRING : The theory of electron spinecho signal decay resulting from dipole-dipole interactions between paramagnetic centers in solids. *J. Magn. Reson.*, 42(2):255–276, 1981.
- [29] A. SCHWEIGER et G. JESCHKE : *Principles of pulse electron paramagnetic resonance*. Oxford University Press, USA, 2001.
- [30] R.N. SHAKHMURATOV, F.M. GELARDI et M. CANNAS : Non-Bloch Transients in Solids : Free Induction Decay and Transient Nutations. *Phys. Rev. Lett.*, 79(16):2963–2966, 1997.
- [31] K.N. SHRIVASTAVA : Theory of SpinLattice Relaxation. *Phys.Status Solidi (b)*, 117(2):437–458, juin 1983.
- [32] A.M. TYRYSHKIN, J.J.L MORTON, A. ARDAVAN et S.A. LYON : Davies electron-nuclear double resonance revisited : enhanced sensitivity and nuclear spin relaxation. *J. Chem. Phys.*, 124(23):234508, juin 2006.
- [33] A.M. TYRYSHKIN, J.J.L. MORTON, S.C. BENJAMIN, A. ARDAVAN, G.D. BRIGGS, J.W. AGER et S. LYON : Coherence of spin qubits in silicon. *J. Phys. : Condens. Matter*, 18(21):S783–S794, mai 2006.
- [34] W. WITZEL et S. DAS SARMA : Quantum theory for electron spin decoherence induced by nuclear spin dynamics in semiconductor quantum computer architectures : Spectral diffusion of localized electron spins in the nuclear solidstate environment. *Phys. Rev. B*, 74(3):1–24, juillet 2006.
- [35] W. WITZEL, Xuedong HU et S. DAS SARMA : Decoherence induced by anisotropic hyperfine interaction in Si spin qubits. *Phys. Rev. B*, 76(3):1–8, juillet 2007.

[36] W. YAO, R.B. LIU et L.J. SHAM : Theory of electron spin decoherence by interacting nuclear spins in a quantum dot. *Phys. Rev. B*, 74(19):195301, Nov 2006.

# Conclusion générale

Le traitement quantique de l'information est un domaine de recherche très actif mais souvent la question se pose de savoir si il mènera un jour à une réalisation concrète. C'est un constat à relativiser, les démarches expérimentales sur ce sujet ne se développent que depuis une quinzaine d'années ce qui est court au regard des difficultés expérimentales en jeux, car les critères auxquels doivent répondre les systèmes expérimentaux sont nombreux et certains sont difficilement contrôlables. À titre de comparaison, il a fallu près de trente ans pour que soit contrôlée les propriétés des semiconducteurs, et que soit utilisé massivement le silicium dans les composants de nos ordinateurs.

À l'heure actuelle un certain nombre de dispositifs expérimentaux sont étudiés, basés principalement sur l'absorption optique cohérente, la supraconductivité, la résonance magnétique, et peutêtre qu'aucun d'entre eux ne constituera un véritable dispositif de calcul. La RMN a été l'une des premières techniques employées pour le calcul quantique. Les spins nucléaires par leur temps de décohérence longs et la technologie déjà développée, ont constitués et constituent un système modèle. Néanmoins, l'approche RMN souffre de deux insuffisances majeures :

- **–** une polarisation nucléaire trop faible, qui ne permet pas d'obtenir des états parfaitement initialisés et réduit la sensibilité de la détection qui est déjà faible pour la RMN ;
- **–** il reste assez difficile d'étendre le registre de qubits et pour l'heure il est impossible de factoriser mieux que 15 en nombres premiers.

Au contraire, les électrons ont une polarisation plus importante et la sensibilité de détection de la résonance magnétique associée est 10<sup>6</sup> fois plus grande, mais les temps de décohérence sont plus courts. C'est à ce niveau qu'intervient le concept de bus de spin, il combine les propriétés des spins électroniques et de celles des spins nucléaires. Les spins électroniques sont utilisés pour préparer et lire les états de spins nucléaires et on bénéficie ainsi

- 1. de la forte polarisation électronique pour polariser les noyaux ;
- 2. d'une meilleure sensibilité de détection ;
- 3. et d'interactions indirectes entre noyaux véhiculées par les électrons plus fortes que les interactions directes entre noyaux.

C'est dans cette optique que le centre paramagnétique de Ti<sup>3+</sup> dans  $β - Ga<sub>2</sub>O<sub>3</sub>$  a été caractérisé. Le

but était de déterminer s'il pouvait constituer un éventuel bus de spin, avec comme application le traitement quantique de l'information. Ce centre paramagnétique n'a jamais étudié auparavant et au cours de ce doctorat nous avons donc :

- 1. réalisé une caractérisation du centre  $Ti^{3+}$  par RPE en onde continue et par spectroscopie optique ;
- 2. caractérisé par ENDOR en onde continue, les interactions entre les spins électroniques de  $Ti^{3+}$ et les noyaux de gallium entourant le titane ;
- 3. étudié par RPE et ENDOR en impulsions, la dynamique des spins électroniques et des spins nucléaires.

Dans la matrice de β − Ga<sub>2</sub>O<sub>3</sub> tous les cations sont à spin non-nul *I* = 3/2 et les noyaux de gallium ont une constante de couplage électron-noyau élevée lorsqu'ils sont dans l'état <sup>2</sup>S  $\equiv 4s^1$ . Ces orbitales 4*s* des ions gallium constituent le bas de la bande de conduction de cet oxyde. L'introduction d'un défaut paramagnétique peu profond permet d'obtenir un électron très délocalisé au sein de ces orbitales et peut constituer un bus de spin. Le titane dans cette matrice est présent sous la forme  $Ti<sup>3+</sup>$ et son niveau fondamental n'est situé qu'à 0,2 eV sous la bande de conduction. L'étude de ce centre paramagnétique a mis en évidence une délocalisation forte et anisotrope de cet électron célibataire principalement le long des chaînes octaédriques.

L'étude par ENDOR de l'environnement nucléaire a mis en évidence des interactions intenses entre l'électron et au moins huit noyaux de gallium proches voisins dont nous avons pu caractériser entièrement l'hamiltonien statique, et ainsi caractériser le registre de qubits. La taille de ce registre est significativement plus grande que celle rencontrée dans la majorité des systèmes présentés dans la littérature. Si l'on considère que chaque noyaux dispose de 4 états, il y a 2 qubits par noyaux. Les noyaux étant liés à l'électron, il y a 2 qubits par valeurs de *m<sup>s</sup>* et le système comporte

$$
N_{\text{qubits}} = 8 \times 4 = 32 \text{ qubits.}
$$

De ce point de vue, le composé β − Ga<sub>2</sub>O<sub>3</sub> : Ti représente un système physique très intéressant, car il dépasse les plus grands registres employés (12 en RMN, et 18 pour Ca $\mathrm{F}_2$  : Ce).

Cette étude a permis également de mettre en évidence une interaction noyau-noyau véhiculée par l'électron : l'interaction pseudo-dipolaire

$$
\widehat{H}_{p,dip}(m_s) = m_s \frac{A_1 A_2}{2g \beta B_0} \left[ \widehat{I}_1^+ \widehat{I}_2^- + \widehat{I}_1^- \widehat{I}_2^+ \right].
$$

Cette interaction a la même forme mathématique que le couplage dipolaire entre noyaux mais elle est nommée pseudo-dipolaire parce qu'elle est indirecte. Dans le cas d'un système paramagnétique en interaction au moins deux noyaux à spin non-nul, cette interaction est tout aussi générale que le couplage dipolaire entre les noyaux. Son effet est dans la plupart des cas « invisible » dans les spectres ENDOR car elle n'agit qu'au troisième ordre par rapport au Zeeman électronique, ce qui n'influence que la largeur de raie des transitions.  $\beta$  – Ga $_2$ O $_3$  : Ti s'est révélé être un système particulièrement intéressant pour l'étude de cette interaction. Les noyaux concernés étaient les gallium premiers voisins de part et d'autre d'un ion  $Ti^{3+}$ . Dans le cas des trimères asymétriques <sup>69</sup>Ga(1)-Ti-<sup>71</sup>Ga(1) l'interaction pseudo-dipolaire n'agit qu'au 3<sup>ème</sup> ordre par rapport au terme Zeeman électronique mais malgré cela elle présente déjà une valeur élevée de 0,1 MHz, bien supérieure au couplage dipolaire entre ces deux noyaux (50 kHz).

La symétrie entre les noyaux joue un rôle important sur l'effet du pseudo-dipolaire. Dans le cas où les noyaux sont magnétiquement équivalents, dans le cas des trimères symétriques <sup>71</sup>Ga(1)-Ti-<sup>71</sup>Ga(1) et <sup>69</sup>Ga(1)-Ti-<sup>69</sup>Ga(1), l'interaction pseudo-dipolaire agit cette fois-ci au deuxième ordre par rapport au terme Zeeman électronique ce qui provoque un effet d'amplification considérable, d'un ordre de grandeur, par rapport au cas de noyaux magnétiquement inéquivalents (cas du trimère asymétrique). C'est ce qui a été observé et interprété dans l'oxyde de gallium dopé. La combinaison de la symétrie de ces noyaux et du couplage hyperfin élevé conduit à l'apparition des signaux nombreux observés à haute fréquence. Dans la majorité des cas répertoriés dans la littérature, l'effet du pseudo-dipolaire est détecté mais ne mène pas à des éclatements des raies ENDOR. Le cas de  $\beta$  – Ga<sub>2</sub>O<sub>3</sub> : Ti, est exceptionnel de ce point de vue. Les interactions hyperfines sont tellement intense, que le pseudo-dipolaire lève la dégénérescence de certaines raies ENDOR qui deviennent résolues.

Cette interaction est intéressante pour le « calcul quantique », car son intensité permet d'éclater les raies ENDOR qui se séparent de près de 1 MHz, ce qui présente deux avantages :

- **–** on peut exciter sélectivement ces raies à l'aide d'impulsions radiofréquences courtes (∼ 1*µ*s) ;
- **–** on peut réaliser des portes logiques très rapides (de l'ordre de 1*/α* ∼ 1*µ*s).

Cette interaction permet de réduire considérablement la durée des séquences de calcul. En comparaison le couplage *J* dans les liquides est de l'ordre de 10 Hz, et le couplage dipolaire dans les solides est de 10 kHz, ce qui conduit à des portes logiques d'une durée plus grande comprise entre  $0,1$  ms-1 s.

Enfin, les temps de relaxation et de décohérence du système sont un enjeu crucial dans le traitement quantique de l'information. Rappelons que toutes les hypothèses du calcul quantique reposent sur la manipulation d'états cohérents, et qu'en conséquence la dynamique du système doit le permettre. La dynamique du système de spin de β − Ga<sub>2</sub>O<sub>3</sub> : Ti a été étudiée en conséquence. Pour les spins électroniques, le temps de relaxation longitudinal a une valeur d'environ 500 *µ*s à 4,2 K et reste globalement constant jusqu'à 20 K. Au-delà il adopte une dépendance en T<sup>−5</sup> qui est assez inhabituelle pour une spin  $S = 1/2$ . Du point de vue du concept de bus de spin ce temps est relativement court et peut constituer un frein pour la manipulation des états nucléaires.

Le temps de mémoire de phase électronique *T* (*e*) <sup>(ε)</sup> est compris entre 1 − 2 μs à la température de l'hélium liquide. Son étude détaillée a montré qu'il était déterminé principalement par des mécanismes de diffusion instantanée et de diffusion spectrale ce qui a montré que le titane est presque exclusivement sous la forme  $Ti^{3+}$  dans la matrice. Enfin le temps de décroissance des oscillations de Rabi, de l'ordre de 3040 ns, ne permet de réaliser que six inversions de population avant de perdre l'information sur la phase, mais il semble que ce phénomène soit d'origine instrumentale.

Les temps de relaxation nucléaires ont également été caractérisés. De cette étude, qui est moins complète que celle des électrons, on retiendra que le temps de mémoire de phase est de l'ordre de grandeur de 60 *µ*s, ce qui permet au mieux d'appliquer une dizaine d'impulsions radiofréquences.

Cette valeur est trop faible pour réaliser une séquence de calcul complet. Cette décohérence est sans doute le résultat des interactions pseudo-dipolaires intenses. Du point de vue de la dynamique *β –* Ga<sub>2</sub>O<sub>3</sub> : Ti souffre donc de plusieurs déficits, mais ce composé bénéficie d'un registre de qubits étendu et présente des interactions hyperfines particulièrement élevées. Pour cette raison il constitue un bon système modèle pour l'étude de la dynamique de spin d'un ensemble de noyaux couplés par l'intermédiaire d'un électron célibataire et en particulier de la décohérence nucléaire dans ce type de système. β – Ga<sub>2</sub>O<sub>3</sub> : Ti doit donc être étudié plus en détail afin de comprendre les mécanismes responsables de la décohérence nucléaire, et de pouvoir éventuellement la limiter. Par exemple, une étude en fonction de l'angle ou l'emploi de séquence de découplage (comme la séquence SEDOR) sont des axes de recherches possibles.

Par ailleurs aucune optimisation du matériau n'a été réalisée. En effet l'étude présentée dans ce manuscrit repose sur l'analyse d'un seul échantillon. Une étude de l'influence de la vitesse de croissance, du taux de dopage, ou du recuit du matériau sont des pistes à étudier pour améliorer les propriétés dynamiques. En relâchant les contraintes au sein du matériau, il possible que le temps de relaxation longitudinal des électrons puisse être amélioré, ce qui permettrait d'employer des séquences ENDOR plus longues. Par ailleurs une réduction du taux de dopage, réduirait les interactions entre le titane et allongerait les temps de mémoire de phases électroniques.

Cette étude β − Ga<sub>2</sub>O<sub>3</sub> : Ti doit plutôt être envisagée comme un guide vers d'autres bus de spin. Ces bus de spins pourraient être constitués de clusters de noyaux à spins non nuls couplés via un électron célibataire inclus dans des matrices sans spins nucléaires, ou des radicaux aromatiques dans lesquels les électrons sont très délocalisés, et possèdent des temps de relaxation et de décohérence long.

Enfin, la forte polarisation nucléaire dynamique que présente  $\beta - Ga_2O_3$  non dopé pourrait être employée pour polariser fortement les noyaux de la matrice. Les techniques de RMN pourraient alors être employées et sans que la polarisation nucléaire soit un problème. . .

**Annexes**

# ANNEXE A

Bibliographie, liste des figures, liste des tableaux

- [1] A. ABRAGAM et B. BLEANEY : *Electron paramagnetic resonance of transition ions*. Dover Publications New York, 1986.
- [2] S. AGNELLO, R. BOSCAINO, M. CANNAS, F. M. GELARDI et R. N. SHAKHMURATOV : Transient nutations decay : The effect of field-modified dipolar interaction. *Phys. Rev. A*, 59(5):4087-4090, 1999.
- [3] W. ASPRAY : *John von Neumann and the origins of modern computing*. MIT Press, 1990.
- [4] E. AUBAY : *Mise en évidence et étude d'un ordre nucléaire bistable dans l'oxyde de gallium*. Thèse de doctorat, Université Pierre et Marie Curie Paris VI, 1992.
- [5] E. AUBAY et D. GOURIER : Magnetic bistability and Overhauser shift of conduction electrons in gallium oxide. *Phys. Rev. B*, 47(22):15023—15036, 1993.
- [6] E. AUBAY et D. GOURIER : Bistability of the magnetic resonance of conduction electrons in gallium oxide. *J. Phys. Chem.*, 96(13):5513–5520, 1992.
- [7] E. BAIBEKOV : Decay of Rabi oscillations induced by magnetic dipole interactions in diluted paramagnetic solids. *arXiv*, page 14, août 2010.
- [8] E. BAIBEKOV, I. KURKIN, M. GAFUROV, B. ENDEWARD, R. RAKHMATULLIN et G. MAMIN : Coherence times and Rabi oscillations in CaWO<sub>4</sub> :Cr<sup>5+</sup> crystal. *J. Magn. Reson.*, 209(1):61–8, mars 2011.
- [9] A. BARENCO, C.H. BENNETT, R. CLEVE, D.P. DIVINCENZO, N. MARGOLUS, P. SHOR, T. SLEATOR, J.A. SMOLIN et H. WEINFURTER : Elementary gates for quantum information. *Phys. Rev. A*, 52(5):3457–3467, 1995.
- [10] R.C. BARKLIE, J.R. NIKLAS et J.M. SPAETH : ENDOR measurements of defects in sodium alumina. II. *J. Phys. C : Solid State Phys.*, 1980.
- [11] C.H. BENNETT : The thermodynamics of computation—a review. *Int. J. Theor. Phys.*, 21(12): 905–940, 1982.
- [12] C. BENNETT et S. WIESNER : Communication via one- and two-particle operators on Einstein-Podolsky-Rosen states. *Phys. Rev. Lett.*, 69(20):2881-2884, novembre 1992.
- [13] S. BERTAINA, S. GAMBARELLI, T. MITRA, B. TSUKERBLAT, A. MÜLLER et B. BARBARA : Quantum oscillations in a molecular magnet. *Nature*, 453(7192):203–6, 2008.
- [14] S. BERTAINA, S. GAMBARELLI, A. TKACHUK, I.N. KURKIN, B. MALKIN, A. STEPANOV et B. BARBARA : Rare-earth solid-state qubits. *Nature Nanotechnology*, 2(1):39-42, 2007.
- [15] P. BERTRAND : *La spectroscopie de résonnance paramagnétique électronique (Coll. Grenoble sciences : fondements)*. EDP Sciences, 2010.
- [16] R. BIISCHER et G. LEHMANN : Correlation of zero-field splittings and site distortions. IX. Fe<sup>3+</sup> and  $\text{Cr}^{3+}$  in $\beta - \text{Ga}_2\text{O}_3$ . *Z* Naturforsch, 42:67–71, 1987.
- [17] L. BINET : *Bistabilité Magnétique d'électrons de conductions dans l'oxyde gallium : relation structure-propriété*. Thèse de doctorat, Université Pierre et Marie Curie Paris VI, 1995.
- [18] L. BINET et D. GOURIER : Origin of the Blue Luminescence of *β* − Ga<sub>2</sub>O<sub>3</sub>. *J. Phys. Chem. Solids*, 59(8):1241–1249, 1998.
- [19] L. BINET et D. GOURIER : Bistable Magnetic Resonance of Conduction Electrons in Solids. *J. Phys. Chem.*, 100(44):17630–17639, 1996.
- [20] D. BINET, L. Gourier et C. MINOT : Relation between Electron Band Structure and Magnetic Bistability of Conduction Electrons in  $\beta$  – Ga<sub>2</sub>O<sub>3</sub>. *J. Solid State Chem.*, 113(2):420 – 433, 1994.
- [21] G. BLASSE et A. BRIL : Observations on the luminescence of some oxides containing posttransition metal ions. *Mater. Res. Bull.*, 5(4):231–241, 1970.
- [22] F. BLOCH : Nuclear induction. *Phys. Rev.*, 70(7-8):460-474, Oct 1946.
- [23] H. BLUHM, S. FOLETTI, I. NEDER, M. RUDNER, D. MAHALU, V. UMANSKY et A. YACOBY : Dephasing time of GaAs electron-spin qubits coupled to a nuclear bath exceeding 200  $\mu$ s. *Nature Physics*, 7(2):109–113, 2010.
- [24] R. BOSCAINO, F. GELARDI et J. KORB : Non-Bloch decay of transient nutations in  $S = 1/2$ systems : An experimental investigation. *Phys. Rev. B*, 48(10):7077–7085, septembre 1993.
- [25] P.O. BOYKIN, T. MOR, V. ROYCHOWDHURY, F. VATAN et R. VRIJEN : Algorithmic cooling and scalable NMR quantum computers. *Proc. Natl. Acad. Sci. U. S. A.*, 99(6):3388, 2002.
- [26] P.O. BOYKIN, T. MOR, V. ROYCHOWDHURY, F. VATAN et R. VRIJEN : Algorithmic cooling and scalable NMR quantum computers. *Proc. Natl. Acad. Sci. U.S.A.*, 99(6):3388–93, 2002.
- [27] S. BRAUNSTEIN, C. CAVES, R. JOZSA, N. LINDEN, S. POPESCU et R. SCHACK : Separability of Very Noisy Mixed States and Implications for NMR Quantum Computing. *Phys. Rev. Lett.*, 83(5):1054–1057, 1999.
- [28] K.L. BROWN, W.J. MUNRO et V.M. KENDON : Using quantum computers for quantum simulation. *arXiv*, (arXiv :1004.5528):43, 2010.
- [29] I. BULUTA et F. NORI : Quantum simulators. *Science*, 326(5949):108–11, 2009.
- [30] P. CAPPELLARO, L. JIANG, J. HODGES et M. LUKIN: Coherence and Control of Quantum Registers Based on Electronic Spin in a Nuclear Spin Bath. *Phys. Rev. Lett.*, 102(21):1–4, 2009.
- [31] J.G. CASTLE, D.W. FELDMAN, P.G. KLEMENS et R.A. WEEKS : Electron Spin-Lattice Relaxation at Defect Sites ; *E'* Centers in Synthetic Quartz at 3 Kilo-Oersteds. *Phys. Rev.*, 130(2):577–588, Apr 1963.
- [32] H. CHOSROVIAN, S. RENTSCH et R. STÖSSER : ESR investigations and mechanisms of lightinduced optical absorption in  $\text{Ti}^{3+}$  : YAlO<sub>3</sub> crystals. *Phys.Status Solidi (a)*, 130(2):463–473, 1992.
- [33] I.L. CHUANG, N. GERSHENFELD, M.G. KUBINEC et D.W. LEUNG : Bulk quantum computation with nuclear magnetic resonance : theory and experiment. *Proc. R. Soc. Lond. A*, 454(1969):447– 467, 1998.
- [34] D.G. CORY : Nuclear magnetic resonance spectroscopy : An experimentally accessible paradigm for quantum computing. *Physica D*, 120(12):82–101, 1998.
- [35] D.G. CORY, A.F. FAHMY et T.F. HAVEL : Ensemble quantum computing by NMR spectroscopy. *Proc. Natl. Acad. Sci. U. S. A.*, 94(5):1634, 1997.
- [36] D.G. CORY, R. LAFLAMME, E. KNILL, L. VIOLA, T.F. HAVEL, N. BOULANT, G. BOUTIS, E. FORTUNATO, S. LLOYD, R. MARTINEZ *et al.* : NMR based quantum information processing : achievements and prospects. *Fortschr. Phys.*, 48:875–907, 2000.
- [37] Z.R. DAI, Z.W. PAN et Z.L. WANG : Gallium Oxide Nanoribbons and Nanosheets. *J. Phys. Chem. B*, 106(5):902–904, février 2002.
- [38] E.R. DAVIES : A new pulse endor technique. *Phys. Lett. A*, 47(1):1 2, 1974.
- [39] G. DENNINGER, K. BALDENHOFER, R. GESSLER, L. BINET et D. GOURIER : Site-selective electron nuclear double resonance in the exchange-narrowed regime of the ESR in conducting solids. *J. Magn. Reson.*, 148(2):248–56, 2001.
- [40] D. DEUTSCH : Quantum Computational Networks. *Proceedings of the Royal Society of London*, 425(1868):73–90, 1988.
- [41] D.P. DIVINCENZO : Quantum computing : Origins and directions. 2006.
- [42] D.P. DIVINCENZO : Quantum computers and quantum coherence. *J. Magn. Magn. Mater.*, 200(13):202–218, 1999.
- [43] D.P. DIVINCENZO : Quantum Computation. *Science*, 270(5234):255–261, 1995.
- [44] D.P. DIVINCENZO : Twobit gates are universal for quantum computation. *Phys. Rev. A*, 51(2): 1015–1022, 1994.
- [45] D.P. DIVINCENZO, D. BACON, J. KEMPE, G. BURKARD et K. B. WHALEY : Universal Quantum Computation with the Exchange Interaction. *Nature*, 408:339–342, 2000.
- [46] D.P. DIVINCENZO, G. BURKARD, D. LOSS et E. V. SUKHORUKOV : Quantum Computation and Spin Electronics. *Quantum*, (1):28, 1999.
- [47] D.P. DIVINCENZO et IBM : The Physical Implementation of Quantum Computation. *arXiv*, 2000.
- [48] J. Du, N. Xu, X. PENG, P. WANG, S. Wu et D. Lu : NMR Implementation of a Molecular Hydrogen Quantum Simulation with Adiabatic State Preparation. *Phys. Rev. Lett.*, 104(3):1–4, 2010.
- [49] S.A. DZUBA, A.M. RAITSIMRING et Y.D. TSVETKOV : Electron spinecho studies of phase relaxation kinetics in systems containing two types of spins. *J. Magn. Reson.*, 40(1):83–89, 1969.
- [50] G.R. EATON et S. EATON : Spin Lattice Relaxation, Part 1 Solids. *In Spin Lattice Relaxation*, 2002.
- [51] P. EBA, F. Gode : Sur une méthode de mesure des variations des propriétés électriques des oxydes quasi stoechiométriques. *C.R. Acad. Sc. Paris*, 29:C 61, 1980.
- [52] A. EINSTEIN, B. PODOLSKY et N. ROSEN : Can quantum-mechanical description of physical reality be considered complete ? *Phys. Rev.*, 47(10):777, 1935.
- [53] A. EKERT, R. JOZSA et P. MARCER : Quantum Algorithms : Entanglement-Enhanced Information Processing. *Society*, 356(1743):1769–1782, 2010.
- [54] X. FANG, X. ZHU, M. FENG, X. MAO et F. DU : Experimental implementation of dense coding using nuclear magnetic resonance. *Phys. Rev. A*, 61(2):22307, 2000.
- [55] G.G. FEDORUK : Transient Nutation EPR Spectroscopy of Condensed Media. *ChemInform*, 34(13):141–159, avril 2003.
- [56] G.G. FEDORUK : Decay of transient nutation in two-level spin systems. *J. Exp. Theor. Phys.*, 84(4):665–668, avril 1997.
- [57] G. FEHER : Electronic Structure of F Centers in KCl by the Electron Spin Double-Resonance Technique. *Phys. Rev.*, 105(3):1122–1123, 1957.
- [58] G. FEHER : Observation of nuclear magnetic resonances via the electron spin resonance line. *Phys. Rev.*, 103(3):834–835, 1956.
- [59] T. FEUCHTWANG : Electron-Nuclear Double Resonance Spectrum of an F-Center Electron in Alkali Halides (with NaCl Structure). *Phys. Rev.*, 126(5):1628–1635, 1962.
- [60] R.P. FEYNMAN : Quantum mechanical computers. *Foundations of Physics*, 16(6):507–531, 1986.
- [61] R.P. FEYNMAN : Simulating physics with computers. *Int. J. Theor. Phys.*, 21(6):467–488, 1982.
- [62] S. FOLETTI, H. BLUHM, D. MAHALU, V. UMANSKY et A. YACOBY : Universal quantum control of twoelectron spin quantum bits using dynamic nuclear polarization. *Nature Physics*, 5(12): 903–908, 2009.
- [63] M. FRIESEN, A. BISWAS, X. HU et D. LIDAR : Efficient Multiqubit Entanglement via a Spin Bus. *Phys. Rev. Lett.*, 98(23):230503, 2007.
- [64] P. GAGNEBIN, S. SKINNER, E. BEHRMAN et J. STECK : Quantum state transfer with untunable couplings. *Phys. Rev. A*, 75(2):022310, 2007.
- [65] T. GAO et T. WANG : Catalyst-Assisted Vapor- Liquid- Solid Growth of Single-Crystal CdS Nanobelts and Their Luminescence Properties. *J. Phys. Chem. B*, 108(52):20045–20049, 2004.
- [66] S. GELLER : *J. Phys. Chem.*, 33:676–684, 1960.
- [67] C. GEMPERLE, A. SCHWEIGER et R.R. ERNST : ESR-detected nuclear transient nutations : Detection schemes and applications. *Chem. Phys. Lett.*, 145(1):1–8, 1988.
- [68] N. A. GERSHENFELD et I. L. CHUANG : Bulk Spin-Resonance Quantum Computation. *Science*, 275(5298):350–356, 1997.
- [69] W. GORDY : Theory and application of electron spin resonance. *Techniques of Chemistry*, XV, 1980.
- [70] D. GOURIER : Origine du facteur g en rpe. *In Séminaire RMN RPE en chimie du solide, école thématique de Redon*, 1978.
- [71] D. GOURIER, L. BINET et O. GUILLOTNOËL : Bistable electron magnetic resonance in solids. *C. R. Chim.*, 7(3-4):293-302, avril 2004.
- [72] D. GOURIER et D. VIVIEN : Electron nuclear double resonance study of LaMgAl<sub>11</sub>O<sub>19</sub> : Ti<sup>3+</sup>. *J*. *Solid State Chem.*, 93(2):378–394, 1991.
- [73] Lov GROVER : Quantum Mechanics Helps in Searching for a Needle in a Haystack. *Phys. Rev. Lett.*, 79(2):325–328, 1997.
- [74] J. HAGE, J. NIKLAS et J.M. SPAETH : EndorInvestigation of the Ga Vacancy in GaP. *Materials Science Forum*, 10 12:259–264, 1986.
- [75] E. HAHN : Spin Echoes. *Phys. Rev.*, 80(4):580–594, novembre 1950.
- [76] J. HAJNAL, Z.and Miró, G. KISS, F. RÉTI, P. DEÁK, R.C. HERNDON et J.M. KUPERBERG : Role of oxygen vacancy defect states in the n-type conduction of *β*-Ga<sub>2</sub>O<sub>3</sub>. *J. Appl. Phys.*, 86(7): 3792–3796, 1999.
- [77] X. HAO et S. ZHU : Quantum information processing in a spin-bus system of coupled chains. *Phys. Rev. A*, 78(4):1–4, 2008.
- [78] T. HARWIG, F. KELLENDONK et S. SLAPPENDEL : The ultraviolet luminescence of *β*− galliumsesquioxide. *J. Phys. Chem. Solids*, 39(6):675–680, 1978.
- [79] T. HARWIG, G.J. WUBS et G.J. DIRKSEN: Electrical properties of β-Ga<sub>2</sub>O<sub>3</sub> single crystals. *Solid State Commun.*, 18(910):1223–1225, 1976.
- [80] H. HE, R. ORLANDO, M. BLANCO, R. PANDEY, E. AMZALLAG, I. BARAILLE et M. RÉRAT : Firstprinciples study of the structural, electronic, and optical properties of  $\rm Ga_2O_3$  in its monoclinic and hexagonal phases. *Phys. Rev. B*, 74(19):1–8, 2006.
- [81] A. HEIDEBRECHT : *Quantum-state-engineering for Spin-quantum-computing*. Thèse de doctorat, 2006.
- [82] A. HEIDEBRECHT et J. MENDE : *Quantum state engineering with spins*. 2007.
- [83] A. HEIDEBRECHT, J. MENDE et M. MEHRING : Indirect detection of selective nuclear spin-spin interactions in a hostile environment. *Solid State Nucl. Magn. Resonance*, 29(13):90–4, 2006.
- [84] A. HEIDEBRECHT, J. MENDE et M. MEHRING : Quantum state engineering with spins. *Fortschr.* Phys., 54(8-10):788-803, 2006.
- [85] A. HENSTRA, P. DIRKSEN, J. SCHMIDT et W Th. WENCKEBACH : Nuclear Spin Orientation via Electron Spin Locking (NOVEL). *J. Magn. Reson.*, 393:389–393, 1988.
- [86] A. HENSTRA, S. LIN, J. SCHMIDT et W.Th. WENCKEBACK : Transient oscillations in pulsed dynamic nuclear polarization. *Chem. Phys. Lett.*, 188(3):194–200, 1992.
- [87] A. HENSTRA, S. LIN, J. SCHMIDT et W.Th. WENCKEBACK : Dynamic, High Polarization, Nuclear At Room Temperature. *Chem. Phys. Lett.*, 165(I):6–10, 1990.
- [88] A. HENSTRA et W.Th. WENCKEBACH : The theory of nuclear orientation via electron spin locking (NOVEL). *Mol. Phys.*, 106(7):859–871, avril 2008.
- [89] A. HENSTRA, W.Th. WENCKEBACH et P. DIRKSEN : Enhanced Dynamic Nuclear Polarization, by the Integrated Solid Effect. *Phys. Lett. A*, 134(2):134–136, 1988.
- [90] W.C. HERBERT, H.B. MINNIER et J.J. BROWN JR : Self-Activated Luminescence of  $\beta Ga_2O_3$ . J. *Electrochem. Soc.*, 116:1019, 1969.
- [91] J.S. HODGES, J.C. YANG, C. RAMANATHAN et D.G. CORY : Universal control of nuclear spins via anisotropic hyperfine interactions. *Phys. Rev. A*, 78(1):10303, 2008.
- [92] K. HORI, M. FUKUTA, H. SHIMOOKA, S. KOHIKI, T. SHISHIDO, M. OKU, M. MITOME et Y. BANDO : Growth of  $\beta - Ga_2O_3$  nanocolumns crossing perpendicularly each other on MgO (100) surface. *J. Alloys Compd.*, 390(1-2):261-264, 2005.
- [93] M. IWASAKI : Second-order perturbation treatment of the general spin hamiltonian in an arbitrary coordinate system. *J. Magn. Reson.*, 16(3):417–423, 1974.
- [94] H. KAMPERMANN et W.S. VEEMAN : Characterization of quantum algorithms by quantum process tomography using quadrupolar spins in solid-state nuclear magnetic resonance. *J. Chem. Phys.*, 122(21):214108, 2005.
- [95] B.E. KANE : A siliconbased nuclear spin quantum computer. *Nature*, 393(6681):133–138, 1998.
- [96] A.R. KESSEL' et V.L. ERMAKOV : Multiqubit spin. *JETP Lett.*, 70(1):61–65, 1999.
- [97] N. KHANEJA : Switched control of electron nuclear spin systems. *Phys. Rev. A*, 76(3):32326, 2007.
- [98] A.K. KHITRIN et B.M. FUNG : Nuclear magnetic resonance quantum logic gates using quadrupolar nuclei. *J. Chem. Phys.*, 112(16):6963, 2000.
- [99] I.G. KIM, T.H. YEOM, S.H. LEE, Y.M. YU, H.W. SHIN et S.H. CHOH : Electron paramagnetic resonance studies of Mn<sup>2+</sup> ions in  $\beta - Ga_2O_3$  single crystal. *J. Appl.Phys.*, 89(8):4470, 2001.
- [100] V.N. KUZNETSOV, A.I. Abramov et T.V. UIBO : *Opt. Spectrosc. (USSR)*, 58:368, 1985.
- [101] T. LADD, J. GOLDMAN, F. YAMAGUCHI, Y. YAMAMOTO, E. ABE et K. ITOH : All-Silicon Quantum Computer. *Phys. Rev. Lett.*, 89(1), 2002.
- [102] T.D. LADD, F. JELEZKO, R. LAFLAMME, Y. NAKAMURA, C. MONROE et J.L. O'BRIEN : Quantum computers. *Nature*, 464(7285):45–53, 2010.
- [103] R. LAFLAMME, E. KNILL, D.G. CORY, E. M. FORTUNATO, T.F. HAVEL, C. MIQUEL, R. MARTINEZ, C. NEGREVERGNE, G. ORTIZ, M. PRAVIA, Y. SHARF, S. SINHA, R. SOMMA et L. VIOLA : Introduction to NMR Quantum Information Processing. *arXiv*, page 44, 2002.
- [104] R. Büscher LEHMANN et G. : No Title. *Z. Naturforsch.*, 42a:67–71, 1987.
- [105] N. LINDEN et S. POPESCU : Good Dynamics versus Bad Kinematics : Is Entanglement Needed for Quantum Computation ? *Phys. Rev. Lett.*, 87(4):47901, 2001.
- [106] F. LITIMEIN, D. RACHED, R. KHENATA et H. BALTACHE : FPLAPW study of the structural, electronic, and optical properties of Ga2O3 : Monoclinic and hexagonal phases. *J. Alloys Compd.*, 488(1):148–156, 2009.
- [107] D. Gourier D. Darriet J. LIVAGE, J. Vivien : Séminaire rmn-rpe en chimie du solide. 1978.
- [108] H.K. LO, T. SPILLER et S. POPESCU : *Introduction to quantum computation and information*. World Scientific Pub Co Inc, 1998.
- [109] M.R. LORENZ, J.F. WOODS et R.J. GAMBINO : Some electrical properties of the semiconductor *β*-Ga<sub>2</sub>O<sub>3</sub>. *J. Phys. Chem. Solids,* 28(3):403 – 404, 1967.
- [110] M.R. LORENZ, J.F. WOODS et R.J. GAMBINO : Some electrical properties of the semiconductor *β* − Ga2O<sup>3</sup> . *J. Phys. Chem. Solids*, 28(3):403–404, 1967.
- [111] Orita M., H. OHTA, Hirano M. et H. HOSONO : Deepultraviolet transparent conductive *β*-Ga2O<sup>3</sup> thin films. *Appl. Phys. Lett.*, 77(25):4166–4168, 2000.
- [112] Y. MAGUIRE, E. BOYDEN et N. GERSHENFELD : Toward a tabletop quantum computer. *IBM Syst. J.*, 39:823–839, 2000.
- [113] Y. MANIN : Computable and uncomputable. *Sovetskoye Radio, Moscow*, 1980.
- [114] M. MEHRING et J. MENDE : Spinbus concept of spin quantum computing. *Phys. Rev. A*, 73(5):52303, 2006.
- [115] M. MEHRING, J. MENDE et W. SCHERER : Entanglement between an Electron and a Nuclear Spin 1/2. *Phys. Rev. Lett.*, 90(15):3–6, 2003.
- [116] M. MEHRING, W. SCHERER et A. WEIDINGER : Pseudoentanglement of Spin States in the Multilevel <sup>15</sup>N@C<sup>60</sup> System. *Phys. Rev. Lett.*, 93(20):3–6, 2004.
- [117] M. MEHRING et V.A. WEBERRUSS : *Object-oriented magnetic resonance : classes and objects, calculations and computations*. Academic Pr, 2001.
- [118] J. MENDE : Festkörper-Spin-Quantencomputing nach dem S-Bus-Konzept in Ca $F_2$ : Ce. 2004.
- [119] F. MENTINKVIGIER, L. BINET, G. VIGNOLES, D. GOURIER et H. VEZIN : Giant titanium electron wave function in gallium oxide : A potential electron-nuclear spin system for quantum information processing. *Phys. Rev. B*, 82(18):184414, 2010.
- [120] W.B. MIMS : Pulsed endor experiments. *Proceedings of the Royal Society of London.*, 283(1395):452–457, 1965.
- [121] G.E. MOORE : *Electronics Magazine*, 38(8):114, 1965.
- [122] J.J.L. MORTON, A.M. TYRYSHKIN, R.M. BROWN, S. SHANKAR, B.W. LOVETT, A. ARDAVAN, T. SCHEN-KEL, E.E. HALLER, J.W. AGER et S. A. LYON : Solid-state quantum memory using the  $31P$  nuclear spin. *Nature*, 455(7216):1085–1088, 2008.
- [123] C. NEGREVERGNE, T. MAHESH, C. RYAN, M. DITTY, F. CYR-RACINE, W. POWER, N. BOULANT, T. HA-VEL, D. CORY et R. LAFLAMME : Benchmarking Quantum Control Methods on a 12-Qubit System. *Phys. Rev. Lett.*, 96(17):1–4, 2006.
- [124] A. PERUZZO, M. LOBINO, J. C F MATTHEWS, N. MATSUDA, A. POLITI, K. POULIOS, X.-Q. ZHOU, Y. LAHINI, N. ISMAIL, K. WORHOFF, Y. BROMBERG, Y. SILBERBERG, M. G. THOMPSON et J. L. OBRIEN : Quantum Walks of Correlated Photons supplementary. *Science*, 329(5998):1500– 1503, 2010.
- [125] A. POLITI, J. C. F. MATTHEWS et J.L. O'BRIEN : Shor's quantum factoring algorithm on a photonic chip. *Science*, 325(5945):2, 2009.
- [126] R.P. POPLAVSKII : Thermodynamical models of information processing. *Uspekhi Fizicheskikh Nauk*, 115(3):465–501, 1975.
- [127] A.M. PORTIS : Spectral diffusion in magnetic resonance. *Phys. Rev.*, 104(3):584–588, Nov 1956.
- [128] J. PRESKILL : Quantum computing : pro and con. *Proceedings of the Royal Society of London. Series A : Mathematical, Physical and Engineering Sciences*, 454(1969):469, 1998.
- [129] M.H.L. PRYCE : A Modified Perturbation Procedure for a Problem in Paramagnetism. *Proc. Phys. Soc. London, Sect. A*, 63(1):25–29, 1950.
- [130] A. RAÜBER et J SCHNEIDER : Localized <sup>2</sup>S<sub>1/2</sub> State Centres in ZnS. *phys. stat. sol.* (b), 18(1): 125–132, 1966.
- [131] I. RABI : Space Quantization in a Gyrating Magnetic Field. *Phys. Rev.*, 51(8):652–654, 1937.
- [132] R. RAHIMI : Studies on Entanglement in Nuclear and Electron Spin Systems for Quantum Computing. *arXiv*, page 158, 2006.
- [133] N.F. RAMSEY : Electron coupled interactions between nuclear spins in molecules. *Phys. Rev.*, 91(2):303–307, 1953.
- [134] R. Roy, V.G. HILL et E.F. OSBORN : Polymorphism of  $Ga_2O_3$  and the System  $Ga_2O_3$  H<sub>2</sub>O. *J*. *Am. Chem. Soc.*, 74(3):719–722, 1952.
- [135] C.A. RYAN, O. MOUSSA, J. BAUGH et R. LAFLAMME : Spin based heat engine : demonstration of multiple rounds of algorithmic cooling. *Phys. Rev. Lett.*, 100(14):140501, 2008.
- [136] K.M. SALIKHOV, S.A. DZUBA et A.M. RAITSIMRING : The theory of electron spin-echo signal decay resulting from dipole-dipole interactions between paramagnetic centers in solids. *J. Magn. Reson.*, 42(2):255–276, 1981.
- [137] K. SATO, S. NAKAZAWA, R. RAHIMI, T. ISE, S. NISHIDA, T. YOSHINO, N. MORI, K. TOYOTA, D. SHIOMI, Y. YAKIYAMA, Y. MORITA, M. KITAGAWA, K. NAKASUJI, M. NAKAHARA, H. HARA, P. CARL, P. HÖFER et T. TAKUI : Molecular electron-spin quantum computers and quantum information processing : pulse-based electron magnetic resonance spin technology applied to matter spinqubits. *J. Mater. Chem.*, 19(22):3739, 2009.
- [138] A. SAURAT, R. Revcolevcschi : élaboration par la méthode de zone flottante de monocristaux d'oxydes réfractaires. *Rev. Int. Hautes Tempér. et Réfract.*, 8(58):291–304, 1971.
- [139] W. SCHLEICH et H. WALTHER : Elements of quantum information. 2007.
- [140] R.S SCHNEIDER, S.J. Roth : *J.Research Natl. Bur. Standards*, 65A, 1961.
- [141] D. SCHOEMAKER : Spin Hamiltonian of Two Equivalent Nuclei : Application to the  $I_2^-$  centers. *Phys. Rev.*, 174(3):1060–1068, 1968.
- [142] A. SCHWEIGER et G. JESCHKE : *Principles of pulse electron paramagnetic resonance*. Oxford University Press, USA, 2001.
- [143] Quantum Information SCIENCE et Experts PANEL : A Quantum Information Science and Technology Roadmap. *Quantum*, 2004.
- [144] R.N. SHAKHMURATOV, F.M. GELARDI et M. CANNAS : Non-Bloch Transients in Solids : Free Induction Decay and Transient Nutations. *Phys. Rev. Lett.*, 79(16):2963–2966, 1997.
- [145] P.W. SHOR : *Algorithms for quantum computation : discrete logarithms and factoring*. IEEE Comput. Soc. Press, 1994.
- [146] P.W. SHOR et S.P. JORDAN : Estimating Jones polynomials is a complete problem for one clean qubit. page 29, 2007.
- [147] K.N. SHRIVASTAVA : Theory of SpinLattice Relaxation. *Phys.Status Solidi (b)*, 117(2):437–458, juin 1983.
- [148] N. SINHA, T. S. MAHESH, K. V. RAMANATHAN et A. KUMAR : Toward quantum information processing by nuclear magnetic resonance : Pseudopure states and logical operations using selective pulses on an oriented spin 3/2 nucleus. *J. Chem. Phys.*, 114(10):4415, 2001.
- [149] T. SLEATOR et H. WEINFURTER : Realizable universal quantum logic gates. *Phys. Rev. Lett.*, 1995.
- [150] J.M. SPAETH et H. OVERHOF : *Point defects in semiconductors and insulators*. Springer Berlin, 2003.
- [151] A. STOLL, S.and Schweiger : Easyspin, a comprehensive software package for spectral simulation and analysis in epr. *J. Magn. Reson.*, 178(1):42 – 55, 2006.
- [152] M. STONEHAM : Is a room-temperature, solid-state quantum computer mere fantasy ? *Physics*, 2, 2009.
- [153] D. SUTER et T.S. MAHESH : Spins as qubits : quantum information processing by nuclear magnetic resonance. *J. Chem. Phys.*, 128(5):052206, 2008.
- [154] V. SÁNCHEZ ESCRIBANO, E. FERNÁNDEZ LÓPEZ, P. SÁNCHEZ HUIDOBRO, M. PANIZZA, C. RESINI et J.M. GALLARDO-AMORES : Characterization of manganese-gallium mixed oxide powders. *Solid State Sci.*, 5(11-12):1481-1489, 2003.
- [155] J. TAYLOR, C. MARCUS et M. LUKIN : LongLived Memory for Mesoscopic Quantum Bits. *Phys. Rev. Lett.*, 90(20):1–4, 2003.
- [156] G. TEKLEMARIAM, E. M. FORTUNATO, M. PRAVIA, T. F. HAVEL et D. G. CORY : NMR Analog of the Quantum Disentanglement Eraser. *Phys. Rev. Lett.*, 86(26):5845–5849, 2001.
- [157] G. TEKLEMARIAM, E. M. FORTUNATO, M. PRAVIA, Y. SHARF, T. F. HAVEL, D. CORY, A. BHATTAHARYYA et J. HOU : Quantum erasers and probing classifications of entanglement via nuclear magnetic resonance. *Phys. Rev. A*, 66(1):1–10, 2002.
- [158] H.H. TIPPINS : Optical absorption and photoconductivity in the band edge of  $\beta$ -Ga<sub>2</sub>O<sub>3</sub>. *Phys. Rev.*, 140(1A):A316–A319, 1965.
- [159] Y. TOMM, J.M. Ko, A. YOSHIKAWA et T. FUKUDA : Floating zone growth of β-Ga2O3 : a new window material for optoelectronic device applications. *Solar Energy Materials and Solar Cells*, 66(1-4):369-374, février 2001.
- [160] A.M. TURING : On computable numbers, with an application to the Entscheidungsproblem. *Proceedings of the London Mathematical Society*, 2(1):230, 1937.
- [161] A.M. TYRYSHKIN, J.J.L MORTON, A. ARDAVAN et S.A. LYON : Davies electron-nuclear double resonance revisited : enhanced sensitivity and nuclear spin relaxation. *J. Chem. Phys.*, 124(23):234508, juin 2006.
- [162] A.M. TYRYSHKIN, J.J.L. MORTON, S.C. BENJAMIN, A. ARDAVAN, G.D. BRIGGS, J.W. AGER et S. LYON : Coherence of spin qubits in silicon. *J. Phys. : Condens. Matter*, 18(21):S783–S794, mai 2006.
- [163] Naoyuki UEDA, Hideo HOSONO, Ryuta WASEDA et Hiroshi KAWAZOE : Anisotropy of electrical and optical properties in  $β - Ga<sub>2</sub>O<sub>3</sub>$  single crystals. *Appl. Phys. Lett.*, 71(7):933, 1997.
- [164] E.G. VÍLLORA, K. SHIMAMURA, T. UJIIE et Aoki K. : Electrical conductivity and lattice expansion of  $\beta$ − Ga<sub>2</sub>O<sub>3</sub> below room temperature.
- [165] E.G. VÍLLORA, K. SHIMAMURA, Y. YOSHIKAWA, T. UJIIE et Aoki K. : Electrical conductivity and carrier concentration control in  $\beta$  – Ga<sub>2</sub>O<sub>3</sub> by si doping.
- [166] L.M.K. VANDERSYPEN et I.L. CHUANG : Nmr techniques for quantum control and computation. *Rev. Mod. Phys.*, 76(4):1037–1069, 2005.
- [167] L.M. VANDERSYPEN, M. STEFFEN, G. BREYTA, C.S. YANNONI, M.H. SHERWOOD et I.L. CHUANG : Experimental realization of Shor's quantum factoring algorithm using nuclear magnetic resonance. *Nature*, 414(6866):883–7, 2001.
- [168] V.I. VASIL'TSIV : *Ukz. Fiz. Zh.*, 33:1320, 1988.
- [169] V.I. VASIL'TSIV et Y. M. ZAKHARKO : *Sov. Phys. Solid State*, 25:72, 1983.
- [170] VI VASYL'TSIV, Y.I. RYM et Y.M. ZAKHARKO : Absorption and luminescence of  $Cr_{3+}$ -doped solidsolutions of gallium-indium oxides. *In Proceedings of SPIE*, the International Society for Op*tical Engineering*, volume 2698, pages 255–261. Society of Photo-Optical Instrumentation Engineers, 1996.
- [171] T VOSEGAARD : Quadrupole Coupling and Anisotropic Shielding from Single-Crystal NMR of the Central Transition for Quadrupolar Nuclei <sup>87</sup>Rb NMR of RbClO<sub>4</sub>and Rb<sub>2</sub>SO<sub>4</sub>. J. Magn. *Reson.*, 122(2):111–119, 1996.
- [172] T. VOSEGAARD, I. P. BYRIEL, L. BINET, D. MASSIOT et H. J. JAKOBSEN : Crystal Structure Studies by Single-Crystal NMR Spectroscopy. <sup>71</sup>Ga and <sup>69</sup>Ga Single-Crystal NMR of β-Ga<sub>2</sub>O<sub>3</sub> Twins. *J. Am. Chem. Soc.*, 12(32):8184–8188, 1998.
- [173] E.G. VÍLLORA, M. YAMAGA, T. INOUE, S. YABASI, Y. MASUI, T. SUGAWARA et T. FUKUDA : Optical spectroscopy study on *β* − Ga<sub>2</sub>O<sub>3</sub>. Jpn. J. Appl. Phys., 41(6A):L622–L625, 2002.
- [174] W.S. WARREN, N. GERSHENFELD et I. CHUANG : The Usefulness of NMR Quantum Computing. *Science*, 277(5332):1688–1690, 2010.
- [175] J.A. WEIL, J.R. BOLTON, J.E. WERTZ et J.A. NUGENT : *Electron paramagnetic resonance : elementary theory and practical applications*. Wiley New York, 1994.
- [176] Stephen WIESNER : Conjugate coding. *ACM SIGACT News*, 15(1):78–88, 1983.
- [177] W. WITZEL, M. CARROLL, A. MORELLO, L. CYWIŃSKI et S. DAS SARMA : Electron Spin Decoherence in Isotope-Enriched Silicon. *Phys. Rev. Lett.*, 105(18), octobre 2010.
- [178] W. WITZEL et S. DAS SARMA : Quantum theory for electron spin decoherence induced by nuclear spin dynamics in semiconductor quantum computer architectures : Spectral diffusion of localized electron spins in the nuclear solidstate environment. *Phys. Rev. B*, 74(3):1–24, juillet 2006.
- [179] W. WITZEL, Xuedong HU et S. DAS SARMA : Decoherence induced by anisotropic hyperfine interaction in Si spin qubits. *Phys. Rev. B*, 76(3):1–8, juillet 2007.
- [180] W. WITZEL et S. SARMA : Multiple-Pulse Coherence Enhancement of Solid State Spin Qubits. *Phys. Rev. Lett.*, 98(7):1–4, 2007.
- [181] L. XIAO et J.A. JONES : Error tolerance in an nmr implementation of grover's fixed-point quantum search algorithm. *Phys. Rev. A*, 72(3):032326, 2005.
- [182] M. YAMAGA, E.G. VÍLLORA, K. SHIMAMURA, N. ICHINOSE et M. HONDA : Donor structure and electric transport mechanism in *β*-Ga<sub>2</sub>O<sub>3</sub>. *Phys. Rev. B*, 68(15):155207, 2003.
- [183] K. YAMAGUCHI : First principles study on electronic structure of *β* − *Ga*<sub>2</sub>*O*<sub>3</sub>. *Solid State Commun.*, 131(12):739–744, 2004.
- [184] S. YANG et L.E. HALLIBURTON : Fluorine donors and  $Ti^{3+}$  ions in TiO<sub>2</sub> crystals. *Phys. Rev. B*, 81(3):35204, 2010.
- [185] C.S. YANNONI, M.H. SHERWOOD, D.C. MILLER, I.L. CHUANG, L.M.K. VANDERSYPEN et M.G. KUBI-NEC : Nuclear magnetic resonance quantum computing using liquid crystal solvents. *Appl. Phys. Lett.*, 75:3563, 1999.
- [186] W. YAO, R.B. LIU et L.J. SHAM : Theory of electron spin decoherence by interacting nuclear spins in a quantum dot. *Phys. Rev. B*, 74(19):195301, Nov 2006.
- [187] T. H. YEOM, I. G. KIM, S. H. LEE, S. H. CHOH et Y. M. YU : Electron paramagnetic resonance characterization of Cr<sup>3+</sup> impurities in a  $β$ -Ga<sub>2</sub>O<sub>3</sub> single crystal. *J. Appl.Phys.*, 93(6):3315, 2003.
- [188] C. ZALKA : Grover's quantum searching algorithm is optimal. *Phys. Rev. A*, 60(4):2746, 1999.

# Table des figures

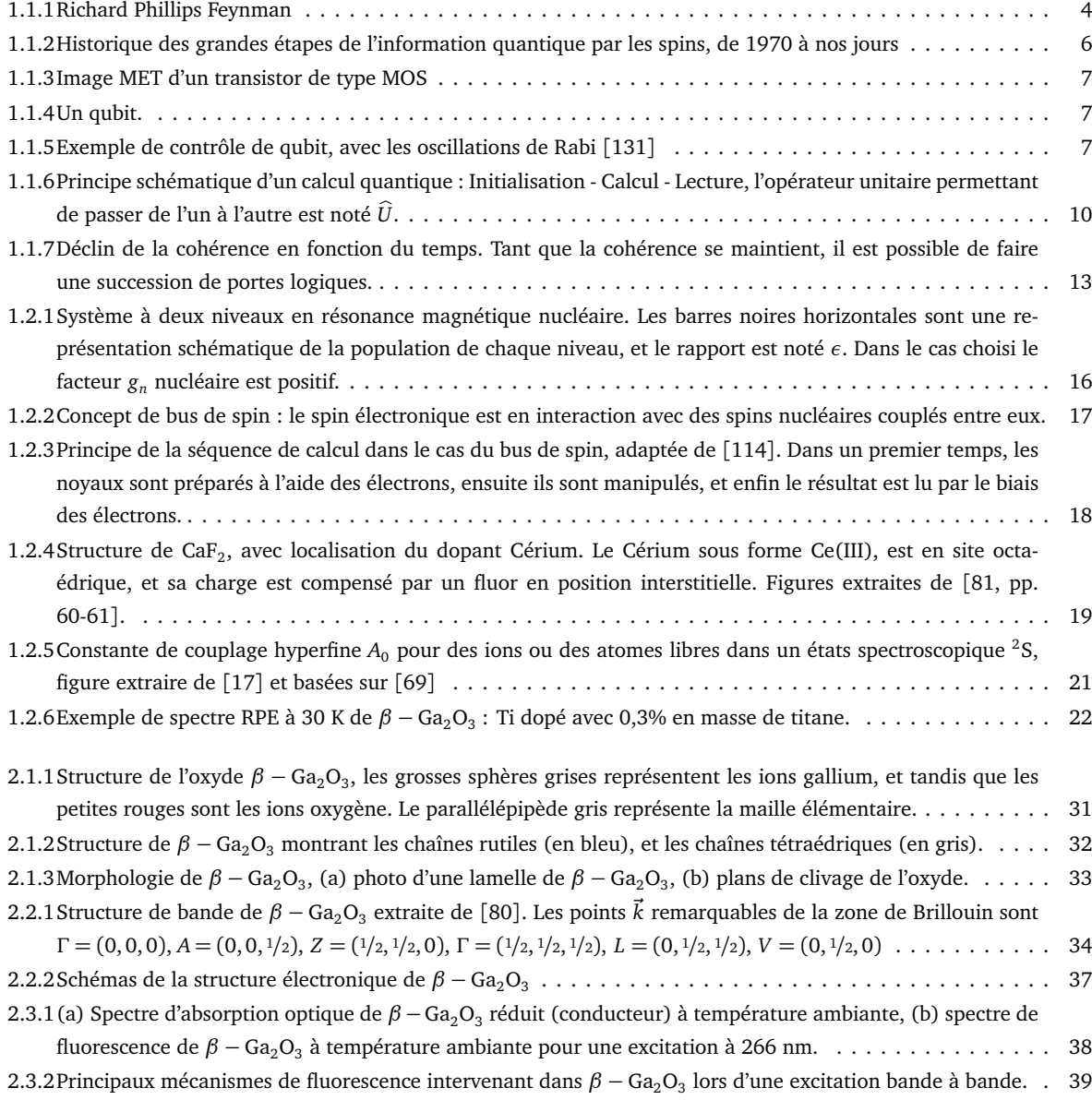

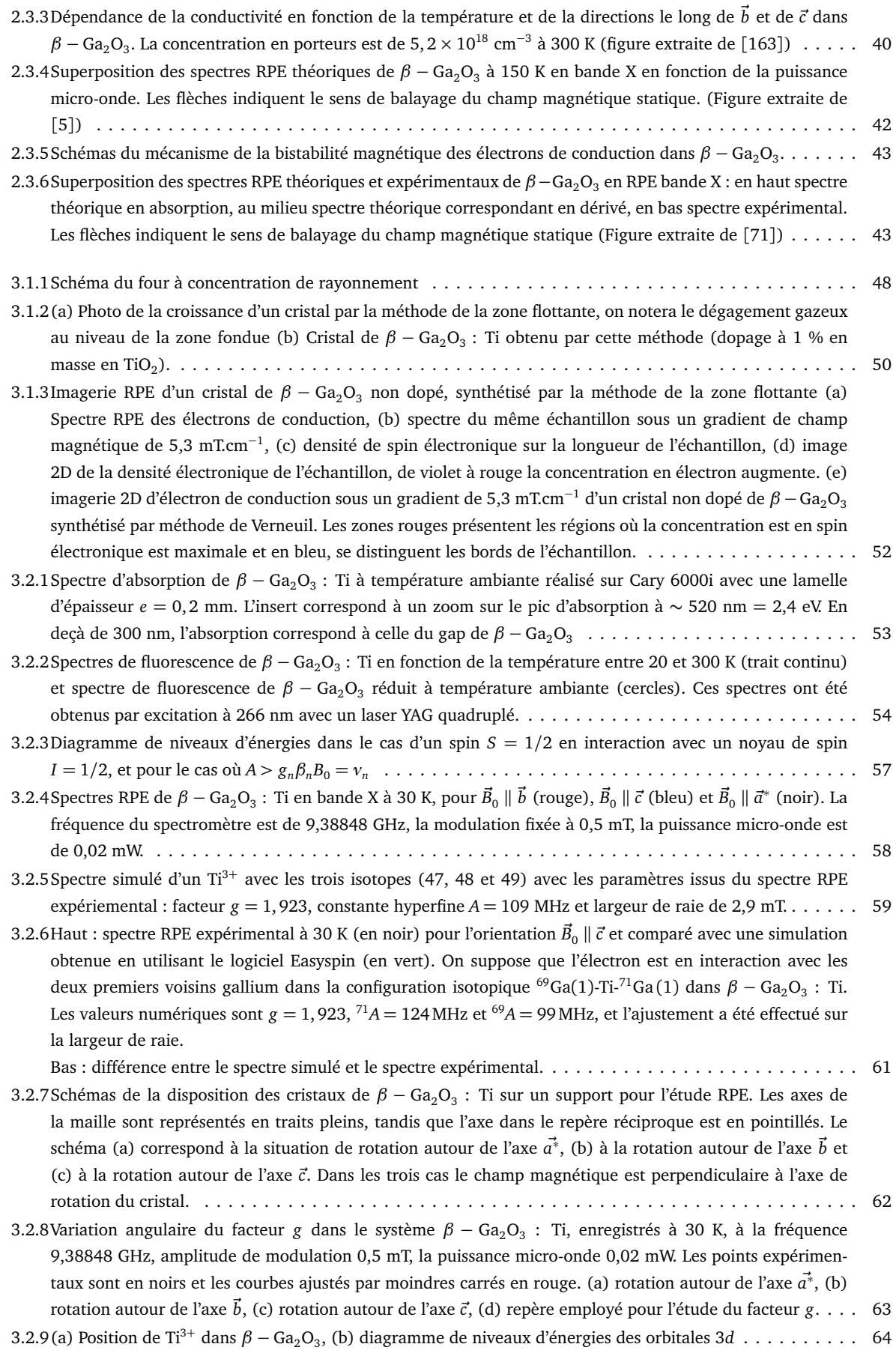

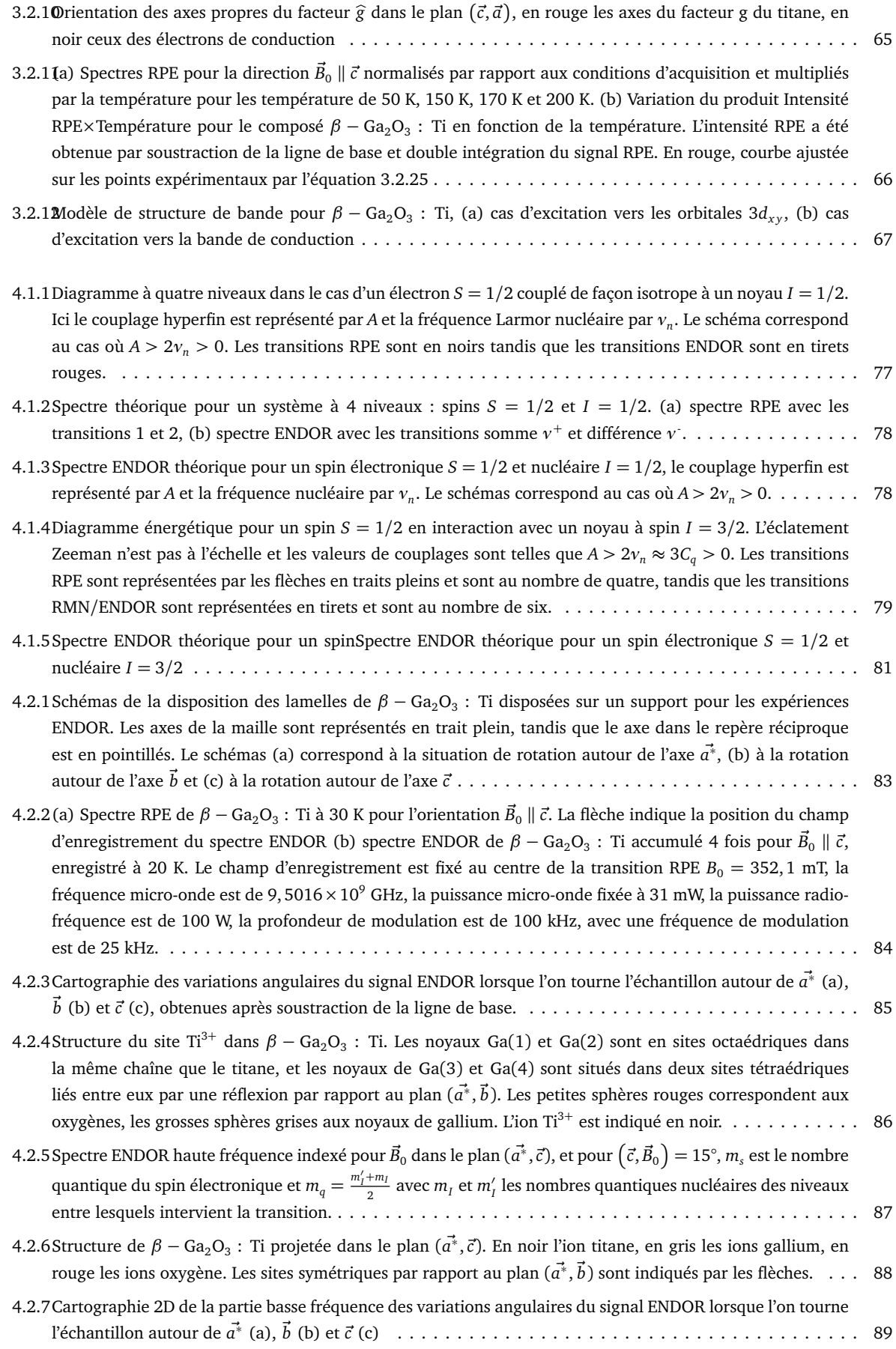

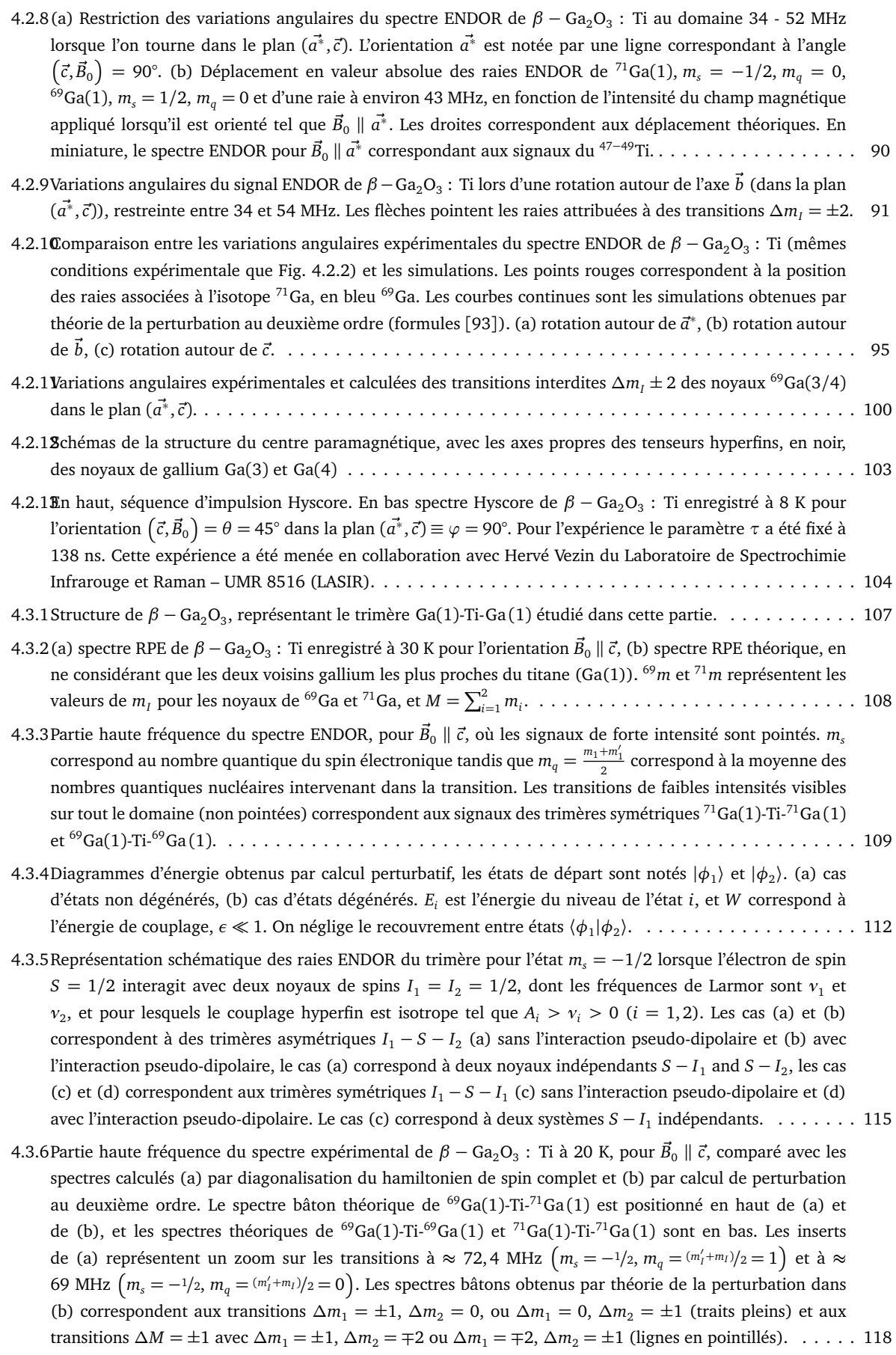

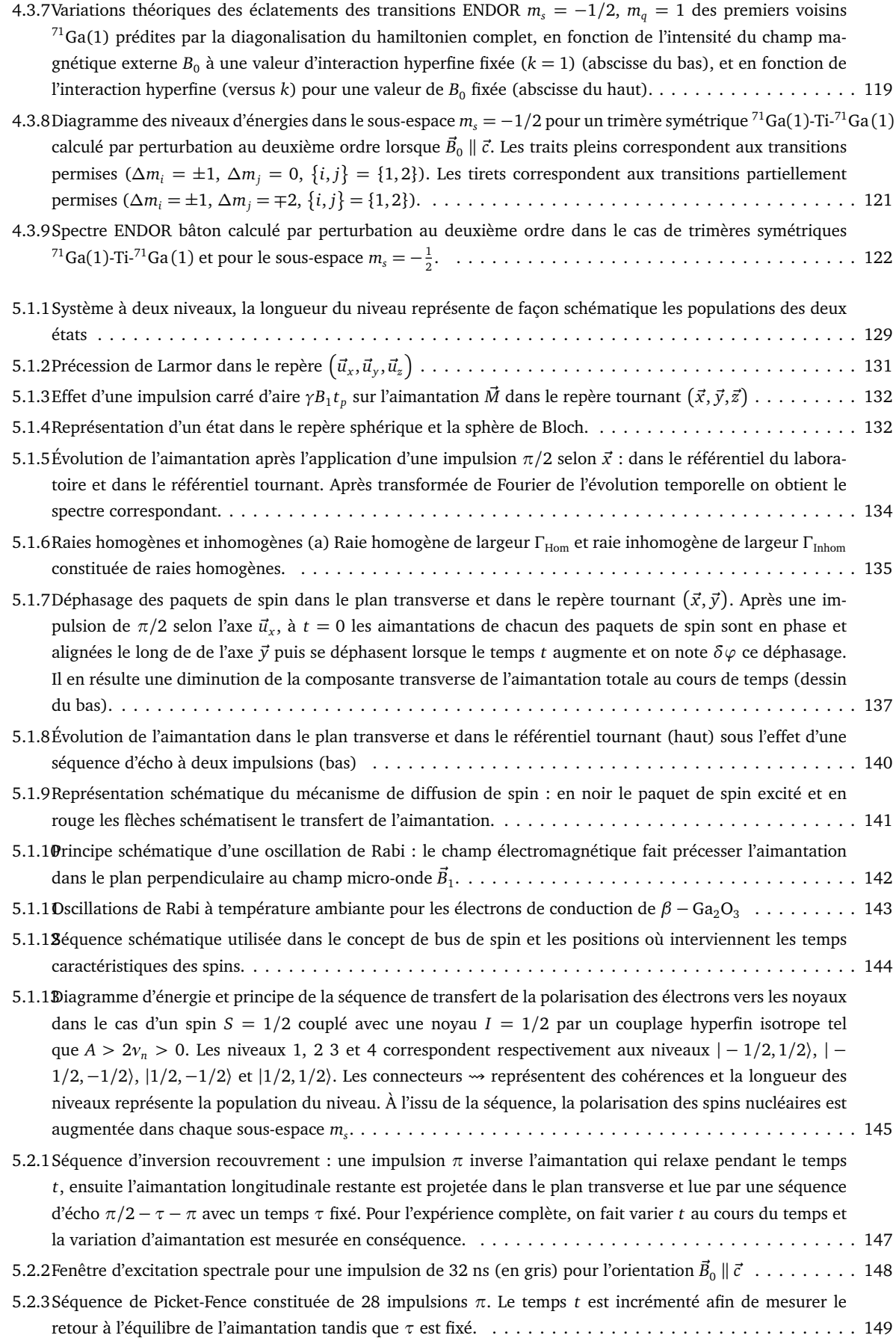

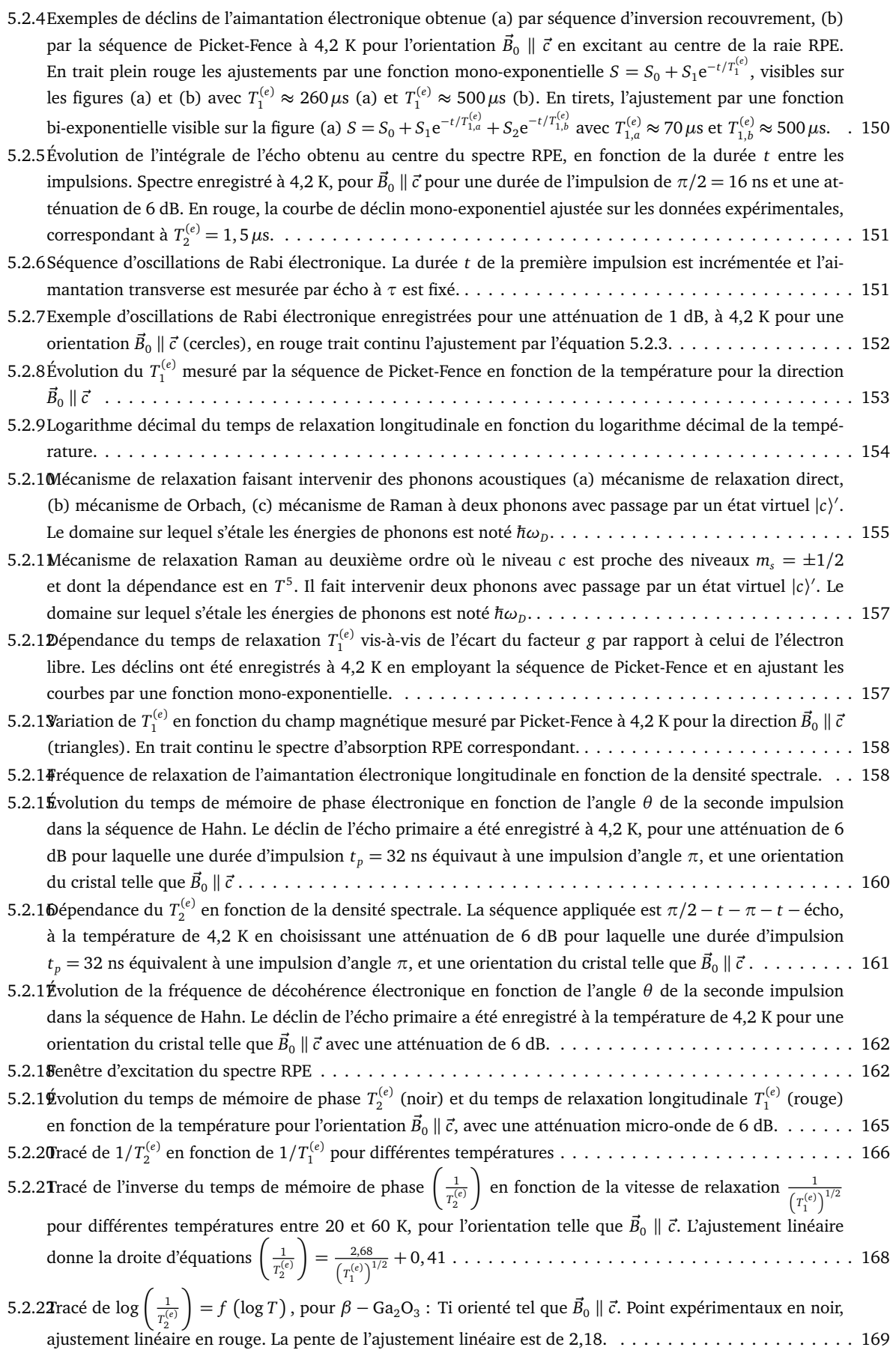

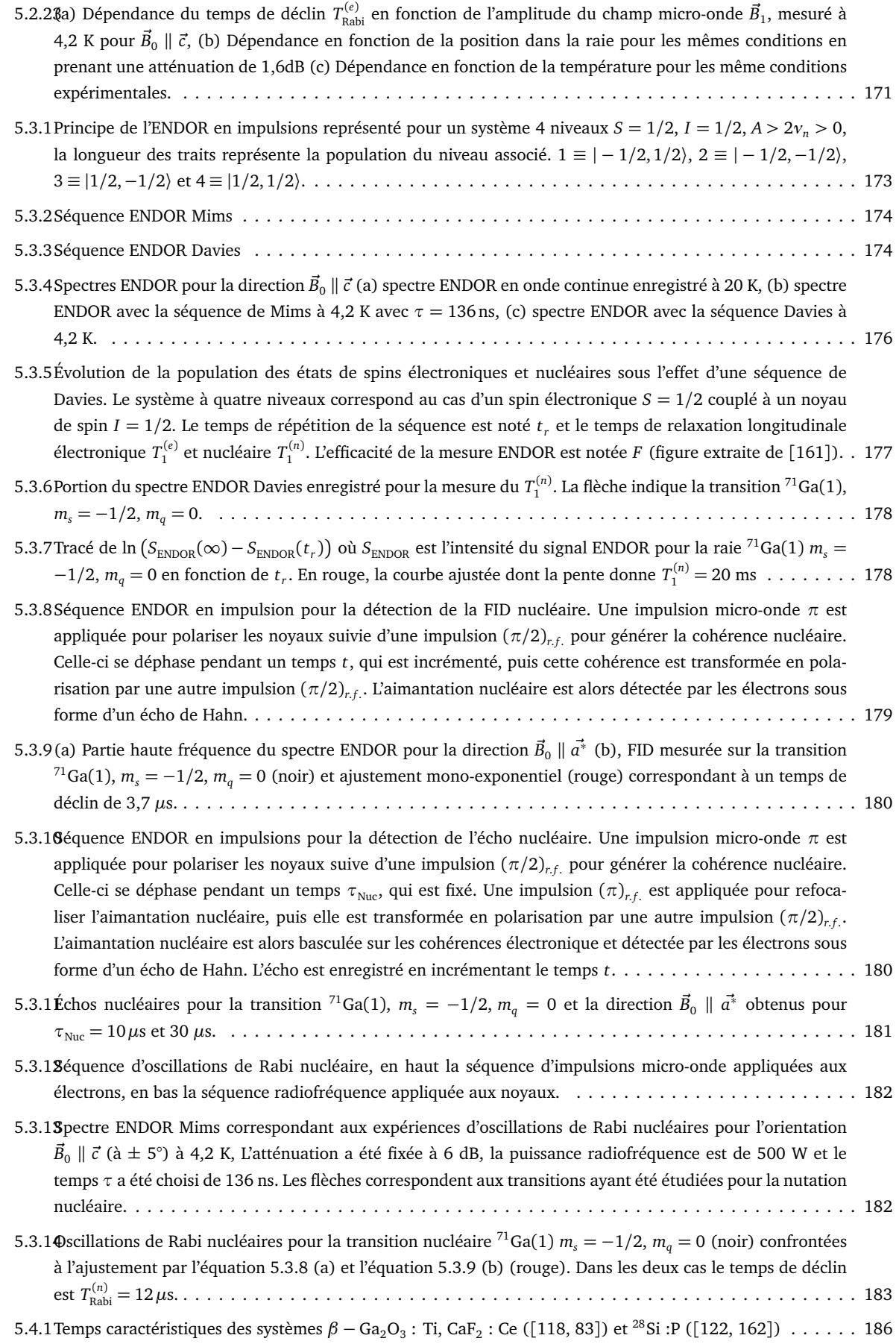

C.2.1(a) Diagramme de niveaux d'énergies pour le sous-espace  $m_s = -1/2$  pour des clusters symétrique <sup>71</sup>Ga(1)-Ti-<sup>71</sup>Ga(1) [calculé par calcul de perturbation au deuxième ordre pour](#page-253-0)  $\vec{B}_0 \parallel \vec{c}$ . (b) Spectre ENDOR correspondant. En [traits pleins et flèches pleines représentent les transitions autorisées \(](#page-253-0) $\Delta m_i = \pm 1$ ,  $\Delta m_j = 0$ ,  $\{i, j\} = \{1, 2\}$ ) [et en les traits en pointillés flèches en pointillés représentent les transitions partiellement autorisées](#page-253-0) ∆*m<sup>i</sup>* = <sup>±</sup>1, <sup>∆</sup>*m<sup>j</sup>* <sup>=</sup> <sup>∓</sup>2, *i*, *j* = {[1, 2](#page-253-0)}). . . . . . . . . . . . . . . . . . . . . . . . . . . . . . . . . . . . . . . . . . . . . . . . 41

## Liste des tableaux

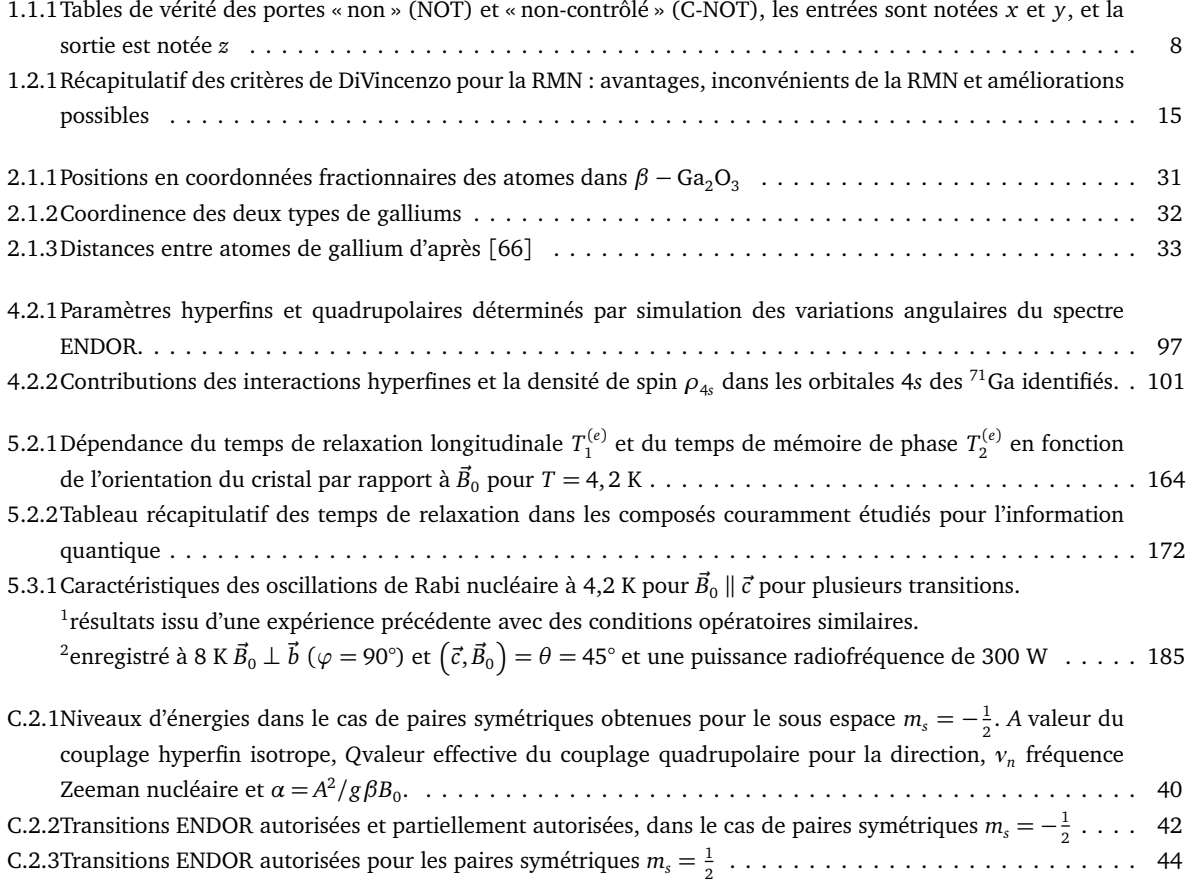

# ANNEXE B

### Développement perturbatif d'Iwasaki

Les variations angulaires des signaux ENDOR pour chaque noyau pris individuellement ont été simulées par la méthode des moindres carrés et par essais-erreurs avec l'hamiltonien de spin suivant :

$$
\widehat{H}_0 = \beta \vec{\hat{S}} \widehat{g} \vec{B}_0 + \vec{\hat{S}} \widehat{A}_i \vec{\hat{l}}_i + \vec{\hat{l}}_i \widehat{Q}_i \vec{\hat{l}}_i - g_{n,i} \beta_n \vec{\hat{l}}_i \vec{B}_0
$$
\n(B.0.1)

Dans le référentiel du cristal  $(\vec{x}, \vec{y}, \vec{z}) \equiv (\vec{c}, \vec{a^*}, \vec{b})$ , l'expression générale des tenseurs est

$$
\widehat{g} = \begin{pmatrix} \widehat{g}_x & 0 & 0 \\ 0 & \widehat{g}_y & 0 \\ 0 & 0 & \widehat{g}_z \end{pmatrix}, \widehat{A} = \begin{pmatrix} \widehat{A}_{xx} & \widehat{A}_{xy} & \widehat{A}_{xz} \\ \widehat{A}_{yx} & \widehat{A}_{yy} & \widehat{A}_{yz} \\ \widehat{A}_{zx} & \widehat{A}_{zy} & \widehat{A}_{zz} \end{pmatrix},
$$

$$
\widehat{Q} = \begin{pmatrix} \widehat{Q}_{xx} & \widehat{Q}_{xy} & \widehat{Q}_{xz} \\ \widehat{Q}_{yx} & \widehat{Q}_{yy} & \widehat{Q}_{yz} \\ \widehat{Q}_{zx} & \widehat{Q}_{zy} & \widehat{Q}_{zz} \end{pmatrix}
$$
(B.0.2)

Pour le calcul nous avons utilisé des valeurs approchées au deuxième ordre en appliquant le développement perturbatif d'Iwasaki. Soit

$$
\vec{h} = \begin{pmatrix} \cos \theta \cos \varphi \\ \sin \theta \cos \varphi \\ \sin \varphi \end{pmatrix},
$$
 (B.0.3)

Le vecteur unitaire du champ magnétique extérieur *B~* <sup>0</sup> où *θ* et *ϕ* sont les angles sphériques dans le référentiel du cristal  $\vec{x}'$  représente le vecteur transposé de  $\vec{x}$ . On définit le vecteur unitaire du champ effectif perçu par l'électron :

$$
\vec{u} = \hat{g}.\vec{h}/g \tag{B.0.4}
$$

où  $g = \sqrt{\vec{h}'\cdot\hat{g}^{\dagger}\cdot\hat{g}\cdot\vec{h}}$ . On introduit aussi les tenseurs $\widehat{K}(m_S) = m_S(\widehat{A}\widehat{g}/g) - g_n\beta_nB_0\widehat{E}$ avec  $m_S$  le nombre quantique du spin de l'électron et  $\widehat{E}$  le tenseur identité. Le vecteur unitaire  $K\left(m_S\right)$  . $\vec{h}$  est alors définit comme :

$$
k\left(m_{S}\right) = K\left(m_{S}\right) \cdot \vec{h}/K\left(m_{S}\right) \tag{B.0.5}
$$

avec de la même façon

$$
K\left(m_{S}\right) = \sqrt{\vec{h}'.\hat{K}^{\dagger}\left(m_{S}\right).\hat{K}\left(m_{S}\right).\vec{h}}.\tag{B.0.6}
$$

Les contributions à l'ordre zéro, au premier et deuxième ordre aux valeurs propres de l'hamiltonien sont données par

$$
E^{(0)}(m_S, m_I) = g\beta B_0 m_S,
$$
 (B.0.7)

$$
E^{(1)}(m_s, m_I) = K(m_s) m_I - \frac{1}{2} (\vec{k}'.\hat{Q}.\vec{k}) [I(I+1) - 3m_I^2], \qquad (B.0.8)
$$

$$
E^{(2)}(m_S, m_I) = \frac{1}{2g\beta B_0} \{ |A_1|^2 m_S m_I^2 - A_2 \left[ S(S+1) - m_S^2 \right] m_I + \frac{1}{2} A_3 m_S \left[ I(I+1) - m_I^2 \right] \}
$$
  
 
$$
- \frac{1}{2K(m_S)} \{ |Q_1|^2 m_I \left[ 4I(I+1) - 8m_I^2 - 1 \right] - \frac{1}{4} |Q_2|^2 m_I \left[ 2I(I+1) - 2m_I^2 - 1 \right] \}, \quad (B.0.9)
$$

avec *m<sup>I</sup>* , le nombre quantique du spin nucléaire et où :

$$
|A_1|^2 = \vec{k}' \hat{A}^\dagger \hat{A} \cdot \vec{k} - (\vec{k}' \hat{A} \cdot \vec{u})^2,
$$
  
\n
$$
A_2 = \det \left[ \hat{A} \left( \vec{u}' \hat{A}^{-1} \cdot \vec{k} \right) \right],
$$
  
\n
$$
A_3 = \operatorname{Tr} (\hat{A}^\dagger \hat{A}) - \vec{u}' \hat{A}^\dagger \hat{A} \cdot \vec{u} - \vec{k}' \hat{A} \hat{A}^\dagger \cdot \vec{k} + (\vec{k}' \hat{A} \cdot \vec{u})^2,
$$
  
\n
$$
|Q_1|^2 = \vec{k}' \cdot \hat{Q}^2 \cdot \vec{k} - (\vec{k}' \cdot \hat{Q} \cdot \vec{k})^2,
$$
  
\n
$$
|Q_2|^2 = 2 \operatorname{Tr} (\hat{Q}^2) + (\vec{k}' \cdot \hat{Q} \cdot \vec{k})^2 - 4 (\vec{k}' \cdot \hat{Q}^2 \cdot \vec{k}).
$$

#### **Code de simulation des variations angulaires**

Le code de simulation ENDOR est agencé aussi :

- 1. L'utilisateur est invité à choisi le plan dans lequel il souhaite faire le simulation, plan *a~*<sup>∗</sup> , *~b* et *~c*, puis le noyau ;
- 2. ENDOR appelle :
	- (a) les valeurs expérimentales des simulations,
	- (b) les paramètres des tenseurs associé au noyau,
	- (c) frequencesENDOR.m qui calcule les angles et les fréquences des transitions en appliquant la fonction energie.m qui calcule les valeurs de  $A_1, A_2, A_3 \ldots$
	- (d) puis trace les variations angulaires, sauvegarde les données et la figure associée.

**Listing B.1 –** Code de calcul des simulations angulaires "ENDOR"

**clear**

```
quelPlan=input ("Quel axe de rotation du spectre a, b, c ?","s")
                  if quelPlan=="a"
                           p=1; r=0; t=0; #quatre parametres pour determiner dans quel
                                plan nous allons tourner
                           orient="PlanA"; #pour nommer les fichiers de sortie
                           corrA=−49/180 pi ;
                           corrB=0;
                           corrC=0;
                  e l s e i f quelPlan=="b "
                           p=0; r=1; t=0;orient="PlanB " ;
                           corrA=0;
                           corrB =−12.5/180 pi ;
                           corrC=0;
                  elseif quelPlan=="c"
                           p=1; r=0; t=1;
                           orient="PlanC " ;
                           corrA=0
                           corrB=0;
                           corrC=−20/180 pi ;
                  endif
quelSpectre=input ("Quel type de spectres voulez vous faire (1) 71Ga1, (2) 69Ga1, (3) 71
    Ga2, (4) 71Ga3, (5) 69Ga3, (6) 71Ga4, (7) 69Ga4, (8) Tous ?","s");
if quelSpectre=="1"
         qui="71Ga1"; #pour identifier le fichier de sortie
         tenseurs71Ga1 #charge les caracteristiques des noyaux de 71 Ga premiers voisins
         donneesExp71Ga1 #charge les donnees experimentales
         frequencesEndor #calcule les valeurs des transitions
         plot(x, freq, data(:,1), data(:,2), "x", data(:,1), data(:,3), "x", data(:,1), data(:,4)
              , "x", data (:,1), data (:,5), "x", data (:,1), data (:,6), "x", data (:,1), data (:,7), "x
             ") #on trace les valeurs calculees et les valeurs experimentales contenues
             dans data
        nomsvg=[" Figures / " , qui ," −" , orient , " . svg " ] ;
        nomeps=[" Figures / " , qui ," −" , orient , " . eps " ] ;
        nom=["Transitions/spectre", qui, orient, ". txt"];
         save( '-ascii', qui, 'transitions')
elseif quelSpectre=="2"
         tenseurs69Ga1 #charge les caracteristiques des noyaux de 71 Ga premiers voisins
         qui="69Ga1 " ;
         frequencesEndor #calcule les valeurs des transitions
         donneesExp69Ga1 #charge les donnees
         plot (x, \text{freq }, \text{data }(:,1), \text{data }(:,2), "x", \text{data }(:,1), \text{data }(:,3), "x", \text{data }(:,1), \text{data }(:,4), " x " , data ( : , 1 ) , data ( : , 5 ) , " x " , data ( : , 1 ) , data ( : , 6 ) , " x " , data ( : , 1 ) , data ( : , 7 ) , " x
             ") #on trace les valeurs calculees et les valeurs experimentales contenues
             dans data
         nomsvg=[" Figures / " , qui ," −" , orient , " . svg " ] ;
        nomeps=[" Figures / " , qui ," −" , orient , " . eps " ] ;
        nom=["Transitions/spectre", qui, orient, ". txt"];
```

```
save ( '-ascii', nom, 'transitions')
elseif quelSpectre=="3"
         tenseurs71Ga2
         qui="71Ga2 " ;
         quelPlan=input ("Quel axe de rotation du spectre a, b, c ?","s")
         frequencesEndor #calcule les valeurs des transitions
         donneesExp71Ga2 #charge les donnees experimentales
         plot(x, freq, data(:,1), data(:,2), "x", data(:,1), data(:,3), "x", data(:,1), data(:,4)
              , "x", data (:,1), data (:,5), "x", data (:,1), data (:,6), "x", data (:,1), data (:,7), "x
              ") #on trace les valeurs calculees et les valeurs experimentales contenues
             dans data
         nomsvg=["Figures /", qui," -", orient, ". svg"];
         nomeps=[" Figures / " , qui ," −" , orient , " . eps " ] ;
         nom=["Transitions/spectre", qui, orient, ". txt"];
         save ( '-ascii', nom, 'transitions')
elseif quelSpectre=="4"
         tenseurs71Ga3
         qui="71Ga3 " ;
         frequencesEndor #calcule les valeurs des transitions
         donneesExp71Ga3 #charge les donnees experimentales
         plot(x, freq, data(:,1), data(:,2), "x", data(:,1), data(:,3), "x", data(:,1), data(:,4)
              , "x", data (:,1), data (:,5), "x", data (:,1), data (:,6), "x", data (:,1), data (:,7), "x",
              ") #on trace les valeurs calculees et les valeurs experimentales contenues
             dans data
         nomsvg=["Figures /", qui, " - ", orient, ". svg "];
         nomeps=[" Figures / " , qui ," −" , orient , " . eps " ] ;
         nom=["Transitions/spectre", qui, orient,".txt"];
         save ( '-ascii', nom, ' transitions')
elseif quelSpectre == "5"
         tenseurs69Ga3
         qui="69Ga3 " ;
         frequencesEndor #calcule les valeurs des transitions
         donneesExp69Ga3 #charge les donnees experimentales
         \mathsf{plot}(x, \mathsf{freq}, \mathsf{data}(:,1), \mathsf{data}(:,2), "x", \mathsf{data}(:,1), \mathsf{data}(:,3), "x", \mathsf{data}(:,1), \mathsf{data}(:,4), "x", data (:,1), data (:,5), "x", data (:,1), data (:,6), "x", data (:,1), data (:,7), "x
             ") #on trace les valeurs calculees et les valeurs experimentales contenues
             dans data
         nomsvg=["Figures /", qui, " - ", orient, ". svg "];
         nomeps=[" Figures / " , qui ," −" , orient , " . eps " ] ;
         nom=["Transitions/spectre", qui, orient,".txt"];
         save ( '-ascii', nom, 'transitions')
elseif reponse=="6"
         tenseurs71Ga4
         qui="71Ga4 " ;
         frequencesEndor #calcule les valeurs des transitions
         donneesExp71Ga4 #charge les donnees experimentales
         plot(x, freq, data(:,1), data(:,2), "x", data(:,1), data(:,3), "x", data(:,1), data(:,4)
              \mathbf{x}^{\prime\prime}, data(:,1), data(:,5), "\mathbf{x}^{\prime\prime}, data(:,1), data(:,6), "\mathbf{x}^{\prime\prime}, data(:,1), data (:,7), "\mathbf{x}^{\prime\prime}") #on trace les valeurs calculees et les valeurs experimentales contenues
             dans data
```

```
nomsvg=[" Figures / " , qui ," −" , orient , " . svg " ] ;
         nomeps=[" Figures / " , qui ," −" , orient , " . eps " ] ;
        nom=["Transitions/spectre", qui, orient, ". txt"];
         save( '-ascii', nom, 'transitions')
elseif quelSpectre=="7"
         tenseurs69Ga4
         qui="69Ga4 " ;
         frequencesEndor #calcule les valeurs des transitions
         donneesExp69Ga4 #charge les donnees experimentales
         plot(x, freq, data(:,1), data(:,2), "x", data(:,1), data(:,3), "x", data(:,1), data(:,4)
              , " x " , data ( : , 1 ) , data ( : , 5 ) , " x " , data ( : , 1 ) , data ( : , 6 ) , " x " , data ( : , 1 ) , data ( : , 7 ) , " x
             ") #on trace les valeurs calculees et les valeurs experimentales contenues
             dans data
         nomsvg=[" Figures / " , qui ," −" , orient , " . svg " ] ;
        nomeps=[" Figures / " , qui ," −" , orient , " . eps " ] ;
        nom=["Transitions/spectre", qui, orient, ". txt"];
         save ( '-ascii', nom, ' transitions')
elseif quelSpectre=="8"
                           tenseurs71Ga1
                           frequencesEndor
                           donneesExp71Ga1
                           data71Ga=data ;
                           freq71Ga=freq ;
                           x71Ga=x;
                           tenseurs69Ga1
                           frequencesEndor
                           donneesExp69Ga1
                           data69Ga=data ;
                           freq69Ga=freq ;
                           x69Ga=x;
                           tenseurs71Ga2
                           frequencesEndor
                           donneesExp71Ga2
                           data71Ga7eme=data ;
                           freq71Ga7eme=freq ;
                           x71Ga7eme=x ;
                           tenseurs71Ga3
                           frequencesEndor
                           donneesExp71Ga3
                           data71Ga2eme=data ;
                           freq71Ga2eme=freq ;
                           x71Ga2eme=x;
                           tenseurs69Ga3
                           frequencesEndor
                           donneesExp69Ga3
                           data69Ga2eme=data ;
                           freq69Ga2eme=freq ;
                           x69Ga2eme=x ;
                           plot (x71Ga , freq71Ga , x69Ga , freq69Ga , x71Ga7eme , freq71Ga7eme ,
                                x71Ga2eme , freq71Ga2eme , x69Ga2eme , freq69Ga2eme , data71Ga
```

```
(:, 1), data71Ga(:, 2), "x", data71Ga(:, 1), data71Ga(:, 3), "x",
             data71Ga(:, 1), data71Ga(:, 4), "x", data71Ga(:, 1), data71Ga(:, 5), " x " , data71Ga ( : , 1 ) , data71Ga ( : , 6 ) , " x " , data71Ga ( : , 1 ) , data71Ga
             (:, 7), "x", data71Ga7eme(:, 1), data71Ga7eme(:, 2), "x",
             data71Ga7eme(:, 1), data71Ga7eme(:, 3), "x", data71Ga7eme(:, 1),
             data71Ga7eme(:, 4), "x", data71Ga7eme(:, 1), data71Ga7eme(:, 5), "
             x", data71Ga7eme (:,1), data71Ga7eme (:,6), "x", data71Ga7eme
             (:, 1), data71Ga7eme(:, 7), "x", data69Ga(:, 1), data69Ga(:, 2), "x
             ", data69Ga(:,1), data69Ga(:,3), "x", data69Ga(:,1), data69Ga(:, 4), "x", data69Ga(:, 1), data69Ga(:, 5), "x", data69Ga(:, 1),
             data69Ga(:, 6), "x", data69Ga(:, 1), data69Ga(:, 7), "x",
             data71Ga7eme(:, 1), data71Ga2eme(:, 2), "x", data71Ga2eme(:, 1),
             data71Ga2eme(:, 3), "x", data71Ga2eme(:, 1), data71Ga2eme(:, 4), "
             x " , data71Ga2eme ( : , 1 ) , data71Ga2eme ( : , 5 ) , " x " , data71Ga2eme
             (:, 1), data71Ga2eme(:, 6), "x", data71Ga2eme(:, 1), data71Ga2eme
             (:, 7), "x", data69Ga2eme(:, 1), data69Ga2eme(:, 2), "x",
             data69Ga2eme(:, 1), data69Ga2eme(:, 3), "x", data69Ga2eme(:, 1),
             data69Ga2eme(:,4),"x",data69Ga2eme(:,1),data69Ga2eme(:,5),"
             x", data69Ga2eme(:,1), data69Ga2eme(:,6), "x", data69Ga2eme
             (:, 1), data69Ga2eme(:, 7), "x")
#axis ([ −90 ,100 ,22 ,75] , " manual " ) ;
nomsvg=["Figures/spectreTotal", orient, ". svg"];
nomeps=["Figures/spectreTotal", orient,".eps"];
```

```
endif
```

```
#on sauvegarde les spectres
                   titre =["Rotation dans le plan ", quelPlan];
                   title ( titre ) ;
                   xlabel ( " Angle ( Degres ) " )
                  ylabel ( " Frequence (MHz) " )
                   print (nomsvg , '−dsvg ' )
                   print (nomeps , '−deps ' )
```
**Listing B.2 –** Valeurs expérimentales pour  ${}^{71}Ga(1)$ 

```
i f p==1
          \mathbf{if} \quad t == 0data=load ( "71 Ga1PlanA.txt");
          else if ==1data=load ( "71 Ga1PlanC. txt");
          endif
elseif p == 0\mathbf{if} \mathbf{t} == 0data=load ( "71 Ga1PlanB.txt");
          endif
endif
```
**Listing B.3 –** Tenseurs pour  ${}^{71}Ga(1)$ 

```
%t e n s e u r s du 71Ga 1 e r v o i s i n
I = 3/2;
```

```
S=1/2;
nuGa=4.55729;
%d\tilde{A}©finitions des valeurs des tenseurs g, A et Q
gx = 1.923;
gy=1.949;
gz = 1.850;%Ax=128.25;
%Ay=126.42;
%Az=132.89;
%
%Qx=0.82;
%Qy=−0.056;E
%Qz=−0.768;
Ax = 128.1;Ay= 126.9;
Az= 132.6;
 Qx = 2.59;
 Qy = -0.132;
 Qz=-2.41;g=[gx, 0, 0; 0, gy, 0; 0, 0, gz];A=[Ax, 0, 0; 0, Ay, 0; 0, 0, Az];
Q=1/3 [Qx, 0, 0; 0, Qy, 0; 0, 0, Qz];
                          Listing B.4 – Code de calcul des variations angulaires
#matrice de rotation pour tenseurs A et P non coaxiaux
#r=[cos ( alpha ) cos ( beta ) cos (gamma)−sin ( alpha ) sin (gamma) , sin ( alpha ) cos ( beta ) cos (
    gamma)+cos ( alpha ) sin (gamma) ,−sin ( beta ) cos (gamma);−cos ( alpha ) cos ( beta ) sin (gamma)
    −sin ( alpha ) cos (gamma) ,−sin ( alpha ) cos ( beta ) sin (gamma)+cos ( alpha ) cos (gamma) , sin (
    beta ) sin (gamma) ; cos ( alpha ) sin ( beta ) , sin ( alpha ) sin ( beta ) , cos ( beta ) ] ;
#application de la rotation au tenseur P
\#p=r ' pinit r;
```

```
#Calcul des valeurs de la frequence
npts=180; #domaine sur lequel on va tracer : 180 degre tous les degres
for i=1: npts
```

```
phi=r (i/npts) pi+t pi/2+corrB; #les coefficients p q r et t permettent de
    choisir le plan dans lequel la rotation va etre faite
theta=p ( i / npts ) pi+r pi /2 −0 p pi/2+corrA+corrC ;
i f quelPlan=="a "
        x ( i )=theta 180/ pi ;
elseif quelPlan=="b"
        x ( i )=phi 180/ pi ;
elseif quelPlan=="c"
```

```
x ( i )=theta 180/ pi ;
         endif
         # calcul des coefficients de la formule d Iwasaki pour ms=−1/2
         ms=-0.5;
         for j = 1:2 I
         mi=-I-1+i;freq (i, j, 1)=abs ( energie (g, A, Q, nuGa, S, I, theta, phi, ms, mi+1)-energie (g, A, Q, nuGa, S,
              I , theta , phi , ms, mi) ) ;
         endfor
         # calcul des coefficients de la formule d Iwasaki pour ms=+1/2
         ms=0.5:
         for j = 1:2 I
         mi=-I-1+i;
         freq ( i , j ,2)=abs ( energie (g , A,Q, nuGa , S , I , theta , phi , ms , mi+1)−energie (g , A,Q, nuGa , S ,
              I , theta , phi , ms, mi) ) ;
         endfor
a(i) = i;
endfor
transitions=[x(:), freq(:,:,1), freq(:,:,2)];
#axis ([0 ,180 ,50 ,75] , " manual " )
                           Listing B.5 – Code de calcul des niveaux d'énergies
function renvoi=energie (g, A, Q, nuGa, S, I, theta, phi, ms, mi)
         h=[sin ( theta ) cos ( phi ) ; sin ( theta ) sin ( phi ) ; cos ( theta ) ] ; #pour ne pas a avoir
              \tilde{A} reflechir quand je fais le programme
         #definition de la valeur effective du g
         g e f f = g e f (h' g' g h);
         #calcul en chaque point de la valeur du champ de resonance en fonction de la
              position et de la frequence de resonance des noyaux
         b0=6.6210^(-34) 9.5 10^9/ ( g e f f 9.27399999 10^( -28) ) ;
         nuN=nuGa /3500 b0 ;
         u=1/g eff g h;
         K1=A g ms/ geff−nuN eye (3) ;
         K=sqrt (h ' K1 ' K1 h) ;
         k=K1 h/K;
         A1=k ' A A ' k−(k ' A u) ^2;
         A2=det(A) (u' inverse(A) k);
```

```
A3=trace (A' A)−(u' A' A u)−(k' A A' k)+(k' A u) ^2;
Q0=−k ' Q k ;
Q1=(k ' Q Q k)−(k ' Q k) ^2;
Q2=2 trace (Q Q) + (k ' Q k) ^2−4(k ' Q Q k) ;
renvoi =9500 ms+K mi+1/2 Q0 ( I ( I+1) −3 mi^2)+1/(2 9500) ( A1 ms ( mi)^2−A2 ( mi) ( S
     (S+1)−ms<sup>\sim</sup>2)+1/2 A3 ms ( I ( I+1)−(mi) \sim2)) −1/(2 K) ( Q1 ( mi) ( 4 I ( I+1) −8 (mi)
    ^2−1)−1/4 Q2 (mi) ( 2 I ( I+1) −2 (mi) ^2−1)) ; #tout compris . .
```
endfunction

**Tenseurs dans le repère**  $(\vec{c}, \vec{a^*}, \vec{b})$ 

<sup>71</sup>**Ga(1)**

$$
{}^{71}\hat{A}(1) = \begin{pmatrix} {}^{71}A_x(1) & 0 & 0 \ 0 & {}^{71}A_y(1) & 0 \ 0 & 0 & {}^{71}A_z(1) \end{pmatrix} = \begin{pmatrix} 128.1 \pm 0.2 & 0 & 0 \ 0 & 126.9 \pm 0.5 & 0 \ 0 & 0 & 132.6 \pm 0.5 \end{pmatrix}
$$

$$
{}^{71}\hat{Q}(1) = \begin{pmatrix} {}^{71}Q_x(1) & 0 & 0 \ 0 & {}^{71}Q_y(1) & 0 \ 0 & 0 & {}^{71}Q_z(1) \end{pmatrix} = \frac{1}{3} \begin{pmatrix} 2.59 & 0 & 0 \ 0 & -0.132 & 0 \ 0 & 0 & -2.41 \end{pmatrix}
$$

<sup>69</sup>**Ga(1)**

$$
^{69}\hat{A}_{C} = ^{71}\hat{A}_{71g_{n}}^{69} \begin{pmatrix} ^{69}A_{x} & 0 & 0 \\ 0 & ^{69}A_{y} & 0 \\ 0 & 0 & ^{69}A_{z} \end{pmatrix} = \begin{pmatrix} 100.81 & 0 & 0 \\ 0 & 99.87 & 0 \\ 0 & 0 & 104.36 \end{pmatrix}
$$

$$
^{69}\hat{Q}_{C} = ^{71}\hat{Q}_{71g_{n}}^{69} \begin{pmatrix} ^{69}Q_{x} & 0 & 0 \\ 0 & ^{69}Q_{y} & 0 \\ 0 & 0 & ^{69}Q_{z} \end{pmatrix} = \frac{1}{3} \begin{pmatrix} 4.10 & 0 & 0 \\ 0 & 0.209 & 0 \\ 0 & 0 & -3.86 \end{pmatrix}
$$

<sup>71</sup>**Ga(2)**

$$
{}^{71}\hat{A}(2) = \begin{pmatrix} {}^{71}A_x(2) & 0 & 0 \ 0 & {}^{71}A_y(2) & 0 \ 0 & 0 & {}^{71}A_z(2) \end{pmatrix} = \begin{pmatrix} 59.6 \pm 0.2 & 0 & 0 \ 0 & 59.0 \pm 0.5 & 0 \ 0 & 0 & 63.8 \pm 0.3 \end{pmatrix}
$$

$$
{}^{71}\hat{Q}(2) = \begin{pmatrix} {}^{71}Q_x(2) & 0 & 0 \ 0 & {}^{71}Q_y(2) & 0 \ 0 & 0 & {}^{71}Q_z(2) \end{pmatrix} = \frac{1}{3} \begin{pmatrix} 1.51 & 0 & 0 \ 0 & 0.23 & 0 \ 0 & 0 & -1.74 \end{pmatrix}
$$

<sup>71</sup>**Ga(3)**

$$
{}^{71}\hat{A}(3) = \begin{pmatrix} {}^{71}A_x(3) & 0 & 0 \\ 0 & {}^{71}A_y(3) & 0 \\ 0 & 0 & {}^{71}A_z(3) \end{pmatrix} = \begin{pmatrix} 44.6 & -2.7 & 0 \\ -2.7 & 45 & 0 \\ 0 & 0 & 42.7 \end{pmatrix}
$$

$$
{}^{71}\hat{Q}(3) = \begin{pmatrix} {}^{71}Q_x(3) & 0 & 0 \\ 0 & {}^{71}Q_y(3) & 0 \\ 0 & 0 & {}^{71}Q_z(3) \end{pmatrix} = \frac{1}{3} \begin{pmatrix} -4.7 & 2 & 0 \\ 2 & 5 & 0 \\ 0 & 0 & -0.3 \end{pmatrix}
$$

<sup>71</sup>**Ga(4)**

$$
{}^{71}\hat{A}(4) = \begin{pmatrix} {}^{71}A_x(4) & 0 & 0 \\ 0 & {}^{71}A_y(4) & 0 \\ 0 & 0 & {}^{71}A_z(4) \end{pmatrix} = \begin{pmatrix} 44.6 & -2.7 & 0 \\ -2.7 & 45 & 0 \\ 0 & 0 & 42.7 \end{pmatrix}
$$

$$
{}^{71}\hat{Q}(4) = \begin{pmatrix} {}^{71}Q_x(4) & 0 & 0 \\ 0 & {}^{71}Q_y(4) & 0 \\ 0 & 0 & {}^{71}Q_z(4) \end{pmatrix} = \frac{1}{3} \begin{pmatrix} -5 & 0.1 & 0 \\ 0.1 & 5.3 & 0 \\ 0 & 0 & -0.3 \end{pmatrix}
$$

## ANNEXE C

## Effet isotopique du couplage pseudo-dipolaire

L'hamiltonien général d'un électron couplant avec *N* noyaux est donné par

<span id="page-247-0"></span>
$$
\widehat{H}_0 = \underbrace{\beta \vec{\hat{S}} \hat{g} \vec{B}_0}_{\widehat{H}_e} + \underbrace{\sum_{i \le N} \left( \vec{\hat{S}} \hat{A}_i \vec{\hat{l}}_i + \vec{\hat{l}}_i \vec{Q}_i \vec{\hat{l}}_i - g_{n,i} \beta_n \vec{\hat{l}}_i \vec{B}_0 \right)}_{\widehat{H}_N}
$$
\n(C.0.1)

où la somme sur *i* s'effectue sur les  $N$  noyaux en interaction  $\vec{\hat{S}}, \vec{\hat{I}}.$  Les états propres de  $\widehat{H}_e$  et  $\widehat{H}_N$  sont notés respectivement |*S*, *m<sup>s</sup>* 〉 et |*I<sup>i</sup>* , *m<sup>i</sup>* 〉. Si l'on considère le cas de deux noyaux couplés de façon isotrope à un électron alors l'équation précédente peut se noter :

<span id="page-247-1"></span>
$$
\hat{H}_0 = \beta \vec{\hat{S}} \hat{g} \vec{B}_0 + \vec{\hat{S}} \cdot \left( A_1 \vec{\hat{l}}_1 + A_2 \vec{\hat{l}}_2 \right) + \n\vec{\hat{l}}_1 \widehat{Q}_1 \vec{\hat{l}}_1 + \vec{\hat{l}}_2 \widehat{Q}_2 \vec{\hat{l}}_2 - \beta_n \left( g_{n,1} \vec{\hat{l}}_1 + g_{n,2} \vec{\hat{l}}_2 \right) \vec{B}_0.
$$
\n(C.0.2)

Dans le cas qui nous concerne, l'hamiltonien de Zeeman électronique  $\widehat{H}_e$  est de l'ordre de 10 GHz, tandis que l'hamiltonien nucléaire  $\widehat{H}_n$  est dominé par le couplage hyperfin, et ne dépasse pas  $A_i \approx$ 100 MHz. L'hamiltonien nucléaire peut donc être traité comme une perturbation du hamiltonien de Zeeman électronique  $H_e$ . En appliquant la procédure de développement de Pryce (1950) employée à la fois par Feuchtwang (1962) et Schoemaker (1968) on obtient l'hamiltonien effectif suivant

$$
\widehat{H}'_0(m_s) = E(m_s) + \widehat{P}_{m_s} \widehat{H}_N \widehat{P}_{m_s} + \sum_{m'_s \neq m_s} \frac{\widehat{P}_{m_s} \widehat{H}_N \widehat{P}_{m'_s} \widehat{H}_N \widehat{P}_{m_s}}{E(m'_s) - E(m_s)}
$$
(C.0.3)

où  $\widehat{P}_{m_s}$  représente l'opérateur de projection sur le sous-espace  $m_s$ . L'hamiltonien effectif  $\widehat{H}_0'$   $(m_s)$  est une approximation au deuxième ordre de l'hamiltonien exact  $\widehat{H}_0$  dans le sous-espace électronique  $m_{s}.$  Les valeurs propres approchée de  $H_{0}$  au deuxième ordre sont les valeurs propres du hamiltonien

effectif  $H_0'(m_s)$ qui peut être ré-écrit :

$$
\widehat{H}'_0(m_s) = g\beta m_s B_0 + m_s \left( A_1 \widehat{I}_{z,1} + A_2 \widehat{I}_{z,2} \right) + \n+ \frac{m_s}{2g\beta B_0} \left[ A_1^2 \left( \widehat{I}_1^2 - \widehat{I}_{z,1}^2 \right) + A_2^2 \left( \widehat{I}_2^2 - \widehat{I}_{z,2}^2 \right) \right] \n+ m_s \frac{A_1 A_2}{2g\beta B_0} \left[ \widehat{I}_1^+ \widehat{I}_2^- + \widehat{I}_1^- \widehat{I}_2^+ \right] \n- \frac{1}{4g\beta B_0} \left( A_1^2 \widehat{I}_{z,1} + A_2^2 \widehat{I}_{z,2} \right) + \widehat{H}_Q + \widehat{H}_{n,z}, \quad (C.0.4)
$$

où  $\hat{H}_Q = \vec{\hat{I}_1}\widehat{Q_1}\vec{\hat{I}_1} + \vec{\hat{I}_2}\widehat{Q_2}\vec{\hat{I}_2}$  et  $\widehat{H}_{n,z.} = -\beta_n \left( g_{n,1}\vec{\hat{I}_1} + g_{n,2}\vec{\hat{I}_2} \right) \vec{B}_0$ . Dans l'équation ci-dessus, le terme

$$
\widehat{H}_{p.dip}(m_s) = m_s \frac{A_1 A_2}{2g\beta B_0} \left[ \widehat{I}_1^+ \widehat{I}_2^- + \widehat{I}_1^- \widehat{I}_2^+ \right]
$$
\n(C.0.5)

représente une interaction indirecte entre les deux noyaux, portée par l'électron non apparié. Elle est appelée interaction pseudo-dipolaire par Schoemaker (1968). Cette interaction mélange les états |*m*<sup>1</sup> ; *m*<sup>2</sup> 〉 avec |*m*<sup>1</sup> − 1; *m*<sup>2</sup> + 1〉 et |*m*<sup>1</sup> + 1; *m*<sup>2</sup> − 1〉. En posant :

$$
\widehat{H}_{h,f}^{(1)} = m_s \left( A_1 \widehat{I}_{z,1} + A_2 \widehat{I}_{z,2} \right)
$$
\n(C.0.6)

$$
\widehat{H}_{h,f}^{(2)} = \frac{m_s}{2g\beta B_0} \left[ A_1^2 \left( \widehat{I}_1^2 - \widehat{I}_{z,1}^2 \right) + A_2^2 \left( \widehat{I}_2^2 - \widehat{I}_{z,2}^2 \right) \right] - \frac{1}{4g\beta B_0} \left( A_1^2 \widehat{I}_{z,1} + A_2^2 \widehat{I}_{z,2} \right) + \frac{A_1 A_2}{2g\beta B_0} \left[ \widehat{I}_1^+ \widehat{I}_2^- + \widehat{I}_1^- \widehat{I}_2^+ \right] \tag{C.0.7}
$$

Dans notre cas, les ordres de grandeurs sont les suivants

- 1.  $g\beta B_0 \approx 9500 \text{ MHz}$ ;
- 2.  $\widehat{H}_{h,f}^{(1)} \approx A_i \approx 100 \text{ MHz}$ ;
- 3.  $\widehat{H}_{h.f}^{(2)} \approx \frac{A_i^2}{g\beta B_0} \approx 1 \text{ MHz}$ ;

4. 
$$
\widehat{H}_Q \approx \widehat{H}_{n.z.} \approx 1
$$
 MHz.

ce qui permet de traiter  $\widehat{H}_{h,f}^{(2)} + \widehat{H}_Q + \widehat{H}_{n.z}$  comme des perturbations de  $\widehat{H}_{h,f}^{(1)}$ *h*.*f* .

### **C.1 Cas de noyaux non équivalents**

À l'ordre 0, les états propres de ce système sont ceux de  $\widehat{H}_{h,f}^{(1)}$  $\langle h_{.f}^{(1)}, |S, m_s \rangle | I_1, m_1; I_2, m_2 \rangle \equiv |m_s \rangle | m_1; m_2 \rangle.$ Le couplage hyperfin est ici différent entre les deux noyaux  $A_1 \neq A_2$ , et les états sont non-dégénérés et au premier ordre les valeurs propres de  $\widehat{H}_0^{\prime}\left(m_s\right)$  sont données directement par les éléments diagonaux et les valeurs propres approchées sont

$$
E^{(0)}\left(m_s, m_1, m_2\right) = g\beta B_0 m_S + m_S \left(A_1 m_1 + A_2 m_2\right),\tag{C.1.1}
$$

$$
E_{n,z,Q}^{(1)}(m_s, m_1, m_2) = -\beta_n B_0(g_{n,1}m_1 + g_{n,2}m_2) +
$$
  

$$
\frac{1}{2}C_{q,1}\left[3m_1^2 - I_1(I_1 + 1)\right] + \frac{1}{2}Q_2\left[3m_2^2 - I_2(I_2 + 1)\right]
$$
 (C.1.2)

$$
E_{h.f.}^{(1)}\left(m_{s,m_1}, m_2\right) = \frac{A_1^2}{2g\beta B_0} m_s \left[I_1(I_1 + 1) - m_1^2\right] + \frac{A_2^2}{2g\beta B_0} m_s \left[I_2(I_2 + 1) - m_2^2\right] - \frac{1}{4g\beta B_0} (A_1^2 m_1 + A_2^2 m_2) \tag{C.1.3}
$$

Dans les équations ci-dessus, nous avons considéré que le tenseur quadrupolaire était axial pour les deux noyaux et que *Q*<sup>1</sup> et *Q*<sup>2</sup> sont les valeurs effectives du tenseurs *Q*b *i* le long du champ magnétique. Les termes  $E_{n,z}^{(1)}$ *n*.*z*.,*Q* et *E* (1)  $h.f.$  représentent les contributions au premier ordre des composantes  $H_Q$ ,  $\widehat{H}_{n.z.}$  et  $\widehat{H}_{h.f}^{(2)}$  $\hat{h}^{(2)}_{h,f}$  par rapport au hamiltonien effectif  $\widehat{H}^{\prime}_{0}\left(m_{s}\right)$ , donc au deuxième ordre par rapport au hamiltonien total  $H_0$ . Dans le cas de noyaux non-équivalents, le terme pseudo-dipolaire n'intervient pas dans la partie diagonale du hamiltonien effectif et contribue seulement au deuxième ordre par rapport à  $\widehat{H}_0^{\prime}\left(m_s\right)$  :

$$
E^{(2)}(m_s, m_1, m_2) = \frac{|\langle m_1, m_2| \hat{H}_{p.dip.}(m_s) | m_1 - 1, m_2 + 1 \rangle|^2}{E^{(0)}(m_s, m_1, m_2) - E^{(0)}(m_s, m_1 - 1, m_2 + 1)} + \frac{|\langle m_1, m_2| \hat{H}_{p.dip.}(m_s) | m_1 + 1, m_2 - 1 \rangle|^2}{E^{(0)}(m_s, m_1, m_2) - E^{(0)}(m_s, m_1 + 1, m_2 - 1)} = 2 \left( \frac{m_s A_1 A_2}{2g \beta B_0} \right)^2 \frac{m_1 \left( I_2 (I_2 + 1) - m_1^2 \right) - m_2 \left( I_1 (I_1 + 1) - m_1^2 \right)}{m_s \left( A_1 - A_2 \right)} \tag{C.1.4}
$$

Ces corrections sont donc un effet du troisième ordre du hamiltonien total  $H_0$ , et l'ordre de grandeur associé est  $A^3/\left(g\beta B_0\right)^2$ . À titre d'illustration l'hamiltonien effectif dans le cas d'un spin  $I_1=I_2=1/2$ a pour représentation dans la base des états  $|m_s;m_1;m_2\rangle$ 

$$
\begin{pmatrix}\n\frac{(A_1 + A_2)m_s - (v_1 + v_2)}{2} & 0 & 0 & 0 \\
+\frac{(A_1^2 + A_2^2)(-1 + 2m_s)}{8g\beta B_0} & \frac{(-A_1 + A_2)m_s - (-v_1 + v_2)}{2} & \frac{A_1 A_2 m_s}{2g\beta B_0} & 0 \\
0 & + \frac{(A_2^2(-1 + 2m_s) + A_1^2(1 + 2m_s))}{8g\beta B_0} & \frac{(A_1 - A_2)m_s - (v_1 - v_2)}{2g\beta B_0} & 0 \\
0 & \frac{A_1 A_2 m_s}{2g\beta B_0} & \frac{(A_1 - A_2)m_s - (v_1 - v_2)}{8g\beta B_0} & -\frac{(A_1 + A_2)m_s - (v_1 + v_2)}{8g\beta B_0} \\
0 & 0 & 0 & + \frac{(A_2^2(1 + 2m_s) + A_1^2(-1 + 2m_s))}{8g\beta B_0} & -\frac{(A_1 + A_2)m_s - (v_1 + v_2)}{8g\beta B_0} \\
0 & 0 & \frac{(A_1^2 + A_2^2)(1 + 2m_s)}{8g\beta B_0} & 0\n\end{pmatrix}
$$

 $\lambda$ 

 $\overline{1}$ 

Les états de base étant proches de  $|m_s\rangle |m_1;m_2\rangle$ , les règles de sélection ENDOR sont inchangées, et sont

$$
\Delta m_s = 0, \Delta m_1 = \pm 1, \Delta m_2 = 0
$$

 $O<sub>11</sub>$ 

$$
\Delta m_s = 0, \Delta m_1 = 0, \Delta m_2 = \pm 1.
$$

Pour une transition  $|m_1; m_2\rangle \leftrightarrow |m_1+1; m_2\rangle$  sur le noyaux 1, en prenant en compte l'effet du pseudo-dipolaire, la fréquence ENDOR est donnée par la relation suivante

$$
v (m_1 + 1 \leftrightarrow m_1, m_2) = |m_s A_1 - \frac{m_s A_1^2 (2m_1 + 1)}{2g\beta B_0} - \frac{A_1^2}{4g\beta B_0} - \beta_n B_0 g_{n,1} + \frac{3}{2} Q_1 (2m_1 + 1) +
$$
  

$$
2m_s \left(\frac{A_1 A_2}{2g\beta B_0}\right)^2 \frac{I_2 (I_2 + 1) - m_2^2 + 2m_1 m_2 + m_2}{A_1 - A_2} | (C.1.6)
$$

En première approximation, on peut négliger l'effet du pseudo-dipolaire, et l'on prévoit alors,  $(2I_1 + 2I_2) \times$ (2*S* + 1) raies ENDOR. Si le spin électronique vaut *S* = 1/2 et les deux noyaux de spin  $I_1 = I_2 = 3/2$ , on prévoit 2 × 6 raies. Chaque noyau donne en effet 6 raies, et peut être considéré indépendant du second. Chaque transition ENDOR du noyaux 1 possède donc un dégénérescence de 2*I*<sub>2</sub> + 1 correspondant au spectre des valeurs de  $m_2.$  Ce raisonnement est identique pour le noyau 2.

En prenant en compte l'effet de l'interaction noyau-noyau, une partie de cette dégénérescence est levée car on note dans le dernier terme de l'équation que la fréquence dépend de l'état du deuxième noyau par le biais de  $m_2$ . L'effet de ce terme reste relativement faible, il dépend en effet comme

$$
\frac{(A_1 A_2 / g \beta B_0)^2}{(A_1 - A_2)} \approx 0,06 \text{ MHz}
$$
 (C.1.7)

pour  $A_1 \approx 128$  MHz et  $A_2 \approx 100$  MHz. Dans le cas de deux spins nucléaires  $I_1 = I_2 = 1/2$ , il n'y a pas d'éclatement mais seulement un décalage de  $m_s\left(A_1A_2/g\beta B_0\right)^2/\left(A_1-A_2\right)$  de la transition −1*/*2 ↔ 1*/*2. En revanche dans le cas où *I*<sup>1</sup> = *I*<sup>2</sup> = 3*/*2, le calcul prévoit alors une levée partielle de la dégénérescence des transitions. Dans le cas où l'état du noyaux 2 est dans les états  $m_2$  et  $m_2^\prime$  tel que *m*<sup>2</sup> + *m*′ <sup>2</sup> = 2*m*<sup>1</sup> + 1, alors les transitions restent dégénérées. Ainsi les transitions ENDOR du noyaux <sup>1</sup> <sup>−</sup>3*/*<sup>2</sup> ↔ −1*/*2 seront toujours dégénérée lorsque ¦ *m*<sup>2</sup> , *m*′ 2 © = {−1*/*2,−3*/*2} et de la même façon  ${m_2, m'_2}$  = {−1/2, 1/2} ou {−3/2, 3/2} pour la transition −1/2 ↔ 1/2 et  ${m_2, m'_2}$  = {1/2, 3/2} pour la transition 1*/*2 ↔ 3*/*2. Par conséquent chacune des 6 transitions ENDOR devrait éclater en deux voir trois raies sous l'effet du pseudo-dipolaire.

On notera cependant que si l'écart entre *A*<sub>1</sub>et *A*<sub>2</sub> diminue, l'effet devient alors de plus en plus important puisqu'il dépend en

$$
\frac{1}{A_1 - A_2} \tag{C.1.8}
$$

c'estàdire à mesure que les noyaux deviennent équivalents. Cette approche n'explique cependant pas tous les éclatements calculés par diagonalisation. L'analyse de la base des états propres dans ce

cas sont un mélange des états *m<sup>s</sup>* . Un effet au troisième ordre par rapport à *m<sup>s</sup>* pourrait expliquer ces propriétés, mais sont d'un intérêt relatif.

### **C.2 Cas de noyaux équivalents**

Quand les noyaux correspondent au même isotope  $I_1 = I_2 = I$  et qu'ils sont magnétiquement équivalents alors  $A_1 = A_2 = A$  et  $Q_1 = Q_2 = Q$ , le terme pseudo-diplaire intervient alors au premier ordre par rapport au hamiltonien effectif  $\widehat{H}_0^{\prime}\left(m_s\right)$ , et donc au deuxième ordre par rapport au hamiltonien total. Comme  $\vec{B}_0$  est un pseudo vecteur, l'hamiltonien [C.0.1](#page-247-0) est invariant par l'échange des deux noyaux. Les états propres du système à l'ordre 0 doivent donc respecter la symétrie cette équation et sont donc des états symétriques ou antisymétriques

$$
|I, m_1, m_2, \mathcal{P}\rangle = \frac{1}{\sqrt{2}} (|I_1 = I, m_1, I_2 = I, m_2\rangle + \mathcal{P}|I_2 = I, m_2, I_1 = I, m_1\rangle),
$$
 (C.2.1)

où on pose  $\mathcal{P} = \pm 1$  la parité de l'état dans l'équation [C.0.2.](#page-247-1) Si l'on ne prend pas en compte l'effet du pseudo dipolaire, les états à  $m_1$  et  $m_2$  fixés mais de parité  $\mathscr P$  différente sont dégénérés. Par son effet au premier ordre sur l'hamiltonien effectif  $\widehat{H}'_0\left(m_s\right)$  lève la dégénérescence de ces états dans le cas  $m_1 = m_2 \pm 1$  et provoque un mélange des états de même valeur de  $M = m_1 + m_2$  ce qui conduit à d'autre éclatement d'énergie au deuxième ordre, mais que nous ne développerons pas ici (Feuchtwang 1962). Au premier ordre les énergies sont données par

$$
E^{(0)}\left(m_{s,m_1},m_2,\mathcal{P}\right) = g\beta B_0 m_S + A m_s(m_1 + m_2), \qquad (C.2.2)
$$

$$
E_{n,z,Q}^{(1)}\left(m_s, m_1, m_2, \mathcal{P}\right) = -g_n \beta_n B_0(m_1 + m_2) + \frac{3}{2} Q \left[m_1^2 + m_2^2 - \frac{2}{3} I(I+1)\right]
$$
(C.2.3)

$$
E_{h.f.}^{(1)}\left(m_{s,m_1}, m_2, \mathcal{P}\right) = \frac{A^2}{2g\beta B_0} m_s \left[2I(I+1) - (m_1^2 + m_2^2)\right] - \frac{A^2}{4g\beta B_0} (m_1 + m_2) +
$$
  

$$
\mathcal{P}\frac{A^2}{2g\beta B_0} m_s \left[I(I+1) - m_1 m_2\right] \left[\delta(m_1, m_2 - 1) + \delta(m_1, m_2 + 1)\right] \quad (C.2.4)
$$

en ayant posé par *δ* la distribution de kronecker. Par rapport au cas de noyaux nonéquivalents, le pseudo-dipolaire génère l'apparition du dernier terme dans  $E_{\rm h,f}^{(1)}$ *h*.*f* . . Le diagramme de niveau d'énergie pour le sous-espace  $m<sub>s</sub> = -1/2$  et dans le cas de spin  $I<sub>1</sub> = I<sub>2</sub> = 3/2$ , est représenté Fig. [C.2.1.](#page-253-0) Les règles de sélection pour ces transitions sont alors

$$
\Delta m_s = 0, \Delta m_1 = \pm 1, \Delta m_2 = 0, \Delta \mathcal{P} = 0
$$
\n(C.2.5)
ou

$$
\Delta m_s = 0, \Delta m_1 = 0, \Delta m_2 \pm 1, \Delta \mathcal{P} = 0
$$
\n(C.2.6)

La parité doit être conservée à nouveau car, le champ magnétique est un pseudo-vecteur. Pour un état donné  $|I, m_1, m_2, \mathscr{P} \rangle$  quatre transitions sont possibles,  $m_s = -1/2$ 

1. 
$$
|I, (m_1 + 1), m_2, \pm 1\rangle = \frac{1}{\sqrt{2}} (|m_1 + 1; m_2\rangle \pm |m_2; m_1 + 1\rangle)
$$
  
\n2.  $|I, (m_1 - 1), m_2, \pm 1\rangle = \frac{1}{\sqrt{2}} (|m_1 - 1; m_2\rangle \pm |m_2; m_1 - 1\rangle)$   
\n3.  $|I, m_1, (m_2 + 1), \pm 1\rangle = \frac{1}{\sqrt{2}} (|m_1; m_2 + 1\rangle \pm |m_2 + 1; m_1\rangle)$   
\n4.  $|I, m_1, (m_2 - 1), \pm 1\rangle = \frac{1}{\sqrt{2}} (|Im_1; m_2 - 1\rangle \pm |m_2 - 1; m_1\rangle)$ 

La fréquence de la transition  $m_1 \leftrightarrow m_1 + 1$  pour le noyaux 1 s'exprime par

$$
v = | m_s A - g_n \beta_n B_0 + (2m_1 + 1) \left( \frac{3}{2} Q - \frac{m_s A^2}{2g \beta B_0} \right) - \frac{A^2}{4g \beta B_0} + m_s \mathcal{P} \frac{\mathcal{A}^2}{2g \beta B_0} \left\{ \left[ I(I+1) - (m_1 + 1) m_2 \right] \left[ \delta \left( m_1 + 1, m_2 - 1 \right) + \delta \left( m_1 + 1, m_2 + 1 \right) \right] - \left[ I(I+1) - m_1 m_2 \right] \left[ \delta \left( m_1, m_2 - 1 \right) + \delta \left( m_1, m_2 + 1 \right) \right] \right\} |
$$
 (C.2.7)

 $Dans$  ce cas l'effet du pseudo dipolaire est beaucoup plus intense, de l'ordre de  $α = A^2/g$ β $B_0 ≈$ 1 MHz et génère alors des éclatement beaucoup plus grands que dans le cas de noyaux inéquivalents. Les niveaux d'énergie et les fréquences calculées sont reportées dans les tableaux [C.2.1](#page-252-0) et [C.2.2.](#page-254-0)

<span id="page-252-0"></span>**TABLEAU C.2.1 –** Niveaux d'énergies dans le cas de paires symétriques obtenues pour le sous espace  $m_s = -\frac{1}{2}$ . *A* valeur du couplage hyperfin isotrope, *Qvaleur effective du*  $\frac{2}{2}$ . *n* valeur du couplage *ny* permissance  $\frac{2}{3}$  evaluation et couplage quadrupolaire pour la direction,  $v_n$  fréquence Zeeman nucléaire et  $\alpha = A^2/g \beta B_0.$ 

|                | État                                                                                                    | Énergie                                                                   |  |  |  |  |  |
|----------------|----------------------------------------------------------------------------------------------------|---------------------------------------------------------------------------|--|--|--|--|--|
| 1              | $\frac{3}{2}, \frac{3}{2}, +$<br>$\frac{3}{2}, \frac{1}{2}, +$<br>$\frac{3}{2}, \frac{1}{2}, -$                                                                                                    | $\frac{g\beta B_0}{2} - \frac{3}{2}A - 3v_n - 6\alpha + \frac{9}{2}Q$     |  |  |  |  |  |
| $\overline{2}$ |                                                                                                    | $rac{g\beta B_0}{2} - A - 2v_n - 10\alpha + \frac{5}{2}Q$                 |  |  |  |  |  |
| 3              |                                                                                                    | $\frac{g\beta B_0}{2}-A-2v_n-4\alpha+\frac{5}{2}Q$                        |  |  |  |  |  |
| 4              | $\frac{3}{2}, -\frac{1}{2}, +\rangle$                                                                                                    | $\frac{g\cancel{B_0}}{2} - \frac{1}{2}A - v_n - 6\alpha + \frac{5}{2}Q$   |  |  |  |  |  |
| 5              | $\frac{3}{2}, -\frac{1}{2}, -\rangle$                                                                                                    | $\frac{g\cancel{B_0}}{2} - \frac{1}{2}A - v_n - 6\alpha + \frac{5}{2}Q$   |  |  |  |  |  |
| 6              | $\frac{3}{2}, -\frac{3}{2}, +\rangle$                                                                                                    | $rac{2}{36B_0} - 3\alpha + \frac{9}{2}Q$                                  |  |  |  |  |  |
| 7              | $ \frac{3}{2},-\frac{5}{2},-\rangle$                                                                                                    | $\frac{g\beta B_0}{2} - 3\alpha + \frac{5}{2}Q$                           |  |  |  |  |  |
| 8              | $\frac{1}{2}, \frac{1}{2}, +\rangle$                                                                                                    | $\frac{g\cancel{B_0}}{2} - \frac{1}{2}A - \nu_n - 8\alpha + \frac{1}{2}Q$ |  |  |  |  |  |
| 9              | $\frac{1}{2}, -\frac{1}{2}, +\rangle$                                                                                                    | $-\frac{g\beta B_0}{2} - 11\alpha + \frac{1}{2}Q$                         |  |  |  |  |  |
| 10             |                                                                                                    | $-\frac{g\beta B_0}{2}-3\alpha+\frac{1}{2}Q$                              |  |  |  |  |  |
| 11             |                                                                                                    | $\frac{g\beta B_0}{2} + \frac{1}{2}A + \nu_n - 4\alpha + \frac{5}{2}Q$    |  |  |  |  |  |
| 12             | $\begin{array}{l} \n\frac{1}{2}, -\frac{1}{2}, -\n\end{array}$<br>$\begin{array}{l} \n\frac{1}{2}, -\frac{3}{2}, +\n\end{array}$<br>$\begin{array}{l} \n\frac{1}{2}, -\frac{3}{2}, -\n\end{array}$    | $\frac{g\beta B_0}{2} + \frac{1}{2}A + v_n - 4\alpha + \frac{5}{2}Q$      |  |  |  |  |  |
| 13             |                                                                                                    | $\frac{g\beta B_0}{2} + \frac{1}{2}A + v_n - 6\alpha + \frac{1}{2}Q$      |  |  |  |  |  |
| 14             |                                                                                                    | $\frac{g_{BB_0}^2}{2} + A + 2v_n - 6\alpha + \frac{5}{2}Q$                |  |  |  |  |  |
| 15             |                                                                                                    | $\frac{g\tilde{\beta}B_0}{2} + A + 2v_n + \frac{5}{2}Q$                   |  |  |  |  |  |
| 16             | $\begin{array}{l} 2 - \frac{1}{2}, -\frac{1}{2}, + \rangle \\ - \frac{1}{2}, -\frac{3}{2}, + \rangle \\ - \frac{1}{2}, -\frac{3}{2}, - \rangle \\ - \frac{3}{2}, -\frac{3}{2}, + \rangle \end{array}$ | $\frac{g\beta B_0}{2} + \frac{3}{2}A + 3v_n + \frac{2}{2}Q$               |  |  |  |  |  |

<span id="page-253-0"></span>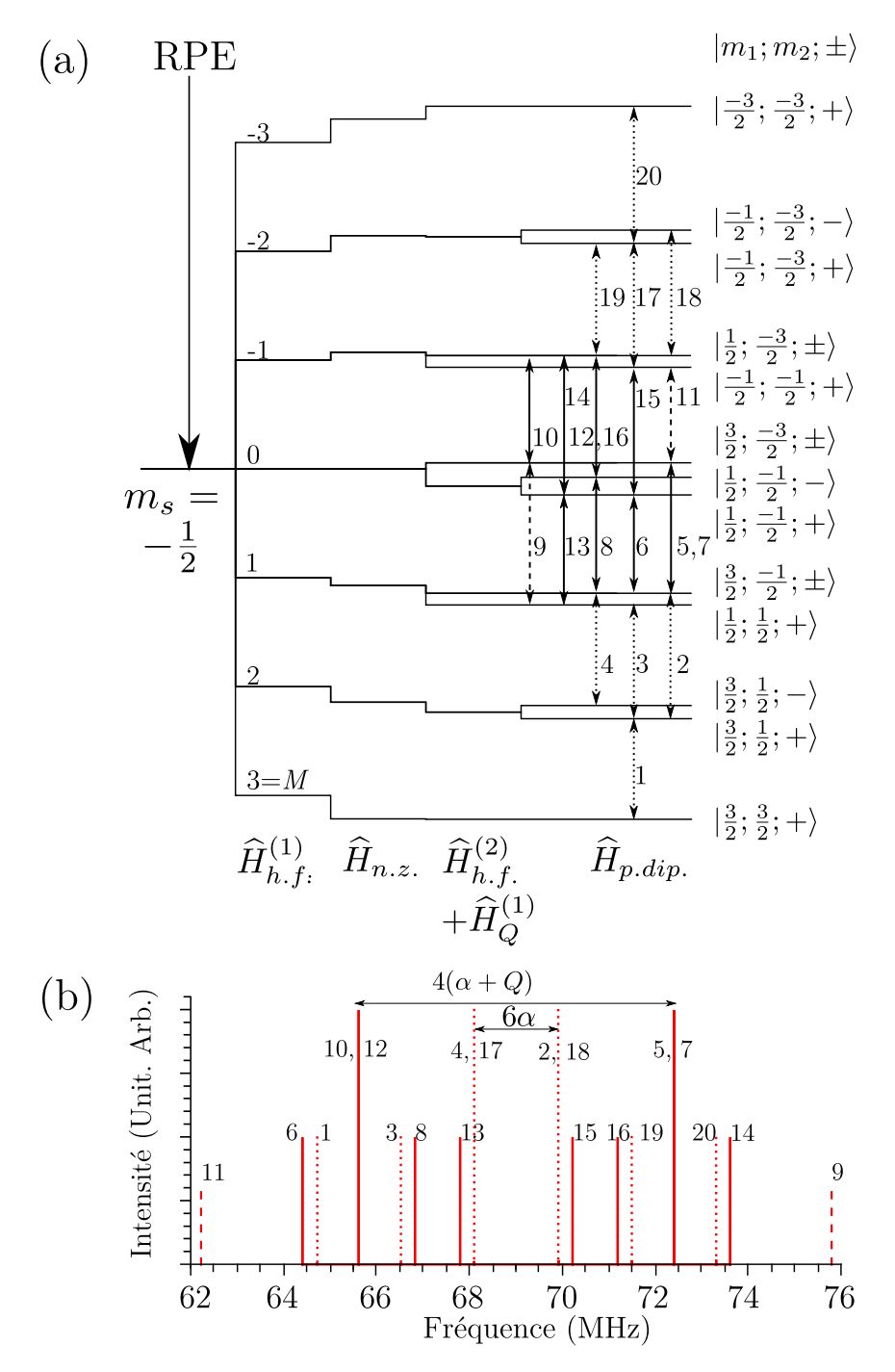

**FIGURE C.2.1 –** (a) Diagramme de niveaux d'énergies pour le sousespace *m<sup>s</sup>* = −1*/*2 pour des clusters symétrique <sup>71</sup>Ga(1)-Ti-<sup>71</sup>Ga(1) calculé par calcul de perturbation au deuxième ordre pour  $\vec{B}_0 \parallel \vec{c}$ . (b) Spectre ENDOR correspondant. En traits pleins et flèches pleines représentent les transitions autorisées ( $\Delta m_i = \pm 1$ ,  $\Delta m_j = 0$ ,  ${i, j} = {1, 2}$  et en les traits en pointillés flèches en pointillés représentent les transitions partiellement autorisées  $\Delta m_i = \pm 1$ ,  $\Delta m_j = \mp 2$ ,  $\{i, j\} = \{1, 2\}$ ).

<span id="page-254-0"></span>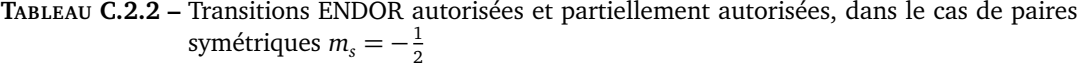

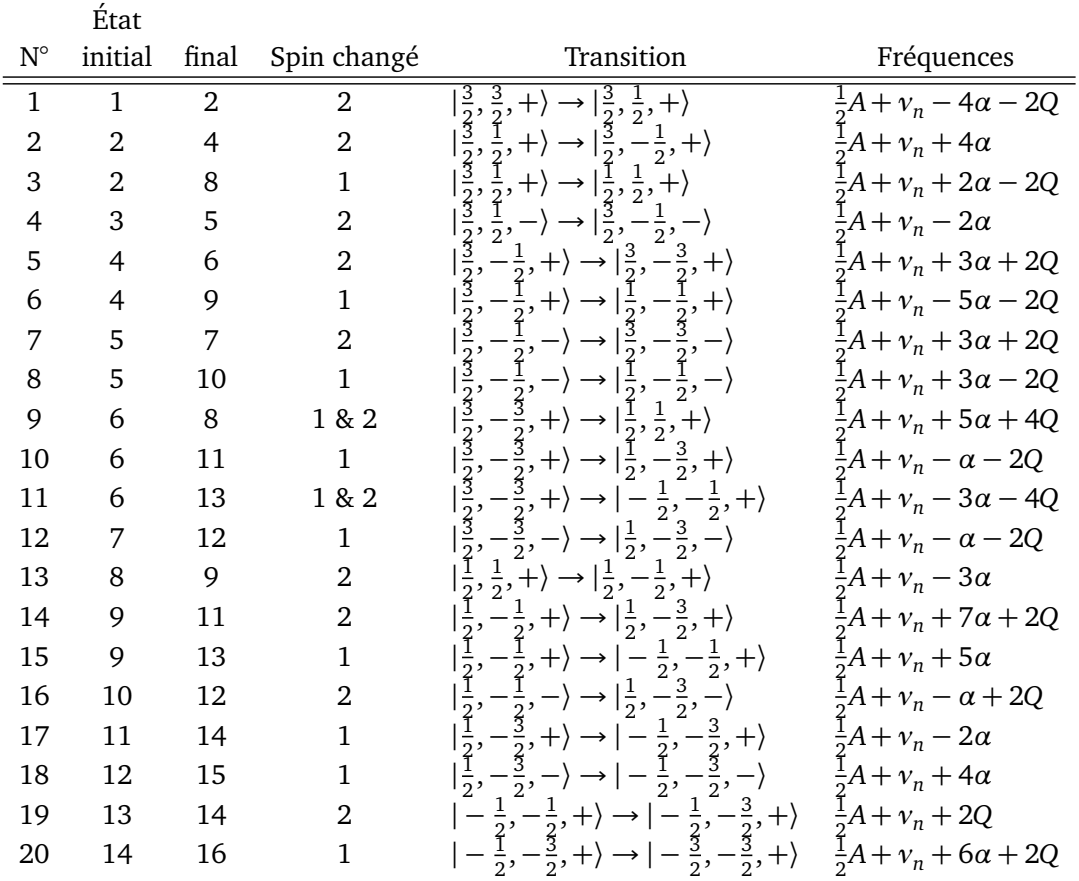

**Code de calcul, application au Ti dans** *β***-Ga**2**O**<sup>3</sup> En pratique, le système que l'on étude est un cas limite, nous n'avons pas de prédominance d'un des termes, cela va donc nécessiter d'avoir recours au deuxième ordre quadrupolaire, et de prendre en compte les autres transitions. Les niveaux d'énergies ont été ré-exprimés ainsi, dans le cas plus général (formules de Schoemaker (1968))

$$
E(m_s) = m_s g \beta B_0 + Kn_1 + \left(\frac{D^2}{2g \beta B_0}\right) n_2 + \underbrace{\left(\frac{(B^2 + C^2)}{4g \beta B_0}\right) n_3}_{(1)} + \underbrace{\left(\frac{(B^2 + C^2)}{4g \beta B_0}\right) n_4}_{(2)} + \left(-\frac{BC}{4g \beta B_0} + TB_0 M\right) n_5 + (S^2 - \frac{1}{2}R^2) n_6.
$$

où

$$
- n_1 = m_s(m_1 + m_2)
$$
  
\n
$$
- n_2 = m_s(m_1 + m_2)^2
$$
  
\n
$$
- n_3 = m_s(2I(I + 1) - (m_1^2 + m_2^2))
$$
  
\n
$$
- n_4 = m_s \mathcal{P}(I(I + 1) - m_1m_2)[\delta(m_1, m_2 - 1) + \delta(m_1, m_2 + 1)]
$$
  
\n
$$
- n_5 = m_1 + m_2 = M
$$

$$
- n_6 = m_1^2 + m_2^2 - \frac{2}{3}I(I + 1)
$$

En supposant le système isotrope, l'équation du niveau d'énergie se simplifie terriblement,

- 
$$
K = A
$$
  
\n-  $B = A$   
\n-  $C = A$   
\n-  $D = 0$   
\n-  $R^2 - 1/2S^2 = 1/2Q(3\cos^2\theta - 1) = 1/2Q_x(3\cos^2\theta - 1)$   
\n-  $T = -g_n\beta_n$ 

En posant 
$$
\alpha = \frac{A^2}{4g\beta B_0}
$$
  
\n
$$
E'(m_s) = g\beta B_0 m_s + An_1 + 2\alpha n_3 + 2\alpha n_4 - (\alpha + g_n \beta_n B_0) n_5 + \frac{1}{2}Q(3\cos^2\theta - 1)n_6
$$
\n
$$
E'(m_s) = g\beta B_0 m_s + Am_s(m_1 + m_2) + 2\alpha m_s(2I(I + 1) - (m_1^2 + m_2^2)) + 2\alpha m_s \mathcal{P}(I(I + 1) - m_1 m_2)[\delta(m_1, m_2 - 1) + \delta(m_1, m_2 + 1)] - (\alpha + g_n \beta_n B_0)(m_1 + m_2) + \frac{1}{2}Q(3\cos^2\theta - 1)(m_1^2 + m_2^2 - \frac{2}{3}I(I + 1))
$$
\n(C.2.8)

Lors d'une transition ENDOR, seul un nombre quantique change  $m_i \rightarrow m_i + 1$ . Les énergies de transitions pour  $m_s = \pm \frac{1}{2}$  $\frac{1}{2}$  sont

$$
h v^{\pm} = \frac{A}{2} \pm (2m_i + 1)(\frac{1}{2}Q(3\cos^2\theta - 1) \mp \alpha) \mp (\alpha + g_n \beta_n B_0)
$$
  
\n
$$
\mp \alpha \mathcal{P} \left[ (I(I+1) - (m_i + 1)m_{j \neq i})[\delta(m_i + 1, m_{j \neq i} - 1) + \delta(m_i + 1, m_{j \neq i} + 1)] - (I(I+1) - m_i m_{j \neq i})[\delta(m_i, m_{j \neq i} - 1) + \delta(m_i, m_{j \neq i} + 1)] \right]
$$
(C.2.9)

Partant de ce travail, les niveaux d'énergies et les transitions ont été calculées de façon automatique grâce à un code maison. L'interprétation a été vérifié pour une orientation donnée,  $\vec{B_0} \parallel \vec{c}$ . Les hypothèses pour ce travail sont un couplage hyperfin isotrope *A* = *A<sup>x</sup>* et

|                  | État<br>parité                   | m <sub>1</sub> | m <sub>2</sub>       | $n_1$                    | $n_2$            | $n_3$    | $n_4$            |                  | $n_5 = M$ $n_6 = (m_1^2 + m_2^2)$                                                                               |                                           |
|------------------|----------------------------------|----------------|----------------------|--------------------------|------------------|----------|------------------|------------------|----------------------------------------------------------------------------------------------------|-------------------------------------------|
|                  | $\mathbf{1}$<br>$\mathbf{1}$     | 3/2            | 3/2                  | 3/2                      | 9/2              | 3/2      | $\mathbf{0}$     | 3                |                                                                                                    | $\overline{2}$                            |
|                  | $\boldsymbol{2}$<br>$\mathbf{1}$ | 3/2            | 1/2                  | $\overline{1}$           | $\mathbf{2}$     | 5/2      | 3/2              | $\boldsymbol{2}$ |                                                                                                    | $\mathbf{0}$                              |
|                  | 3<br>$-1$                        | 3/2            | 1/2                  | $\mathbf{1}$             | $\overline{2}$   | 5/2      | $-3/2$           | $\overline{2}$   |                                                                                                    | $\mathbf{0}$                              |
|                  | $\mathbf{1}$<br>$\overline{4}$   | 3/2            | $-1/2$               | 1/2                      | 1/2              | 5/2      | $\boldsymbol{0}$ | 1                |                                                                                                    | $\Omega$                                  |
|                  | 5<br>$-1$                        |                | 3/2                  | $-1/2$ $1/2$             | 1/2              | 5/2      | $\mathbf{0}$     | $\mathbf{1}$     |                                                                                                    | $\overline{0}$                            |
|                  | $\mathbf{1}$<br>6                |                | 3/2                  | $-3/2$ 0                 | $\overline{0}$   | 3/2      | $\mathbf{0}$     | $\boldsymbol{0}$ |                                                                                                    | $\overline{2}$                            |
|                  | $-1$<br>7                        | 3/2            | $-3/2$               | $\overline{\phantom{0}}$ | $\overline{0}$   | 3/2      | $\mathbf{0}$     | $\overline{0}$   |                                                                                                    | $\overline{2}$                            |
|                  | $\, 8$<br>$\mathbf{1}$           | 1/2            | $1/2$ $1/2$          |                          | 1/2              | 7/2      | $\mathbf{0}$     | $\mathbf{1}$     |                                                                                                    | $-2$                                      |
|                  | 9<br>$\mathbf{1}$                |                | 1/2                  | $-1/2$ 0                 | $\overline{0}$   | 7/2      | 2                | $\boldsymbol{0}$ |                                                                                                    | $-2$                                      |
|                  | 10<br>$-1$                       | 1/2            | $-1/2$               | $\mathbf 0$              | $\overline{0}$   | 7/2      | $-2$             | $\overline{0}$   |                                                                                                    | $-2$                                      |
|                  | 11<br>$\mathbf{1}$               |                | 1/2<br>$-3/2$        | $-1/2$                   | 1/2              | 5/2      | $\overline{0}$   | $-1$             |                                                                                                    | $\overline{0}$                            |
|                  | 12<br>$-1$                       | 1/2            | $-3/2$               | $-1/2$                   | 1/2              | 5/2      | $\mathbf{0}$     | $-1$             |                                                                                                    | $\overline{0}$                            |
|                  | 13<br>$\mathbf{1}$               | $-1/2$         | $-1/2$               | $-1/2$                   | 1/2              | 7/2      | $\mathbf{0}$     | $-1$             |                                                                                                    | $-2$                                      |
|                  | $\mathbf{1}$<br>14               |                | $-1/2$ $-3/2$ $-1$ 2 |                          |                  | 5/2      | 3/2              | $-2$             |                                                                                                    | $\overline{0}$                            |
|                  | 15<br>$-1$                       |                | $-1/2$ $-3/2$ $-1$ 2 |                          |                  |          | $5/2 - 3/2$      | $-2$             |                                                                                                    | $\Omega$                                  |
|                  | 16<br>$\mathbf{1}$               | $-3/2$         |                      | $-3/2$ $-3/2$            | 9/2              | 3/2      | $\boldsymbol{0}$ | $-3$             |                                                                                                    | $\overline{2}$                            |
|                  |                                  |                |                      |                          |                  |          |                  |                  | État initial État final Spin changé $\Delta n_1$ $\Delta n_2$ $\Delta n_3$ $\Delta n_4$ $\Delta n_5 = \Delta M$ | $\Delta n_6$<br>$= \Delta(m_1^2 + m_2^2)$ |
| $\mathbf{1}$     |                                  | $\overline{2}$ | $\overline{2}$       | $-1/2$                   |                  | $-5/2$   | $\mathbf{1}$     | 3/2              | $-1$                                                                                                    | $-2$                                      |
| $\boldsymbol{2}$ |                                  | $\overline{4}$ | $\overline{2}$       | $-1/2$                   |                  | $-3/2$   | $\mathbf{0}$     | $-3/2$           | $-1$                                                                                                    | $\boldsymbol{0}$                          |
| $\overline{2}$   |                                  | 8              | $\mathbf{1}$         | $-1/2$                   |                  | $-3/2$ 1 |                  | $-3/2$           | $-1$                                                                                                    | $-2$                                      |
| 3                |                                  | 5              | $\overline{2}$       | $-1/2$                   |                  | $-3/2$   | $\mathbf{0}$     | 3/2              | $-1$                                                                                                    | $\boldsymbol{0}$                          |
| $\overline{4}$   |                                  | 6              | $\overline{2}$       |                          | $-1/2 - 1/2 - 1$ |          |                  | $\overline{0}$   | $-1$                                                                                                    | $\overline{2}$                            |
| 4                |                                  | 9              | $\mathbf{1}$         | $-1/2$                   |                  | $-1/2$   | $\overline{1}$   | $\overline{2}$   | $-1$                                                                                                    | $-2$                                      |
| 5                |                                  | 7              | $\overline{2}$       | $-1/2$                   |                  | $-1/2$   | $-1$             | $\overline{0}$   | $-1$                                                                                                    | $\overline{2}$                            |
| 5                |                                  | 10             | $\mathbf{1}$         | $-1/2$                   |                  | $-1/2$   | $\mathbf{1}$     | $-2$             | $-1$                                                                                                    | $-2$                                      |

**TABLEAU C.2.3 –** Transitions ENDOR autorisées pour les paires symétriques  $m_s = \frac{1}{2}$ 2

Le spectre ainsi calculé est reporté sur la figure [C.2.1.](#page-253-0)

Le modèle ne fonctionne pas pour le titane dans  $\beta - Ga_2O_3$  et pour faire coïncider le spectre théorique et le spectre expérimental, je suis obligé de modifier les valeurs de *α* et de *Q*. Ces analyses et ces critiques ont été possible grâce à la diagonalisation du hamiltonien via le logiciel EasySpin [**?**] les transitions ont pu être déterminées via la matrice de passage. Bien que très complexe, on voit que les états propres sont des mélanges d'états symétriques de type |*m*<sup>1</sup> , *m*<sup>2</sup> ,±1〉, mais d'états *m<sup>s</sup>* différents. Le mélange n'est pas arbitraire, les états de la combinaison linéaire ont la même parité.

6 11 1  $-1/2$  1/2 1 0  $-1$   $-2$  $7 \t 12 \t 1 \t -1/2 \t 1/2 \t 1 \t 0 \t -1$  -2  $8$  9 2  $-1/2$   $-1/2$  0 2  $-1$ 9 11 2  $-1/2$   $1/2$   $-1$   $-2$   $-1$ 9 13 1  $-1/2$   $1/2$  0  $-2$   $-1$  $10 \hspace{1.5cm} 12 \hspace{1.5cm} 2 \hspace{1.5cm} -1/2 \hspace{1.5cm} 1/2 \hspace{1.5cm} -1 \hspace{1.5cm} 2 \hspace{1.5cm} -1$ 11 14 1  $-1/2$   $3/2$  0  $3/2$   $-1$  $12 \hspace{1.5cm} 15 \hspace{1.5cm} 1 \hspace{1.5cm} -1/2 \hspace{1.5cm} 3/2 \hspace{1.5cm} 0 \hspace{1.5cm} -3/2 \hspace{1.5cm} -1 \hspace{1.5cm} 0$ 13 14 2  $-1/2$   $3/2$   $-1$   $3/2$   $-1$  $14$  16 1  $-1/2$   $5/2$   $-1$   $-3/2$   $-1$ 

Si le constituant principal de l'état propre est un état symétrique type  $|m_1,m_2,+\rangle$  alors il ne se mélangera qu'avec un état du type  $|m'_1,m'_2,+\rangle$ .

## **Résumé**

Le traitement quantique de l'information est un domaine très actif dont les enjeux sont importants tant d'un point de vue du savoir scientifique fondamental que des applications technologiques. Dans ce contexte le concept de bus de spin consiste à employer en tandem des spins électroniques et nucléaires. Les électrons célibataires servent de tête de lecture et d'écriture sur le registre de bits quantiques constitué par les spins nucléaires. Les électrons sont délocalisés sur un ensemble de spins nucléaires dont les temps de décohérences doivent être longs. Dans ce travail nous avons étudié un ion titane (III) dans l'oxyde de gallium dont nous avons synthétisé et étudié des monocristaux. Une étude approfondie par RPE et ENDOR en onde continue a montré que l'électron porté par le titane était en interaction avec huit noyaux de gallium qui constituent le registre de qubits potentiel.

L'étude a également révélé un effet isotopique sur les interactions noyau-noyau véhiculées par l'électron. Lorsque les deux noyaux de gallium entourant le titane sont identiques (mêmes isotopes), cette interaction est d'un ordre de grandeur plus grande que dans le cas d'isotopes différents, un effet qui peut être employé afin de réduire la durée des opérations logiques.

Enfin, la dynamique de cet ensemble de spin a été caractérisée par RPE et ENDOR en impulsions. Il s'avère que la décohérence électronique est dominée par des phénomènes de diffusion instantanée et de diffusion spectrale. La dynamique des spins nucléaires les expériences menées permettent de déterminer l'ordre de grandeur des temps de relaxation longitudinaux et de décohérence des spins nucléaires.

## **Abstract**

Quantum information processing is a major challenge both on fundamental and technological grounds. In this research field, the spin bus concept relies on the use of both the electronic and nuclear spins in which the electron is used as a reading and writing head over the nuclei system which makes the qubit register. The requested material to build a spin bus must have unpaired electrons delocalized over a great number of nuclear spins having long decoherence time. In this work, we studied a spin system composed of titanium (III) interacting with multiple gallium nuclei in gallium oxide. We synthesized and studied the titanium paramagnetic center in gallium oxide single-crystals by continuous wave EPR and ENDOR spectroscopy and showed that the electron is delocalized over eight neighbouring gallium nuclei.

This study also revealed a strong isotopic effect on the nucleus-nucleus interaction mediated by the electron. When the two nearest gallium nuclei surrounding the titanium are identical (same isotopes) this interaction is one order of magnitude higher than in the case of inequivalent nuclei. This effect can be used in order to reduce the computation time.

Finally, the dynamical properties of the spin system have been characterized by pulsed EPR and ENDOR spectroscopy. The electron spin decoherence is driven by instantaneous and spectral diffusion. The nuclear dynamical properties have also been studied in order to determine the order of magnitude of nuclear spin relaxation and decoherence time.